## 73 Amateur **OCTOBER 1991 ISSUE #373 USA \$2.95** CAN \$3.95 **A WGE Publication** Radio Today **International Edition**

THE SUDDEN RECEIVER **Build this perfect QRP** companion

## **10M TRANSMITTER** Sideband QRP rig

73 REVIEWS **Drake R8** 

## **Kenwood TH-77A**

# THE GLOBAL HANDHRID

ႜ

LIGHT

**HI/LOW** 

H MAIN R MAIN V/M MW MODE

**RON** 

MONI T/P.B/TSOL SKIP/MASK SET

FM TRANSCEIVER IC-2SRA

BATTERY PACK

**HON** 

DTMF PGR/CSOL

CODE

PRIO

**DTMF M** 

CALL /M-V TS/DSEL

DUP CLR/BEEP CLOCK /AO ENT/LOCK

com's IC-2SRA handheld brings the world to you. Its multi-band reception, two-meter operation and perfect blend of features expands your field of operation.

The wideband IC-2SRA simultaneously listens to two frequencies within 25-905MHz and provides continuous coverage of AM, FM and Wide-FM modes. Pocket beep, tone squelch and subaudible tones are built-in so hearing your favorite FM broadcast while waiting for a call on two-meters is easy. You can even listen to one band while talking on the other!

Available in both a two-meter and 440MHz version, the versatile IC-2SRA and IC-4SRA give you full operation on the two-meter and 440MHz amateur bands. Features include: a sleek design that fits comfortably in your hand, up to five watts output with four adjustable power levels. three tuning systems, five programmable frequency monitoring systems including priority watch, 96 total memories, a battery saver and DTMF pad for memory channel autopatching... these handhelds are loaded with powerful functions.

Icom...expanding the boundaries of technology to bring the world closer to you. See the complete line of Icom handhelds at your authorized Icom dealer.

IC-4SRA

Handheld

Transceiver

IC-2GAT

**SHO** 

m

**ISO 1999 1999 1999 BOX 800 BOX 900**  $\frac{1}{2}$ 

Handheld

Transceiver

For full details and specifications call the Icom brochure hotline at 1-800-999-9877.

IC-2SAT

Handheld

Transceiver

ÍCOM

CORPORATE HEADQUARTERS: ICOM America, Inc. 2380-116th Ave. N.E., Bellevue, WA 98004 CUSTOMER SERVICE HOTLINE (206) 454-7619 **CUSTOMER SERVICE CENTERS** 18102 Skypark South, Ste. 52-B, Irvine, CA 92714 1777 Phoenix Parkway, Suite 201, Atlanta, GA 30349<br>3071 - #5 Road, Unit 9, Richmond, B.C. V6X 2T4 Canada 2380-116th Ave. N.E., Bellevue, WA 98004

All stated specifications are subject to change without notice or obligation. All ICOM radios significantly exceed FCC regulations limiting spurious emissions. 2SRA791

**CIRCLE 179 ON READER SERVICE CARL** 

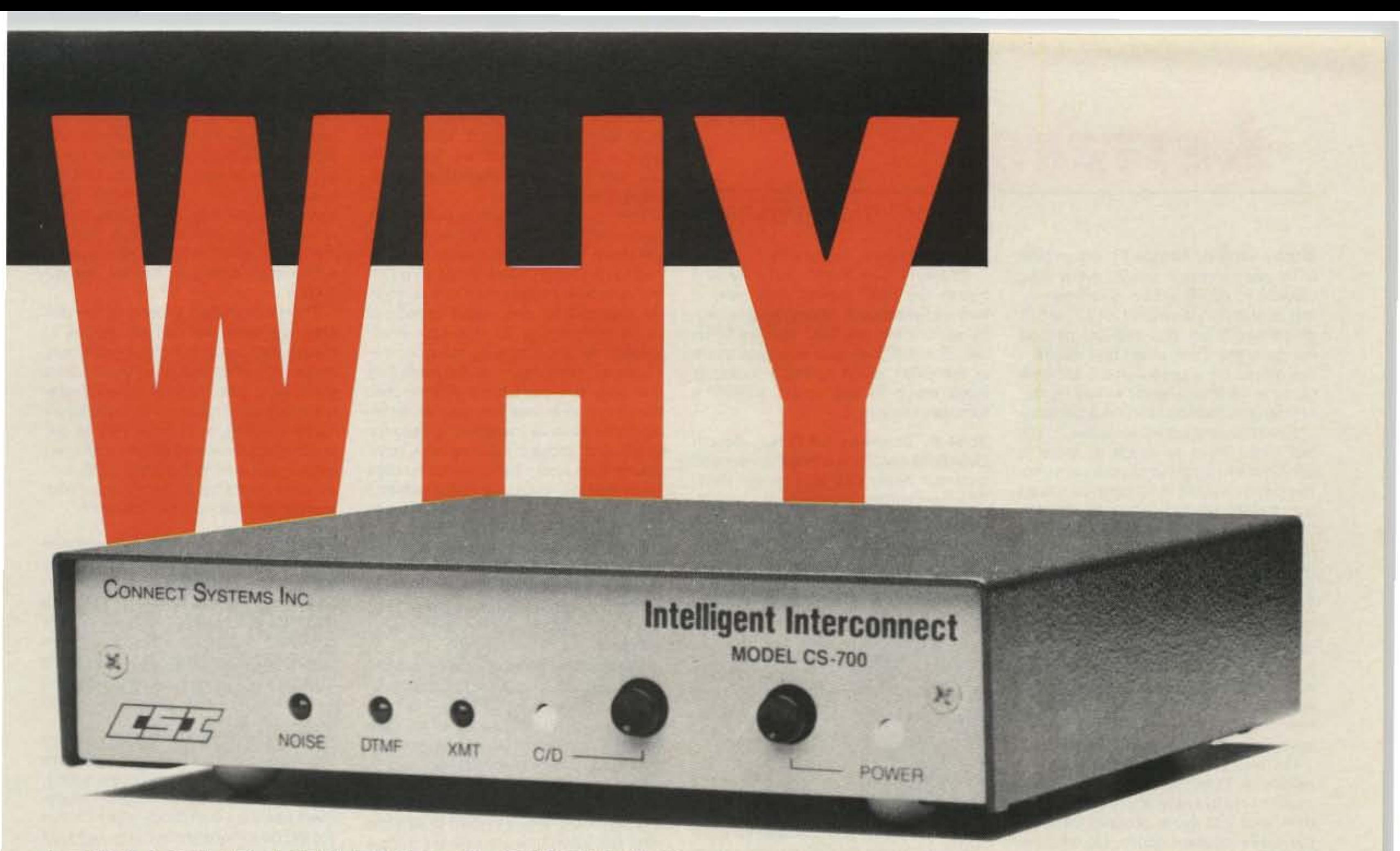

## ADVANCED FEATURES SUCH AS

• Speed Dial • Redial • Selectable sampling mode • Keyboard Programmable CW ID · Built-in keyboard/display · Automatic setup, etc.

**MAKE OUR CS-700 THE BEST CHOICE GOING IN** 

## **LOW COST SIMPLEX INTERCONNECT!**

The CS-700 will interface any FM base station transceiver to the telephone network. When installed, mobile and portable radios can both initiate and receive telephone calls fully automatically.

SAMPLING MODE: No other interconnect offers user selectable VOX enhanced or VOX controlled sampling. Pick the mode that best suits your application ...

VOX Enhanced Sampling: The sampling rate is reduced whenever the telephone party is speaking. The sample rate reduction (enhancement ratio) is selectable in nine steps.

- .. DISCONNECT CODE Select  $#$  or  $#$  plus connect code digits.
- CALL LIMIT TIMER Selectable .5-49.5 minutes in .5 min. steps.
- MOBILE ACTIVITY TIMER Selectable 10-99 seconds in 1 sec. steps.
- LINE IN USE INHIBIT
- CALL WAITING
- RINGOUT (REVERSE PATCH) Rings like a phone.
- REMOTELY CONTROLLABLE RELAY (Relay Optional)
- NON VOLATILE MEMORY
- LIGHTNING PROTECTION
- COMPACT SIZE  $2''H \cdot 73/4''W \cdot 71/4''D$

vox Controlled Sampling: No sampling interruptions occur when the land party is speaking. Sampling resumes when the land party is finished speaking. VOX controlled sampling provides crystal clear audio quality.

- BUILT·IN PROGRAMMING KEYBOARD AND DISPLAY
- 9 NUMBER SPEED DIALER
- LAST NUMBER REDIAL
- AUTOMATIC SETUP

The C5-700 is programmed to automatically set the optimum sampling window for your transceiver. Saves time and effort.

- **AUTOMATIC DIALTONE/BUSY DISCONNECT**
- USER PROGRAMMABLE CW 10
- HOOKFLASH
- REGENERATED TONE OR PULSE DIALOUT
- TURN AROUND BEEPS
- TOLL RESTRICT
- CONNECT CODE Select  $*$  up or  $*$  plus 1-4 digits. Any combination.
- TOLL OVERRIDE CONNECT CODE Select  $*$  plus 1-4 digits. Any combination.

#### ONE YEAR WARRANTY PARTS & LABOR

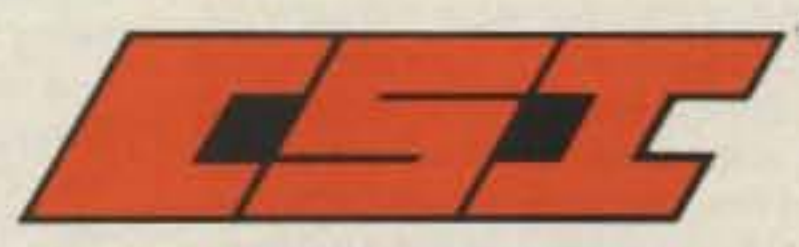

CONNECT SYSTEMS INC.

2064 Eastman Ave.. #113 Ventura, CA 93003 Phone (805) 642-7184 FAX (805) 642-7271

#### TOLL FREE 1-800-545-1349

CIRCLE 12 ON READER SERVICE CARD

Choose Second

,

Their extra effort proved to me that although we have our differences in the hobby, when the chips are down, we pull together and bring out the best we have to offer. Isn't that the foundation of amateur radio-service to fellow citizens? The next time you're depressed after reading gloom and doom letters, ask a sailor from the USS Nimitz what he thinks of ham radio-your wonder and faith will be renewed!

Daniel M. Jordan AA9AN, Evansville IN I am writing this letter about contests on the amateur bands. I have been an amateur radio operator for 15 years now. I am 28 years old, and have a family. Since my job and my family take up a lot of time, I usually try to get on the radio on the weekends when I can. But it seems to me every weekend there's another contest.

#### Number 1 on your Feedback card

## *LETTERS*

Bobby DeVito, Tampa FL I'm writing to let you know how much I enjoy your column in 73 Magazine. I've been interested in amateur radio for almost 15 years now (1 am 26), and just passed *my* codeless Tech exam last month. I am extremely thankful that I am now going to be a ham, and I will try harder 10 learn the code so I can be a General.

Even though I am a "no-coder," I still feel that I have as much or more to contribute to amateur radio as anyone. I've been involved in electronics since I was a child (my father helped develop the first GTE-Sylvania Technical SChools) and have been through the Navy BE&E and Electronic: Warfare schools. I am a professional musician, working on my second album (sorry, but it's rock, not ragtime), and also do some studio engineering. And I've always loved ham radio! Now at least when I go on the road, I can take my HT with me and possibly make some friends, if they will condescend to speak with a "no-coder."

OK, now that I'm finished blowing my own horn, I can get to the heart of the matter. I really enjoy your column and I think that you are a positive force for the entire amateur community. You're a really good wriler, and I enjoy your style. And your sense of humor.

You'll hear from me again. For now I'm stuck in VHF and UHF land, but I will make it to HF one day. If your ears can stand instrumental rock guitar music, I'll send you a copy of my last album, Guitar Salad. Hopefully, I'll be able to elmer some ot my musician friends. Keep up the good work, and NEVER SAY DIEI

Is it possible to home-brew a rig like<br>the one I'm talking about without an Is it possible to home-brew a rig like electronics degree and a lab? I would appreciate any advice you may have that could lead me to information on such rigs.

I figure that if it is possible to get a decent VHF home-brew set on the air, this would open all sorts of other projects. For example, I would love to home-brew a packet station or perhaps get into satellite via home-brew.

Sid-You might want to check out Ramsey's 2m FM transceiver kit. 11wy've *been* selling SO well we*haven·'* been able to get one for review yet.

As for a 2m FM total home-brew construction project ... how about it, readers? If anybody's put together such a project, we'd love to take a look at II. ., David N1GPH

Pete Stark K2OAW, Mt. Kisco NY I vote for "Poor Man's Packet" by WB2EMS and N8KEI as possibly the best ham radio article and project of

Seriously, I have always felt that the decision to eliminate fees was a potential weapon to be used against amateur radio. My only reservation is whether il is possible to get the fees where they should be, into that section of the FCC which is concerned with our affairs. I don't want a free ride, but I would like my "fare" to help keep my "bus" on the road!

I haven't built it yet, but I have a hunch the PMP project may have a leature the authors haven't mentioned: by eliminating the TNC with its CPU, etc., the PMP may also eliminate much of the QRM which normally makes it really tough to use an HT without a remote antenna.

Joel E. Dumont KA1LNJ, South Deerfield MA I have been a licensed amateur radio operator since 1984. This pest spring, I upgraded to Technician, thanks to the encouragement of the Mount Tom Amateur Repeater Association's class, taught by K1MEA. I am now halfway to General class, having passed the written portion of the<br>test.

Sid Lynch KC4ZVJ, Jacksonville FL I would like to home-brew a 2 meter FM transceiver base station. Ideally, the rig will have repeater offset, digital frequency readout, and tone encode capability.

I'm having a great deal of difficulty locating construction articles or plans for such a rig. It seems that most construction articles focus on HF-QRP-CW rigs. Is there a reason for this, given the growth of the no-code Tech class that cannot legally operate such rigs?

I do not object to the possibility of paying a fee for an amateur radio license. In fact, I agree with the idea of paying \$5 a year for the 10-year license. I sent cards to that effect to the representatives and senators listed in your July editorial.

I applaud your efforts to focus ham radio on fun, talking, and tinkering. After all. this is supposed to be a hobby, right? I think it is still possible for innovation to come from hobbyists, since most big companies tend to stille creativity in the name of conformity and order. It may take a lot of money to develop and market things, but ideas come to those who have the time and inlerest.

W.E. Bennett N7IVM, Bellevue WA This time you've really done it. There are probably hams all over the U.S.A. who are foaming at the mouth! License fees!

our frequencies with arguments to the FCC that we are a vital national resource, that the bands we have now are crowded, that we are on the cutting edge of technology, etc.

George C. Fennell N3EQE, Butler PA On the ham front in Butler County. things are really cookin'! I am pleased to announce that my latest Novice/ Technician dass yielded nine new ham operators to our ranks, six of them being "codeless Techs," and more are coming aboard due to the long overdue codeless license.

Keep it up ... you're our inspiration and guiding lightl

Mark A, Stevens AB4YE This past lunch hour, I spent time reading over the last three years of gloom and doom from your editorials. Gasp!... I agree with you. We have no hope of keeping

#### From the Hamshack

the last 10 years, if not more.

Hwe are going to be able to keep our frequencies . . . I think that we need to get down to basics. Business is going to do everything it can to lobby us out of our airspace. Problem is. there really is no room left for continuous growth of radio technology as it's now envisioned. As soon as they take our frequencies away from us, they will find that they still don't have all the room they need, and they will have to develop other ways of transmitting data for profit. (As archaic as they look now, phone lines hold more promise for data transmission than do radio waves.) One of our first priorities must be to convince the FCC of this fact: Ham radio's frequency space is only a small crack in the wall of physics that limits the amount of usable radio frequency space available for profit making. Once our ham bands are gone, they're gone for good . . , and for nothing.

We need to look at our ham bands as a valuable. disappearing national resource, just as we look at our national forests. As hams, we have to stop telling ourselves how valuable we are, how important our mission is, and start telling the government how valuable public frequency space is to the nation. We need to make it known to anyone who will listen that we love our radios the way some people love their campers or motorcycles or COins or guns. We need <sup>10</sup> make our ease for our right to keep what we enjoy.

With over 6.000 men on Nimitz, the need for contact with home is vital. We thought we were sunk-literally! To my surprise, amateurs all over the U.S. responded to our call for help. They stayed up late running patches (many times at their own expense), relayed messaga traffic. and generally kept our spirits high during a difficult deploy-<br>ment.

Also, ATV is alive, well, and being heavily promoted in the area, We are in possession of an ATV repeater and all the "goodies" to go with it, and have received permission from the local VA Hospital to place it in operation upon their rooftop tower. This location is prime, and will enable everyone in Bul· Ier and the county-wide area easy access to the machine. Right now there are seven individuals in the ptocess of purchasing ATV gear, and many more conlemplating the move.

Daniel-Please don't bug the FCC. This is not a situation where they covld *or* would do anything--except get even more disgusted wifh ham operators who come crying to them every time they don't like something. Why don't you try writing a clear and constructive letter to the organizations who sponsor the contests? They are the ones who can change the contest rules. Your idea has merit. Just make sure you direct your energy in a positive way-and *toward the proper authority..... David* N1GPH

Darrell Davis KC4KGN, Fort Meade FL I enjoy reading your editorials every month. I have been licensed for a little over two years now and have enjoyed every bit of it. I got into amateur radio because of computers and computer communications, and experimenting, which I enjoy. I do mostly digital on HF and very little phone except checking into the ARES Net on HF. I am an assistant E.C. for ARES here in Polk County. Only phone I do is on 2 meter FM repeater or simplex. Trying to get started in satellite. I am 22 years old, so you do not have to be an old-timer to enjoy this hobby.

I am afraid that your predictions will come true unless some changes are made. The old men on our bands need to get out of their "'ive and die by CW" attitude and realize that Part 3 of the Amateurs Code exists: "The Amateur is Progressive." I like your end-chewing of your readers to get them to think for themselves. **III** 

We need to cease being a bunch of emergency chasing, council meeting. jurisdiction disputing political idiots who do nothing but set up ego gratifying repeater councils and radio societies, then spend any remaining time trying to find someone to take to court. We need to become a unified group of hobby-loving individuals who will effectively let the world know how much we appreciate the little reserves of public frequency space we now have . . . . We are not on a mission from God. We need our national parks, and we need our international frequencies ... not because we are an asset to the nation, but because the frequencies are an asset to the public, an asset too valuable to leave entirely to business interests. I, asa ham, am not an indispensable asset vital to the correct functioning of our military and emergency services...ham radio is an asset to me personally. I know that the world could get along without me, but I surely don't know what I (we hams) would do without ham radio.

Jeff Kinsman NH6VH From time to time we all get a bit disillusioned with amateur radio. Then something comes along to refresh our sense of wonder and faith in hams and the hobby. Something like that happened to me last spring when we were in the Persian Gulf with "Desert Storm," I'm the chief operator of the MARS slation onboard the aircraft carrier USS Nimitz. In addition to running phone patches via MARS, we've formed a group of amateurs to promote ham radio on- board. Anyway, as luck would have it, we " smoked checked" the finals in our amplifier when we got underway. Sure enough, when we arrived in the Gulf, we couldn't contact any MARS stations back in the states using a baretoot rig.

Now, don't get me wrong; I have nothing against contests. I'm sure they're an exciting aspect of the hobby. But why should a few people's enjoyment ruin it for everybody else? I'm not saying do away with contests, but limit them to a certain portion of each amateur band. Just look at the contest section of each amateur publication and it's packed. Every little club has its own contest weekend. Before long, there won't be standard ham radio contacts, just one long 365-days-a-year contest. I ask that any ham who is tired of being interfered with to please drop the FCC a note and voice your opinion. Maybe together we can all use our radios again.

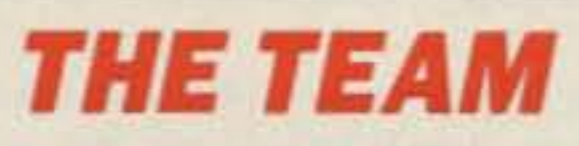

**PUBLISHER/EDITOR** Wayne Green W2NSD/1

**ASSOCIATE PUBLISHER** David Cassidy N1GPH

**MANAGING EDITOR Bill Brown WB8ELK** 

PRODUCTION EDITOR **Hope Currier** 

**SENIOR EDITOR** Linda Reneau KA1UKM

**ASSOCIATE EDITOR** Joyce Sawtelle

**CONTRIBUTING EDITORS** Mike Bryce WB8VGE David Cowhig WA1LBP Michael Geier KB1UM Jim Gray W1XU/7 Chuck Houghton WB6IGP Arnie Johnson N1BAC Dr. Marc Leavey WA3AJR Andy MacAllister WA5ZIB Joe Moell KØOV Jim Morrissett K6MH **Bill Pasternak WA6ITF** Carole Perry WB2MGP **Bob Winn W5KNE** 

**ADVERTISING SALES REPRESENTATIVES** Dan Harper Louise O'Sullivan

**ADVERTISING COORDINATOR** Sue Colbert

1-603-525-4201 1-800-225-5083 FAX (603) 525-4423

## **73 Amateur OCTOBER 1991** Issue  $#373$ **Radio Today TABLE OF CONTENTS**

#### **FEATURES**

- **8 The Sudden Receiver** A simple-to-build receiver for 160-
- 14 A 10M Sideband Transmitter Add voice to your QRP station.  $NZ5G$ **FRANCISCO EN EXERCICIÓN**
- 27 Simple Gain Antenna for 903 MHz Build it for under \$25....... AD5X
- 28 Microprocessor Repeater Controller, Part I Add versatility to your repeater sys-

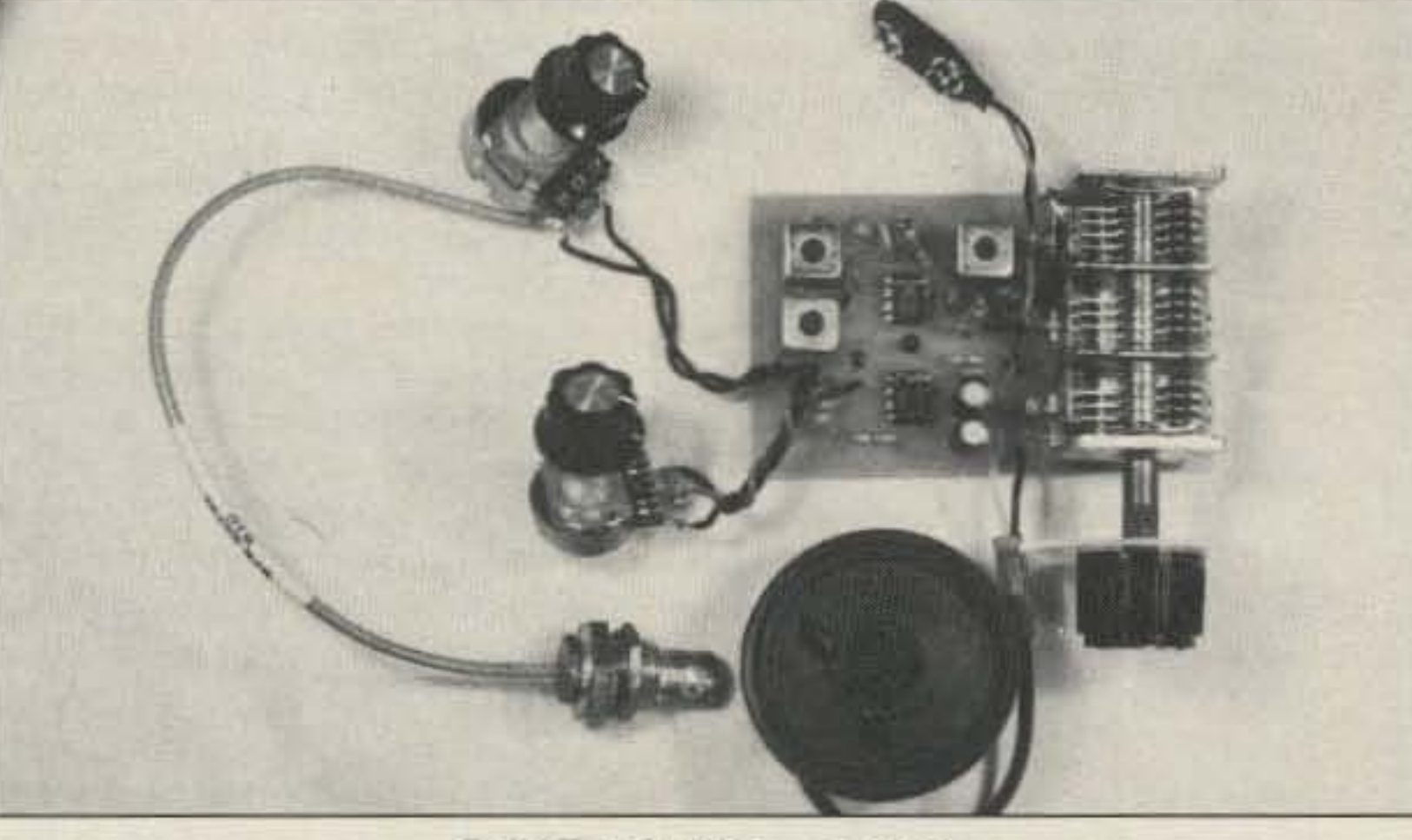

#### **46 Low-Pass Antenna Tuner** Match your antenna while reducing harmonics with this unique de-

#### **REVIEWS**

- 42 Kenwood's TH-77A Dual-Band Walkie Super-packed with features!
- 50 The Drake R8 Receiver Tune in the world with this hot new receiver. . . . . . . . . . . . . . . . . WA4BLC

#### **DEPARTMENTS**

- 60 Above and Beyond
- 72 Ad Index
- 83 Ask Kaboom
- **54 ATV**
- 68 Barter 'n' Buy
- 53 Dealer Directory
- 17 Feedback Index
- 74 Ham Help
- **48 Hams with Class**
- 62 Hamsats
- 52 Homing In
- 2 Letters
- 4 Never Say Die
- **64 New Products**
- 84 Propagation
- **78 QRP**
- 7 QRX
- **84 Random Output**
- 74 RTTY Loop
- 56 73 International
- **70 Special Events**
- 86 Uncle Wayne's **Bookshelf**

PRODUCTION MANAGER William Heydolph

**ART DIRECTOR** Alice Scofield

**TYPESETTING/PAGINATION Linda Drew Ruth Benedict Steve Jewett** 

**GRAPHIC SERVICES** Dale Williams **Theresa Verville** 

**GRAPHICS PHOTOGRAPHER** Dan Croteau

#### **WGE PUBLISHING INC.**

**CHIEF FINANCIAL OFFICER Tim Pelkey** 

**CIRCULATION MANAGER Harvey Chandler** 

**CIRCULATION COORDINATOR** Viki Van Valen To subscribe: 1-800-289-0388

#### **Editorial Offices**

**WGE Center** Forest Road, Hancock NH 03449 603-525-4201, FAX (603) 525-4423

**Subscription Services** 1-800-289-0388

**Colorado/Foreign Subscribers** call 1-303-447-9330

Wayne Green Enterprises is a division of International Data Group.

Reprints: The first copy of an article \$3.00 (each additional copy-\$1.50). Write to 73 Amateur Radio Magazine, WGE Center, Forest Road, Hancock, NH 03449.

Build The Sudden...page 8.

Cover design by Alice Scofield. Cover photo by Larry Dunn.

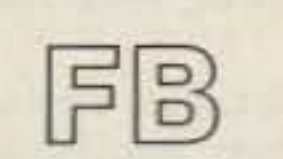

**Editorial Offices WGE Center** Hancock NH 03449 phone: 603-525-4201

**Advertising Offices WGE Center** Hancock NH 03449

phone: 800-225-5083

**Circulation Offices WGE Center** Hancock NH 03449 phone: 603-525-4201

Manuscripts Contributions in the form of manuscripts with drawings and/or photographs are welcome and will be considered for possible publication. We can assume no responsibility for loss or damage to any material. Please enclose a stamped, self-addressed envelope with each submission. Payment for the use of any unsolicited material will be made upon publication. A premium will be paid for accepted articles that have been submitted electronically (CompuServe ppn 70310,775 or MCI Mail "WGEPUB" or GEnie address "MAG73") or on disk as an IBM-compatible ASCII file. You can also contact us at the 73 BBS at (603) 525-4438, 300 or 1200 baud, 8 data bits, no parity, one stop bit. All contributions should be directed to the 73 editorial offices. "How to Write for 73" guidelines are available upon request. US citizens must include their social security number with submitted manuscripts.

73 Amateur Radio Today (ISSN 1052-2522) is published monthly by WGE Publishing, Inc., WGE Center, Forest Road, Hancock, New Hampshire 03449. Entire contents @ 1991 by WGE Publishing, Inc. No part of this publication may be reproduced without written permission from the publisher. For Subscription Services write 73 Amateur Radio Today, PO Box 58866, Boulder, CO 80322-8866, or call 1-800-289-0388. In CO call 1-303-447-9330. The subscription rate is: one year \$24.97; two years \$39.97. Additional postage for Canada is \$7.00 and for other foreign countries, \$19.00 surface and \$37.00 airmail per year. All foreign orders must be accompanied by payment is US funds. Second class postage paid at Hancock, New Hampshire, and at additional mailing offices. Canadian second class mail registration number 9566. Canadian GST Registration #125393314. Microfilm Edition-University Microfilm, Ann Arbor, MI 48106. Postmaster: send address changes to 73 Amateur Radio Today, PO Box 58866, Boulder, CO 80322-8866.

Audit Bureau of Circulations (ABC) membership applied for.

Contract: By being so nosey as to read this teeny-tiny print, you have just become legally obligated to 73 Amateur Radio Today for the amount of one subscription. Yup, that's all. Just one measly subscription and you're off the hook for a whole thirty days. If you can't convince a friend to cough up a lousy \$19.97 for 12 issues of the best amateur radio magazine out there, then why not buy a gift subscription for a deserving Novice, Tech, potential ham, library or school radio club?

FEEDBACK... **FEEDBACK!** It's like being thereright here in our offices! How? Just take advantage of our FEEDBACK card on page 17. You'll notice a feedback number at the beginning of each article and column. We'd like you to rate what you read so that we can print what types of things you like best. And then we will draw one Feedback card each month for a free subscription to 73.

,

Number 2 on your Feedback card

## *NEVER SA Y DIE*

#### Wayne Green W2NSD/1

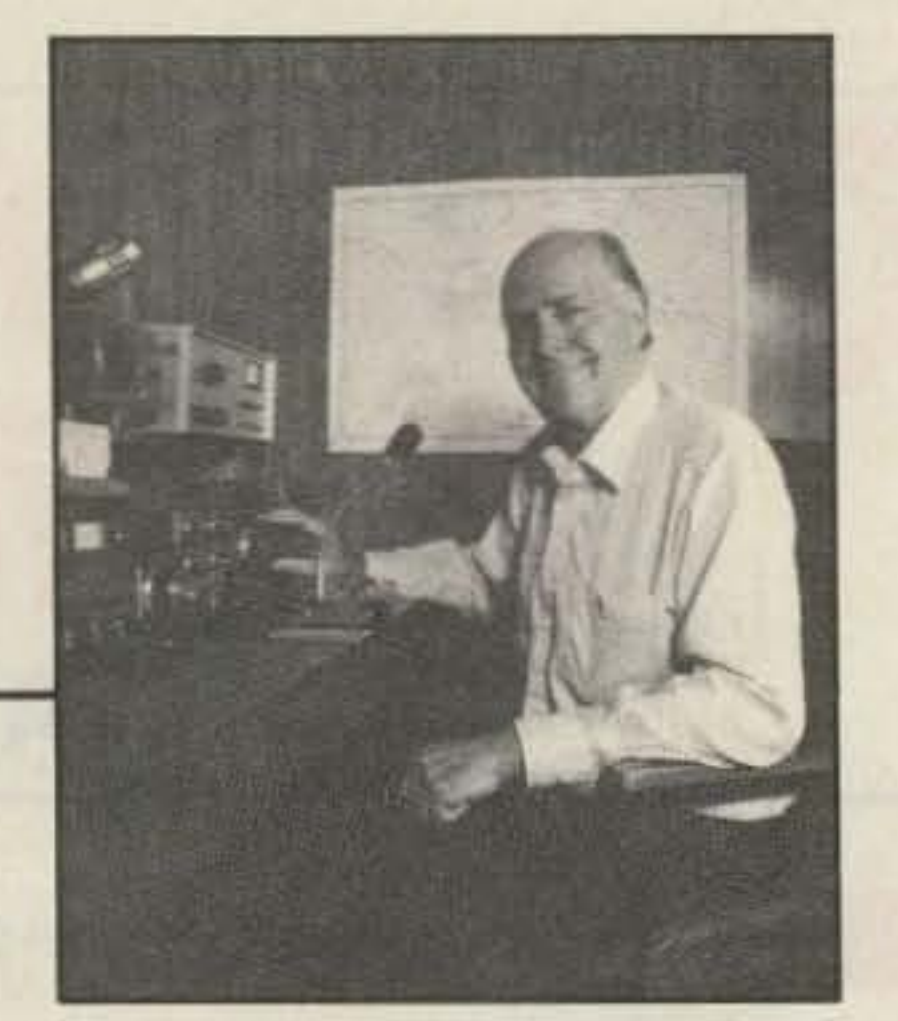

but we seldom had more than a dozen hams along . . . compared to 250 on the tours.

Now I'm planning some music industry tours, which should be fun. But wouldn't you enjoy going to Africa with me and getting on the air from 306 or 7P8? Wouldn't you like to visit ZS and talk with the local hams and get their perspective on what's going on down there? They'd love to have you come, I promise you.

But making money means changing. Most people have never made any more money than they needed. Heck, they've never made quite as much as they feel they need. But making money means working harder. and we're all basically lazy. so we make do and begrudge those who do work harder the fun they can afford.

A few people either luck into it or are smart enough to figure out how to make more money without having to work so hard. It doesn't take a computer scientist to notice that entrepreneurs seem to have a much better batting average on getting rich than people working for the government,

enjoy with others.

Alas. before I can round up ham tour groups and lead them fearlessly to exciting new adventures. hams are going to have to have more disposable income. Any red-blooded ham would love to get on the air from a rare country and brave the pileups. Talk about ego! Suddenly you're a star and the whole world is groveling at your feet for the kiss of your QSL. Oh, if you only had the money. what a fantastic time you could have!

for large corporations or teaching. Hmmm, with the same amount of eftort. you stand a chance of hilling the jackpot. Golly!

So I've been irritating the hell out of 73 readers for the last 30 years pointing this out. My ego does expand momentarily when I hear from a reader who's taken my advice and found it worked. But most hams...and for some reason this seems to be particularly centered on ARRL stalwarts... put me down as crazy and keep on staying poor. I've never met either a smart or a rich ARRL supporter . . . and I've sure met a lot of hams.

I used to spread my gospel via my computer magazines, too ... and now I'm at it in my music magazines. Is all this ego driven? It doesn't seem like it to me. but then how many of us recognize our faults? I love it when I hear from someone I've helped ... and I brag a little at the time. But I don't forget that gratitude is one of the least felt of human emotions, so I expect I'll have as many friends at my funeral as I did to supporl me when the IRS did a job on me. And, at 69, that funeral is getting closer. Makes it more difficult to make long-range plans ... which hurts, because there's so much that needs to be done and so few people interested in helping

our hobby. I hope it will make learning theory more tun. I hope it will make trying new modes and bands more tun '00.

Another new project is our IMPS Journal, which will go monthly to over 5,000 independent music producers. Then there's our Guide *to* FREE Mu· sic, starting in November. And more CO releases trom my Greener Pastures Records. Yep, I'm busy. My only major problem is a desperate need for more people to help do all these Ihings.

As I said at the time I ran, my concept of the vice-president was that he should be responsible for running national affairs, while the president would handle the international stuff. That's almost what we actually got. Bush has been handling foreign affairs. It's just that. as far as I can see. no one's been running the country.

> Amateur radio is the greatest and most valuable hobby in the world. II should be spread to every third world country so they'll be able to cope with *Continued on* page *80*

4 73 Amateur Radio Today . October, 1991

I think we all agree that the country would do better with some management. Our educational system is a disaster. The drug problem hasn 't improved, despite task forces and endless propaganda. Crime is still getting worse. I'm not aware of any changes in the welfare mess, in improving the unemployment situation. or helping ease the homeless problem. Look at the S&L. the BCCI and other banking messes, our decaying infrastructure, the HUD disaster, the continuing defense contracting and environmental messes! Quayle. what in hell have you been doing? Playing golf and making " good will" trips?

But I'm also in the middle of starting a new company to put out sampler CDs to help the record companies get their new releases selling faster. Major New Releases (MNR) is gearing up to put out two or more samplers a month. We'll be sending these CDs to some 10,000 record stores. bundled with our Music Retailing publication . . . and giving another 15.000 or so absolutely, totally. completely. 100% FREE to my CD Review readers.

Yes, I probably could help with many of those problems, but I don't need the aggravation. No amount of money could get me involved with the bureaucractic quagmires involved. Not even my vaunled ego could do it. I'm very busy and happy doing what I'm doing.

My Adventures In MuSiC (AIM) samplers (also FREE) project, each with tracks from 16 or so different independent record company releases, has been a huge success... and needs to be expanded.

Both Bush and Reagan have handied the situation well. They've kepl their hands off running the country and blamed Congress for everything. Maybe you missed the 7/22 Time editorial (p.70) on exactly that subject. Too bad; you shouldn't.

To help amateur radio grow faster, I've started Radio Fun. I believe this will help lots of hams get more tun from

Now and then I get a nastygram bitching about my inllated ego. I'm not sure why readers are concerned about me not having a low sense of selfesteem. Sure, I enjoy getting appreciative letters and I hate getting nasty ones. I particularly love getting letters from readers who tell me I've had a positive effect on their lives.

Yes, I do tend to aim my writing toward my more intelligent readers, but not out of arrogance or imperiousness

... I just don't feel comfortable talking (writing) down to people. It isn't in my mind to say, hey, look how incredibly smart I am . . . look how much I know. I write to help people understand things. No one can be an expert on everything, including me. But I do feel a need to share the things that I've learned Of

running for VP again. I gather there is a lot of anxiety about Quayle and many politicians are looking for viable alternatives. Not me, thanks. I'm an idea person, not a politician.

> I'd love to organize ham tours to Europe, Atrica and Asia. The hams there would love to meet us and host us. But travel costs money, and most hams seem to be terribly short of that. Where have all of you been while the banks were handing out billions? Were you holed up in your hamshack dit-dahing while the money trees were being stripped?

Like most of you. I do dumb things. Like letting myself be talked into running for VP a few years ago. It seemed like a good way to get some exposure for my ideas on improving education, solving the welfare mess, and helping the homeless. I let my enthusiasm carry me away into Iala land. I should have known lhat the media has virtually zero inlerest in constructive, creative ideas. They're after bad news, so they concentrated on my old IRS debacle. Bad news sells papers, and journalists aren't about to forget it.

I remember one creative ham who went around the wortd, *v*isiting rare countries and charging top dollar to DXers for contacts. He told me he was pulling down around a quarter of a mil· lion a year. I don't think he was exaggerating.

I organized a ham European tour back in 1963. It was a corker, with 73 of us on the trip. We had hamfests in London, Paris, Geneva, Rome. and Berlin. None of the hams on that trip will ever forgel it! I see several of them every year at Dayton and they still remind me how much fun they had.

I was reminded of that when an exgovernor of New Hampshire called recently and asked if I would consider

Medical costs are going up faster than inflation. College costs are zooming. Organized crime is stronger than ever. Heck, I'm up against 'em in two of the industries I'm in. With no national leadership. there's no reason to expect things to improve.

> I tried to do another in 1965. but by then ARRL's "incentive licensing" proposal had gutted the hobby, and it was all over, I did conduct electronic and computer tours to Asia in the '80s,

A corporate VP has responsibilities other than twiddling his thumbs. wail· ing for the call. A VP is usually responsible for running a major aspect of the business.Well.why shoold running the country be different?

#### Wayne's Ego

I keep urging you to try new ham activities. But I haven't asked you to do anything I haven't done. I've done moonbounce, made many OSCAR contacts. worked seven states on 10 GHz, won Sweepstakes, VHF and DX contests, DXpeditioned from dozens of countries, worked around 350 countries. and so on. I helped pioneer NBFM, SSB, RTTY, SSTV, etc. I've built all kinds of gear ... and I've had so much fun doing all this that I've probably been a nag trying 10gel you to share my tun.

Yes, of course I have an ego. You mean you haven't? And I like you to know soma of my wins. But I also share my bad times with you . ..like my loss of Byte, one of the worst traumas of my life. And my bout with the IRS, which probably ties with the Byte epic.

KENWOOD U.s.A. CORPORATION COMMUNICATIONS & TEST EQUIPMENT GROUP P.D. BOX 22745. 2201 E. Dommguez Street Long Beach.CA 90801-5745 KENWOOD ELECTRONICS CANADA INC. P.O. BOX 1075.959 Gana Court Mississauga, Ontario, Canada L4T 4C2

Rapid charger for PB-13, 14 • BC-16: Wall charger for PB-14 • BH-6: Swivel mount • BT-8: Six cell AA Alkaline battery case • HMC-2: Headset with VOXand PTT • PB-13: 7.2 V, 700 mAh NiCd pack . PB-14: 12 V, 300 mAh NiCd pack . PG-3F: DC cable with filter and cigarette lighter plug • PG-2W: DC cable . SC-31: Soft case • SMC-31: Standard speaker mic · SMC-32: Compact speaker mic . SMC-33: Compact speaker mic with controls · WR-2: Water resistant bag.

## Compact Champion! .41 memories. All channels TH-27A/47A • BC-14: Wall charger for PB-13 · BC-15: store receive and transmit separately for "odd split"

...pacesetter in Amateur Radio

FM TRANSCEIVER TH-27A

Specifications and features are subject to change without notice or obligation. Complete service manuals are available for all Kenwood transceivers and most accessories. KENWOOD

• DC direct In operation. Allows external DC to be used  $(7.2 - 16$  volts). When external power is

used, the batteries are being charged. (PS·13 only.)

KENWOOD

- Automatic offset selection (TH-27A).
- Direct keyboard frequency entry. The rotary dial can also be used to select memory, frequency, frequency step. CTCS5. and scan direction.
- CTCSS encode/decode built-In.
- Supplied accessories: Rubber flex antenna, battery pack, wall charger, belt hook, wrist strap, dust caps.

#### 2 m and 70 cm Super Compact HTs

- Large capacity NiCd battery pack supplied. The standard battery pack is 7.2 volts, 700 mAh, providing extended transmit time with 2.5 watts. (TH-47A: 1.5W)
- Extended receive coverage. TH-27A: 118-165 MHz; TH-47A: 438-449,995 MHz.TX on Amateur bands only, (TH-27A modifiable for MARS/CAP. Permits required. Specifications guaranteed for Amateur bands only.) • Multl·functlon scanning. Band and memory channels can be scanned, with time operated or carrier operated scan stop. • Frequency step selectable for quick QSV. Choose from 5, 10, 12.5, 15, 20, or 25 kHz steps. • Built-In digital clock with programmable timer. • Dual Tone Squelch System MORE (DTSS). Compatible with the TH-26AT Series and the TM-941A Triple bander, as well as other Kenwood series transceivers, this selective calling system uses standard DTMF to open squelch. • Five watts output when operated with PB-14 battery pack or 13.8 volts. • T-Alert for quiet monitoring. Tone Alert beeps when squelch is opened. • Auto battery saver, auto power off function, and economy power mode extends battery life. • OTMF memory.The DTMF memory function can be used as an auto-dialer.All characters from the 16·key pad can be stored, allowing repeater control codes to be stored!

Here Is a great new addition to Kenwood's HT family - the all new TH-27A for 2 meters andTH·47A for 70 cml Super compact and beautifully designed, these pocketsized twins give you full-size performance.

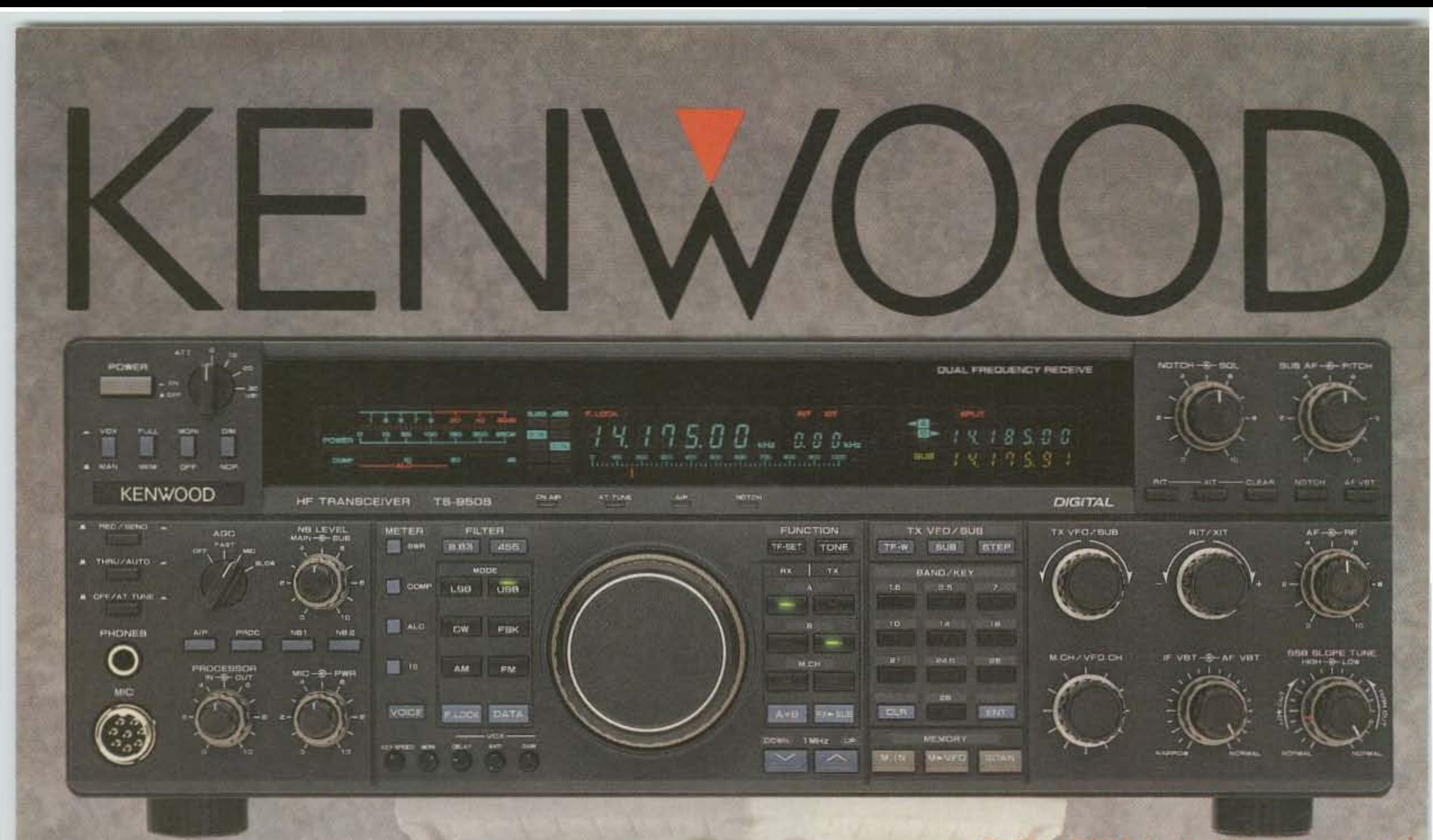

# "DX-clusive"HF Transceiver

·..pacesetter in Amateur Radio

KENWOOD

•

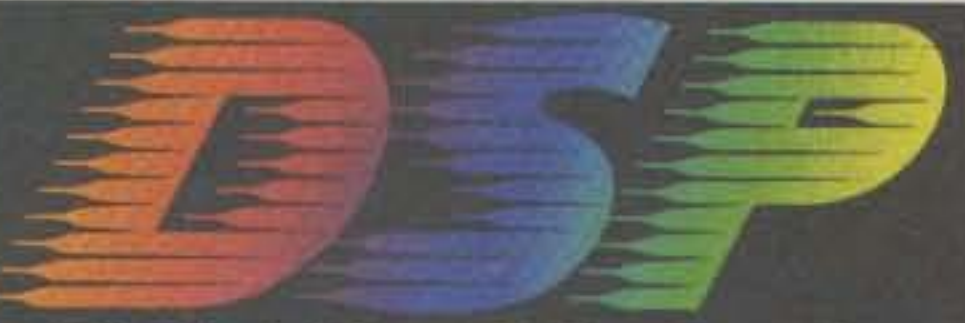

Digital Signal Processing

e

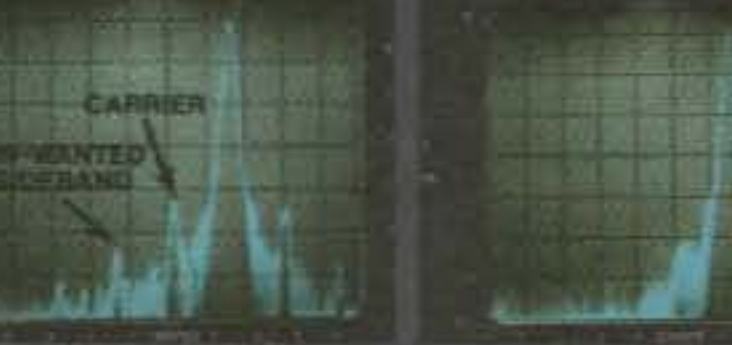

• Built-in TCXO for the highest stability. · Built-in electronic keyer circuit. . 100 memory channels. Store independent transmit and receive frequencies, mode, filter data, auto-tuner data and CTCSS frequency. **Digital bar meter.** Additional Features: • Built-in interface for computer control • Programmable tone encoder . Built-in heavy duty AC power supply and speaker - Adjustable VFO tuning torque • Multiple scanning functions • MC-43S hand microphone supplied **Optional Accessories** • DSP-10 Digital Signal Processor \* • SO-2 TCXO \* • VS-2 Voice synthesizer  $\bullet$  YK-88C-1 500 Hz CW filter for 8.83 MHz IF  $\ast$ • YG-455C-1500 Hz CW filter for 455 kHz IF\*

**Without DSP** With DSP · Digital Signal Processor DSP is a state-of-the-art technique that maximizes your transmitted RF energy.

• High performance IF filters built- in Long Beach, CA 90801-5745

- YK-88CN-1 270 Hz CW filter for 8.83 MHz IF
- YG-455CN-1 250 Hz CW filter for 455 kHz IF\*
- YK-88SN-11.8 kHz SSB filter for 8.83 MHz IF
- $\cdot$  YG-455S-1 2.4 kHz SSB filter for 455 kHz IF\*
- SP-950 External speaker w/AF filter
- SM-230 Station monitor w/pan display
- SW-2100 SWR/power meter
- TL-922A Linear amplifier (not for QSK)
- \* Built-in for the TS-950SD
- tOptional tor the 15-9505

Select various filter combinations from KENWOOD ELECTRONICS CANADA INC. the front panel. For CW, 250 and 500 Hz,  $P.$ O. BOX 1075, 959 Gana Court<br>2.4 kHz for SSB and 6 kHz for AM Filter Mississauga, Ontario, Canada L4T 4C2 2.4 kHz for SSB, and 6 kHz for AM. Filter selections can be stored in memory!

• Multi-Drive Band Pass Filter (BPF) circuitry. Fifteen band pass filters are available in the front end to enhance performance.

The new TS~950SDis the first Amateur Radio transceiver to utilize Digital Signal Processing (DSP), a high voltage final amplifier, dual fluorescent tube digital display and digital meter with a peak-hold function.

• Dual Frequency Receive Function. The TS-9505D can receive two frequencies simultaneously

**\* New! Digital AF filter. Synchronized** with SSB IF slope tuning, the digital AF filter provides sharp characteristics for optimum filter response.

#### . New high voltage final amplifier.

50 V power transistors in the 150-watt final section, resulting in minimum distortion and higher efficiency. Full-power key-down time exceeds one hour. \* New! Built-in microprocessor controlled automatic antenna tuner. • Outstanding general coverage receiver performance and sensitivity.

KENWOOD U.S.A. CORPORATION COMMUNICATIONS & TEST EQUIPMENT GROUP. P.O.BOX 22745.2201 E. Dominguez Street

• Famous Kenwood interference reduction circuits. SSB Slope Tuning, CW VBT (Variable Bandwidth Tuning), CW AF tune, IF notch filter, dual-mode noise blanker with level control, 4-step RF attenuator (10, 20, or 30 dB), switchable AGC circuit. and all-mode squelch.

Complete service manuals are available for all Kenwood transceivers and most accessories. Specifications, features and prices subject to change without notice or *obligation*.

Kenwood's Dyna-Mix'" high sensitivity direct mixing system provides incredible performance from 100 kHz to 30 MHz.The Intermodulation dynamic range is 105 dB.

# **RX.** • •

EDITED BY LINDA RENEAU KA 1UKM

## Calling All Hams

In March 1992, a space shuttle launch is planned with the first mission in a series of 10 flights called ATLAS-1 (Atmospheric Laboratory for Applications and SCience). One of the payloads, SEPAC (Space Experiments with Particle Accelerators), will investigate the ionosphere and magnetosphere. SEPAC will use an 8 kW electron beam modulated as a VLF transmitter by audio tones between 50 Hz and 7 kHz. Attempts will be made to receive and record this signal on earth at various locations.

Since there are a limited number of ground stations, high school classes and the amateur experimental community are encouraged to participate in listening to and recording transmissions. The footprint of the VlF signals will be difficult to define without a large number of ground receiving stations. A low cost (\$35 to \$40) kit receiver has already been designed and tested by amateurs. The complete kit, with full documentation and project details, is available this fall.

The student effort has been dubbed IN-SPIRE (INteractive Space Physics). This will be the first time in history that such an extensive data taking capability has been available to space physics researchers. Some 10,000 high schools will be invited to participate. Participants will also benefit from the experience of assembling a simple but effective broadband VLF receiver, getting hand-on experience in obtaining scientific data, and coordinating a field station. During the actual mission, amateur radio will play a vital role in relaying schedule changes for SEPAC transmissions. Amateur radio is already being used for daily premission communications regarding high school involvement. Most importantly, local ham clubs and individual amateurs can help students with kit building and setting up field listening operations. Individual amateurs are also invited to participate as ground stations during the mission. For more information on the high school connection wilh project INSPIRE, send an SASE (two stamps) to Bill Pine, Science Department, Chaffey High School, 1245 N. Euclid Avenue, Ontario CA 91762. Interested hams and clubs should contact (also include a two-stamp SASE) Jim Ericson KG6EK, 226 Charles St., Sunnyvale CA 94086-6063. TNX Jim Ericson KG6EK.

2325 UTC. The short CW contact brought a signal report of AST 319 over the 2,471-mile long path. An hour later, at about 2425 UTC, Leib and Angle made a similar CW contact on 5760 MHz, setting a new world record for that band. Each of the stations was running 5 watts output to a 4-foot dish antenna, using equipment specifically designed for the path by N6CA. Both contacts were monitored, recorded, and verified by other amateurs living in the Southern California area. TNX Gordon West WB6NOA and Bill Pasternak WA61TF for their report in the WESTLINK Report.

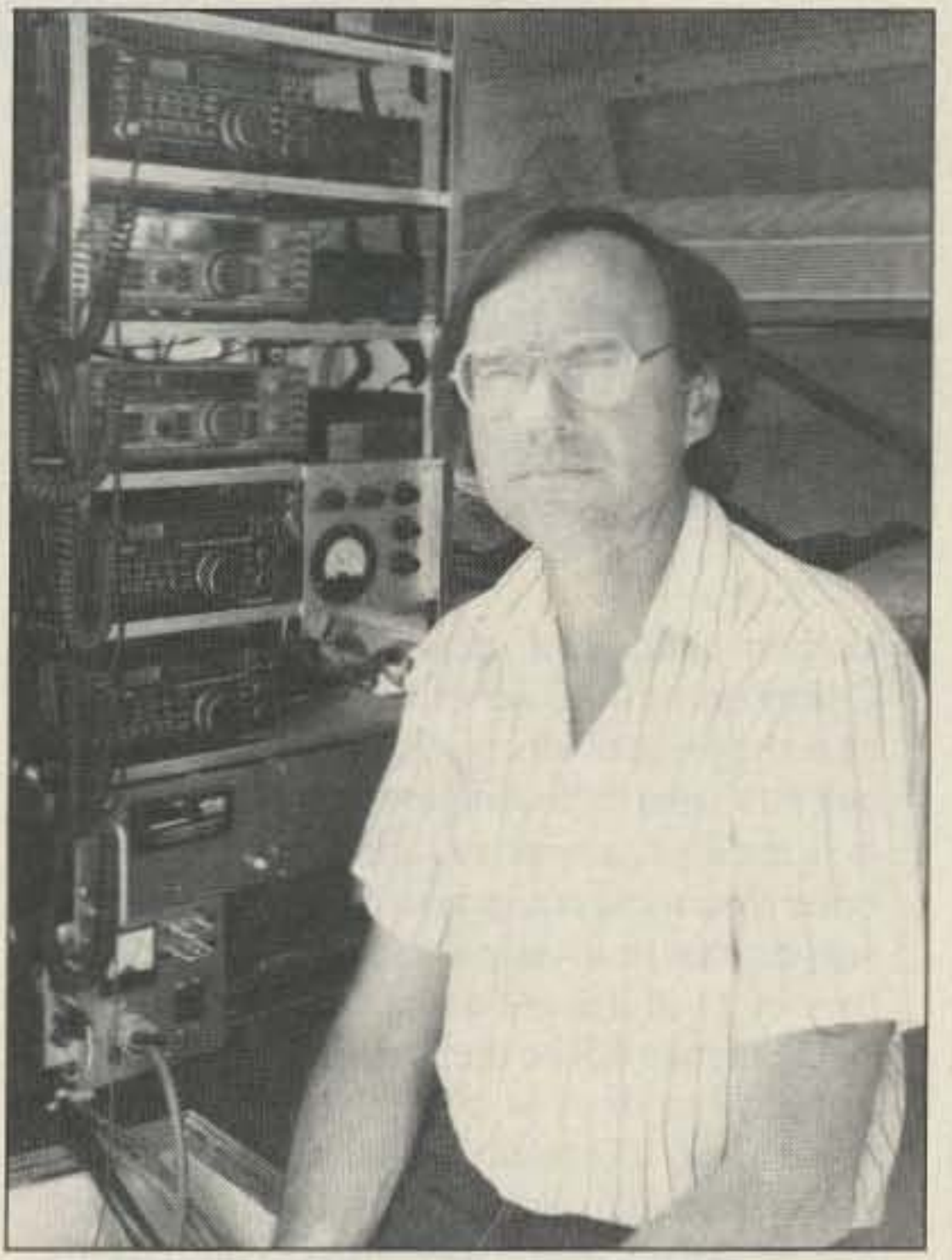

Over a year ago, near Mexico City, at a U.S./Mexico Consultative Group on Communications conference, Ralph Haller N4RH of the Private Radio Bureau suggested that reciprocity would be an appropriate topic. After a year of study and exchange of information, a second U.S./Mexico conference was held last July in Chestertown, Maryland. The FCC will issue a public notice describing all procedures in the reciprocal agreement when they are final. TNX W5YI Report, Vol. 13, Issue #16.

## New UHF OX Record

Two new microwave wortd records were set on Sunday, July 29, when Paul Leib KH6HME, at the 8200-foot level of the Mona Loa volcano, made contact with Chip Angle N6CA in Southern California on 3456 MHz at

Photo A. Chip Angle N6CA in his record-breaking portable microwave station. Photo by Gordon West WB6NOA.

## U.K. Novice License

AREMIR has a strong educational focus, and an Austrian team of hams has created a special receiver for Russian and Austrian schools. TNX SpaceNews, MC/mail, John Magliacane.

Now that the first Novice licenses have been awarded in the U.K., the media is showing interest. On the BBC's "newsround," Natasha Weir 2E1AAE was seen contacting G30UF/P, and Vicky Foster 2E1AAD was covered on BBC "Radio 5." Interviews are lined up for the TV program "Why Don't You . . . " and other TV and radio features are planned. These will be reported in full in a future issue of Radio Communication. Amateurs will now be hearing Novice licensees coming over the air, and all the help and patience given to these youngsters-and the not-so-young newly licensed-by experienced hams, will ensure mutual enjoyment of the hobby. Novice callsign prefixes are: England, 2E; Scotland, 2M; Wales, 2W; Isle of Man, 2D; Jersey, 2G; Guernsey, 2U, and Northern Ireland, 21. In all cases, these prefix. es are followed by either a 0 for Class A or a 1 for Class B licenses. TNX WESTLINK Report, Number 607, and GB2AS.

## Reciprocity with Mexico

According to Rudy Baca of the FCC, the final reciprocal amateur operating arrangement with Mexico would be similiar to the agreement the U.S. has with Canada. " The goal is complete reciprocity with Mexico ...the operating parameters are still being worked out.We expect to have a fairly detailed press release shortly. It is a metter of clearing everything with Mexico."

## Soviet Goodwill Trip

David larsen KK4WW, John Douglas NØISL, and Bob Fribertshauser W6YMR, members of the Foundation for Amateur International Radio service (FAIRS), visited the Radio Sport Federation staff in Moscow last spring. The FAIRS members, also known as the "59 Group" were on a three-week goodwill mission delivering equipment to Soviet amateurs for emergency digital radio communication. Nine computers. nine TNCs, two HF transceivers, four HTs, and three VHF transceivers were donated by various companies. FAIRS S0 viet amateurs involved in the project were Victor Goncharsky UB5WE, Yuri Katuytin UA4lM, Helen Goncharsky RB5WA, VICtor Golutvin UB5WPR, and Vladimir Kiebanovsky UB5WCV. TNX FAIRS.

## AREMIR

This month-October 2-12-an Austrian cosmonaut will operate AREMIR (Austrian Amateur Radio Experiment) aboard Mir. It will be part of a 16-experiment package called AUSTROMIR '91. AREMIR equipment will include a modified Alinco DJ-120E transceiver for 2 meters (power limited to 3 watts), a TNC and CW generator for the AREMIR beacon, and a laptop computer for packet. The exact frequency hadn't been determined at the time of this news release, but look for it around 145.8-146.0 MHz. Continuous packet bulletins are to be 36 characters long, with a six-second tone for Doppler measurements.

73 Amateur Radio *roaey »* OCtober, 1991 7

# **The Sudden Receiver**

 $-$  100  $-$  100  $-$  100  $-$  100  $-$  100  $-$  100  $-$  100  $-$  100  $-$  100  $-$  100  $-$  100  $-$  100  $-$  100  $-$  100  $-$  100  $-$  100  $-$  100  $-$  100  $-$  100  $-$  100  $-$  100  $-$  100  $-$  100  $-$  100  $-$  100  $-$  100  $-$  100  $-$  1

## A simple-to-build receiver for 160-20M.

by Rev. George Dobbs G3RJV

 $\mathbf{T}$  t is sometimes said that the age **L** of the amateur radio builder has gone. In the "great days," there was a huge electronic scrap yard left over from World War II, and hams could buy cheap parts and equipment just waiting 10 be modified for amateur radio use. They were good days: I remember well a local radio surplus store in my small home town in the north of England which had items that even a schoolboy could afford 10 buy. The store has now long since gone, and so have those bargain surplus items.

But my belief is that times have never been better for the ham who wants to build his own equipment.

The world is full of electronics; from lifesaving equipment to novelty junk, it is around us all the time. Smaller components, safer voltages and cleaner techniques mean that equipment can be buill on a tray on the

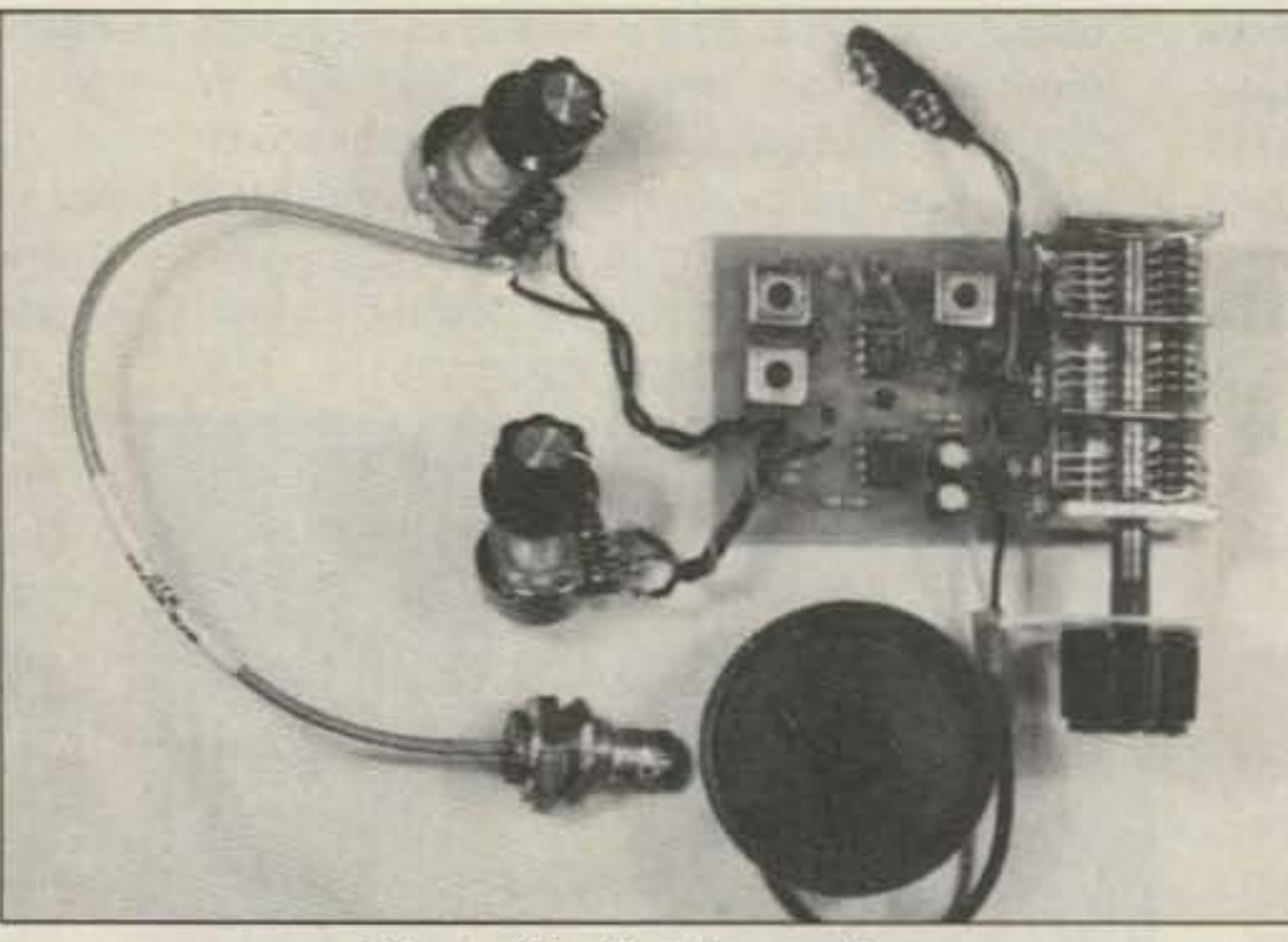

*Photo. The Sudden receiver.*

kitchen table-and cleared away after use. Components have never been cheaper: compare the price of electronic parts 30 years ago and now, and then compare average incomes. It is cheaper, easier and more convenient to build electronic equipment than ever before. I suspect that motivation. rather than means, is why more of it is not done. There may not be the surplus items we used to find, but there is another kind of surplus these days. It is what I call the "scraps from the rich man's table." Modern technology has produced many specialized components and items for a particular job. If they are for consumer applications, the high sales volume often means that cheap, and sometimes clever, devices can be found. These may not be for applications directly related 10 amateur radio, but that is the joy of the new surplus market. The fun is taking cheaply produced devices designed for special applications, and making them fit what we want to build. That is real amateur radio in action!

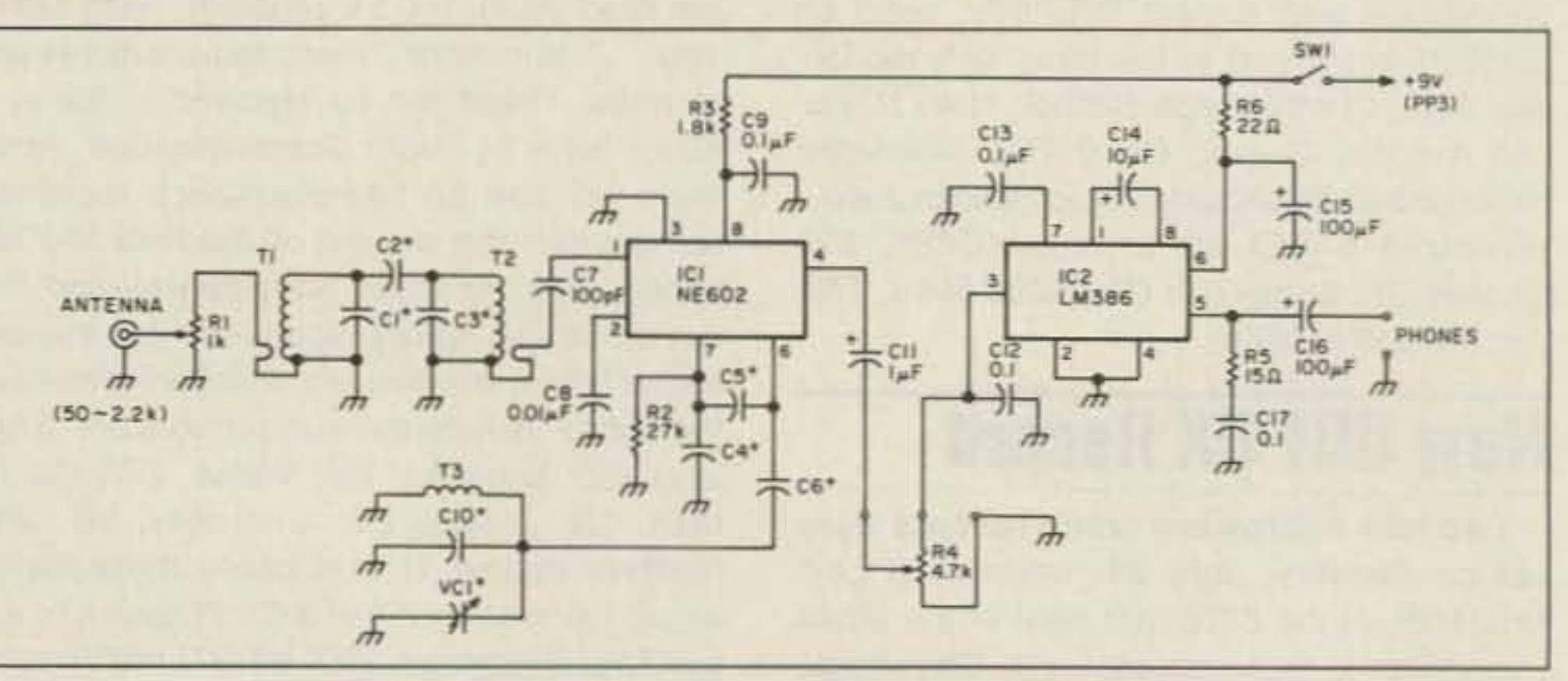

Figure 2. Schematic of the Sudden Receiver circuit.

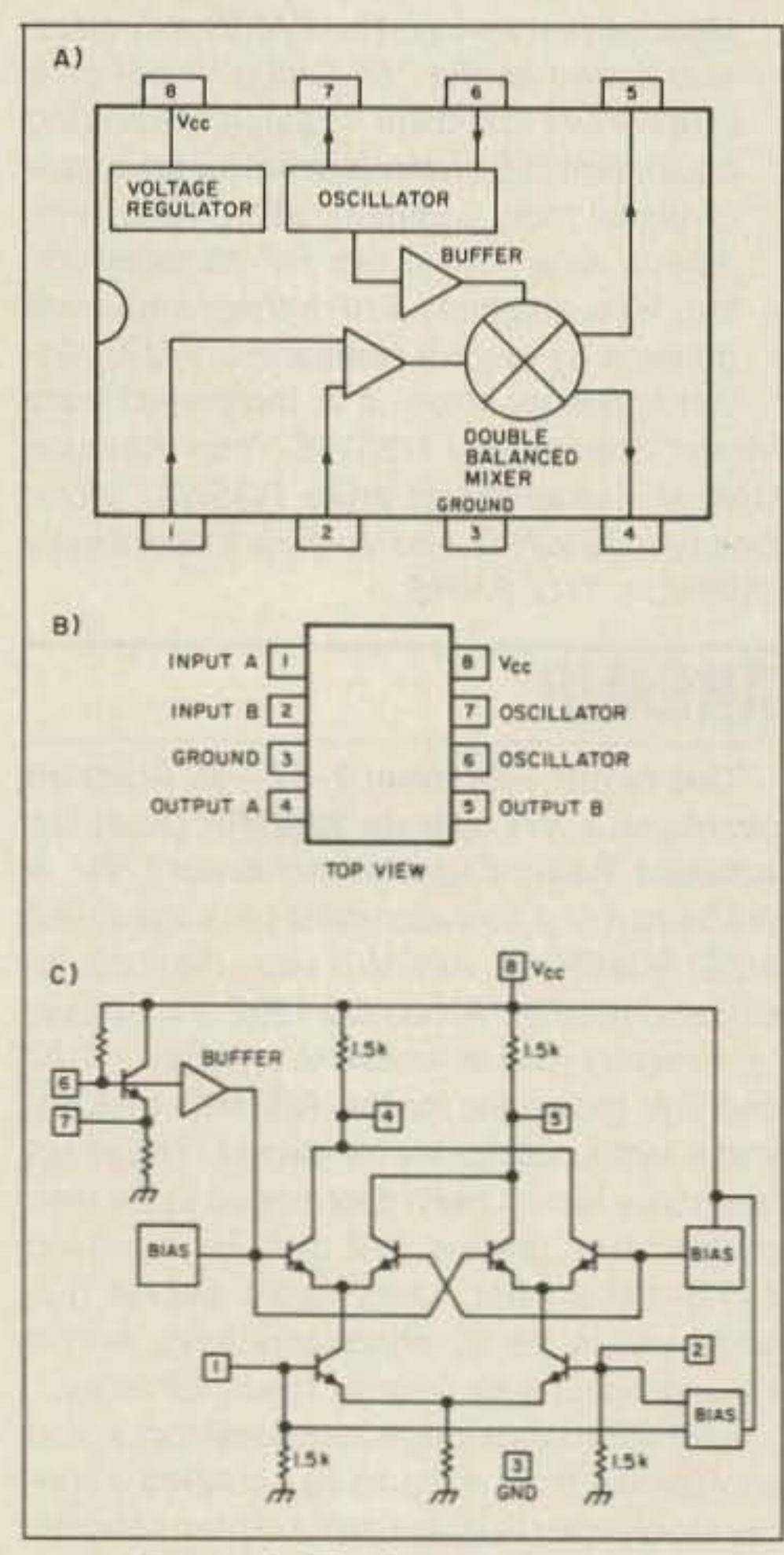

*Figure 1. The Signetics NE602.* 

In the UK there have been indications in

recent years of a revival in home construction among radio hams. This has been shown by the popularity of the G-QRP Club and its little journal, SPRAT. The club has always leaned heavily towards the use of home-built equipment, and SPRAT has grown into an informal constructor's magazine. Perhaps part of its popularity is due to the number of simple construction projects that have been published in SPRAT. Many amateur radio constructors in the UK have found their first radio project in its pages. I proffer all this cheerful information because I edit SPRAT, and for many years I have tried to include projects suitable for the beginner.

In the past. SPRAT has contained many simple HF bands transmitter circuits which can be built in an evening with a few parts. These give the experience of working on an amateur band with a few watts of home-generated RF.[Ed. *Note: Those in the U.S. can join* the G-QRP club and receive SPRAT for *S121year from Lukc Dodds W5HKA ar2852 Oak Forest, Grapevine TX 76051. Oversees readers can obrainmore information directly from the author.]* Recently there have been requests to provide a very simple receiver circuit for the amateur bands capable of being built by a first-timer and yet able to yield reasonable results on the amateur bands. The Sudden Receiver was the result of this request.

#### The Sudden Conception

The name "Sudden" has nothing to do with the speed and ease of building this little radio (even though it is simple and easy to build); rather. it is the name of the town where it was conceived. I live in Rochdale, a

*8 73Amateur Radio Today .* October, 1991

•

• • P.O. Box C2160/2006 196th St. S.W. Lyrinwood, WA 98036-0918 Technical Support (206) 775-7373 Office (206) 774-5554 ,BBS (206) 234-5678 CompuServe user 1D 76702, 1013

• • -. , All specifications subject to change without notice or obligation. C AEA, Inc. 1991. All Rights Reserved.

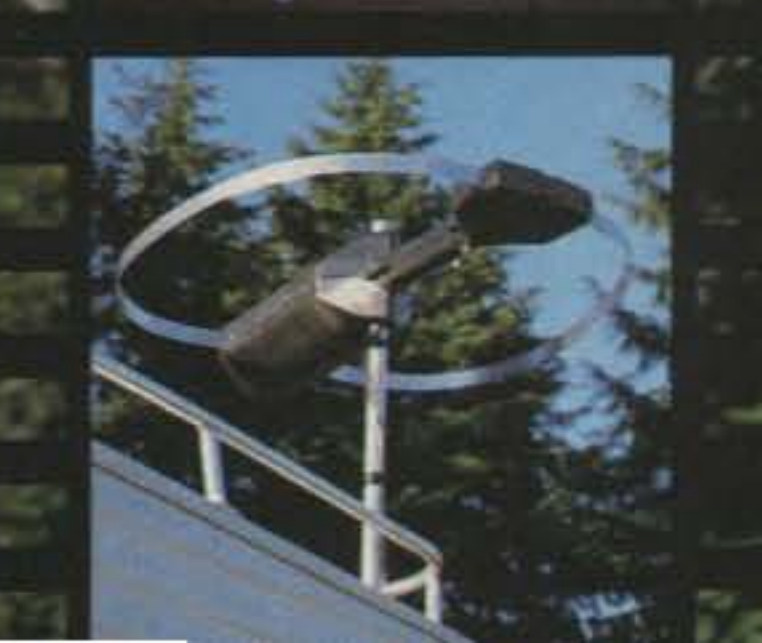

•

## Advanced Electronic Applications, Inc.

LC-2 Loop Controller.

•

•

•

.'

• • •

The IsoLoop 10-30 has been **L** redesigned to provide greater durability. lower SWR and extended frequency coverage. Because the loop is isolated from the feedline, your radiated power goes into the antenna, not into the shack. Efficiency is maximized because the new design has no mechanical joints and no assembly is required. No ground plane or antenna tuner needed!

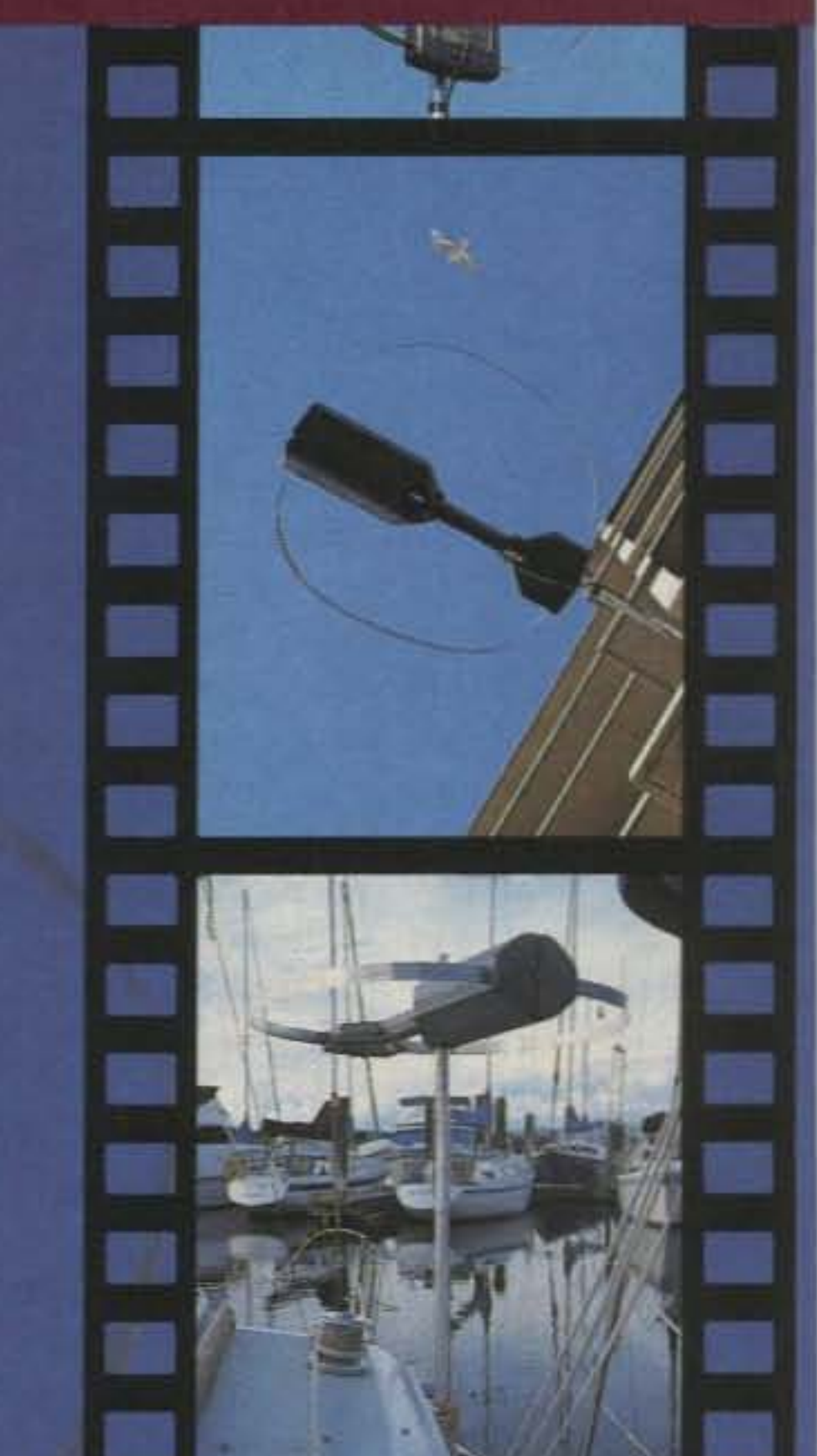

This HF antenna goes where few others have gone before!

See the IsoLoop 10-30 today<br>Sat your favorite AEA dealer at your favorite AEA dealer.

The IsoLoop comes fully assembled complete with LC-2 Loop Controller (including signal strength LEDs) and 50 feet of control cable in a UPS shippable package.

# ...The Perfect Solution

If you're living in an area with<br>antenna restrictions, if you're  $\mathbb T$  f you're living in an area with tired of hassling with huge multi clement yagis or if you're just looking for a compact. rugged. easy-to-use portable antenna that really *works*, the 150 watt IsoLoop 10-30 (MHz) HF Antenna is the Perfect Solution to your antenna problems.

 $\mathbf{F}$  or a complete specification<br>sheet on this or any other sheer on this or any other AEA product. call the toll-free AEA Lit-Line at 1-800-432-8873.

•

I

#### **Circuit Details**

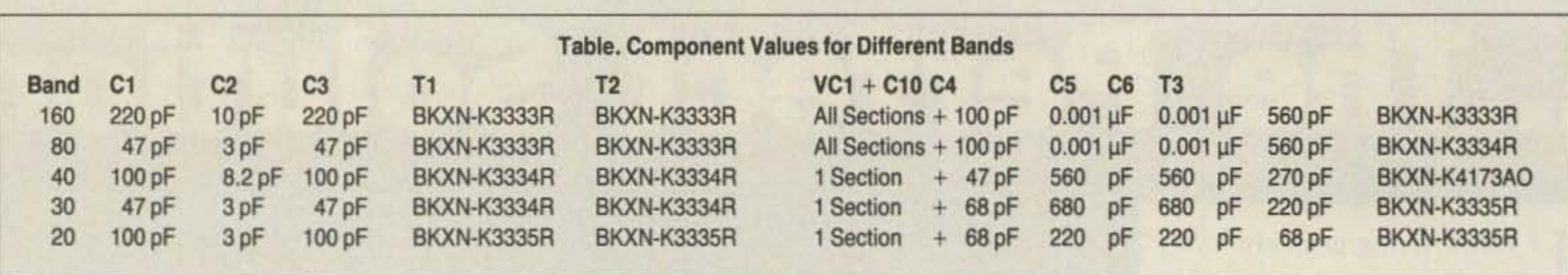

The circuit of the Sudden is shown in Figure 2. It is a simple receiver having only two active devices and three inductors. The input comes via a simple atrenuator, the judicious use of which is essential, especially on the 40 meter version in the UK.  $T1/T2/C1$ ,  $2,3$  form a bandpass filter. The band chart table gives values for the appropriate TOKO coils. The values are calculated to give a flat response across each band. Once the filters have been peaked with the coil cores , there is no further need of adjustment during operation.

C7 couples the signal into one port of the NE602. The mixer is operated single-ended. which is a compromise in favor of simplicity. A similar design, the Neophite *(QST,* Febru ary 1988). used a balanced configuration. In practice I have found that the results with this circuit did not warrant the extra complexity in obtaining a balanced input and output.

one small, 8-pin DIP package. All the main workings of a direct conversion receiver under one roof!

*Figure* 4. *(aJPans layout for the Sudden Receiver and (b) rhefoil diagram.* 10 73 Amateur Radio Today . October, 1991

town in the northwest of England, in an area called Sudden. Sudden was once a village in its own right, and has a fine, stone-built Church of England church where I serve. I am the Vicar of Sudden, who just happened to design a simple radio receiver.

> The oscillator portion of the NE602 is around pins 6 and 7. Looking at the circuit, if it is turned sideways, experienced constructors will recognize the popular parallel tuned Colpitts oscillator. Tuning is by means of T3 with  $VC1$  and  $C10$ . The prototype receivers used a surplus variable capacitor which has three gangs of approximate values: 10 pF +  $10$  pF  $+$  20 pF. It may be possible to find a similar capacitor (see the Parts List), or you can use a single section variable capacitor. It is essential to use a good quality air-spaced capacitor. The values on the band chart show the values for  $C10$  when using the prototype variable capacitor. With other capacitors, some experimentation will be required. The kit version of the Sudden uses the values and the capacitor from the table. The single-ended output is coupled via C11 to a volume control, then into the LM386 audio amplifier. The LM386 is configured in as a 200 times gain amplifier with a simple Zoebel filter *R5/C17* on the output. The audio output will drive a small speaker, but is designed for headphone reception. A pair of Walkman-type headphones are adequate for the receiver (see Figure 3). It saves family arguments if you are using in-house teenager headphones on the receiver. Figures 4(a) and (b) show the layout of the receiver. The receiver fits onto a primed circuit board measuring  $2'' \times 2''$ . The board shown here has been extended to mount the three-gang variable capacitor used in the prototype receivers. This portion can be cut away to give a smaller size with the variable capacitor mounted remotely from the board.

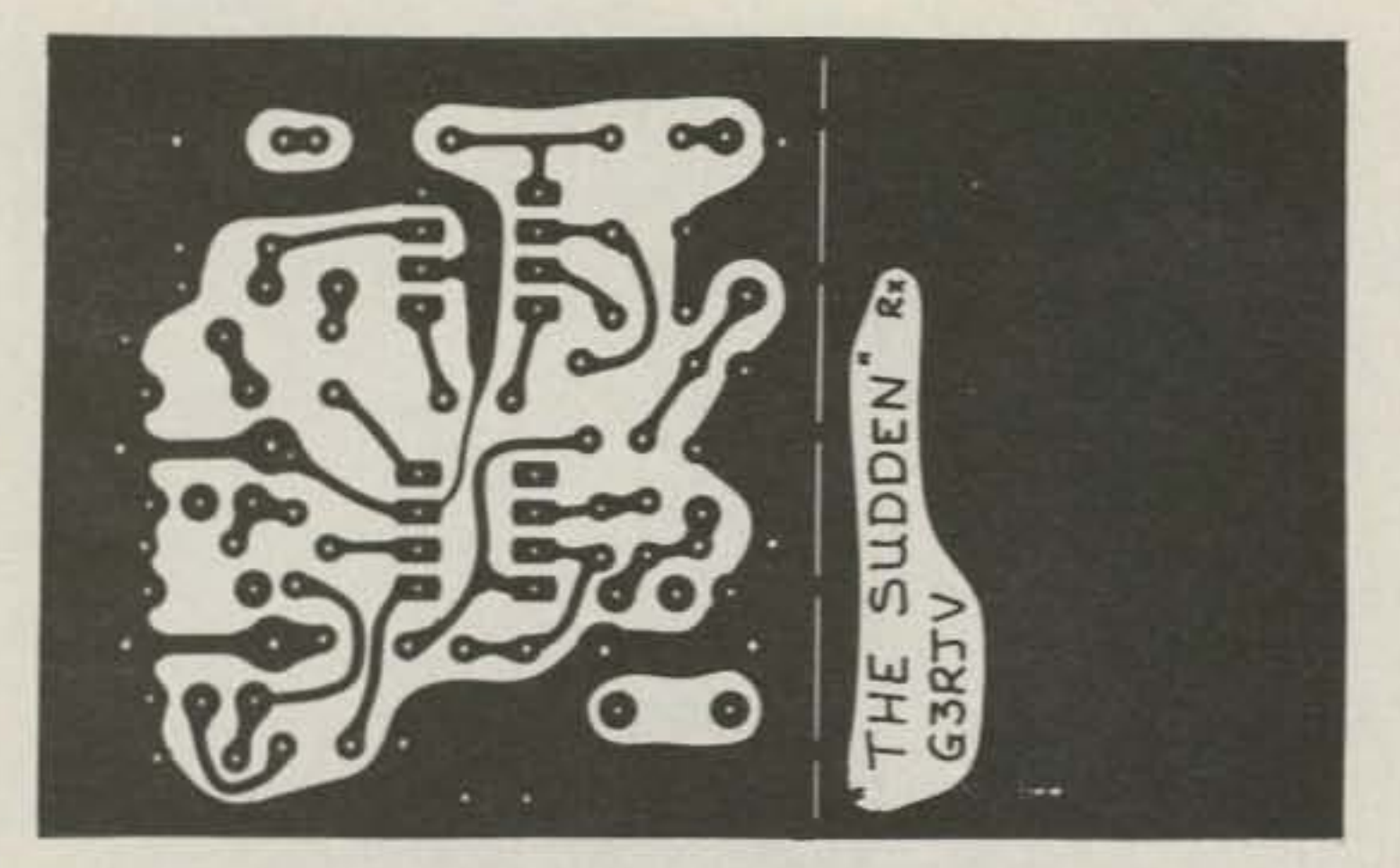

The NE602 is a fine example of the kind of "rich-man's scraps" we have today. It was

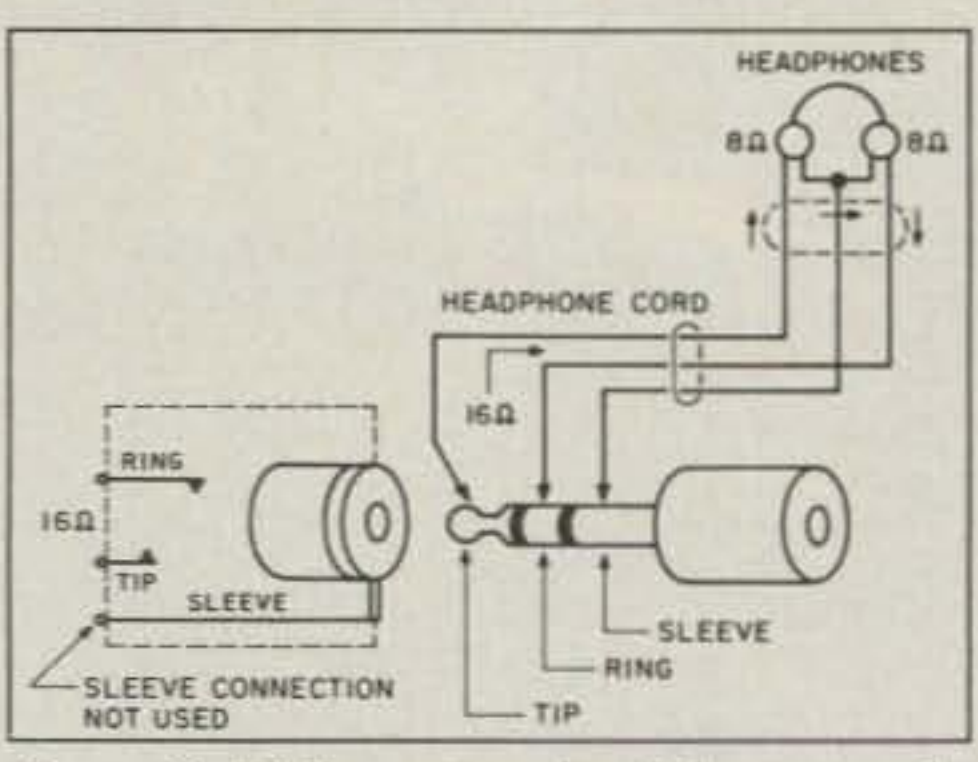

*Figure* 3. *Walkman-type headphones can be used without changing the plug.*

originally designed for cellular radio applica tions, but has found its way into many amateur radio circuits. The internal workings and pinouts are shown in Figure 1. It is indeed a useful device: a balanced mixer, RF oscillator, and voltage regulator all wrapped up in

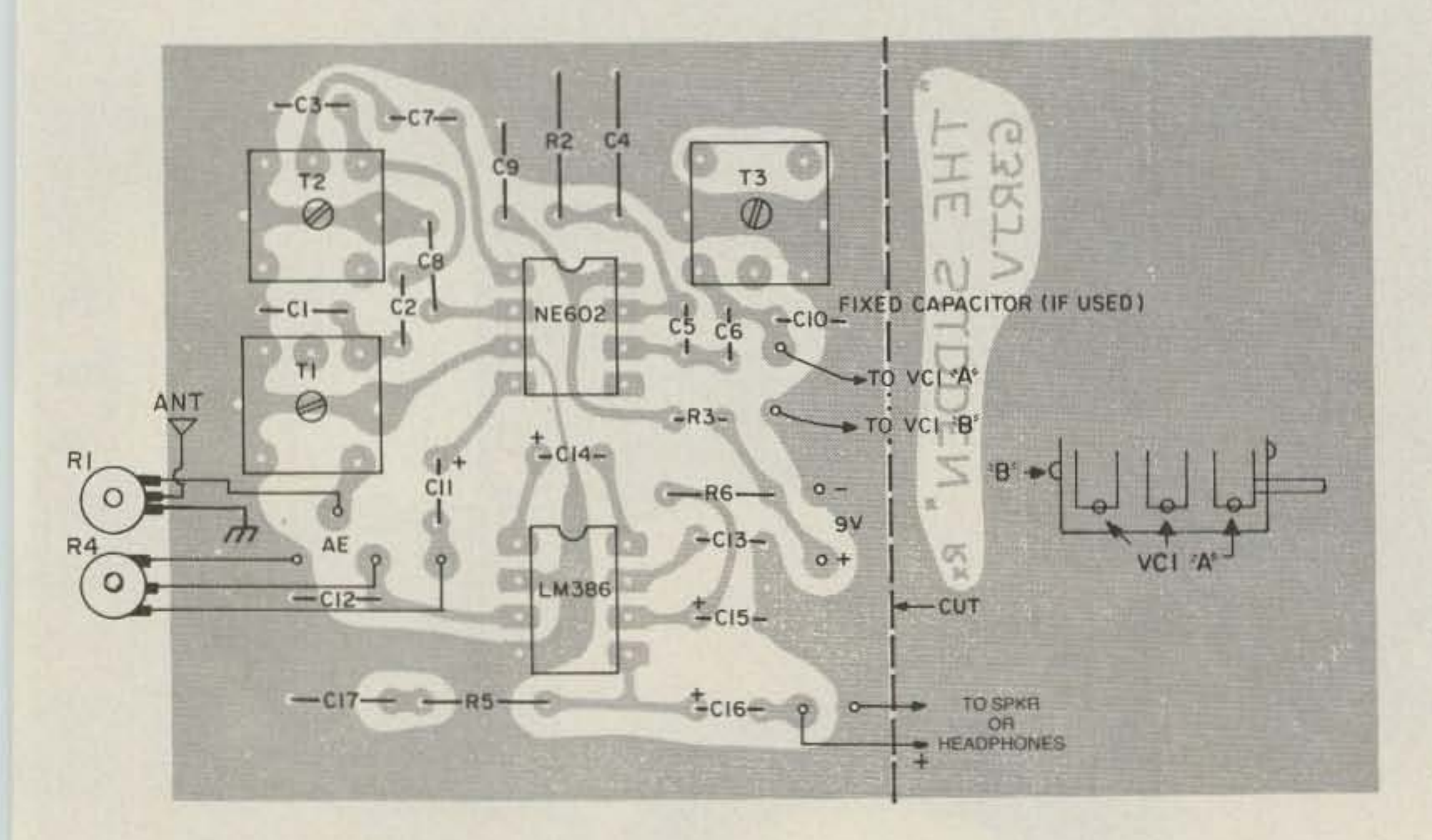

The Sudden could be described as a generic NE602 direct conversion receiver. It uses that fine and useful chip, plus the ever-popular LM386 audio chip. Another requirement of the design was to avoid the use of handwound coils, a common source of problems for beginners, and incorporate commercial inductors. The final design used a range of TOKO coils, given the UK designation KANK - - - - . lEd. Note: In *the* U.s. *the* TOKO prefix is BKXN-K.] These have a range of inductance values useful for shortwave applications.

MFJ-949D Deluxe 300 Watt Tuner

Covers 1.8-30 MHz . . . plus you get dummy load, peak reading meter, antenna switch, balun and one full year unconditional guarantee . . . for only \$149.95<br>More hams use the MFJ- 949D than<br>than all other tuners combined.

More hams use the MFJ- 949D than

tuner gives you this combination of

reflected power. A 6-position antenna<br>switch lets you select 2 coax lines (direct<br>or thru tuner), random wire or balanced<br>and the MFJ-949D<br>MFJ-949D<br>S 14095 Forming hawessiy -- ho mater that shows you switch reflected power. A 6-position antenna<br>switch lets you select 2 coax lines (direct **1490** MFJ-949D MFJ-949D MESSING The MELAND is made in USA or thru tuner), random wire or balanced<br>In and built-in dummy load. You also action -- not a spongy unsure feeling like days if it burns up? Or before 90 days if not an importer adding profits and send-<br>Ine and built-in du

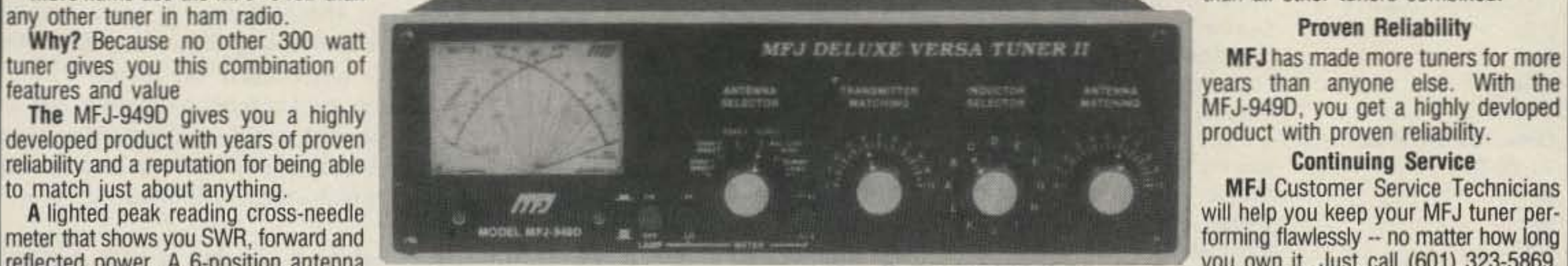

line and built-in dummy load. You also action  $-$  not a spongy unsure feeling like days if it burns up? Or before 90 days if not an importer adding profits and send-<br>get a balun and 1.8-30 MHz coverage. some others have.

tuner component to burn up. unconditional guarantee. That means we the world's leading tuner with no matter best value - first-rate performace,<br>The MFJ-949D gives you an inductor will repair or replace your MFJ-949D or wha The MFJ-949D gives you an inductor will repair or replace your MFJ-949D or what protection for a full year? proven reliability and the best guarantee switch that's specially designed to with-<br>switch that's specially design switch that's specially designed to with-<br>stand the extreme voltages and currents what happens to it for a full year. **There's** just no shortcut. MFJ is the name in antenna tuners. Don't settle for

some others have.<br> **1** full year unconditional nuarantee does not cover that?" Special Inductor Switch 1 full year unconditional guarantee does not cover that?" Your Very Best Value<br>Inductor switch is the most likely you get ME I's famous one full year. Why take chances when MFJ gives you The MEJ-949

The inductor switch is the most likely You get MFJ's famous one full year Whytake chances when MFJ gives you The MFJ-949D gives you your very the mechanism that means we the world's leading tuner with no matter hest value

stand the extreme voltages and currents what happens to it for a full year.<br>There's just no shortcut. MFJ is the name in antenna tuners. Don't settle for that are developed in your tuner. at are developed in your tuner. **Others** give you a 90 day limited most trusted name in the business. More a copy-cat when you can divide the **You** get a solid feel and positive click warranty. But what do you do after 90 warranty. But what do you do after 90 hams trust the MFJ-949D and MFJ tuners

forming flawlessly -- no matter how long<br>you own it. Just call  $(601)$  323-5869.

Small 8 x 2 x 6 inches uses little room. SWR/ Wattmeter and convenient placement of controls makes tuning easy in motion. Balun. Covers 1.8-30 MHz. 300 watts PEP. Mobile Mount, MFJ-20, \$3.00. MFJ's Versatile 1.5 KW Tuner

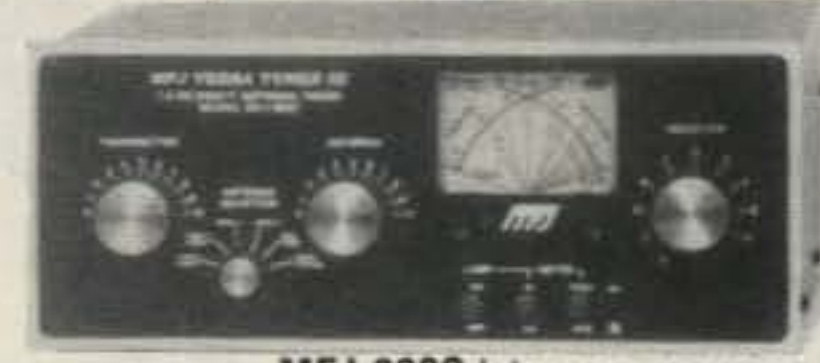

MFJ-962C MFJ-962C lets you use your \$22995 barefoot rig now and have the capacity to add a 1.5 KW PEP amplifier later, It covers 1.8-30 MHz.

You get MFJ's peak and average reading Crossneedle SWRIWattmeter, It reads forward/reflected power in 200/50 and 2000/500 watt ranges. Lamp uses t2 VDC or 110 VAC with MFJ-1312, \$12.95,

Plus . . . 6-position antenna switch and teflon wound balun with ceramic feedthru insulators for balanced lines.  $10\frac{3}{4} \times 4\frac{1}{2} \times 14-7/87$  in. \$10 s/h.

2 Meters and the 220 MHz bands. MFJ-924 covers 440 MHz. Built-in SWR/Wattmeter. 8" x 21/2" x 3". 2-knob tuning convenient for mobile or base.

-  $\overline{\bullet}$ 

'289<sup>95</sup> 2·knob tuner uses <sup>a</sup> differential capacitor to make tuning foolproof and easier than ever. It ends constant re-tuning with

broadband coverage and gives you minimum SWR at only one best setting. Handles 3 KW PEP.

Roller inductor makes tuning smooth and easy. Turns counter lets you quickly re-tune to frequency.

MFJ's peak and average reading cross-needle meter reads forward/reflected power in 200/50 and 2000/500 watt ranges. Meter lamp uses 12 VDC or 110 VAC with MFJ-1312, \$12.95. Current balun reduces feedline radiation and forces equal currents into antenna halves that are not perfectly balanced. It covers 1.8-30 MHz. Get yours today! Add \$10s/h. MFJ's Random Wire Tuner

#### MFJ-16010 \$3995

Operate all bands anywhere with any transceiver with the MFJ·l60tO. It lets you tum

a random wire into a transmitting antenna. 1.8-30 MHz. 200 watts PEP. Ultra small 2"x3"x4".

this mobile tuner! Have an uninterrupted trip as the MFJ-945C extends your antenna bandwidth so you don't have to stop, go outside and adjust your mobile whip.

ment, you get the finest 3 KW tuner money can buy. The MFJ·989C is a compact 3KW PEP roller in-

ductor tuner that covers 1.8-30 MHz. Exceptionally hefty tuning components include 2 massive capacitors that can withstand 6000 RF volts with ease and a big roller inductor. You can run high power without fear. A 3-digits turns counter lets you quickly re-tune to your favorite frequency. A giant 2-core balun lets you operate balanced feedlines without core saturation and voltage breakdown. Dummy load.<br>**Peak** and average cross-needle meter shows you

5K2x6 inches .- (and most affordable) 200 watt PEP tuner -- when both your space and your budget is limited. Good for matching solid state rigs to linears.

MFJ-941E The new MFJ-941E gives you a 300 STO995 watt PEP tuner that covers everything cross-needle meter, antenna switch and balun . . . for an incredible \$109.95. Lamp uses 12 VDC or 110 VAC with MFJ-1312, \$12.95.

Antenna switch selects 2 coax lines (direct or through tuner). random wire, balanced line or external dummy load. 4:1 balun. 1000 volt capacitors. Measures 10-5/8" x 2-7/8" x 7" 2-Knob Differential-T™ Tuner

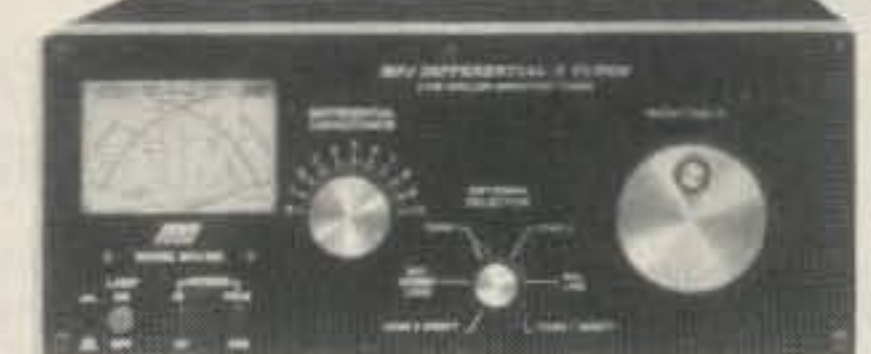

 $MFJ-986$  The new MFJ-986 Differential-T<sup>TM</sup>

#### MFJ's VHF or UHF Tuners

MFJ-921 or \$6995 MFJ-921 VHF<br>tuner covers both

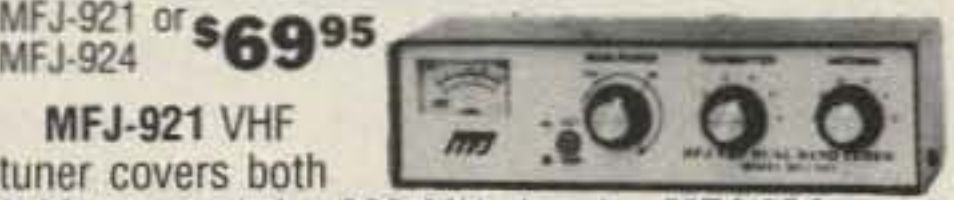

Nearest Dealer/Orders: 800-647-1800

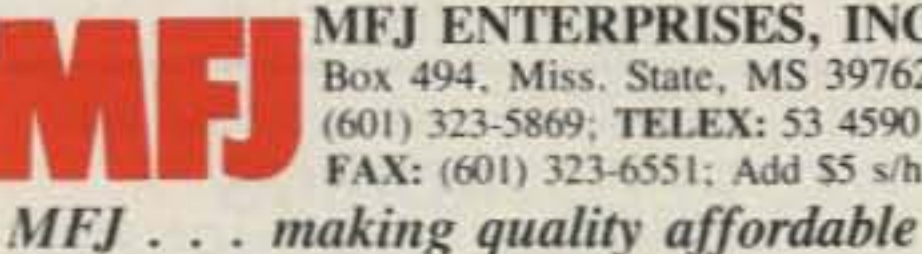

MFJ ENTERPRISES, INC.<br>Box 494. Miss. State, MS 39762 (601) 323-5869; TELEX: 53 4590 FAX: (601) 323-6551; Add \$5 s/h.

© 1991 MFJ Enlerpriscs. Inc.

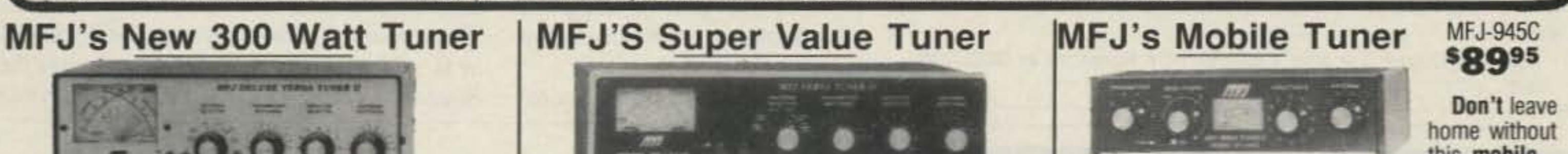

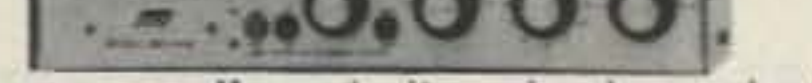

MFJ-948 If you don't need a dummy load but<br> **S1295** want all the other features of the MFJ-<br> **S12995** 2400 shapes the MEL048 for \$120.05 9490, choose the MFJ·94B for \$t29.95, The MFJ.948 features a peak reading lighted meter with a built-in lamp switch, one year unconditional quarantee and is made here in the USA.

forward/reflected power in two ranges (2000/500 and 200/50) and SWR. Lamp uses 12 VDC or 110 VAC with MFJ- 1312, \$12.95. Flip stand, 6-position antenna switch.  $10^{3}/^{4}$  x  $4^{}/^{2}$  x  $15$ ". Add \$10 s/h. MFJ's smallest Versa Tuner

#### MFJ·OOtB '5995

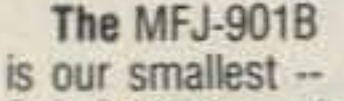

#### MFJ's Very Best 3 KW Tuner

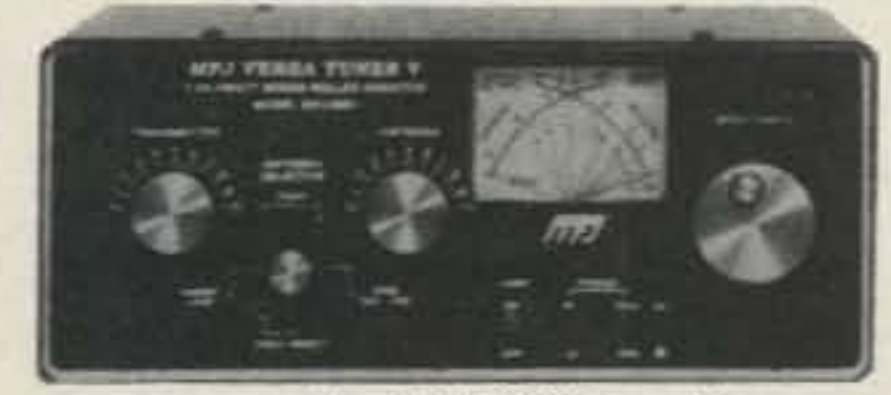

MFJ-989C The MFJ-989C is not for everyone. \$34995 And not everyone can afford it. However, if you do make the invest-

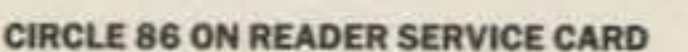

Variable tuning capacitor VC1 is also available as part #2311007 from ARE. Surplus, 15272 S.A. 12E, Findlay OH 45840. Tel. (419) 422-1558.

The TOKO coils are also available from Penstock at (800) 736-7862.

The bandpass filter does re-

## **AMATEUR TELEVISION**

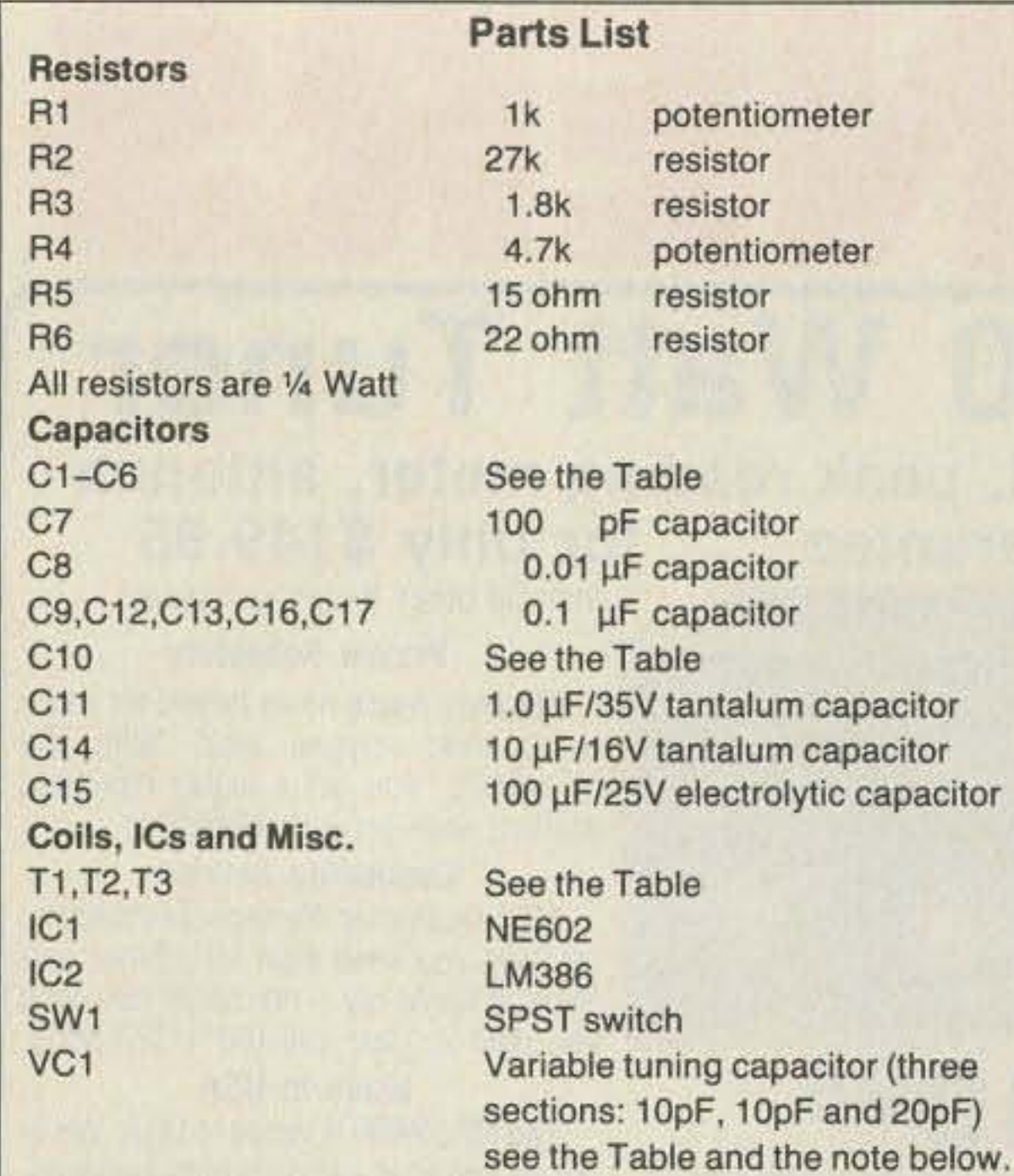

#### **Finishing Touches**

The casing and hardware for the Sudden is a matter of individual taste. The main tuning capacitor does require a vernier drive for best results. The input attenuator potentiometer, R1, must have a linear track and can be in the value range of 50 to 2.2k ohms. Sturdy wiring is required for good mechanical stability between VC1 and the board.

Tuning up the receiver is very simple. A signal generator or other low level signal source is helpful, but it can be tuned up with band signals. The first step is to get the oscillator on to the band. This may be done by connecting a signal generator to C7 and adjusting the core on T3 until the signal is detected. It is also possible to listen for the signal on another receiver. A simple wire from the receiver antenna laid over the NE602 should be enough to pick up the signal. The core, T3, is adjusted to give the best coverage of the band in question using VCI.

> Sell your product in 73 Magazine Call Dan Harper &Louise O'Sullivan today 800-225-5083

quire a little more work. I have obtained surprisingly good results by simply peaking Tl and T2 on signals in the band. The best method is to feed a signal source into RI and adjust T1 and T2 several times. Begin in the center of the band and peak T1 and T2 for best output. Then repeat this operation at either end of the band, ending finally by again repeaking in the center.

The receiver does have a conventional 50 ohms input impedance. It is advisable with such a simple receiver to attempt to match the antenna to the receiver. A good operating procedure is to turn up the audio gain control, R4, to the point where the internal noise of the LM386 just becomes a nuisance and then use the attenuator,  $R1$ , as the main gain control. This is a simple receiver, and hitting it with too much signal will bring out its worst traits.

The Sudden is capable of very surprising results for its simplicity. The morning that I am typing this text, a Sudden builder telephoned me to say he had been listening to VKs on SSB with adipole and a Sudden on 20 meters. It is simple, it is inexpensive, and it is easy to build, but it certainly hears lots of stations. It makes a very good first receiver project or an ideal receiver for scouts or school groups.

Build the Sudden, and enjoy!

*You can contact Rev. George Dobbs G3RJV at St. Aidan's Vicarage ,* 498 *Manchester Rd., Rochdale.Lanes, OLl13HE, Great Britain.*

A kit of all parts including the PC board, the TOKO coils and the tuning capacitor is available in the U.S. for  $$29.95 + $3$  shipping from Kanga US, c/o Bill Kelsey N8ET, 3521 Spring Lake Dr., Findlay OH 45840. Tel. (419) 423-5643, 7-11 p.m. Eastern. Kanga US wili supply the blank PC board separately for  $$6 + $3$  shipping. The complete kit is also available overseas from Kanga Products, 3 Limes Road, Folkestone, Kent CT19 4AU, Great Britain.

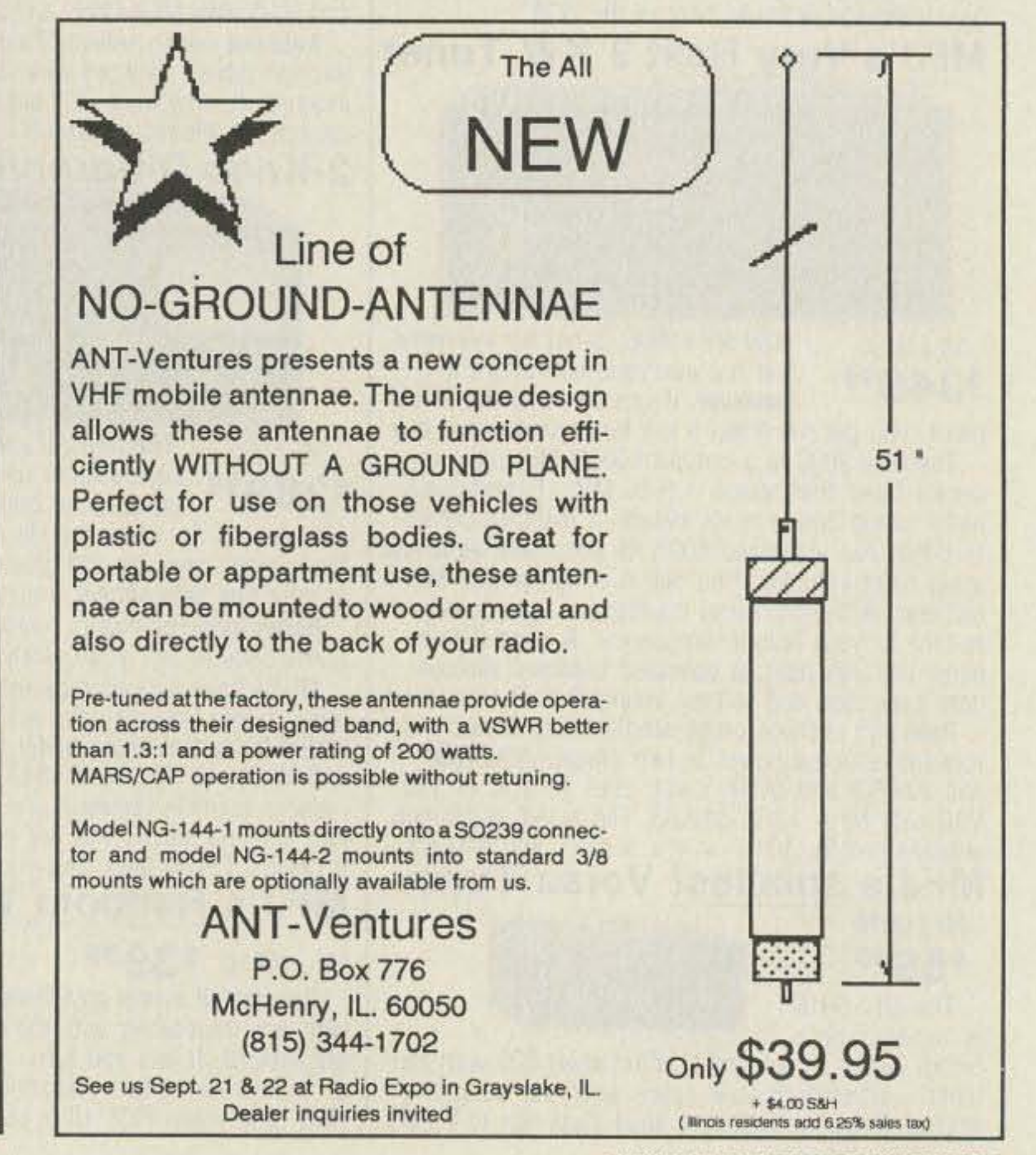

12 73 Amateur Radio Today . October, 1991

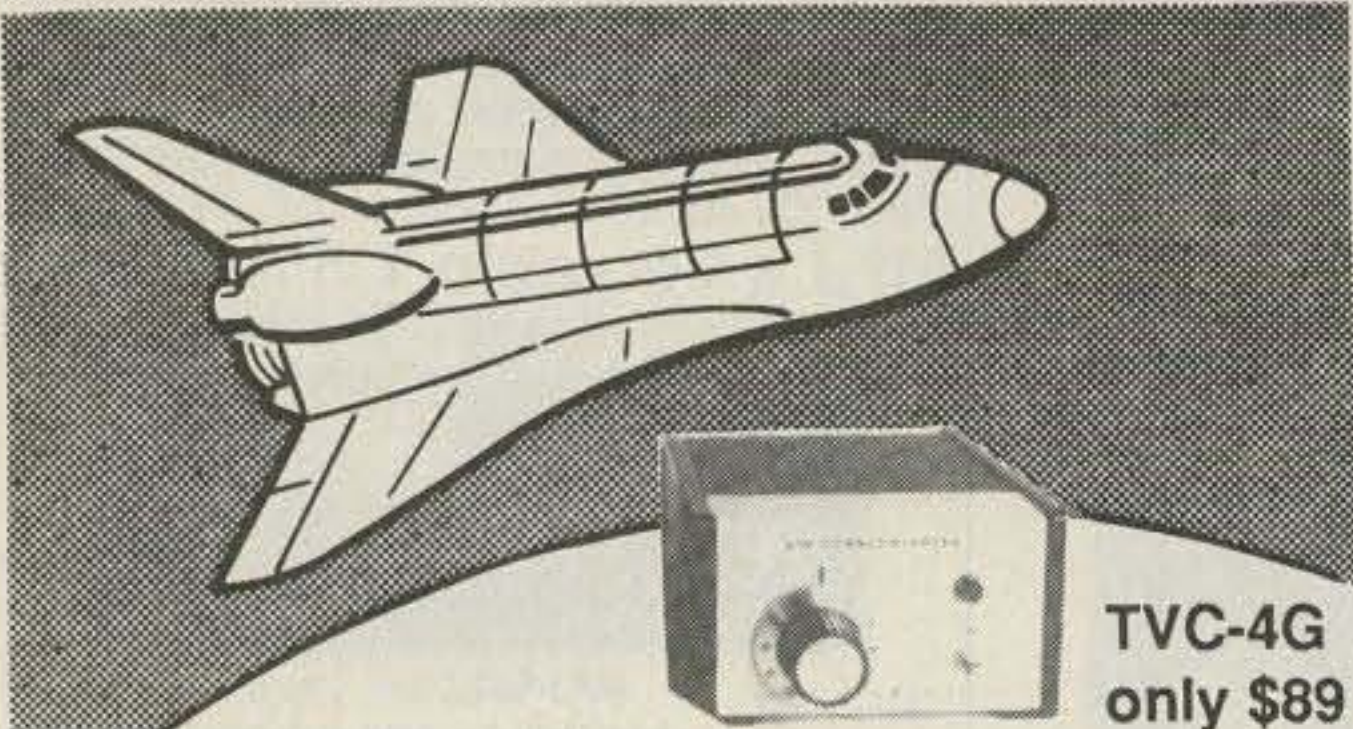

## SEE THE SPACE SHUTTLE VIDEO

Many ATV repeaters and individuals are retransmitting Space Shuttle Video & Audio from their TVRO's tuned to Satcom F2-R transponder 13. Others *may* be retransmitting weather radar during significant storms. If it is being done in your area on 70 CM - check page 413 in the 91-92 ARRL Repeater Directory or call us, ATV repeaters are springing up all over - all you need is one of the TVC-4G ATV 420-450 MHz downconveters, add any TV set to ch 2, 3 or 4 and a 70 CM antenna. We also have downconverters and antennas for the 900 and 1200 MHz amateur bands. In fact we are your one stop for all your ATV needs and info. Hams, call for our complete ATV cataloq- antennas, transceivers, amplifiers. We ship most items within 24 hours after you call.

(818) 447-4565 m-f 8am-5:30pm pst. Visa, MC, COD P.C. ELECTRONICS Tom (W6ORG)<br>2522-WG Paxson Ln Arcadia CA 91007 Maryann (WB6YSS) 2522-WG Paxson Ln Arcadia CA 91007

**CIRCLE 43 ON READER SERVICE CARD** 

## **STARTEK INTERNATIONAL INC FREQUENCY COUNTERS GREAT NEW MODELS - SUPER LOW PRICES**

## 10 HZ to 3.5 GHZ

■ StarCab™ **ALUMINUM CABINET 8 RED LED DIGITS ¤ 3 GATE TIMES B DISPLAY HOLD ■ MMIC AMPLIFIERS** 

**■ 3-5 HR BATTERY** 

**NI-CAD'S & ADP** 

**■ YEAR WARRANTY** 

**MADE IN USA** 

THE NEW MODEL 3500 FROM THE ORIGINATOR OF THE "HAND HELD" COUNTERS IN THE StarCab<sup>®</sup> STYLE CABINETS, WITH EXPERIENCE PRODUCING OVER TWO DOZEN SUCCESSFUL FREQUENCY COUNTER MODELS SINCE 1975, FRED HUFFT- W4PLM HAS DESIGNED THE 3500 WITH UNPRECEDENTED FREQUENCY RANGE, FEATURES AND QUALITY IN A VERY AFFORDABLE "POCKET SIZED" COUNTER.

**COMPUTER DESIGN AND STATE OF THE ART COMPONENTS PROVIDE UNCOMPROMISED** RELIABILITY AND PERFORMANCE.

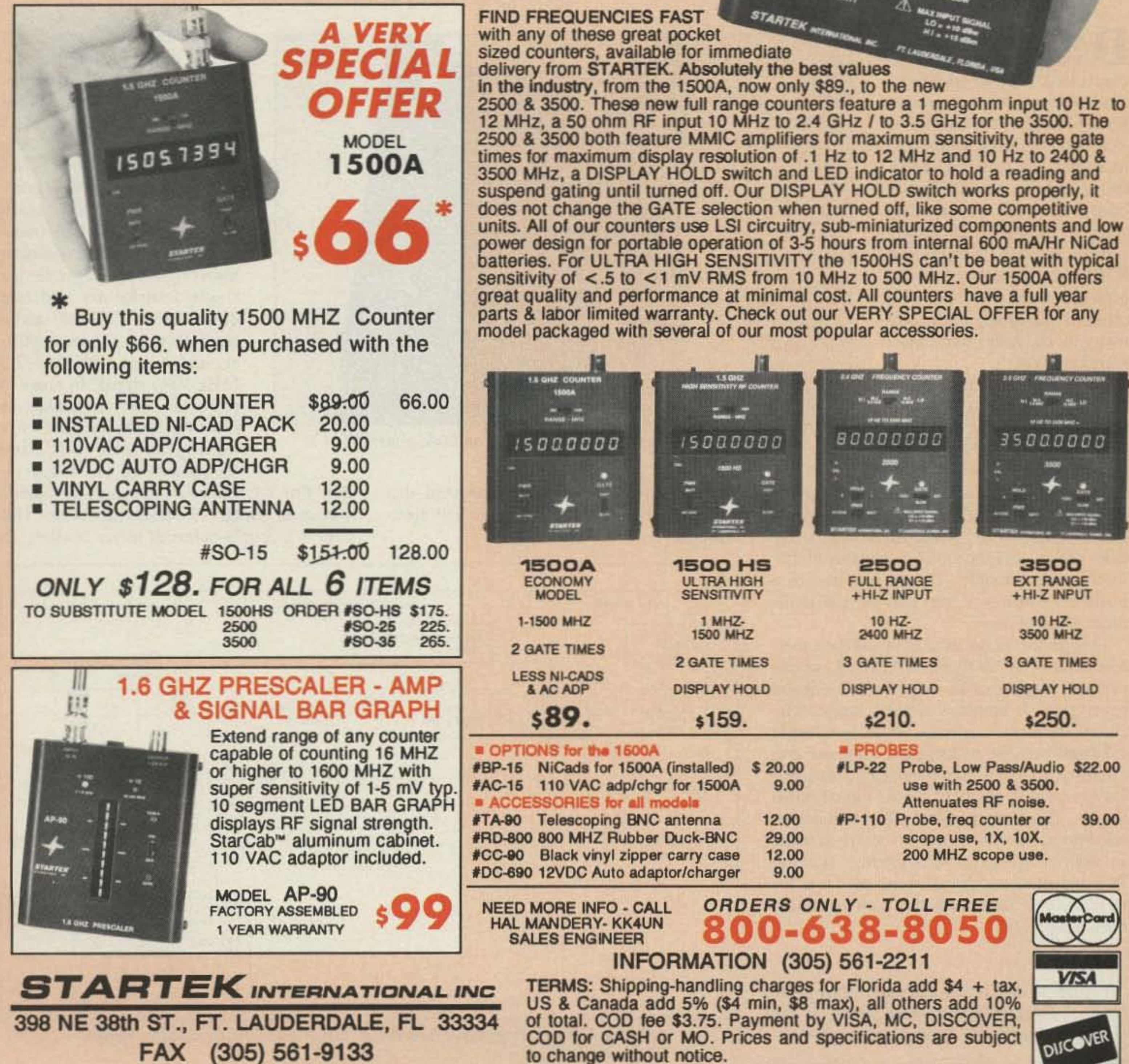

CAL

Hol<sub>o</sub>

3.5 GHZ FREQUENCY COUNTER

**10 HZ TO 3500 MHZ** 

3500.000

ავეი

 $742$  LO

 $GAT_E$ 

**HI SOR** 

**CIRCLE 247 ON READER SERVICE CARD** 

to change without notice.

# **A 10M Sideband** Transmitter

## Add voice to your QRP station.

by Bruce Auld NZ5G

escribed in this article is a relatively simple, VFO controlled, double-sideband transmitter with 1 watt output for 10 meters. It's capable of easy and comfortable communications. For example, while this transmitter was still breadboarded, with its innards splayed all across my station operating table, I contacted

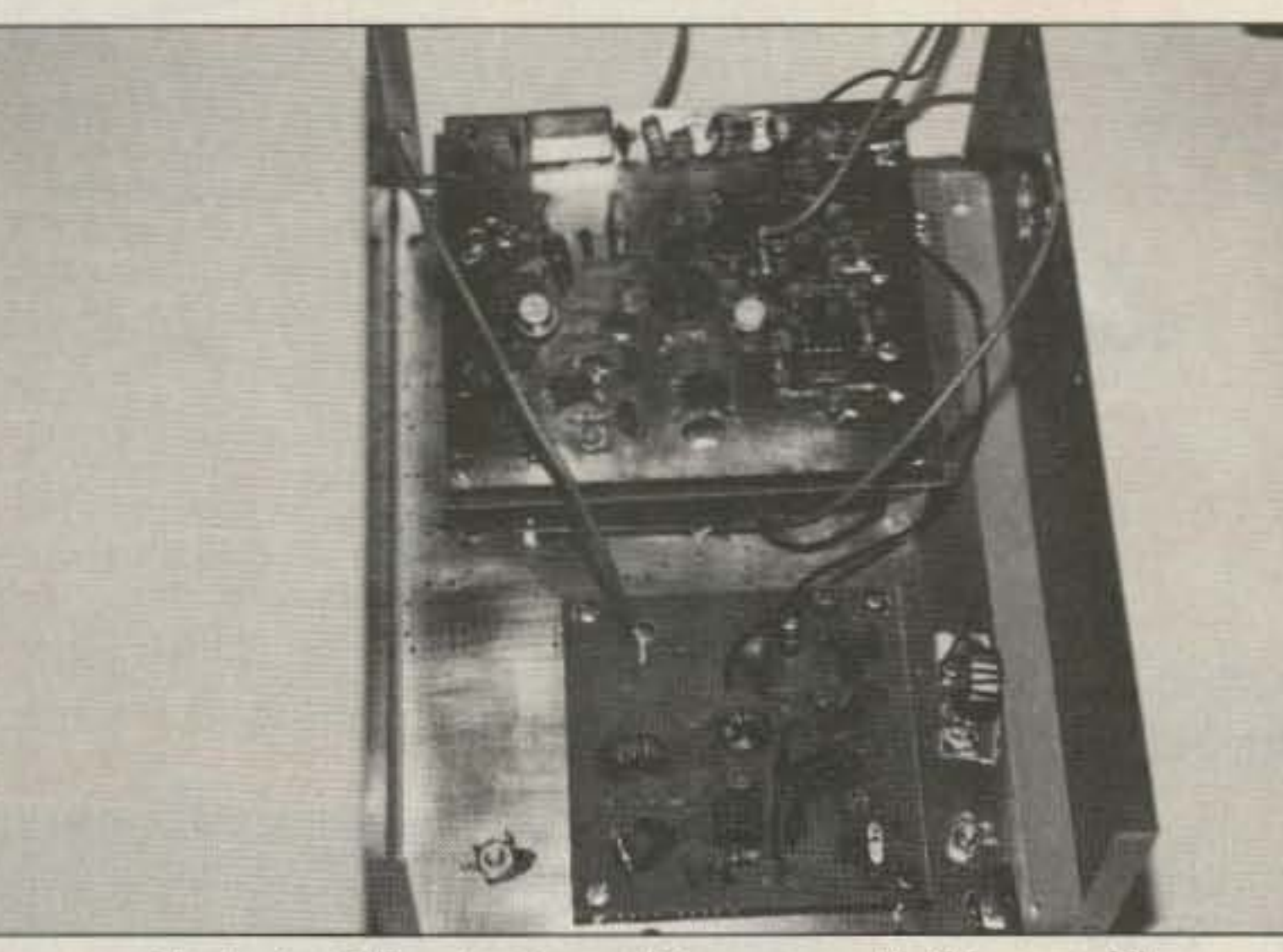

Referring to Figures 2, 3, and 4, the transmitter is centered around an 11 MHz IF. This frequency was chosen only because I had a bunch of 11 MHz crystals on hand. Any convenient combination of frequencies for the IF/VFO combination can be used to reach the 28 MHz goal. The transmitter employs the simplest form of sideband generation, a single transformer and two diodes. It is fed with audio from the mike and its amplifier, and mixed with the 17.5 MHz VFO signal. In order to place the VFO frequency as low as possible for stability, a mixing scheme was used (hence another 11 MHz crys-

K7EVL in Wenatchie, Washington, on the first call. He checked my signal, and he, my two-year-old Katie, and I had a merry contact.

The sideband transmitter is designed for hams who are interested in construction. It is also aimed at hams who are neither technicians nor engi-

neers, but who possess some knowledge of RF construction technique. Where possible I've used commonly found parts, commonly used values, and the smallest number of different parts possible. Unless you live in a major city, however, you may have to mailorder some of them.

This project is my distillation of the excellent work of W7ZOI and WA7MLH, whose projects taught me the vagaries of sideband generation. It employs simple, known circuitry with no surprises. It is not single sideband because of the added expense and circuitry to filter the unneeded sideband. However, with plenty of room to spare on 10 meters, this is no problem. The transmitter employs a manual transmit/receive scheme so that inexpensive microphones without PTT mechanisms can be used, and it is intended to be used with the ham's existing station receiver.

#### **The Circuit**

Figure 1, the block diagram, shows the flow of the transmitter. The whole of the circuit is designed in modules and intercon-

14 73 Amateur Radio Today . October, 1991

Photo A. A 10 meter transmitter you can build yourself!

nected to form a team. Constructed this way, it's easier to understand and troubleshoot.

tal). For this purpose, the magical NE602 was used, which is a wonderful device. This chip is a double-balanced mixer boasting an

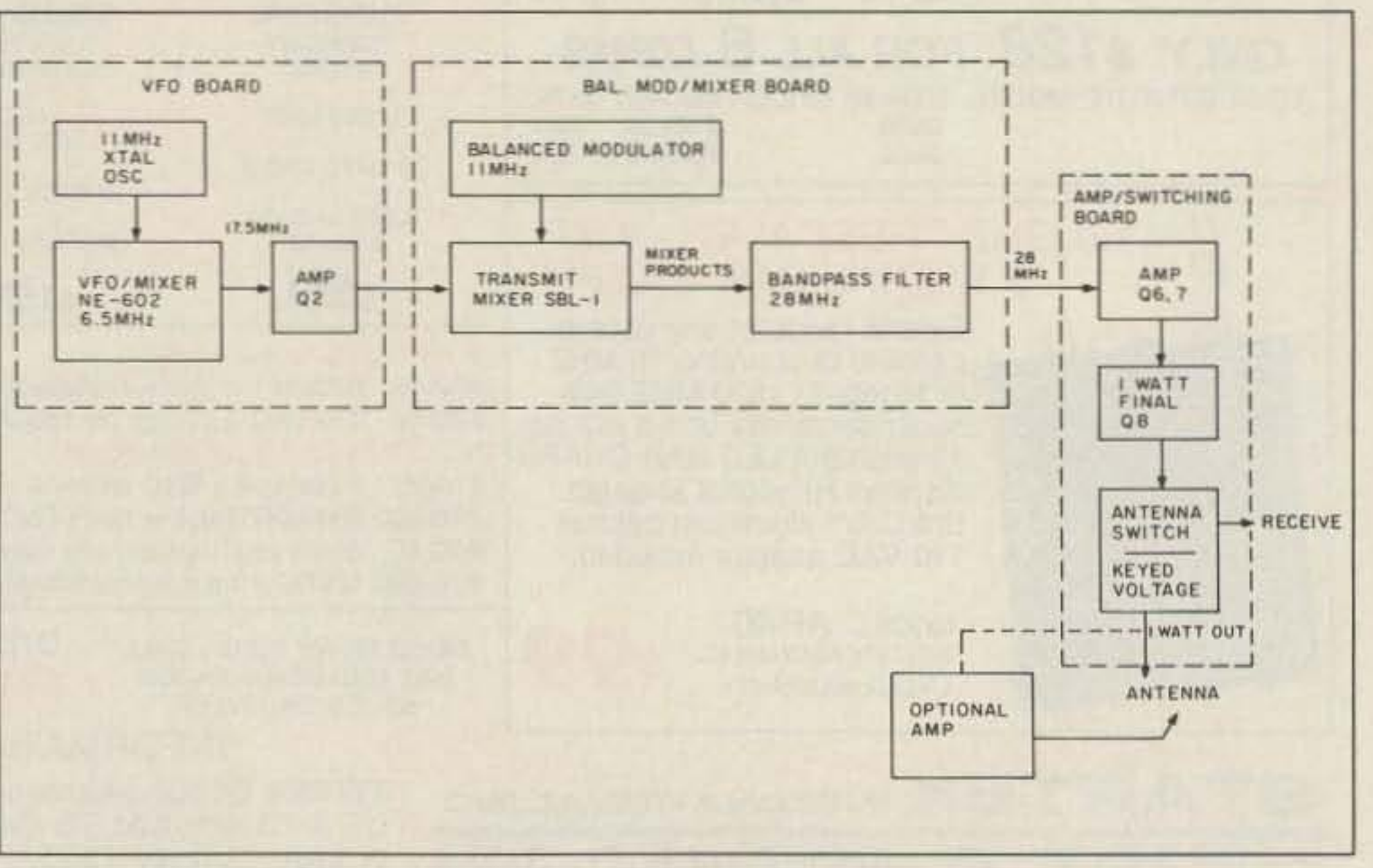

Figure 1. Block diagram of how the 10 meter sideband transmitter works.

## **RAMSEY ELECTRONICS**

**COM-3** 

\$279500

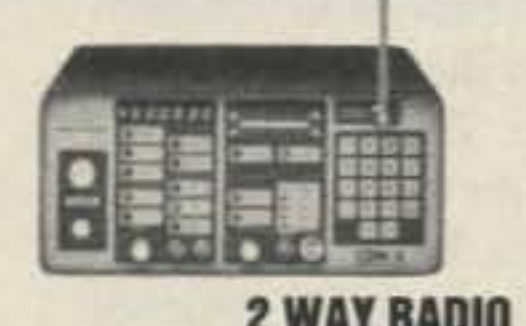

#### **2 WAY RADIO SERVICE MONITOR**

COM-3, the world's most popular low-cost service monitor. For shops big or small, the COM-3 delivers advanced capabilities for a fantatic price-and our new lease program allows you to own a COM-3 for less than \$3.00 a day. Features .Direct entry keyboard with programmable memory \*Audio & transmitter frequency counter \*LED bar graph frequency/error deviation display \*0.1-10.000 µV output levels .High receive sensitivity, less than 5 uV .100 kHz to 999.9995 MHz .Continuous frequency coverage .Transmit protection, up to 100 watts .CTS tone encoder, 1 kHz and external modulation.

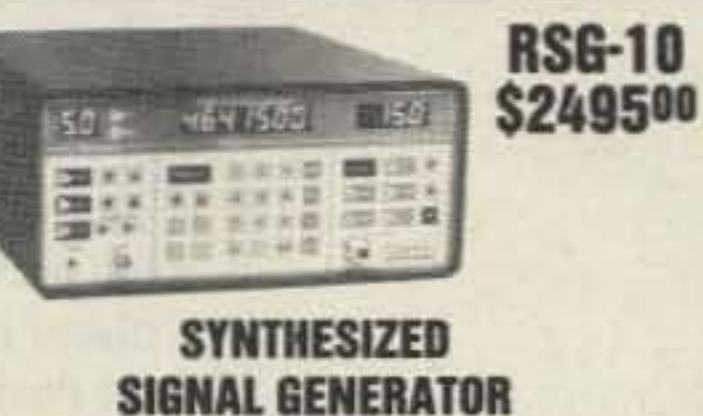

#### Finally, a low-cost lab quality signal generator-a true alternative to the \$7,000 generators. The RSG-10 is a hard working, but easy to use generator ideal for the lab as well as for production test. Lease it for less than \$3.00 a day. Features .100 kHz to 999 MHz .100 Hz resolution to 500 MHz, 200 Hz above  $\bullet$  -130 to +10 dBm output range .0.1 dB output resolution .AM and FM modulation .20 programmable memories .Output selection in volts, dB, dBm with instant conversion between units \*RF output reverse power protected .LED display of all parameters-no analog guesswork!

#### **FREQUENCY COUNTERS CT-90 9 DIGIT 600 MHz CT-125 9 DIGIT 1.2 GHz**

**CT-70 7 DIGIT 525 MHz** 

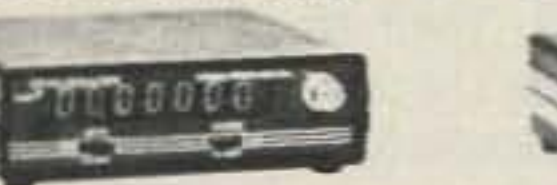

Ramsey Electronics has been manufacturing electronic test gear for over 10 years and is recognized for its lab quality products at breakthrough prices. All of our counters carry a full one-year warranty on parts and labor. We take great pride in being the largest manufacturer of low-cost counters in the entire U.S.A. Compare specifications. Our counters are fullfeatured, from audio to UHF, with FET high impedance input, proper wave shaping circuitry, and durable high quality epoxy glass plated-thru PC board construction. All units are 100% manufactured in the U.S.A. All counters feature 1.0 ppm accuracy.

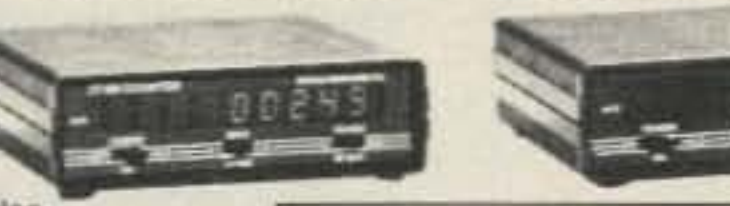

#### **NEW CT-250 2.5 GHZ**

#### **ACCESSORIES FOR COUNTERS**

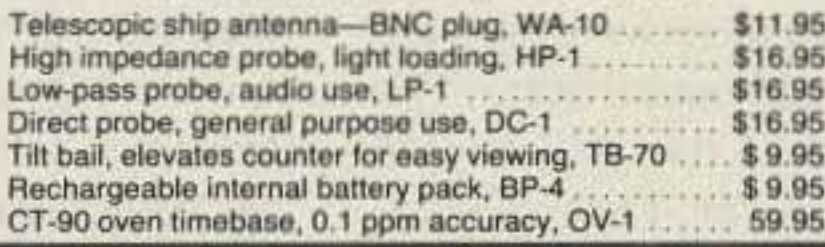

#### ALL COUNTERS ARE FULLY WIRED & TESTED

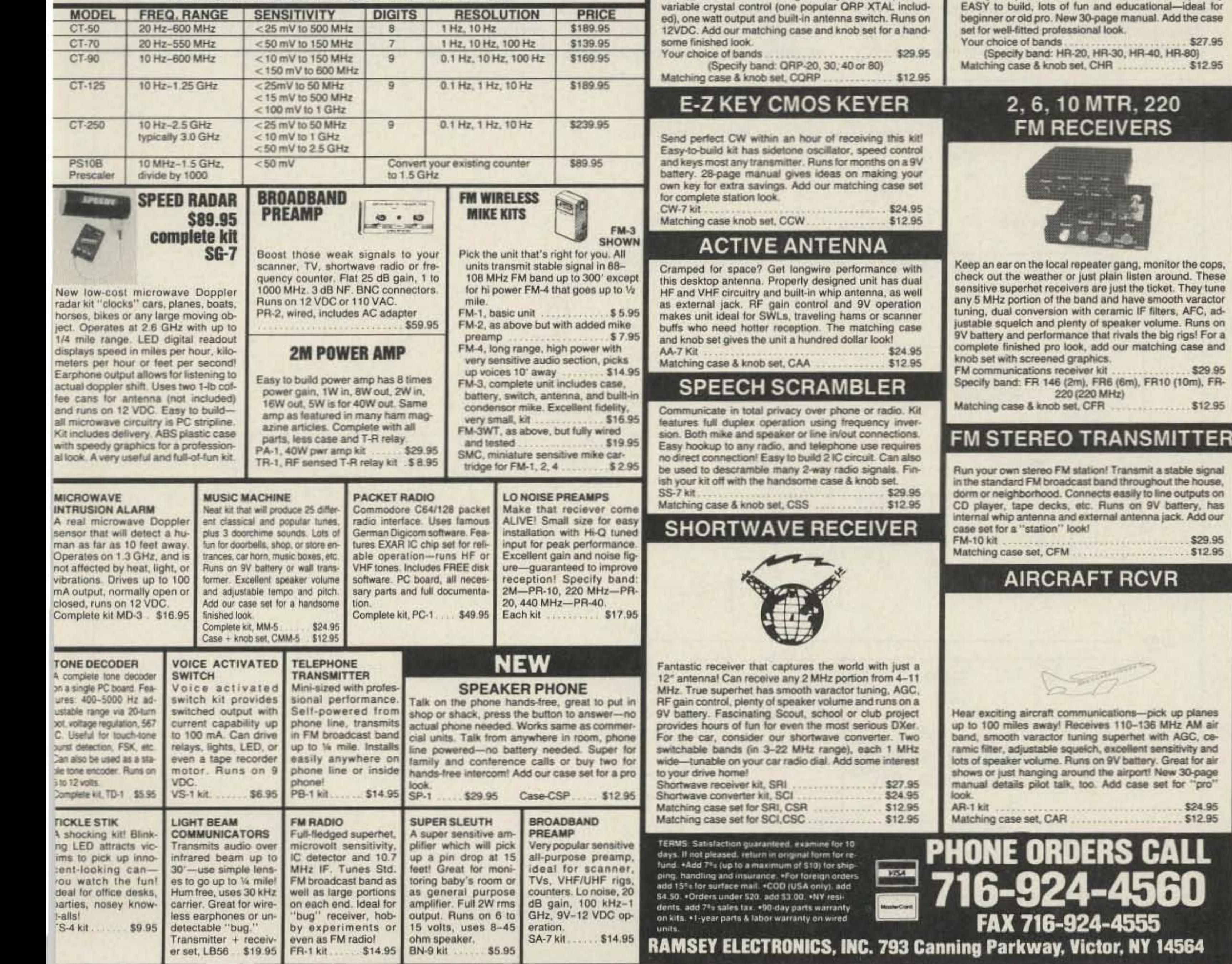

## **FANTASTIC 2M FM TRANSCEIVER SYNTHESIZED-NO CRYSTALS TO BUY!**

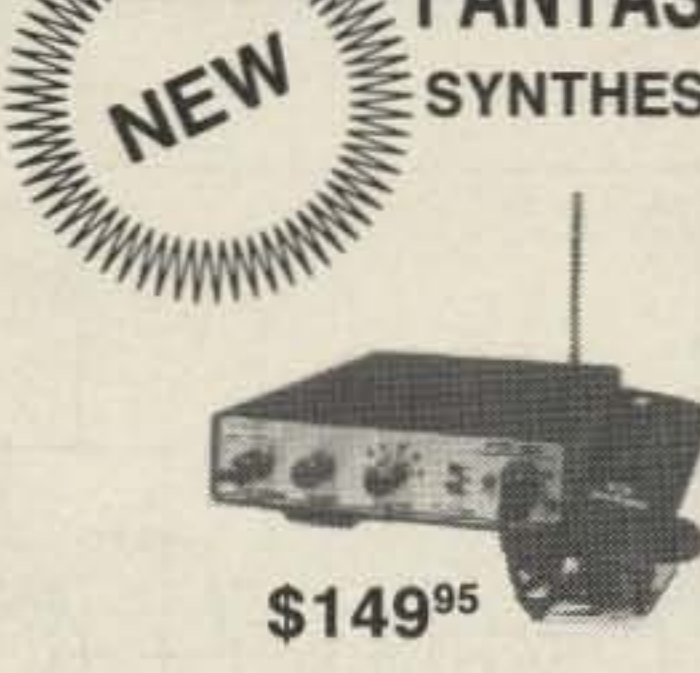

Ramsey breaks the price barrier on 2 meter rigs! Here's the ideal rig for field days, hamfests, vacations, second cars and packet (it even has dedicated packet connections). Six expandable diodeprogrammed channels, 5W RF output, sensitive dual conversion receiver and EASY assembly. Why pay more for a secondhand old rig when you can make your own for less. Have some fun with your own truly AMERICAN-MADE FM rig! This kit comes complete except for the case, mike and speaker-ICOM or equal speaker-mikes plug right in. Add our own beautiful case set for a professional factory look.

#### 2 MTR & 220 BOOSTER AMP

Here's a great booster for any 2 meter or 220 MHz hand-held unit. These power boosters deliver over 30 watts of output, allowing you to hit the repeater's full quieting while the low noise preamp remarkably improves reception. Ramsey Electronics has sold thousands of 2 meter amp kits, but now we offer completely wired and tested 2 meter, as well as 220 MHz, units. Both have all the features of the high-priced boosters at a fraction of the cost.

PA-10 2 MTR POWER BOOSTER (10 X power gain) \$79.95 PA-20 220 MHz POWER BOOSTER (8 X power gain) Fully wired & tested \$79.95

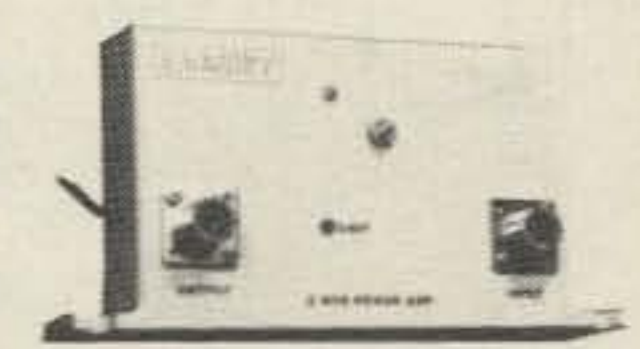

#### **QRP TRANSMITTERS HAM RECEIVERS**

#### 20, 30, 40, 80M **CW TRANSMITTERS**

Join the fun on QRP! Thousands of these mini-rigs have been sold and tons of DX contacts have been made. Imagine working Eastern Europe with a \$30 transmitter-that's ham radio at its best! These CW rigs are ideal mates to the receivers at right. They have two-position

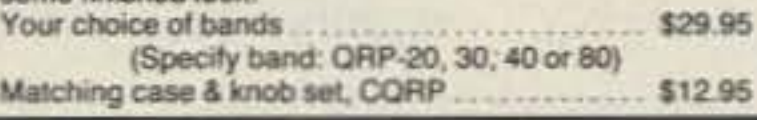

#### 20, 30, 40, 80M **All Mode RECEIVERS**

hing case and

 $...$  \$12.95

..\$29.95

\$29.95

 $512.95$ 

MHz AM air

ensitivity and Great for air Vew 30-page let for "pro"

 $\cdots$  \$24.95  $... 512.95$ 

14564

 $- - - -$ 

/R

Build your own mini ham station. Sensitive all-mode AM, CW, SSB receivers use direct conversion design with NE602 IC as featured in OST and ARRL handbooks. Very sensitive varactor tuned over entire band. Plenty of speaker volume. Runs on 9V battery. Very nal-ideal for Add the case

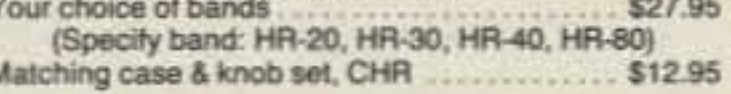

#### 20 S

**CIRCLE 34 ON READER SERVICE CARD** 

The transmitter is constructed on three separate circuit boards. Their size was chosen mostly at random, but I have arranged them so that they will fit in a Radio Shack cabinet. The etching pattern and the parts placement guide are provided in Figures 5-7. The parts placement diagrams are viewed from the component side. If you use double-sided PC boards for the balanced modulator or the amplifier. be sure to rout out a space around each hole on the component side. I do this carefully with a 1/<sub>8</sub>" drill bit. Single-sided material should work just fine for these boards. however.

One may wonder why a single board is not used for this project. Briefly. I have

..<br>470 r .czi  $T^{\alpha}$  ...

each time I destroy one experimenting .

needs to be amplified. The next two stages are simple class A broadband amplifiers. The final amplifier transistor is the well-known 2N3553. In my unit. however. I use an inexpensive alternative. an RCA 4013 that I purchase from my friendly local parts merchant in single lots for 89 cents each. It performs equally well. and I appreciate the price more

The switching circuitry is designed to change the antenna from receiver to transmitter and to apply voltage to the amplifier chain during transmit periods. The NE602 VFO stage is free running for the sake of stability, but the carrier oscillator in the balanced modulator is normally off. This stage is switched on during transmit periods and for sporting your frequency in the station receiver. This is necessary because you would otherwise hear your carrier (though it has been suppressed) in the receiver all the time. These functions are carried out by a simple OPOT relay and two SPOT toggle switches.

#### **Construction**

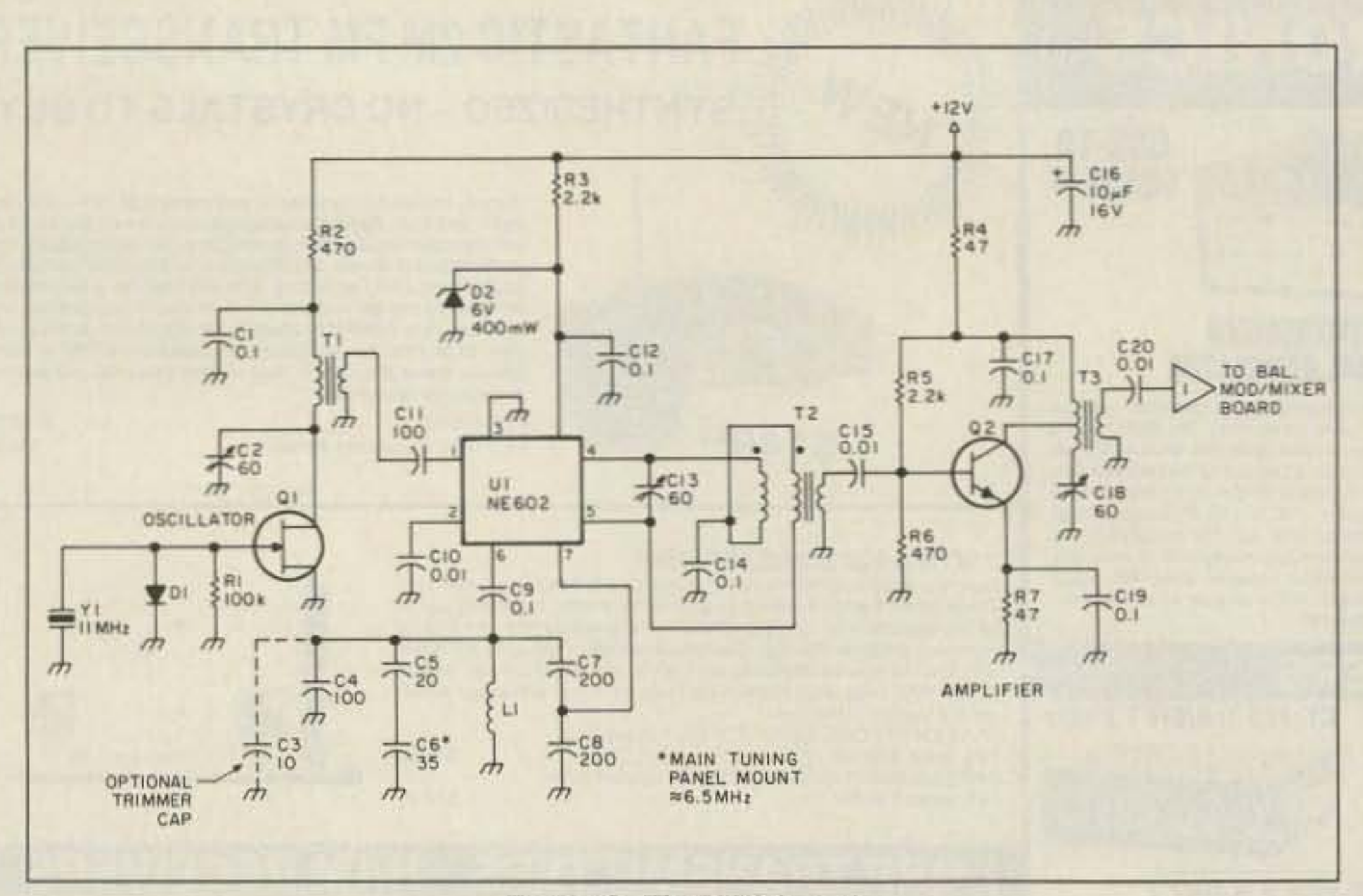

*Figure* 2. The *VFO board.* •

onboard oscillator. A very respectable signal can be developed with one of these.

The signals from the sideband generator and VFO are amplified and fed into a diodering mixer module. U3. The jumble of frequencies that emerge go through a 28 MHz three-pole bandpass filter and a very nice 50 mV 28 MHz signal results. From here it only

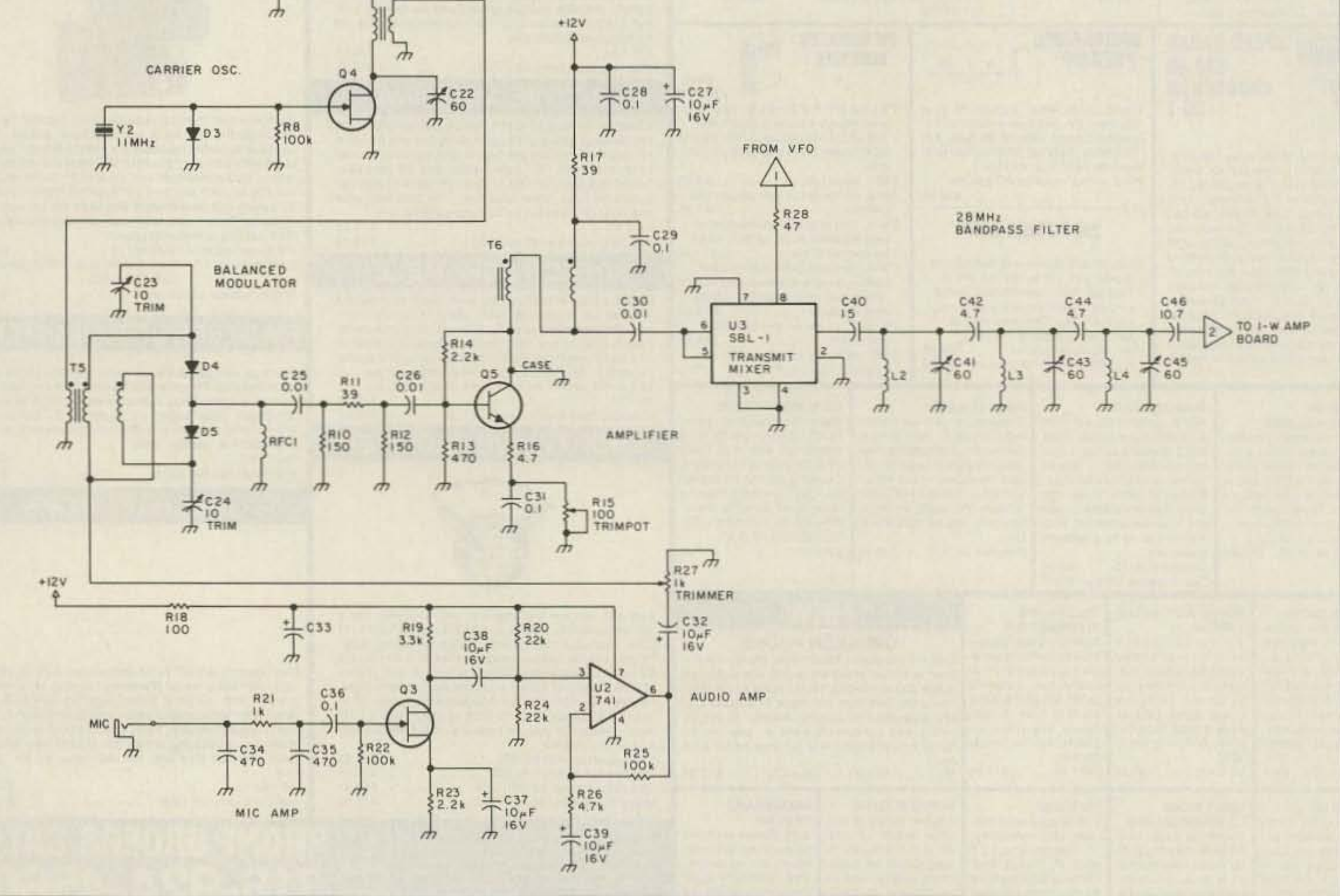

*Figure* 3. The *balanced modulator/mixer board.* .

## **FEEDBACK**

In our continuing effort to present the best in amateur radio features and columns, we recognize the need to go directly to the source-you, the reader. Articles and columns are assigned feedback numbers, which appear on each article/column and are also listed here. These numbers correspond to those on the feedback card opposite this page. On the card, please check the box which honestly represents your opinion of each article or column.

Do we really read the feedback cards? You bet! The results are tabulated each month, and the editors take a good, hard look at what you do and don't like. To show our appreciation, we draw one feedback card each month and award the lucky winner a free one-year subscription (or extension) to 73.

To save on postage, why not fill out the Product Report card and the Feedback card and put them in an envelope? Toss in a damning or praising letter to the editor while you're at it. You can also enter your QSL in our QSL of the Month contest. All for the low, low price of 25 cents!

Feedback# Title

1 Letters

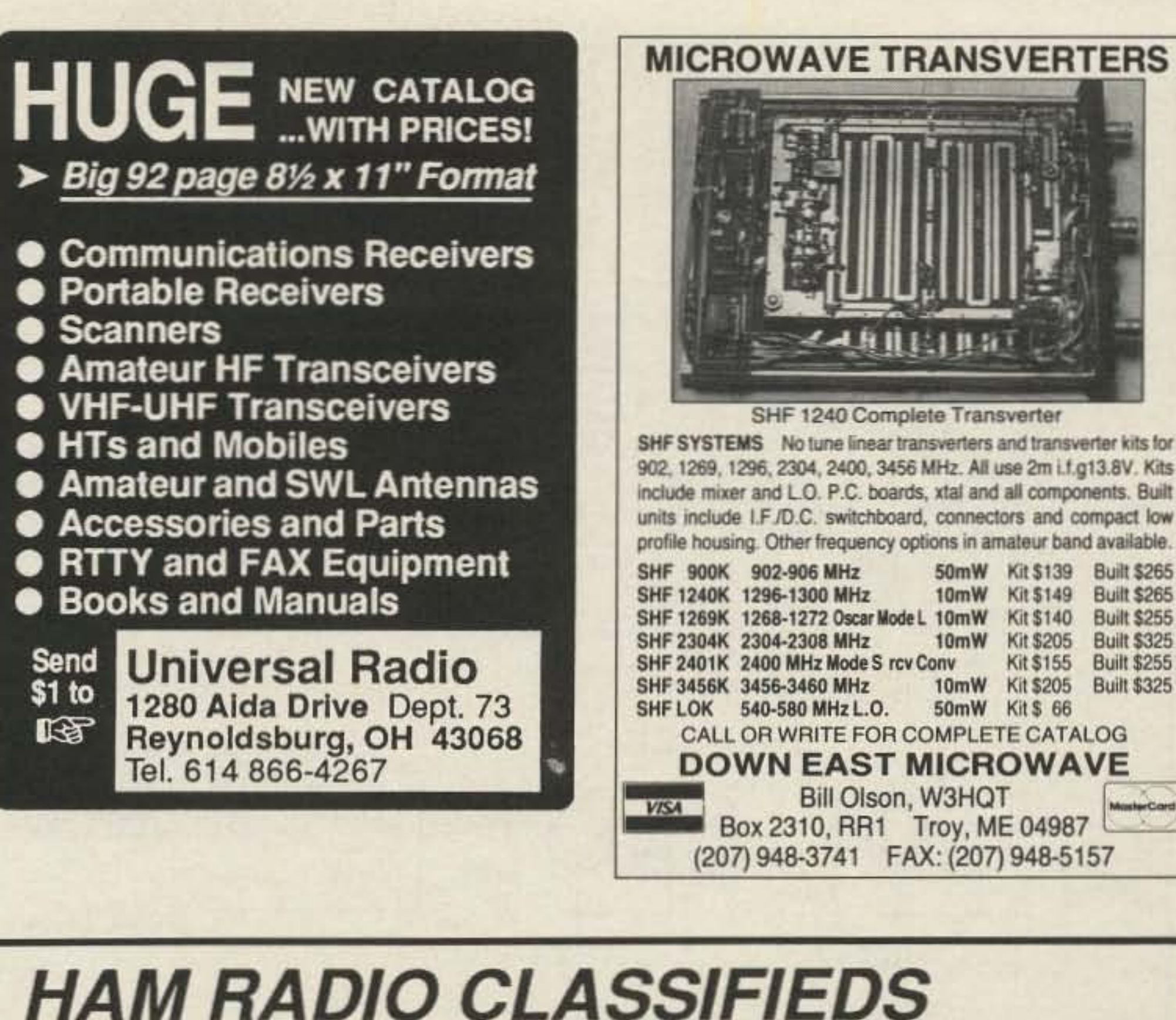

the bi-weekly classified newsletter for ham radio operators

CRISSIFIEDS

50mW

10mW Kit \$149

10mW Kit \$205

50mW Kit \$ 66

**Kit \$155** 

10mW Kit \$205 Built \$325

**Built \$265** 

**Built \$255** 

**Built \$325** 

**Built \$255** 

- 
- 2 Never Say Die
- 3 QRX
- 4 The Sudden Receiver
- A 10M Sideband Transmitter 5
- Simple Gain Antenna for 903 MHz 6
- 7 Microprocessor Repeater Controller
- 8 Review: Kenwood's TH-77A **Dual-Band Walkie**
- 9 Low-Pass Antenna Tuner
- 10 Hams with Class
- 11 Review: The Drake R8 Receiver
- 12 Homing In
- 13 ATV
- 14 73 International
- 15 Above and Beyond
- Hamsats 16
- 17 New Products
- Barter 'n' Buy 18
- **Special Events** 19
- **RTTY Loop** 20
- Ham Help 21
- QRP 22
- Ask Kaboom 23
- 24 Random Output
- Propagation 25
- **Dealer Directory** 26

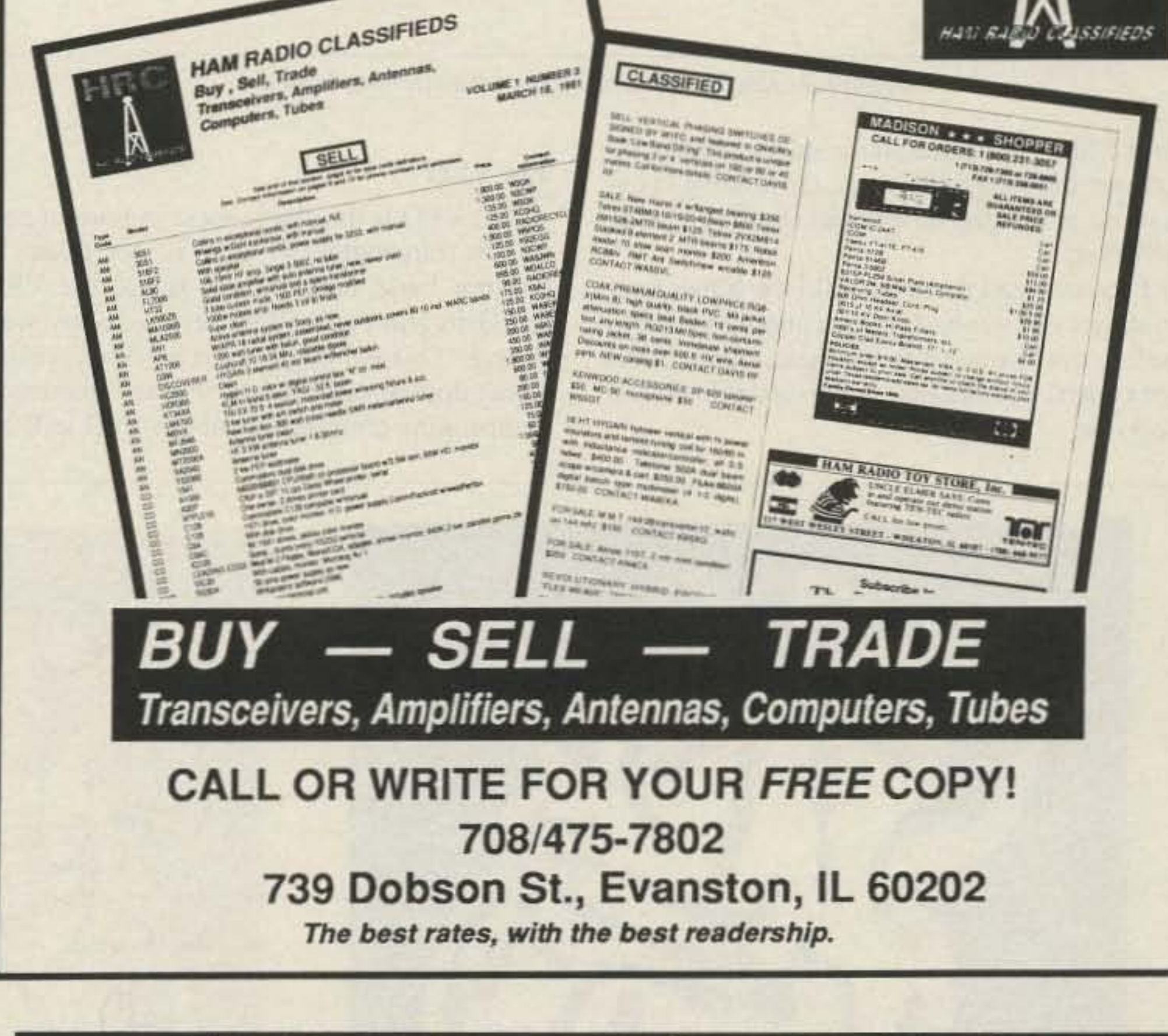

## **HAM RADIO TOY STORE, Inc.**

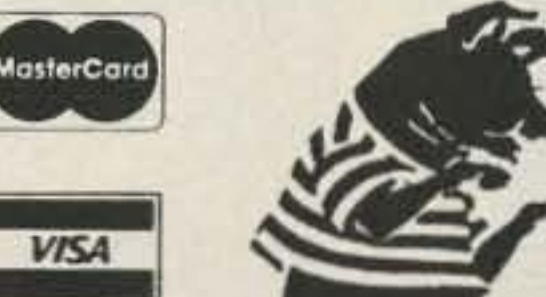

**UNCLE ELMER SAYS: Come** in and operate our demo station featuring TEN-TEC radios.

CALL for low prices.

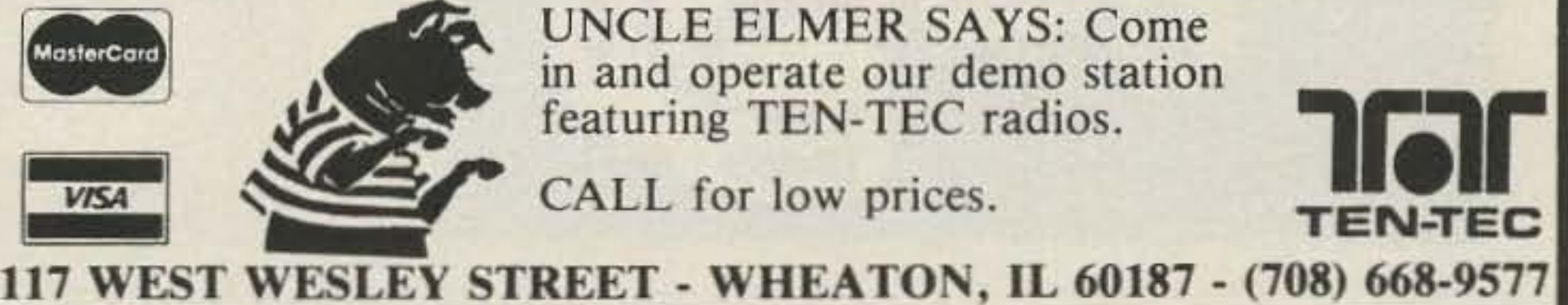

troduce unintended capacitance that's unstable with temperature change. causing drift. One frequently overlooked component in this regard is the tuning capacitor. Some home-brewers mounted them on a small square of single-sided board soldered vertically on the VFO board and directly behind the panel-mounted vernier dial. This mount actually forms one wall of the VFO compartment. If you follow this method. make sure the wall is not made of double-sided PC board. Of course, if you use a small aluminum box to house the VFO, this will not be a problem.

Ll lies face down on the board, glued in place after you have determined that the VFO is oscillating in the right place . I have allowed for a small trimmer for adjusting the VFO frequency. but squeezing together or spreading apart the turns of L1 will also work. Make sure that all of the parts coming off of pins 6 and 7 of IC1 are mounted as rigidly as possible.

#### The Balanced Modulator/Mixer

The balanced modulator/mixer board is the easiest to build and the least critical, except for the bandpass filter. Simply populate the board with parts. The spacing I have used for the pads on the board may not match your junk box parts, but I encourage you to use what you have. Notice, however, that the values for the fixed capacitors in the bandpass filter are rather specific. This stage is the most unforgiving of mistakes, and these values must not be changed casually. If you have no 4 .7 pF capacitor. then *try* a 5 pF. Likewise. a 10 pF might be substituted for the 10.7 pF unit, but beyond that type of substitution, you may significantly affect the performance of the filter. Note that there is a 6 dB pad (composed of R10, 11, and 12) at the output of the balanced modulator. This helps to achieve a good 50 ohm load for the balanced modulator, and the same input impedance for the following amplifier stage. Originally , I designed the trans-

found that separating these stages greatly increases interstage isolation. Grounding is enhanced and a greater overall stability can be achieved.

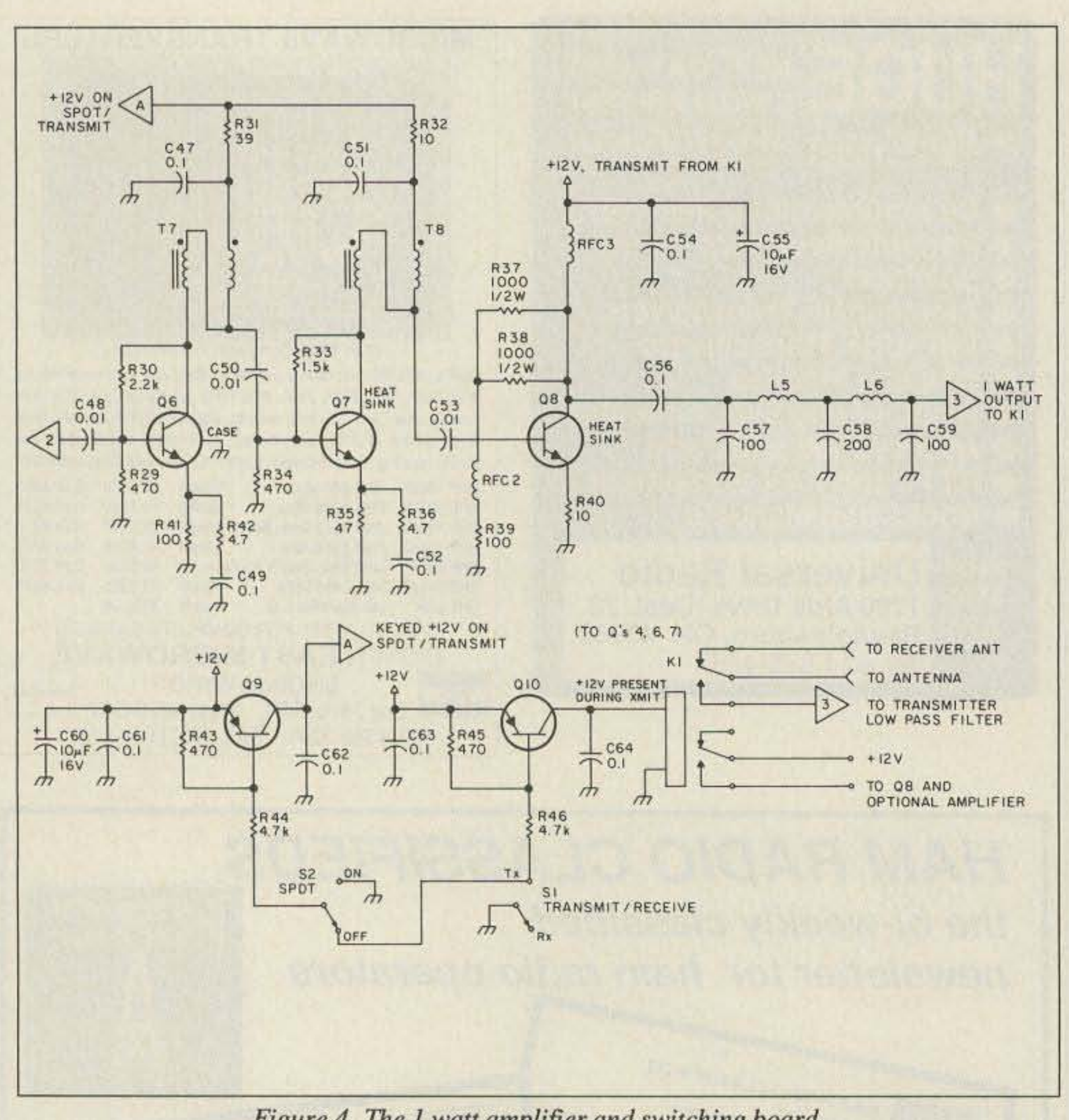

*FIgure* 4. The J *walt amplifier and switching board.*

I recommend that you build the transmitter in stages and get each stage running properly before you proceed to the next. Some hints for construction of the various modules are as follows:

#### The VFO

The VFO is the single most important part of the transmitter. If care is not taken to observe basic construction rules, the VFO will drift and you will be very unhappy with the rig. This PC board must be single-sided . Using double-sided board near the frequency determining components of the VFO will in-

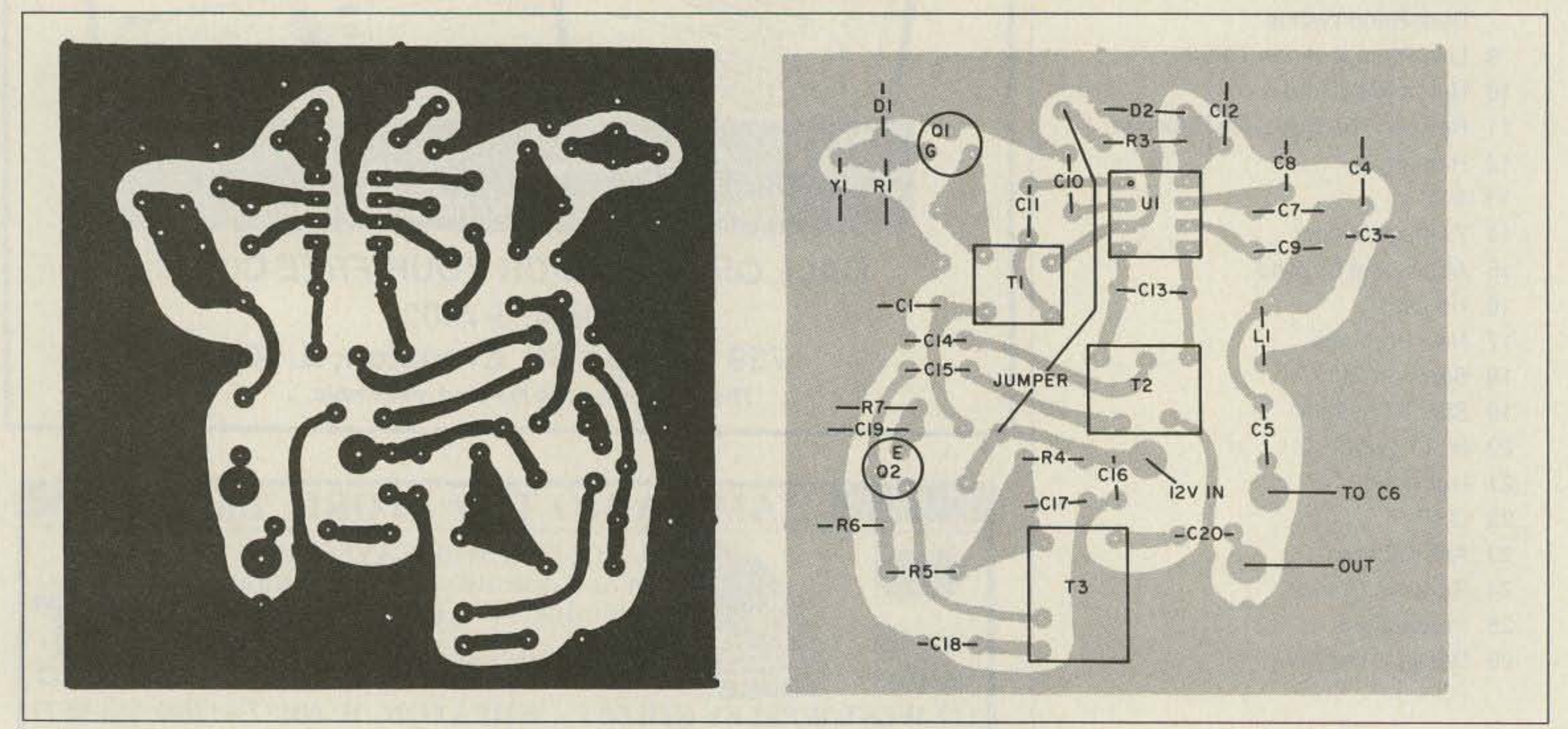

*Figure* 5 (a) *The VFO foil pattern.* (b) *Parts placment.* 

18 73 Amateur Radio Today . October, 1991

## **WE SHIP WORLDWIDE** Electronics Corp Your one source for all Radio Equipment!

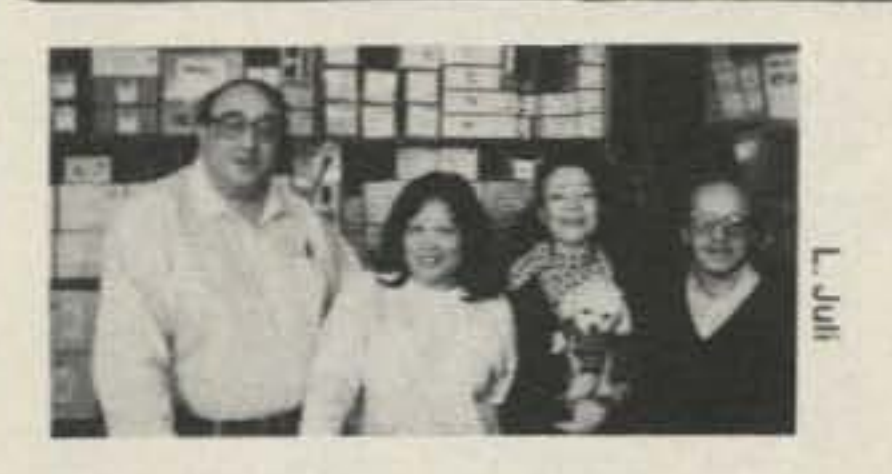

May We Help You With the Best in Commercial and Amateur Radios? Lew W2BIE, Toni, Kitty WA 2BAP, and Jan KB2RV.

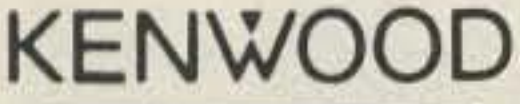

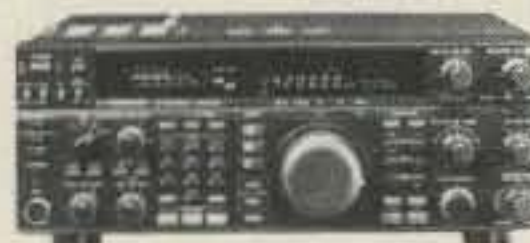

**ANTENNAS** A-S, AES, Cushcraft, Hy-Gain, Hustler, KLM, METZ, Urban, MODUBLOX, TONNA, Butternut.

TS450S/AT, R-5000, TS-850S, TM 241A/ 441A, TM-2550A, TR-751A, Kenwood Service Repair, TM-731A, TS-811A, TH225A, TM-631A, TS140S, TS690S, RZ-1, TS-790A, TS950SD, TH-77A, TH27/47A, TM-941A, TM-741A.

**GEOCHRON** 

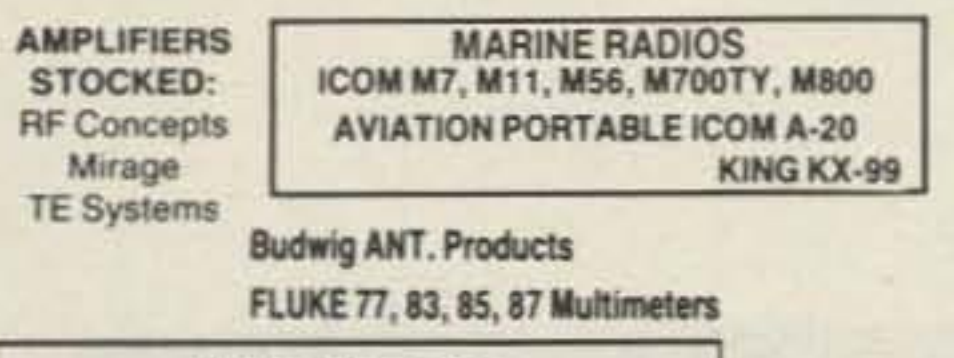

KITTY SAYS: WE ARE NOW OPEN 7 DAYS A WEEK. Saturday & Sunday 10 to 5 P.M. Monday-Friday 9 to 6:00 PM Come to Barry's for the best buys in town

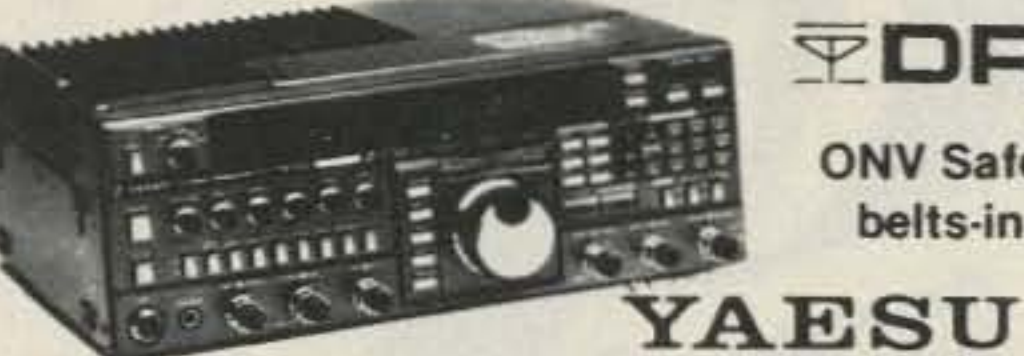

**TDRSI** 

**ONV Safety** belts-in stock

 $301 - 50$ 

**ICOM** IC-R71A, 751A, 781, 229H, R-7000, IC-765,

For the best buys in town call:

212-925-7000

Los Precios Mas Bajos en Nueva York

**WE SHIP WORLDWIDE!** 

IC-726, 3220H, 475A/H, 735, IC-901, IC725, IC-2410A/2500A

FT-767GX, FT-757GXII, FT-747GX, FT-990, FRG-8800, FT-736R, FT-1000D, FT-5200, FT-2400, FT-470

**CES** Landmobile HT's YAESU ICOM ICOM: U16, H16, V100, U400 FT-23R/26/76 IC2/3/4SAT Simplex Autopatch SDI-50 Will Patch FM MAXON, MOTOROLA, FT411E-811-911 IC02AT/32AT Transceiver To Your Telephone. Great For YAESU: FTH 2008/7008 FTH-2008/7008 IC2/4GAT/24AT UNIDEN, REGENCY, KING, Telephone Calls From mobile To Base. Simple MARINE ICOM: M7, M56, M700 IC-A20/U16 Multi-Band To use, SDI-50, SSI-68. AVIATION ICOM: A20 H.T., TAD Private Patch V 95 **PASS Connect Systems (CSI)**  $-1 + 1$ PRIVATE PATCH V, Duplex 8200, **CS700 TUNERS STOCKED: NYE MBV-A 3 Kilowatt Tuner MOTOROLA RADIUS** IC-H16/U16 FT-470 **COMMERCIAL RADIOS TH-77A** IC-W2A iasonic **MFJ-989C** 

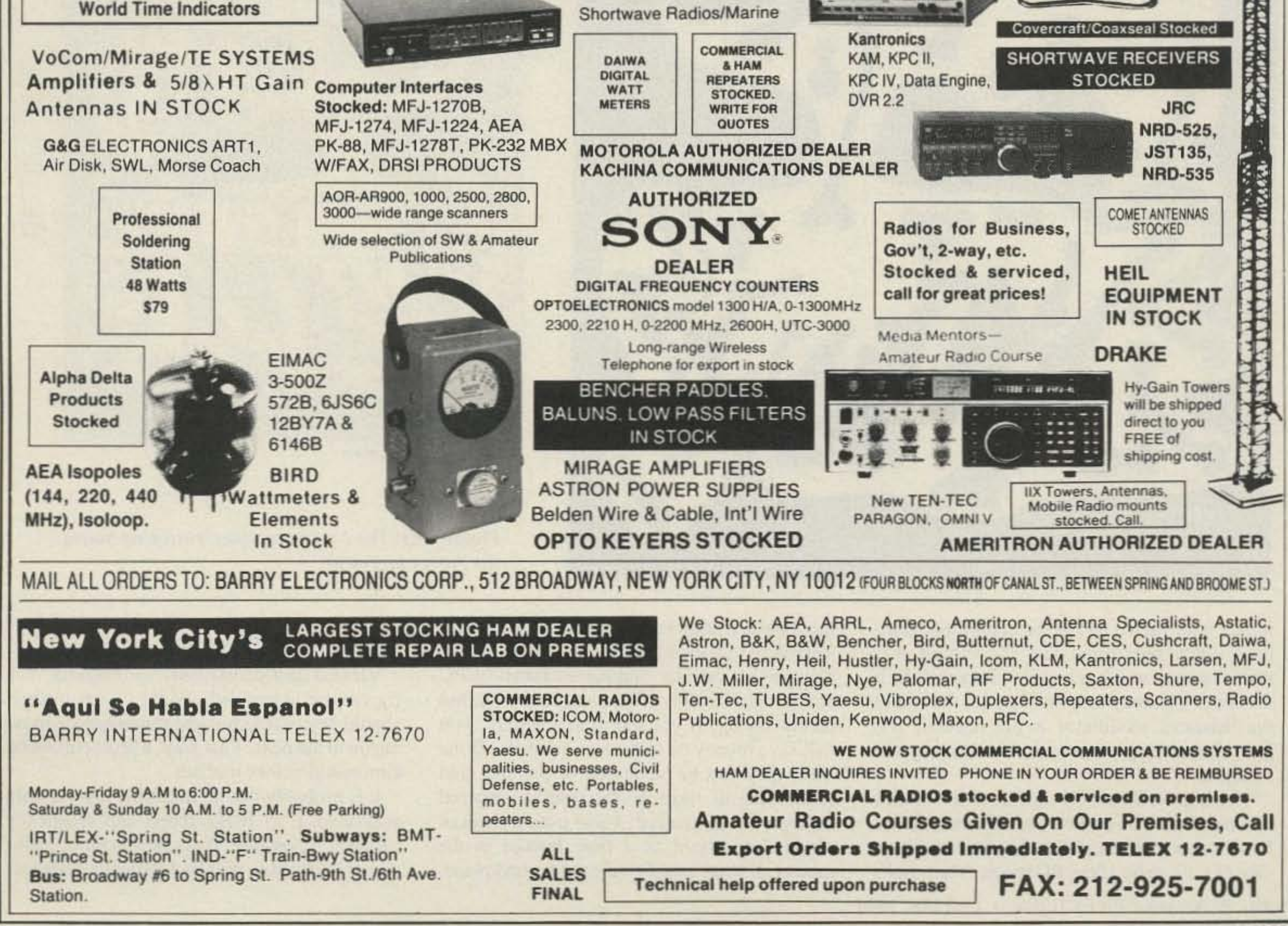

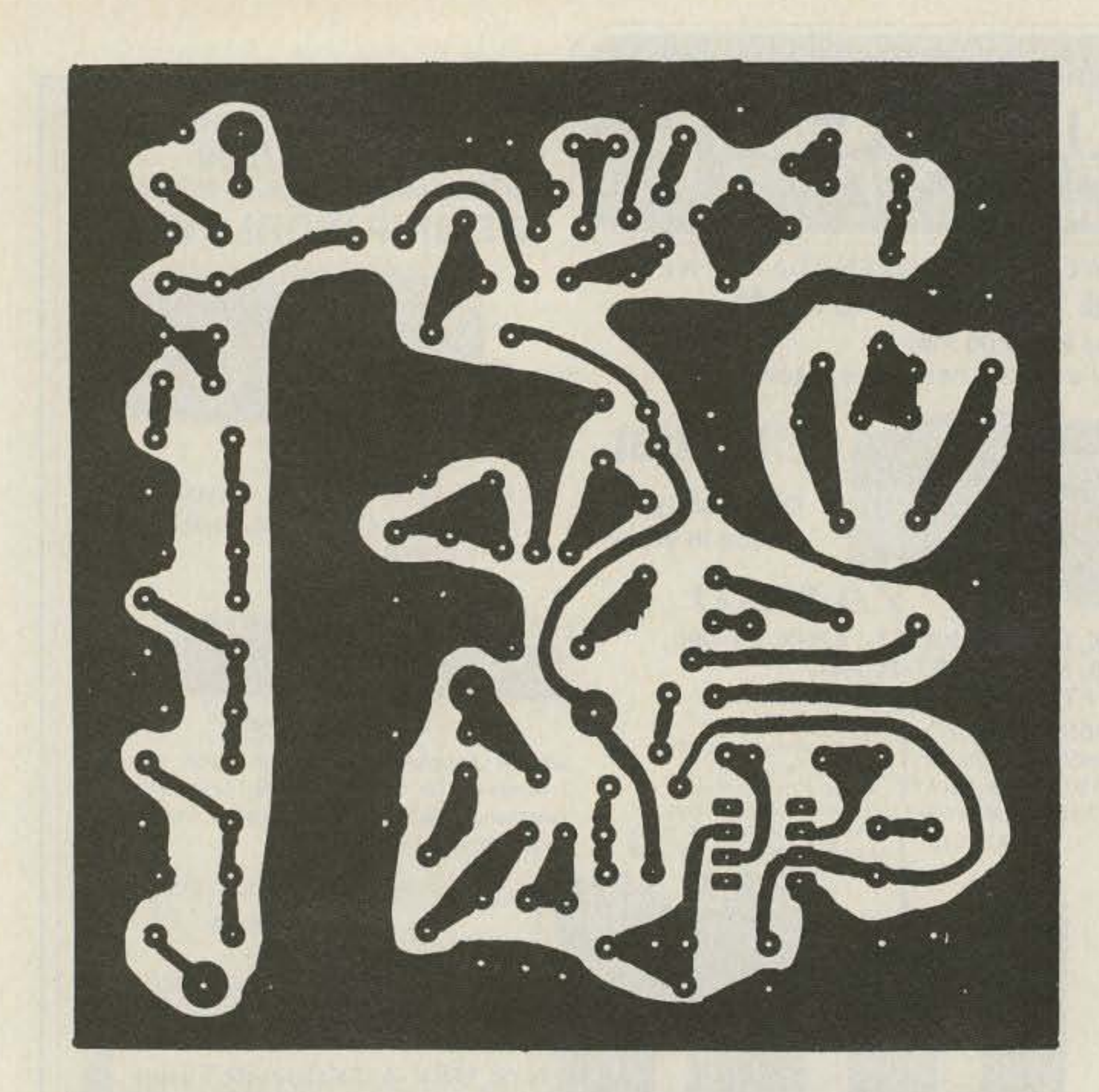

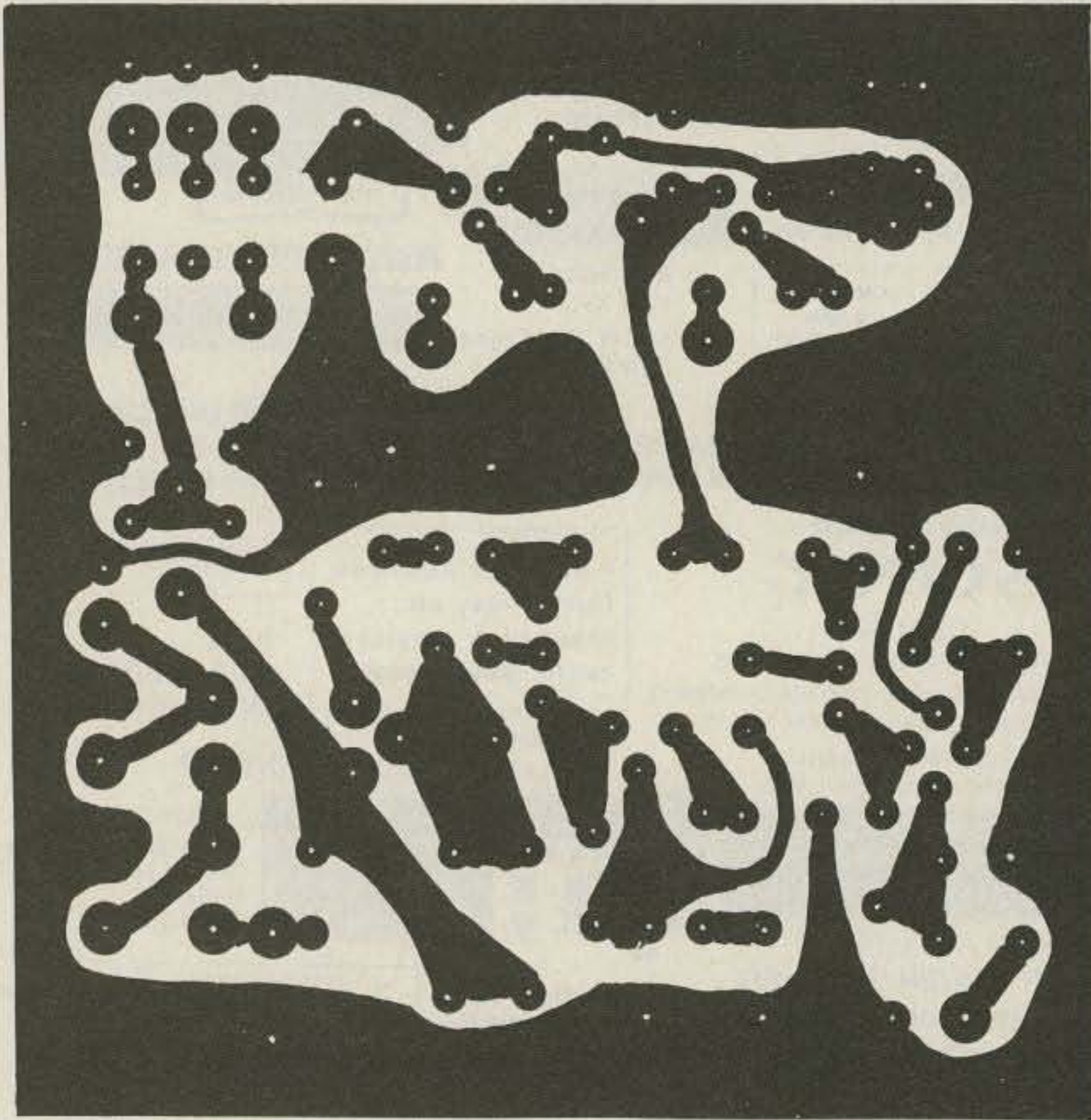

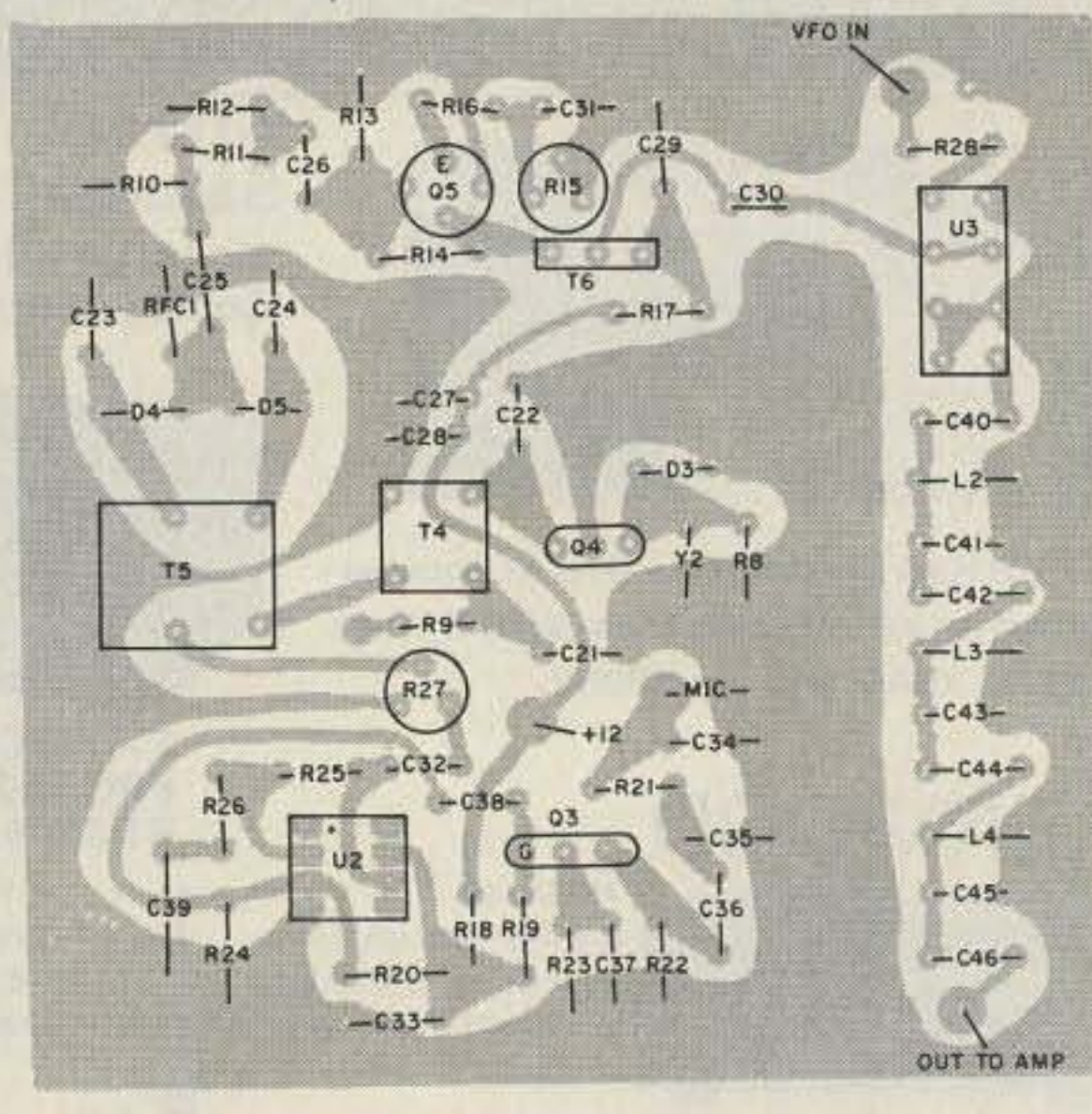

KEYED +12 FROM 09, AMP/SWITCHING BOARD

*Figure* 6 *(a)* The*balanced modulator/mixerf oil pattern. (b)* Parts placement.

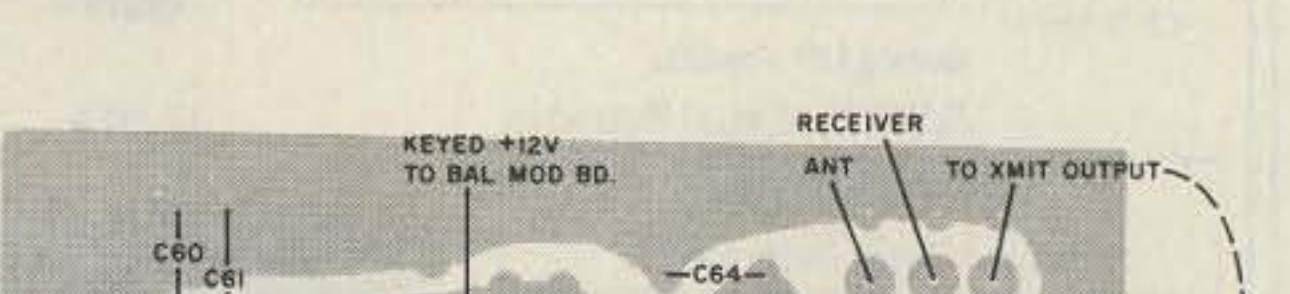

*Figure* 7 *(a) The* I *watt amplifier/switching board.* (b) Parts placement.

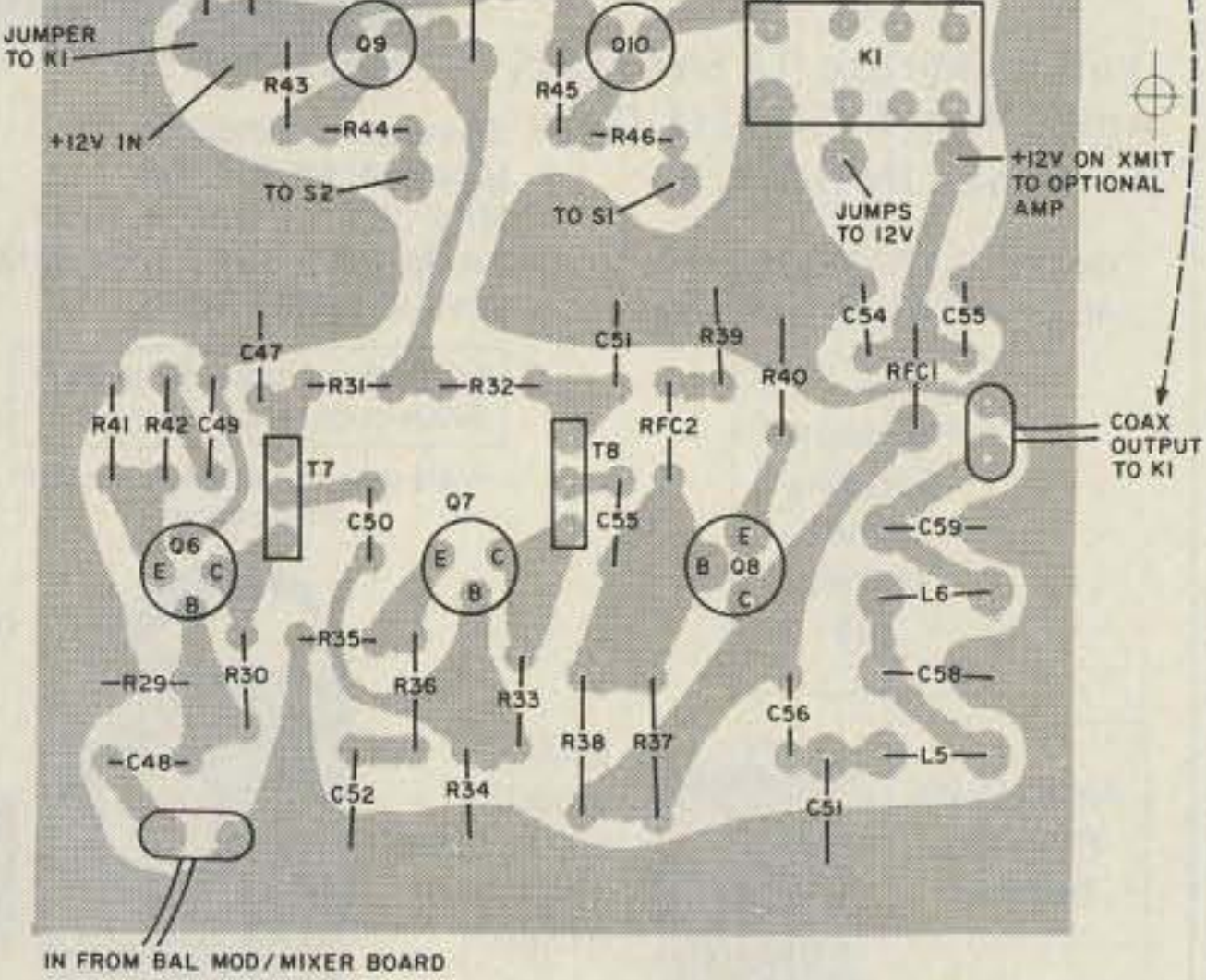

IN FROM BAL MOD/MIXER BOARD

 $\oplus$ 

The boards fit nicely into a Radio Shack cabinet. I double-decked the balanced modulator/mixer and amplifier boards on either side of a 10cm by 10cm PC board. The ampli-

mitter with such a pad at the end of the bandpass filter, but found that the circuit was stable enough without it. Also, I wanted the 6 dB back! You may find that a pad at the end of the balanced modulator is not needed, and gain the energy otherwise lost heating the resistors.

fier board is underneath because all the adjustable components are on the other board. You might consider making a cabinet of PC board material. It is drilled and cut easily, but plenty strong. If you can find a supply, you will save money on expensive cabinets. Done well, they can be lacquered or painted, and rival even the most professionally prepared cabinets in appearance. I also used a sheet of single-sided board as a false bottom in the cabinet. It helps establish a good ground plane .

#### Debugging and Tune-up

Viewed and constructed in modules, this rig can be assembled swiftly. Each module should be constructed and tested before moving on to the next. That way, a problem can be eliminated before it arises.

It is probably best to assemble this rig with access to a 35 MHz scope and frequency counter, if possible. If you are so lucky, your construction time will be drastically reduced.

20 73 Amateur Radio Today · October, 1991

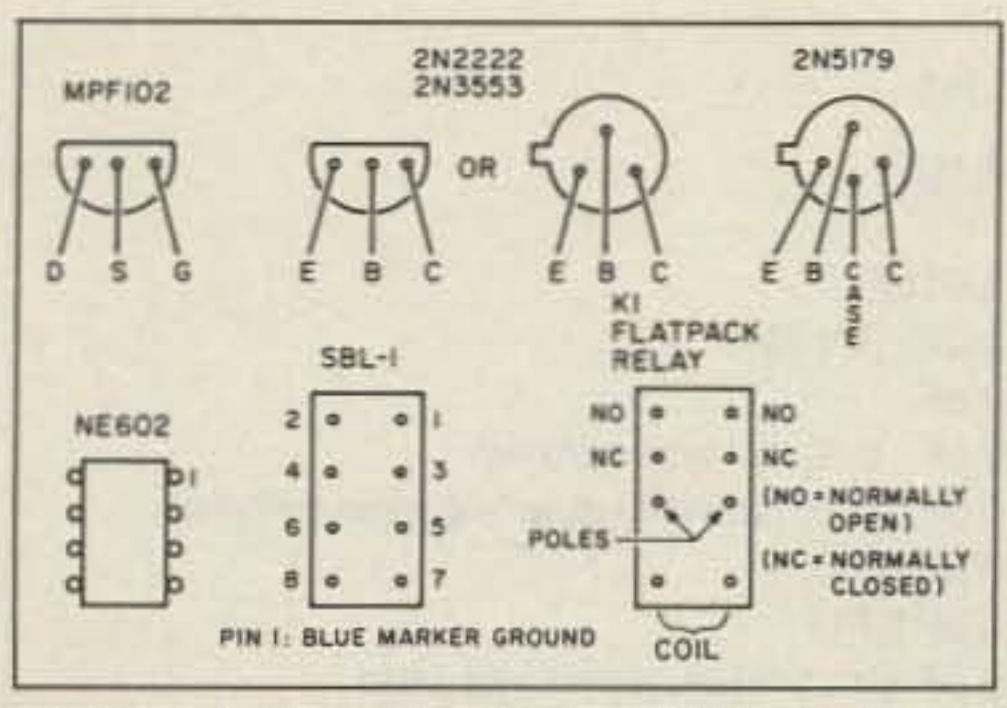

Figure 8. Base diagrams, all bottom view.

Being able to see a signal on the scope and adjust the stage in question is a big help in a sideband project where you are concerned about speech waveform. If you do not have a scope, do not despair. You can probably adjust the transmitter a little at a time with the aid of the station receiver, its S-meter, and a sharp ear. I have adjusted RF stages this way, and while time-consuming, it can be done.

Construct the VFO and confirm that it oscillates at 6.5 MHz or so. Check this by placing the scope probe on pin 7 of IC 1. Confirm that the crystal oscillator, Q1, and its associated components, are running, by placing the probe at pin 1 of IC1. Tweak the output of the crystal oscillator with its trimmer capacitor. Before adding amplifier Q2, check to see that the product of the VFO frequency and the crystal oscillator is at 17.5 MHz or thereabouts. If the counter cannot "sit still" on a frequency, the desired product is not dominant. Tweak the IC's trimmer for maximum output at 17.5 MHz. Adding amplifier Q2 and tweaking its trimmer will further preselect 17 MHz and amplify it to about 3 volts peak-to-peak. If you have no scope, you will have to find the oscillator's signal in the station receiver. Make sure you have the receiver's antenna lead close to the oscillator for adequate pick up. Adjust the same controls mentioned above for a peak S-meter reading.

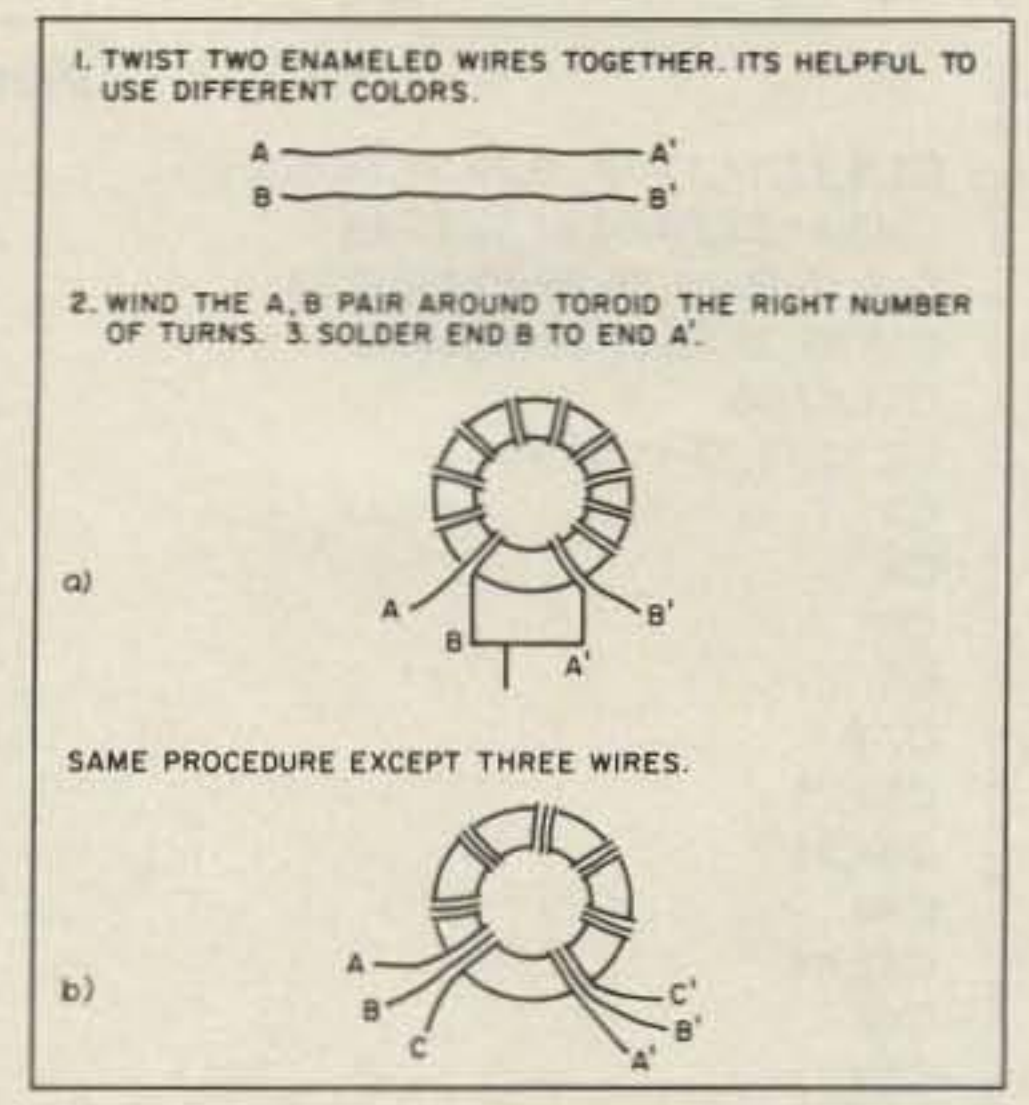

Figure 9. Winding the (a) bifilar transformer, and the (b) trifilar transformer.

The tricky part of the rig is the bandpass filter. The jumble of products from mixing the balanced modulator and VFO frequencies are all present at its input, and you must preselect the 28 MHz energy, pole by pole. Start first at the top of L2 and rotate the trimmer until you find a peak of 28 MHz waveform. Repeat this process at each pole. I have not tried this without a scope, and would expect this to be a rather frustrating part of the assembly if done by ear through the station receiver. Adjust the filter without voltage applied to the amplifier stages.

The rest of the circuit is broadbanded and not adjustble except for the lowpass filter. Final adjustment is made by tweaking every trimmer in the unit for maximum output on a wattmeter and spreading or compressing the turns on the coils in the low pass filter for greatest output. Take care that you do not

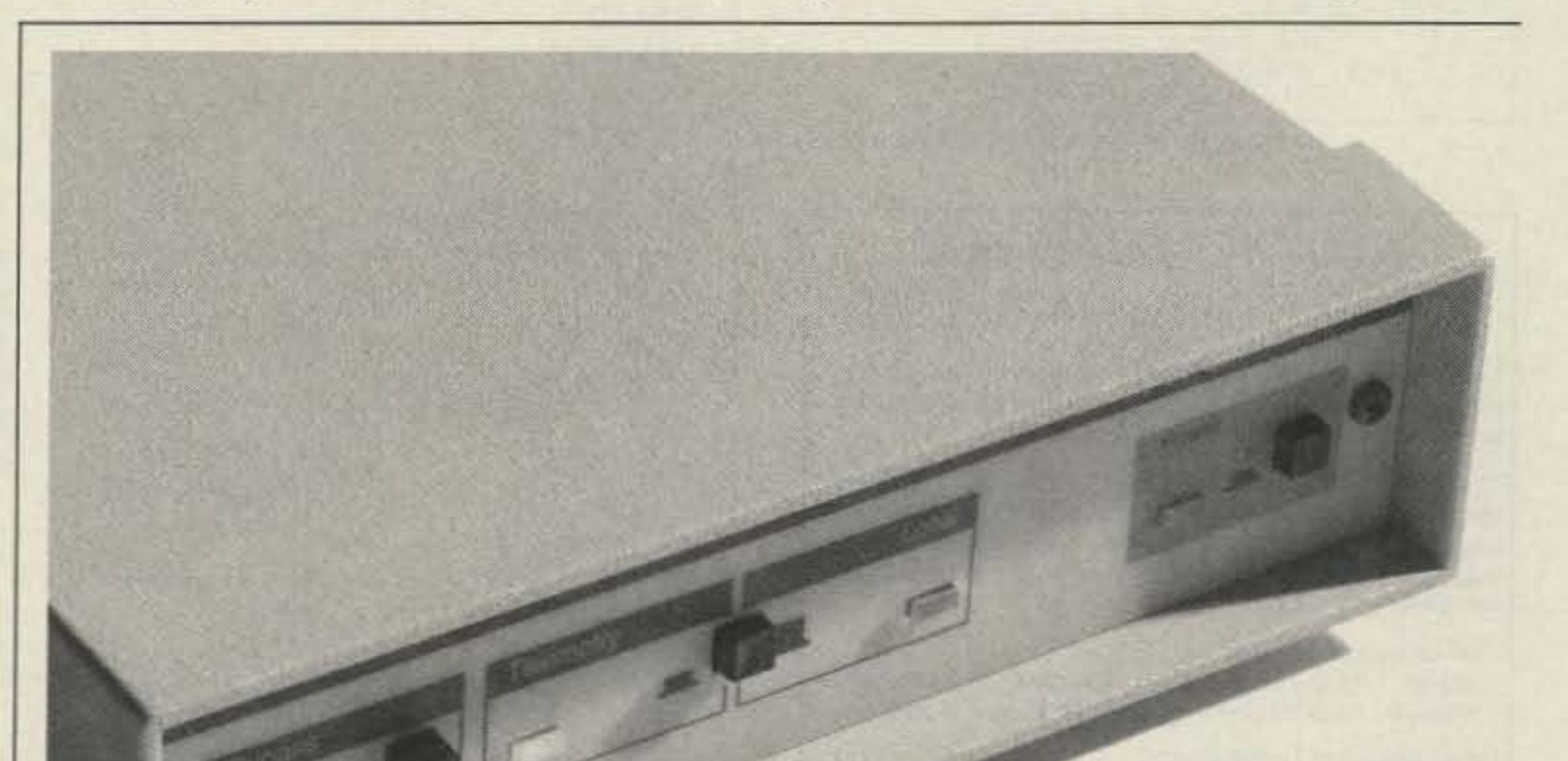

C2 sets the VFO's bandspread at about 200 kHz. I chose 28.500 to 28.700 MHz, but adding a turn or two to L1 will lower the VFO frequency to the Novice portion of the band. Eliminating C2 will greatly increase the total bandspread.

Next determine that the balanced modulator carrier oscillator, Q4, will run. It is normally off except during spot and transmit periods, so you will need to temporarily apply voltage to it through its supply line resistor, R9. Peak its output. Plug in a microphone, adjust the audio gain (trimpot R27) for maximum input to T5 (clockwise) and holler. You should hear your best Donald Duck voice at 11 MHz, double-sideband. View the sideband carrier on the scope or listen to your signal n your station receiver and adjust the carrier balance trimmers (C23 and 24) potentiometer for the greatest carrier suppression. Even at maximum suppression, you will still hear a loud carrier in your station receiver. Adjusted properly, though, it will be undetectable by other stations. I have found that the audio gain trimpot is best set at about mid-range for best voice quality. Above that, significant clipping occurs.

#### KantronicsWeathernode

#### This is not a TNC

This device gathers weather data at your station and makes it available to others via an external TNC and a Local Packet Network. Members of the Packet LAN can simply ask for tables of temperature, wind direction or wind speed. The Kantronics Weathernode then provides this data with the convenience of a mailbox and with the speed of the most advanced technology available.

Included with the KTU Weathernode is a custom EPROM which provides temperature sensing, and with the weathervane and rain gauge options, can supply wind speed, direction and rainfall data.

The KTU is easily adapted to multi-site installations and may be remotely accessed with password protection and programmed by the sysop to your network's requirements.

The Kantronics KTU, the first to provide remote weather data to a Packet LAN.

Kantronics 1202 E. 23rd St., Lawrence, KS 66046 913.842.7745 TELCO BBS 913.842.4678 FAX 913.842.2021

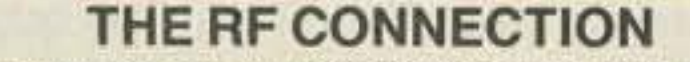

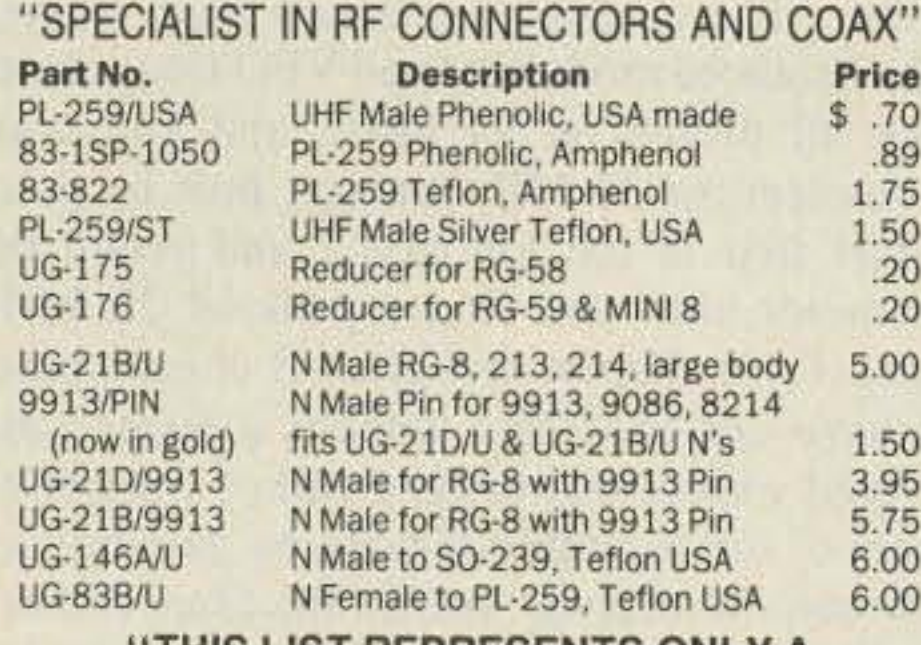

THIS LIST REPRESENTS ONLY A **FRACTION OF OUR HUGE INVENTORY"** 

#### THE R.F. CONNECTION 213 North Frederick Ave. #11W Gaithersburg, MD 20877

ORDERS 1-800-783-2666 INFO 301-840-5477 FAX 301-869-3680

> PRICES DO NOT INCLUDE SHIPPING PRICES SUBJECT TO CHANGE VISA, MASTERCARD, ADD 4% UPS C.O.D. ADD \$4.00 PER ORDER

> > **CIRCLE 115 ON READER SERVICE CARD**

### **NOW YOU CAN USE THAT 75 OHM HARD LINE**

Yes, that LOW LOSS semi-rigid, 1/2 inch, co-axial cable. used by the cable TV companies can now be easily used for feeding VHF and UHF antennae.

These HIGH QUALITY, LOW COST connectors and Linear Matching Transformers are especially designed for easy conection to the ALUMINUM shellded co-ax that can be obtained (sometimes for the asking) from the local cable company.

UHF series connectors: HIC-75-1 IHE-M (PL-250 fune) C1,9,12,14,17,19,28,29,31,36,47, 49,51,52,54,56,61,62,63,64 C10, 15, 20, 21, 25, 26, 30, 48, 50, 53 C16,27,32,33,37,38,39,55,60 C11,57,58 C2, 13, 18, 22, 41, 43, 45 C3  $C<sub>4</sub>$  $C<sub>5</sub>$ C<sub>6</sub>  $C7,8$ C23,24 C34,35 C40 C42,44 C46 C58 R16,42,36 R32,40 R11.17.31 R4,7,28,35 R18,41,39 R<sub>10,12</sub> R2,6,9,13,29,34,43,45 R<sub>21</sub> R37,38 R33 R3,5,14,23,30 R<sub>19</sub> R26,44,46 R20,24 R1,8,22,25 **R27** R<sub>15</sub> L1  $L2, 3, 4$ 

 $L5,6$ 

 $T1,4$ 

T<sub>2</sub>

T<sub>3</sub>

T<sub>5</sub>

T6,7,8

D<sub>1</sub>,3

D<sub>4</sub>,5

D<sub>2</sub>

 $Y1,2$ 

 $U1$ 

 $U<sub>2</sub>$ 

 $U3$ 

 $Q2$ 

 $Q7$ 

 $Q8$ 

 $K1$ 

 $S1,2$ 

RFC1

**RFC2,3** 

 $Q9, 10$ 

 $Q5,6$ 

 $Q1,3,4$ 

**Parts List**  $0.1\mu F$  $0.01 \mu F$ 10 µF, 16V elec. 100 pF 60 pF "button" type trimmer 10 pF or similar NPO or air variable trimmer 100 pF NPO 20 pF NPO 35 pF air variable, panel mounted 200 pF NPO 10 pF trimmer, ceramic OK 470 pF  $15pF$ 4.7 pF 10.7 pF 200 pF 4.7 ohms 10 ohms 39 ohms 47 ohms 100 ohms 150 ohms 470 ohms 1000 ohms 1000 ohms, 1/2 watt 1500 ohms 2200 ohms 3300 ohms 4700 ohms 22k ohms 100k ohms 1k ohm trimpot 100 ohm trimpot

24 turns, T-50-6 toroid 13 turns, T-37-6

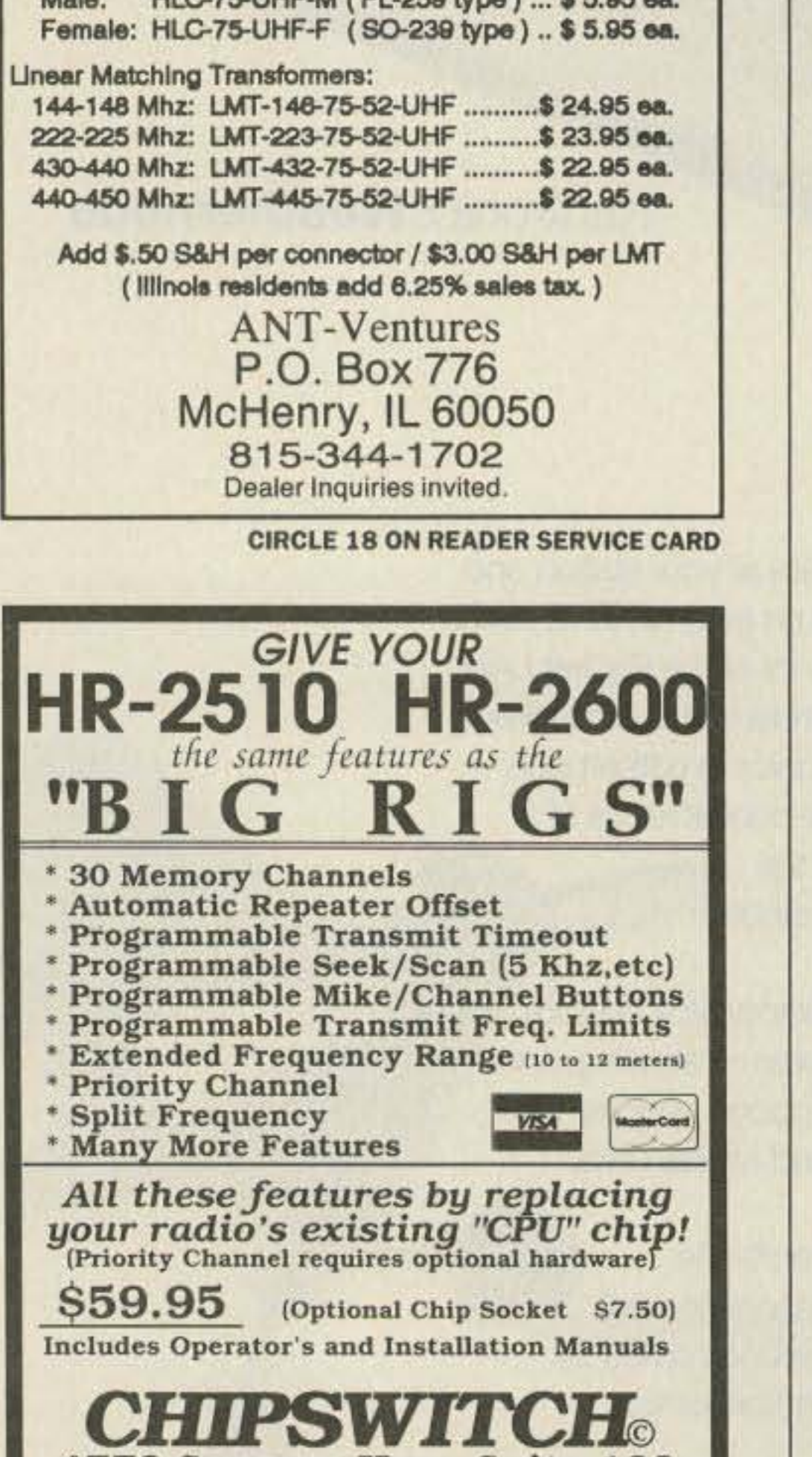

4773 Sonoma Hwy. Suite 132 Santa Rosa, CA 95409-4269 Write or call (707) 539-0512 for free information Quantity prices available, Dealer inquires welcome

**CIRCLE 265 ON READER SERVICE CARD** 22 73 Amateur Radio Today . October, 1991 8 turns, T-50-6 toriod

Primary 33 turns; sec. 3 turns over drain end, T-50-2 toroid Primary 18 bifilar turns; sec. 3 turns over center of primary, T-37-6 toroid Primary 20 turns; sec. 3 turns over trimmer end, T-37-6 toroid 10 trifilar turns, FT-37-43 toroid 10 bifilar turns, FT-37-43 toroid

1N914 or other small signal diode Schottky diode preferable, but 1N914 OK 6V, 400 mW zener diode

11 MHz crystal

NE602 balanced mixer/osc. IC 741 single op amp SBL-1 diode-ring mixer module

**MPF 102 FET** 2N2222 2N5179 or 2N5109 2N3866 2N3553, 2SC2028, RCA 4013, 2SC2075, or equiv. transistors 2N4036 PNP switching transistor

**DPDT** flatpack relay

SPDT toggle switches

15 microhenry molded choke 10 turns, FT-37-43

Parts suppliers: Tanner Electronics, 1301 West Beltline Rd., Suite 105, Carrollton TX 75006. Tel. (214) 242-8702. Contact Jim Tanner regarding availability of kits. Radiokit, P.O. Box 973, Pelham NH 03076. Tel. (603) 635-2235. Circuit Specialists, P.O. Box 3047, Scottsdale AZ 85271-3047. Tel. (800) 528-1417. Blank PC boards are available from FAR Circuits, 18N640 Field Court, Dundee IL 60118. VFO board-\$4.50; balanced modulator/mixer-\$7; and amplifier board-\$7; shipping-\$1.50 per order.

## **COMMUNICATIONS ELECTRONICS INC.**

#### **Emergency Operations Center**

has expanded to our new two acre facility and World Headquarters. Because of our growth, CEI is now your one stop source for emergency response equipment. When you have a command, control or communications need, essential emergency supplies can be rushed to you by CEI. As always, for over twenty two years, we're ready, willing and able to help.

Our RELM two-way radio transceivers were especially created for government agencies. When you need to talk to police, fire, ambulance, or state, federal and international response forces, RELM transceivers may be quickly programmed for up to 48 frequencies. Listed below, are some of our most asked about transceivers. For additional assistance, call CEI at 313-996-8888.

#### **NEW! RELM<sup>®</sup> RSP500-A**

List price \$465.00/CE price \$319.95/SPECIAL 20 Channel • 5 Watt • Handheld Transceiver Frequency range: 148-174 MHz. continuous coverage. Will also work 134-148 MHz, with reduced performance. The RELM RSP500B-A is our most popular programmable 5 watt, 20 channel handheld transceiver. You can scan 20 channels at up to 40 channels per second. It includes CTCSS tone and digital coded squelch. Snap on batteries give you plenty of power. Additional features such as time-out timer. busy-channel lockout, cloning, plug-in programming and IBM PC compatability are standard. It is F.C.C. type accepted for data transmission and D.O.C. approved. We recommend also ordering the BC45 rapid charge 11/2 hour desk battery charger for \$99.95, a deluxe leather case LC45 for \$48.95 and an external speaker microphone with clip SM45 for \$59.95. Since this radio is programmed with an external programmer, be sure to also order one PM45 at \$74.95 for your radio system.

#### **RELM<sup>®</sup> Programming Tools**

If you are the dealer or radio technician maintaining your own radio system, you must order a programming tool to activate various transceivers. The PCKIT010 for \$149.95 is designed to program almost all RELM radios by interconnecting between a MS/DOS PC and the radio. The PM100A for \$99.95 is designed to externally program the RMV60B, RML60A, RML60B and LMV2548 radios. The SPM2 for \$49.95 is for the LMV25B and LMU15B transceivers. The RMP1 for \$49.95 is for the RMU45B transceiver. Programmers must be used with caution and only by qualified personnel because incorrect programming can cause severe interference and disruption to operating communications systems.

\*\*\* Uniden CB Radios \*\*\* The Uniden line of Citizens Band Radio transceivers is designed to give you emergency communications at a reasonable price. Uniden CB radios are so reliable they have a two year limited warranty.

PRO310E-A3 Uniden 40 Ch. Portable/Mobile CB...\$72.95 PRO330E-A3 Uniden 40 Ch. Remote mount CB... \$99.95 GRANT-A3 Uniden 40 channel SSB CB mobile ... . \$152.95 WASHINGTON-A Uniden 40 ch. SSB CB base... \$209.95 PC122-A3 Uniden 40 channel SSB CB mobile ... \$113.95 PC66A-A Uniden 40 channel CB Mobile........... \$78.95 PRO510XL-A3 Uniden 40 channel CB Mobile..... \$34.95 PRO520XL-A3 Uniden 40 channel CB Mobile ..... \$49.95 PRO535E-A Uniden 40 channel CB Mobile........ \$73.95 PRO538W-A Uniden 40 ch. weather CB Mobile ... \$78.95 PRO640E-A3 Uniden 40 ch. SSB CB mobile..... \$133.95 PRO810E-A Uniden 40 channel SSB CB Base ... \$174.95

#### \*\*\* Uniden Radar Detectors \*\*\*

Buy the finest Uniden radar detectors from CEI today. CARD-A3 Uniden credit card size radar detector...\$127.95 RD3XL-A3 Uniden 3 band radar detector.......... \$124.95 RD9GTL-A Uniden"Passport" size radar detector...\$89.95 RD9XL-A3 Uniden "micro" size radar detector ... \$107.95 RD25-A Uniden visor mount radar detector........ \$54.95

## Bearcat<sup>®</sup> 200XLT-A

List price \$509.95/CE price \$239.95/SPECIAL 12-Band, 200 Channel . 800 MHz. Handheld Search . Limit . Hold . Priority . Lockout Frequency range: 29-54, 118-174, 406-512, 806-956 MHz. Excludes 823.9875-849.0125 and 868.9875-894.0125 MHz. The Bearcat 200XLT sets a new standard for handheld scanners in performance and dependability. This full featured unit has 200 programmable channels with 10 scanning banks and 12 band coverage. If you want a very similar model without the 800 MHz. band and 100 channels, order the BC 100XLT-A3 for only \$179.95. Includes antenna, carrying case with belt loop, ni-cad battery pack, AC adapter and earphone. Order your scanner now.

**RELM LMV2548B** Only \$289.95

#### **OTHER RADIOS AND ACCESSORIES**

XC365-A Uniden Ultra Clear Plus Cordless Phone... \$89.95 CT785S-A Uniden speakerphone cordless phone... \$109.95 BC55XLT-A Bearcal 10 channel scanner ........ \$114.95 AD100-A Plug in wall charger for BC55XLT........\$14.95 PS001-A Cigarette lighter cable for BC55XLT..... \$14.95 VC001-A Carrying case for BC55XLT................ \$14.95 BC70XLT-A Bearcat 20 channel scanner.......... \$159.95 BC142XL-A Bearcat 10 ch. 10 band scanner...... \$84.95 BC147XLT-A Bearcat 16 ch. 10 band scanner.... \$94.95 BC172XL-A Bearcat 20 ch. 11 band scanner..... \$134.95 BC177XLT-A Bearcal 16 ch. 11 band scanner... \$134.95 BC590XLT-A Bearcal 100 ch. 11 band scanner.... \$194.95 BC760XLT-A Bearcat 100 ch. 12 band scanner.... \$254.95 BC002-ACTCSS tone board for BC590/760XLT....\$54.95 BC003-A Switch assembly for BC590/760XLT....\$22.95 BC855XLT-A Bearcal 50 ch. 12 band scanner... \$199.95 BC1-A Bearcat Information scanner with CB ...... \$129.95 BC330A-A Bearcat Information scanner............. \$99.95 BC560XLT-A Bearcal 16 ch. 10 band scanner .... \$94.95 BP205-A Ni-Cad batt. pack for BC200/BC100XLT...\$39.95 TRAVELLER2-A Grundig shortwave receiver...... \$89.95 COSMOPOLIT-A Grundig shortwave receiver.... \$199.95 SATELLIT500-A Grundig shortwave receiver .... \$679.95 SATELLIT650 Grundig shortwave receiver....... \$949.95 ATS803A-A Sangean shortwave receiver.......... \$159.95 74102-A Midland emergency weather receiver.... \$39.95 77116-A Midland CB with VHF weather & antenna... \$66.95 77118-A Midland CB mobile with VHF weather.... \$62.95 77913-A Midland CB portable with VHF weather ... \$79.95 76300-A Midland CB base station.................... \$92.95 FBE-A Frequency Directory for Eastern U.S.A..... \$14.95 FBW-A Frequency Directory for Western U.S.A..... \$14.95 RFD1-AMI, IL, IN, KY, OH, WI Frequency Directory... \$14.95 RFD2-A CT, ME, MA, NH, RI, VT Directory .......... \$14.95 RFD3-A DE, DC, MD, NJ, NY, PA, VA, WV Dir....... \$14.95 RFD4-A AL, AR, FL, GA, LA, MS, NC, PR, SC, TN, VI... \$14.95 RFD5-A AK, ID, IA, MN, MT, NE, ND, OR, SD, WA, WY... \$14.95 RFD6-A CA, NV, UT, AZ, HI, GU Freq. Directory.... \$14.95 RFD7-ACO, KS, MO, NM, OK, TX Freq, Directory.... \$14.95 PWB-A Passport to World Band Radio.............. \$16.95 ASD-A Airplane Scanner Directory..................... \$14.95 TSG-G7 "Top Secret" Registry of U.S. Govt. Freq. ... \$16.95 TTC-A Tune in on telephone calls...................... \$14.95 CBH-A Big CB Handbook/AM/FM/Freeband....... \$14.95 TIC-A Techniques for Intercepting Communications ... \$14.95 RRF-A Railroad frequency directory ................ \$14.95 EEC-A Embassy & Espionage Communications....\$14.95 SMH-A2 Scanner Modification Handbook, Vol. 2.... \$18.95 LIN-A Latest Intelligence by James E. Tunnell..... \$16.95 A60-A Magnet mount mobile scanner antenna ... \$34.95 A70-A Base station scanner antenna................ \$34.95 USAMM-A Mag mount VHF ant. w/ 12' cable...... \$39.95 USAK-A %" hole mount VHF ant. w/ 17' cable ..... \$34.95 Add \$4.00 shipping for all accessories ordered at the same time. Add \$15.00 shipping per radio and \$4.00 per antenna.

### **NEW! RELM<sup>®</sup> UC102/UC202**

List price \$128.33/CE price \$79.95/SPECIAL CEI understands that all agencies want excellent communications capability, but most departments are strapped for funds. To help, CEI now offers a special package deal on the RELM UC102 one watt transceiver. You get a UC102 handheld transceiver on 154.5700 MHz., flexible antenna, battery charger and battery pack for only \$79.95. If you want even more power, order the RELM UC202 two watt transceiver for \$114.95.

### **NEW! RELM® RH256NB-A**

List price \$449.95/CE price \$299.95/SPECIAL 16 Channel . 25 Watt Transceiver . Priority Time-out timer . Off Hook Priority Channel

The RELM RH256NB is the updated version of the popular RELM RH256B sixteen-channel VHF land mobile transceiver. The radio technician maintaining your radio system can store up to 16 frequencies without an external programming tool. All radios come with CTCSS tone and scanning capabilities. This transceiver even has a priority function. Be sure to order one set of programming instructions. part # PI256N for \$10.00 and a service manual, part # SMRH256N for \$24.95 for the RH256NB. A 60 Watt VHF 150-162 MHz. version called the RH606B is available for \$429.95. A UHF 15 watt, 16 channel similar version of this radio called the LMU15B-A is also available and covers 450-482 MHz. for only \$339.95. An external programming unit SPM2 for \$49.95 is needed for programming the LMU15B UHF transceiver.

#### **NEW! RELM<sup>®</sup> LMV2548B-A**

List price \$423.33/CE price \$289.95/SPECIAL 48 Channel . 25 Watt Transceiver . Priority RELM's new LMV2548B gives you up to 48 channels which can be organized into 4 separate scan areas for convenient grouping of channels and improved communications efficiency. With an external programmer, your radio technician can reprogram this radio in minutes with the PM100A programmer for \$99.95 without even opening the transceiver. A similar 16 channel, 60 watt unit called the RMV60B is available for \$489.95. A low band version called the RML60A for 30-43.000 MHz. or the RML60B for 37-50.000 MHz. is also available for \$489.95.

### Bearcat<sup>®</sup> 800XLT-A

List price \$549.95/CE price \$239.95/SPECIAL 12-Band, 40 Channel . No-crystal scanner **Priority control . Search/Scan . AC/DC** Bands: 29-54, 118-174, 406-512, 806-912 MHz. Now...nothing excluded in the 806-912 MHz band. The Uniden 800XLT receives 40 channels in two banks. Scans 15 channels per second. Size 91/4" x 41/2" x 121/2." If you do not need the 800 MHz. band, a similar model called the BC 210XLT-A is available for \$178.95.

#### **NEW!** Uniden<sup>®</sup> MR8100-A Call 313-996-8888 for special CEI pricing 12-Band, 100 Channel . Surveillance scanner

Bands: 29-54, 116-174, 406-512, 806-956 MHz. The Uniden MR8100 surveillance scanner is different from all other scanners. Originally designed for intelligence agencies, fire departments and public safety use, this scanner offers a breakthrough of new and enhanced features. Scan speed is almost 100 channels per second. You get four digit readout past the decimal point. Complete coverage of 800 MHz, band when programmed with a personal computer. Alphanumeric designation of channels, separate speaker, backlit LCD display and more. To activate the many unique features of the Uniden MR8100 a computer interface program is available for \$19.95. Due to manufacturers' territorial restrictions, the MR8100 is not available for direct shipment from CEI to CA, OR, WA, NV, ID or UT.

#### **NEW! Ranger® RCI2950-A3**

List price \$549.95/CE price \$259.95/SPECIAL 10 Meter Mobile Transceiver . Digital VFO **Full Band Coverage . All-Mode Operation Backlit liquid crystal display . Repeater Splits RIT . 10 Programmable Memory Positions** Frequency Coverage: 28.0000 MHz. to 29.6999 MHz. The Ranger RCI2950 Mobile 10 Meter Transceiver has everything you need for amateur radio communications. The RF power control feature in the RCI2950 allows you to adjust the RF output power continuously from 1 watt through a full 25 watts output on USB, LSB and CW modes. You get a noise blanker, roger beep, PA mode, mike gain, digital VFO, built-in S/RF/MOD/SWR meter. Frequency selections may be made from a switch on the microphone or the front panel. The RCI2950 gives you AM, FM, USB, LSB or CW operation. For technical info, call Ranger at 619-259-0287.

#### **BUY WITH CONFIDENCE**

Michigan residents please add 4% sales tax or supply your tax I.D. number. Written purchase orders are accepted from approved government agencies and most well rated firms at a 10% surcharge for net 10 billing. All sales are subject to availability, acceptance and verification. Prices, terms and specifications are subject to change without notice. All prices are in U.S. dollars. Out of stock items will be placed on backorder automatically or equivalent product substituted unless CEI is instructed differently. A \$5.00 additional handling fee will be charged for all orders with a merchandise total under \$50.00. Shipments are F.O.B. CEI warehouse in Ann Arbor, Michigan. No COD's. Not responsible for typographical errors.

Mail orders to: Communications Electronics," Box 1045, Ann Arbor, Michigan 48106 U.S.A. Add \$15.00 per radio for U.P.S. ground shipping and handling in the continental U.S.A. For Canada, Puerto Rico, Hawaii, Alaska, or APO/FPO delivery. shipping charges are two times continental U.S. rates. If you have a Discover, Visa, American Express or MasterCard, you may call and place a credit card order. 5% surcharge for billing to American Express. For credit card order, call toll-free in the U.S. Dial 800-USA-SCAN. For information call 313-996-8888. FAX anytime, dial 313-663-8888. Order today.

Scanner Distribution Center" and CEI logos are trademarks of Communications Electronics Inc. Sale dates 3/15/91 - 10/31/91 AD #032591-A Copyright © 1991 Communications Electronics Inc.

## For more information call 1-313-996-8888

#### **Communications Electronics Inc. Emergency Operations Center**

P.O. Box 1045 C Ann Arbor, Michigan 48106-1045 U.S.A. For orders call 313-996-8888 or FAX 313-663-8888 *Figure 10. Winding specific toroids: (a)*  $T2$ , *(b) tt, (c)* TJ, *(dJ TS, and (e) T6,7,8.*

exists. Go through the adjustment procedure again, watching the wattmeter. You should have about a watt peak envelope power. In one version I had more, in another I had less .

The spot function is enabled by throwing S1. It turns on the carrier oscillator and enabies you to tune the transmitter to your receiver's frequency without applying a signal to the antenna. Simply speak into the mike and adjust the frequency until your voice sounds natural .

#### On The Air!

Ten meters is wide open. After completing the breadboard version of this transmitter, I was immediately rewarded with an enjoyable 1500 mile QSO on the first call. I had the same luck the next day. I have a modest beam antenna at a modest height. You will be pleasantly surprised at what a watt will do on 10 meters. While this rig will not duplicate the performance of the commercial transceivers, it performs admirably. Most importantly, it shows that a non-engineer and non-technician, on a first attempt at a sideband transmitter, can cook up a workable system. If I can do it, so can you! I welcome correspondence regarding this rig or any home-brew topic. Happy home-brewing!

*You may contuct Bruce Auld NZSG at 1704 Windsor Forest Trail, Roanoke* TX. *76262. Please enclose an SASE.*

Adjusted properly, your voice will sound natural in the station receiver, and the wattmeter will bounce merrily with your speech patterns, resting at zero with no speech. If your wattmeter shows a continuous deflection during transmit periods, some imbalance

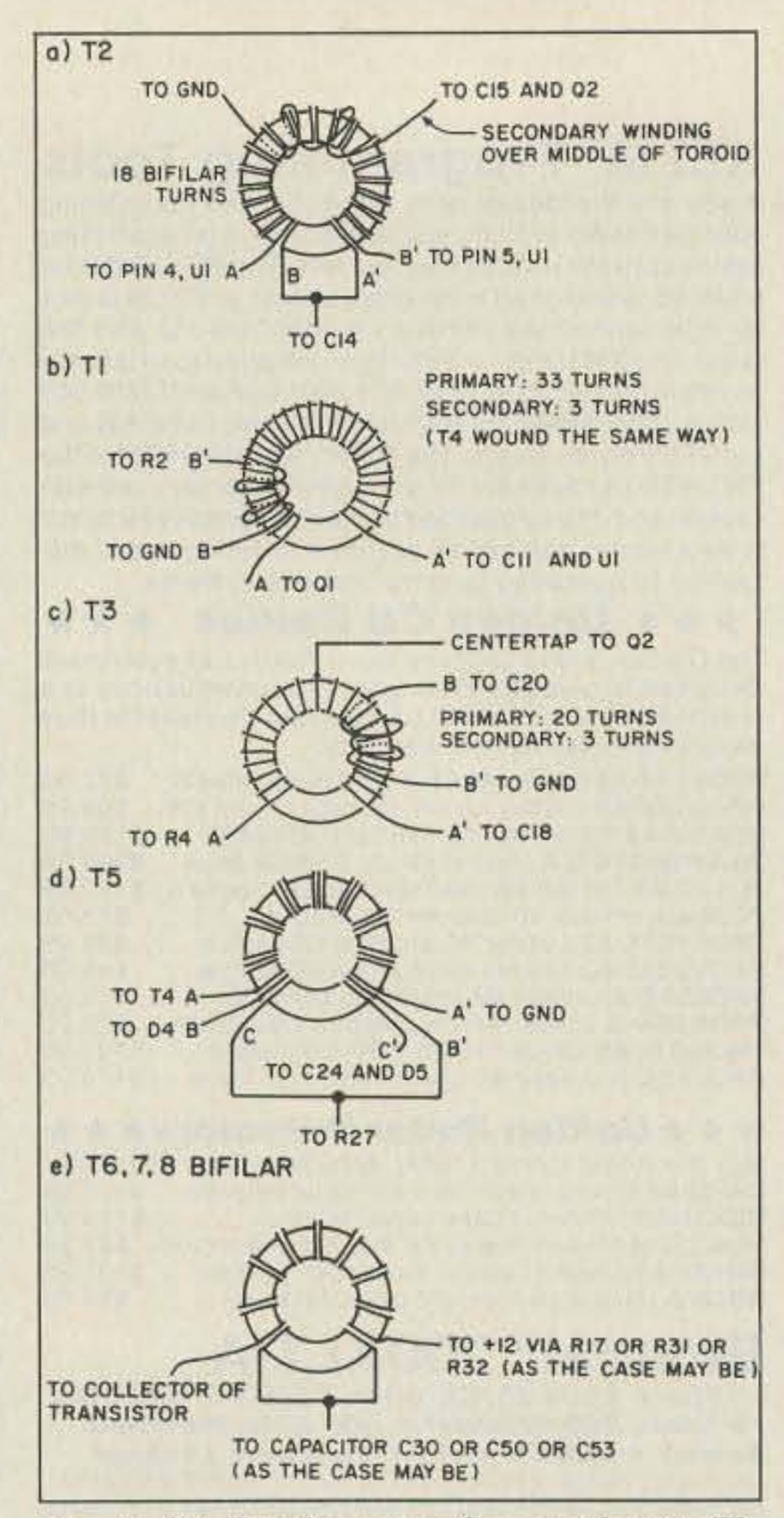

IC-229A . . . \$396 Compact 2M Mobile

Since 1933, we have been providing expertise and quality products to generations of hams.

If you're in the Bay Area, stop by:

detune the bandpass filter such that it is preselecting a different VFO/balanced modulator product. I tried to avoid this possibility by choosing an IF far removed from 28 MHz. While this results in the necessity of a mixing scheme in the VFO circuitry, it made tuning the bandpass filter easy. The first attempt at this circuit employed a 24 MHz IF and 4.5 MHz VFO. This sounded great in theory , but I had practical problems differentiating be tween 24 and 28 MHz signals.

> Weather Satellite Images and Charts on your PC with Quorum's Totally Integrated and Affordable Weather Facsimile Sys tem R e c ei v e

For complete information and a Demo Disk, call or write:

Quorum Communications. Inc. . 1020 S, Main St. Suite A. Grapevine, TX 76051 (817) 488-4861. Or, download a demo from our Bulletin Board by calling (817) 421-0228 using 2400 baud. 8 data bits and No parity.

Quorum introduces the first totally integrated system for the reception of weather satellite images directly on your personal computer. Selection of HF NAFAX. GOES WEFAX. GOESTAP, METEOSAT, NOAA and METEOR APT (including) satellite downlink frequency selection) are made under complete program control from your PC keyboard. The easy to learn and use Menu driven program allows you to capture, store, retrieve. view and print images with a few simple keystrokes. Images can be colorized from a palette of up to 262.000 colors when using a VGA display. System configurations capable of NAFAX reception start at \$399.00 while fully capable systems can be configured for \$1500 to \$2000, providing professional quality at low prices

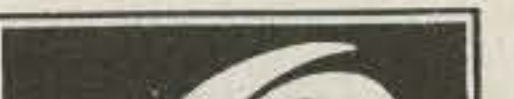

**O** ICOM

QUEMENT

**YCOM** 

Beware of self-oscillation. Even these broadband amplifiers will oscillate if overdriven, or if a mismatch occurs between stages. This will result in a waveform that looks like you have a carrier present in the signal. You may look to the balanced modulator for the problem, but you may really have an amplifier oscillating. I have used many different biasing and feedback schemes for Q7 and Q8, and the resistors in these stages should not be changed casually. While it is tempting to change them to obtain more output, you may start an otherwise stable amplifier oscillating madly. Experimenting with some of these components will show what a delicate balance exists in a sideband transmitter.

> We Carry A Full Line Of Popular And "Hard To Find" ICOM Products!

Talk With The Knowledgeable People At

**OOTHER REGISTER OR TRANSPECT** 

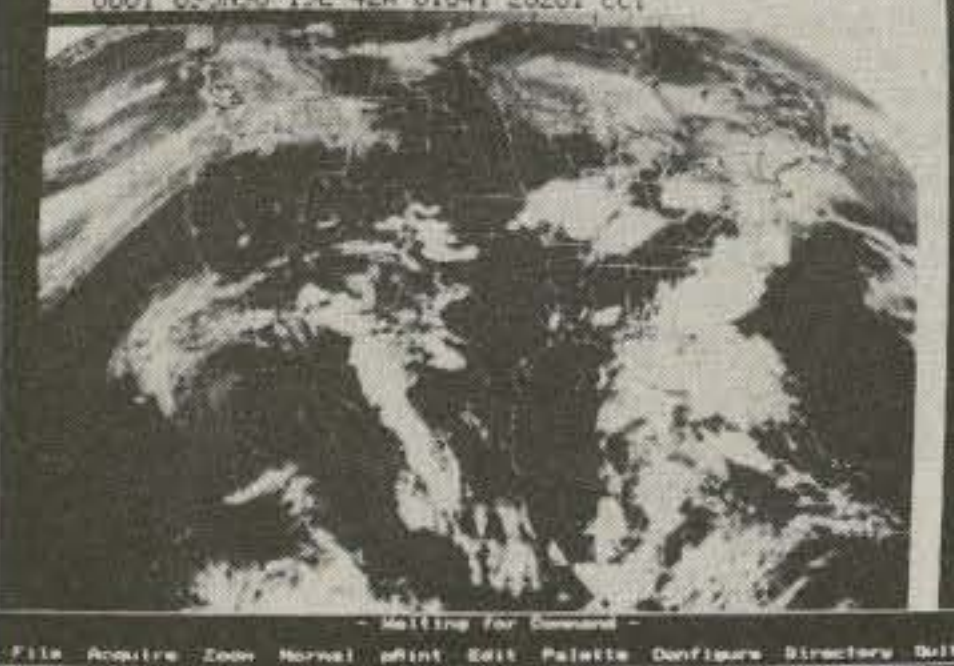

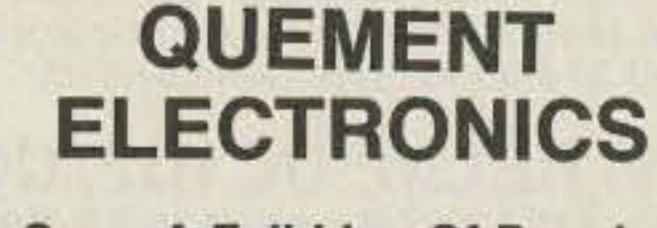

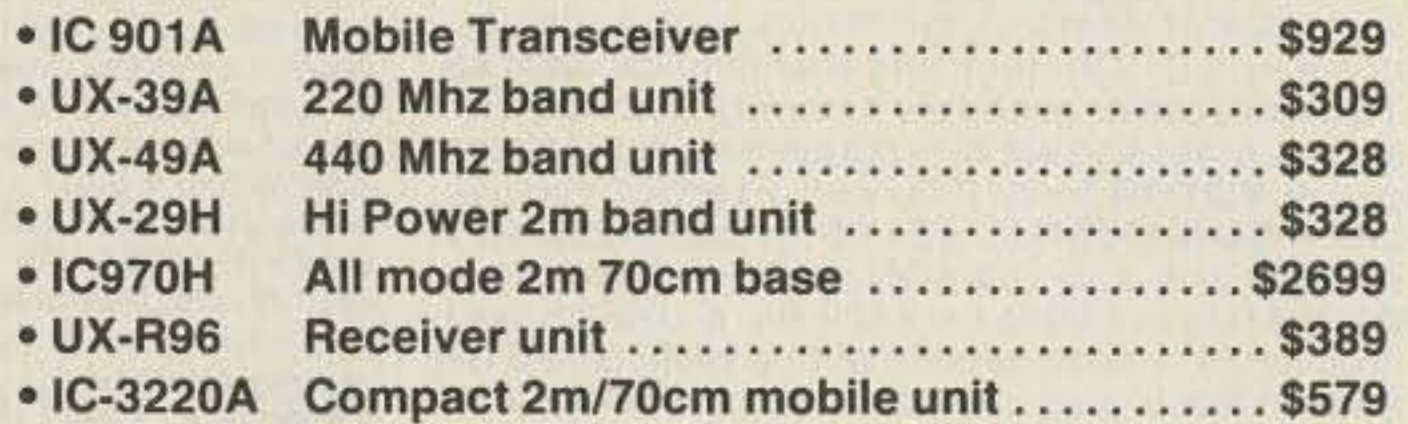

1000 SOUTH BASCOM AVE., **SAN JOSE CA 95128** Call Us At (408) 998·5900

QUORUM COMMUNICATIONS

...

 $=$ 

 $-165$ 

CIRCLE 24 ON READER SERVICE CARD

CIRCLE 132 ON READER SERVICE CARD

24 73 Amateur Radio Today • October, 1991

 $\Box$ 

# **Simple Gain Antenna** for 903 MHz

## Build it for under \$25.

by Phil Salas AD5X

uilding antennas for the UHF and low microwave bands generally requires quite a bit of metal work and some tricky adjustments to get good results. However, you can overcome some of these problems with a few relatively simple modifications to an inexpensive, commercially available TV antenna.

place. A type "F" TV connector crimping tool is excellent for this. This completes the driven element. Now, turn the screws completely into the tubes.

#### **The Match**

The driven element will just be a simple half-wave dipole which should give a good match to 50 ohms. However. the dipole is balanced and the coax is unbalanced so a 1:1 50 ohm balun is in order. Figures 2(a) and 2(b) show the construction of the balun. Use RG-8M coax cable (available also from Radio Shack). RG-8M is a miniature RG-8 coax which has an impedance of 50 ohms and the same diameter as RG-59. The loss characteristics of RG-8M are far superior to RG-58 and it is a perfect fit in the 1/4-inch copper tubes. Referring to Figure 2(a). prepare one end of the RG-8M by first stripping off I inch of insulation and exposing the braid and center conductor. Next. measure 3.2 inches more and remove a 14-inch section of insulation, as shown. Now, cut a  $3.2$ -inch piece of  $\frac{1}{4}$ -inch copper tubing and insert it over the cable. as shown in Figure 2(b). Overlap about half of the exposed braid and crimp the copper tube to hold it firmly in place. Using a 100 watt or more soldering iron or gun. carefully solder the tube to the section of braid. The open end of the tubing should be comfortably removed (0. 1 inch or more) from the braid and center conductor. Now, cover the exposed braid/ soldered tubing end and the entire piece of copper tubing with heat shrink tubing (from Radio Shack) and heat to shrink in place. You have just created a quarter-wave (3.2 inches at 915 MHz) 1:1 sleeve balun.

#### **The Modifications**

Now. solder the center conductor to the solder lug on one of the elements of the driven element assembly. and solder the braid to the other solder lug. Keep the lengths of the braid

73 Amateur Radio Today . October, 1991 25

*Figure* 2. (a) *Sleeve balun construction.* (b) *Crimp the balun and solder equal length leads onto the balun sleeve and center conductor.*

The antenna I used was the Radio Shack U-75 UHF corner reflector antenna (RS  $15-1660$ ), which costs just \$16.95. It consists of one driven element and seven directors. (This antenna is actually called a " corner-Yagi-Uda-hybrid" antenna, which is a corner reflector antenna with directors.) The trick was to match this antenna to 50 ohms and optimize it for the 902-928 MHz ham band.

Referring to Figure 1(b), cut two  $1\frac{1}{4}$ -inch pieces of 1/4-inch copper tubing and flatten 1/2 inch of one end of both pieces. Drill a #6 clearance hole in the flattened portion on each tube. Attach these two tubes to the insulator with two #6 screws, nuts, solder lugs, and six  $#6$  washers, as shown. Next, take two  $#10x$ 34-inch brass screws and insert them about halfway into the two copper tubes. Crimp the copper tubes so that the screws arc snug in

*Figure* J. (a) *Preparation of the plastic cemer piece. element preparation.*

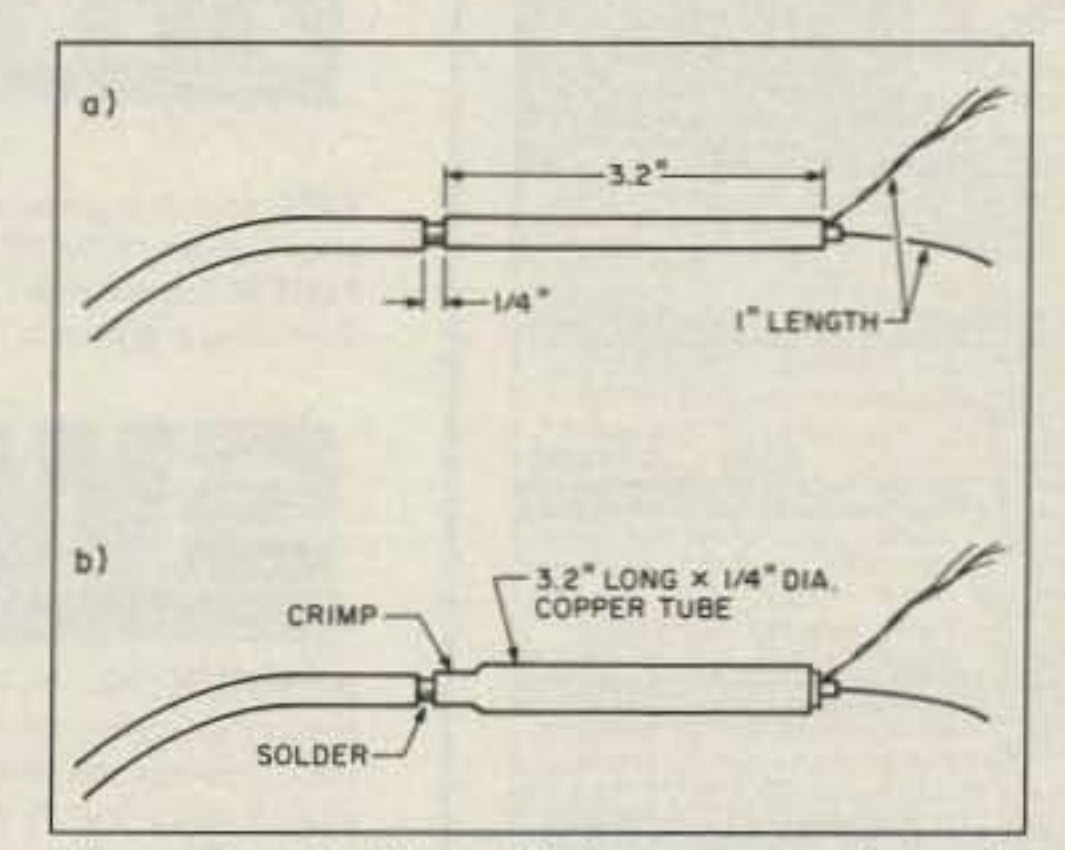

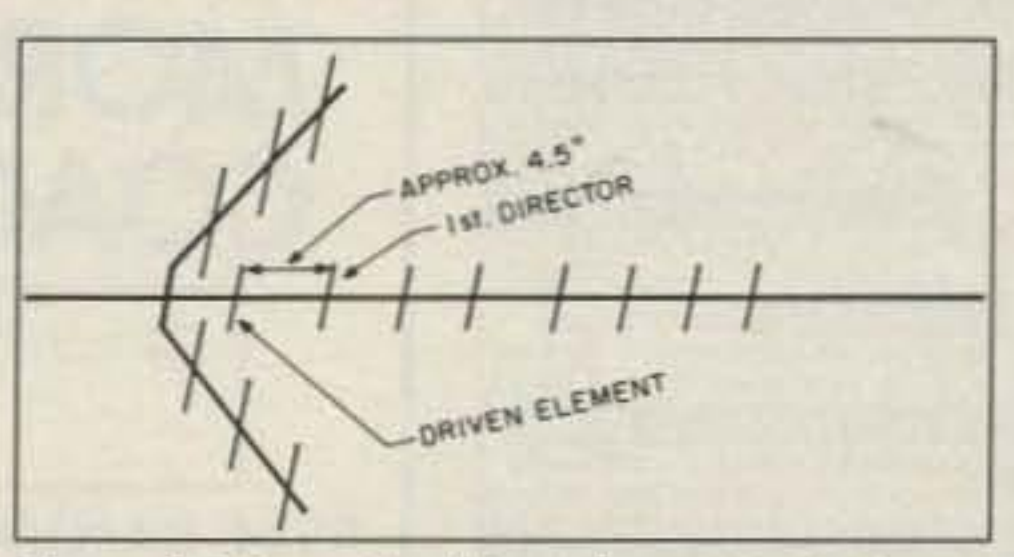

*FIgure* 3. *Mountthednven etemem to the boom (jbout4.5 inches behind the first director.*

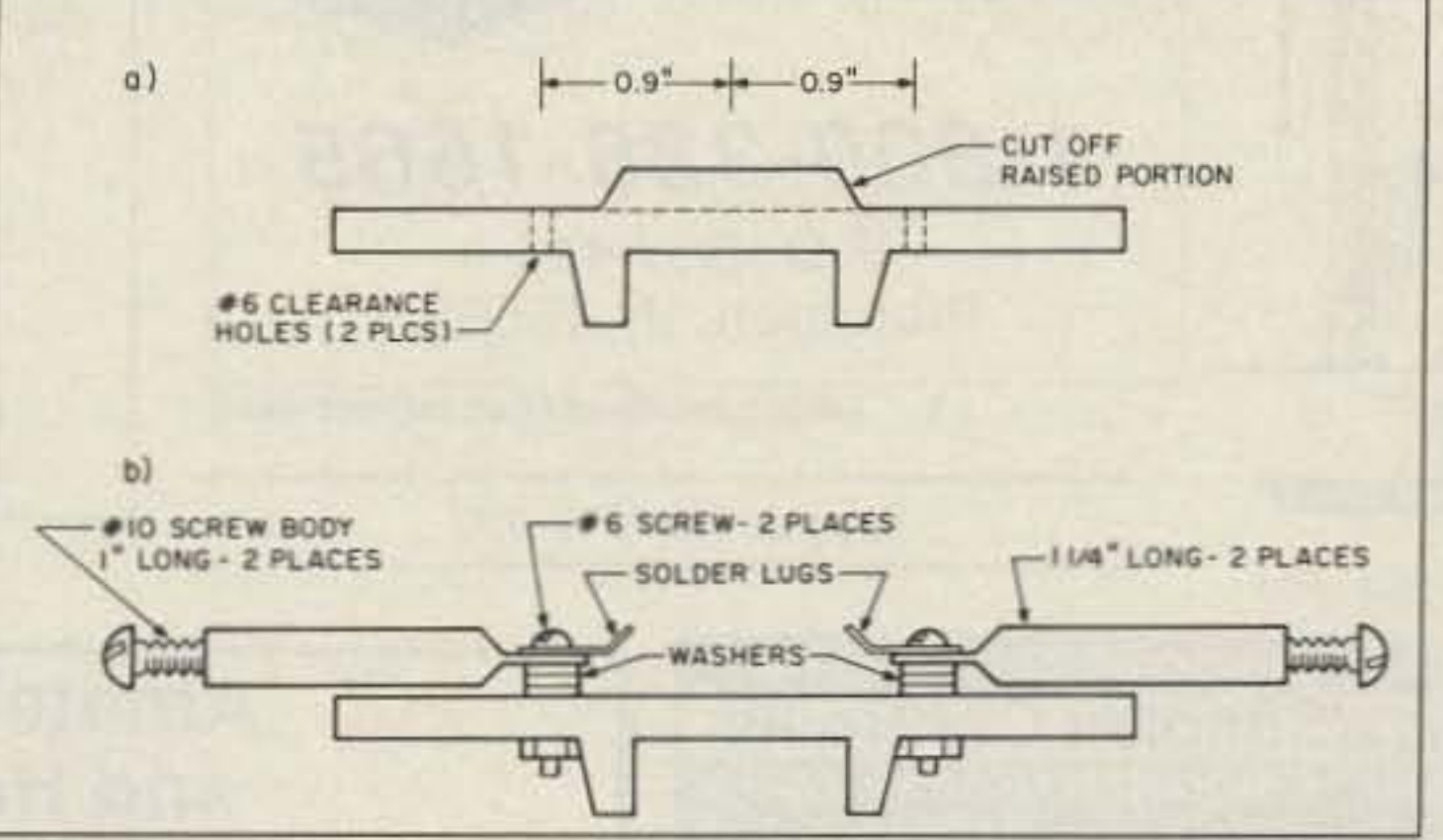

First. you must remove the insulated driven element by drilling out the center rivet holding it in place. Next, remove the aluminum clements from the insulated driven element by drilling out the two rivets holding them on. You should now be left with just the blue insulated piece. Now, referring to Figure  $1(a)$ , cut off the raised portion of this insulated piece with a hacksaw or band saw. Finally. measure 0.9 inch from the center hole and drill two holes for clearing #6 screws. This completes the modifications to the insulator.

## **Enjoy NEVER** CLIMBING **YOUR TOWER AGAIN**

Are you too scared or too old to climb? Never climb again with this tower and elevator tram system. Voyager towers are 13 and 18 inch triangular structures stackable to any height in 7 1/2', 8 3/4' or 10' section lengths. Easy to install hinge base, walk up erection. Next plumb tower with leveling bolts in base. Mount rotor and large heavy beams on Hazer tram and with one hand winch to top of tower for normal operating position. Safety lock system operates while raising or lowering. At last a cheap, convenient and safe way to install and maintain your beam. This is a deluxe tower system that you can enjoy today.

**SPECIAL TOWER PACKAGE: 50 ft. high by 18"** face tower kit, concrete footing section, hinged base, HAZER kit, Phillystran guy wires, turnbuckles, earth screw anchors, 10' mast, thrust bearing, tool kit, ground rod and clamp, rated at 15 sq. ft. antenna load @ 100 MPH, \$1974.95.

50' by 13" wide tower, same pkg as above HAZER 2 for Rohn 25 hvy duty alum 12 sq ft wind ld HAZER 3 for Rohn 25-std alum 8 sq ft wind load HAZER 4 for Rohn 25-hvy galv sti 16 sq ft wind ld TB-25 Ball thrust bearing, 21/2" max mast dia. **NEW NEW** NEW HAZER VH-8 Transit System for Rohn 45, 22 sq ft wind load

**NEW** HAZER VH-9 Transit System for Rohn 55, 22 sq ft wind load

Satisfaction guaranteed. Call today and order by Visa, M/C or mail check. Immediate delivery.

Glen Martin Engineering, Inc. Dept. A RR 3, Box 322. Boonville, MO 65233 816-882-2734 FAX: 816-882-7200

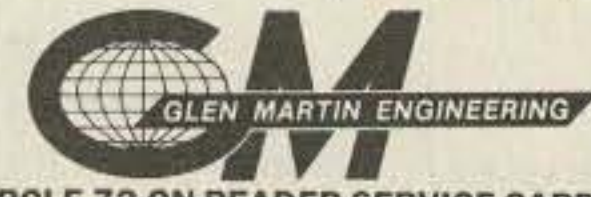

\$1670.95

324.95

232.95

303.95

74.95

860.00

895.00

**Townsend Electronics** 

**RIG SAVER** • Allows you to

safely mount your hand-held or mobile radio where you can see the controls.

- Vinyl coated adapter plate protects your radio.
- · SlimLine \$24.95 Heavy Duty \$29.95  $+$  \$3.00 S & H.
- Adaptable to nearly any vehicle or station use.
- Mounts on ANY single flat surface.

1-800-338-1665

P.O. Box 415 Pierceton, IN 46562

**CIRCLE 299 ON READER SERVICE CARD** 

Say you saw it in 73!

## **New AOR Receiver**

**400 Channels. 100KHz to 2036MHz** 

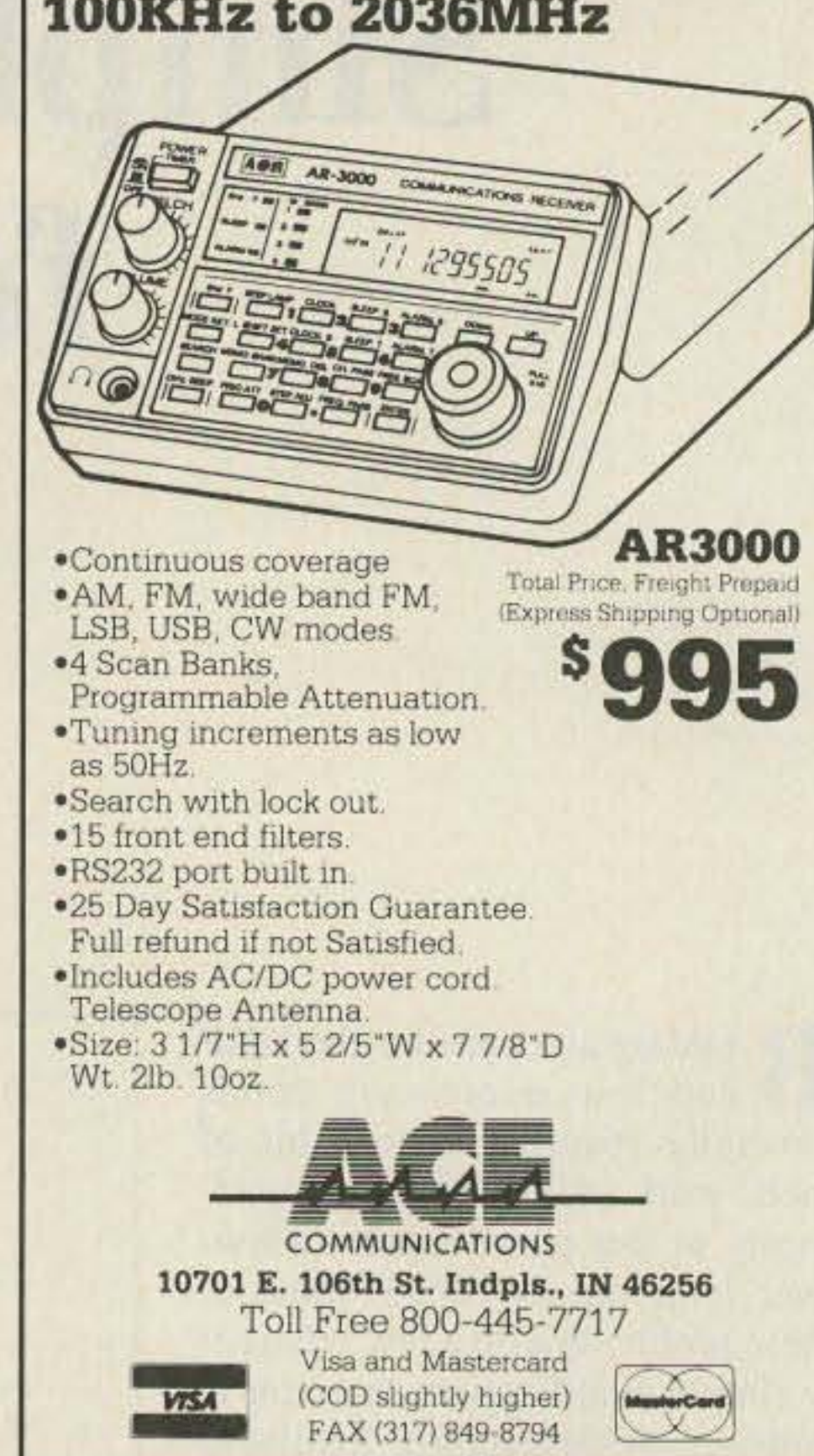

**CIRCLE 164 ON READER SERVICE CARD** 

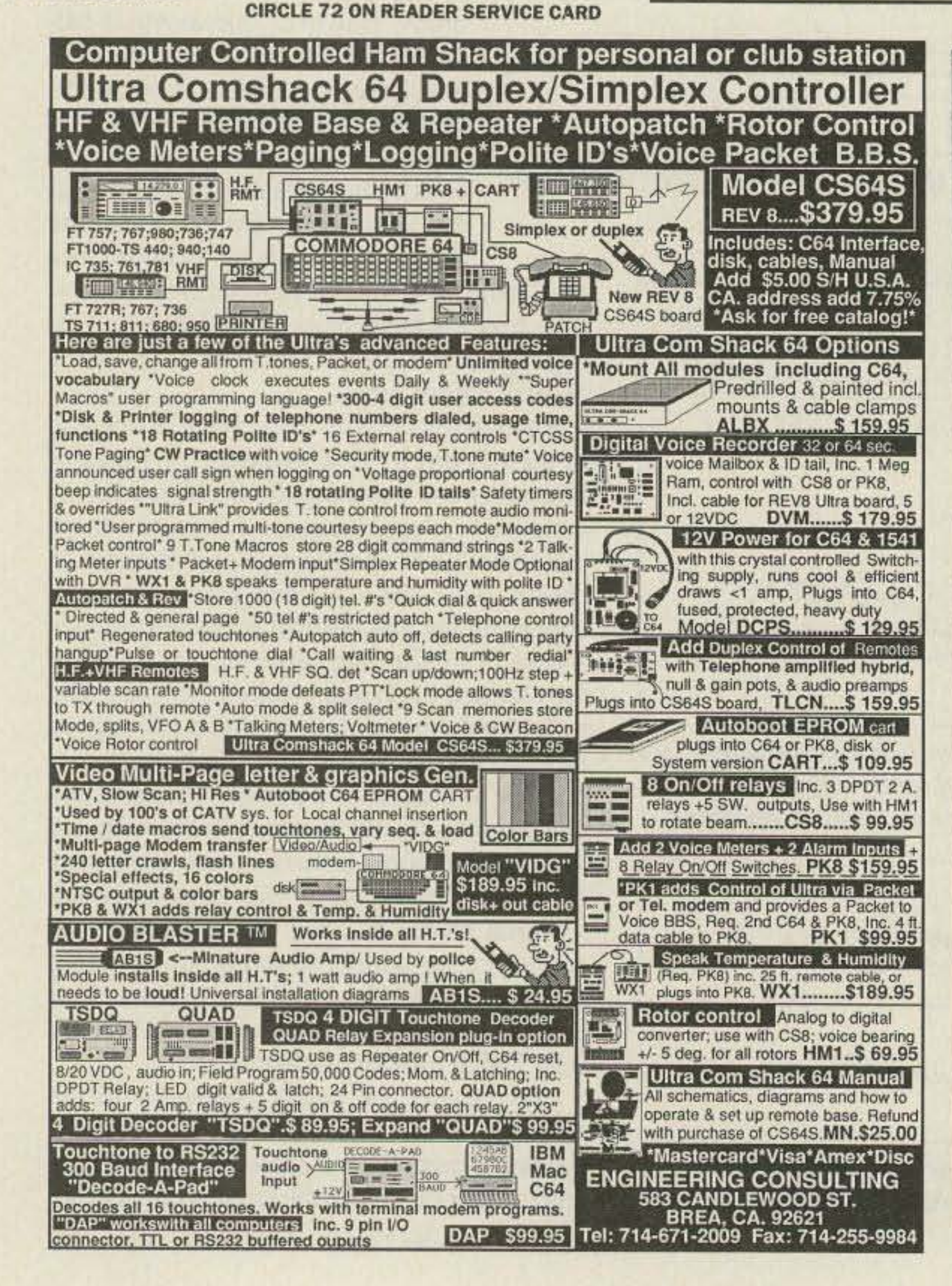

### **Amateur Software** and Hardware for the Commodore User

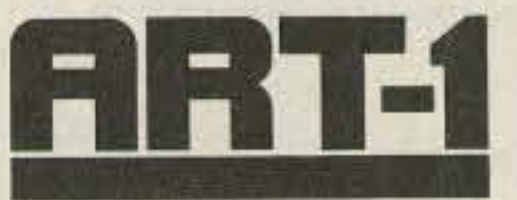

ART-1: A complete interface system for send and receive on CW, RTTY (Baudot & ASCII) and AMTOR, for use with the Commodore 64/128 computer. Operating program on disk included. \$199.00

AIR-1: A complete interface system for send and receive on CW, RTTY (Baudot & ASCII) and AMTOR, for use with Commodore VIC-20. Operating program in ROM.

\$39.95

\$59.95

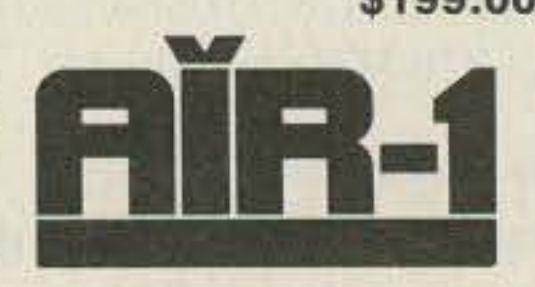

\$99.95

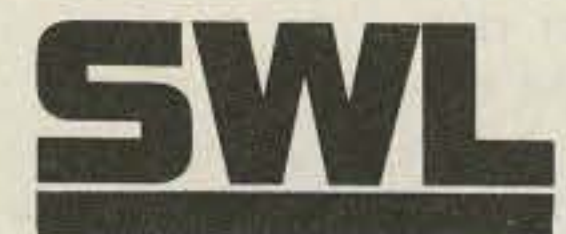

AIRDISK: An AIR-1 type op-

erating program for use with

your interface hardware. Both

VIC-20 and C64/128 programs

**AIR-ROM: Cartridge version** 

**MORSE** 

**COACH** 

of AIRDISK for C64/128 only.

on one disk.

SWL: A receive only cartridge for CW, RTTY (Baudot & ASCII) for use with Commodore 64/ 128. Operating program in ROM.

\$69.95

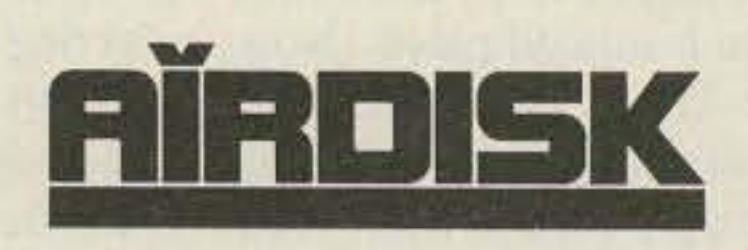

**MORSE COACH: A complete teaching** and testing program for learning the Morse code in a cartridge. \$49.95 For C64 or C128.

\$39.95

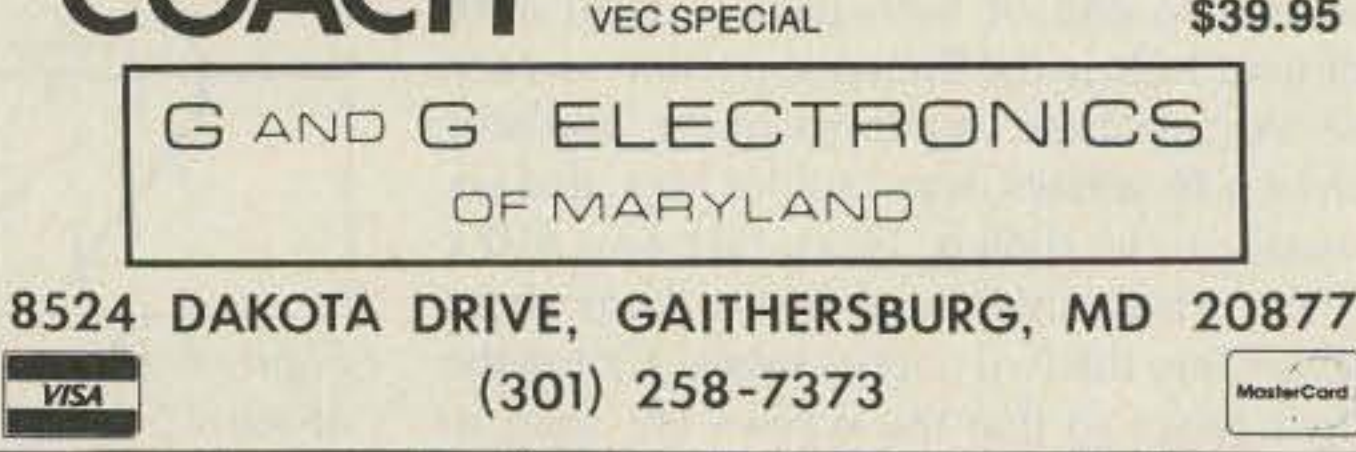

**CIRCLE 169 ON READER SERVICE CARD** 

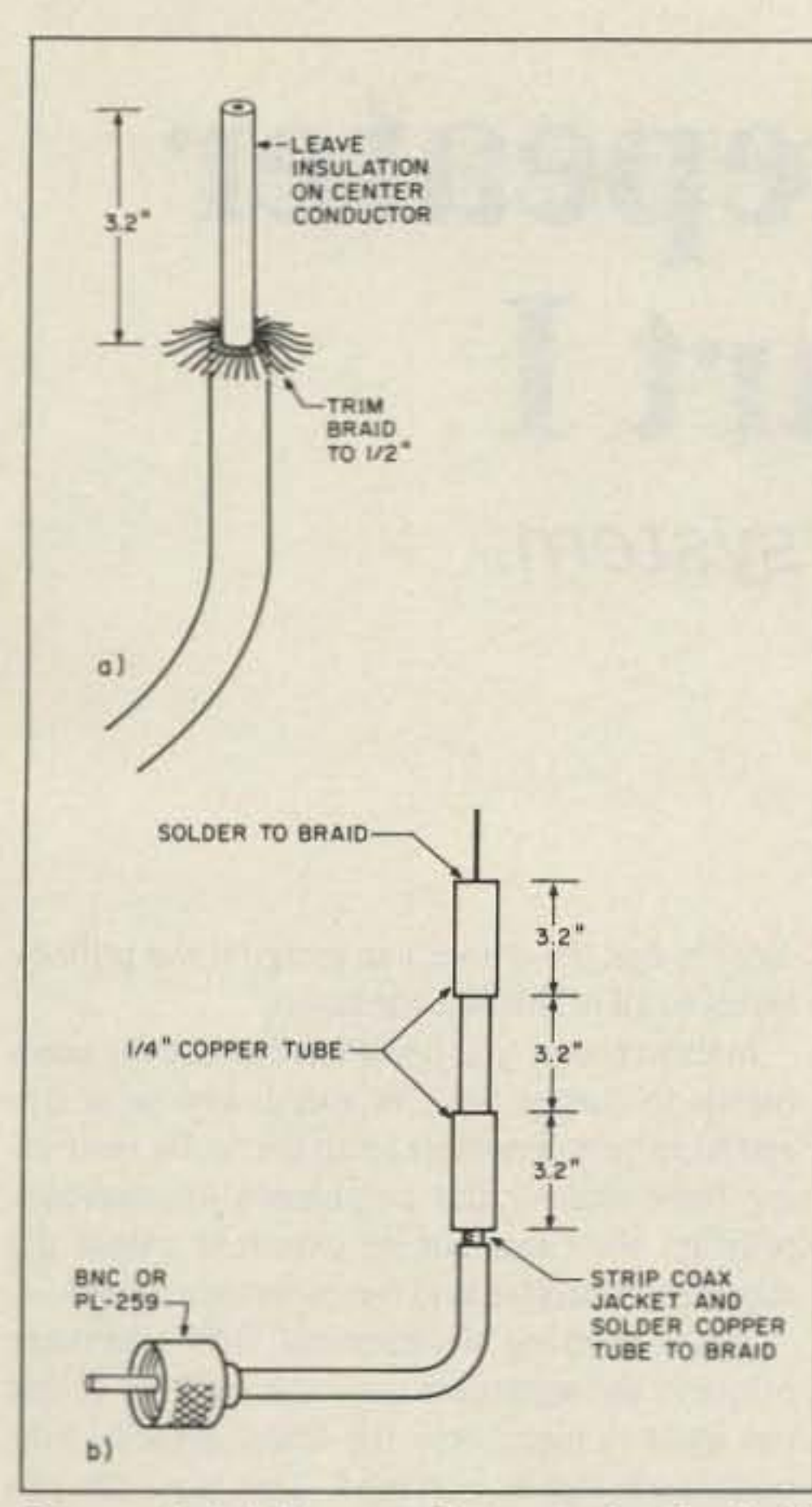

Figure 4. (a) Prepare the coax for the halfwave reference antenna. (b) Attach the sleeve and the RF choke sections of tubing as shown.

and center conductor as short as possible and equal in length.

#### **Reference Antenna**

To see how much gain this antenna was really giving me, for comparison I built a half-wave sleeve dipole with an RF choke to isolate the coax from the antenna field. Figures  $4(a)$  and  $4(b)$  detail its construction.

Expose 3.2 inches of the INSULATED center conductor from a length of RG-8M coaxial cable. Unravel the braid and trim it to a length of  $\frac{1}{2}$  inch. Cut two 3.2-inch lengths of 1/4-inch copper tubing. Slip one piece over the center conductor and down over the coax cable so that the RG-8M braid is under the tubing. Crimp the tubing with an "F" type crimping tool to hold it in place, and solder the tubing to the braid.

Slip the other 3.2-inch piece of copper tubing over the other end of the coax cable, positioning it 3.2 inches from the first tube. Carefully remove a band of insulation from the RG-8M, then crimp the tube over the braid and carefully solder the copper tube to the braid. Cover the entire assembly with heat-shrink tubing. Finally, add either a BNC or a PL-259 connector to the end of the RG-8M coax cable.

Attach a signal source and an SWR meter and snip off small increments of the center conductor until you have an SWR of less than 1.5:1. If you overshoot, just solder an extension wire to the center conductor and try again.

#### **Measurements**

My antenna-measuring setup consists of an ICOM R-7000 receiver with a Smith Design Spectrum Probe<sup>™</sup> connected to the R-7000 10.7 MHz IF output. This gives me a tunable spectrum analyzer. I use a telescoping whip antenna for the R-7000 receiving antenna. Anything will work for this antenna as you are just going to look at the relative difference between the reference antenna and the corner reflector. First, I supported the reference antenna about 20 feet from the R-7000. Then I connected a signal source to the reference antenna and made a note of the level on both the R-7000 S-meter and the Spectrum Probe oscilloscope output. Next, I connected the corner reflector and made boresight gain, side lobe suppression, and front-to-back ratio measurements. My setup is fairly crude, but I believe that the following figures are accurate to within 3 dB: Gain:  $8 dB$ Side Lobe Suppression  $(90$  degrees):  $10dB$ Front-to-Back Ratio:  $15dB$ 

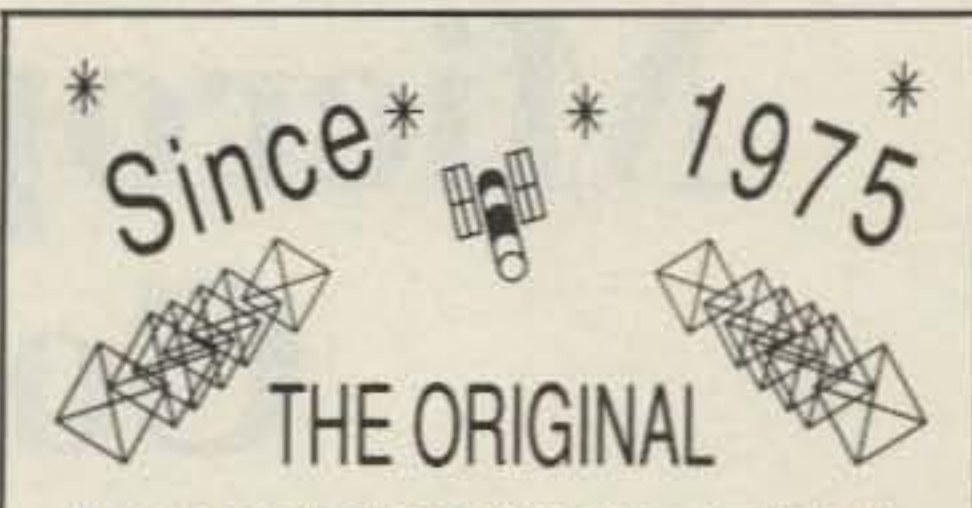

2 Meter all Fiberglass Quad Now Available for 220 - 440 Mhz. All tested for less than 1.3:1 SWR over the entire legal operating range including **MARS** and **CAP**. Front to back ratio in excess of 24 db. Forward gain exceeds 10 db. Stacking hardware and harnesses available. Also 8 and 10 element 2 meter models for the absolute ultimate performance in DXing and packet radio. Also works wonders for satellite reception. 6 Element Quad ONLY \$79.95 + 10.00 S&H, Order NOW

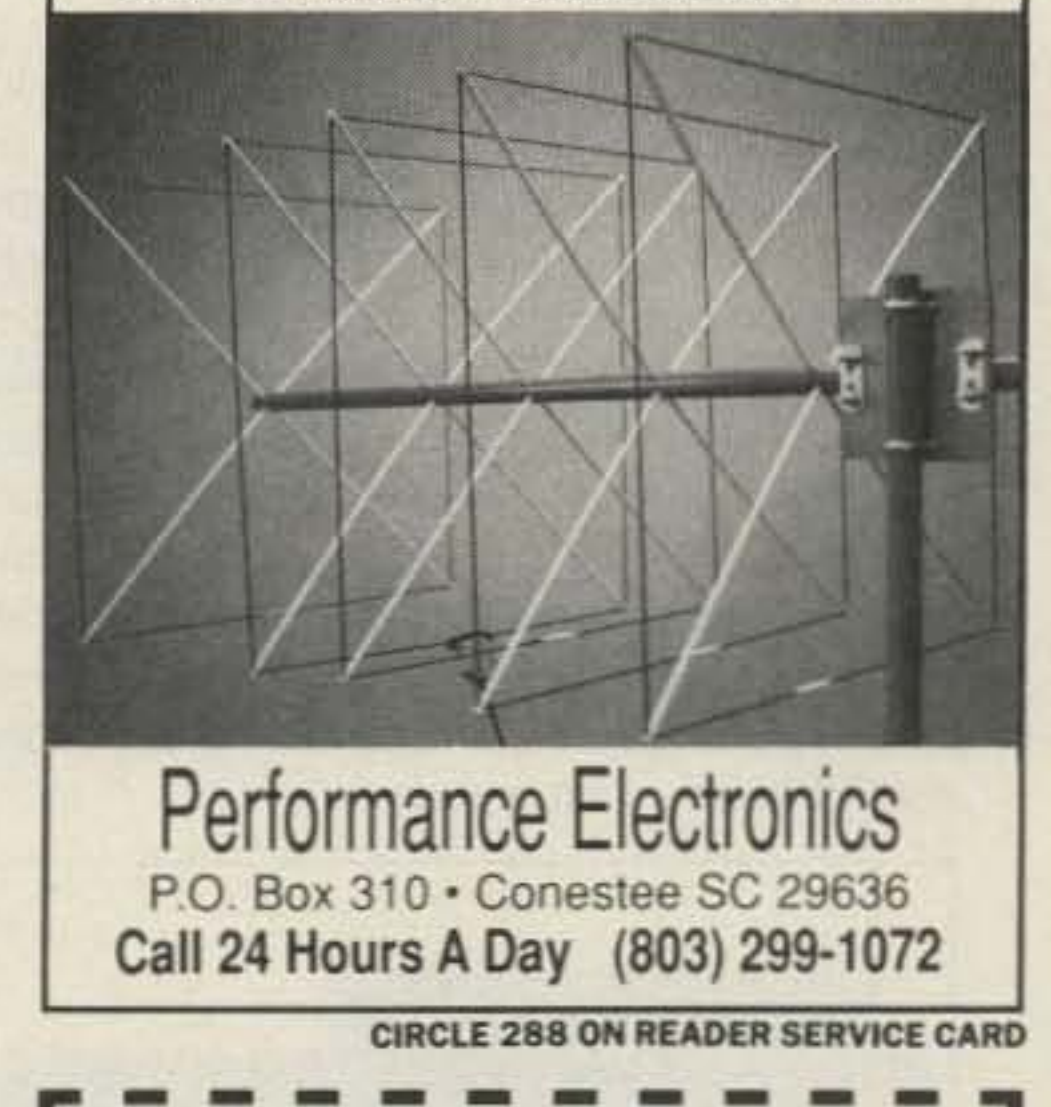

At the other end of the RG-8M, add either a BNC or a PL-259 UHF connector. In either case, purchase a connector for RG-59 cable as it has the same basic dimensions as the RG-8M coax. A PL-259 with RG-59 reducer is the easiest connector to install. If you use a BNC connector, you will have to trim several of the center conductor strands from the RG-8M cable in order to insert the RG-8M coax center conductor into the BNC pin.

#### **Finally-The Adjustment**

To adjust the antenna, you will need a signal source and either an antenna bridge or an SWR meter. First, hold the driven element assembly out away from you and adjust the screws in no more than quarter-turn increments for minimum SWR of less than 1.5:1.

Now, place the driven element assembly on the antenna 4.5 inches behind the first director, as shown in Figure 3. Hold it in place with an 8-inch nylon wire tie (Radio Shack 278-1652). Watch the SWR and minimize it by carefully sliding the driven element assembly. If necessary, adjust the screws in the driven elements slightly. You should be able to get very close to a 1:1 SWR. Now, use either epoxy or hot glue to hold the driven element assembly permanently in place. You could also drill a new mounting hole through the boom and bolt the element in place. Also, re-crimp the copper tubing over the brass screws to make sure they stay put and make good electrical contact.

#### **An Inexpensive Solution**

The gain antenna itself can be built for less than \$25. Two higher gain corner reflector antennas are available from Radio Shack should you wish higher gain. The construction and set-up techniques in this article should be applicable to any of these antennas.

Contact Phil Salas AD5X at 1517 Creekside Drive, Richardson TX 75081.

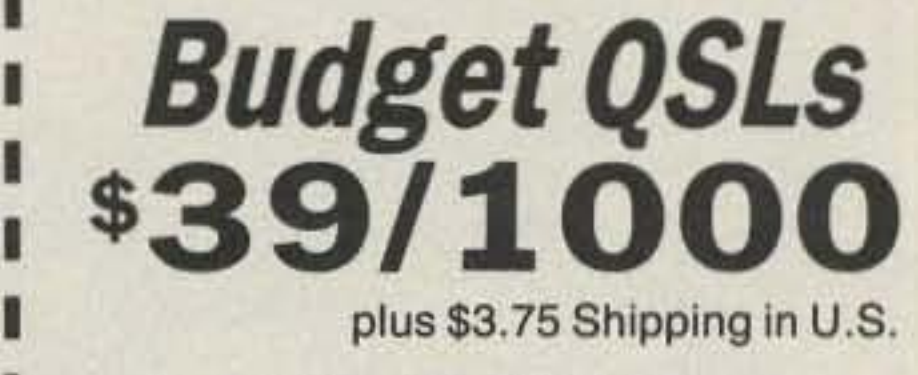

#### $\star$  RAISED PRINTED  $\star$ **BEAUTIFUL, GLOSSY INK**

٠

П

Thought you couldn't afford really good QSLs? These high quality RAISED PRINTED cards can be in your hands for only 4c each! Your choice of 4 colors of 67 Ib. bristol stock: Gray, Yellow, Blue, Ivory. We print in blue ink in the format shown. If you don't want the state outline, we can ı remove it and make the callsign larger to balance the card. NO EXTRA CHARGE п for ARRL logo, or extra wording if we have the room. Order with confidence, these are the best value in Ham Radio today! Your satisfaction is guaranteed. Send your check or call us if you have Master-Card or Visa. Need a custom card? Call (318) 443-7261. **CALIFORNIA DENNIS GHBD WA5QMM**  $\frac{5}{2}$ LE VAUGHN CARTER 12931 Alona St.<br>Moreno Valley, CA 92388 10-14-4790 **NETWORK THE ENTERNAL AND QSL CARDS** Dest as, Dis-P.O. Box 13200, Dept. 73 Alexandria, LA 71315-3200 (318) 443-7261 or FAX your order to:  $(318)$  445-9940 **CIRCLE 44 ON READER SERVICE CARD** 

# **Microprocessor Repeater Controller, Part I**

## *Add* versatility to your repeater system.

by John Bednar WB3ESS

N ot long after publishing an article on my Link Controller in the December 1989 issue of  $QST$ , I realized just how many repeater owners needed a repeater controller they could home-brew on a modest budget. My first singlechip microprocessor repeater controller had been in operation for almost 10 years. Before offering it to others, however, I decided to completely rewrite the software to add some new features. I knew that if the design were economical, it would bring those repeater owners with diode matrix IDers and intermittent touchtone control into the 21st century.

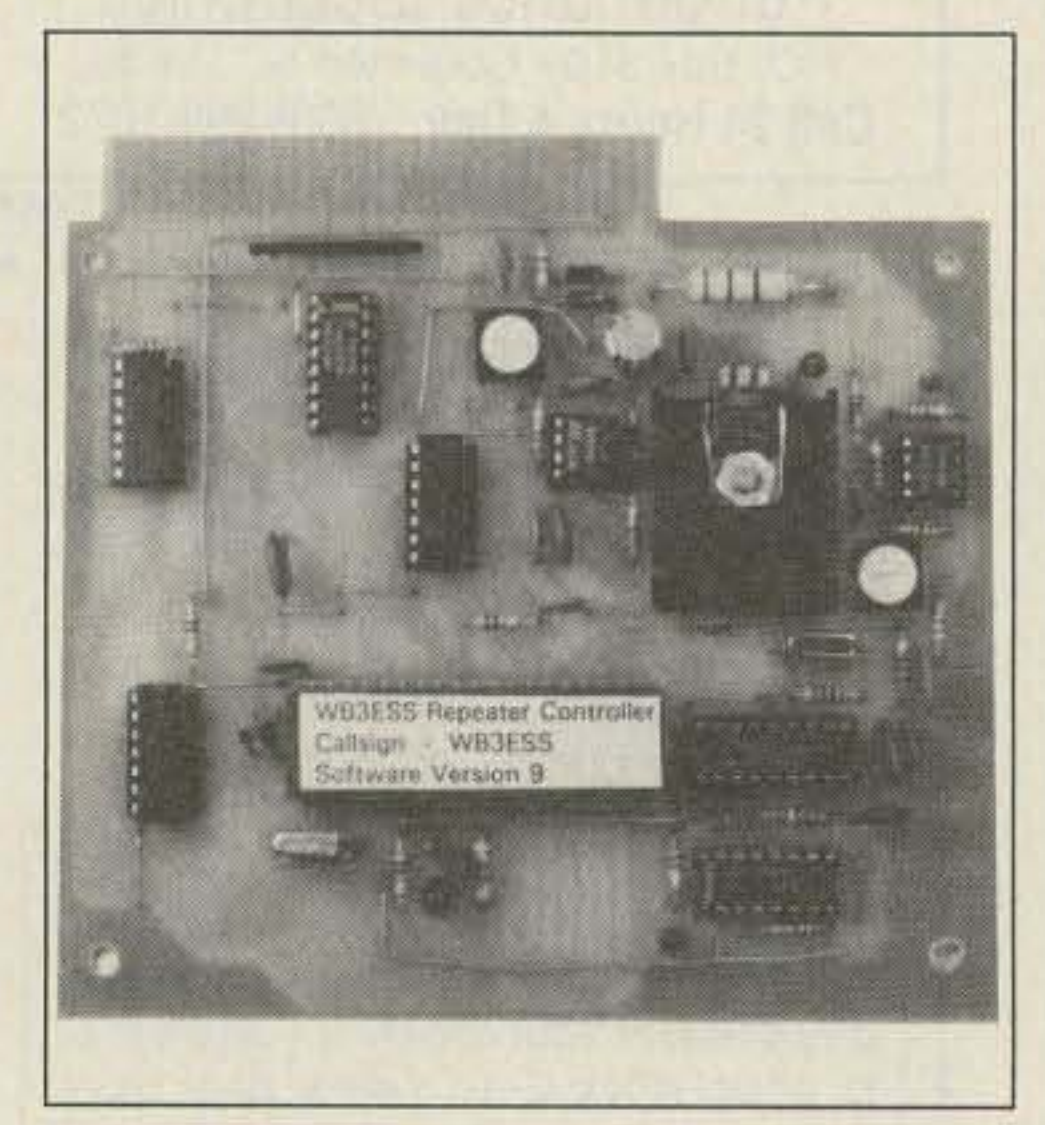

*Photo A.* The *repeater controller consists ofa computer board and an audio board. Shown above is the microprocessor board.*

Additional controller outputs are provided for autopatch, audio muting, repeater PTI, link

those who want an economical, easy-to-construct repeater controller with a wealth of useful features.

#### Overview of the Controller

PTT, and two outputs for the Link Controller Host PTT and Busy inputs. All user outputs are open collector type, able to withstand 30 volts, and sink 40 mA of current. The repeater controller has inputs for repeater CAS, link CAS. superuscr, and link monitor, plus two reserved inputs for users to monitor things. All repeater controller inputs are CMOS, and offer a wide input voltage range to make interfacing easy.

The repeater controller has two priorities in the DTMF command structure: the "user" and "superuser" levels. None of the superuser commands can be executed when the controller is in the user mode, but all of the commands can be executed in the superuser mode. What's even

nicer is that the owner can assign these priority levels to all of the 39 commands!

The complete repeater controller consists of two circuit boards, one with the microprocessor circuits and the other with the audio and phone interfaces. With a modest junk box, you can build both of them for approximately \$130. (I will be making the boards and programmed microprocessors available.] The microprocessor board (see Photo A) has nine outputs and two inputs for control and monitoring. All of these outputs are reserved for the user; they are not dedicated to any specific task .

In most cases, you don't have to use the commands to change the CW speed. key-up delay, and hang-time available to all users. By restricting these and similar commands to superuser priority, they can not be executed unless the repeater controller is in the superuser mode.

When the repeater controller is in the non-link mode, you can choose a very short single beep, a short two-tone beep, or a no-courtesy beep. The decision to use the short single beep or the twotone beep is based on whether output  $#9$  is programmed high or low. I use this output to signal repeater users on whether a repeater function is on or off. By using this output to control some

#### Command Structure

The heart of this controller is an 8749H singlechip microprocessor. To date, I am still amazed at how many features I was able to pack into it! Selecting the features required prudence, since the memory of the 8749H is limited to 2K bytes of EPROM. You could add external memory, but that would increase the size and cost of the finished product. It would also produce RFI, and you would have to mount the controller in a shielded box with feed-through capacitors to bypass the wires.

See Table 1 for a list of the features I selected. Macro capability, voice messages, reverse auto patch, and measurement of signal strength would be nice extras, but you'd spend seven to ten times more. The project in this article is for

28 73 Amateur Radio Today . October, 1991

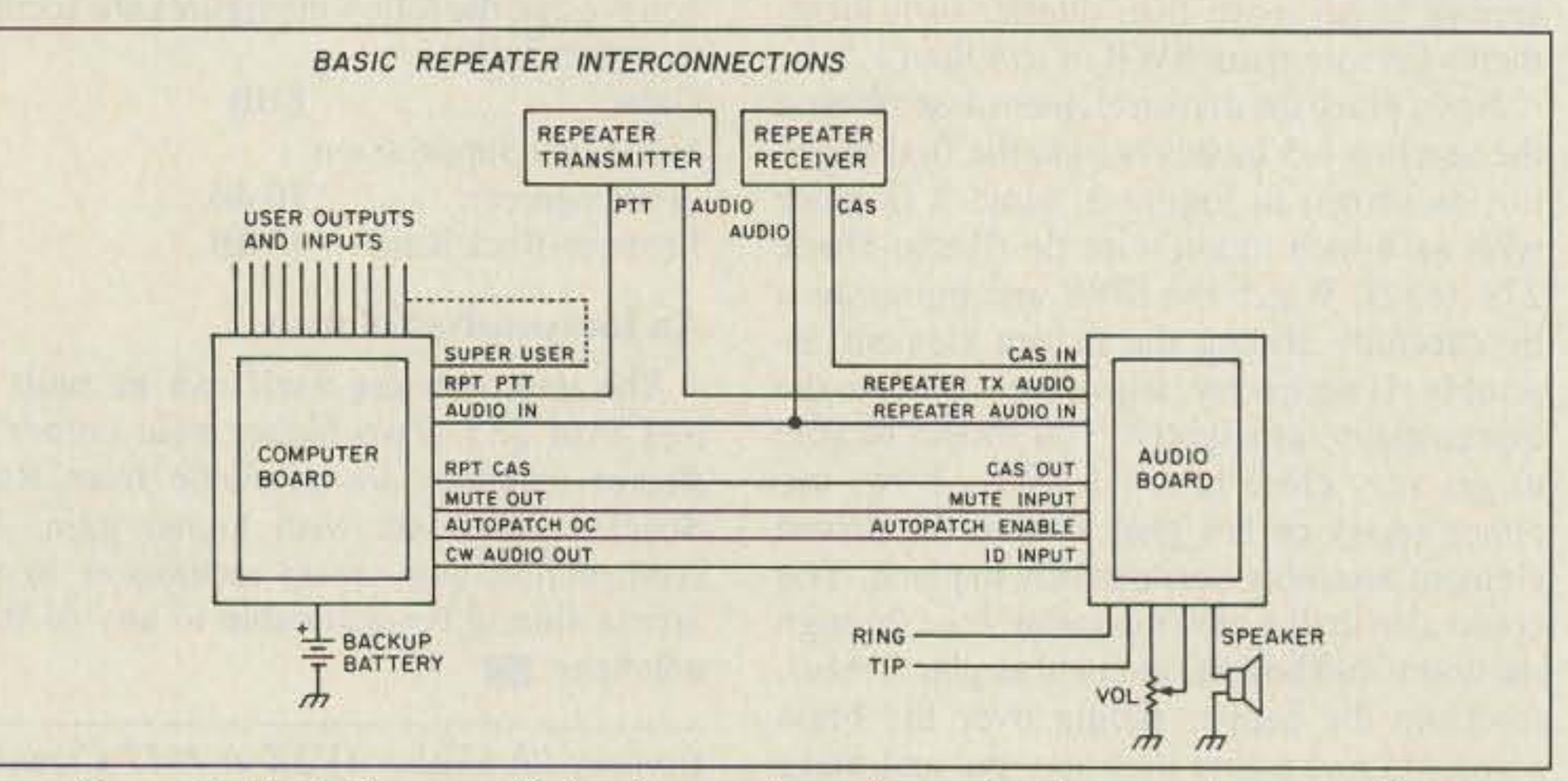

*Figure 1. Block diagram of a basic repeater system using the repeater controller.* 

When entering a command with superuser priority, the superuser pin must be low. If this pin input is high, only the lower priority user commands can be executed. This input pin can be connected to many different sources, the simplest being a controller output. Since output  $#1$  is adjacent to the superuser pin, a solder ball across these two pins on the card edge connector will make the connection.

Another interesting source for the superuser input is a PL tone decoder output. With this type of connection the control operator would turn on a subaudible tone to enter superuser commands. With this type of external control of the command priority, the owner can adapt the repeater controller to whatever level of security is necessary for the environment.

#### Courtesy Beeps

#### Selected Features

## $(14000)$ pred - 9757  $199$ LOCK  $\leq$ ENT/kH) **POWER** NRD-535 HF RECEIVER \* OFF<br>\* TIMER O

# **THE JAPAN RADIO CO. NRD·535**

**THE NEXT GENERATION IN HIGH-PERFORMANCE HF RECEIVERS**

Once again JRC breaks new ground in **shortwave receiver design. The new** NRD-535 has all the features SWLs **and amateurs have been waiting for.** General coverage from 0.1 to 30 MHz in AM, USB, LSB, CW, RTTY, FAX and Narrow FM modes. Advanced ECSS operation for phase-lock AM reception. Variable bandwidth control (BWC). Tuning accuracy to 1 Hz possible with direct digital synthesis. 200 memory channels with scan and sweep operation. Triple Superheterodyne receiving

system. Superb sensitivity, selectivity and **image** rejection. Dual-width noise **blanker eliminates impulse noise.** Squelch, RF Gain, Attenuator, AGC and Tone controls. Optional RTTY demodulator available. 24 hour clock/ **timer. Easy to read vacuum fluorescent** display with digital S-meter. AC and DC operation. Plus the most comprehen**sive computer interface found on any** radio to date. Call or write today for a full color brochure, price list and dealer **information.**

**IN U.S.A.: 430 Park Avenue (2nd Floor), New York, NY 10022** Tel.: (212) 355-1180 FAX: (212) 319-5227 Telex: 961114 JAPAN RADIO NYK

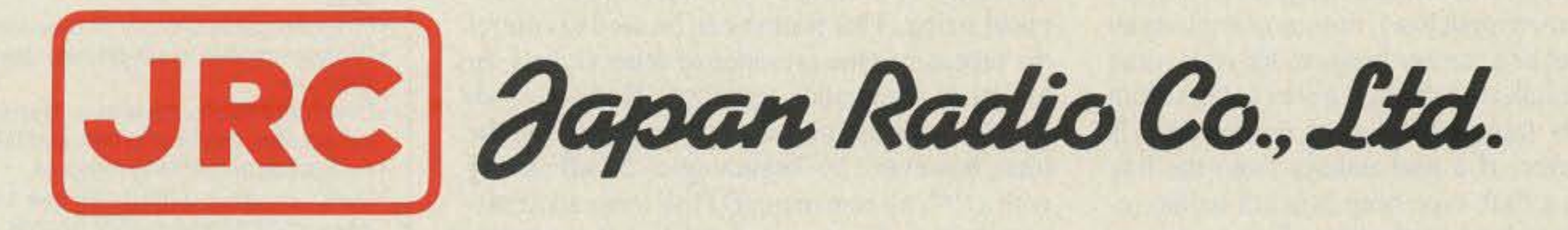

**MAIN OFFICE: Akasaka Twin Tower (Main), Akasaka 2-chome,** Minato-ku. **Tokyo 107, JAPAN** Tel.: (03) 584-8836 Telex: 242·5420 JRCTOK J

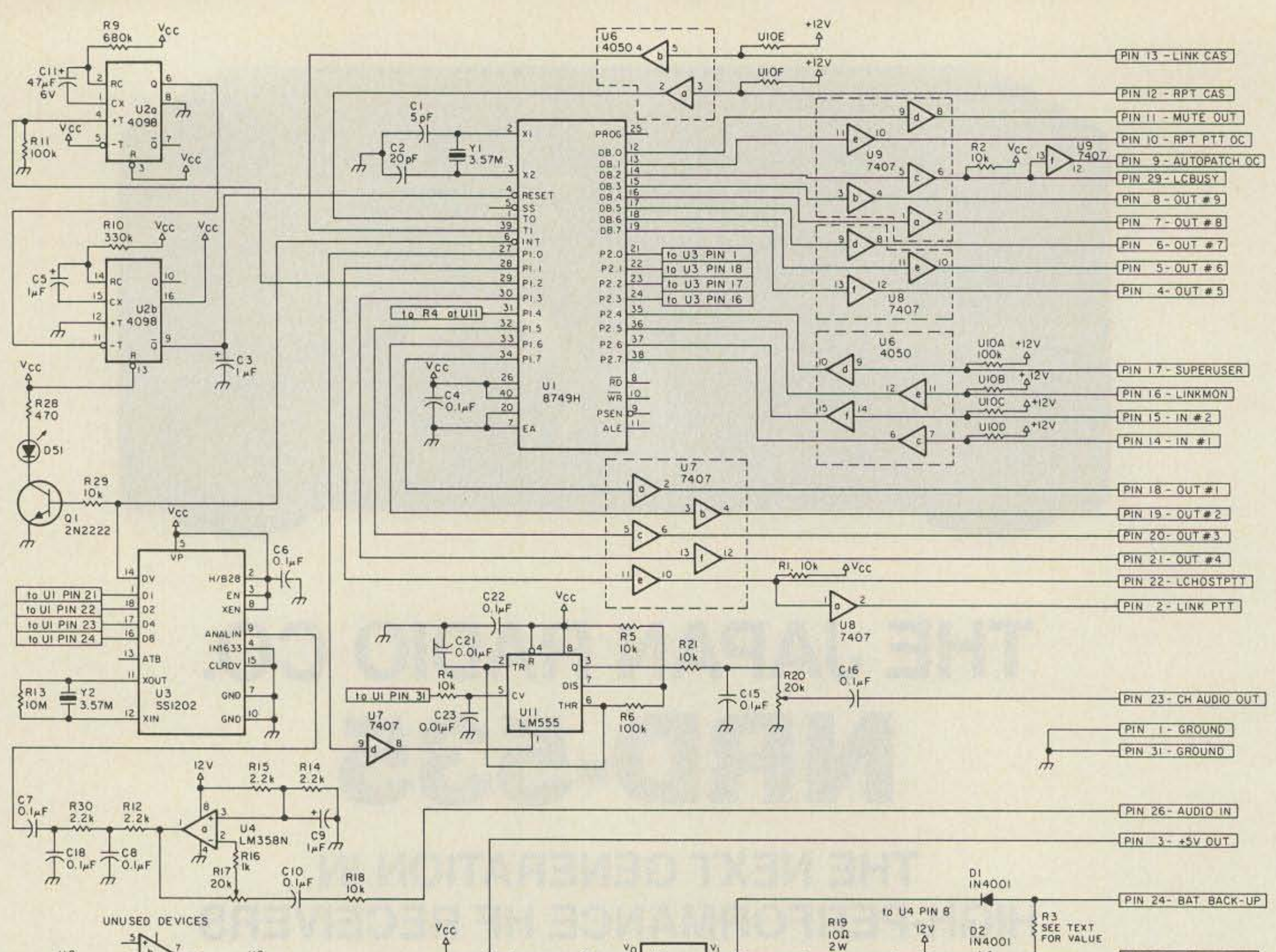

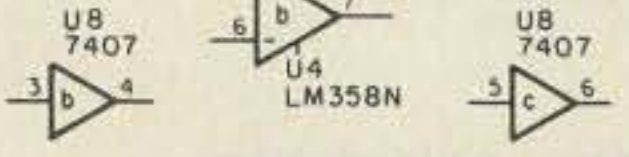

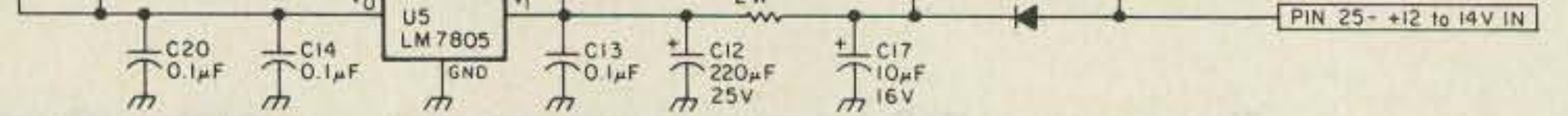

Figure 2. Schematic for the repeater controller computer board.

function, you can let your users know the on/off status of the function.

For example, you could use output #9 to turn the PL on and off. If you don't like courtesy beeps, you can simply program the courtesy beep delay to zero, and it won't sound during non-link operation! The link monitor input puts the repeater controller in the link mode via local or external control. (The repeater controller and hardware in this article is optimized for a repeater with a single link. You can add multiple links, but you have to build more hardware. I will include this information with kit orders.)

With this link monitor input, you can have an external device like a Link Controller turn the link on when a remote user wants to link into your repeater from another frequency. In link mode (linkmon input low), the computer uses an alternate set of courtesy beeps to let your users know that a link is enabled. If a user unkeys from the repeater frequency, a short double beep is sent; however, if a user unkeys from the link frequency, a dash-type beep is heard on the repeater. This simple selection of the courtesy beeps during linking operation instantly informs the users where the signals are coming from.

For additional flexibility, the pitch of the courtesy tones can be varied by changing components in the tone oscillator circuit (U11). Finally, if a user keys the repeater during the courtesy beep, the computer stops the tone so it won't interfere with conversation.

#### **DTMF** Features

Continuing with more features, the repeater controller can accept DTMF commands anytime, even when sending CW. When entering a command, the first digit must be valid for at least 200 ms. This is done to reduce the possibility of the controller being "triggered" by normal speech. Because of this delay, a short burst of the initial DTMF tone will be heard on the repeater, but all remaining DTMF tones will be muted.

Like the Link Controller, the repeater controller DTMF commands can be executed immediately by placing a "#" at the end of a command string. This feature can be used to control the repeater in the presence of other signals, or to string commands together. Normally, all DTMF tones are muted on the repeater and the link; however, by beginning a DTMF string with a "\*"' all remaining DTMF tones are transmitted over the repeater and link frequencies until the user unkeys.

This is useful for sending DTMF tones to a remote Link Controller board or some other external device. No need to worry about the initial burst of the "\*" digit mixing up a remote Link Controller. Every Link Controller is already programmed to ignore invalid leading digits! Finally, an internal timer clears the DTMF digit buffer if the user doesn't unkey within three seconds of the last digit entered. This timer will aid the control operator if errors are made when commanding the repeater controller in the presence of other signals. If an error is made, the control operator simply waits three seconds and then re-enters the command.

#### **Table 1. Repeater Controller Features**

- .Station ID, time-out timer, DTMF touchtone muting
- .Nine outputs and two readable inputs for the user
- .Programmable CW speed, hang-time, key-up delay, and courtesy beep delay
- .Four-digit commands with programmable prefixes
- .Programmable CW on/off read-back messages .Programmable dual-priority level command structure
- .Disable/enable repeater transmitters, link transmitter, time-out timer, and DTMF decoder. .Autopatch and linking features
- .Direct connect outputs for the Link Controller (uses commercial circuit boards and common parts)
- .Multiple audio inputs and outputs with audio gating
- .Phone interface, PL gating, and local speaker output
- .All software, I/O, and timers are contained in one chip!

If you always thought a microprocessor-controlled repeater had to be expensive, LOOK AGAIN! You could easily spend this much just for a controller.

## REP-200 REPEATER

A premium repeater with autopatch and many versatile dtmf control features at less than many charge for a bare-bones repeater!

We don't skimp on rf modules, either! Check the features on R144 Receiver, for instance: GaAs FET front-end, helical resonators, sharp crystal filters, hysteresis squeich.

#### Kit \$1095; w/t only \$1295!

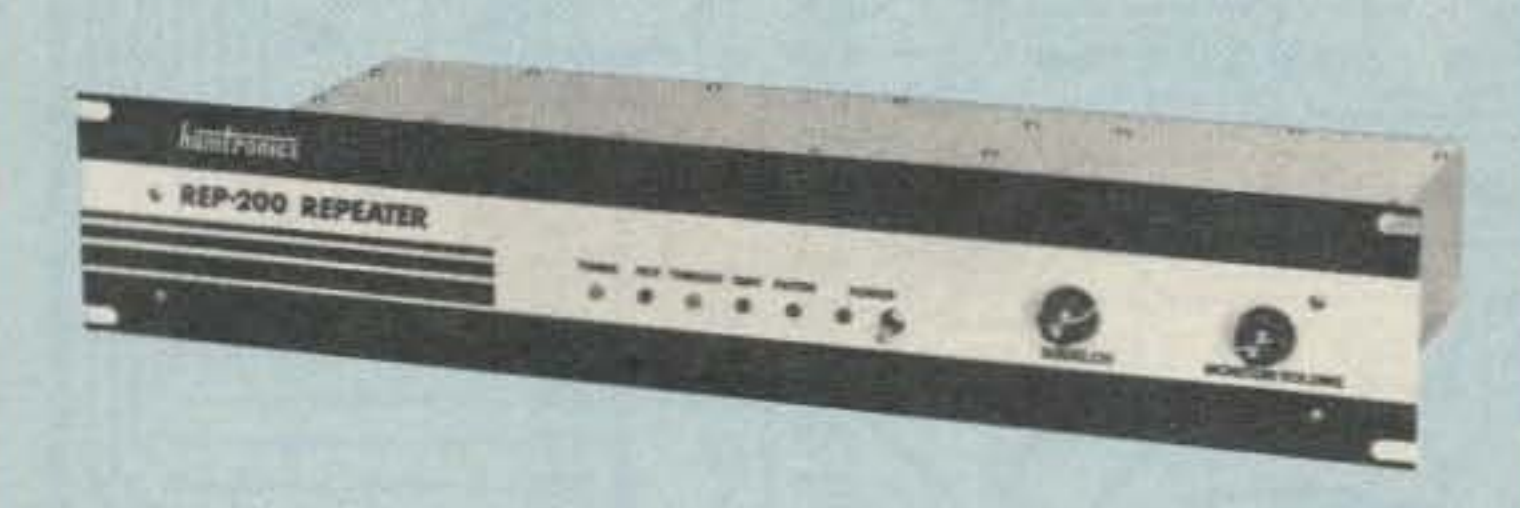

- Available for the 2M, 220MHz, 440MHz, 902MHz bands. FCC type accepted (vhf and uhf commercial bands).

- Rugged exciter and PA, designed for continuous duty.
- Power output 15-18W (25W option) on 2M or hi-band; 15W on 220MHz; 10W on uhf or 902MHz.
- Accessory add-on PA's available with power levels up to 100W.
- · Six courtesy beep types, including two pleasant, sequential, multi-tone bursts.
- AUTOPATCH: either open or closed access, toll-call restrict, auto-disconnect.
- Reverse Autopatch, two types: auto-answer or ring tone on the air.
- DTMF CONTROL: over 45 functions can be controlled by touch-tone. Separate 4-digit control code for each function, plus extra 4-digit owner password.
- Owner can inhibit autopatch or repeater, enable either open- or closed-access for repeater or autopatch, and enable toll calls, reverse patch, kerchunk filter, site alarm, aux rcvr, and other options, including two auxiliary external circuits.
- · The cwid message, dtmf command codes, and owner-specified default parameters for cor and cwid timers and tones are burned into the eprom at the factory.
- Cw speed and tone, courtesy beep and tail timers, and courtesy beep type can all be changed at any time by owner-password-protected dtmf commands.
- Many built-in diagnostic & testing functions using microprocessor.
- Color coded led's indicate status of all major functions.
- Welded partitions for exciter, pa, receiver, and controller. PEM nuts hold covers.
- 3-1/2 inch aluminum rack panel, finished in eggshell white and black.

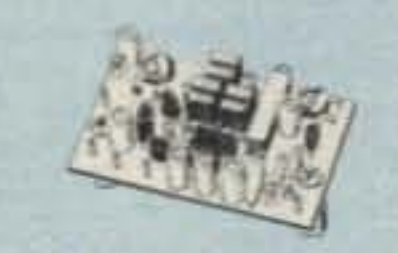

**ACCESSORIES** 

 $TD-3$ **SUBAUDIBLE TONE** DECODER/ENCODER kit. Adjustable for any tone. Designed especially for repeaters, with remote control activate/deactivate provisions ...........\$24

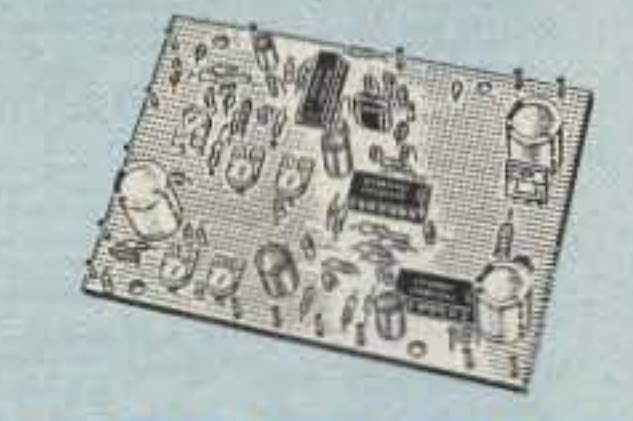

**COR-3 REPEATER CONTROLLER KILL** Features adjustable tail & time-out timers, solid-state relay, courtesy beep, 

CWID kit. Diode programmed any time in the field, adjustable tone, speed, and timer, to go with COR-3 ............. .... \$59

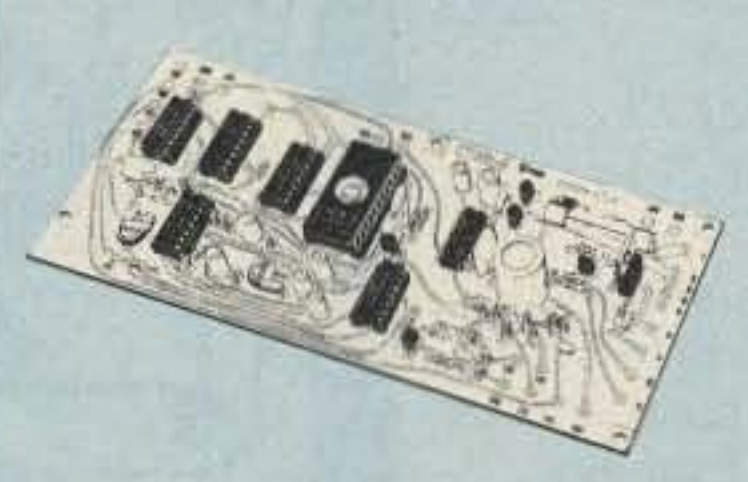

COR-4 kit. Complete COR and CWID all on one board for easy construction. CMOS logic for low power consumption. Many new features. EPROM pro-S99

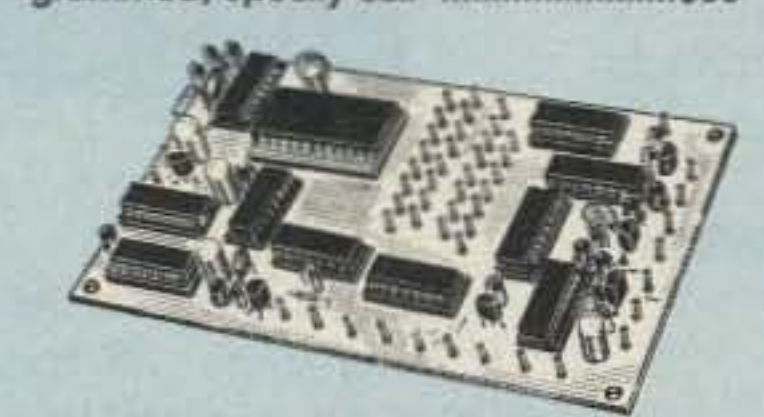

#### **GaAs FET PREAMPS** at a fraction of the cost of comparable units!

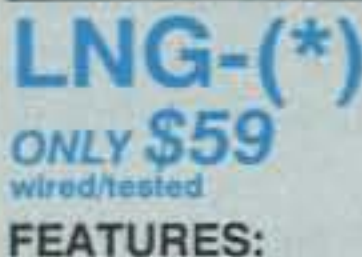

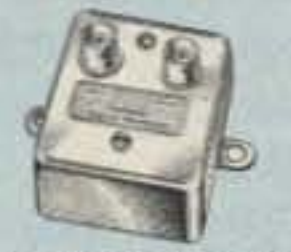

- Very low noise: 0.7dB vhf, 0.8dB uhf
- High gain: 13-20dB, depends on freq
- Wide dynamic range resist overload
- Stable: low-feedback dual-gate FET \*Specify tuning range: 26-30, 46-56, 137-150, 150-172, 210-230, 400-470, or 800-960 MHz.

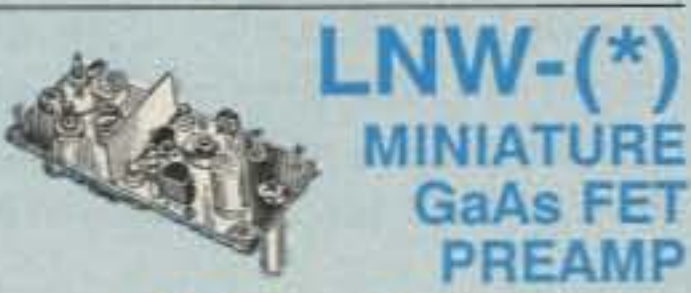

### ONLY \$24 AR. \$39 wired tested

· GaAs FET Preamp similar to LNG, except designed for low cost & small size. Only 5/8"W x 1-5/8"L x 3/4"H. Easily mounts in many radios.

\*Specify funing range: 25-35, 35-55, 55-90,<br>90-120, 120-150, 150-200, 200-270, or 400-500 **MHz** 

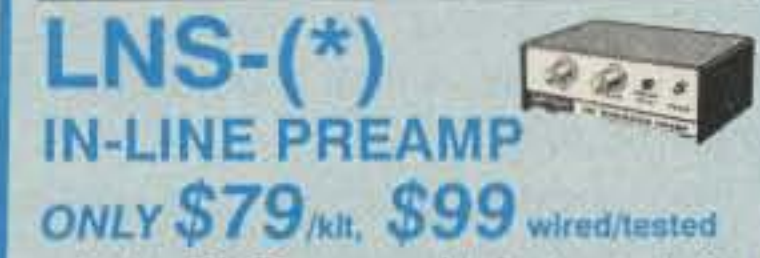

· GaAs FET Preamp with features similar to LNG series, except automatically switches out of line during transmit.<br>Use with base or mobile transceivers up to 25W. Tower mounting brackets incl. \*Specify tuning range: 120-175, 200-240, or 400-500 MHz

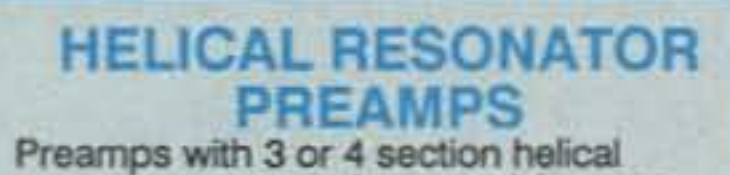

- Auxiliary receiver input for independent control or cross linking repeaters.

REP-200V Economy Repeater Kit. As above, except uses COR-4 Controller without DTMF control or autopatch. Kit only \$795.

#### **HIGH PERFORMANCE XMTRS & RCVRS FOR REPEATERS, AF &** DIGITAL LINKS, TELEMETRY, ETC.

**FM EXCITERS: kits** \$99, w/t \$169. 2W continuous duty. TCXO & xtal oven options available. FCC type accepted for com'l uhf & hi bands.

- TA51 for 2M, 150-174. 220MHz
- TA451 for uhf.
- TA901 for 902-928MHz, (0.5W out; w/t only).
- VHF & UHF AMPLIFIERS. For fm, ssb, atv. Output from 10W to 100W. Several models, kits starting at \$79.
- FM RECEIVERS: kits \$139, w/t \$189.
- R144/R220 FM RECEIVERS for 2M. 150-174, or 220MHz. GaAs FET front end, 0.15uV sensitivity! Both crystal & ceramic if filters plus helical resonator front end for exceptional selectivity: >100dB at ±12kHz (best available anywhere!) Flutter-proof hysteresis squelch; afc tracks drift.
- R451 UHF FM RCVR, similar to above
- R901 902-928MHz FM RCVR. Triple-conversion, GaAs FET front end.
- R76 ECONOMY FM RCVR for 6M, 2M, 220MHz, w/o helical res. or afc. Kits \$129.
- R137 WEATHER SATELLITE RCVR for 137 MHz. Kit \$129, w/t \$189.

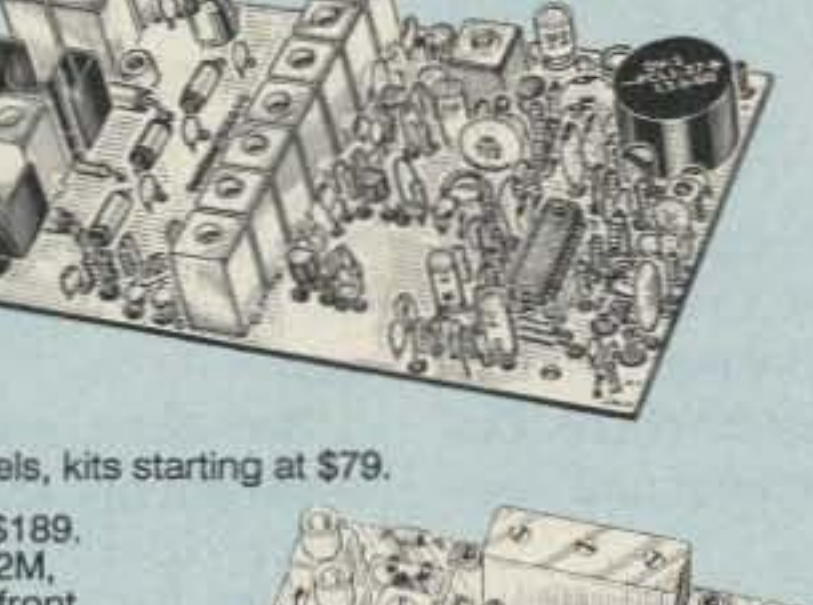

TD-2 TOUCH-TONE DECODER/CON-TROLLER kit. Full 16 digits, with toll-call restrictor, programmable. Can turn 5<br>functions on/off. Great for selective call-

AP-3 AUTOPATCH kit. Use with above for repeater autopatch. Reverse patch & phone line remote control are std. \$79

AP-2 SIMPLEX AUTOPATCH Timing Board kit. Use with above for simplex operation using a transceiver ............ \$39

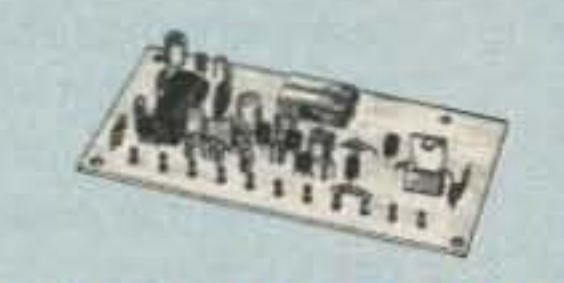

**MO-202 FSK DATA MODULATOR kit.** Run up to 1200 baud digital signals through any fm transmitter with full handshakes. Radio link computers, telemetry gear, etc. ............................. \$39 DE-202 FSK DEMODULATOR kit. For

9600 BAUD DIGITAL RF LINKS. Lowcost packet networking system,<br>consisting of new MO-96 Modem and special versions of our 220 or 450 mHz FM Transmitters and Receivers. Interface directly with most TNC's. Fast, diode-switched PA's output 15 or 50W.

resonators reduce intermod & crossband interference in critical applications. MODEL HRG-(\*), \$49 vhf, \$94 uhf. \*Specify tuning range: 142-150, 150-162,<br>162-174, 213-233, 420-450, 450-470.

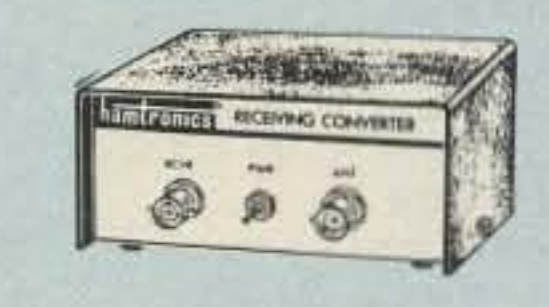

#### **RECEIVING CONVERTERS**

Low noise converters to receive vhf and uhf bands on a 10M receiver. Choice of kit with case & BNC jacks, kit with pcb only, or w/t unit in a case.

- Request catalog for complete listings.
- VHF Input ranges avail: 136-138, 144-146, 145-147, 146-148; kit less case \$39, kit w/case \$59, w/t in case \$89.
- UHF Input ranges avail: 432-434, 435-437, 435.5-437.5; kit less case \$49, kit w/case \$69, w/t in case \$99.

#### **TRANSMITTING CONVERTERS**

XV2 for vhf and XV4 for uhf. Models to convert 10M ssb, cw, fm, etc. to 2M, 432, 435, and for atv. 1W output. Kit only \$79. PA's up to 45W available. Request catalog for complete listings.

## - For complete info, call or write for FREE 40-page catalog.<br>Send \$2 for overseas air mail. For casual interest, check reader service; allow 3-4 weeks.

- Order by mail, fax, or phone (9-12, 1-5 eastern time)
- Min. \$3 S&H charge for first pound plus add'I weight & ins.
- Use VISA, Mastercard, check, or UPS C.O.D. (\$3 fee).

hamlronics, inc. 65 MOUL RD. - HILTON NY 14468-9535 Phone: 716-392-9430 -- FAX: 716-392-9420

OUR 29TH YEAR!

Hamtronics is a registered trademark Copyright 1989, Hamtronics, Inc. All rights reserved.

**CIRCLE 57 ON READER SERVICE CARD** 

#### ID & Timeout

The repeater controller has a fixed ID interval of seven minutes, and the repeater will ID only when nobody is talking-unless the time-out timer ID is disabled. When disabled, the repeater will ID whenever the interval timer reaches zero (while users are talking).

To save valuable memory and eliminate extra transmissions by the repeater controller, 1did not program the controller to do an "end ID." This is the type of ID routine where, a few minutes after the QSO has ended, the controller sends the station callsign and sometimes an extra message. I personally like a repeater controller without lots of chatter, and that weighted my decision.

To help reduce repeater key-ups caused by intermod bursts and dialing kerchunkers, I added programmable key-up delay to the software. When the repeater is being used, the key-up delay is unnoticeable. But after 30 seconds of no activity, the controller switches to the programmable keyup delay value, which is adjustable from 0 to 2.6 seconds.

The repeater controller time-out timer is fixed at the legal maximum of three minutes. Before the repeater times out, the controller sends a message to the users with a station ID. If the user is still talking, the transmitter, link transmitter, and phone patch are turned off. The transmitters stayoffuntil the offender unkeys and realizes his mistake and transmits again.

There is no post time-out harassment from the

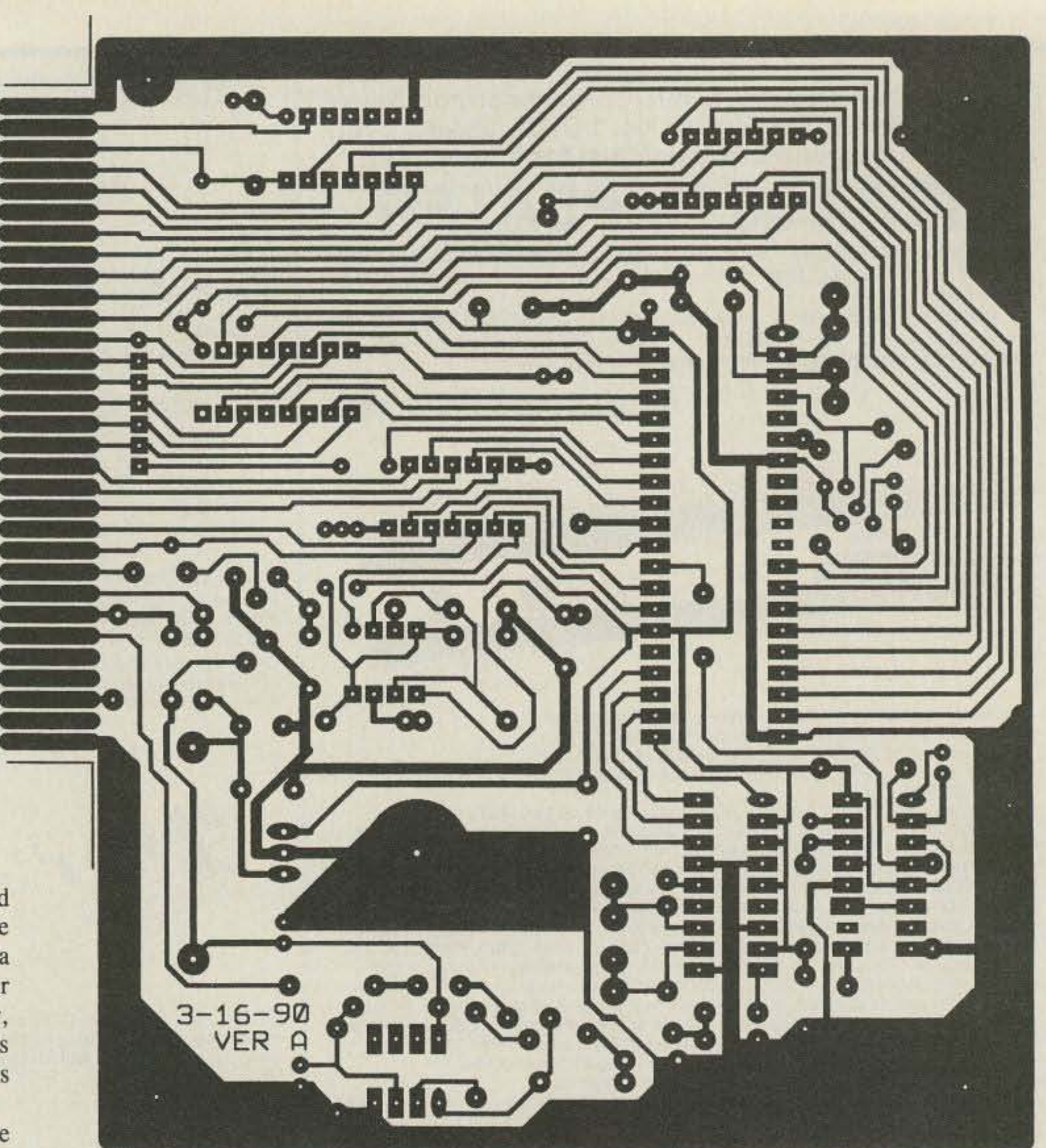

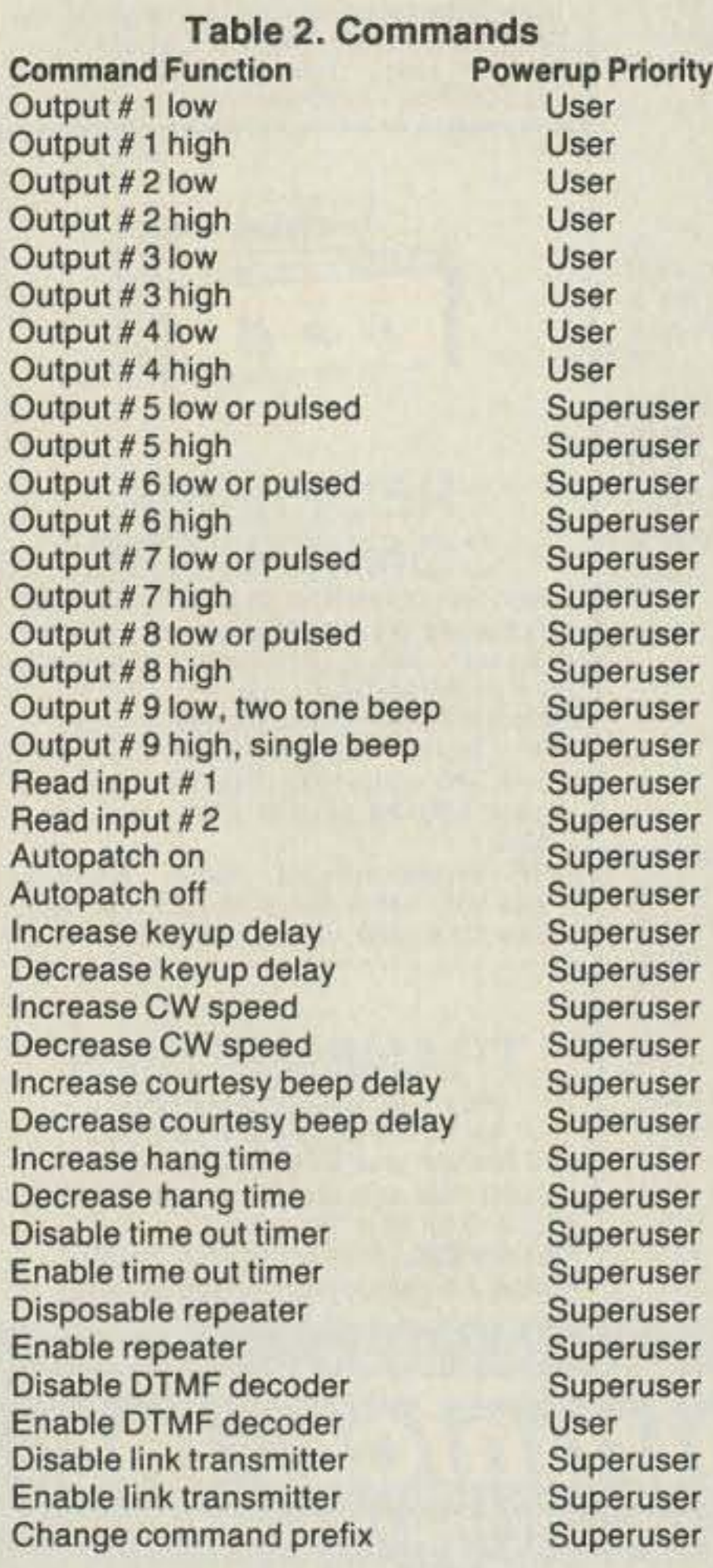

#### *Figure* 3. *PC foil pattern for the computer board.*

patch periods. Therefore, input #2 may be *multiplexed* for both functions. The above features, plus being able to lock out users with the superuser priority, should aid control operators.

#### DTMF Commands

repeater controller; that task is left up to the repeater users. Of course, if the repeater is timed out, a control operator can enter the command to disable the time-out timer, and the repeater transmitter will come on again. To be successful, the control operator must be able to capture the repeater receiver. The "#" feature must be used.

#### Autopatch

The repeater controller phone patch support is basic but novel. There really isn't enough memory to implement long distance lock-out, reverse patch, auto dial, or control from the phone. Despite this, the controller has several nice autopatch features.

For instance, when dialing the phone number, all digits are muted so that repeater listeners are unable to hear it. Additionally, there is an input on the computer board that allows owners to customize the autopatch with long distance lockout or a patch limit timer if needed.

During autopatch calls, the microprocessor monitors input  $#2$ . If this input is pulled low, the autopatch will be terminated as if the OFF code had been entered from the touchtone pad. Since thisinput is scanned only when the microprocessor is not sending Morse code, the external signal will haveto be latched until the patch goes off for correct operation.

Due to some clever software, this input functions identically to input #1 during non-auto-

Initially, every repeater controller powers up with the same set of default commands. All commands are fixed at four digits long, except the editing commands, which are eight digits long. Since the leading two digits of each command can be edited, unique command sets can be ereated.

Because the repeater controller has two command priority levels, it's not absolutely necessary to change the prefix of all 39 commands. By making the access to the superuser function unique, 30 of the commands are instantly protected from outside parties (30 of the commands power up with superuser priority).

All commands are listed in Table 2, along with the power-up priority of the command. Most of these commands are self-explanatory. The four pairs of increase/decrease commands simply change timing values in the software. The owner can use a touchtone pad to increase or decrease timer values in fixed increments. The command can be repeated to make larger changes.

I chose this method for two reasons-it keeps the operation simple and it conserves precious memory. Although it's not as glorious as pro-

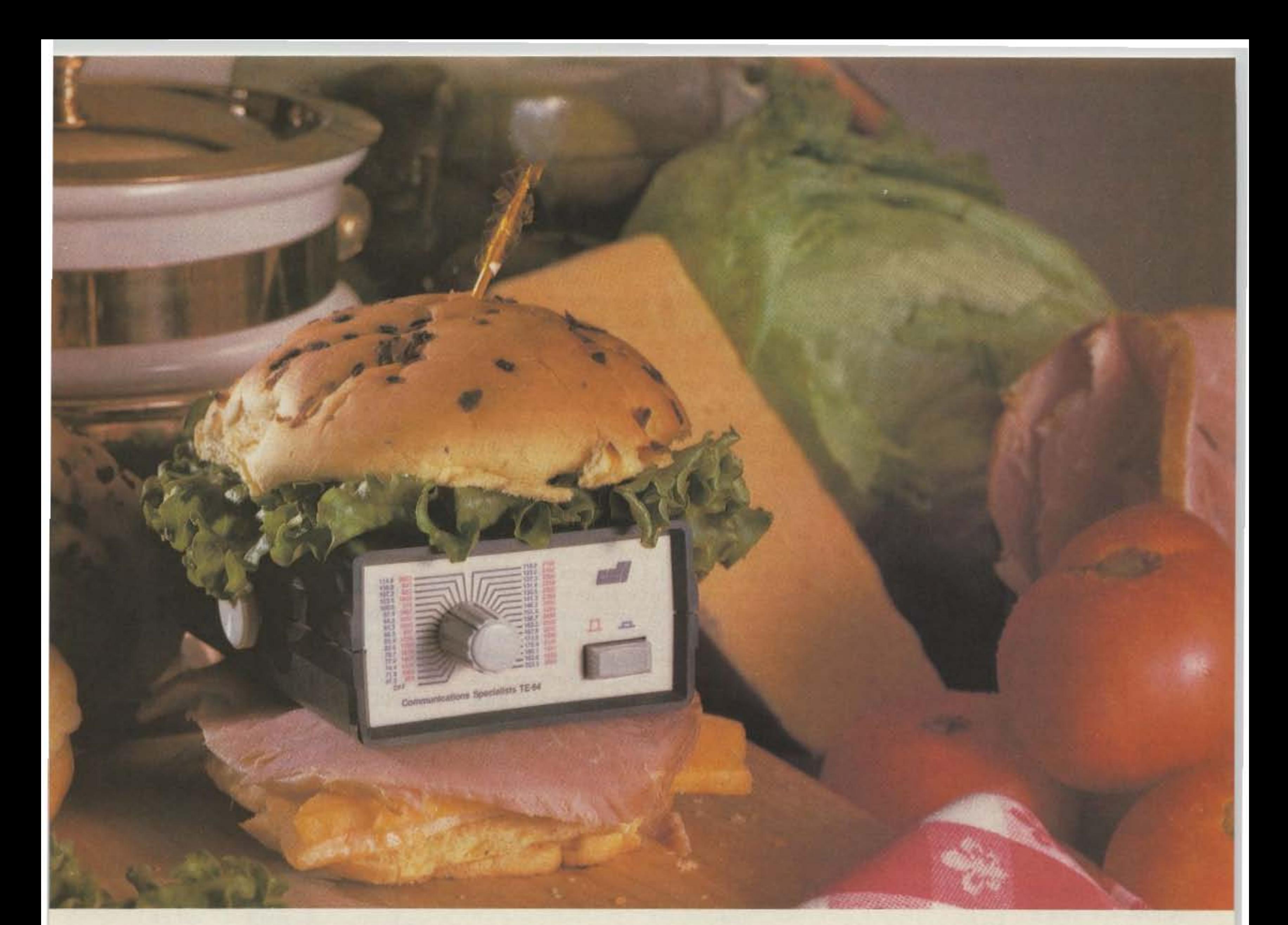

## Food for thought.

Our new Universal Tone Encoder lends its versatility to all tastes. The menu includes all CTCSS, as well as Burst Tones, Touch Tones, and Test Tones. No counter or test equipment required to set frequencyjust dial it in. While traveling, use it on your Amateur transceiver to access tone operated systems, or in your service van to check out your customers' repeaters; also, as a piece of test equipment to modulate your Service Monitor or signal generator. It can even operate off an internal nine volt battery, and is available for one day delivery, backed by our one year warranty.

- All tones in Group A and Group B are included.
- · Output level flat to within 1.5db over entire range selected.
- · Separate level adjust pots and output connections for each tone Group.
- Immune to RF
- Powered by 6-30vdc, unregulated at 8 ma.
- Low impedance, low distortion, adjustable sinewave output, 5v peak-to-peak
- · Instant start-up.
- Off position for no tone output.
- Reverse polarity protection built-in.

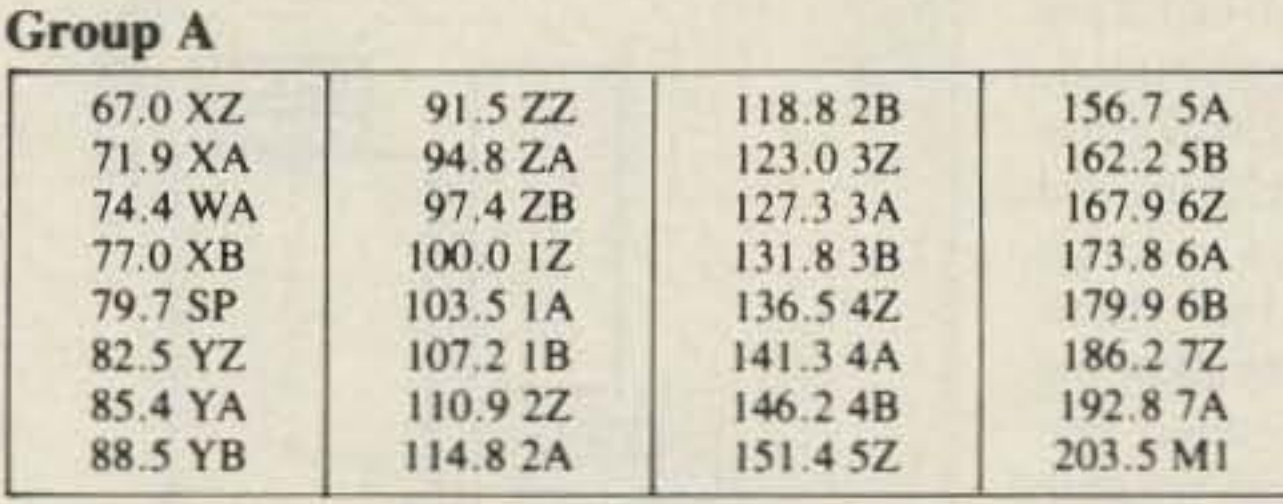

• Frequency accuracy,  $\pm$  .1 Hz maximum - 40°C to + 85°C

· Frequencies to 250 Hz available on special order

• Continuous tone

#### **Group B**

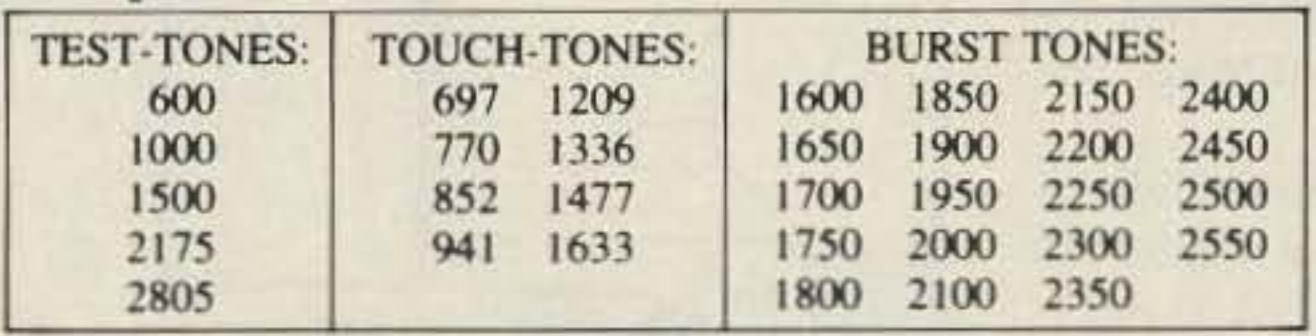

• Frequency accuracy,  $\pm$  1 Hz maximum - 40°C to + 85°C

• Tone length approximately 300 ms. May be lengthened, shortened or eliminated by changing value of resistor

Model TE-64 \$79.95

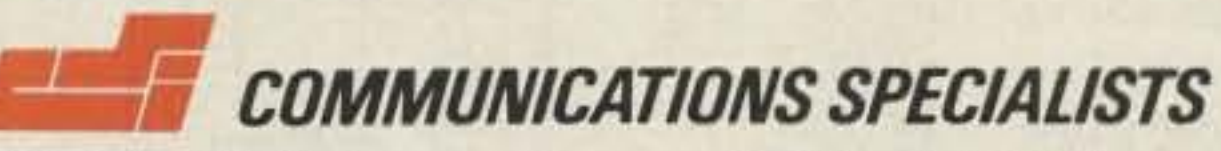

426 West Taft Avenue, Orange, California 92667 (800) 854-0547/ California: (714) 998-3021

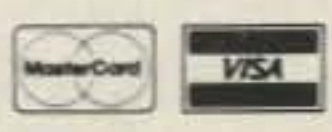

**CIRCLE 10 ON READER SERVICE CARD** 

the charging circuit to function properly, the full charged terminal voltage of the battery must be at least 1 volt less than the power supply voltage of pin 25 on the card edge connector. If you notice that your computer doesn't retain programming changes after power loss. measure the voltage across R3 to see if charging current is flowing into the battery under normal conditions. For those owners who have a 6 volt battery pack lying around, a high efficiency regulator can be substituted for U5 (LM2940CT-5.0). With this regulator, the terminal voltage of the backup battery can be as low as 6.1 volts. Resistor R3 should be selected according to the battery backup scheme you use. If you power the computer board with a 13-14 volt supply, R3 should be 390 ohms (you can use either voltage regulator) when using a seven-cell AA NiCd pack; R3 should be 470-510 ohms if you use a six-cell AA NiCd pack (use the optional regulator). See the parts list for a good backup battery source.

 $3, 5, 7, 9, *, A$ , or C as the second digit of the command prefix; and as a superuser priority, select a  $2, 4, 6, 8, 0, \#$ , B, or D as the second digit.

 $-1.1$  ,  $-1.1$  ,  $-1.1$  ,  $-1.1$  ,  $-1.1$  ,  $-1.1$  ,  $-1.1$  ,  $-1.1$  ,  $-1.1$  ,  $-1.1$  ,  $-1.1$  ,  $-1.1$  ,  $-1.1$  ,  $-1.1$  ,  $-1.1$  ,  $-1.1$  ,  $-1.1$  ,  $-1.1$  ,  $-1.1$  ,  $-1.1$  ,  $-1.1$  ,  $-1.1$  ,  $-1.1$  ,  $-1.1$  ,  $-1.1$ 

To program a new prefix code into the controller, simply touchtone the following eightdigit sequence without unkeying: the four-digit "change command" code, and the two-digit " code number," and "new two-digit prefix." The software counts the number of digits entered. then checks the code number range. If no errors are detected, an "R" will be heard when unkeying, to confirm the change of prefix. Remember. the controller will clear the command buffer if you pause for more than three seconds between digits. If editing becomes necessary in the presence of other signals, just use the force feature " $\sharp$ " at the end of the eight-digit sequence.

All modifications to the power-up state of the controller are saved in the computer's RAM. Since the 8749H power-down feature wasn't usable in this design, I decided to provide batread-back message entirely, program a C or D tery backup power to the entire board. Every- Computer Board Operation including the diode switch and the charging resistor (R3) for the battery pack. The computer board requires approximately 225 mA, so a pack simply program a new prefix with a different of seven AA NiCd batteries will keep the board buffered by 7407 open collector buffers (U7, leading digit to correct the error. alive for close to three hours. If longer periods U8, and U9). Pull-up resistors in a SIP resistor of backup are required. you can substitute a backup battery with greater capacity. To allow Since the \*\*\*'' is reserved to pass touch tones, including the diode switch and the charging re- croprocessor U1. It controls the entire repeater it can not be used as a valid first digit. If an "\*" sistor (R3) for the battery pack. The computer controller. The inputs to the microprocessor are is programmed as a leading digit by mistake, board requires approximately 225 mA, so a pack buffered by a 4050 IC (U6) and the outputs are You can program outputs #5 through 8 for of backup are required, you can substitute a pack (U10) pull all the inputs to an idle state if

memory limitations, pulsed operation could only be added to the *output low* commands of these outputs. If a leading prefix digit of I.2. or D is programmed, the output will pulse low for 150 ms and then return to a high state. Also, these three digits allow the owner to select one of the three possible read-back messages. If any other leading prefix digit is programmed. the output will behave like the other outputs (no pulses). I am sure this flexibility in read-back messages is welcomed. as you don't have to invert signals in hardware to make the CW read-back message correct. Since the above melhod worked so well, I decided to use the same scheme to program the command priority. To designate the command as user priority, simply select a 1,

gramming delays in milliseconds. the result is identical. Also, my first repeater controller used this method of changing delay parameters, and it has worked well to date.

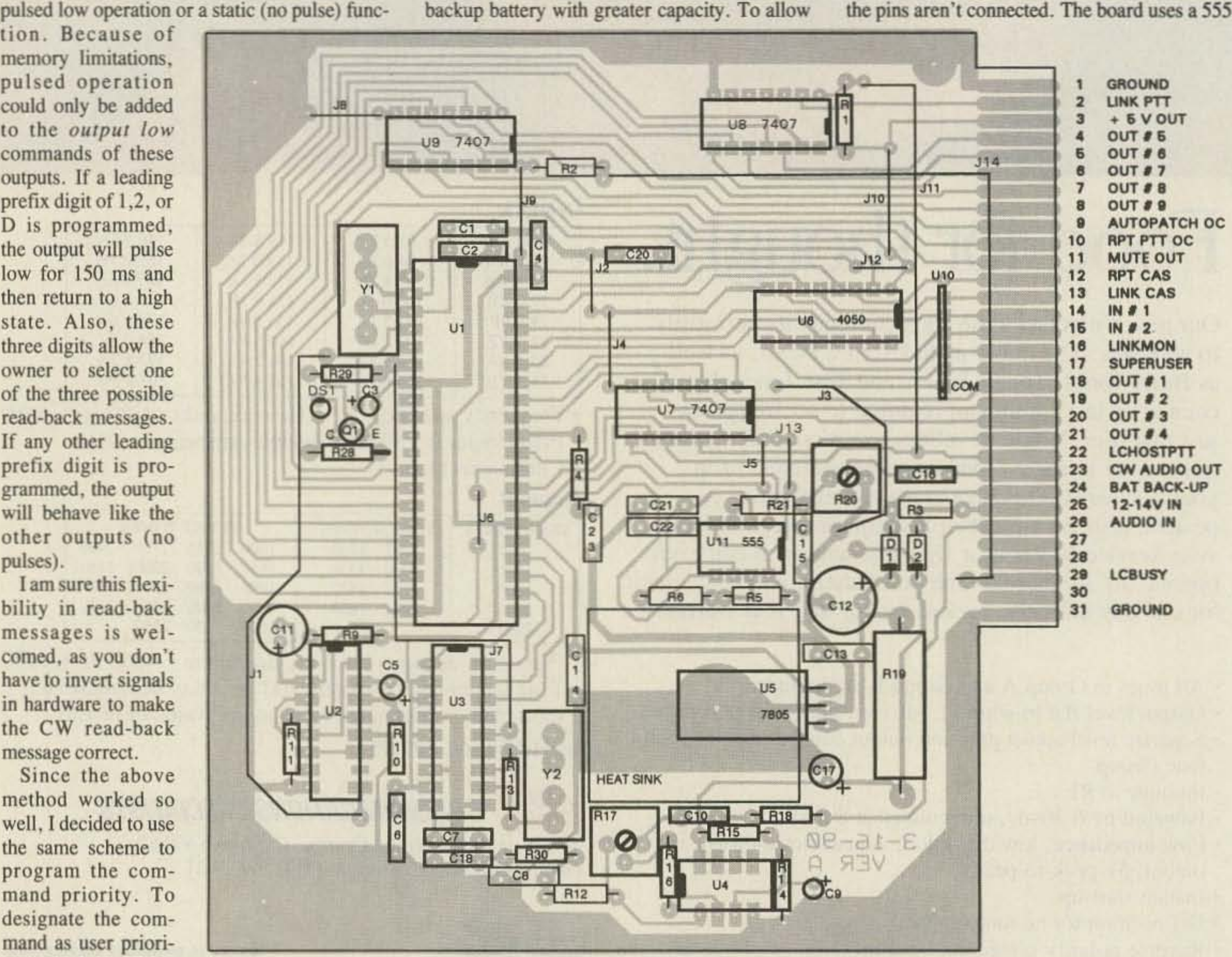

*Figure* 4. *Computer board pans placement.*

#### Command Editing

34 73 Amateur Radio Today . October, 1991

All of the controller commands have CW read-back to confirm the action. except for the autopatch ON command where it wouldn't make sense. To make the interfacing easier to the user inputs and outputs. I thought it would be convenienr if I could control the *sense* of the CW read-back message. The power-up standard is output/input-high reads back as OFF and low reads back as ON.

as the first digit. The heart of the computer board, The heart of the computer board is the mi-If you like, you can reverse these messages when you're programming the prefix codes. Once again a simple but effective method was chosen to do this. To keep the standard readback messages. program a 1. 3. 5.7.9. or A as the first digit of the prefix. To reverse the readback messages, program  $a$  2, 4, 6, 8, 0,  $#$ , or B as the first digit of the prefix. To eliminate the
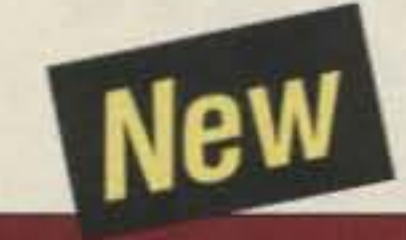

# **Model DJ-F1T**

# The Miniature VHF/FM **Handheld Transceiver**

A super-compact handheld about half the size of a regular HT, the tiny DJ-F1T is a powerful communications station which fits literally in the palm of your hand.

The Ni-Cd battery is an innovative design, made to charge with the AC desk top, drop-in charging stand.

Standard on the unit are 40 memory channels, 3-stage power settings, pager and code squelch functions, several scan options, and full size illuminated keypad for easy operation and programming.

# ALINCO...ON A MOMENT'S NOTICE.

Ask to see ALINCO products at your dealer and become familiar with our quality line and accessories. We've always been here, and now we're ready to go wherever you do.

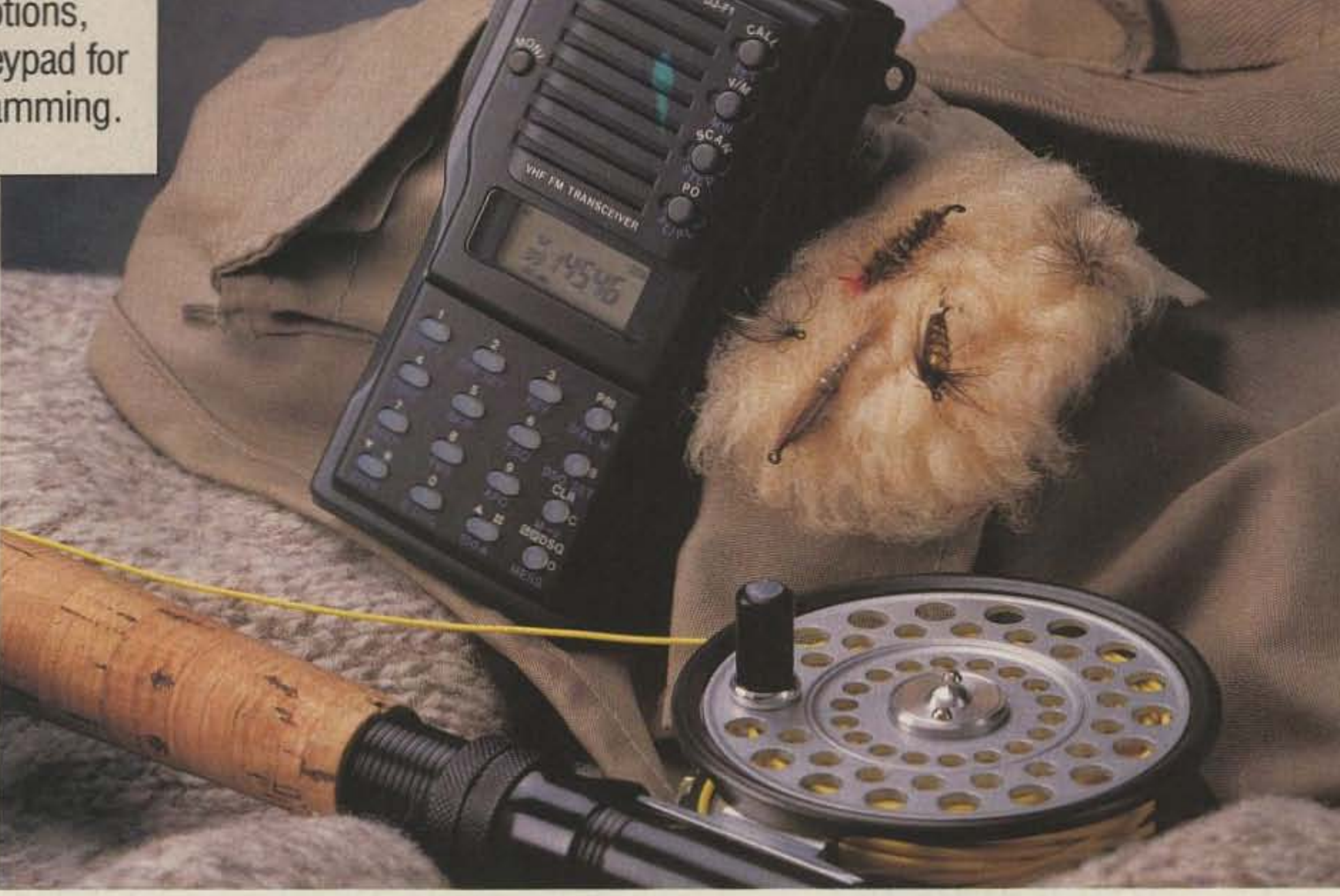

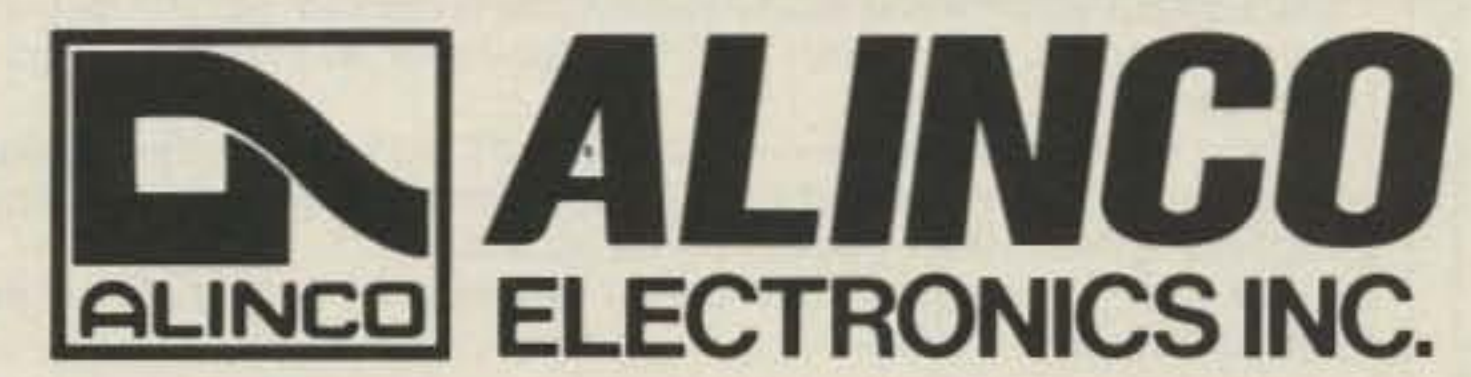

ALINCO ELECTRONICS INC. 438 Amapola Avenue, Unit 130 Torrance, CA 90501 Tel. (213) 618-8616 Fax (213) 618-8758

Two Year Limited Warranty.

Specifications and features are subject to change without notice or obligation.

**CIRCLE 67 ON READER SERVICE CARD** 

pulsed by the microprocessor. If the program stops execution, these pulses will disappear, and after 8-15 seconds of delay, the watchdog should reset the microprocessor. When this happens, a power-up message will be sent on the repeater, and all default commands and parameters will be reloaded into memory .

It's important to connect a DC backup source to the battery backup pin to protect the microprocessor from being reset and loading the default parameters. Without a backup battery. power supply glitches may occasionally scramble both the microprocessor and the watchdog circuit. These cases are rare and they seem highly dependent on the transient suppression of the mainDC supply.

oscillator circuit  $(U11)$  to generate the CW tones for all IDs and messages. The resistors and capacitors in this circuit can be changed to modify the waveform and frequency. To change the pitch of the tone for some IDs and courtesy beeps. the microprocessor pulls pin 31 low. Resistor R21 and capacitor C15 form an RC filter for the tone oscillator, and pot R20 is used to adjust the CW ID level.

The computer board uses a DTMF decoder (U3) and an associated audio buffer (U4) to decode the DTMF tones. The gain of the circuit is controlled by pot R17. A filter after the op amp (R30, R12, C8, and C18) rolls off discriminator audio before passing it to the decoder chip. When the decoder chip thinks it detects a valid DTMF tone, pin 14 of U3 goes HIGH, signaling the microprocessor and lighting the LED DS1. Occasionally this LED may flash briefly during normal speech. If it occurs at a high rate, the filter after U4 may have to be modified.

The remaining circuits on the board provide regulated 5 volts to the board. If the supply voltage drops. the backup battery will provide power to the board through diode D1. Diodes D1 and D2 form a DC switch, and resistor R3 charges the external backup battery. If a nonchargeable battery is used, this resistor must be removed.

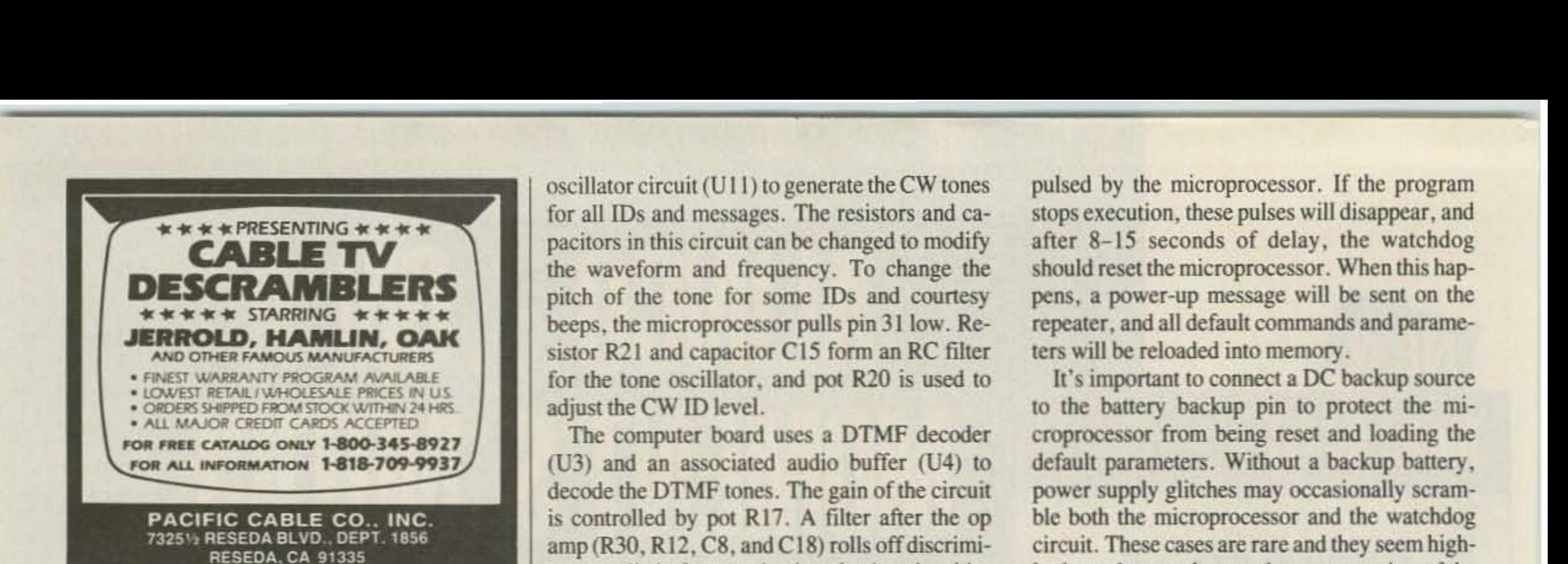

CIRCLE 178 ON READER SERVICE CARD

The watchdog circuit (U2) monitors the microprocessor and resets the computer if the program stops execution. Pin 4 of U2 is continually

The computer and audio blank PC boards and a programmed 8749H microcontroller chip are available for \$19 each from John Bednar WB3ESS, 548 Cherryville Road, Northampton PA 18067. When ordering the programmed microprocessor. please include the repealer call as you want it sent, including the prefix (de) and suffix (/rpt) along with all spaces clearly marked. SSI 202 touchtone decoder chips are available in limited supply for \$7. Please add \$4 shipping for all orders. Foreign orders should include additional postage,

For battery backup, an assembled 7-cell NiCd AA battery pack is available from Cunard Associates. Phone: (814) 623-7000.

Write for brochure giving dozens of combinations of height, weight and wind load.

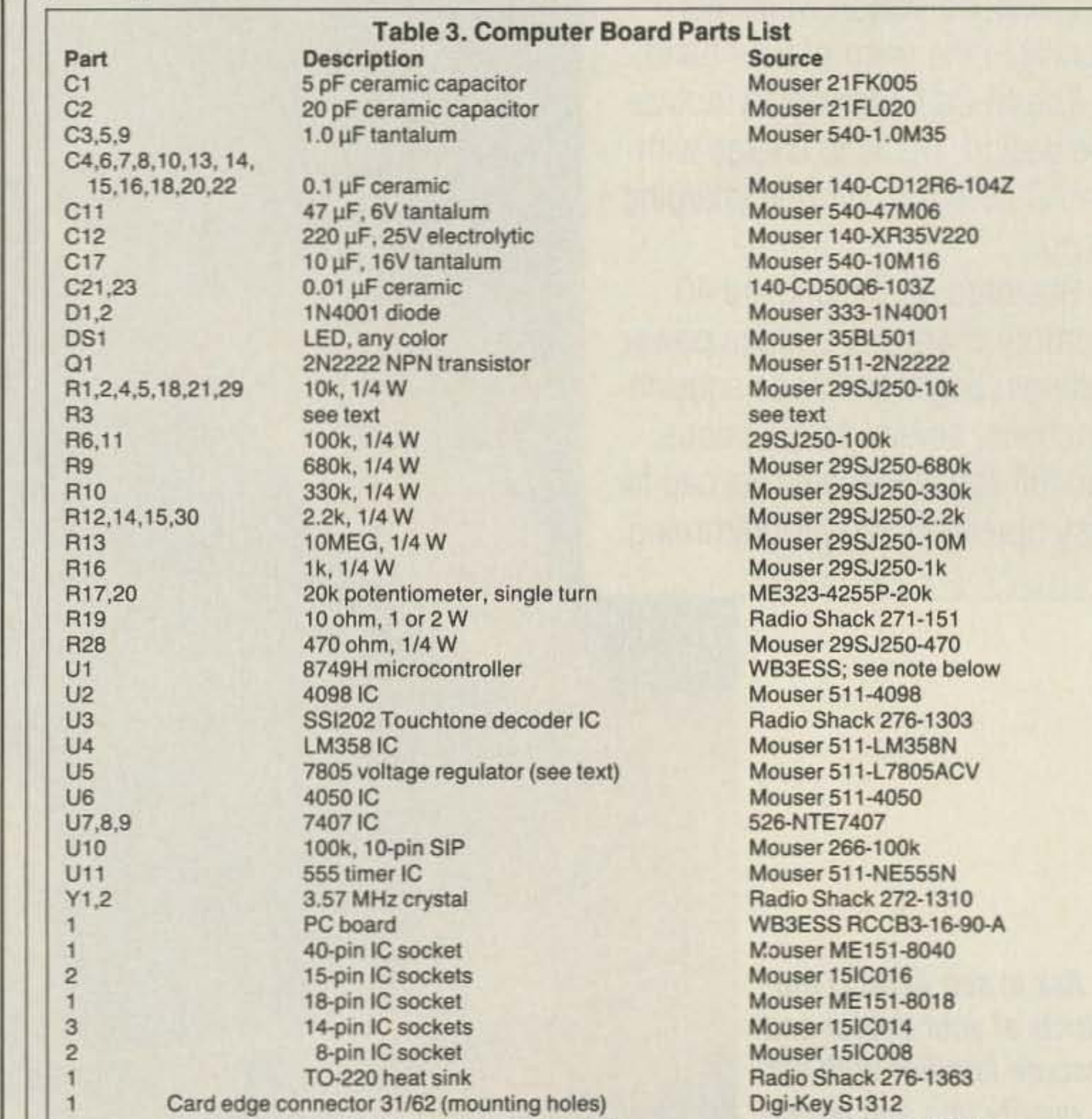

## light, strong, permanently beautiful Aluminum towers.

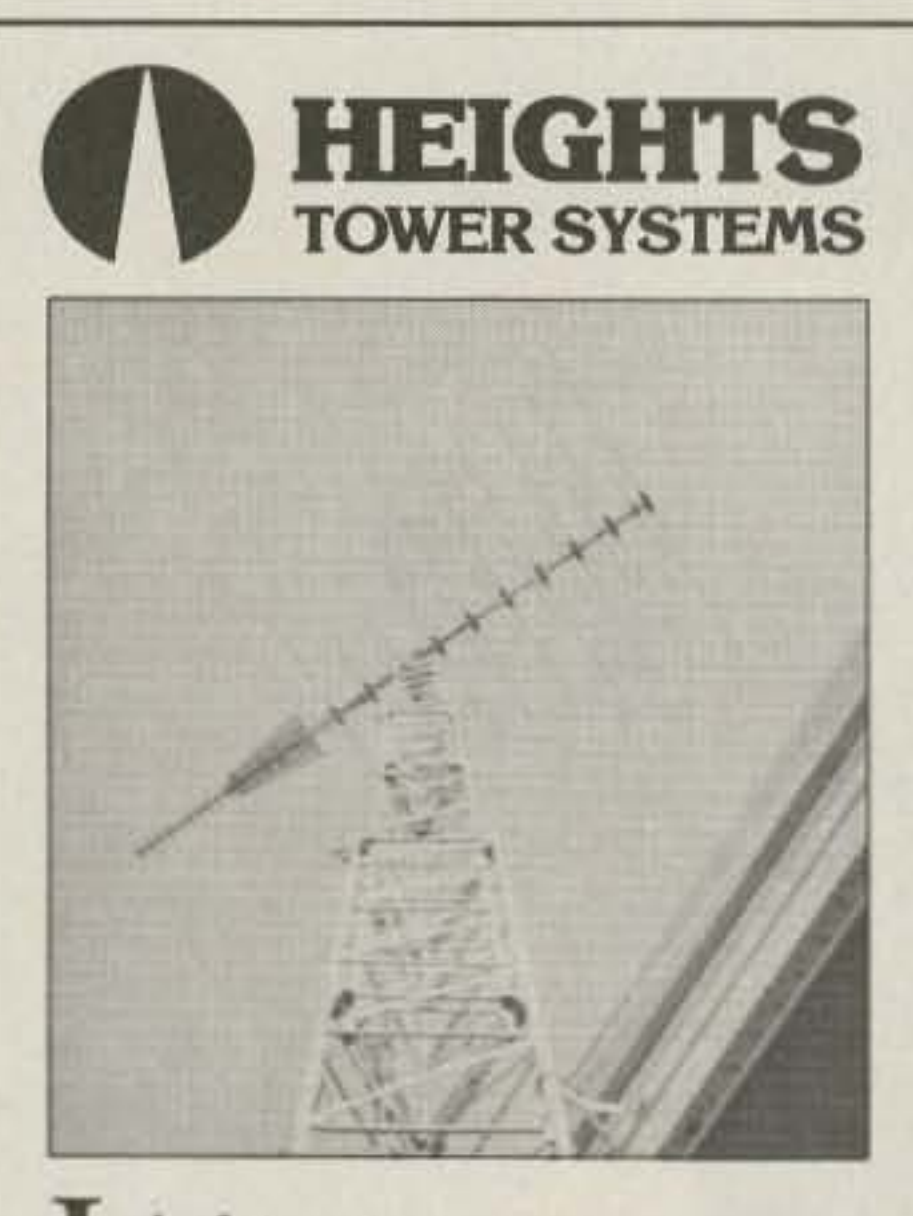

If you want to program your own controller IC, the source code is available in OOSformat from the author at the above address. Send \$10 and a formatted floppy (any size, any density). If you write the author requesting information, please enclose an SASE.

- o *Self-supporting u/) to 120 ft .; guyed at higher* heights.
- o *Easy to assemble and erect.*
- o *Complete tapered ami telescoping models.*
- o *Full range of manuailv or electrically operated Fold-Over-Kits*

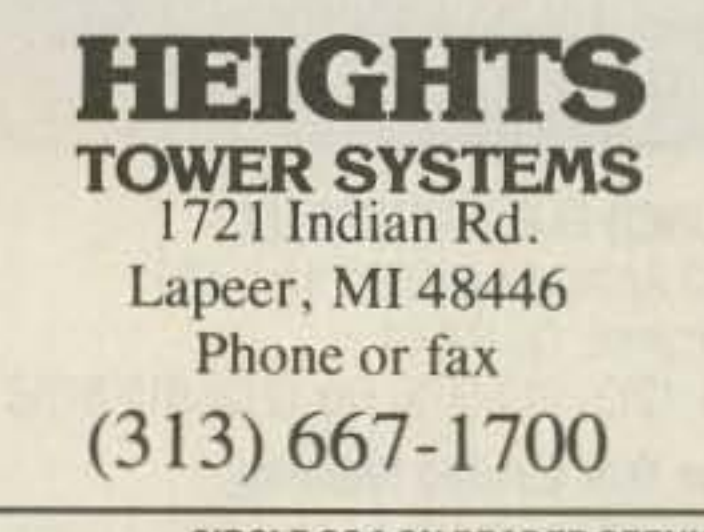

CIRCLE 284 ON READER SERVICE CARD

36 73 Amateur Radio Today . October, 1991

Alternate edge connector (no mounting holes) Radio Shack 276-1453

Parts are available from: Digi-Key Corporation, 701 Brooks Ave. South, P.O. Box 677, Thief River Falls MN 56701-0677. Phone: (800) 344-4539; and Mouser Electronics, 12 Emery Avenue, Randolph NJ 07869. Phone: (800) 346-6873.

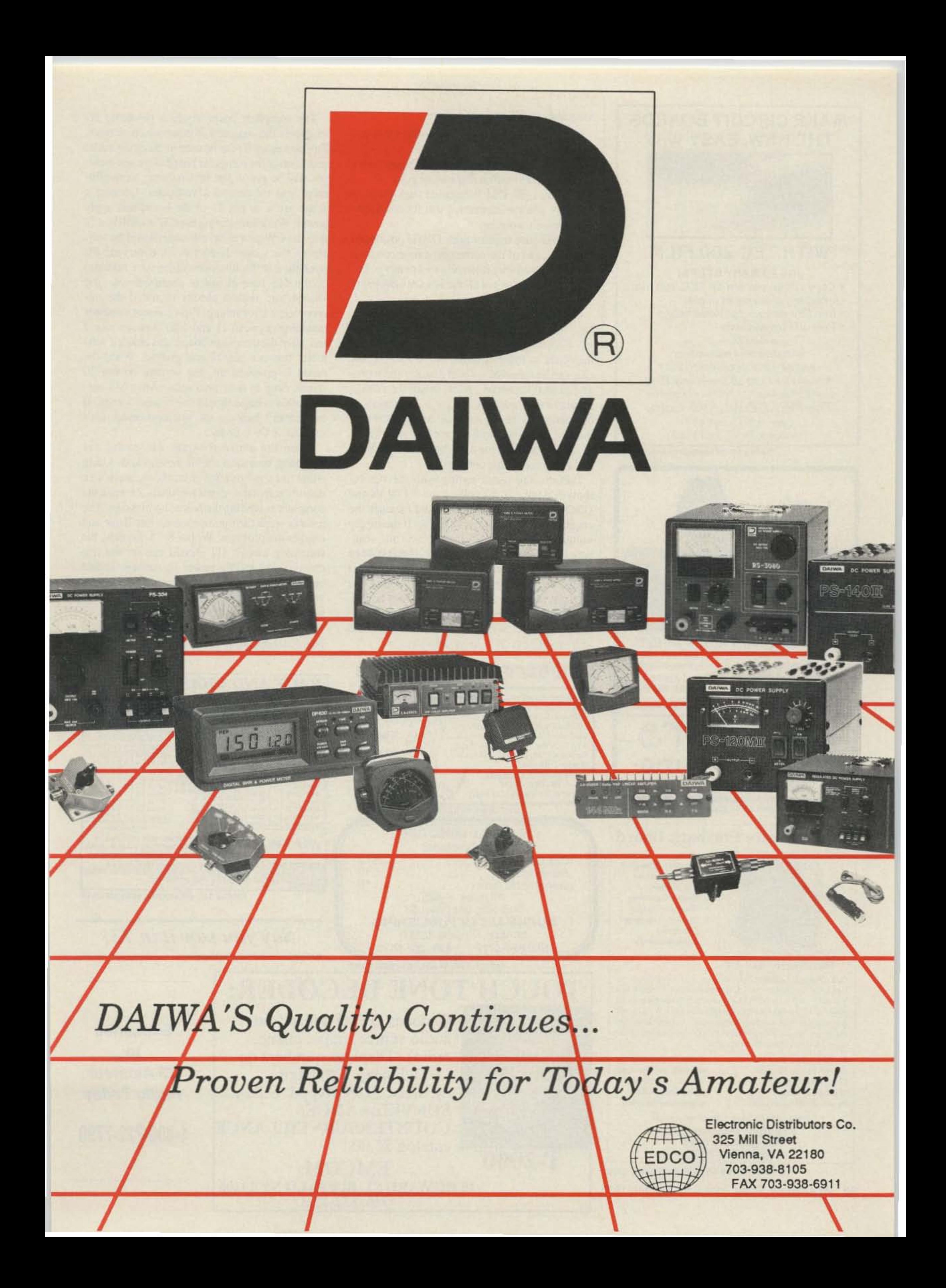

## **MAKE CIRCUIT BOARDS** THE NEW, EASY WAY

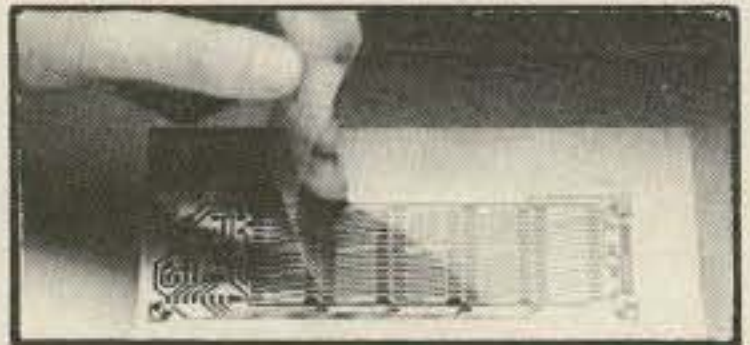

## **WITH TEC-200 FILM**

## **JUST 3 EASY STEPS:**

- · Copy circuit pattern on TEC-200 film using any plain paper copier
- . Iron film on to copper clad board
- · Peel off film and etch

convenient  $8\frac{1}{2} \times 11$  size With Complete Instructions **SATISFACTION GUARANTEED** 5 Sheets for \$3.95 10 Sheets only \$5.95 add \$1.50 postage NY Res. add sales tax The MEADOWLAKE Corp. Dept. N, P.O. Box 497 Northport, New York 11768

**CIRCLE 55 ON READER SERVICE CARD** 

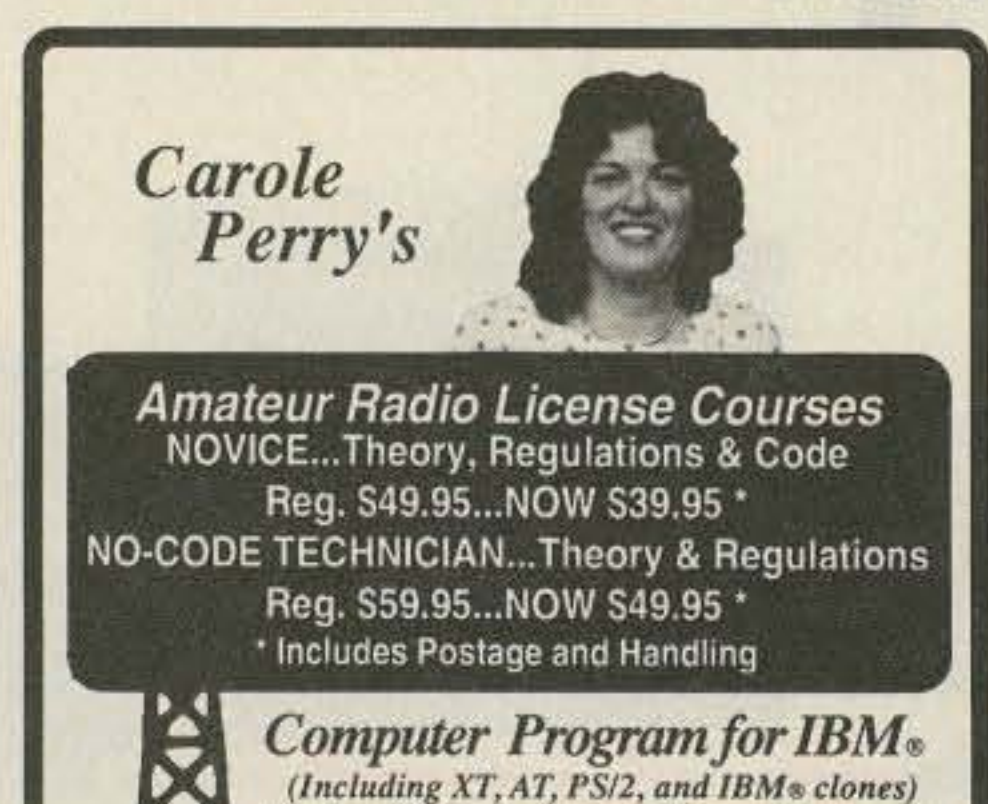

## **Assembly and Test Instructions**

Before you begin assembly, here are some pitfalls to watch out for:

1. Don't attempt to assemble this board with a high temperature soldering iron or gun.

2. If the LED DS1 is installed backwards, it will give you the impression that the touchtone decoder isn't working.

3. Make sure resistor pack U10 is positioned correctly, and of the correct type (one common pin and the resistors internally tied to this pin).

4. Be aware that not all the ICs are oriented in the same direction.

Begin assembly by installing the 14 jumpers. Don't miss jumper J6; it's located under U1, an IC. Follow this by adding all IC sockets. It's important to install a socket for U1 so that the chip can be removed without damage and reprogrammed if necessary. Next, install the voltage regulator and heat sink and put a little heat sink compound on the regulator tab to aid in the heat transfer. Bolt the regulator and heat sink firmly to the PC board. Finish the board assembly by adding all remaining components.

Perform the initial testing with the ICs removed. Apply  $12-14$  volts to the  $+12V$  IN and GROUND pins of the board, and measure the regulated  $+5$  volts at pin 40 of U1. If the supply voltage isn't within 0.25 volts of  $+5$  volts, measure the voltage drop across R19. If this voltage drop is greater than 4 volts, look for a shorted trace somewhere on the board. Once the voltages are correct, remove the power and insert all ICs. Reapply power and re-measure the supply voltage. With all ICs installed, it should still be within 0.25 volts of  $+5$  volts.

The computer board sends a power-up ID whenever the computer is powered up or reset. This power-up ID can be used to check the initial operation of the computer board. Two test methods will be given; the first requires an oscilloscope and the second a voltmeter. Connect a scope probe to pin 23 of the board and apply power. While monitoring the CW AUDIO OUT pin, the CW power-up message should be visible on the scope. If no tone is observed, it's possible that the microprocessor isn't running, or the 555 tone circuit is nonfunctional. The second test method checks to see if the microprocessor is running. First connect a resistor (anything between 1k and 10k) between pins 3 and 10 of the computer board, and attach a voltmeter between pin 10 and ground. When the board is powered up, the voltage on pin 10 should drop to near zero volts. After 6-8 seconds, this voltage should rise to near 5 volts. If this doesn't happen, the microprocessor isn't running or U9 is faulty.

When the above tests are successful, the watchdog operation should be checked. Using either test configuration from above, place a 1k resistor across the crystal terminals Y1 when the computer is sending the power-up message. The resistor stops the microprocessor oscillator and crashes the program. Within 8-15 seconds, the watchdog circuit U2 should restart the microprocessor and the power-up message should be sent. If using the voltmeter technique, the voltage on pin 10 should go back to 5 volts 6-8 seconds after the computer is reset.

Next month in Part II we will discuss the audio board and operation of the whole controller.

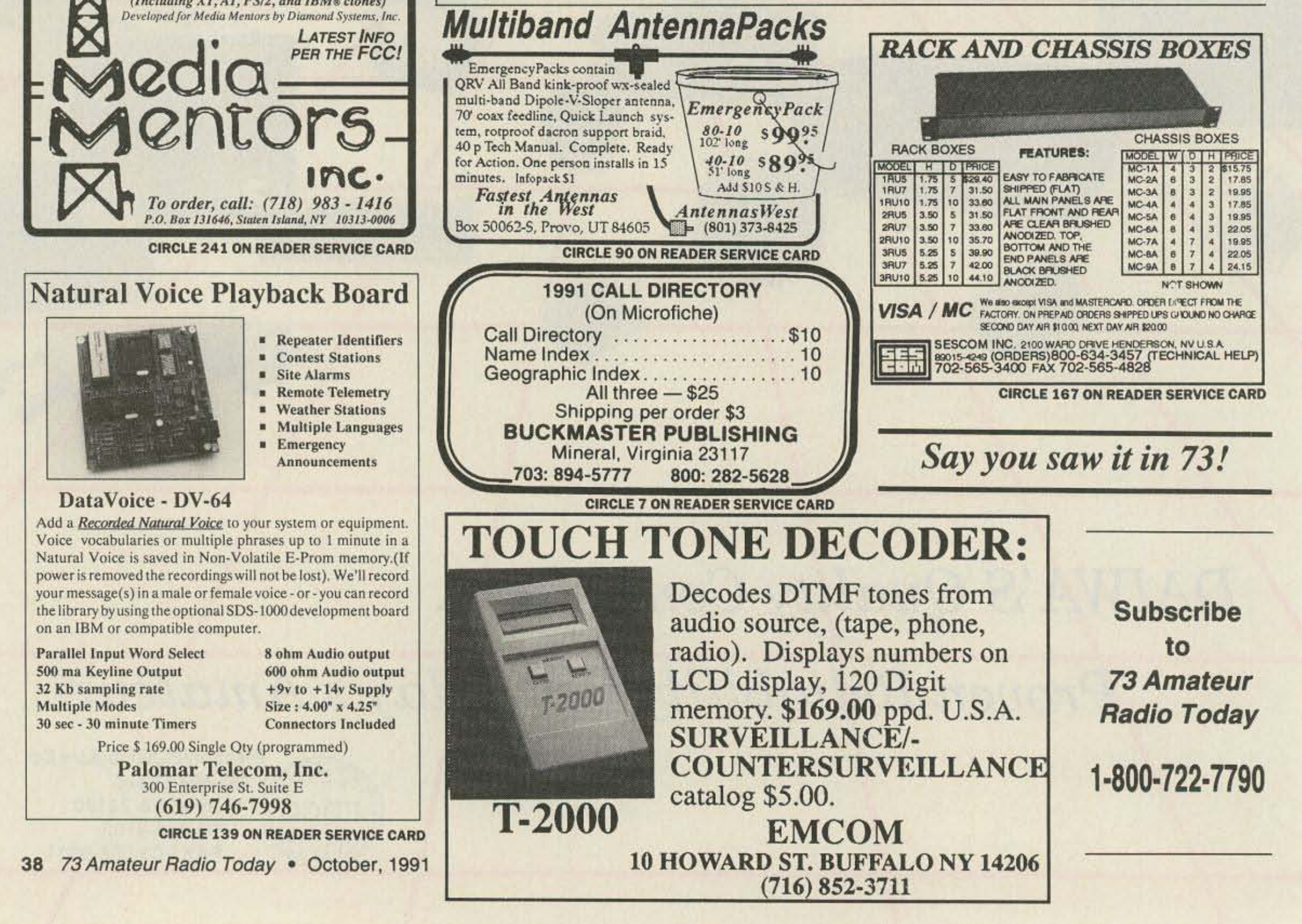

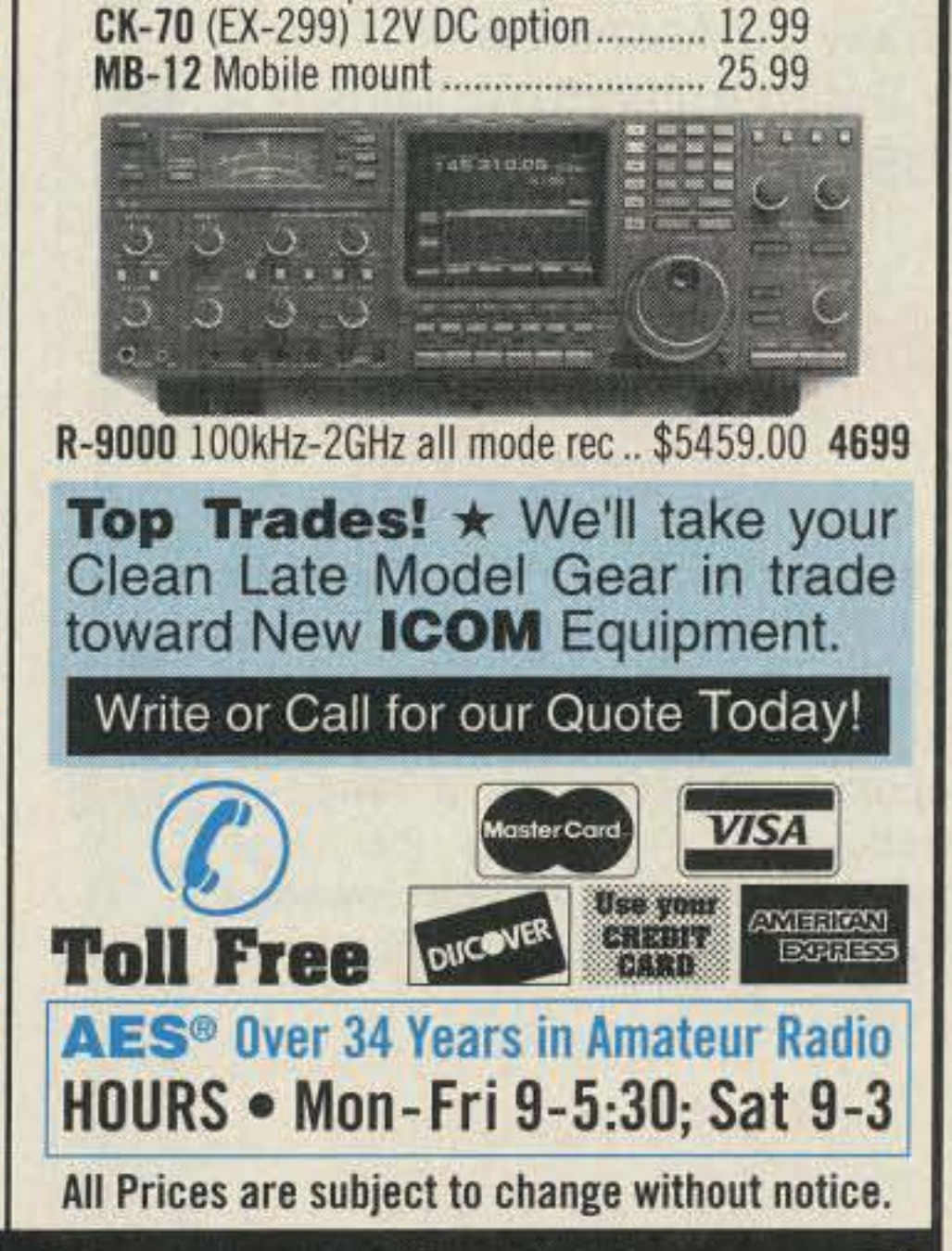

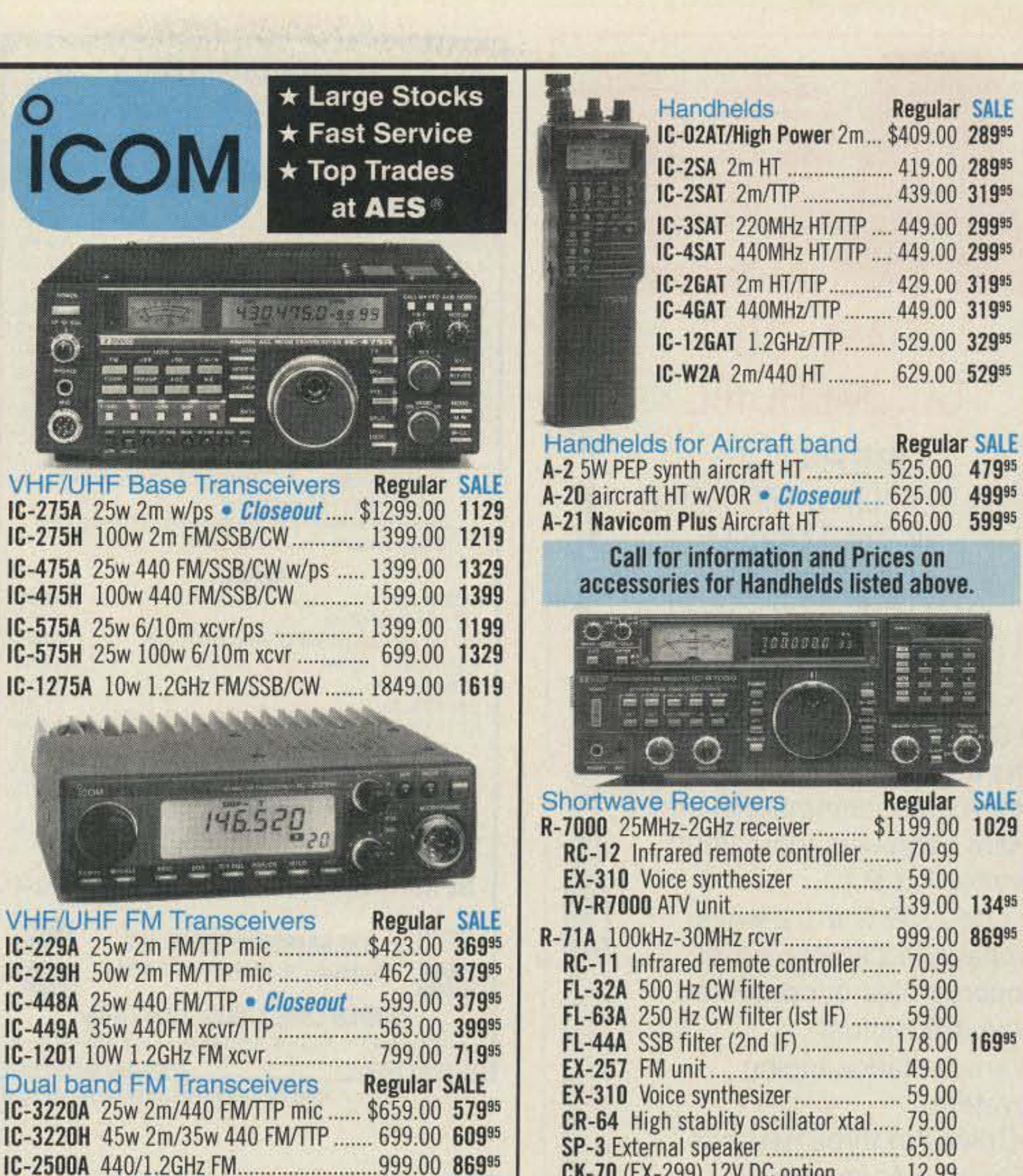

Call for Prices on accessories for IC-781/765/726/725

> 1072 N. Rancho Drive Phone(102) 647-3114 1-800-634-6227

621 Commonwealth Ave. 1898 Drew Street<br>Phone (407) 894-3238 Phone (813) 461-4267 1- 800 -327-1917 No Toll Free Line

WICKLIFFE, Ohio 44092 ORLANDO, Fla. 32803 CLEARWATER, Fla. 34625 LAS VEGAS, Nev. 89106 28940 Euclid Avenue Phone (216) 585-7388 1-800-321 -3594

# Order Toll Free: 1-800-558-0411 FAX: (414) 358-3337 **AMATEUR ELECTRONIC** SUPPLY 5710 W. Good Hope Road; Milwaukee. WI 53223 • Phone (414) 358-0333 5710 W. Good Hope Road; Milwaukee, WI 53223 • Phot

Phone (407) 894-3238

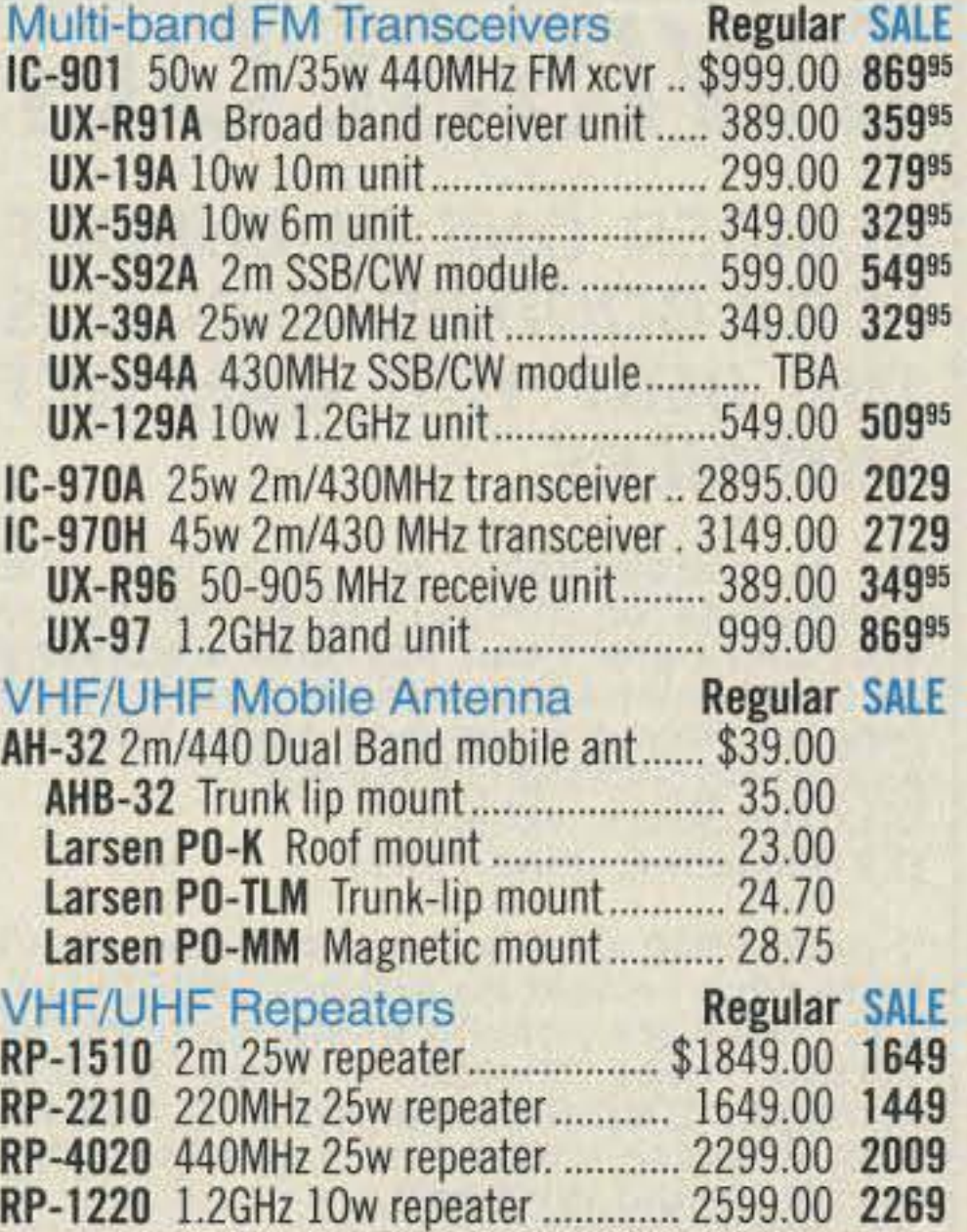

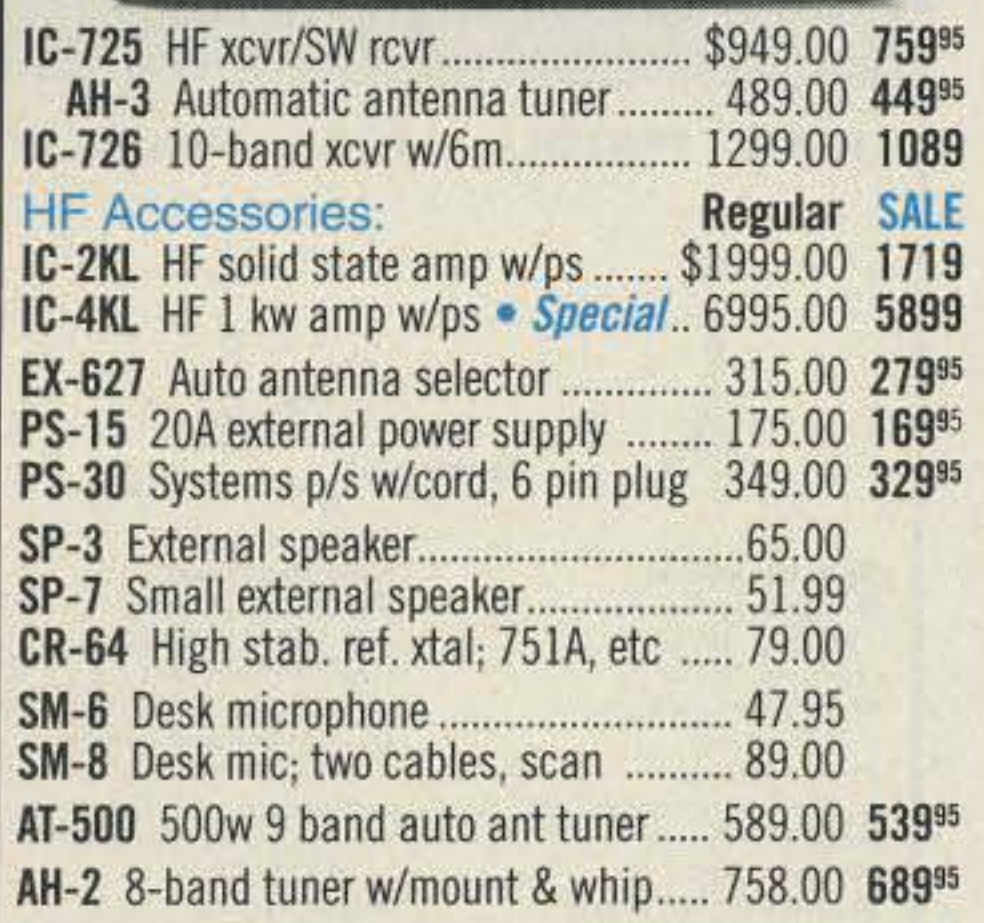

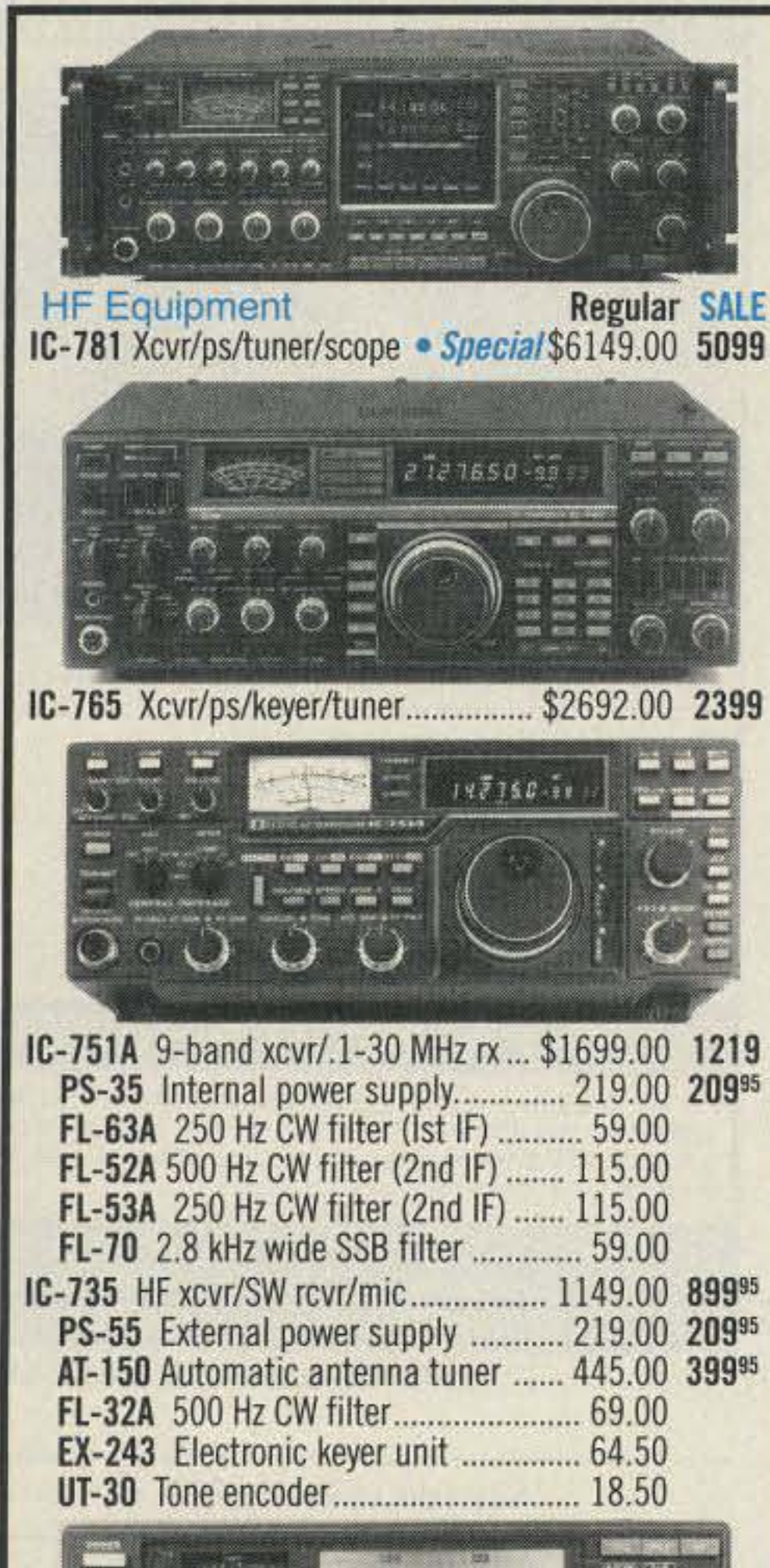

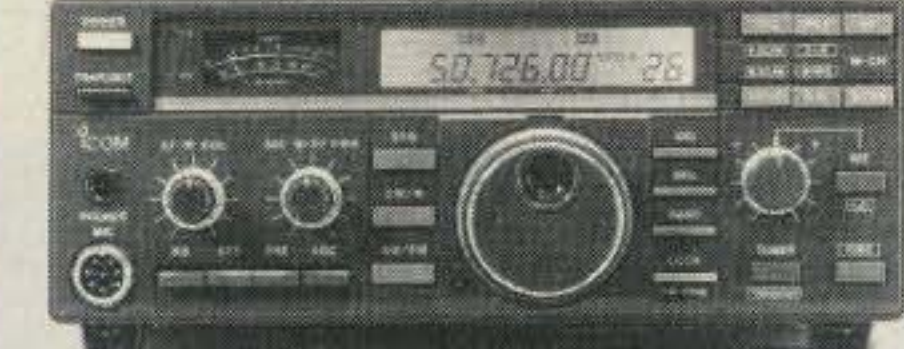

Associate Store CHICAGO, Illinois 60630 ERICKSON COMMUNICATIONS 5456 N. Milwaukee Avenue Phone(312) 631-5181 1-800-621 -5802

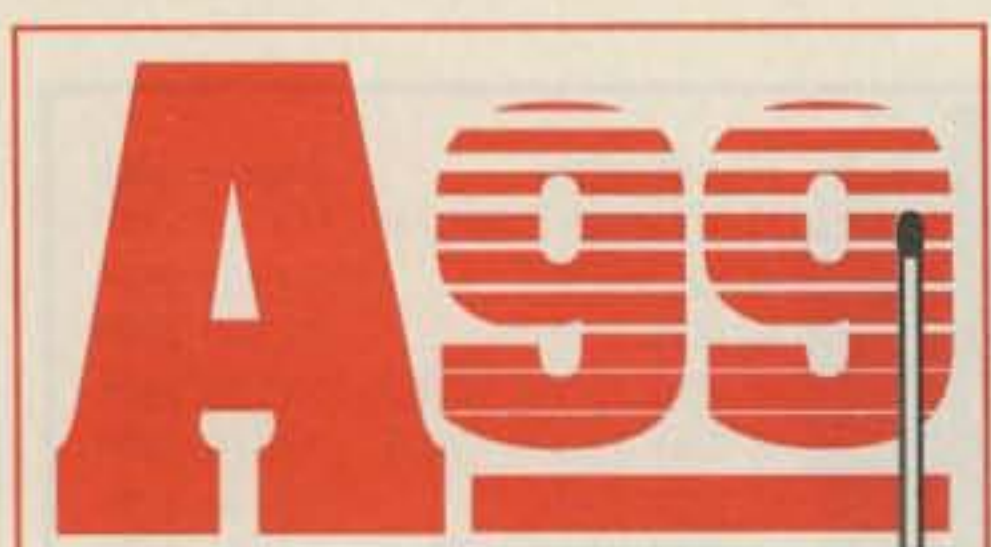

## HAM - CB **COMMERCIAL**

**OPERATES** 10 THRU 12 METERS **WITH TUNER FIBERGLAS OMNIDIRECTIONAL BASE STATION ANTENNA** 

• Covers far above and below the traditional C.B. Channels (for export, commercial and Ham band use, input 2000 watts, P.E.P.)

• The A-99 is a 1/2 wave voltage fed antenna that incorporates our patented variable mutual transductance tuning system.

.Comes in three sections. Easy To Assemble.

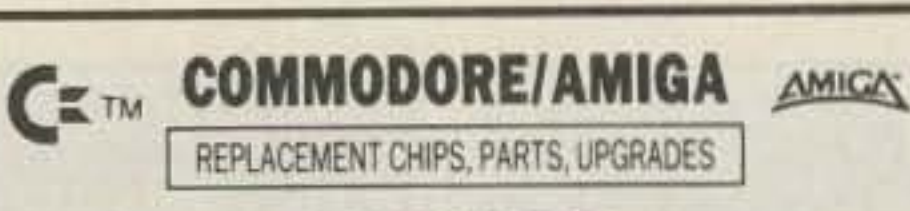

### **COMMODORE**

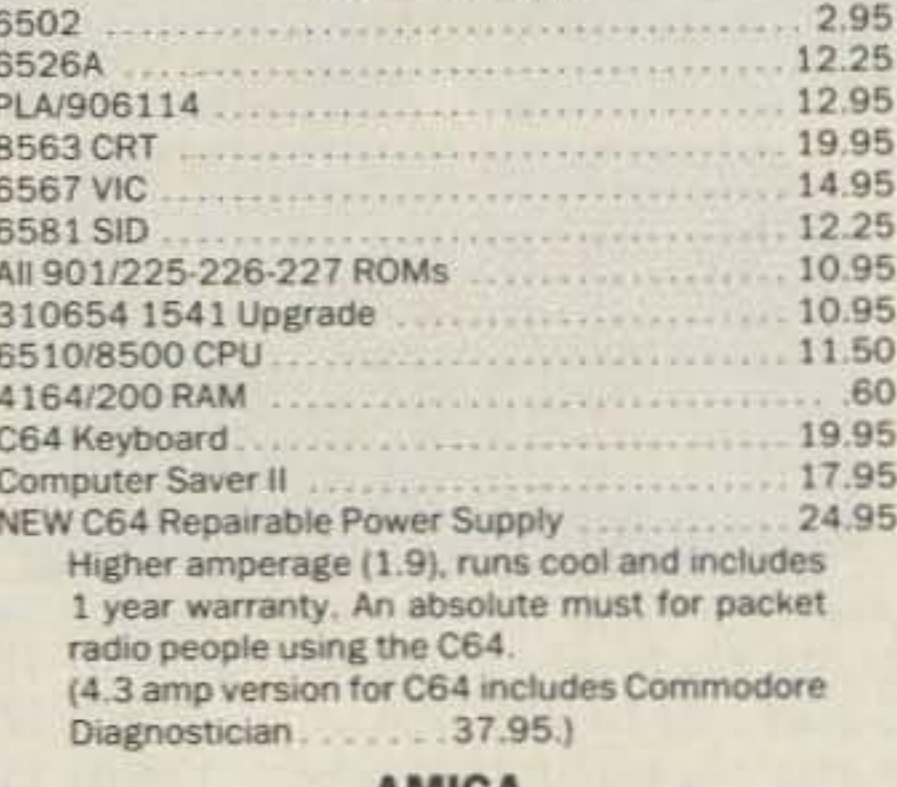

### AMIGA

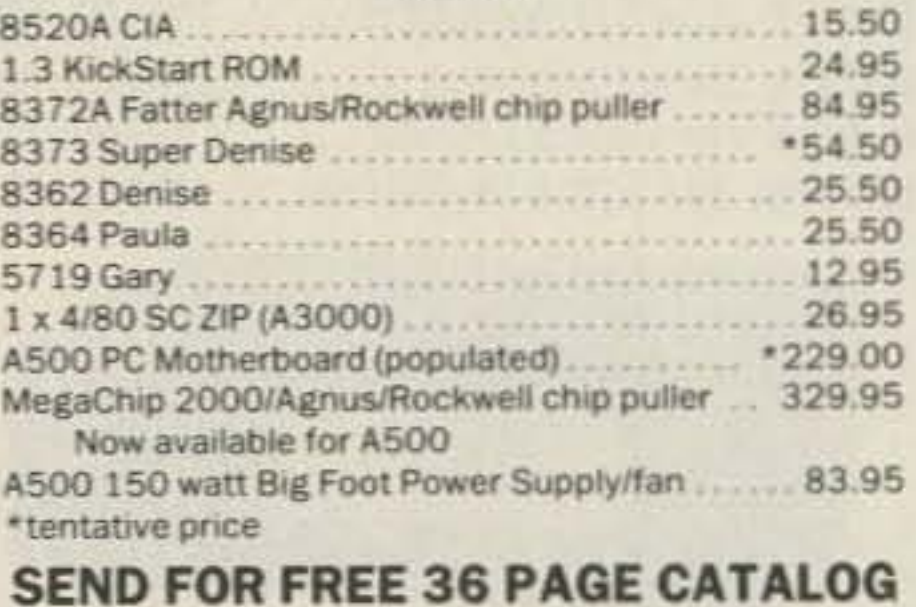

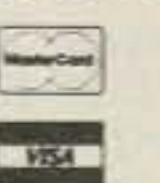

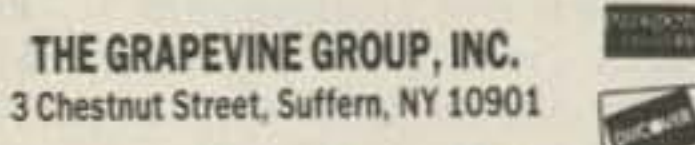

## **ORDER LINE 1-800-292-7445**

914-357-2424 Hours: 9-6 EST M-F Fax: 914-357-6243 We Ship Worldwide Prices Subject to Change

**CIRCLE 192 ON READER SERVICE CARD** 

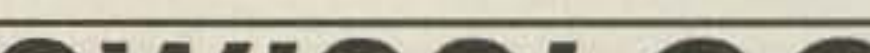

## **WEFAX To The Max**

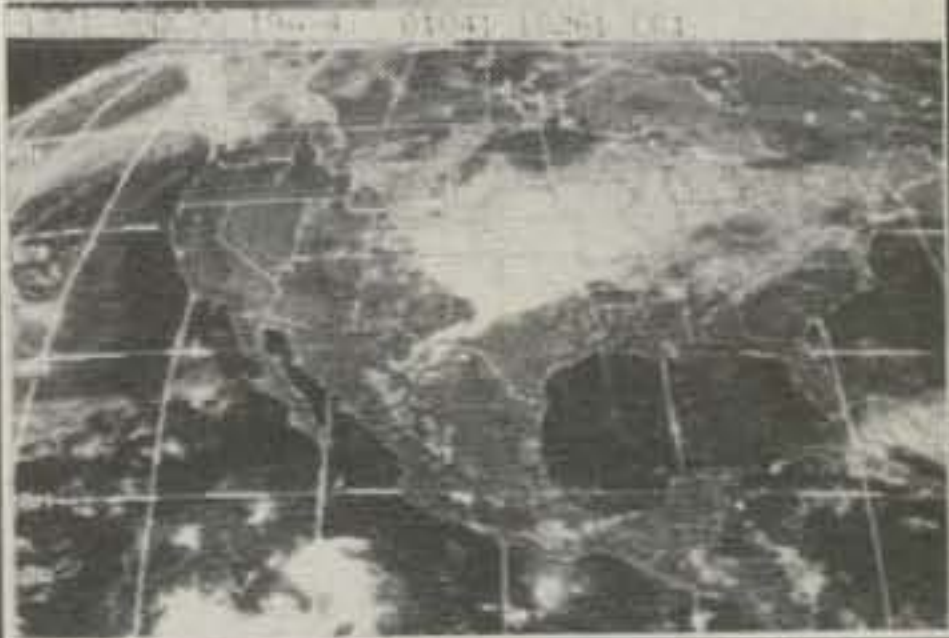

## WEFA

PC GOES/WEFAX 3.0 is a professional fax reception system for the IBM PC. It includes an AM/FM demodulator, software, cassette tutorial and 325 page manaul. Check this partial list of our advanced features:

Res. up to 1280x800x256 APT Lat/Lon. Grids Unattended Operation Colorization Zoom, Pan, Rotation Contrast Control Tuning Oscilloscope Photometry/Histograms Variable IOC & LPM

Orbital Predcition Frame Looping PCX & GIF Export Grayscale Printing Infrared Analysis

PC HF Facsimile 5.0 is a complete shortwave FSK fax system for the IBM PC. It includes an FSK Demodulator, software, 250 page manual and tutorial cassette. Call or write for a complete catalog of products.

**Software Systems Consulting** 615 S. El Camino Real, San Clemente, CA 92672 Tel:(714)498-5784 Fax:(714)498-0568

## **CIRCLE 250 ON READER SERVICE CARD**

Say you saw it in 73!

## Jo Gunn Enterprises

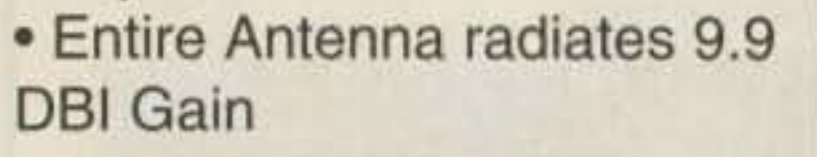

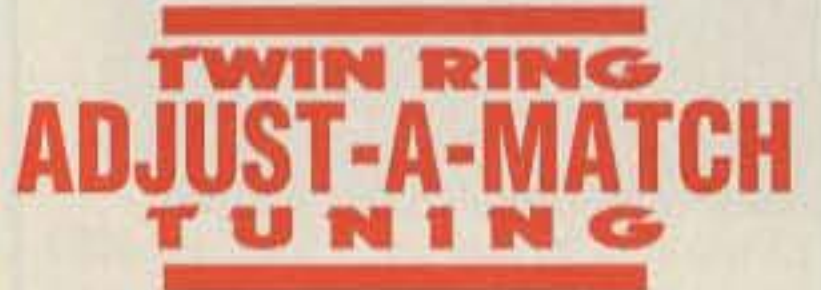

The A-99 features the Solarcon Twin Ring "Adjust-A-Match" tuning making it possible to tune the input to the antenna and obtain the optimum S.W.R. over a range of frequencies. Raising the rings raises the frequency and lowering the rings lowers the frequency.

For More Information, **Call Solarcon at** 1-800-445-3991. or send for **FREE** information.

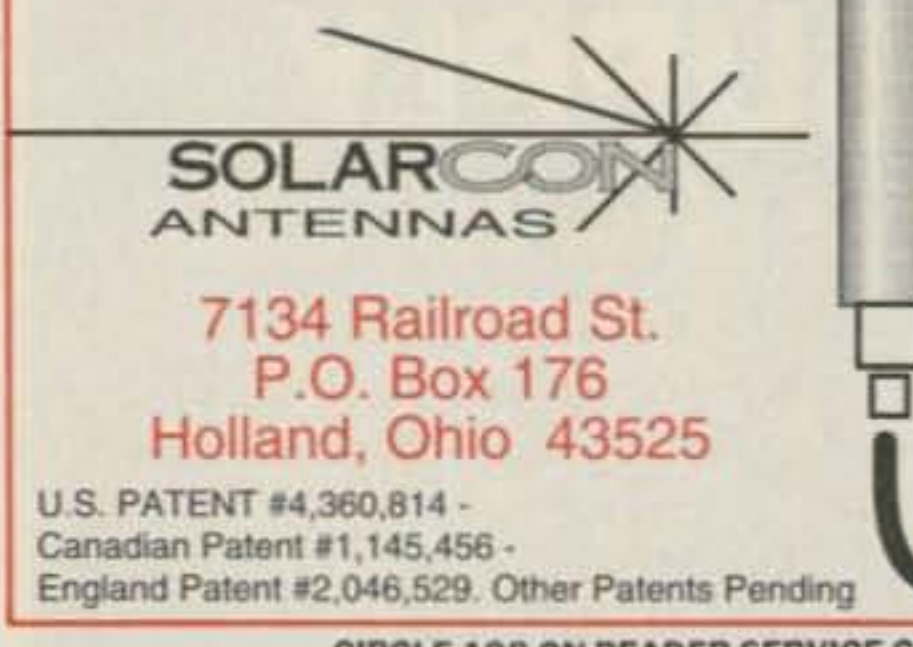

**CIRCLE 198 ON READER SERVICE CARD** 40 73 Amateur Radio Today . October, 1991

# **SWISSLOG**

**NUMBER ONE IN EUROPE FOR A GOOD REASON. IT IS** THE BEST YOU CAN GET **ANYWHERE.** 

"It is impossible to describe the capabilities of SWISSLOG in the space allocated here. I can say with absolutely<br>no reservations that it is the best logging program that I have ever seen, and am<br>now using SWISSLOG myself'. Dick Goodman, WA3USG (73 Magazine, June 1991)

"I have 9500 QSO's logged. I sure don't know what I would do without SWISSLOG. The QSL's are coming in stacks from the bureau, even though I have a QSL Manager. SWISSLOG is worth it just for<br>that, let alone all the nice record keeping for DXCC and WPX etc". Paul Wyse, 5Z4FO Kenya

SWISSLOG DOES IT ALL. Log, Sort, Print QSL's & labels. Award tracking, MUF map with grayline. Go resident for packet. Conversion from K1EA, DXLOG etc. Too much to describe. IBM, 512K, HD regd.

## **MONEY BACK GUARANTEE**

TO ORDER: SEND \$78 (\$75+\$3 shipping). Include disk size, Call and phone #. N.Y. State include 7.5% Tax

Frank Greenhalgh, KD2LL 10 Robbins Ave. Amityville **New York, 11701**  $(516) 598-0011$ 

**CIRCLE 133 ON READER SERVICE CARD** 

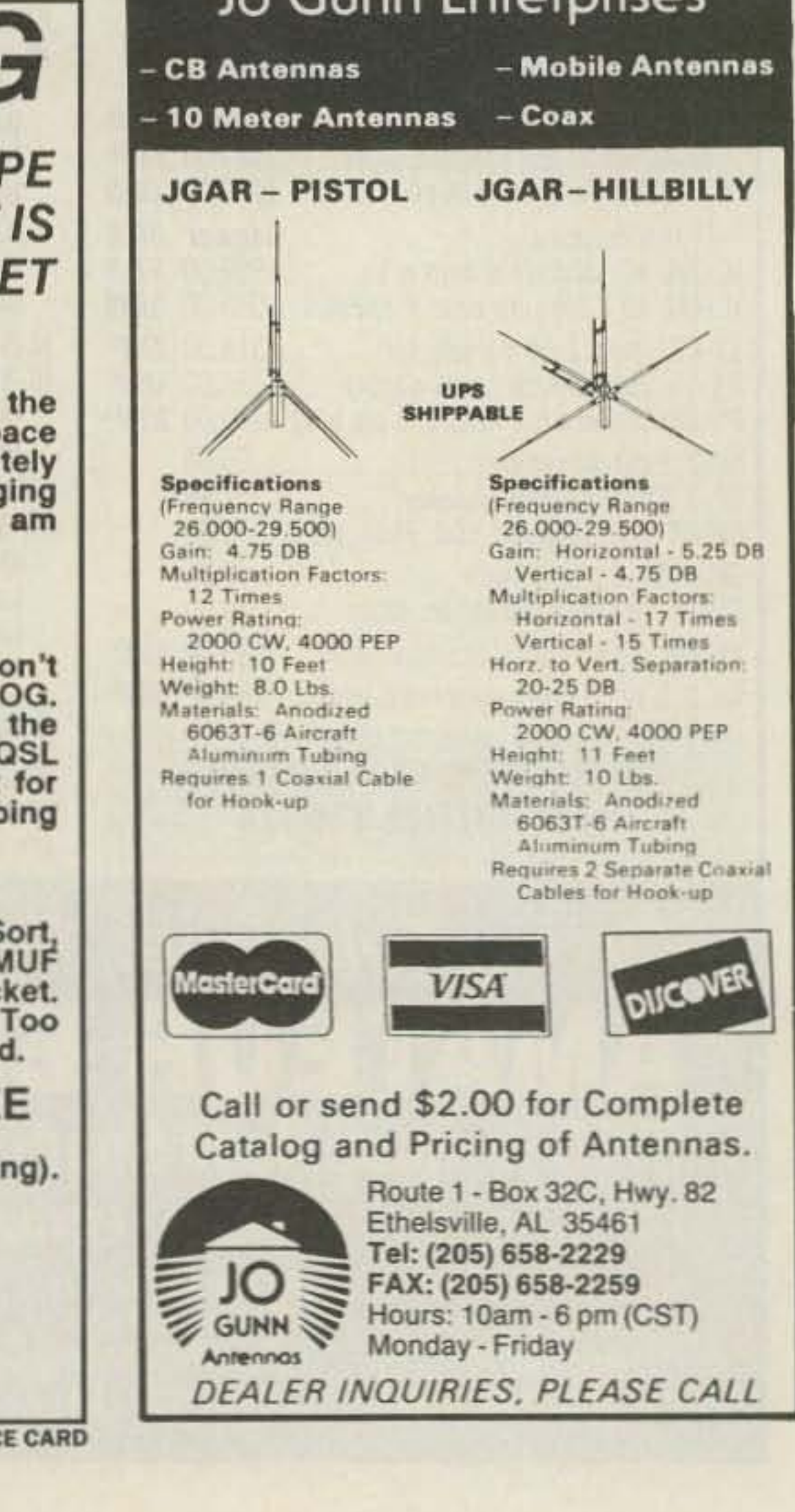

## **FAX DIRECT** 1-800-582-1255

PSMB<sub>15</sub>

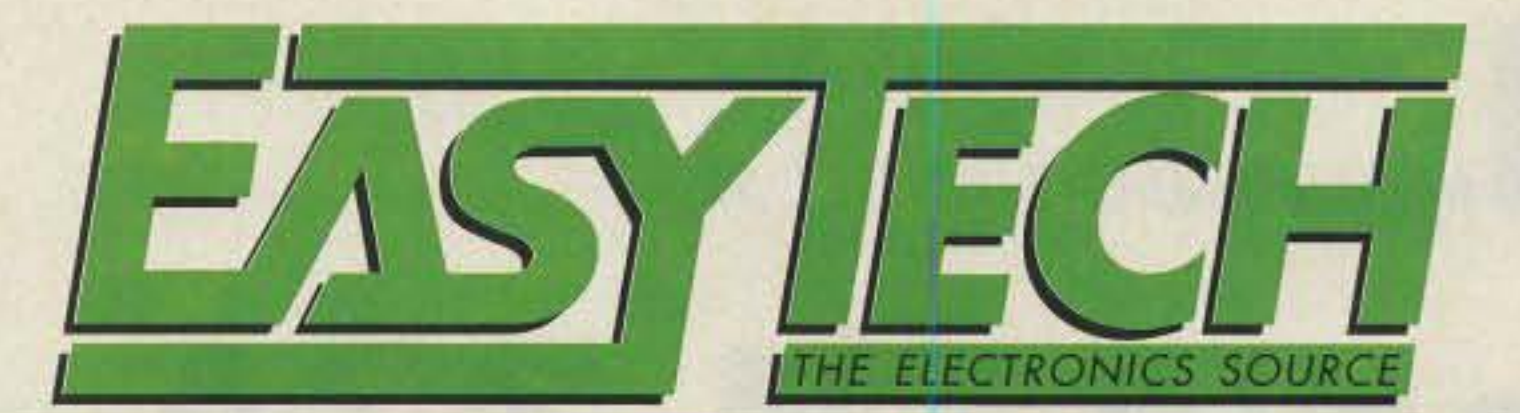

## POWER SUPPLY SPECIAL - LIMITED OFFERING

LIMITED TO STOCK ON HAND ONLY - CALL NOW WHILE THEY LAST.

**ORDER DIRECT** 

1-800-582-4044

 $\mathbf{1}$ 

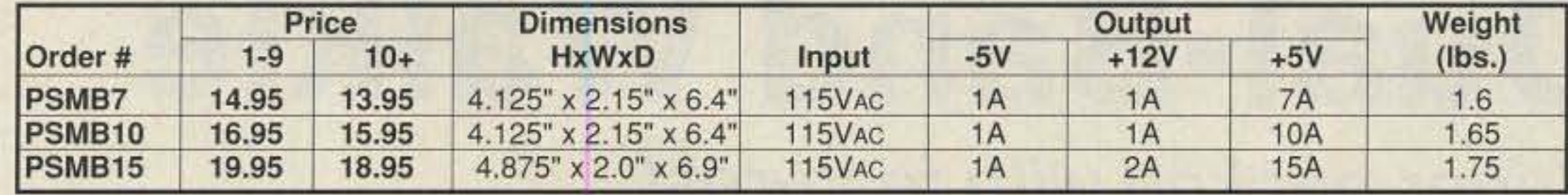

The perfect power supply for your test bench, parts box or hamshack. These units are vented for cool operation, heavy duty aluminum construction and finished in matt black.<br>90 day warranty.

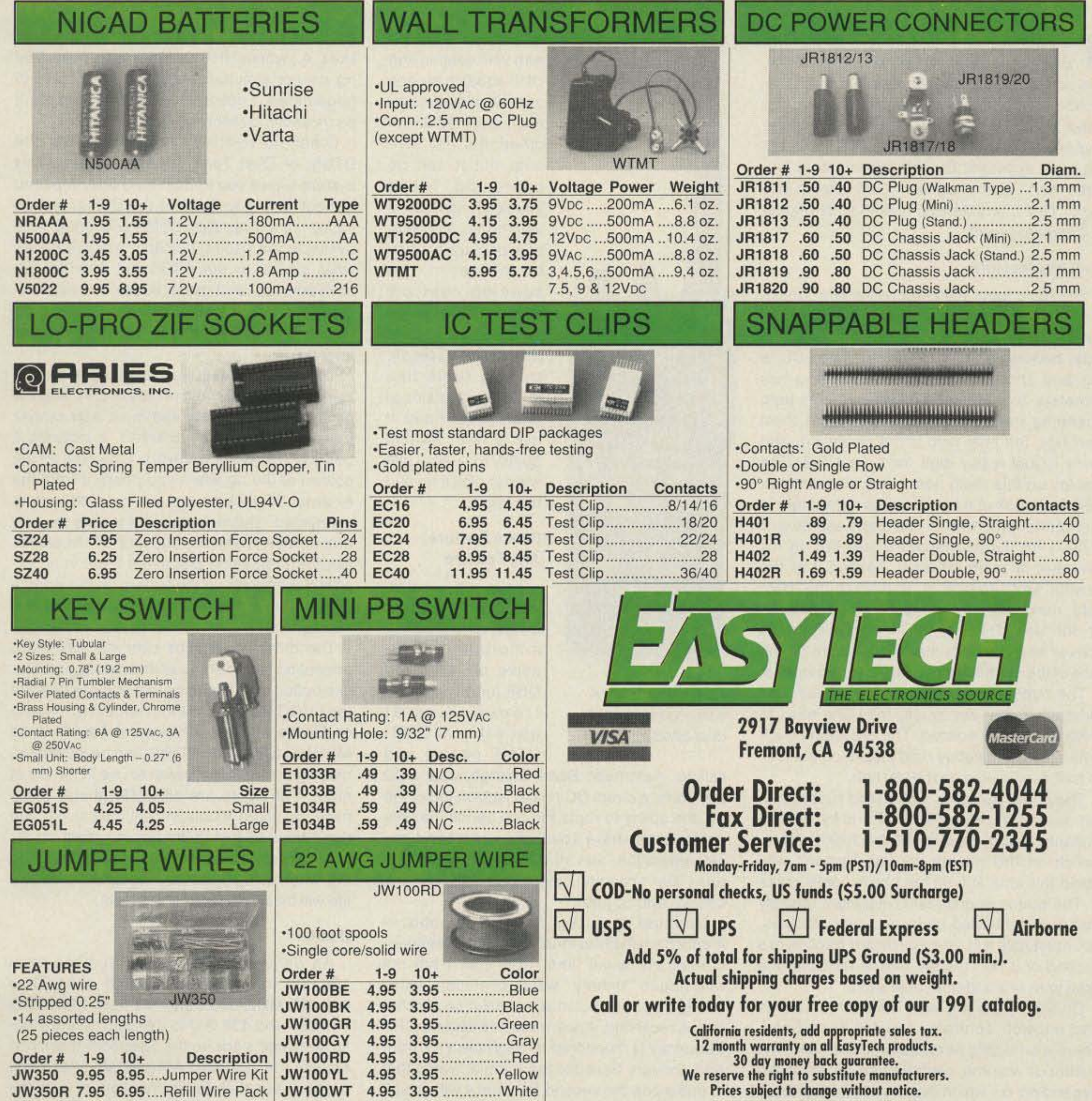

# **73 Review** *by Michael Geier KBI UM*

# **Kenwood's TH-77A Dual-Band Walkie** Super-packed with features!

Kenwood U.S.A. Corp. 2201 E. Dominguez 51. Long Beach CA 90810. Tel. (213) 639-4200. FAX: (213) 604-4487. Price Class: \$600.

could be useful in a major metropolitan area like L.A., where UHF activity is extensive. The rig cannot simultaneously monitor two VHF frequencies; I guess the UHF front end can't be tricked into receiving VHF.

Other noteworthy features include the DTSS, or Dual Tone Squelch System. This system allows you to monitor a busy repeater without having to listen to the chatter, yet be called via a three-digit DTMF sequence. Also available is a paging function, which is somewhat similar to the DTSS but provides for both personal and group codes and also displays the calling station's 10 code. There is a limitation to these features, which I'll discuss later on.

The LCD S-meter functions as a battery

The other cover slips over the keyboard, protecting it from scrapes and damage. A flexible button is provided so that you can operate the FUNCTION key without removing the cover. By the way, the keyboard is backlit along with the LCD, and the lights can be locked on, making the rig much easier to use in the car at night. The lights are all LEOs (thank goodness, no more incandescent bulbs), so you don't have to feel guilty leaving them on for long periods. Naturally, you won't want to do this when using batteries, because the battery life will be significantly shortened.

### **Basics**

is easy to wind up with VHF volume and UHF squelch on one control, with the situation reversed on the other! It's not serious, but it can be confusing. Since squelch tends to be a set-and-forget operation, perhaps it would be better if the squelch controls were small, recessed knobs on the back of the radio. Overall, the rig feels like

level meter on transmit (a nice touch), and the rig uses the batteries and most accessories from the TH-25 and '26 series. It includes a belt clip and two nifty covers. One Slips on the bottom of the rig when you power it from the external DC jack on top and have no battery connected. This arrangement makes for very nice mobile operation, because all the cables exit from the same place and there is no exposed connector on the bottom. In this configuration, the entire radio is about the size of a microphone!

*Photo. The TH-77A,* Kenwood's compact dual-bander.

Let's see ... we've got 42 memories, DTMF autodialing, simultaneous receive on VHF and UHF (or on two UHF frequencies at once!), CTCSS , DTMF paging and

Unusual features include the abovementioned ability to monitor two UHF frequencies at the same time. Note that I am not referring to "priority" watch operation (which the rig also has), but to actual full-time simultaneous receiving. Apparently, the second UHF frequency is monitored through the VHF front end, though, because the manual warns that in this mode the second frequency will exhibit reduced sensitivity. But what the heck, it still

o paraphrase an old song ... look what they've done to my walkie, Mah. Wow, this new Kenwood dual-bander is a true technical marvel. Slightly bigger than the singleband TH-2SAT. the new rig packs 2 meters and 440 in one handy package. OK, that's not big news anymore. But this rig has more features than I ever imagined could exist in one radio. That characteristic is both its strongest and weakest point.

> As delivered, the radio receives from 136.000 to 173 .995 MHz and 438.000 to 449.990 MHz, and transmits from 144.000 to 147.995 and 438.000 to 449.990. Interestingly, Kenwood's ads for the rig specify that it can receive 118-136 MHz AM (aircraft) after modification, but there 's no mention of it in the manual.

## Pick a Feature, Any Feature

solid, professional gear in your hand. It has a nice, inviting quality to it-you just want to pick it up and talk into it.

calling, Automatic Band Change, dual LCD s-meters. a direct DC power jack on top of the rig, the ability to route the two bands' receive audio to separate speakers, crossband duplex operation, and all the now-standard features like scanning, automatic and variable offsets, and so forth.

## First Impressions

The radio feels solid and well made. Unlike the TH-25, it has a nice, easy-to-operate PTT switch. All the buttons are on the front and one side, making them easy to find. The LCD is big and shows lots of stuff, including two

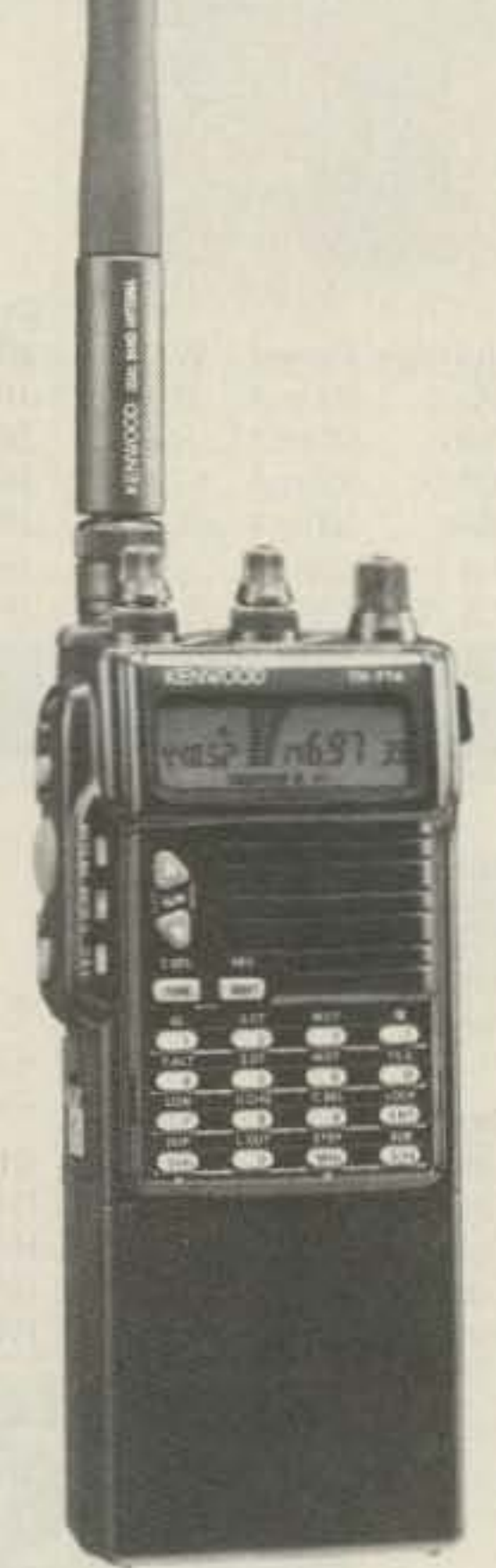

s-meters. tons of status indicators, and both operating frequencies et once. As on most new rigs, the final zero is not displayed, and there is just a tiny digit for a final five. The display on this radio has a very low contrast. You must look at it from just the right angle to feel comfortable with it. The angle seems well chosen for normal handheld use but, in my overhead-lit room, at least, holding it at the " sweet spot" results in glare from the room light, making it hard to read the numbers. As on the new TH-27A, the display window is convex and presents the highest point on the face of the rig, making it a target for scratches.

The buttons are rubber or soft plastic, and although many are small, they are easy to push and widely spaced. The dual-band duck antenna is completely rigid plastic on the lower half, but flexible on the top half.

The power switch is a recessed rubber button on the side, above the PTT and MONITOR buttons. Being used to the traditional rotary switch on the volume control, I wasn't wild about this idea at first, but I have come to like it. The button is quite stiff, making it unlikely that it will be turned on by accident. Besides, you must hold it in for a significant fraction of a second or it won't work, further reducing the likelihood of accidental operation.

On top, there are dual concentric volume and squelch controls, one for each band. There's an oddity here, though: the main and subbands volume controls can be swapped depending on which band you are transmitting on, but the squelch controls stay fixed. It

42 73 Amateur Radio Today • October, 1991

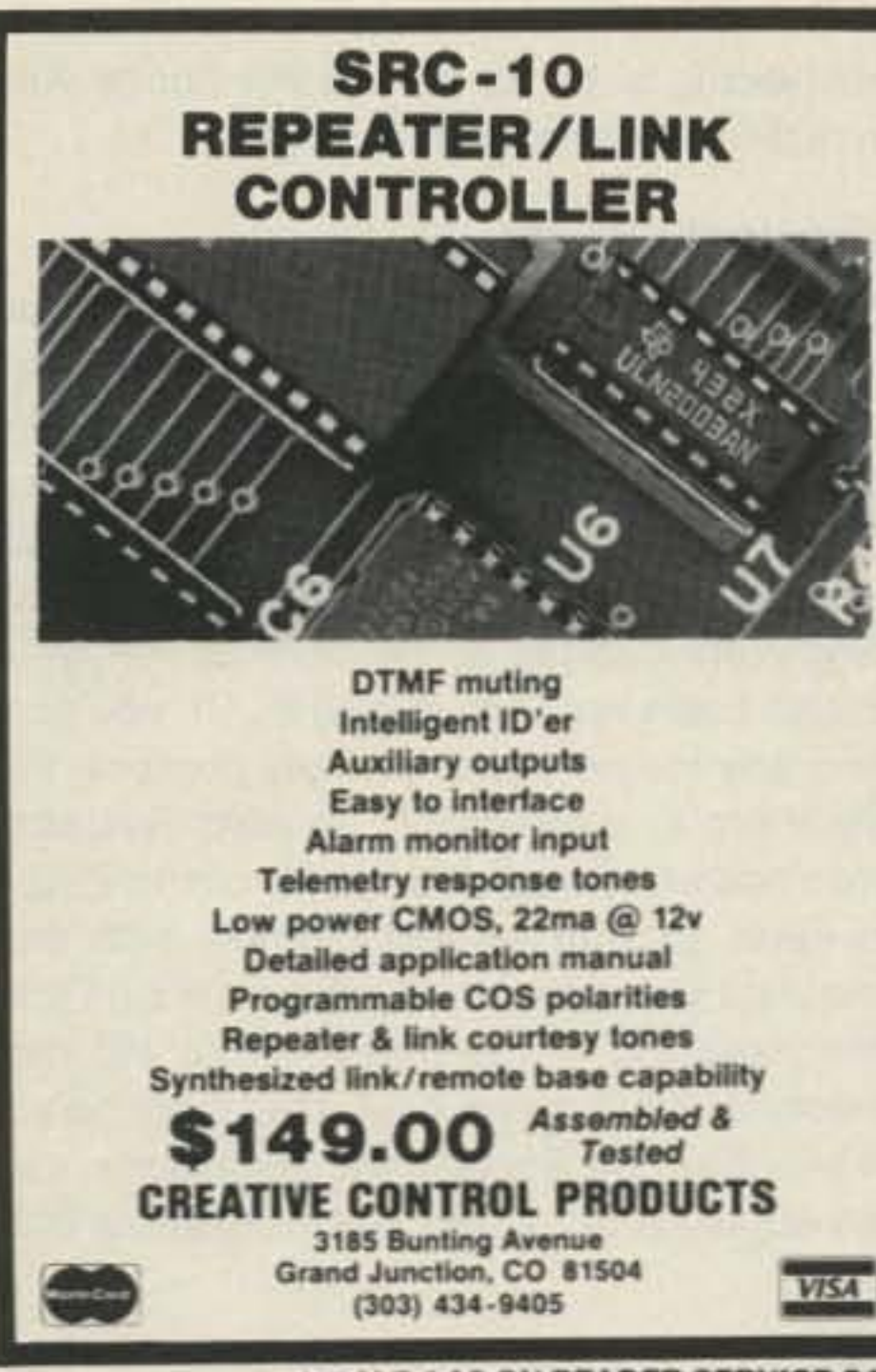

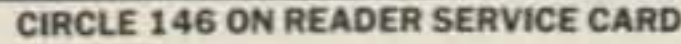

# CB-TO-10 METERS

We specialize in CB radio modification plans and hardware. Frequency and FM conversion kits, repair books, plans, highperformance accessories. Thousands of satisfied customers since 1976! Catalog \$2.

**CBC INTERNATIONAL** LOU FRANKLIN/K6NH - Owner P.O. BOX 31500X, PHOENIX, AZ 85046

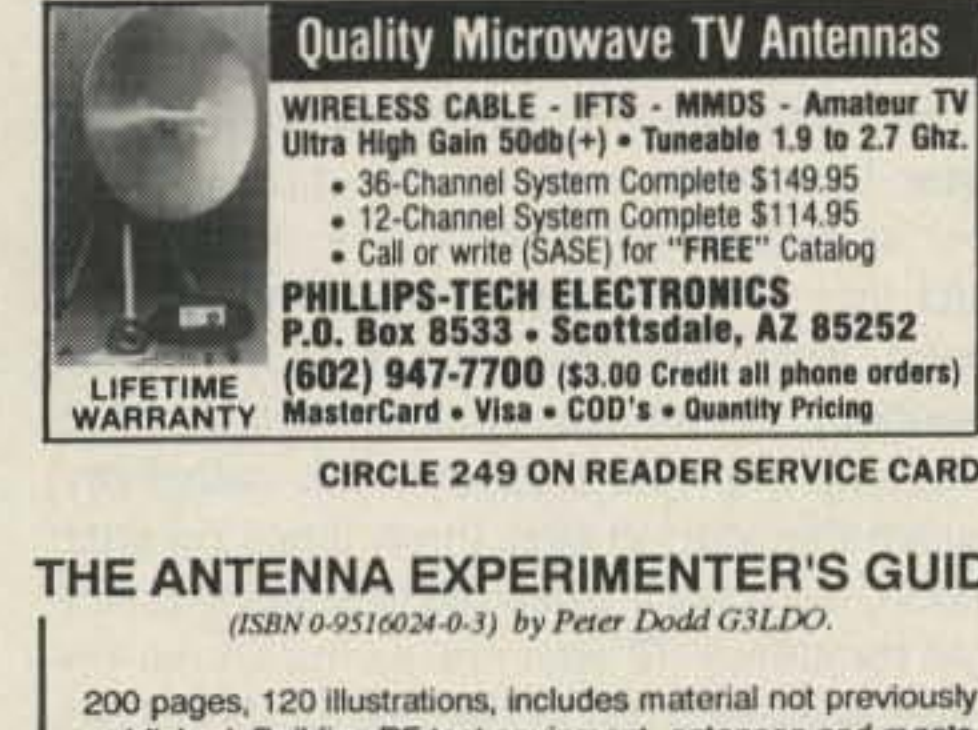

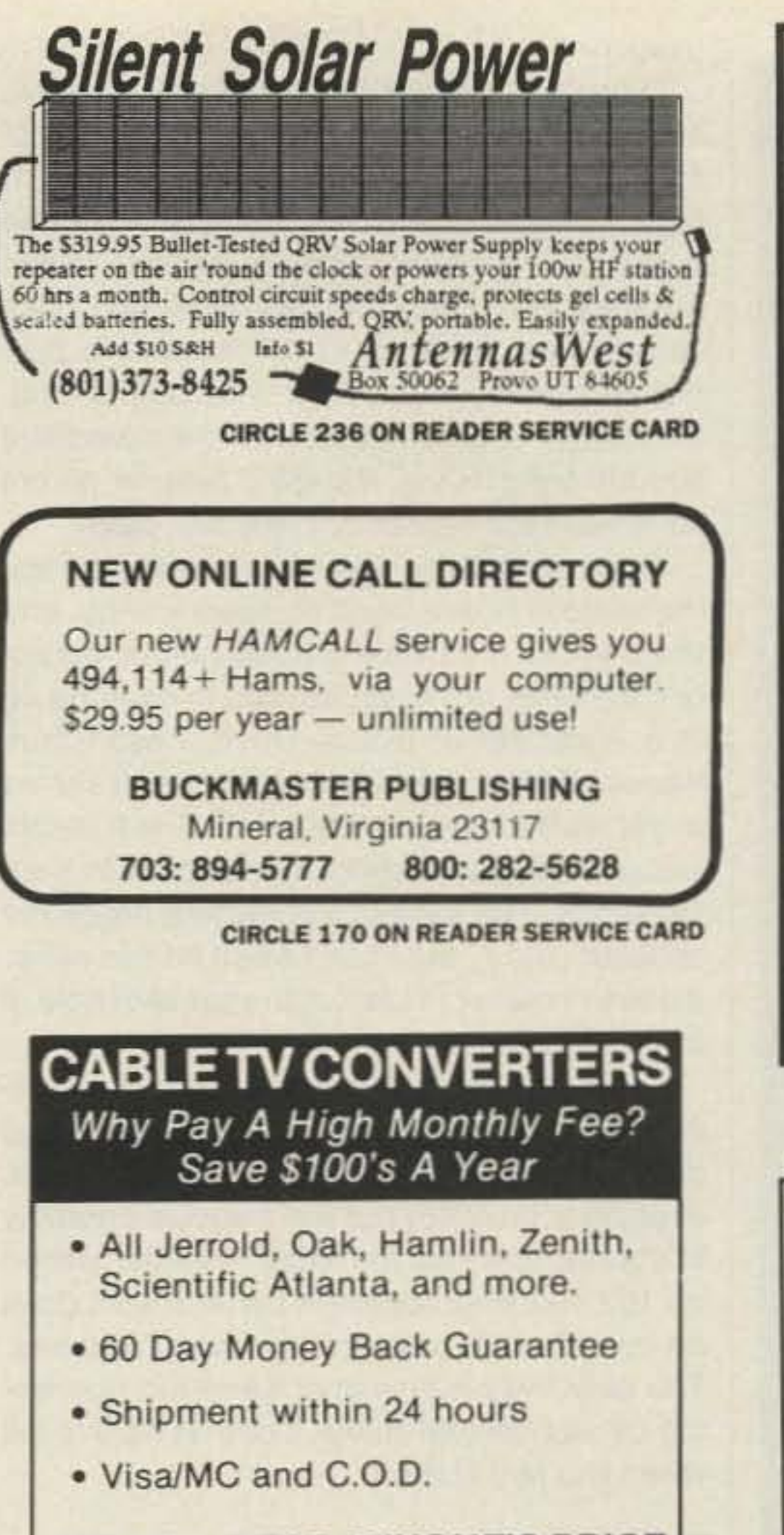

## WE WILL BEAT ANYONE'S PRICE No Illinois Orders Accepted

Purchaser agrees to comply with all state and federal laws regarding private ownership of cable

## **HF SSB RECEIVER**

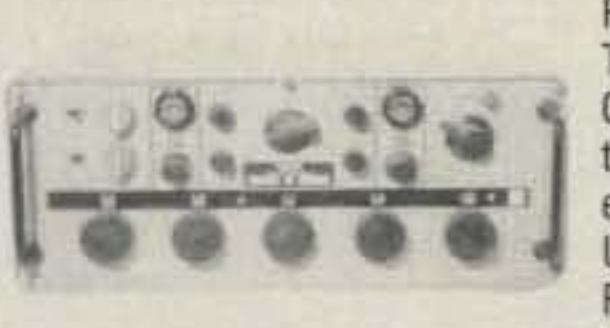

R-1051B SYN-THESIZED RE-CEIVER made for the U.S. Navy; covers 2-30 MHz LSB-USB-ISB-AM-CW-**FSK in 100 Hz** steps plus vernier

adjust. 500 KHz IF, 50 ohm antenna input, and 600 ohm audio output. Solid-State except for two tubes; 115/230 VAC 50-60 power input. 7x17x.4x18.9, 80 lbs sh wt (UPS in 2 packages).

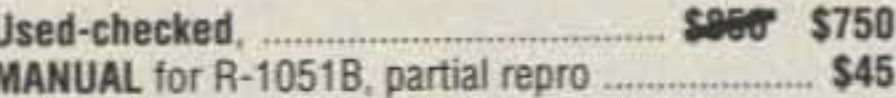

**QRP CIRCUIT CARDS** by Ryan Communications; high quality 2'x4" CW boards for active low-band frequencies. Output varies from 0.75-2.5 watts as DC input is varied 10-16 VDC; 2N3019 P-A transistor. Specify ranges (3.5-4), (7-7.3), or (10.1-10.15) MHz. New.

\$32.95 each

Prices F.O.B. Lima, O. • VISA, MASTERCARD Accepted. Allow for Shipping . Write for latest Catalog Address Dept. 73 . Phone 419/227-6573

## **FAIR RADIO SALES** 1016 E. EUREKA . Box 1105 . LIMA, OHIO . 45802

**CIRCLE 75 ON READER SERVICE CARD** 

**KITS o** KITS Amateur TV, FM Stereo Transmitters & Receivers, Receiving Converters, Infrared Equipment, Video Devices, Audio, VLF to UHF,

Unusual Items, Difficult to Find

All Published, Engineered, Tested and Proven Designs **Thousands of Satisfied Customers Technical Assistance Available** 

Send SASE to: North Country Radio . Box 53-A Wykagyl Station \* New Rochelle, NY 10804 Tel: (914) 235-6611 · FAX: 914-576-6051

**CIRCLE 246 ON READER SERVICE CARD** 

**Omar Electronics Inc.** 

**CIRCLE 249 ON READER SERVICE CARD** 

## THE ANTENNA EXPERIMENTER'S GUIDE

200 pages, 120 illustrations, includes material not previously published. Building RF test equipment, antennas and masts.

**VISA** 

Antenna optimizing and modeling. Computer measurement & modeling. [755te

Price \$15, P & P \$2 surface mail, \$5 air mail. Cash or Visa 37 The Ridings, East Preston, West Sussex BN16 2TW, U.K. Tel 011 44903 770804

**CIRCLE 92 ON READER SERVICE CARD** 

**ATTERII** 

Nickel-Cadmium, Alkaline, Lithium, Sealed Lead Acid For Radios, Computers, Etc. And All Portable Equipment

YOU NEED BATTERIES? **WE'VE GOT BATTERIES! CALL US FOR FREE CATALOG** 

> **E.H.YOST & CO.** 7344 TETIVA RD. **SAUK CITY, WI 53583** (608) 643-3194 FAX 608-643-4439

> > **CIRCLE 114 ON READER SERVICE CARD**

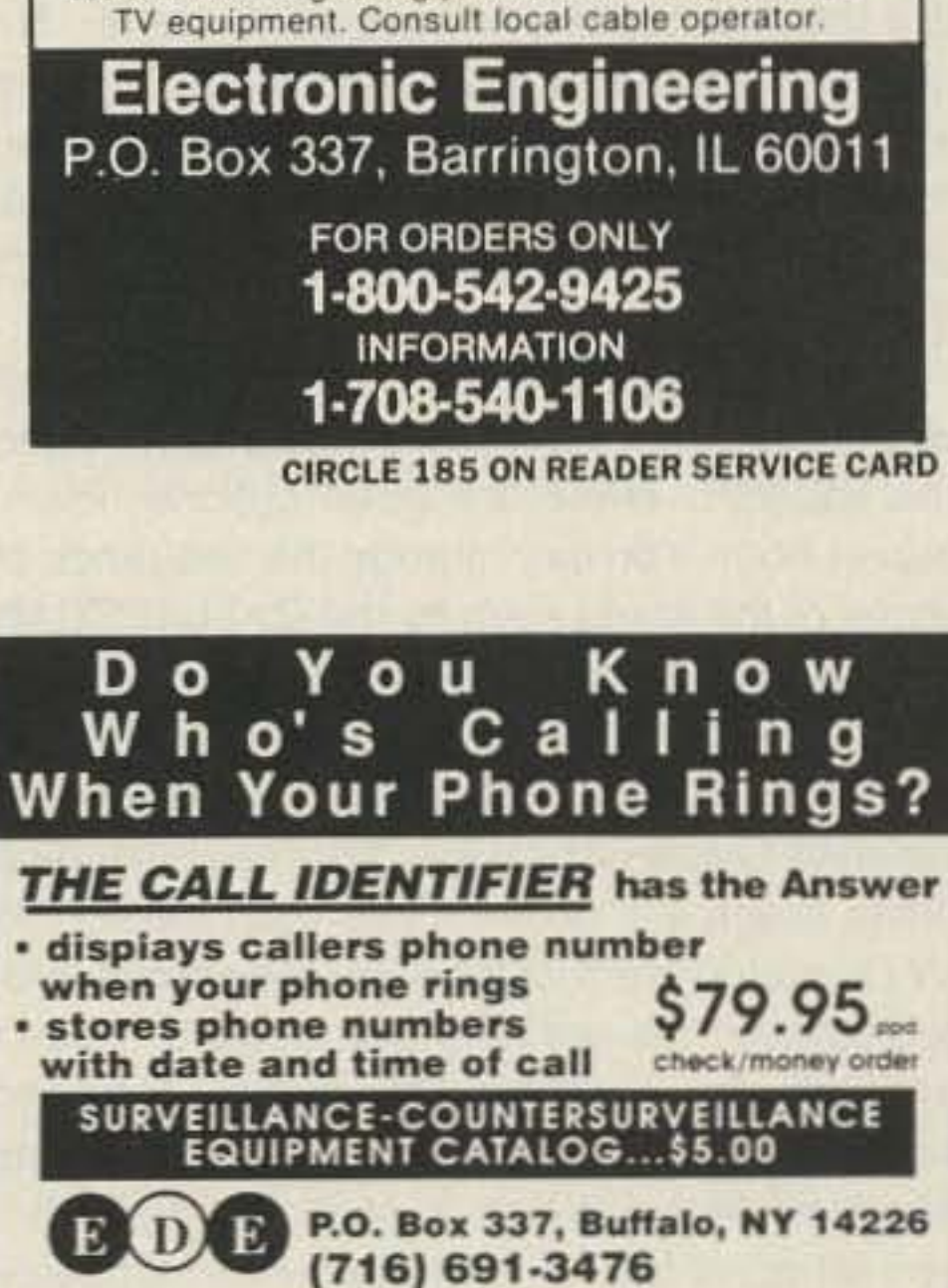

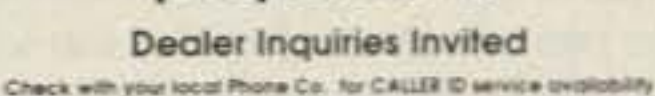

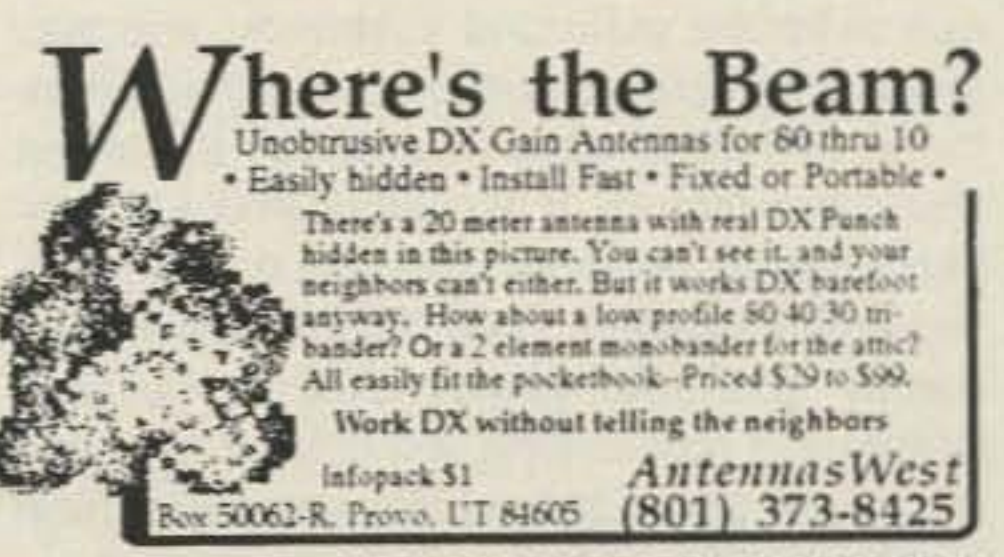

**CIRCLE 89 ON READER SERVICE CARD** 

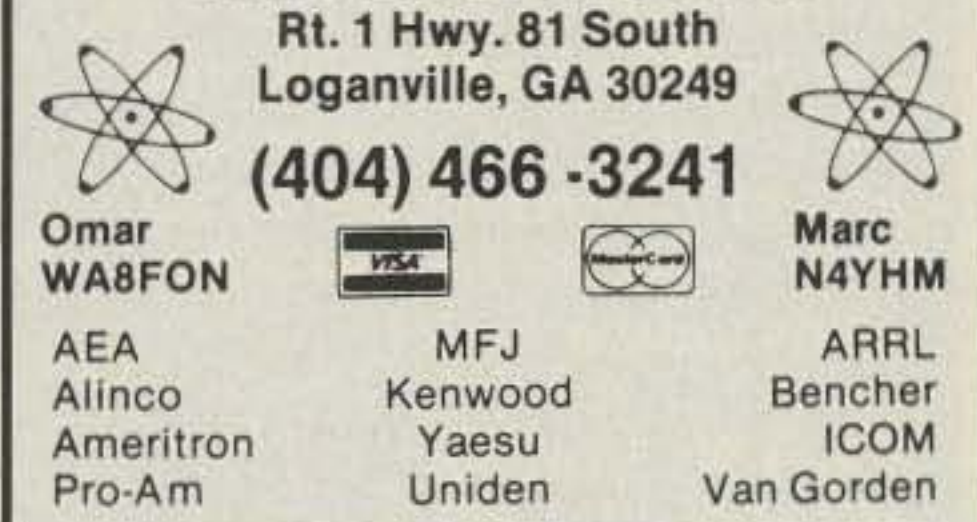

## **SCARED OF THE CODE?**

### IT'S A SNAP WITH THE ELEGANTLY SIMPLE **MORSE TUTOR ADVANCED EDITION FOR BEGINNERS TO EXPERTS-AND BEYOND**

Morse Code teaching software from GGTE is the most popular in the world-and for good reason. You'll learn quickest with the most modern teaching methods-including Farnsworth or standard code, on-screen flashcards, random characters, words and billions of conversations guaranteed to contain every required character every time-in 12 easy lessons.

Sneak through bothersome plateaus in one tenth of a word per minute steps. Or, create your own drills and play them, print them and save them to disk. Import, analyze and convert text to code for additional drills.

Get the software the ARRL sells and uses to create their practice and test tapes. Morse Tutor Advanced Edition is approved for VE exams at all levels. Morse Tutor is great-Morse Tutor Advanced Edition is even better-and it's in user selectable color. Order yours today.

For all MS-DOS computers (including laptops). Available at dealers, thru QST or 73 or send \$29.95 + \$2 S&H (CA residents add 6% tax) to: GGTE, P.O. Box 3405, Dept. MS, Newport Beach, CA 92659 Specify 5% or 3½ inch disk (price includes 1 year of free upgrades)

**CIRCLE 193 ON READER SERVICE CARD** 

73 Amateur Radio Today . October, 1991 43

## MY GAP CHALLENGER DX-VI

## Lew McCoy, W1ICP CQ Technical Editor (March 90 Review)

... ·could *actually hear signal. that* were *In the noise* on *the beam. In my comparisons between the base-fed vertical and the GAP. the GAP* con*sistently outpetjormed* the base-fed antenna. Most of my *reports* were *approximately* one *s-unit better wllh* the *GAP.* One *other surprise was that the GAP vertical was quieter (less noise) than the two base-Jed verticals. 1 would rate the GAP as* a *quality product, but even* more *important a good performer."*

## Richard Morrow. K5CNF 73 Magazlnc (October 90 Review)

*"another very good thing about the GAP antenna* Is *that you don" have to tune 't. Usually broadband antennas are* not *very efficient. but this* one *I*s. 1/1 *could have only* one *antenna,* I *would definitely rather have thl.* one. *The lack of lossy colis. and the coverage* 0/ a *very wide part of* 15 *meters* by an *all band vertical, Impressed* me *more than* a *little!"*

*"These* guys *have solved* a *problem associated* with ver*tleal•. That Is,* an *awful lot of RF* Is *wallowing around and dropping Into the dirt instead of going outward bound. How* does It *perform? Like* a *hot kni/e* through butter. *I was Just* a *barefoot* boy *answering the* CO *callers. They Just kept coming back to* me. *POWI POW! I am almost struck with disbelief mysel/. I* mean, *this* Is a *vertical. But then, it's a vertical with a big difference. I was indeed pleas*ed. 1/ *I* were a *whole lot younger and* 1 *had two 0/ those* GAPs *phased,* I'd *tell those contest hotshots to* • . • *look outl"*

**CIRCLE 172 ON READER SERVICE CARD** 44 73 Amateur Radio Today . October, 1991

As on most of the new miniaturized walkies, the speaker is small and somewhat tinny, and there 's not a great deal of audio output. It's not bad at home, but it can be hard to hear the rig in a noisy car or pickup truck. I can't fault Kenwood here; that's just as good as it seems to get from a speaker that small. The transmit audio is crisp and clean, as is usual in Kenwood rigs. The mike is somewhere inside the speaker cutout, but I can't see it on this radio. It doesn't matter; if I talk at the speaker hole, it transmits fine.

Receiver sensitivity seems good, even outside the ham bands. The included dual-band duck antenna is something of a compromise, especially on VHF, but the result is certainly adequate. Even so, the NOAA weather station on 162.400 MHz comes in better than it does on my other HT with a single-band antenna. The selectivity is typical of Kenwood rigs, being OK but not real sharp. It can be hard to tell when you're 5 kHz off.

I love high-tech toys and, up until now, I've always felt that the more features, the better. But this rig may finally have gone too far. No question about it, it does everything and then some. In tact, it has features I've never even thought of, some of which are slick and useful, and others which seem pointless to me. Let's look at a few: You can select which band will be heard when you press the MONITOR button to open the squelch, There are three options: main, sub or both. You can change the sequence of some of the keys, such as the CALUC SCAN key, so that they perform different functions in different orders. You can select CTCSS independently on each band. In addition to the usual VFO scan limits, you can set VFO tuning limits which will prevent you from tuning the VFO outside them. (Since you are already protected from transmitting out of band, I can't imagine why you'd want to do this.) You can select whether or not you want the rig to stay keyed while you manually send DTMF, even if you let go of the PTT. There's even a choice between two beeper sounds for the tone alert function. You can reset the VFO and memories independently to default condition. You can swap the main and subbands, and also select full-duplex crossband operation, listening to one band while you talk on the other! Using this feature, it is even possible to converse telephone-style, continuously transmitting while listening. (YOU'd better have a big battery and wear gloves, though, because continuous transmitting will drain it fast, and the rig will get quite hot.) You can select from eight scanning modes. And on and on...

There is a mod which will enable aircraft RX, crossband repeat, and even reception of some other non-ham bands. Naturally, you're not supposed to do it, but also naturally, the procedure is already floating around. When will they ever learn that we hams don't like secrets kept from us in our expensive purchases? If they didn't want us to do the mod, they either should have made the advertised aircraft band AX a standard feature or not advertised the capability in the first place,

there seems to be no limit to the hoops you can make this thing jump through.

You can select a memory between zero and nine with one key press and then rotate the tuning control to get at the other 30. Or, you can split them into VHF and UHF. Or, you can select any memory with two key presses. Finally, there's "page recall," in which you can have it search through four banks of 10 memories each, looking for any memory with the same digit you entered, as long as it's on the same band. So, if you press "4," it will find memory 24 if it is on your selected main band. (If it sounds complicated here, believe me, it is even worse in the manual. But more about that later.)

## Renaissance Radio

## Strike Up the Bands

Managing two bands at once makes for some interesting control requirements and possibilities. FOf instance, memory management can be handled in several ways:

## Tidbits

I noticed several interesting operating characteristics, some of which I couldn't find in the manual. For instance, the output power level setting (HIGH, MEDIUM or LOW) follows the band. Thus, if you set the rig to LOW while transmitting on VHF, and then swap the bands, the output indicator will revert to whatever it was on the other band, and will come back to LOW when you swap back to your original band. It's a nice touch. Too bad the indicator, which is only active for the main band, is shown under the subband's frequency on the display, making it confusing.

The scan speed is medium, being quite a bit faster than that on older rigs, but nowhere near as fast as some other HTs. Also, as on most rigs, the scan stops when the squelch opens, which generally is not on the center frequency of the transmitting station. This, combined with the rig's only fair selectivity, causes the scan to stop three times on each station, with only the second time being on the right frequency. (II also makes the carrier-operated scan stop mode useless for VFO scan, because it will freeze on the wrong frequency and sound distorted.) It is a simple matter to examine the output of the FM detector for DC bias and stop only when it is zeroed in on the right frequency. I wonder why nobody does it; it would be a great improvement. The S/battery meter displays have 10 steps each but, like the TH·25, they always move in groups of two, so they are really five-step displays. The radio can be used as a crossband repeater, but not without the modification. Crossband repeat is something people actually use now and then; I wonder why they didn't make it standard. The battery saver and automatic power off modes can be turned on and off but not adjusted for their time periods. The APO operates after 59 minutes, and there is no mention of the duty cycle of the battery saver. In general, it works well and you should only want to turn it off for packet, DTSS or paging operation.

## Kurt N. Sterba Worldradio Magazine (February 91 Review)

The tone alert starts a timer which shows

•

The problem is, the presentation of all these wonderful features is truly intimidating. I fully realize that having so much to offer results in some hard choices regarding key press sequences and such, but the interface as well as the key labeling is confusing. For instance, there are the AL, S.CT, M.GT, S.DT, M.DT, G.SEL, U.CHG and UXU keys . Do you really expect to remember what any one of them does? Better mnemonics could have been helped. And the display shows ABC, DUP, DT, CT, TX.S, L, M, R, AL, C, another M and others.

you how long it has been since the call was received.

## Making the Complex .. .Complex

There are various combinations of key presses which seem to make no sense. For instance, to change memory banks, you press the LAMP button along with a digit. Why the LAMP button? And you press the M key and then the MONITOR button (which normally opens the squelch) to enter phone numbers into the DTMF memories. The SCAN key lets you set codes in paging mode. And so on. I know I can't remember sequences such as these, because they have no discernable patterns.

I don't mean to suggest that you can't learn to use the rig from this manual: you can . But it is dense reading and will take awhile. To its credit, Kenwood has included a full set of schematics. But the microphone hookup diagram on page 8 of the manual shows a wire with an arrow going nowhere. If you're a technical type, you can probably figure this out from the rest of the diagram. If not, good luck.

A rig this complex and difficult to use needs a wallet-sized "cheat sheet" card. Most new rigs include them, but this one does not.

Some rigs have default settings which you select by holding a key while you turn the power on. This rig has twenty of them! Most of them are things you won't want to change very often, if at all, but a few can get you into trouble if you forget what they do. And, while some have an indication on the display, some don't. For instance, you can change the delay time before the dual-tone squelch system sends its tones by holding the MHz key and turning the power on. Doing the operation twice causes two different beep tone sequences to sound as the extra delay apparently turns on and off. But nothing shows on the display, so I have no idea what is actually happening, and the manual gives no hint either, because the meaning of the two tones is never discussed.

## By the Book

And that brings us to the documentation. Yes, it is fairly complete but, like so many of these booklets, it is written in Jenglish and contains such gems as "use of earphone causes no howling" ("to avoid howling, use an earphone"); and my favorite, "During A.B.C. operation, being exchanging the bands each other" (??? no idea). There are plenty more of these. It's hard enough trying to learn a complicated rig without struggling to decipher incomprehensible language.

Tough as this rig is. there is a way you can enjoy it without killing yourself. All you have to

do is preset most of the functions once and then memorize only the subset of commands you will use on a daily basis. Apparently, this is what many hams are doing. Here is a report from Greg N4PSA in Miami, who has owned his TH-77A for several months:

"Having purchased the TH-77A in January makes me the local Elmer, so I have been helping folks out with their questions. One overriding complaint from the '77 crowd is about the manual. Actually, all of the functions and features are described. but not clearly.

" During the requisite learning stage of '77 ownership, I saw that the paging function would not work through most of the local repeaters, since they mask transmitted DTMF tones for security purposes. Although some repeaters will pass the tones, they usually must be preceded by sequences which include the # or • to disable the masking function. Unfortunately, the TH-77A does not allow those codes to be sent; it permits only the digits 0-9. This limitation makes the paging feature inoperable in most big cities, where it would be most useful.

" After familiarizing myself with the rig and all of its capabilities, I found that I really only used a small portion of the features. In the end, I left most of the options set up at the factory defaults. It sure would be nice to have a wallet-sized function guide card. I do like the rig, though. It's small, it's light, and when you need to make changes, the flexibility to do so is there ...but don't lose the manual!" 73 de N4PSA

### Get the Bug Spray

## **UNEARTH YOUR FULL POTENTIAL**

with the **CHALLENGER DX-VI** 

A unique multiband vertical that utilizes **GAP** technology.

The Challenger DX-VI

covers all of 2m, 6m, 10m, 12m,  $15m, 20m, 40m, and$ over 130KHz on 80m with a VSWR under 2:1!

It has NO ... • TRAPS • COILS **• BALUNS • RESISTORS • TRANSFORMERS • BASE INSULATORS** 

The Challenger DX-VI Launches RF from a 16' elevated GAP, not from the base of the antenna. The antenna is PRETUNED. There is nothing to adjust. The Challenger DX-VI has virtually NO earth loss and requires only 3 wires 25' long which attach to the base of the antenna. Thus, eliminating the need for an extensive ground plane. The antenna is 31' tall and is self - supporting with a supplied drop in ground mount. No additional mast is required. Best of all the **ENTIRE** antenna is active on all bands and costs only  $$229.00".$ 

Any radio this new and advanced is bound to have a few bugs, and the TH-77A is no exception. Here are some I've found, or heard about and verified:

Kenwood's ads show the upper VHF frequency limit as 165 MHz. Although the radio actually tunes nearly to 174 MHz, the frequency synthesizer won't lock reliably above about 168 MHz. You can tell when it's out of lock because the rig beeps about once per second. The first time it did that, I had no idea what it meant, because it isn't mentioned in the manual.

Several people have reported problems with losing all the memories if they let the battery get low enough to cause the display to flash. Apparently, once it starts flashing, the rig refuses to respond to the power switch, so you can't shut it off. Eventually, the memories get trashed. Naturally, there is an internal lithium battery which is supposed to prevent this sort of thing, but something goes wrong and it doesn't kick in under these circumstances. Greg advises that the cure is simple: If the display flashes and you don't have other power available, remove the antenna (so you won't receive anything) and battery pack. and let the pack sit for about 20 seconds. Then put the battery back on. It should have recovered enough to let you turn the rig off.

There's an option which lets you send either band out to an external speaker while listening to the other band on the internal one. If you select this option but don't plug a speaker or

## **To Order Call:**  $(407) 778 - 3728$

**ALL OUT EFFICIENCY ALL OUT PERFORMANCE GAP CHALLENGER DX-VI, GETS IT ALL OUT!!** 

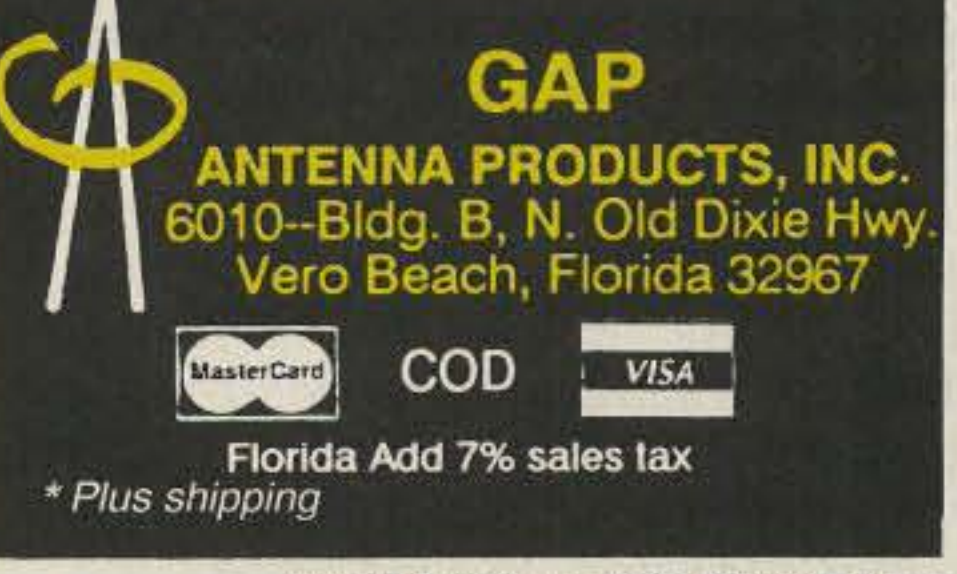

CIRCLE 172 ON READER SERVICE CARD<br>Continued on page 47 73 Amateur Radio Today • October, 1991 45

# **Low-Pass Antenna Tuner**

## Match your antenna while reducing harmonics with this unique design.

Connect the low-pass antenna tuner between the antenna transmission line and an SWR meter which is connected to the output of your transceiver. Set C1 to half *Continued on page 73* 

by J. Frank Brumbaugh KB4ZGC

Check out your junk box. Ask local hams and at your next ham club meeting. Scrounge the flea markets at hamfests. These are the cheapest ways of getting the coil and capacitor.

## Finding the Parts

tor #21140 (Millen) or #149-6-1 (Card well).

## **Operation**

If all else fails, suitable air-wound inductors are available from *Surplus Sales of Nebraska, 1315 Jones , Omaha NE 68102 .* Suitable variable capacitors are available from *Fair Radio Sales, P.D. Box 1105, Lima OH* 45802. Radio Shack and numerous mail order electronic parts dealers can supply a metal enclosure, knobs, wafer switches and RF connectors. *Radiokit , P. D. Box* 973, *Pelham NH 03076 (603)* 635-2235 is another good source of wafer switches, coils (B & W Airdux series) and large variable capacitors. The capacitor plate spacing and the size of the coil will depend on the amount of power you wish to run through the tuner. For example: If you are running under 100 watts try using Radiokit coil  $#$  1606T or 1608T (2" diameter B& WAirdux) and variable capaci-

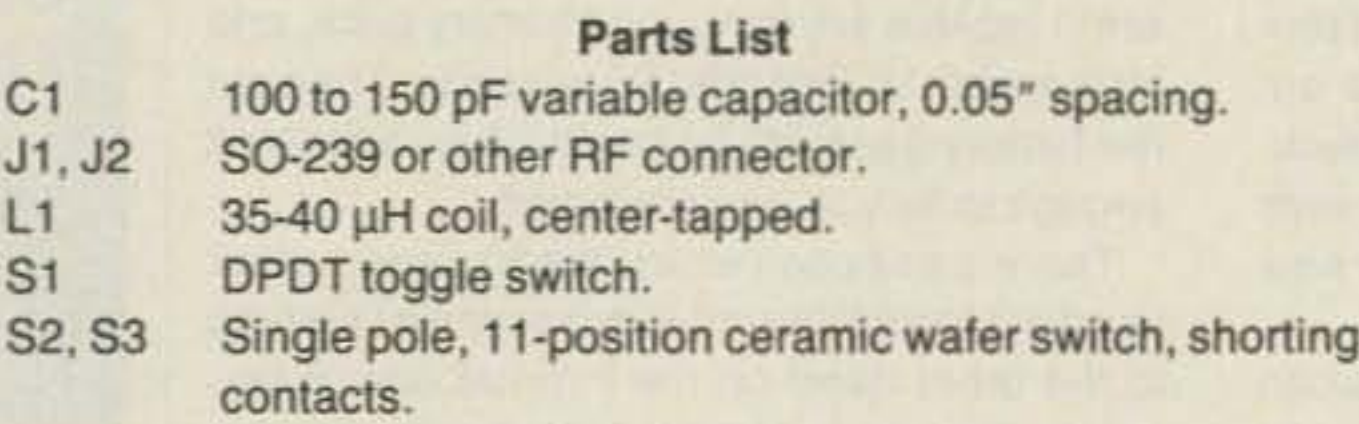

A shielded metal box or an enclosure made of printed circuit board material should he used. However, this tuner will function equally well "in the open" on a breadboard. Because this unit is designed for the 3-30 MHz range, lead lengths are relatively unimportant.

The shunt-tuning capacitor should have a plate spacing of at least 0.05" for use with the usual 100 watt transceiver. The two wafer switches are ceramic, single pole, ll-position. with shorting contacts. I used a surplus 140 pF tuning capacitor from a BC-61O tuning unit, another hamfest prize purchase. However, a 100 pF capacitor should be sufficient.

A single length of air-wound inductor (Barker & Williamson or Airdux) with a total inductance of  $35$  to  $40 \mu$ H, or a pair of tapped toroids (T106-2 or equivalent) will work equally well in this circuit. Both coil stock or toroid cores should be chosen with the power level of your rig in mind, of course. I use a Kenwood TS-440S "barefoot," so I chose a "50 watt, 80 meter" plug-in coil of the 5-pin type common in the 1940s and 1950s, which I found at a hamfest for SOC. It has an indue-

The parts layout can be whatever the builder prefers, though the logical arrangement is to mount the wafer switches in a horizontal line on the panel, with the capacitor mounted between them, or slightly above or below the wafer switches.

A miniature DPDT toggle switch, rated 6 amperes at 120 VAC, is included for ease in inserting or bypassing the tuner in the transmission line . This is not required. but it eliminates unscrewing and rescrewing a lot of coaxial jumper cables when changing from using the tuner to feeding the transmission

standard tuner is adjusted, changes the operating frequency and impedance transformation ratio. This makes it possible to tune out any reactance, bringing the SWR down to 1:1, keeping the transceiver-and its owner-happy.

line directly .

See Figure 1. This low-pass antenna tuner schematic retains a simple T-configuration. Now, however, the circuit forms a low-pass filter that reduces harmonic energy falling in the television channels by up to 20 dB. Only one variable capacitor is used , and its rotor is grounded, eliminating the possibility of RF biting one's fingers. A center-tapped inductor is in series with the RF, and the center tap is connected to the stator of the shunt-tuning capacitor. Both sections of the series coil are tapped every two turns, and the taps are selected by a pair of rotary wafer switches mounted directly to the grounded panel.

ost commercial and home-brew anten-I na tuners use essentially the same T-circuit-two variable capacitors in series with the RF, and a tapped or rotary inductor from the junction of both capacitors to ground. Obviously , this circuit works well. It can transform a wide range of impedances to match the nominal 50 ohm output of modem solid-state transceivers over a broad frequency range, from 160 or 80 meters through 10 meters.

However, it also has some disadvantages. It is a high-pass filter configuration and does nothing to reduce the amount of harmonic energy reaching the antenna. Construction is somewhat complicated in that both capacitors must be insulated from the cabinet. Under some impedance matching conditions, the set screws in the control knobs can "bite" your fingers with RF. Also, the cost of high quality variable capacitors and the difficulty of finding them today is discouraging.

There is a simple way of eliminating all these disadvantages while retaining the wide frequency range and impedance matching ability. This circuit is not new-it has been used by a few hams for years-- but for some reason it has not received the publicity in ham literature that it deserves.

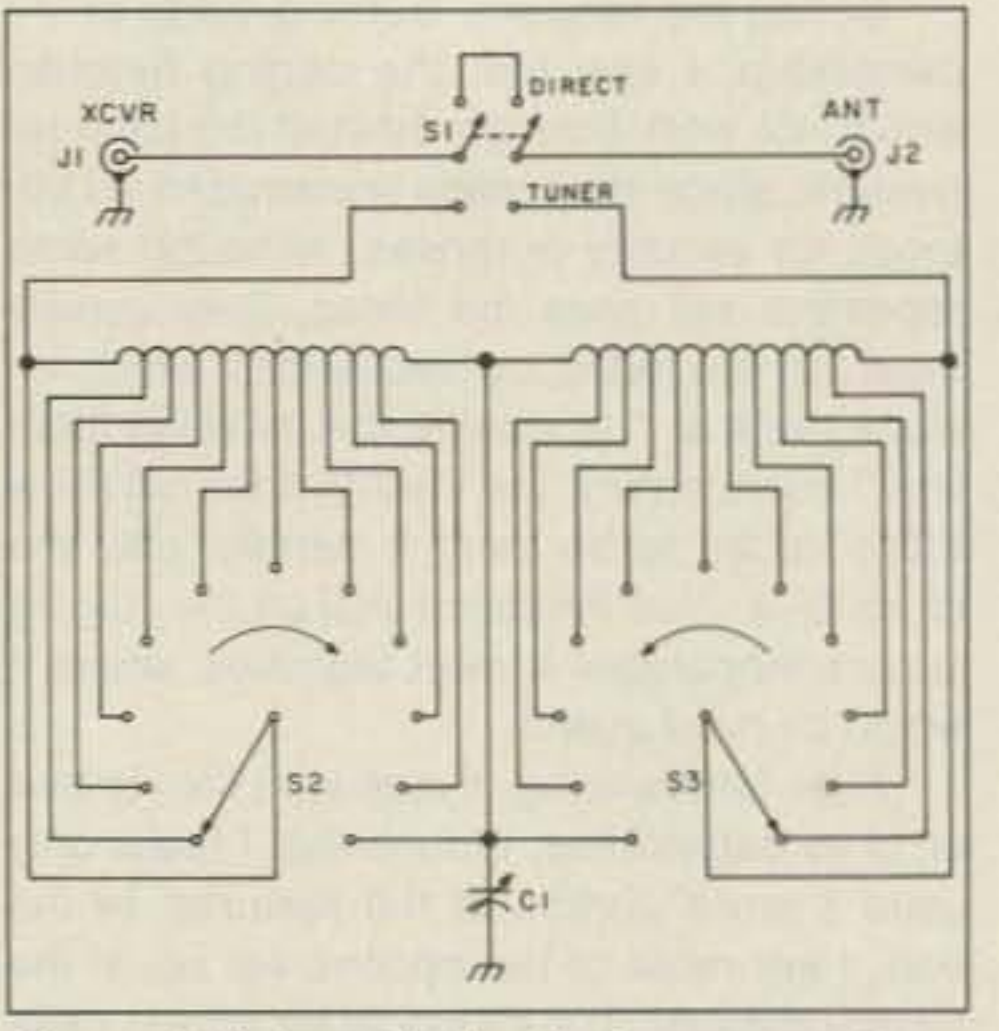

*Figure* J. *Schematic for the low-pass amenno tuner.*

tap of the inductor, it is possible to change the circuit from a T- to an L-circuit with a choice of inductive or capacitive input. This lets you use the tuner with low or high impedance end-fed antennas, including random wires. This feature, impossible to achieve with the standard T-circuit, is handy for Field Day, and could be invaluable in emergency operation with a makeshift antenna .

tance of about  $17 \mu$ H each side of the center  $tan-34$   $\mu$ H total. It is tapped every two turns.

## Theory of Operation

Selecting various coil taps with the rotary switches and varying the setting of the variable capacitor, much in the same way the

Because one tap point on each switch is connected to the center

## **Construction**

 $\overline{L}$ 

## The Circuit

### Continued from page 45

earphone in, the "external" band does not revert back to the internal speaker. It just disappears! The rig was set to this mode when I got it and I thought one band was broken. It took me quite awhile to unravel the mystery.

## **Suggestions**

The SHIFT/REVERSE button should have its functions exchanged, so that reverse could be selected with one key press. You don't change the shifts all that often anyway, so it would be fine for them to require use of the **FUNCTION key.** 

I doubt the "one-upmanship" trend of cramming more and more digital features into walkies is going to go away, but they can be made easier to use. A rig this versatile could use a better display system.

The next logical step is a dot-matrix, scrollable menu display like those found on pocket computers. That, along with a betterorganized control sequence, would go a long way toward making a nifty radio like this one a joy to operate. At the very least, a "set" mode, in which all the rarely-changed default settings are grouped, would be useful.

### **Conclusion**

All in all, this is the slickest dual-bander I have yet used. It feels good, works well, and has more features than I will ever need. This is a premium rig for those desiring the utmost in versatility. If you're in the market for a dualbander, check it out. With an improved user interface, it could be close to ideal for everybody.

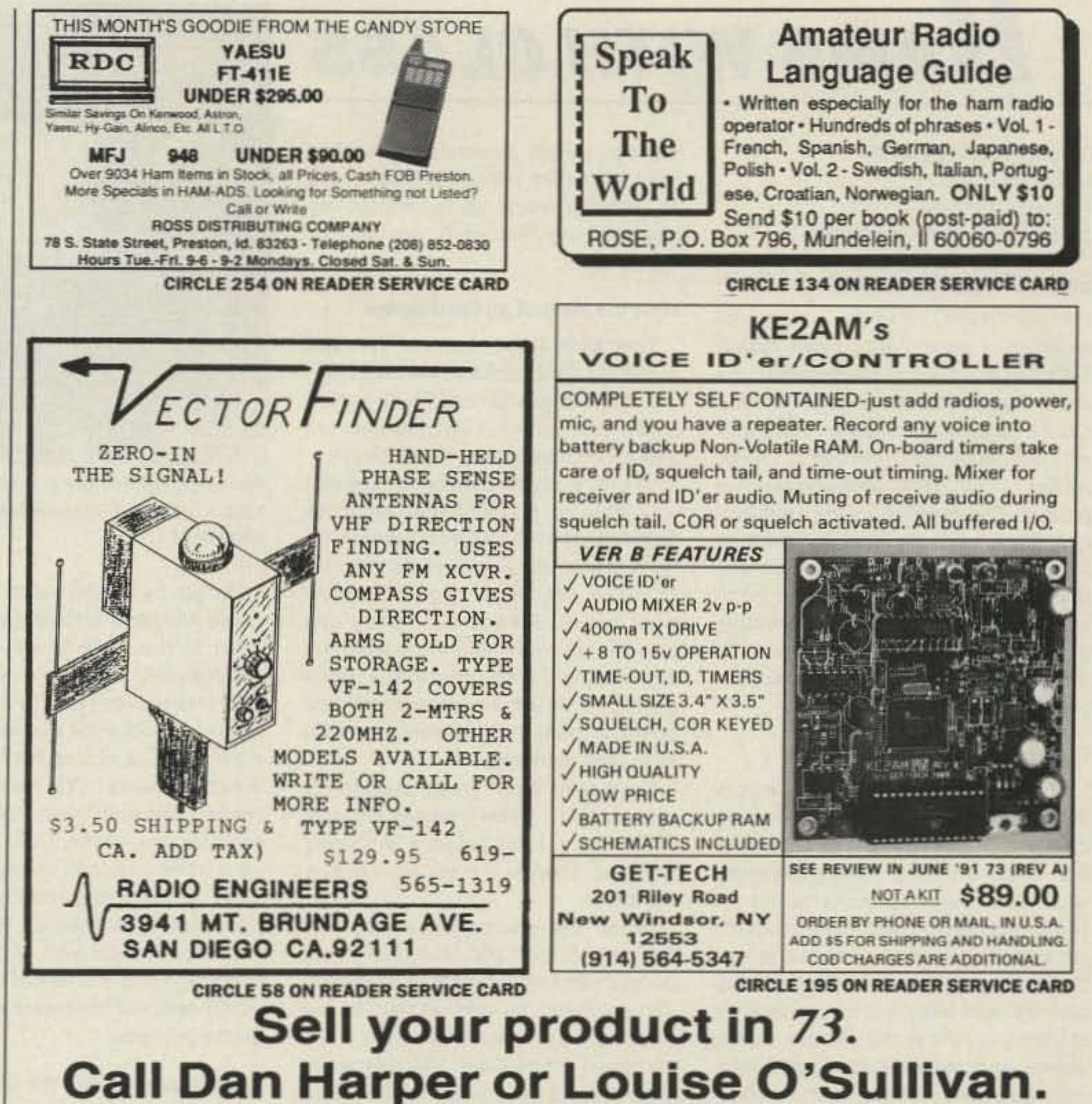

## 800-225-5083

VE 1

# **ACCURACY DIGIMAX PERFORMANCE**

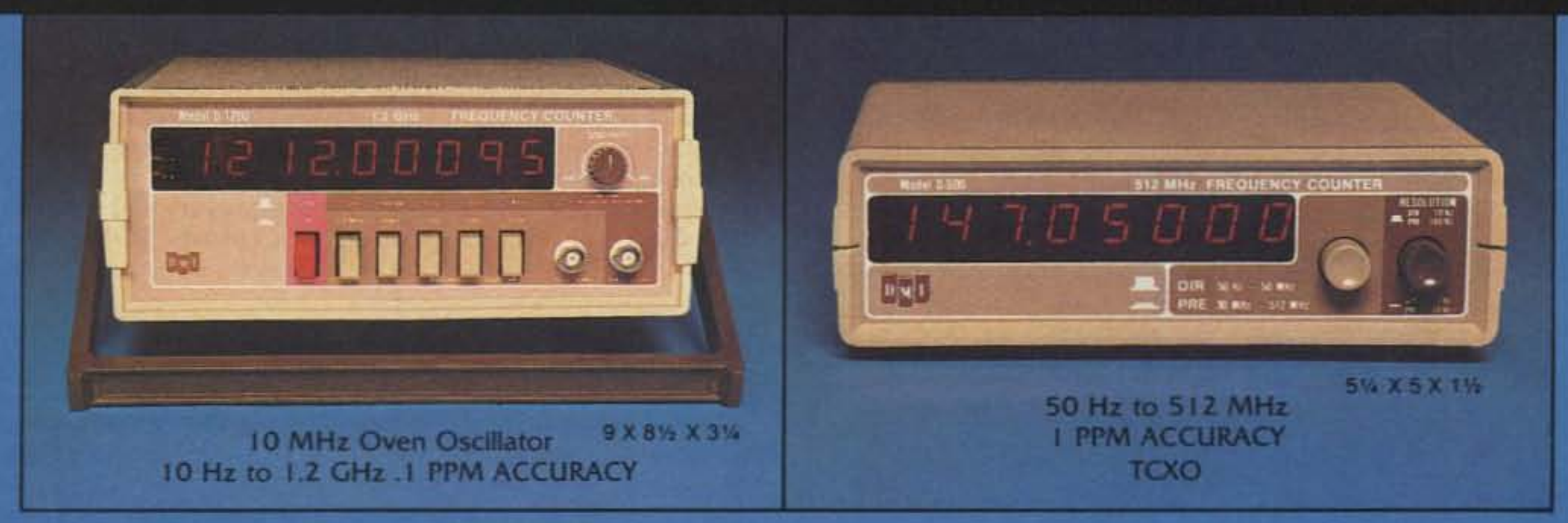

## ALL MODELS HAVE I YEAR WARRANTY

Optional factory installed rechargeable battery pack available

## **DIGIMAX INSTRUMENTS CORP.**

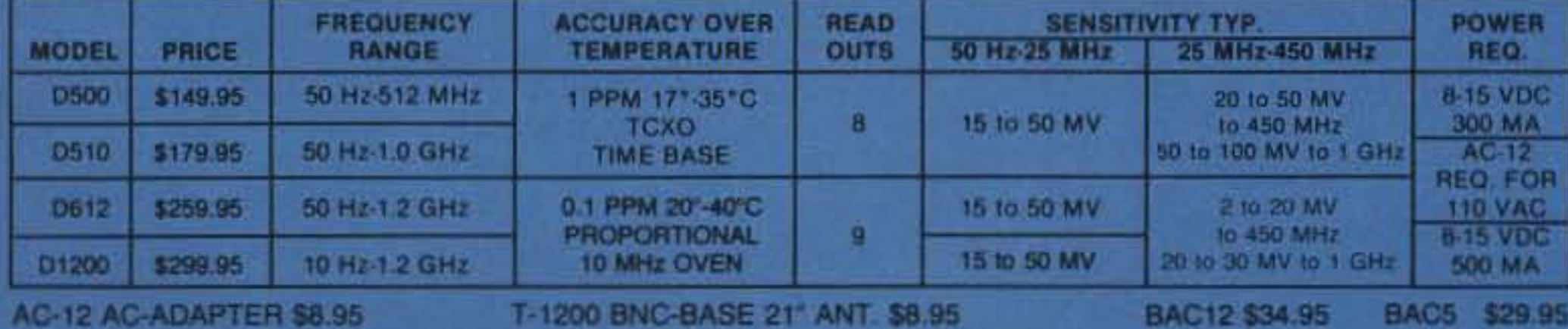

**FOR DEALER LOCATIONS** OR PHONE ORDERS 800-854-1566 8560 Production Avenue San Diego, CA 92121 California Call 619-578-7171 Telex #697120-DATAMAX-103

**EXPORT AGENT: MAGNUS** 3500 Devon Avenue Chicago, IL 60659 312-679-6070 Telex #253503 MAGNUS CGO

day, she had an antenna up in her own back yard. Mary Ellen had received her license just a week or so before, and was also on the air with borrowed equipment.

My original idea was to rely mainly on the school station for the kids to operate, But once I saw the thrill of the kids having a station set up in their own home, I began to look for ways to acquire additional equipment.

Although I knew that we could raise money quickly by selling chocolate bars, I wanted to do somelhing that would bring the group together, and allow the Children to use their talents and creativity. The idea of a "dinner theater" came to mind. I knew that some of the girls had already written a skit about dating. I suggested that they write their own rap about ham radio and call themselves "The Code Girls." To my surprise they accomplished this in a few days. There were some difficult afternoons shortly before the big night when things did not go weill It was only a week away, and some of the kids did not yet remember all of their lines. But somehow when the big day came, the kids did great and everyone had a great time. One of the mothers, Shellie Kirchhoff, was able to fix pasta and salad for over 150 people for only \$140! Even though we charged only \$5 per person, we ended up making over \$700, which included donations from folks who could not come, but sent in \$5 or \$10 to help out the kids. Most of the money I had already spent, having just come back from Florida with a station wagon full of radio gear that I had bargained for in Memphis and Indiana as well as Florida. We have about five used radios we have purchased-the best being a Drake TR-3 which we paid only \$150 for, and which performed well just as we received it. Some of the other gear that's not working is being restored by Cethy Bame's dad, Wayne Barnes, who repaired radios when he was in the Service,

I began by getting them Tune in the World kits, and encouraged them to listen to the code tapes. When the camp actually began in July, two more boys showed up. I solicited the help of a ham friend of mine who was free during the day, and also the help of two teenage hams. We met Monday, Wednesday, and Friday from 9 a.m. till noon for two weeks, During this time we studied rules and theory, practiced code, and built code oscillators. Also, one morning we took a "field trip" to visit another local ham. By the end of camp, 4 out of 5 students passed the written test, but none were able to copy the 5 wpm code.

### More Accomplishments

Since the dinner theater, several others have passed their Novice exams: Julie Thien KB0IRH, Amy Rosa K801RI, Sean Sitek, Vanessa Gomez,

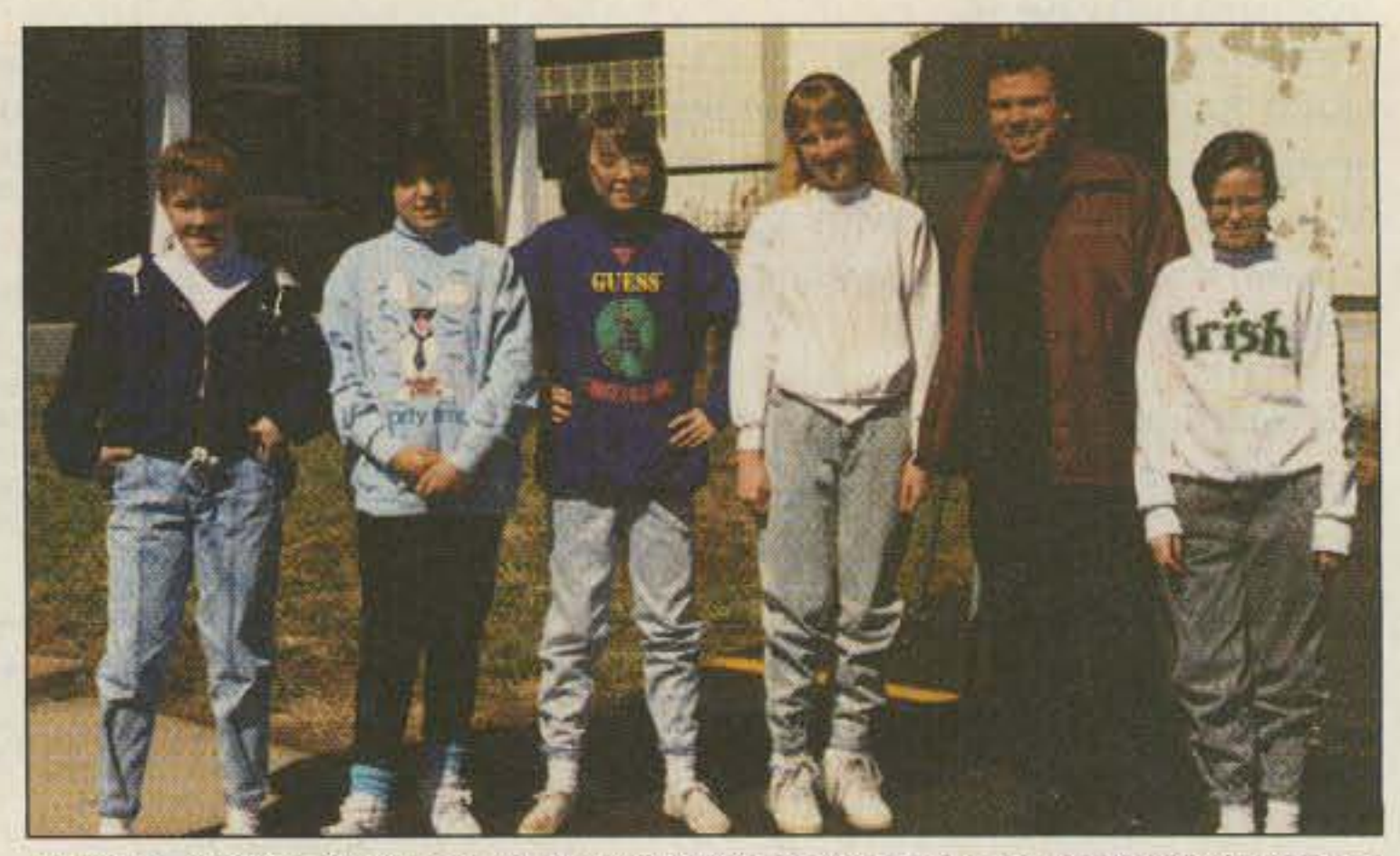

Photo B. (Left to right:) Jenny Ebert KB0IYT, Vanessa Gomez KB0IXY, Amy Rosa KBØIRI, Angie Fischer KBØHXY, Dave Novak NØDN, and Mary Ellen Federhofer KB0HWN.

While tne maintenance man, Ed Gilmore, helped me level the newly poured cement for the tower, some students passed by and wanted to put their initials in the wet cement. I encouraged them! Over 100 kids wrote their initials, a couple made hand prints, and one girl made an impression of her foot.

### More Students Join the Club

manage to get antennas up, I often went for weeks without getting on the air, Months would go by without my going 10 any ham club meetings or hamfests.

### With the Help of an Earthquake

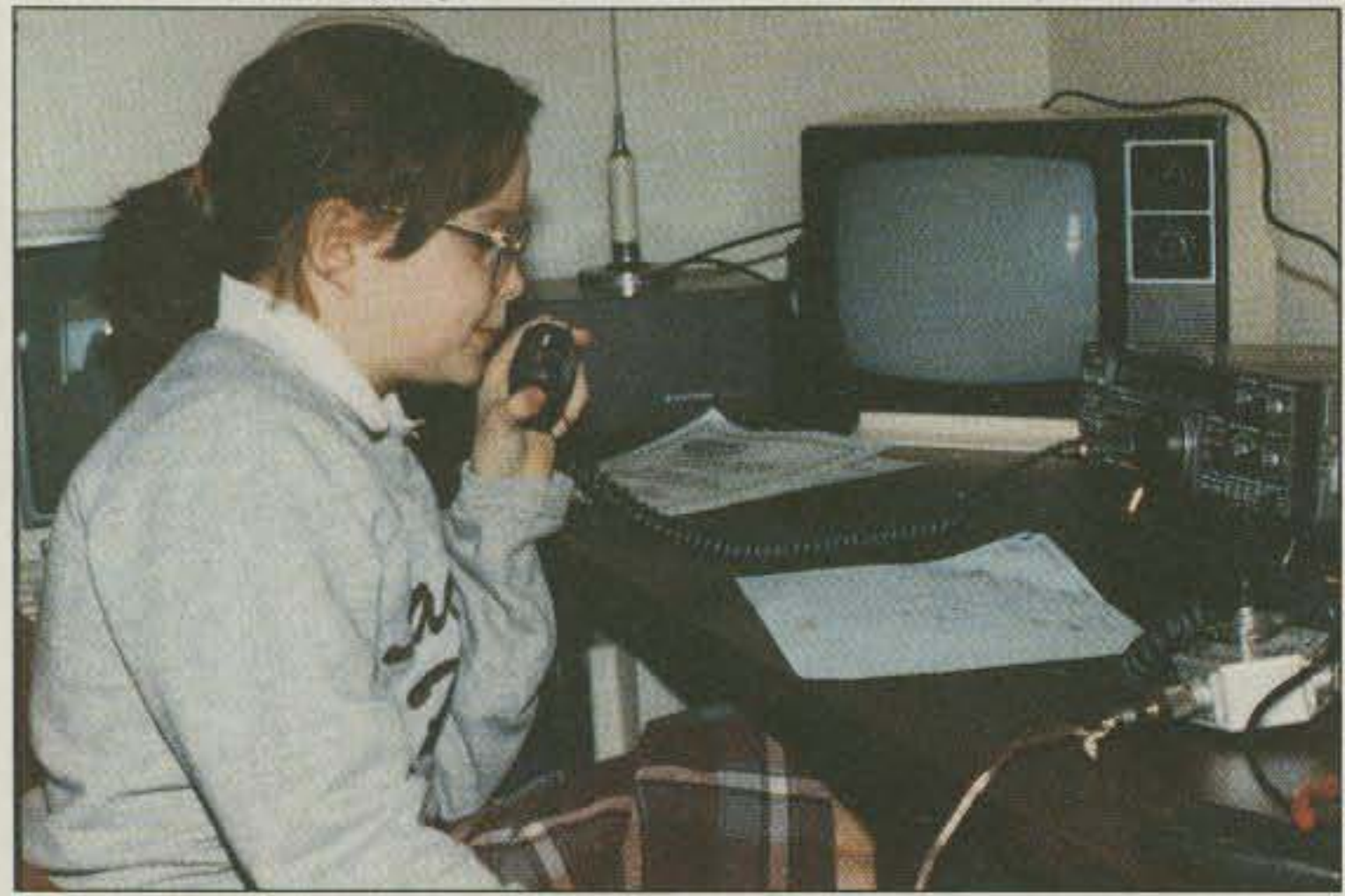

Photo A. KB0HWN checking into the All Schools Net during her lunch period. 48 73 Amateur Radio Today . October, 1991

In September, to my surprise, the kids wanted to meet weekly, and some of their friends wanted to join. This presented a challenge, since the original group was so close to getting their Novice while the rest had only good intentions! Then I discovered a retired telephone company engineer, Sieve Gies W0KOC, and was able at times 10 break the group up into two. Also, I found the young almost-hams willing to help their friends out. Because 5 wpm seems so difficult for someone just learning code, we worked out a special incentive program. There were special prizes for just being able to recognize the alphabet, for receiving at 3 wpm, and for receiving at 4 wpm. Since many of the prizes had something to do with the local ice cream parlor down the street, it became a regular routine of our Wednesday after-school gatherings. In October. we received a 10 meter transceiver from Uniden, which we set up in the classroom but also allowed kids to borrow and take home after school. I kept the microphone at school so there would not be any temptations too great to resistl By Christmas, each of the five original members received their Novice licenses: Mary Ellen Federhofer KB0HWN, Angie Fischer KB0HXY, Tom Winkler KB0IBA, Matt KirChhoff KB01CV, and Patrick Scheu KB0IDH. In fact, Angie received her license on Christmas Eve, and came to church service about an hour early so she could make her first contact. The next

## Number 10 on your Feedback card HAMS WITH CLASS

In April 1991, I had the pleasure of meeting in person with Dave Novak N0DN at the Dayton Hamvention. He and his students had checked into the CO All Schools Net several times, and *we* had exchanged interesting tapes, pictures. and letters between our two groups. Our meeting at the Hamvention convinced me that the work of Dave and his amateur radio club students could serve as a wonderful inspiration to other instructors. The following is Dave's write-up about how he organized this exciting program for young people.

Carole Perry WB2MGP Media Mentors, Inc. P.O. Box 131646 Staten Island NY 10313-0006

> Then while at the rectory on the night of the big earthquake in the Bay area, my phone began to ring. Three people called and asked if I could find out about their loved ones. To my surprise, after only a couple of hours on the air I was able to find out that all three parties were alive and well. Perhaps for the first time in my long amateur career (30 years this falll), I began to realize what a vital service our hobby can provide. I think that night was a turning point for me. Shortly after that, I began getting on the air more frequently and going to ham club meetings, breakfasts, and hamfests.

> Soon after that, I was moved to my present OTH. Since it was in the mid· die of winter, I only put up a temporary antenna. Then in the spring, I put up the tower.

> The next week I set up a station in one of the classrooms, and arranged for each class (grades 5 through 8) to come in for a demonstration, I printed up a flyer with photos of myself as a young ham. The flyer stated that there would be a "ham radio camp" during the summer. No 8th graders signed up. No 7th graders signed up. No 6th graders, either! Only one 5th grade boy and two 5th grade girls expressed an interest.

At first I was quite disappointed. But I Ihought: "I didn't get my license till I was in the 7th grade, even with my dad being a ham. How can these 5th graders possibly get their licenses? What the heck-I'll give it a try!"

### De Dave Novak NeON

I have been licensed since I was in 7th grade. My primary mentor was my dad, Joe Novak W0PGI. As a teacher and youth minister. I began working with junior high students about 14 years ago. My work with them in technical areas began when I was at a school that had a variety show for students, parents, and friends. I began training students in taking still photos, taping videos, and operating sound and lighting equipment. At the next school, I formed aclub called the "Media Club," which got the youth involved in computers as well as photography. Being a "teenage" (ordained 13 years ago!) diocesan priest, I get moved around every few years by the bishop, and I've formed clubs at each school. However, I never did try to interest kids in amateur radio. I believed up until recently that it would be too hard for junior high kids to learn Morse code, and that it would be too expensive a hobby for the general public. I thought to myself: "It is different if a parent is a ham and one of the children get interested, but 'normal' parents just wouldn't understand!"

To be quite honest, my own interest in the hobby had begun to wane, Although at every new assignment I did

### Sacred Heart Amateur Radio Club

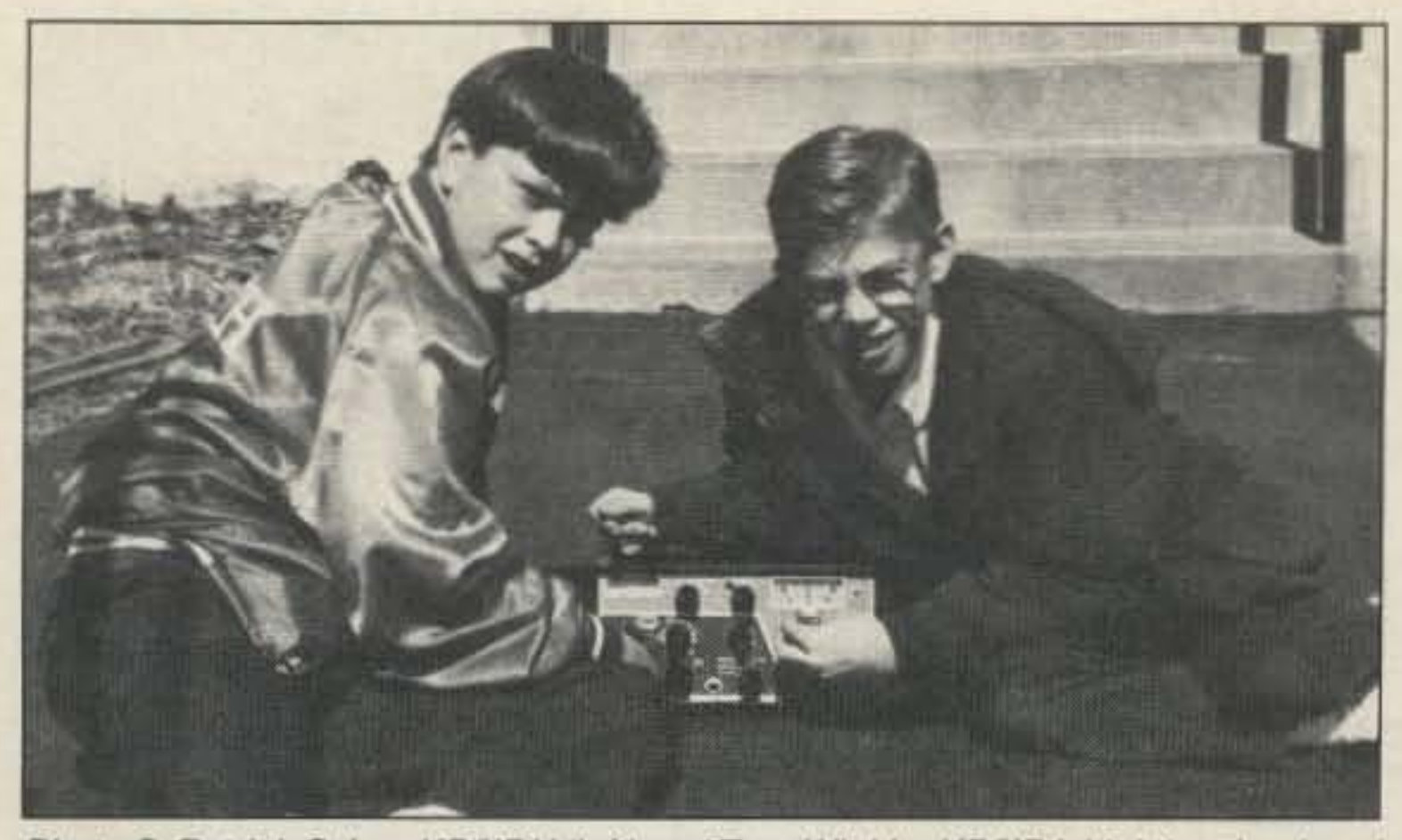

Photo C. Patrick Scheu KB0IDH (left) and Tom Winkler KB0IBA (right) on low band "ground wave" operation.

Jenny Petersmeyer, and Jenny Ebert. I feel confident that three other members will soon pass their Novice exams: Mark Moore, Cathy Barnes, and Jason Roskowski. The same day Sammy AAOCR received the Westlink Young Ham of the Year Award, we had our first upgrade: Angie Fischer, who passed the Technician exam.

Yesterday I fixed lunch for some of my adult local ham friends, and also arranged for some of our new school hams to join us. After dinner, they performed "Morse Code Baby" then introduced a spontaneous routine. Once they perfect this, we'll make a video of it! (Watch out, East Coast and West Coast! The Code Girls will soon be taking over the U.S.A. by storm and invading everywhere! No classroom within the continental U.S. and maybe beyond will be safe any more entrenched in a pre-technical subculture deprived of their right to the exciting new world of ham radio!)

This week, we are working on plans for a new "Summer Ham Camp" especially for junior high kids. I am meeting with Sammy AA0CR, who has volunteered to help. Most likely we are going to try to acquire a central location where young hams from all over the metro area will be able to participate. We have a lot of work ahead of us, but with almost unlimited enthusiasm and spirit to drive us on!

Please send write-ups on interesting classes, recruiting ideas, youth club activities, or individual children's experiences along with photos, to Carole Perry at the above address.

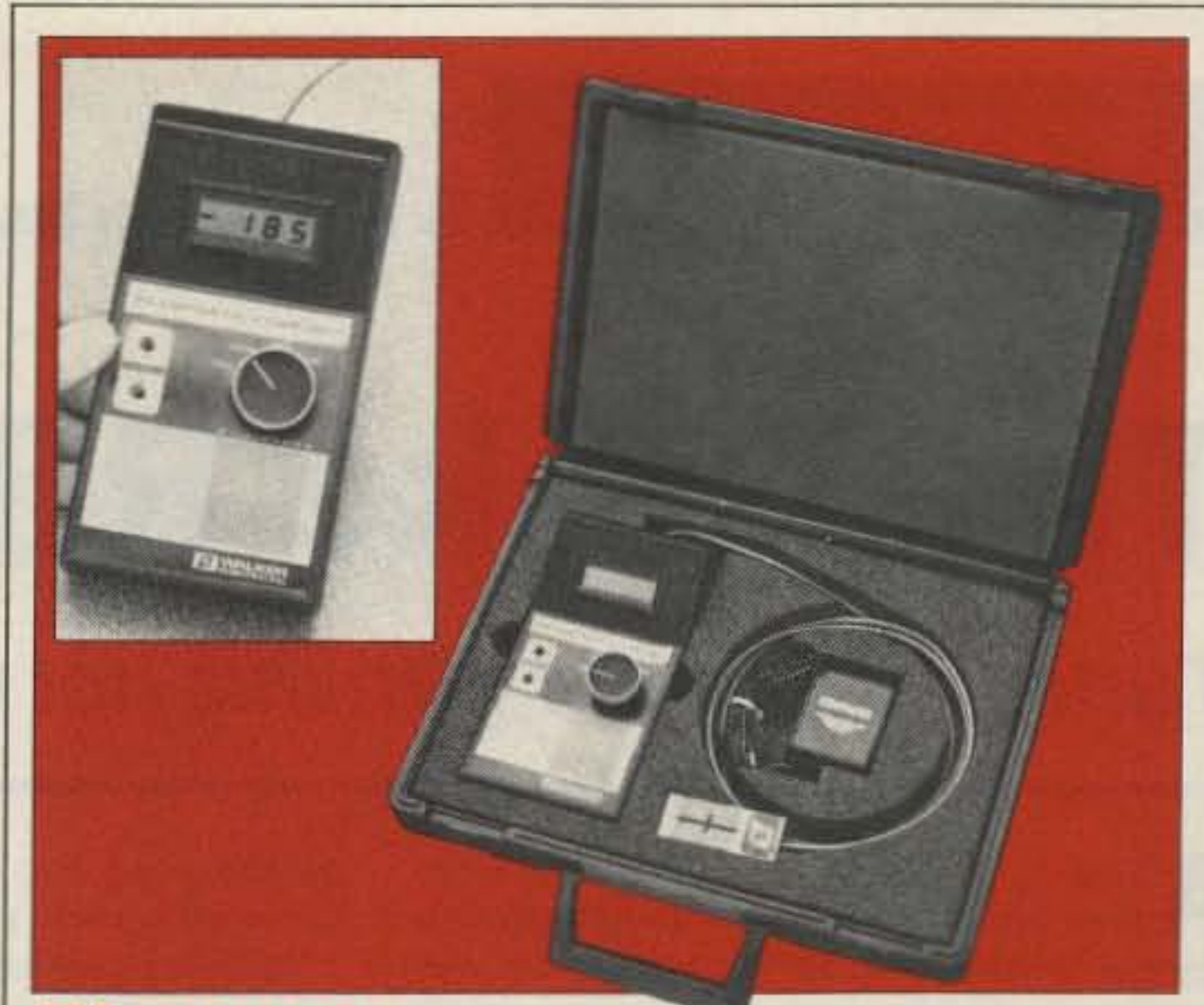

## **Fluxgate Magnetometer**

### **GENERAL:**

The first low-cost portable hand-held fluxgate magnetometer with laboratory accuracy. For magnetic measurement from 1 gamma (0.01 milligauss) to 2 gauss with an absolute accuracy of  $\pm$  0.5% traceable to NIST (previously NBS). Analog output DC to 100 Hz.

## **TYPICAL APPLICATIONS:**

Earth's field vector measurements, air shipment inspection, mapping and recording field perturbations, etc.

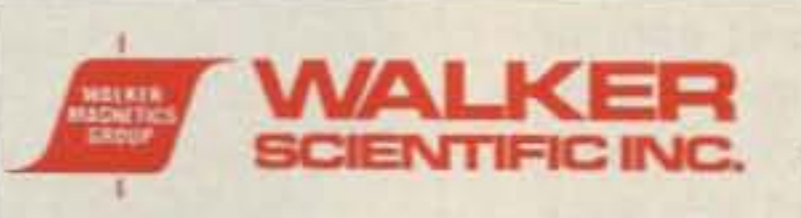

**Rockdale Street** Worcester, MA 01606 U.S.A. Telephone: (508) 852-3674 / 853-3232 Toll Free: 1-800-962-4638 Telex: 9102508517 / FAX (508) 856-9931 Code Name: "WALKER SCI"

**CIRCLE 292 ON READER SERVICE CARD** 

# **BATTERIES**

You've bought our replacement batteries before... NOW YOU CAN BUY DIRECT FROM US, THE MANUFACTURER!

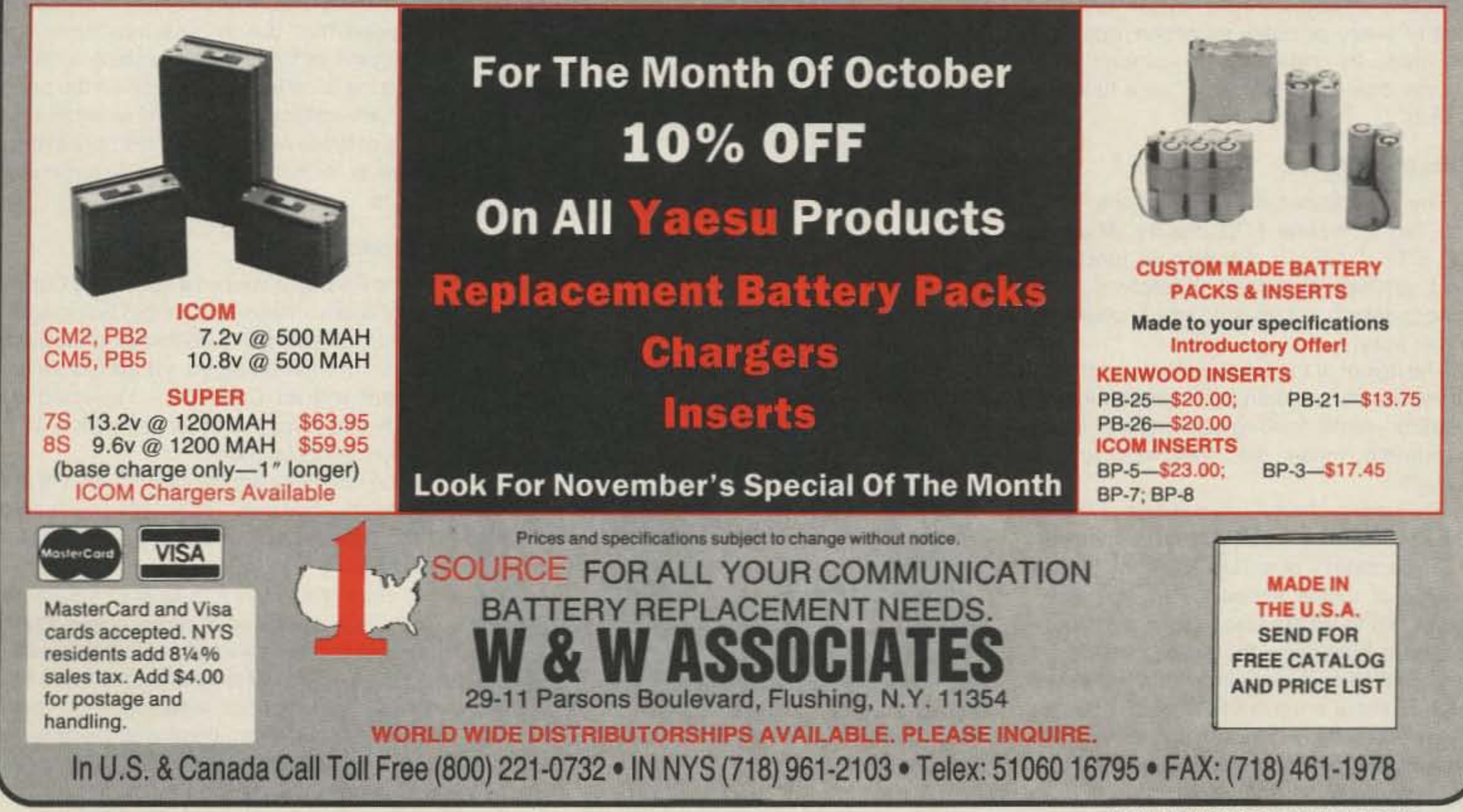

**CIRCLE 191 ON READER SERVICE CARD** 

# 73 Review

*by Bill Clarke WA4BLC*

# **The Drake R8 Receiver**

Tune in the world with this hot new receiver.

R.L. Drake Company 540 Richard Street Miamisburg OH 45342 Price Class: \$979. Tel. (513) 866-2421 .

## Operating the RS

The R8 was tested on a 160 meter Carolina Windom antenna (about 265 feet long) at 50 feet, and also on a 40/75 meter dipole at 35 feet. It was compared, via an A/B switch system, with an ICOM R71A. I selected the R71A due to its excellent reputation as a "world SWL standard."

The tunability and stability of the R8 are excellent; however, although the tuning knob has a good weight, it's a little small for my taste.

feature for crowded band conditions, and for fidelity during better times. After all, AM does sound better at 6 kHz wide than at 1.8 kHz. But each bandwidth has its place and use.

The controllable AGC, NOTCH FILTER (manually operated from an analog control), NOISE BLANKEA, and AF input controls (analog and switched attenuator/preamp) all combine to make the receiver very flexible.

I am a real believer in keypad frequency entry. It is quick and accurate. The rubberized keypad is easy and flawless to operate.

When in the AM mode, I found the SYN-CHAO (synchronous detector) to be great when fade-caused distortion became a problem. This is a feature that really works.

In many ways, the AS's control and display system is not far from that of a modern, full-featured 2 meter HT. Loads of bells and whistles provide extensive flexibility.

The manual that comes with the AS is very well done, with complete explanations about each feature and control. A section is included that delves well into computer command of the digital switching system, and a log is included to write down the pertinent information about what is entered in each of those one hundred memories. It is, however, without block and schematic diagrams.

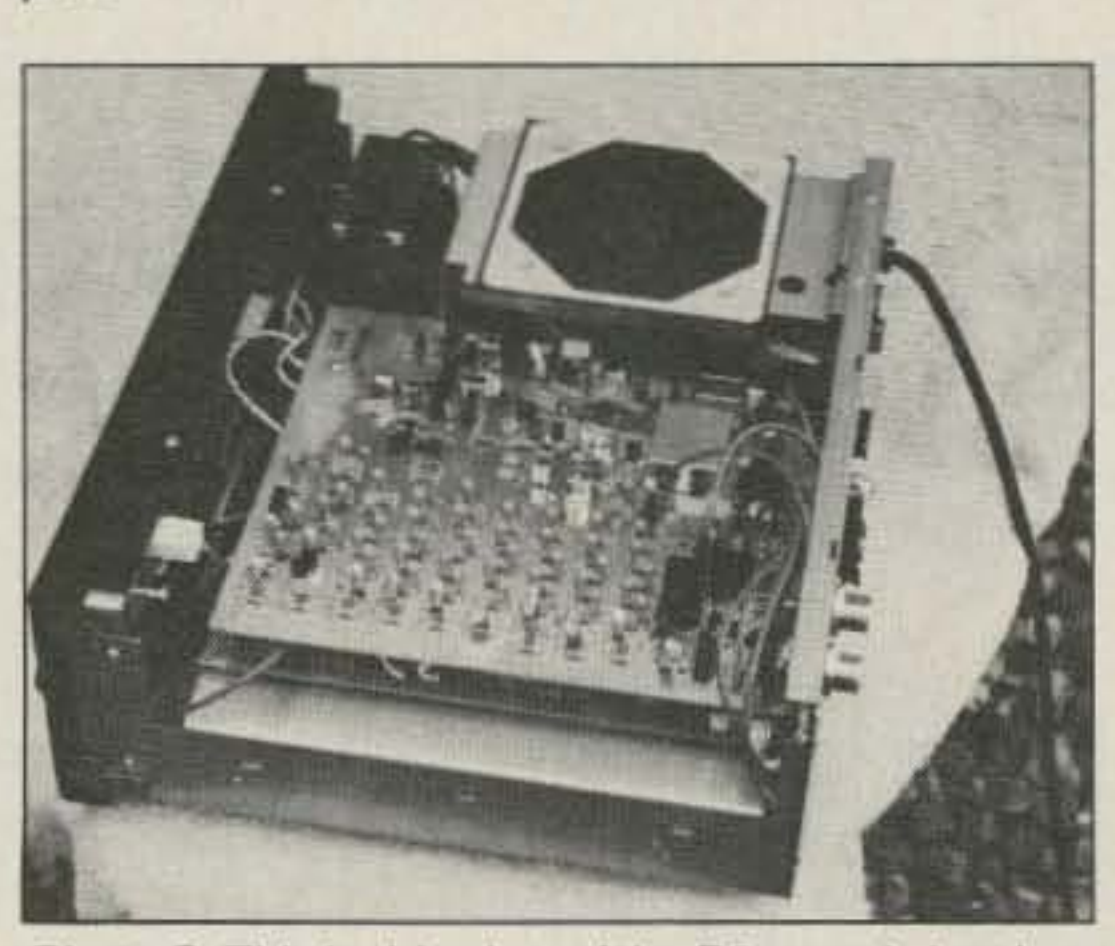

select instantly via function switch, and 100 Photo C. This inside view of the R8 reveals just how

Unlike ham equipment, the AS has a built-in clock/timer with an output port on the rear for remote control of a tape recorder (or other hardware). This time feature is very popular with SWLs for recording odd-hour programs, and it can also be used in a clock-alarm-radio scheme (though a very expensive clock-radio). The clock also displays time on the LCD when the unit is powered off.

The most apparent feature of the R8 is the very complete LCD display. Measuring  $5.5'' \times 1.5''$ , it displays all functions and settings in bright characters on a black background, making status checking super easy.

The layout of the function buttons places them directly beneath their corresponding readout points, making selections of AGC, bandwidth, mode, etc., very easy to use as well.

Frequency control is via direct entry on the keypad, with the UP/DOWN buttons (in 100 kHz steps), or a TUNING knob (with a choice of tuning speeds). The frequency reads out to 10 Hz (user selection). When put on a frequency, the rig can be locked and it will remain there indefinitely. It's very stable. There are two VFOs which you can nonvolatile memories. This means no bat- neat and sturdy it is!

Photo A. R.L. Drake's new R8 receiver for SWLing.

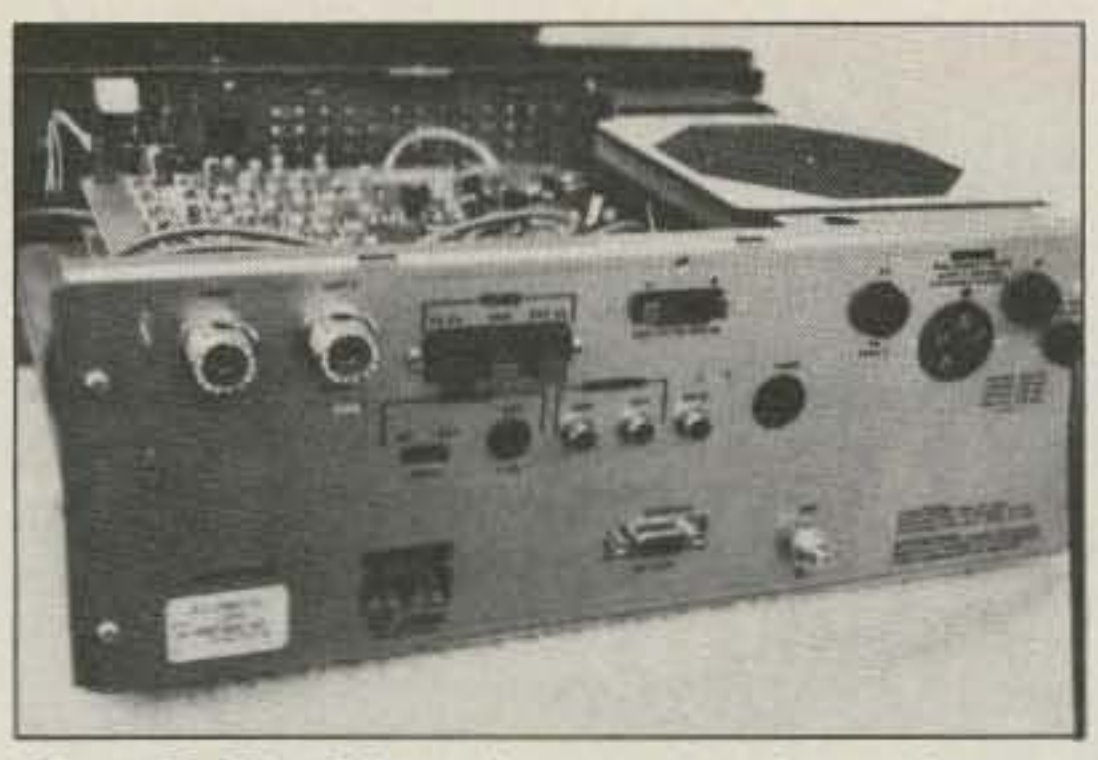

PhOto *B.* The *R8* can *be* connected to various antennas as well as to a computer through the RS-232 port.

The fold-down front feel make table placement and viewing of the LCD display

and 8-meter clear and easy.

The R8 has a very functional, businesslike look, sporting few manual controls, and a black finish. The lack of radio-like appearance is due to the heavy reliance on stateof-the-art digital control. There are only six standard analog controls on the unit, as nearly every possible selection that can be made by switching is accomplished via the dual-purpose keypad or a function switch.

A Drake, a real Drake! The folks from<br>Miamisburg have finally produced a new Miamisburg have finally produced a new product for the radio hobby market-a high grade communications receiver aimed at the lucrative and popular SWL market.

teries are required for memory backup; power interruptions will not erase the memory.

Scan features allow scanning of all memories, selected memories, or the frequencies between the settings of VFO-A and VFO-B. The SQUELCH control greatly enhances the use of SCAN, and is active in all modes.

Bandwidth from 6 kHz to 500 Hz can be selected in all modes. This is a very good

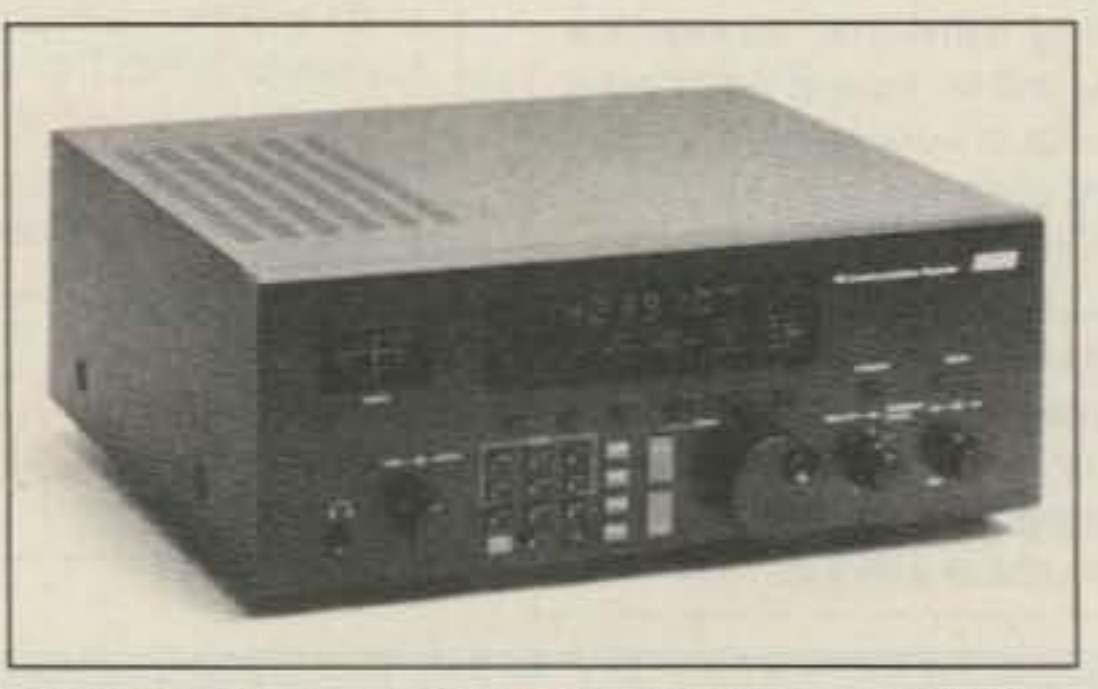

### First Impressions

50 73 Amateur Radio Today • October, 1991

### Appearance

Before I started this review 1 looked back into radio history and found that from about 1979, the Drake A7 communications receiver was the last available Drake HF receiver. The last piece of HF ham equipment from Miamisburg was the TR7 from 1978, from which the R7 got its general appearance and features.

Prior to the A7, Drake communications receivers included the DSA1 (1971) and the DSA2 (1974). One of their most popular receivers was the SPA-4 from the early 19705. All solid state and featuring a linear PTO and vernier dial providing 1 kHz readout. So much for history; let's look at this new release from Drake.

The NOTCH filter, although effective, was disappointing in depth and in its analog operation. I cannot understand why any manufacturers produce receivers with manually operated notch controls today. My Datong ANF (Automatic Notch Control) knocked out tones the R8 could not-and with no manual control input!

The tone control lacks real BASS/TREBLE authority.

The PASSBAND OFFSET was, as expected, effective in removing interference from nearby signals. Selecting a narrow bandwidth made it all the more effective.

The R8 is a natural for computer control, since all controls, except for those in analog form, can be commanded via the AS-232 port. Command information about

I was not impressed by the internal speaker with its typically poor fidelity. An external speaker is a must for real enjoyment.

The S-meter read as expected, and compared in accuracy to other receivers.

# **RF POWER TRANSISTORS**

We stock a full line of Motorola, Toshiba & Mitsubishi parts for amateur, marine, and business radio servicing

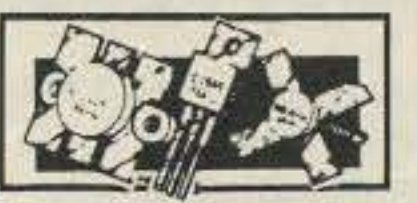

Partial Listing of Popular Transistors in Stock

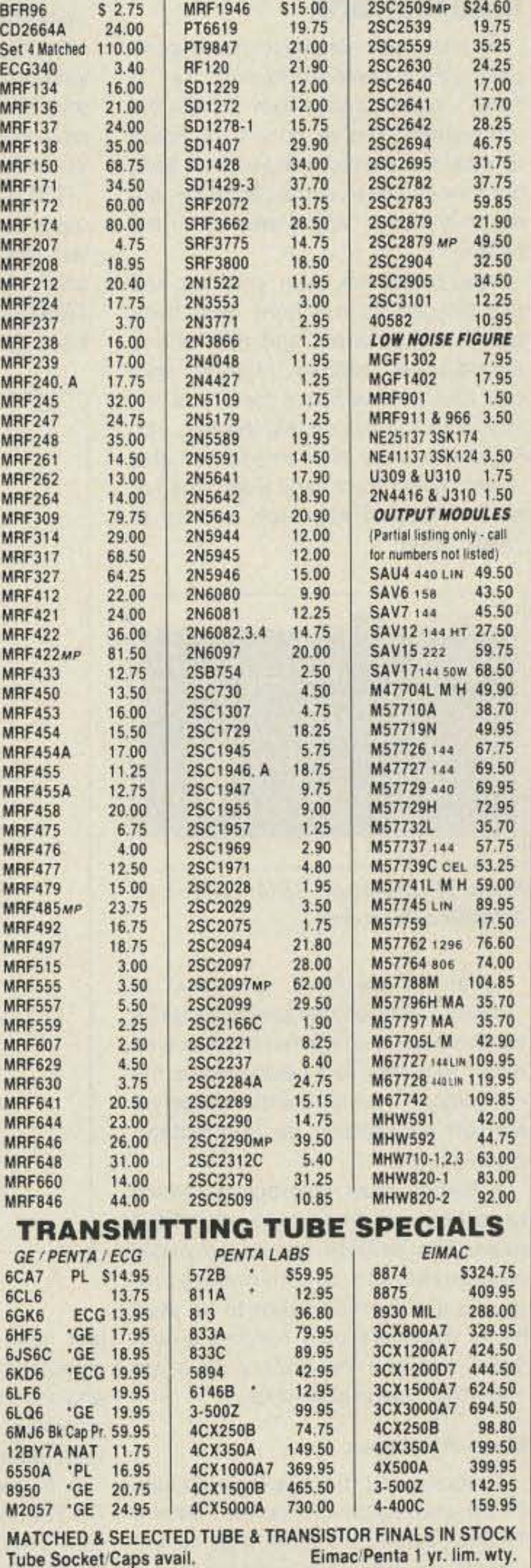

Modern digitally-controlled receivers make lots of internally manufactured noise-noise that adversely affects their operation. The Drake R8does not suffer appreciably from this problem.

The R8 is like a breath of fresh air, with its ground-up engineering and up-to-date digital control from the front panel. I am very pleased to see a quality HF receiver of American manufacture that should successfully compete on the world market.

Oh yes, a public question for Drake: Where is the T8 transmitter to go with the R8? The world is waiting!

Prices/availability subject to change without notice.

Foreign Small Packet Air/10 oz. postal \$5.50 UPS Ship Hand. 1 lb. Cont. U.S. VISA/MC or prepaid \$3.50 C.O.D. ORDERS add \$3.75 QUANTITY PRICING AVAILABLE<br>NEXT DAY UPS DELIVERY AVAILABLE MINIMUM ORDER \$20 NEXT DAY UPS DELIVERY AVAILABLE ORDERS RECEIVED BY 1:30 PST ARE SHIPPED UPS SAME DAY • EXPORT • O.E.M. • SERVICE • R&D • AMATEUR ORDERS ONLY  $>(800) 854 - 1927$  < NO TECHNICAL

: MAIN ORDER LINE . INFORMATION<br>CUSTOMER SERVICE - TECHNICAL 619) 744-0700 FAX 619-744-1943 1320 Grand Avenue San Marcos, CA 92069

73 Amateur Radio Today . October, 1991 51

## Frequency Stabllity Frequency Accuracy **Selectivity**

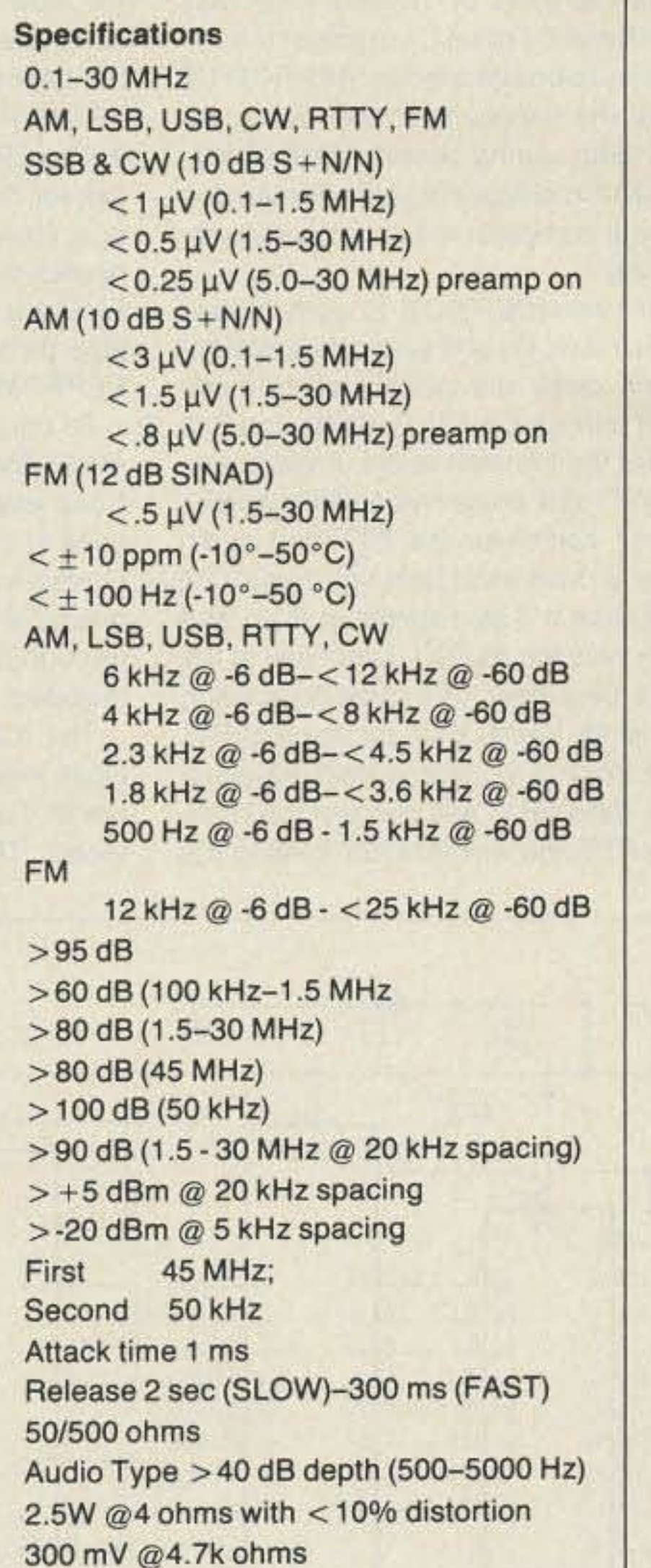

computer interfacing is given in the manual (this section is very good). Suggested software for computer control includes PROCOMM PLUS™ and **BITCOMM<sup>™</sup> operated on** an IBM XT/AT or clone. Optional software is available from Drake for use with the R8 (not available for this evaluation). On a warm summer evening when the popcorn (static caused by distant thunderstorms) was popping heavily, I listened to my regular nets with the AS. The AS held its own very well, being less affected by the static than my ICOM IC· 751A transceiver. It was not as quiet as the Ten-Tee Corsair II, but then, these pieces of equipment are of a very different design and purpose. The choice of bandwidth made it fairly easy to reduce nearby signals, such as those that abound on 75 and 40 meters. Add the passband filtering, and you can just about eliminate any adjacent signals as much as is possible. Speaking of bandwidth, you should hear what a real strong LSB signal on 75 sounds like through the 6 kHz filter. Just like broadcast AM! Too bad I couldn't locate the mike plug on the AB.

## A Few Comments

After carefully evaluating the Drake R8 receiver, I

must say that I am welt pleased with its performance. Over the years more than a few pieces of Drake equipment have passed through my shack, and I still think you have to go a very long way to beat the receivers of the R4 series. They were quiet, stable, selective, and sensitive, The R8 compares favorably with these older receivers, as few digital-type receivers can.

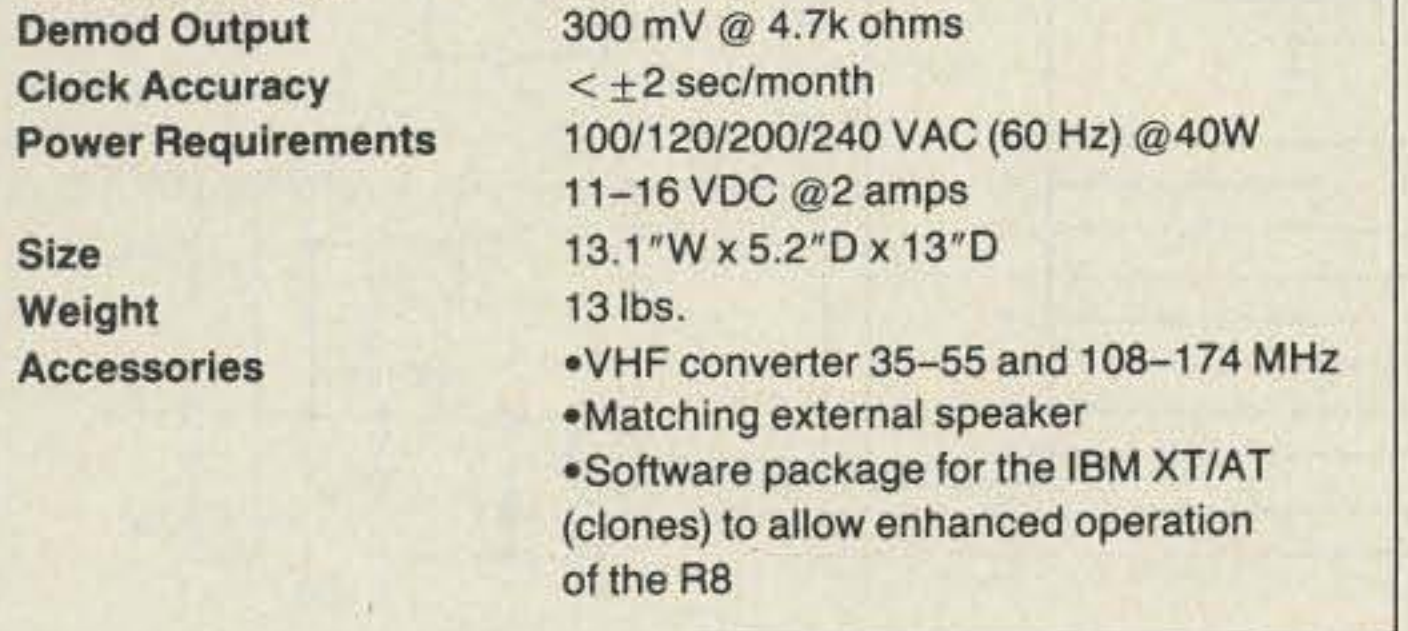

Antenna Input **Notch Filter** Audio Output Recorder Output

Dynamic Range 3rd Order Intercept Point

**IFs** 

**AGC** 

Ultimate Selectivity Image Rejection

IF Rejection

## Frequency Range **Modes** Sensitivity

Number 12 on your Feedback card

# HOMING IN

## **Radio Direction Finding**

Joe Moell, P.E., KØOV P.O. Box 2508 Fullerton CA 92633

## **Build the TBOX**

At last, you won your club's competitive RDF contest ("foxhunt" or "Thunt"). Now it's your turn to hide the transmitter. You've driven for hours to pick the perfect hard-to-find spot. but now you need some distinctive audio to transmit, and a way to ID the hidden "T."

You could stay with your rig and talk throughout the hunt. But that's hard on your throat and gets boring after a while. Besides, if hunters spot you, they'll know where the "T" is. It's lots more fun to conceal the fox, perhaps even bury it! Then you can stay under cover nearby and watch the fun as the hunters approach and try to "sniff" it out.

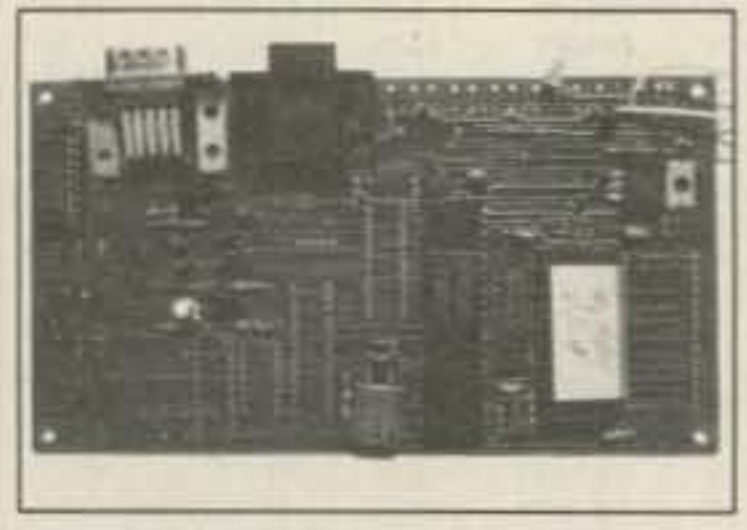

Photo A. Prototype TBOX circuit on

domly-pitched beeps. Transmission can be continuous, with regular CW identification.

For intermittent-signal hunts, it automatically turns the transmitter on and off at regular intervals, with CW ID on each transmission. You can select on and off times over a wide range. To save your batteries, TBOX draws only 60 mA at 12 VDC.

TBOX programming does not require a myriad of switch settings. In fact, there is only one switch on the unit-the power switch! To set the TBOX parameters (such as mode, callsign, CW speed, and on/off timing),

tains 128 bytes of dynamic RAM built in. R6 and C1 reset U1 at power turn-on to ensure proper startup. EEPROM U5 holds the callsign and other configuration data during power interruptions. RS-232 interface chip U6 links the unit to your computer via J1 for parameter setting.

J2 connects TBOX to your hidden transmitter. Q1 and associated components close the radio's push-to-talk (PTT) circuit. C8, C9, C18, R9, and R10 buffer the transmit audio. Potentiometer VR1 sets proper modulation level.

R11 combines the PTT and audio lines to drive hand-held rigs. For ICOM HTs, use a 3.9k resistor at R11, and hook only the AUDIO output line to the HT's mike input. The same connection works for Yaesu HTs, except that R11 is 2.2k. For non-hand-held transmitters, delete R11 and connect the separate PTT and AUDIO OUT lines to the

PC board, and would rather have someone else do the work of making the board and programming the BIOS PROM. Fortunately, N6MBR has done it. Send Ron a check for 35 dollars and ask for the "Homing In" TBOX package. He will mail you a blank 3.25" x 6" double-sided circuit board (see Photo A) and a programmed PROM. He will also throw in one of the hard-to-find EEPROMs for U5.

Of course neither I nor 73 Amateur Radio Today can warrant this offer. But I can assure you that the six boards used at this spring's Friendship Radio Games foxhunt worked flawlessly. The board is high quality, with platedthrough holes. Parts layout details are included.

The ICs in N6MBR's board are so close together that some sockets may not fit. I used pin-line socket strips instead. These are solder-tail socket

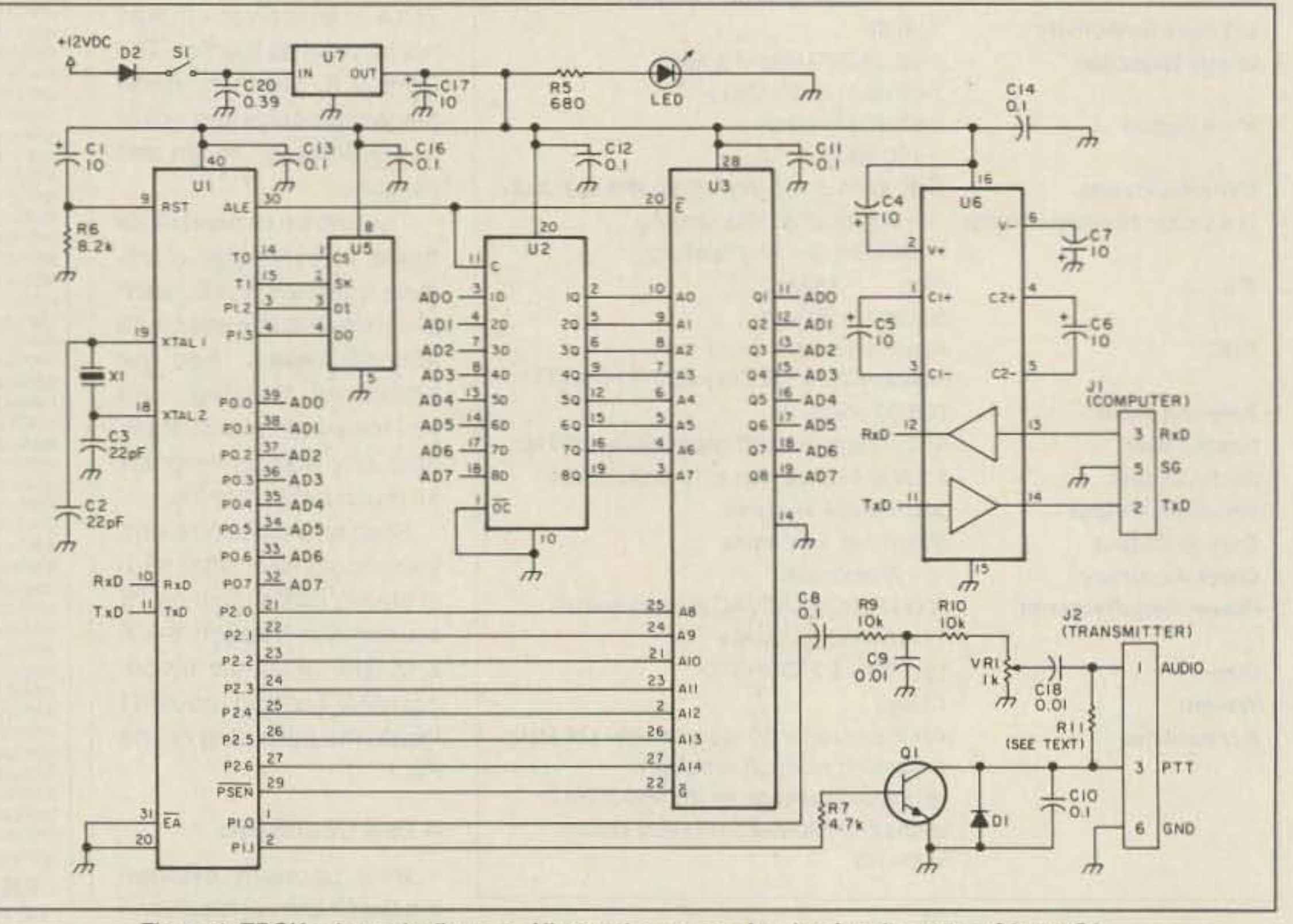

N6MBR's PC board.

What you need is a "tone box" or "foxbox." A good one produces a distinctive sound, so the hunters have no doubt that they're tracking down the right signal. It cycles the transmitter on and off periodically for intermittentsignal hunts.

A foxbox must incorporate station identification, to comply with FCC rules. The callsign should be easily changeable, to accommodate upgrades and permit the box to be used by all members of a hunting group. Small size and low battery drain are important design objectives.

### **Micro-P Solution**

Several good discrete-logic circuits for tone boxes have circulated among T-hunters over the years. But for the utmost versatility, a microprocessor is ideal.

Ron Seese N6MBR is an active Thunter with the Conejo Valley Amateur Radio Club, based in Thousand Oaks, California. He is also a clever digital designer and has developed a multifeatured foxbox designed around the 80C31 CMOS microprocessor. He calls it TBOX-a box to control the hidden T. It meets all the above requirements, yet it contains only six ICs and a few discrete components.

TBOX provides a readily-identifiable tone pattern for the hidden transmitter audio. Or, if you prefer, it sends ran-

Figure 1. TBOX schematic diagram. All capacitances are in microfarads, except C2 and C3.

just hook the RS-232 cable to your computer, load your modem program, and use TBOX's programmed-in menu structure. It's much like setting the parameters on your packet TNC.

A battery-operated computer with RS-232 port is perfect for programming your TBOX. If you don't have one, it doesn't matter. You can program it with your home computer (my old Kaypro works just fine) or even a dumb terminal.

TBOX includes a non-volatile memory (EEPROM) that remembers your hunt parameters. After programming, disconnect TBOX and take it to the hiding spot. When you turn it on in the field, it will come up just as you programmed it.

### **How It Works**

Figure 1 is the complete TBOX schematic diagram. CPU chip U1 executes the program of EPROM U3. U1 conappropriate pins on a mike plug to mate with your rig.

### Let's Build It

If you enjoy wire-wrap assembly, you will have no trouble duplicating Ron's circuit from Figure 1. Be sure to put capacitors C11-C14 and C16 as close as possible to the appropriate ICs to prevent unwanted oscillation and interaction. I suggest socketing all ICs except the +5V regulator. Be sure to use a socket at U3 to permit program upgrading.

If you have access to a "PROM burner," you can program U3 yourself. The latest BIOS program (version 0.7 as of this writing) is available on the 73 BBS at (603) 525-4438. Hams on the West Coast can find it on the NOMAD PCBoard BBS at (805) 498-3500. File names are TBOX07.BIN and TBOX07.DOC.

If you're like me, you would prefer a

contacts that come in rows of 25 to 40. Just break off as many as you need for each row of each DIP and solder them onto the board. They are small enough to allow ICs to be side by side only 0.1 inch apart.

Note on the schematic that certain part designators, such as U4, are not used. Also, there are holes and etch for

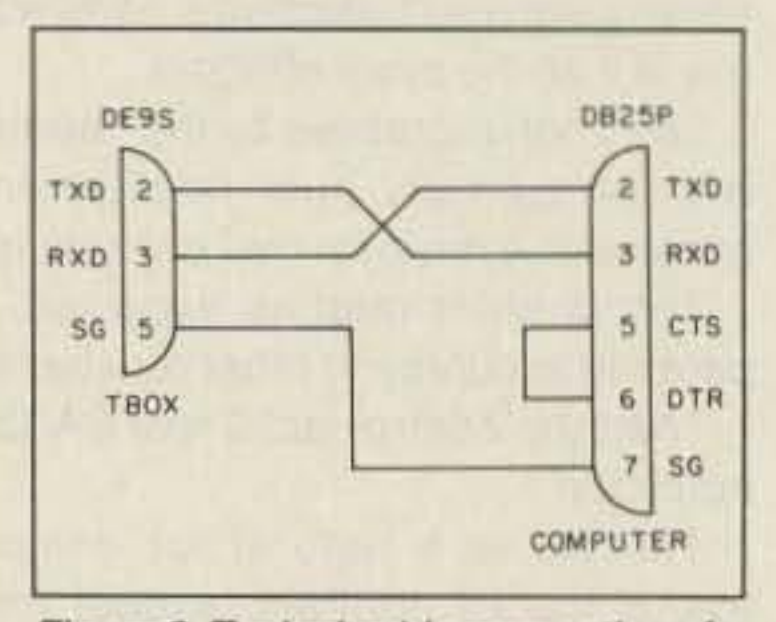

Figure 2. Typical cable connections for computers/terminals with DB-25 RS-232 ports.

52 73 Amateur Radio Today . October, 1991

square feet in a 50 MPH wind. 3 models at 36', 51'. and 67' heights.

## LM SERIES

·W· brace motorized tower. Holds large antenna loads. Models at 37' , 54', and 70' heights.

NOW YOU CAN AFFORD THE  $E = 51$ • Engineered for the

 $\frac{1}{2}$ 

## TM SERIES

Tubular construction for larger antenna loads at 70',90', and 100' heights. Free standing, with motorized operation.

**VISA** 

..

l.  $\frac{1}{2}$  $\mathbb{C}$ 

 $\sum_{i=1}^n$ 

*.10* ORDfR CAll 1-800-328-2393<br>TECH SUPPORT: Aerodynamic tower ./" ·~l~fl designed to hold 9 FAX NUMBER:<br>(209) 651-515 -FAX NUMBER:

> *WER CORPORATION* Visalia, California

> > **CIRCLE 22 ON READER SERVICE CARD**

## Number 26 on your Feedback card **EALER DIRECTORY**

Ham, The Finest In

standing or Guyed

Towers from Tri-Ex. For

Crank-Up, Free-

the remaining ICs. Now hook up the computer and transmitter interfaces.

over 30 years, the

backed up with

Defense and Aero-

space technology.

MW SERIES

heights.

**W SERIES** 

INDUSTRY standard-

Self-supporting when

normal Tri-Band beam;

attached at first

section-will hold

.>

25',33',50', and 65' '/ ":

Put a dummy load on the transmitter and listen to the TBOX signal on a separate receiver. At power up, TBOX outputs the menu to the computer, then goes into transmit mode. Press the return key on the terminal to stop transmitting, and enter the command mode. When setting parameters, simply enter three digits. For example. to set Mode 2, type "M" and then type "002" without a carriage return.

Your turn to hide the fox may come sooner than you expect. so get started on your TBOX now. Next month, I'll have more on programming and using your tone box.

Figure 2 shows wiring 01 a typical cable to connect TBOX to a standard OB-25 AS-232 port. TBOX is configured as Data Terminal Equipment (DTE). This means that TXO on TBOX goes to AXO on the computer, and RXD on TBOX goes to TXO at the computer.

Your computer or terminal program *may* require a high signal on the DCO line (pin  $8$  of DB-25). If so, add a jumper from pin 6 to pin 8. Software and hardware

Sources of Parts: ICs, connectors, crystal: JOR Micro Devices. 2233 Branham Lane, San Jose GA 95124, Tel. (800) 538-5000 . PG board, PROM, EEPROM: Ron Seese N6MBR, 6136 Landino Dr., Westlake Village CA 91362,

Capacitor C20 is essential to prevent U7 oscillation when supply leads are long. There are no holes for C20 on the PC board, so "airline" the part on the back of the board.

handshaking is not used. Flow control in your terminal program is not necessary, so turn it off. Set the computer to 2400 bps, 8 data bits, and no parity.

Carefully inspect your work after assembly. Pay special attention to polarity of the electrolytic capacitors, particularly those on U6. Check for shorts on the +5V line before installing the ICs.

> ALL MODE HF **BASE STATION** \$369900

YAESU. AEA, SONY, PANASONIC. MFJ, GBC CLOSED CIRCUIT TV CAMERAS AND MONITORS. BIRD WATIMETERS, OPTO ELECTRONICS FREQUENCY COUNTERS, AOR SCANNERS, TEN-TEC, ETC. Full stock of radios and accessories. Repair lab on premises. Open 7 days. M-F, 9-6 p.m.; Sat. & Sun., 10-5 p.m. We ship Worldwide. For Specific information call or write: BARRY ELECTRONICS, 512 Broadway, New York NY 10012. (212) 925-7000. FAX (212) 925-7001.

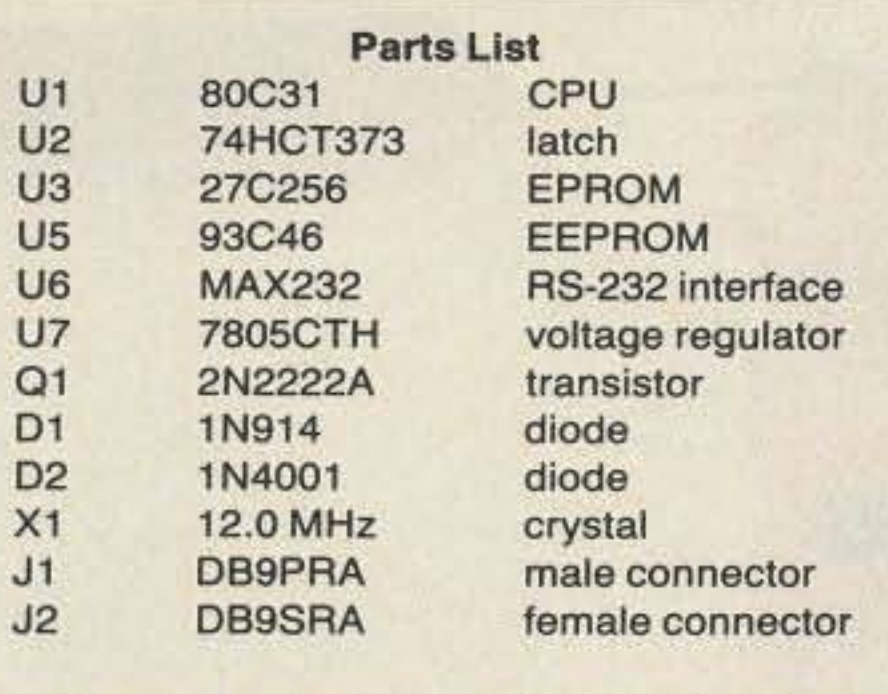

additional parts on the printed circuit board. Those parts are not needed for this version of TBOX. Ron is working on new features that use them. I'll have more on that next month.

North Jersey's oldest and finest Shortwave and Ham Radio Dealer. 11/<sub>2</sub> miles from Garden State Parkway. Authorized Dealers tor AEA, Kenwood. Japan Radio Company, ICOM, Yaesu, etc. Ham Sales, Lee WK2T. GILFER SHORTWAVE, 52 Part *Ave.,* Perit R'dge NJ *07656. (201)* 391-7887.

### Firing It Up

Factory authorized dealer! Yaesu, ICOM, Kenwood, Ten-Tec, AEA, Kantronics, DR-SI Mfg., Ameritron, Cushcraft, HyGain, Heil Sound. Standard Amateur Radio. MFJ, Hustler, Diamond, Bulternut. Astron, Larsen, and much more. DELA-WARE AMATEUR SUPPLY, 71 Meadow Road, New Castla DE *19720. (302 ) 328-* 7728.

Install U7 first, then power up the unit and check the +5V bus. If everything is OK, remove power and install

#FTlOOOD

Since 1933

**CIRCLE 132 ON READER SERVICE CARD** 

1000 S. BASCOM AVENUE SAN JOSE, CA 95128 Call us at (408) 998-5900

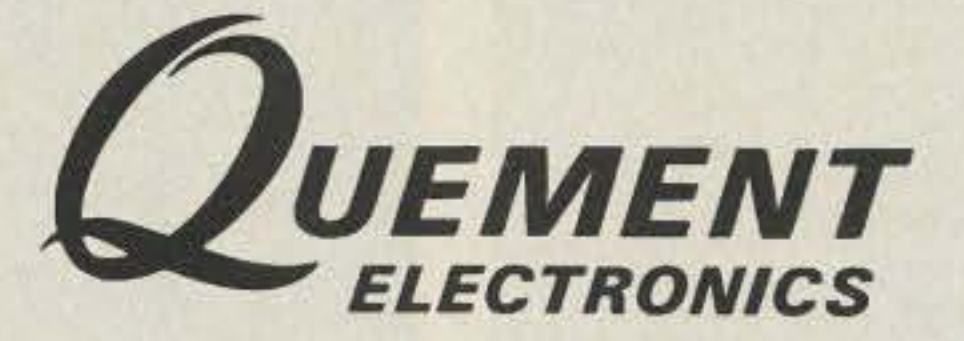

## YAESU U.S.A.

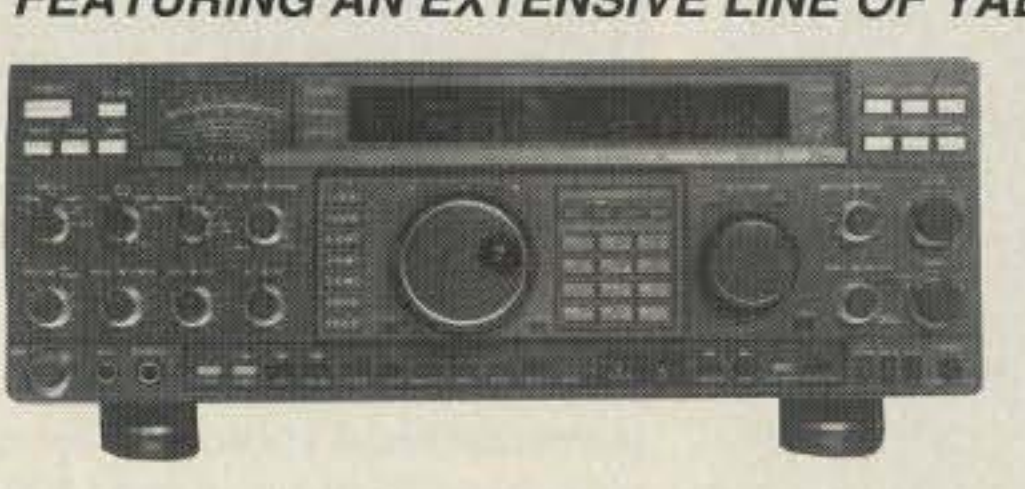

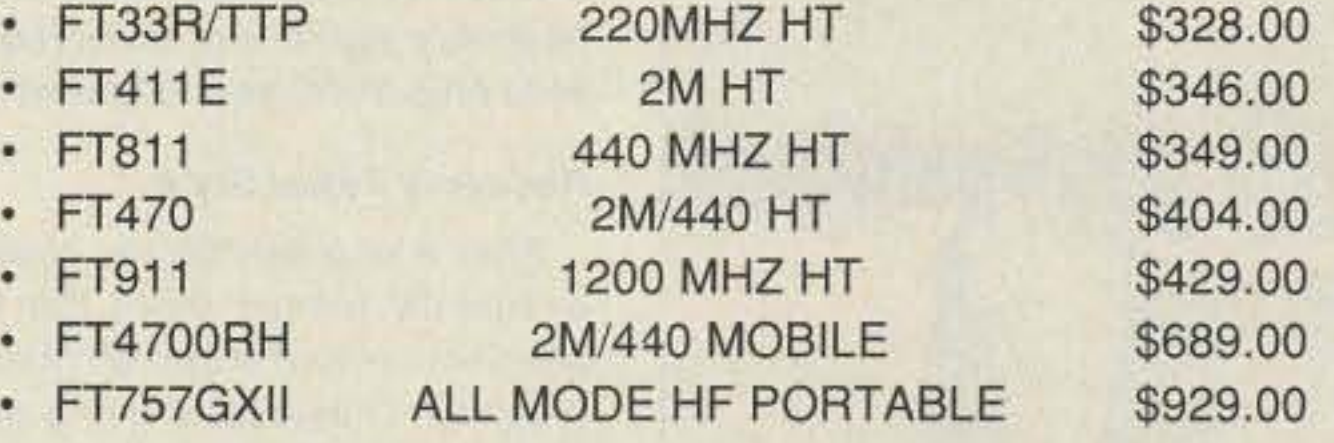

## IF YOU'RE IN THE BAY AREA, STOP BY!

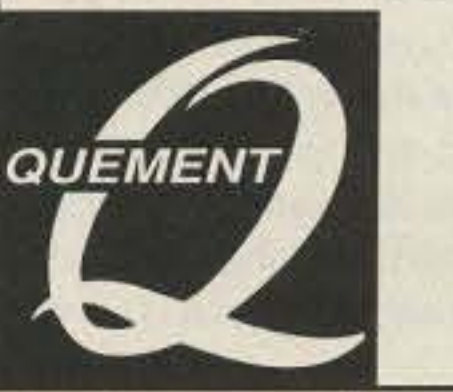

## TALK WITH THE KNOWLEDGEABLE PEOPLE AT

## FEATURING AN EXTENSIVE LINE OF YAESU PRODUCTS

## OHIO

### PENNSYLvANIA

Columbus Central Ohio's full·line authorized dealer for Kenwood, ICOM, Yaesu, Alinco, Info-Tech, Japan Radio, AEA, Cushcraft, Hustler, and Butternut. New and used equipment on display and operational in our 4000 sq. ft. store. Large SWL department, too. UNIVERSAL RADIO, 1280 Aida Drive, Reynoldsburg (Columbus) OH 43068. (614) 666\_4267.

### Trevose

Authorized factory sales and service. KENWOOD, ICOM, YAESU, featuring AMERITRON, B&W, MFJ, HYGAIN, KLM, CUSHCRAFT, HUSTLER, KANTRON-ICS, AEA, VIBROPLEX, HElL, CALL-BOOK, ARRL Publications, and much more. HAMTRONICS, INC., 4033 Brownsville Road, Trevose PA 19047. (215) *357-1400.* FAX (215) 355-8958. Sales Order *1-800-426-2820.* Circle Reader Service 298 for more information.

DEALERS: Your company name and message can contain up to 50 words for as little as \$420 yearly (prepaid), or \$210 for DEALERTS: Tour company name and message can contain up to 50 words for as little as 3420 yearly (prepaid), or 3210 for<br>six months (prepaid). No mention of mail-order business please. Directory text and payment must reach u advance of publication. For example, advertising for the April '91 issue must be in our hands by February 1st. Mail to 73<br>Amateur Radio Today, Box 278, Forest Road, Hancock NH 03449.

### NEW YORK

### NEW JERSEY

### Park Ridge

### Preston

Ross WB7BYZ has the largest stock ot amateur gear in the intermountain West and the best prices. Over 9,000 ham related gear in stock. Call us for "all" your ham needs today. ROSS DISTRIBUTING CO., 78 S. State, Preston ID 83263. (208) *852-0830.*

### IDAHO

### OELAWARE

### **New Castle**

### Manhattan

Manhattan's largest and only ham and business Radio Store. Featuring MOTOROLA, ICOM, KENWOOD.

Number 13 on your Feedback card

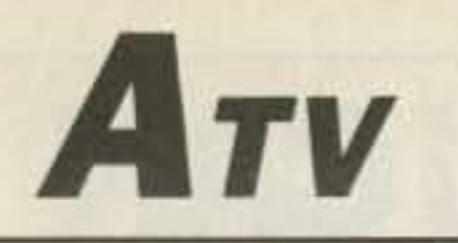

## **Ham Television**

**Bill Brown WB8ELK** %73 Magazine **Forest Road** Hancock NH 03449

## **Have a BLT for Launch**

After watching videos and demonstrations of other balloon experiments, members of the Houston AMSAT group decided to put together their own launch effort. Dubbed the BLT (for Balloon Launch Team), they decided to build an inexpensive 2m FM telemetry package for their first flight.

This first package (BLT-1) carried a 100 mW 2m FM transmitter (see the August 1990 issue of 73) which sent out an audio telemetry sequence. A custom designed analog telemetry system sent out a series of tones seperated with a CW message. The pitch

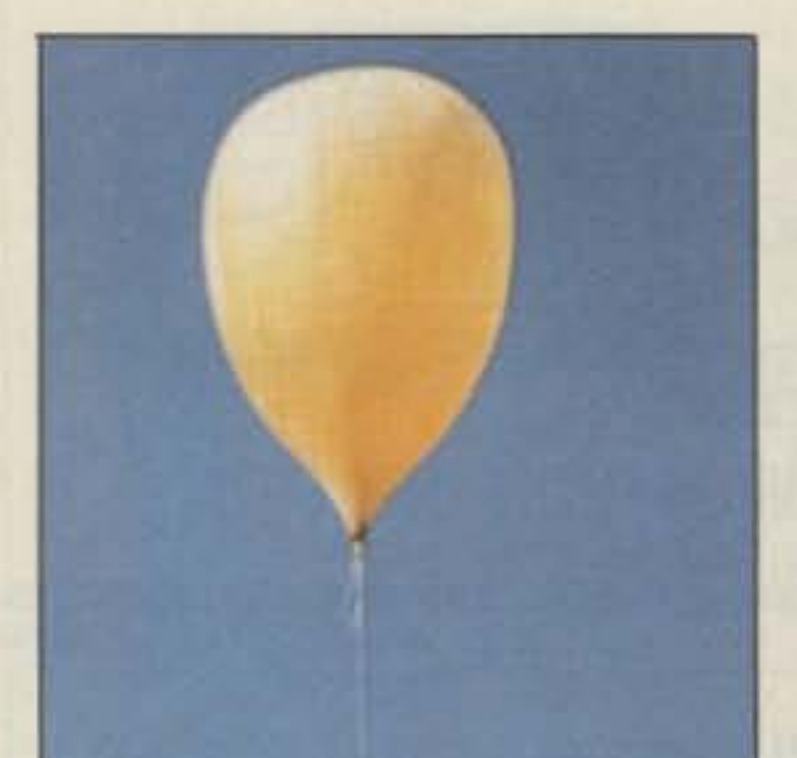

of the tones determined pressure, and inside and outside temperature. The altitude was determined with a pressure sensor circuit designed by John Fleischer of the Transolve Corporation (the circuit appeared in the October 1990 issue of Radio-Electronics). The original design was meant to be used up to 20,000 feet on model rockets, but the BLT group used just the analog portion and recalibrated it to operate up to over 100,000 feet. Since the package didn't generate a lot of heat, Andy WA5ZIB included a chemical heat pack to keep things warm during the flight.

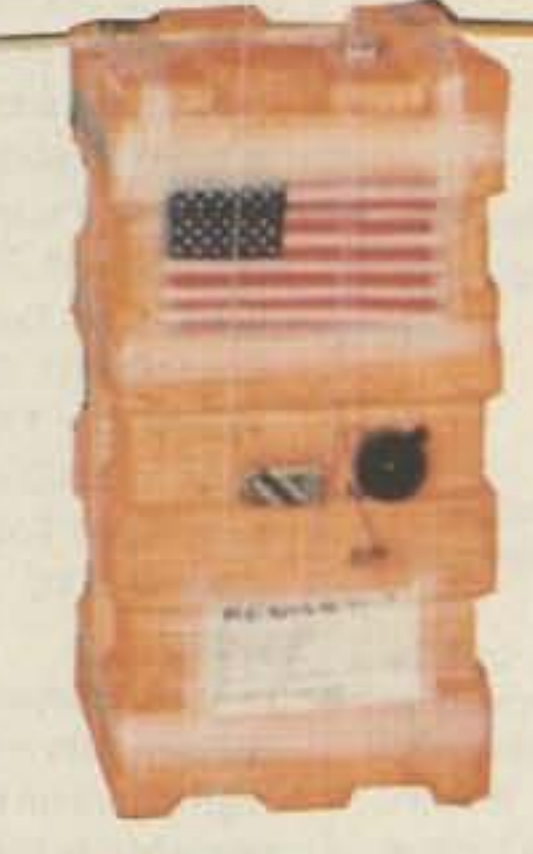

Photo C. The second (and third) BLT payload. The weather ane helped maintain stability during the flight. Note the Radio Shack beeper which helped the chase team to hear the downed payload. The TV camera/mirror is on the other side of the payload.

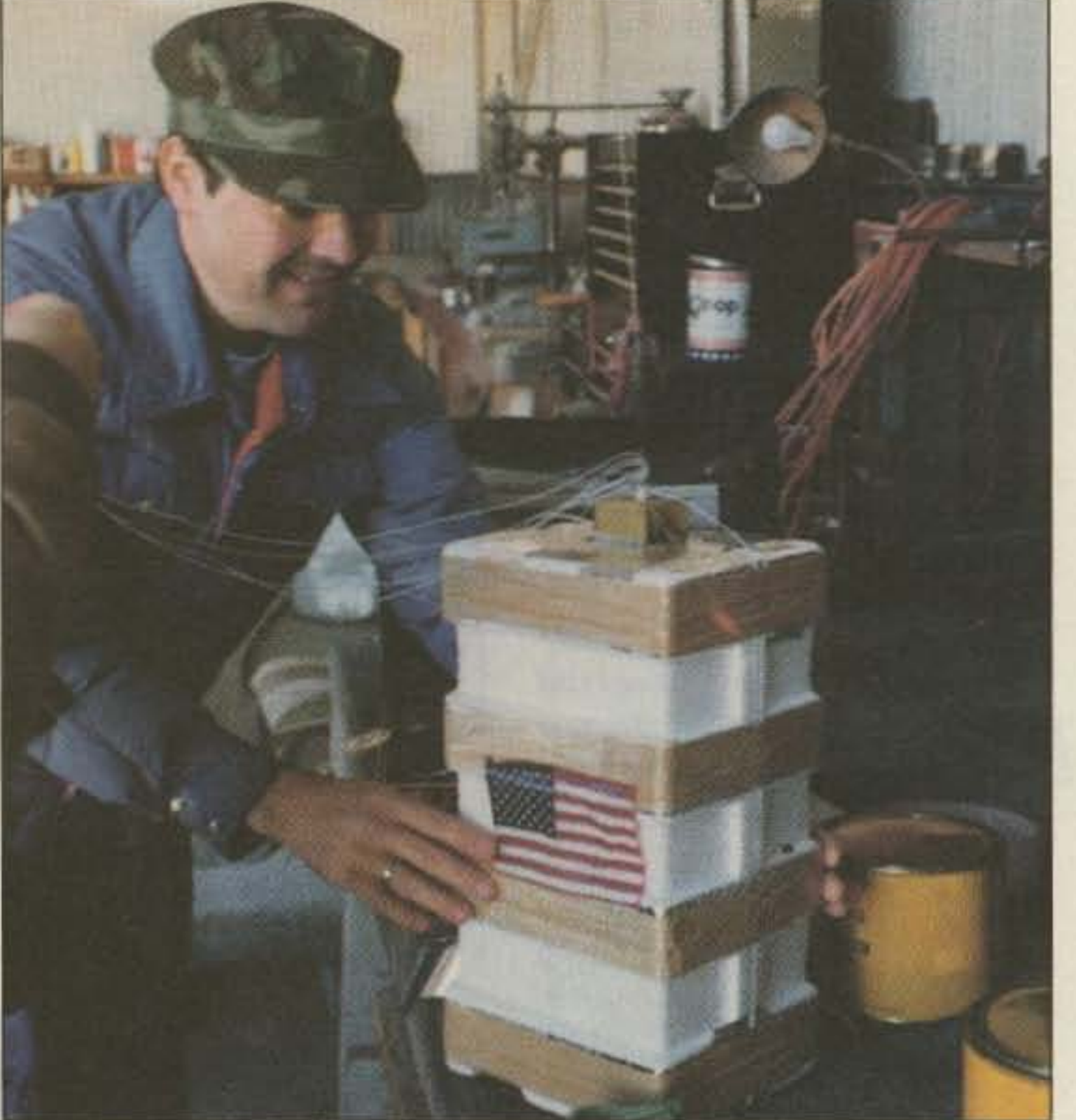

anyways but thought better of it. A couple of trackers returned the next day and to their amazement the payload was still transmitting! The landowner took them back through several locked gates as they closed in on the package. It turned out the payload had parachuted down in the middle of a large private (and heavily patrolled) hunting preserve! After a short search they found the payload hanging about 80 feet up in a tree.

BLT<sub>2</sub>

One of their escorts disappeared for a few minutes and returned with his rifle. With just a few shots, he cut the string (90 feet away) and brought the payload tumbling down out of the tree. Everyone was thankful they had the foresight not to trespass the night before!

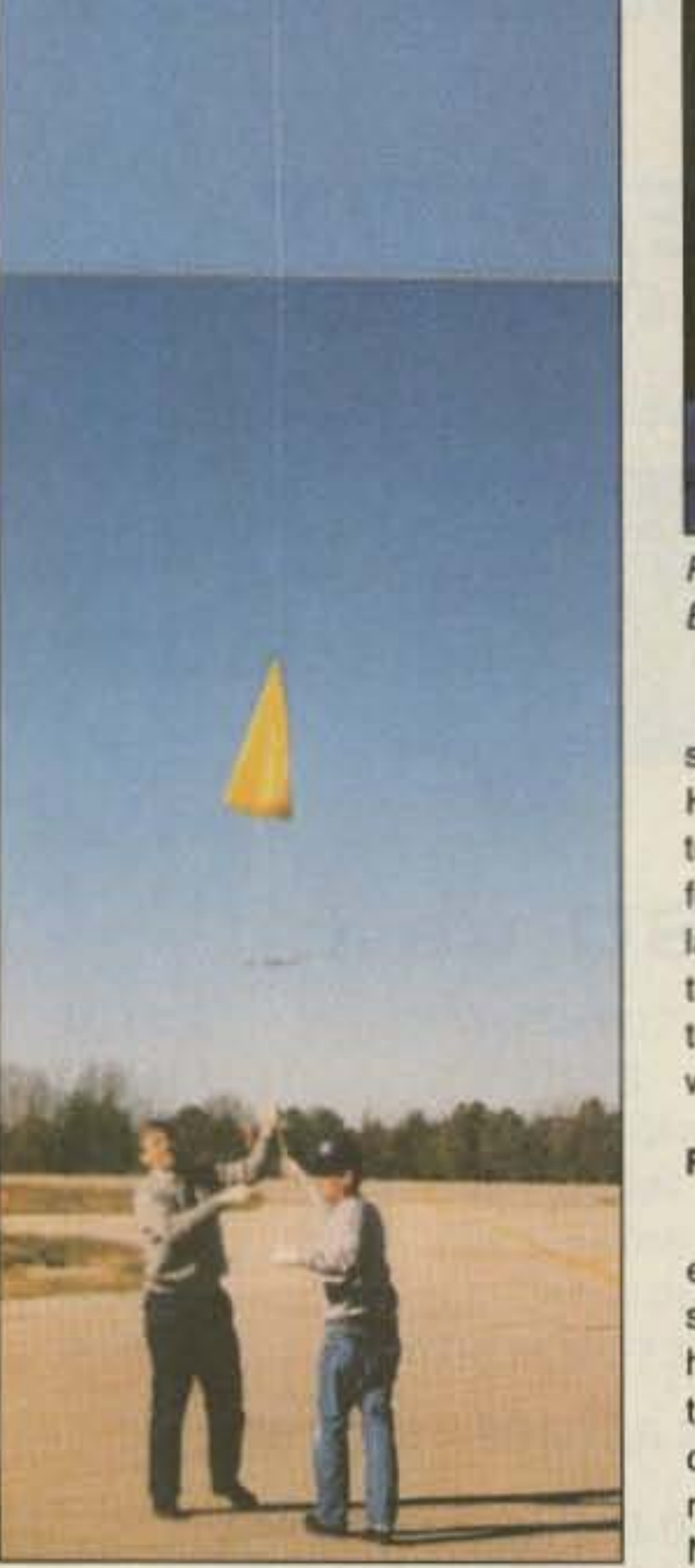

Photo A. Burns Cleland WB5HLZ (left) and Allan Fox N5LKJ (right) prepare to launch a BLT special to the edge of space.

Photo B. Andy MacAllister WA5ZIB puts the finishing touches on the first **BLT** experiment.

On December 8, 1990 the BLT group sent their first payload up from the Huntsville Texas Municipal Airport. After a great flight up to over 100,000 feet, the package parachuted down to land about 30 miles to the south near the town of Magnolia. Reception of the telemetry signal was observed over a wide area of Texas and Louisiana.

### **Recovery Texas Style**

After a long search, the chase crew eventually pinned down the landing site about a mile or two off of the main highway. Things were going well until they asked the ranch owner if they could search for their package. He replied, "NO, come back tomorrow!" Nothing more frustrating than hearing your payload crying out for help and not being able to do anything about it.

The dejected tracking crew almost decided to risk their lives and go in

### **BLT-2**

With the success of their first flight, the South Texas Balloon Launch Team embarked on a much more ambitious effort. This payload contained an ATV transmitter with a live TV camera (GBC CCD-100), active mirror control (to point periodically at the horizon or the ground), digital voice ID on the video subcarrier (the messages changed with various stages of the flight-one of them actually said, "I'm falling" during the parachute descent), a CW HF

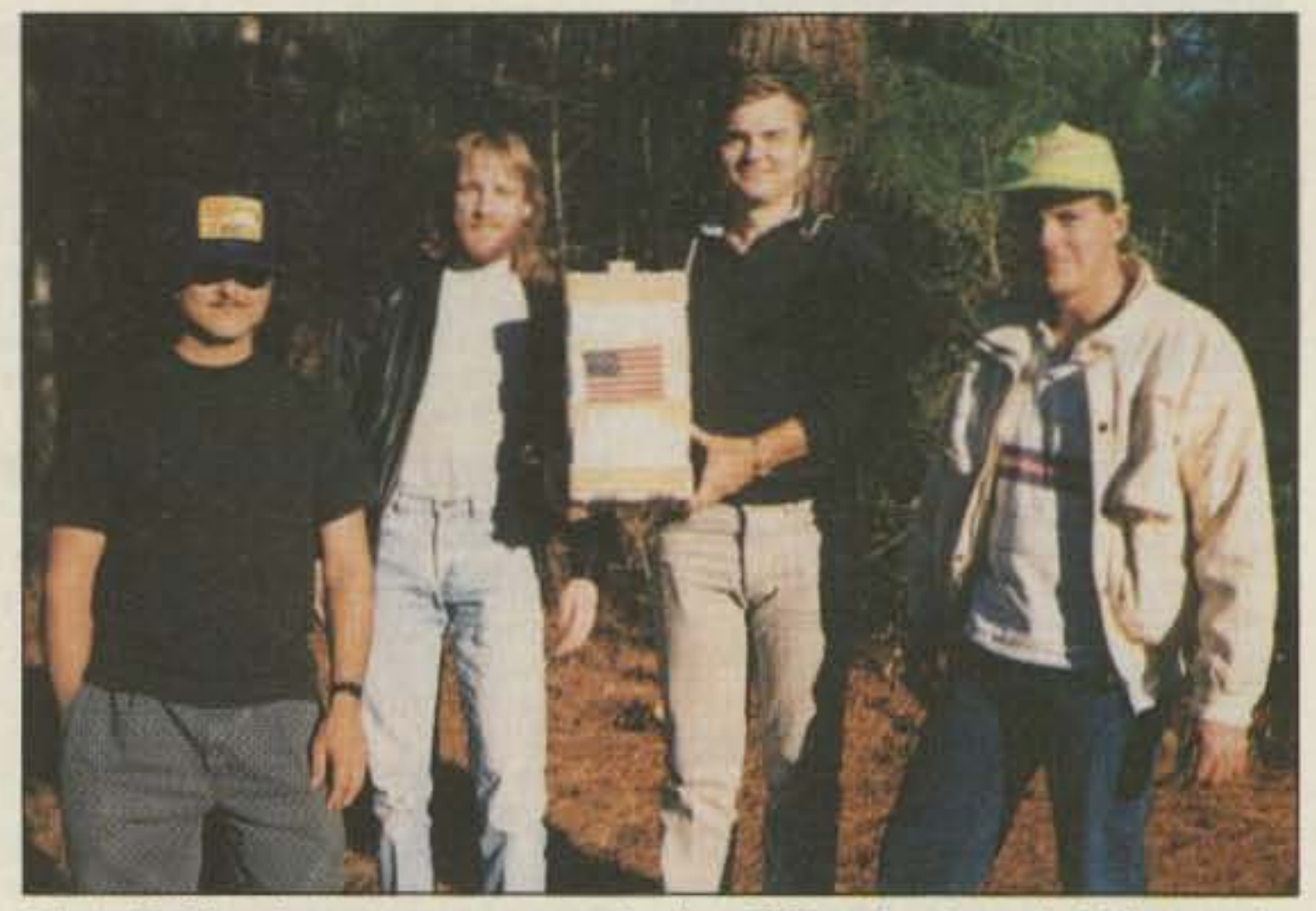

Photo D. The chase team recovers the first BLT payload nearly 30 hours after launch...and it's still ticking! L to R: Mike WA5TWT, Mike N5QMG, Burns WB5HLZ, and James N5PRQ.

54 73 Amateur Radio Today . October, 1991

## The Balloon Launch Team of South Texas

High Coordinator WB5HLZ Payload Master WA5ZIB Payload Integrator WASTWT Captain Video N5JXO Computer Wizard WBSTTS Earth Software N5LCO Analog telemetry WA5ZIB Antennas N5EM ATVsystem N5JXO Back-up power N5SUA Balloon system WB5HLZ Camera system WASLHM DFleader KC5CP Digital voice N5JXO Flight computer WB5TTS Flight plan WB5HLZ & WB8ELK Flight software WB5TTS Mirror system N5RPQ Net control WBSHJV Power system WB5HLZ Telemetry software N5JCO Thermal control WA5TWT Tracking software WB8ELK VHF transmitter WASZIB Video ID/sequencer WB8ELK 10m beacon K7IRK Weatherman **KA3BKU** 

The Whole BLT Crew: W05BOX, WB5BGO, KA3BKU, KCSCP, WDSDZC, WB8ELK, NSEM, WBSHJV, WBSHLZ, N5JXO, WD5JAD, NSLCO, WA5LHM, N5LKJ, N5MPN, WA5PCD, N5QMG, N5RPQ, N5SUA, WB5TTS, WA5TWT, WB5UUK, WA5WOD, WA5ZIB, A. Alexy, J. Edinburgh, J. Johnson, J. McKelvy, J. Mock, S. Ross, C. Summerville, Civil Air Patrol, Brazos Valley ARC and Electronic Parts Outlet.

beacon on 10m, and 2m FM telemetry that even included a packet telemetry downlink from the onboard flight computer.

The flight computer took the analog telemetry signals and converted them to ASCII text for the packet and CW downlink. It also controlled the TV camera mirror. During ascent, the computer would cycle the mirror to point at the ground or the horizon every 50 seconds. Ouring the parachute ride back to earth. the mirror stayed in the down position to look for distinguishing landmarks on the ground.

The hastily refurbished BLT-3 was ready to fly. This time the launch team carefully choreographed the release sequence which resulted in a beautiful takeoff (no crashes this time).

### Crashl

BLT-2 was launched from the Wharton Texas Municipal airport on the morning of May 11, 1991. Due to 10 mph winds, the balloon crashed into the side of a hangar just seconds after liftoff! The 10mCW beacon transmitter (a 28.322 MHz Fireball transmitter built by Bob Moody K7IRK-see the November 1990 issue of 73) was ripped off the package along with the ATV antenna. The flight computer reset to a dormant mode and the stabilization fin fluttered back to the ground. The balloon and what was left of BLT-2 headed skyward (fortunately the 2m beacon still worked). Spirits were definitely not as high as the balloon at this point. Fortunately the balloon burst prematurely at 27.000 feet (probably due to the crash). The direc-

This time the balloon landed 18 miles to the north in a hayfield near Wallis. The now-experienced chase team found the payload in short order. A lot of fun and adventure was had by all. Look for future flights from the South Texas BLT.

## **AMATEUR TELEVISION**

## **GLB ELECTRONICS, INC.** 151 Commerce Pkwy., Buffalo, NY 14224

 $\pm 20$  Mhz @ 800 Mhz: 65db ± 20 Mhz @ 950 Mhz: 70db

The solution to most interference, intermod, and desense problems in repeater systems.

> •Low noise-high overload resistance -8 db gain-ultimate rejection ) 80 db

**• GaAs fet option (above 200 Mhz)** 

Typical rejection:  $\bullet N$ , BNC, and SO239 connector options ± 600Khz @ 145 Mhz: 28db

 $± 1.6$  Mhz @ 220 Mhz: 40db (44db GaAs)  $\pm$  5 Mhz @450 Mhz: 50db (60db GaAs)

- -Adjustable audio, speed & interval timer
- 0" 10 over voice inhibit"
- Lcw power option
- Modular design
- Message selection via binary input-TTL levels

The 10-28 provides required station identification without troublesome diode programming. The "10 over voice inhibit" circuitry allows for courteous operation by not allowing an ID until the next squelch closing.

ID-2B Wired/Tested \$99.95

tion·finding crew went into action and quickly found the package 12 miles away in a field near Egypt (Texas). It was noon, so the crew dusted off the payload, reset the computer, glued the ATV antenna back on, and re-attached the 10m beacon. It was time to try again.

### **Two Flights in One Day**

With our all in one box TC70-1d, ATV Transceiver, you can easily transmit and receive live action color and sound video just like broadcast TV. Use any home TV camera or VCR by plugging the composite video and audio into the front VHS 10 pin or rear phono jacks. Add 70cm antenna, coax, 13.8 Vdc and TV set and you are on the air - it's that easy! TC70-1d has 1.5 Watt p.e.p. with one xtel on 439.25 , 434.0 or 426.25 MHz & properly matches Mirage D15, D26, D100 amps for 15, 50, or 70 Watts. Hot GaAsfet downconverter varicap tunes whole 420-450 MHz band to your TV

ch3. Shielded cabinet 7x7x2.5". Req. 13.8 VDC @ .5A Transmitters sold only to licensed amateurs, for legal purposes, verified in the latest Callbook or send copy of new license. Call or write now for our complete ATV catalog including downconverters, transmitters, linear amps, and antennas for the 400, 900 & 1200 MHz bands.

Fantastic live camera images from the payload delighted everyone watching the ATV receiver at the launch site. Telemetry from the packet downlink was displayed on laptop computers at mission control as well as by the chase crew. Those without packet stations had a blast decoding the CW telemetry. The ATV signal was received as far away as Dallas (over 250 miles) and the 2m FM telemetry could be heard on HTs at that distance as well. The 50 milliwatt 10 Fireball beacon was even heard 500 miles away(groundwave) by Warren WSOFU in Tulsa, Oklahoma.

716·675·6740 9 to 4

## HIGH PERFORMANCE PRESELECTOR-PREAMP

NEW

Model

10-28

## **AUTOMATIC IDENTIFIERS**

10-2B-lP low Power \$109.95

- 40 to 1000 Mhz tuned to your frequency

-S l8rge helical resonators

-Very high rejection

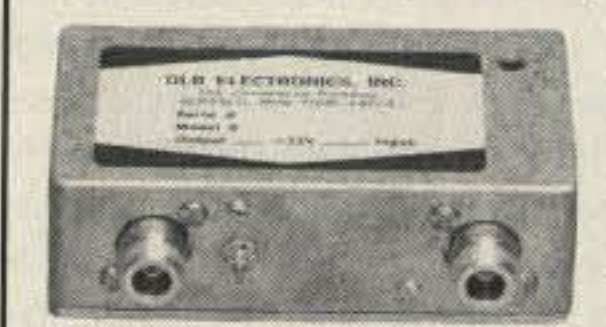

-c ast aluminum enclosure

- Up to 8 EPROM programmed messages

-sue: 2.7 2.6 x0.7"

## GET THE ATV BUG

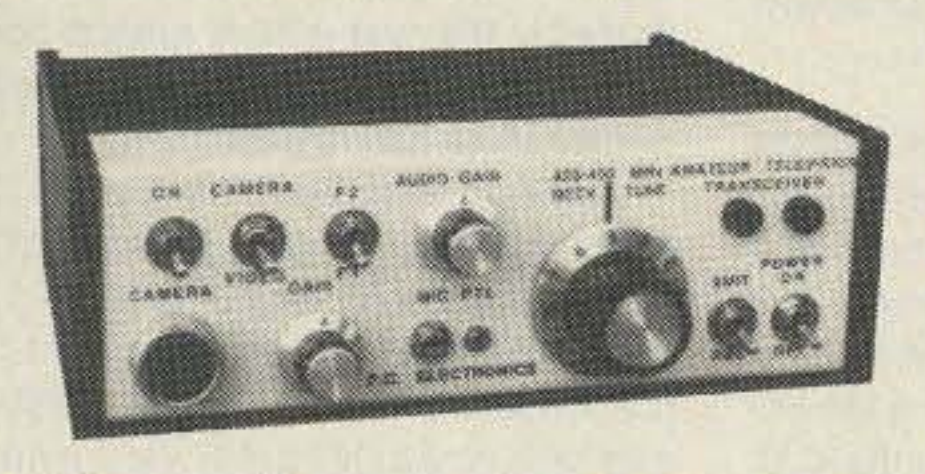

## **Transceiver** Only \$329 with 50 Watt 026 Amp \$539 Value + Quality from over 25years in ATV...W6ORG

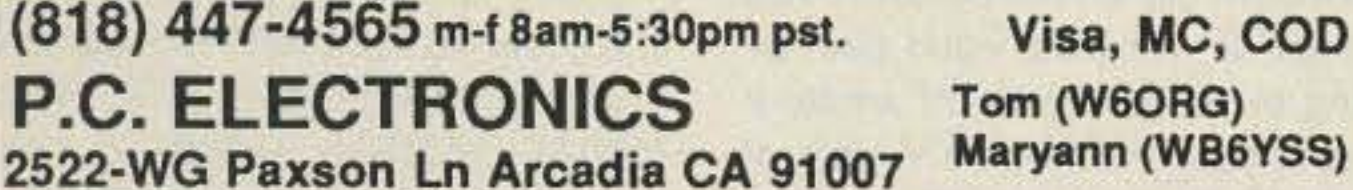

CIRCLE 17 ON READER SERVICE CARD

Number 14 on your Feedback card

# **73 INTERNATIONAL**

Arnie Johnson N1BAC 103 Old Homestead Hwy. N. Swanzey, NH 03431

### **Notes from FN42**

Lots of news this month, and promises of more to come: Zafizis Tzobakas SV2AHT will report on the mountain climbers of Greece, who made another trip to the high country with an expedition to Pamir of the Himalayas last July. Jonas Paskauskas LY2ZZ will provide us with the results of the Ham Conference that took place in June. And we have another volunteer Hambassador, Ed Sershon DL/N7PHY. He and his wife have moved to Germany from Seattle, Washington, USA and expect to be there for many years. If you have information for him, send it to Ed Sershon, Ferdinand Thomas Weg 6, 3389 Braunlage, Germany.

Skip Westrich WB8OWM wrote us a nice letter to let us know how much he enjoyed the article about "Box 88 Moscow." He also wrote to Ron Gang 4X1MK, who had submitted the article compiled by Oded 4X4SO. Thank you, Skip. We appreciate feedback from our readers. Those of you who have special wishes as to what you would like to see in this column from other parts of the world, please write! I can put the request in the column.

Kremer, F6FQK, the appointed director of the special event station with the permanent callsign of TP2CE.

The station is situated in an extraterritorial area in the main building of the C.E. Even though it should have the same rights and status as 4U1ITU, it has not been recognized as a separate country yet by the DXCC Committee.

There have been eight short DXpeditions to TP2CE in the past. It has been proposed to activate this callsign on the occasions of admitting new members to the C.E. For example, when Hungary was admitted last November. At that time it used the callsign of TP5HA.

ment beam for 20/15/10, a dipole for 40 meters, and a 3-element fixed beam for 80 meters. My operation was on SSB only, but the next DXpedition will be CW only.

We logged on a laptop computer which was really nice, except that the French keyboard was not the classic QWERTY keying which caused me to have to search for each key individually. To increase the speed of operation we helped one another by one operating and the other logging. This did not work very well when I was operating in the Czech language or beating down the pile-up of U-stations in Russian because the logger did not understand those languages. At those times I had to keep the log myself.

In spite of all the problems, we made 1,718 contacts in about 26 hours. The last contact was made at about 1700 on Sunday, and I was on the Eurocity Express departing at 1807.

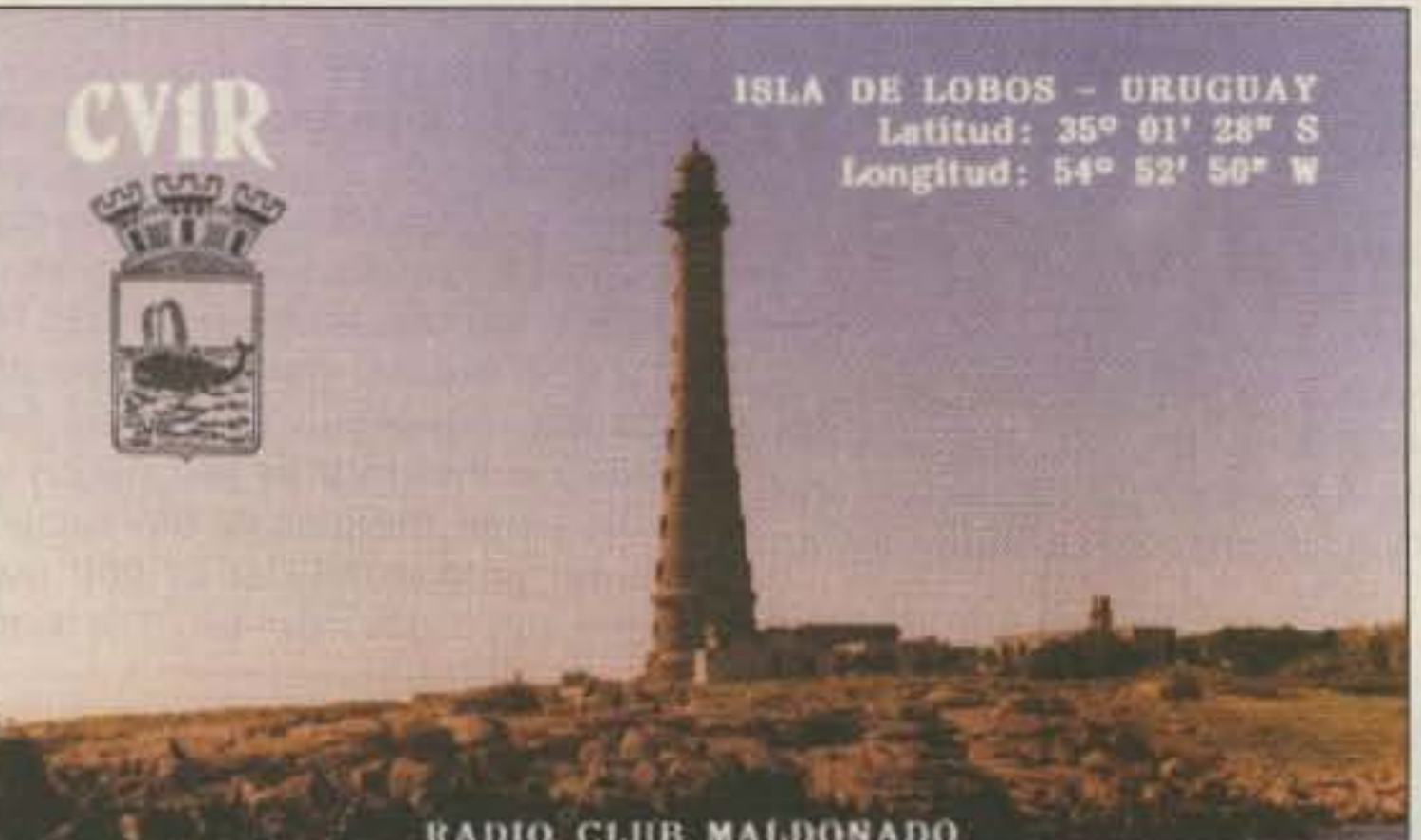

RADIO CLUB MALDONADO

The purpose of this decision is to give the plan authority according to radio law, and to encourage efficient and orderly use of amateur bands by placing a legal requirement on all amateur radio station licensees, whether they are JARL members or not, to adhere to the band plan.

Silent Key: On May 20, the first woman amateur radio operator in Japan, Mrs. Chiyono Suzuki (nee Sugita), ex J2IX, died at the age of 84. She became the first YL ham on October 14, 1933, in pursuance of the will of her elder brother, Mr. Toshio Sugita J1DN, when he died suddenly. After WWII, Mrs. Suzuki was known to have become very active once again under the callsigns JG1WKS and JJ1SNC.

8J1RL, Antarctic: JARL has received a letter from Mr. Toyoshi Arisawa JA4EDV, a member of the 32nd Japanese Antarctic Research Expedition (JARE) team, who left Tokyo for the Antarctic on November 14, last year. The current state of amateur radio operations is:

1. General state of operations: Almost all QSOs are made on 21 MHZ during lunch break, 12:30-13:00 local time (0930-1000 UTC) Monday through Friday. The total number of stations worked as of May 21 was 560.

2. 8J1RL: A tower about 15 meters high is being used for normal operations. At present we have three projects planned-a new pole intended for Europe, a dipole for 7 MHz, and an antenna for other WARC bands.

3. Miscellaneous: HF packet was operated experimentally from May 6 to

73 receives many beautiful OSL cards each month. Since only one can be chosen for "QSL of the Month," Associate Editor Joyce Sawtelle slips me the best of the rest, to see if I can use them in my column. Even though these cards do not win the free oneyear subscription, at least they are published for all to enjoy.

The one I really enjoyed this month was submitted by Gonzalo De Murga CX6RN for his radio club, CX1RA. The DX team from his club uses the call sign CV1R. The lighthouse on the card was built in 1876. Note the sea lions on the rocks. The lighthouse on the Isla de Lobos ("Island of Wolves") would make a dandy radio tower, don't you think?-Arnie, N1BAC

### Roundup

Czechoslovakia From a letter from Jiri Pecek OK2QX, translated by OK2YN, on "Czechoslovak Radio Amateurs and the Council of Europe DXpedition TP5OK."

The Council of Europe (C.E.) in Strasbourg, France has 42 years of history, founded in 1949. The group of active radio amateurs associated with this organization initiated the Council of Europe Radio Amateur Club (CER-AC), similar to the radio clubs at the United Nations and the International Telecommunications Union. The president of CERAC is Mr. W. Rossle, who is also the director of the audio visual service of the C.E. The primary force behind the ham activity is Mr. Francis

### INTENDENCIA MUNICIPAL DE MALDONADO

Photo A. QSL card for CV1R and CX1RA (other side) of Maldonado, Uruguay, South America.

I was given the opportunity to take part in activation of this station at the end of 1990. After exchanging some letters with our Federal Ministry of Foreign Affairs, CERAC and the representatives of the F.I.S.A.I.C. in Czechoslovakia organized the DXpedition as the event of the Association of the Czechoslovak Radio Amateurs Railroaders, as I am also president of the newly formed branch of the F.I.S.A.I.C. Thanks to the kind support of the headquarters of our State Railroads and of the F.I.S.A.I.C., the railroad transportation was at no cost.

I arrived in Strasbourg on Friday afternoon, April 26, at the railway station, but in spite of previous arrangements no one was there to meet me. I was in a strange country without knowledge of the language, but the local police gave me directions to the C.E. building.

The operation of the station was teamwork with the aforementioned people, Philippe F6GOC (physician and technician) and Santiago FD1RAY (ex EA4EII, DA4BJ, and TJ1/EA4EII), the permanent ambassador of Spain in the C.E.

At first the equipment used was a Kenwood TS-440 and SB-200 amp, but Philippe brought an ICOM IC-761 and power amp (800 watts out) the following day. The antennas were a 5-ele-

The callsign used, TP5OK, will never be heard again, as it was used on the occasion of admitting Czechoslovakia to the C.E. as its 25th member. The next activity of this station should be later this year, probably during the occasion of admitting Poland to the C.E. with the callsign of TP5SP.

This event was good training for future DXpeditions. I am hoping to visit ZA-land in the future and wish to be the first to operate there. I am in contact with the Embassy of Albania in Prague which is attempting to help me. I hope that future DXpeditions will receive the support from the Czechoslovak Radio Amateurs Society.

The CERAC issues two diplomas: the first, the Council of Europe Award, for contacts with the member countries of the Council of Europe; the second, the European World Wide Award (EWWA), for distinguished countries from all the world round. Those interested may apply-the diplomas are worth it! [OK2QX, Jiri Pecek, Riedlova 12, 750 02 Prerov, Czechoslovakia.]

Japan From the JARL Newsletter: BAND PLAN: Up to now the JARL has formulated an amateur band plan by listening to the demands of amateur radio operators, but now the Ministry of Posts and Telecommunications has officially issued a band plan.

May 19. A beacon at 21.1045 succeeded in making contact with JF1SNA in Japan on May 9, 0907 UTC. This was probably the first official packet communication ever effected between Showa Base and mainland Japan.

Latvia A letter from the Kipsala DX Club in Riga: 1. Yuri Baltin YL2DX started another polar trip on July 1 to several new IOTA islands and F.J.L. in the Russian Arctic: 4K2DX, 4K3DX, and 4K4DX. All QSLs only via the manager, Mrs. Aifa Dimde, YLR-48-18, P. Kaste 18, Riga, 226048, Republic of Latvia, Europe. Please SAE with return postage. Do not put on envelopes any callsigns, and wrap all contents reliably.

2. Aifa Dimde will only keep for the next six months the logs and QSLs of the following active stations: EK1KP (Graham Bell Is., F.J.L., Aug. 1990), EKØAC (Komi Rep. & Yamal Reg., ONLY March 1991), RQ2WCY (World Comm. Year, Nov.-Dec. 1983), UAØK/ UZ3AXX (Keperweem, Chukotka, July 1990), UK2GAB (1974-1984), UQ1GWX (1985-1990), UQ1GXX (1984-1989), UQØGZZ (only Jan. 1985), YL2RG (Special Stn., Dec. 1988-Jan. 1989, Oct. 1989), and YL200SM (S. Morse Bicentenary, April 1991).

3. Any ham having at least five QSOs in CW during April 1991 with Memorial S. Morse stations (such as YL200SM, MØRSE, VI91SM, 3A200SM, I200M ...etc.) can get a splendid special TROPHY from the YLCWG in memory

56 73 Amateur Radio Today . October, 1991

## 1 ANTENNA =  $9$  BANDS

If you want just 1 antenna to handle up to nine HF bands, the GARANT WINDOM ANTENNA should be your choice. Our almost famous GARANT WINDOM ANTENNAS come in 3 length: 67 ft. for up to 5 bonds; 137 ft/ for up to 8 bands; 225 ft. for up to 9 bands. Yes, one antenna with only one coax feedline can handle all 9 HF bands, i.e. 160-80-40-30-20-17-15-12-10M.

## **NO TUNER NEEDED**

That's right. If you install our antennas correctly, you will NOT NEED A TUNER. Numerous customers have confirmed this fact. The secret is in our special balun. It matches the lowimpedance coax cable to the high-impedance windom-type antenna. All our antennas are available for use with 500W PEP or 2KW PEP power.

## **HERE'S PROOF**

Read what our satisfied customers say. All letters are held on file. Fred W8YFK on his GD-92KW: "It works great. Nine bands, no external turner." Adrian KC4MTP on his GD-6/500W: "It is so simple. Just turn on the transmitter and start sending. No tuner needed." William, VO1MV on his GD-8/500W: "I have found it to perform well. I am pleased to have an all-band antenna with no traps and no tuning required." Don, NOIGE on his GD-8/500W: This is my only antenna for 10 to 80 meters. What a great performing antenna. I am very pleased." Charles W9JLZ on his GD-8/500W: "The Garant antenna performs very well on all bands. Great antenna. Get great signal reports."

Write, phone or fax today for our complete date report, price list and more quotes from satisfied customers. We ship worldwide and accept VISA & MASTERCARD at no extra cost.

## **ALLBAND RADIO PRODUCTS**

3378 - 7D10 Douglas Street Victoria, B.C. Canada V8Z 3L3 Phone Hotline: 1-604-361-1224 Fax Hotline: 1-604-383-5454

# Why buy a TNC? PC HF FAX + PC SWL \$119

## SPECIAL COMBINATION OFFER

For a limited time, if you order PC HF FAX \$99 (see our other ad in this issue), you can add PC SWL for only \$20 instead of our regular low price of \$99.00.

PC SWL contains the hardware, software, instructions and frequency lists needed to allow you to receive a vast variety of digital broadcasts transmitted over shortwave radio. All you need is any IBM PC or compatible computer and an SSB shortwave receiver. The product consists of:

### **Demodulator Digital Signal Processing Software** 80 Page Tutorial Reference Manual **World Press Frequency List Tutorial Audio Cassette with Samples**

PC SWL automatically decodes Morse code, Radio Teletype, FEC (forward error correcting code), SELCAL (selective calling transmissions), and NAVTEX.

PC SWL lets you tune in on world press services with up to the minute news, meteorological broadcasts, ham radio operators, coastal shore stations, aviation telex and much more digital action on the shortwave bands. Find all the utility station action you have been missing. PC SWL software uses the processor in your PC to do the work, why pay for another expensive box when a simple interface and your PC and do the job?

### **ADVANCED FEATURES:**

**Tuning Oscilloscope Digital Waveform Presentations** Auto Calibration and Code Recognition Continuously Tunable Filter Frequencies Variable Shift Adjustable CW Filter Sensitivity Unattended Capture and Printing

## Software Systems Consulting<br>615 S. El Camino Real, San Clemente, CA 92672 Tel:(714)498-5784 Fax:(714)498-0568

**CIRCLE 244 ON READER SERVICE CARD** 

**Sell YOUR used gear** in 73 Classifieds... **Call Sue Colbert.** 

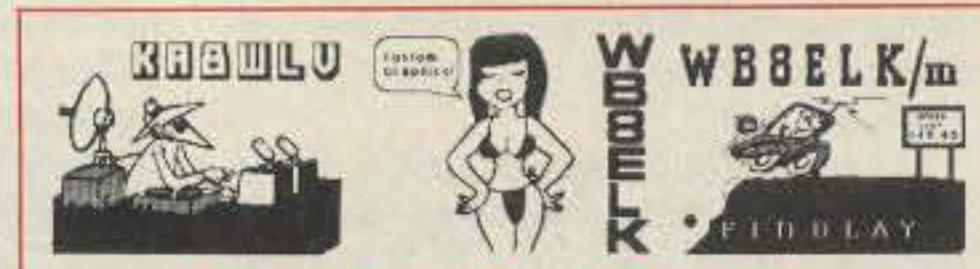

## **VIDEO I.D. BOARD**

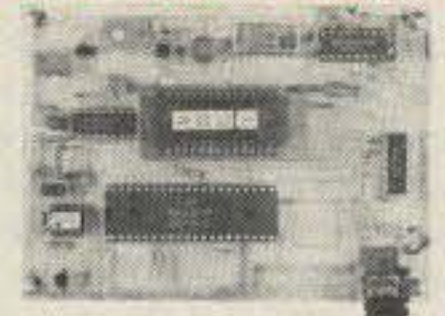

•Custom Graphics with your Call Sign

- \*4 Screens (2 Hi-res/2 color bar)
- •12 VDC Operation
- ·Instant Video ID
- \*Video Relay for switching in Live Camera Video
- •Built-in Automatic Sequencer-Timer (steps through all four screens)

## VDG-1 with pre-programmed calls: \$99

Call or write for catalog of available graphics

## **ELKTRONICS**

12536 T.R. 77 · Findlay, OH 45840 (419) 422-8206

 $\epsilon$ 

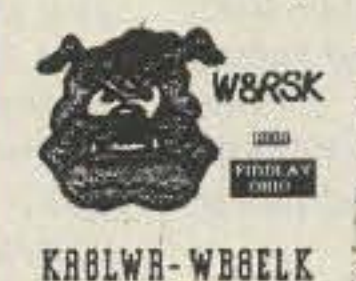

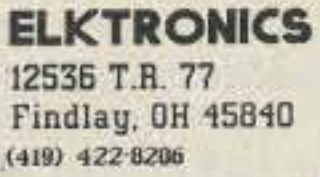

 $\begin{array}{cccc}\n\text{KABWLV} \\
\text{Wian Na APV} \\
\text{has one half.}\n\end{array}$ 

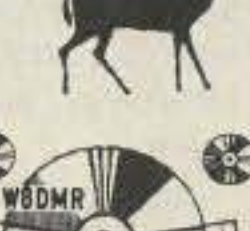

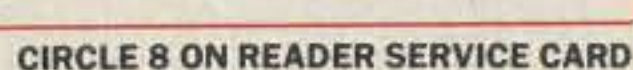

## here is the next generation Repeater

ARK 4-CR REPEATER

**MARK 4CR** 

The only repeaters and controllers with REAL SPEECH!

No other repeaters or controllers match Mark 4 in capability and features. That's why Mark 4 is the performance leader at amateur and commercial repeater sites around the world. Only Mark 4 gives you Message MasterTM real speech . voice readout of received signal strength, deviation, and frequency error • 4channel receiver voting . clock time announcements and function control • 7helical filter receiver • extensive phone patch functions. Unlike others, Mark 4 even includes power supply and a handsome cabinet.

Call or write for specifications on the repeater, controller, and receiver winners.

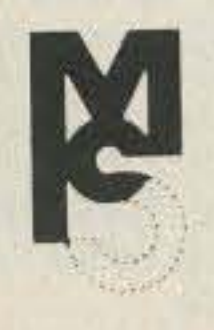

Phone: #(508) 372-3442 FAX: #(508) 373-7304 **MICRO CONTROL SPECIALTIES** 

> Division of Kendecom Inc. 23 Elm Park, Groveland, MA 01834

Create messages just by talking. Speak any phrases or words in any languages or dialect and your own voice is stored instantly in solid-state memory. Perfect for emergency warnings, club news bulletins, and DX alerts. Create unique ID and tail messages, and the ultimate in a real speech user mailbox - only with a Mark 4.

2 meters 220 440

----------------------------------------,,,

Switzerland From the International Telecommunications Union (ITU) Press: With the aim of highlighting worldwide production of quality films and videos. the ITU will hosl the 6th International Film/Video Festival on Telecommunications and Electronics: GOLDEN ANTENNA 91, in Geneva from 7-15 October 1991. This exhibition has met with increasing success since 1971. It is open to the 164 member countries of the ITU, to exhibitors at TELECOM 91. and 10 representatives of the telecommunication industry.

times on four separate bands (i.e., at least two separate calls musl have been worked).

Send only log data of QSOs along with your complete address plus 36 IRCs by registered mail to the manager, Mrs. A. Dimde, not later than Dec. 1,1991.

4. New QSL routes for YL1XX, YL2DX, and YL25RF: 226001, Riga-1, P.K. 10, Ostrzygallo, Republic of Latvia, Europe. Please mail as above, and without the telltale bulge of a folded SAE.

5. The Soviet QSL Bureau, Box 88 Moscow, does NOT work for Latvian hams (all YL, UQs) any more.

Lithuania *[Article from a Colorado*  $newspaper$  *read during my vacation.* Arnie} From the Rocky Mountain News, July 14, 1991, by Holger Jensen, News International Editor: Lithuanian ham told world of Soviet invasion. "One of the unsung heroes of Lithuania's drive for independence is Gintas Sakenas, a ham radio operator better known to American hams by his callsign LY2BKW.

"When Soviet Interior Ministry troops, the notorious Black Berets, invaded Vilnius, the capital of Lithuania on Jan. 13, he was the first to inlorm the outside world.

Saudi Arebia Media Release from the Ministry of P.T.T., Kingdom of Saudi Arabia: Saudi Arabia will display the Kingdom's up-to-the-minute communications technology in a pa*v*ilion 01 traditional Arabian architecture during the world's most prestigious teieccmmunications exhibition, Telecom 91, this October 7-15 in Geneva, Switzerland. The theme of the Saudi pa*v*ilion will be "The Cradle of Islam Speaks."

" For 14 hours, Sakenas was the sole source of uncensored information from his homeland-the Soviets had seized all regular broadcast stations. TV networks. and other news outlets in Lithuania. and had surrounded parliament."

Along with information about the situation, Sakenas also provided a relay from hams in the parliament building. After 14 hours of operation, he received a tip that the Soviets had traced his signal and he had to shut down. Several weeks later he was able to return to the air to reassure hams that he

The Saudi Minister for Post, Telegraph and Telephone, Dr. Alawi Dar. weesh Kayal, said Saudi Arabia's display would be a significant part of Telecom 91, the 6th four-yearly world telecommunications exhibition and forum.

The Kingdom's telecommunications web, including 5,000 kilometres of coaxial cable and more than 450 microwave radio towers covering 15,000 kilometres. is considered the Middle East pace-setter, and one of the world's most modern networks. It is among the first to move towards all electronic telephone exchanges. It combines satellite, microwave radio, optical fibre. and submarine cable

was okay.

Sakenas was in the United States as a treat provided by four American hams: Richard High W0HEP of Aurora, Colorado: Budd Drummond WJ6Q of Redding. California; Wayne Peterson of K6ZSJ 01 Woodside, California; and Chuck Carpenter N6CFQ of Riverside, California.

> As of 10 June the headquarters had received 78 entries from 18 countries and three regional organizations. [What I find interesting to note is that Japan and the Japan Amateur Radio League, Inc. was the only country and organization to have submitted a ham oriented film/video as of June 10. Their presentalion is *on*JAS·1*blFWI·2,* Amateur Satellite Communications.-Arnie]

> Yugoslavia/Slovenia Packet message passed on by Ron Gang 4X1MK as sent by Iztok YU3FK: [The packet message was sent to ALL BBSs in Europe on the subject of "war and hams" in Slovenia.- Arnie] The message tells 01 how the hams in Slovenia responded to the emergency. Most of the ham communications were helping the press (some telephone lines were broken) and the Red Cross. A lot of personal requests were handled by the hams. Most of the operations were found on zm and 70cm FM. and a net was on 3.605 SSB.

" Sakenas is convinced his republic eventually will get its independence. And he concedes he probeblywon't be able to take any more two-month vacations when it shifts from a state-controlled to a free-market economy." But, Sakenas said, "It will be worth it. We were independent before Stalin annexed Lithuania, so we know how to stand on our own two feet."

> Luckily only one ham installation was destroyed, even though many of the sites were attacked because they were TV and communication centers. Even though the 23em backbone was disrupted by these attacks, the 2m

Packet node 4N3H was probably the first ham packet node to be destroyed in a military attack. It had four antennas on 23em to 38,400 baud YT3MV 23em station (4N3H-12), a 2m port on 144.600 (4N3H), and a converse node 4N3H-3. They were also developing a wide-bandwidth 19.200 baud Manchesler user access node on 7Ocm.

Writes YU3FK: "When unexpected attack of YU Army to Slovenija happened, the first hams reaclion was: be ORV, stay tuned ... we blocked military repeaters and simplex channels on  $2m...$  Later on, we were requested not to make QRM on military QRGs because we blocked channels so effectively YU3 intelligence could not get any information from military communications.

" As my role in packet, my first action was to check network. I sent a few bulletins with emergency instructions to BBSes .. ,When army started bombing of TV and communication centers. where most packet nodes were, we prepared secondary links...."

Celebrating the 17th World Jamboree, the Korean Boy Scout League will be operating a special amateur radio station with help from the Korean Amateur Radio League. The special callsigns will be 6K17WJ and 6K91WJ. The operation location will be KDN-

8

systems.

links were ready. and the YU3 packet network remained fully operational. No harm was done to the 2m and 70cm FM repeaters.

## REPUBLIC OF KOREA

Byong-joo Cho HL5AP P.O. Box 4, Haeundae Pusan, 612-600 Republic of Korea

### 17th World Boy Scout Jamboree

 - "- - - -- . -

 $+57$ 

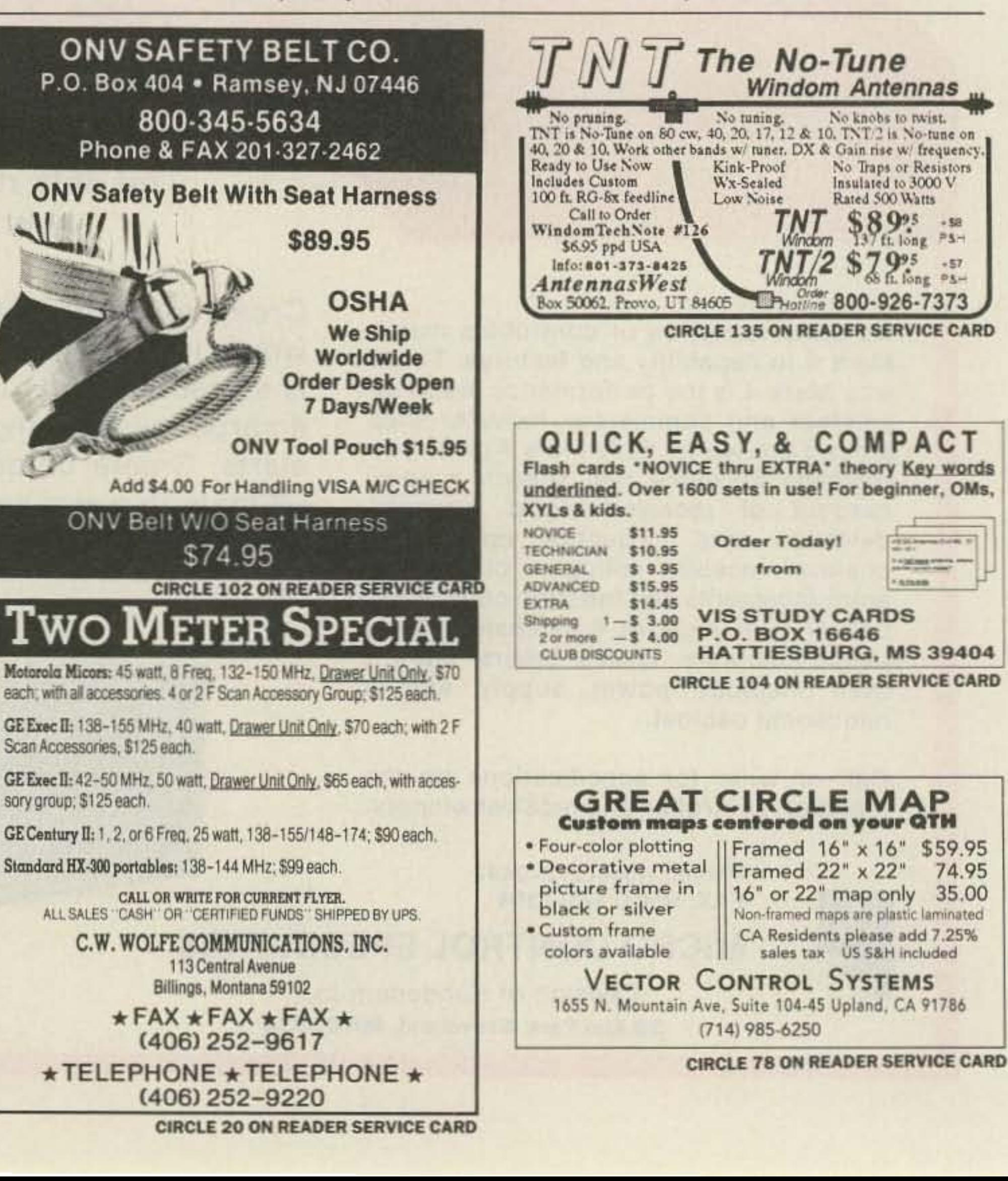

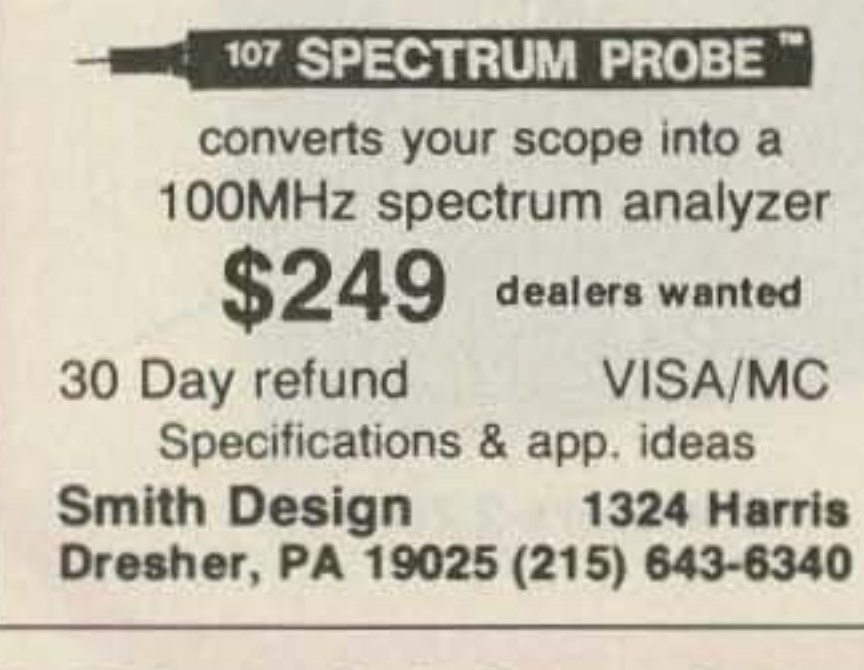

58 73 Amateur Radio Today · October, 1991

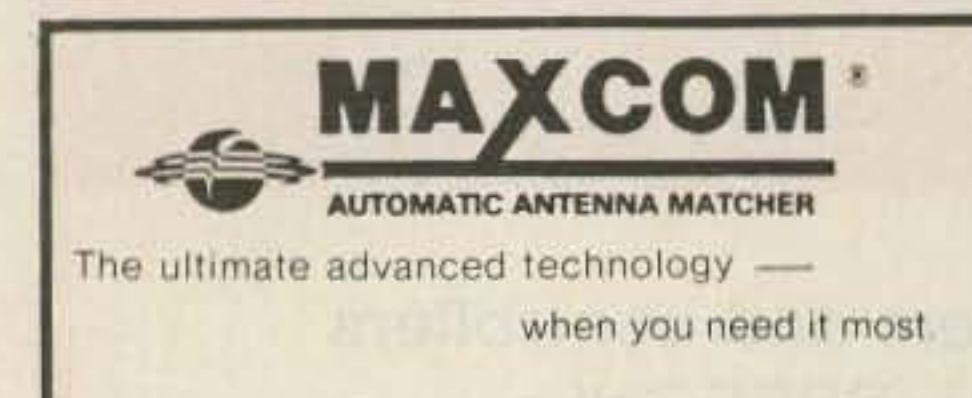

**P.O. Box 502** Ft. Lauderdale, Fl. 33302 **Call Sonny**  $(305) 523 - 6369$ THE BOTTOM LINE: "MAXCOM"WORKS" **CIRCLE 101 ON READER SERVICE CARD** 

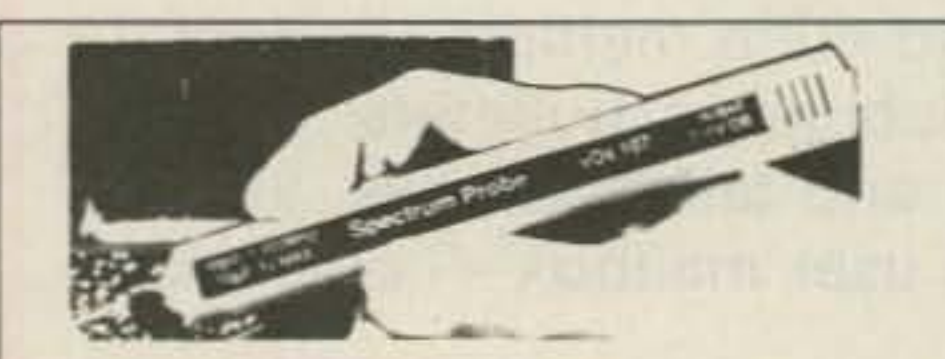

- **60dB display dynamic range**
- 40dB spurious rejection
- $\blacksquare$  **60 uv sensit.**  $\pm$  2dB flatness
- **\*** 1 KVDC, 1v @ 100 MHz max input as isolated by 10pF
- $\bullet$   $\pm$  7% hor frequency linearity

D22, CQ Zone 25, ITU 44 at the jamboree camp area.

The operation frequencies and modes are: SSB 3.5 MHz-430 MHz; CW 1.8 MHZ-50 MHz; FM 28 MHz-1200 MHz, and packet 14 MHz-145 MHz. Scout club stations that will be involved are: HLØS, HL0YP, HL0BEJ, HL0CHD, HL0EBZ, HL0EGG, HLFFD, HL0ILA, and HL0JSP.

The conditions of issuance of a commemoration award are: Class A-6 HL call areas (HL1-HL5, and a scout 0 station) with any one of the special stations; Class B-Any HL call areas (HL1-HL5, and a scout 0 station); Class C-Only any HL stations and special station spelling "WORLD JAMBOREE" with their last suffix letter, such as,  $W = HL@W$ ,  $O =$  $HL2AKO, R = HL3FUR, L = HL4LYL, etc.$ 

Needed to apply: (a) GRC list and IRCs/\$5.00 (Korean station, W3,000) plus applicant's QSL card; (b) Operation period of commemorative station from 8 Aug 1991 to 16 Aug 1991; (c) Valid HL stations from 1 Jan. 1991 to 31 Dec. 1991, scout club station has no time restrictions; (d) Application deadline requirement, 31 March 1992 (effective post office date stamp).

Send applications to: Mr. Young Tee, Lee HL4CGU, Chief Team, Amateur Radio, 17th World Jamboree, P.O. Box 208, Wan Do, Jun Nam, 537-800, Rep. of Korea.

## **LITHUANIA**

Jonas Paskauskas LY2ZZ P.O. Box 71 Siauliai 235400 Lithuania

There were 10 special event stations operating during the 4th World Lithuanian Sports Festival from July 27 to August 15, 1991. The stations operated all bands and all modes using special callsigns of LY91??.

For those wishing to receive a commemorative pennant: in Europe you must contact at least three special event stations, and North America and other areas must make contact with at least 2 special event stations. Send your log information only and 10 IRCs to: Paul Pauliukonis, P.O. Box 321, Strafford NH 03884, USA.

## **GO WITH THE WORLD LEADER!** The WB2OPA LogMaster **HF Logging System**

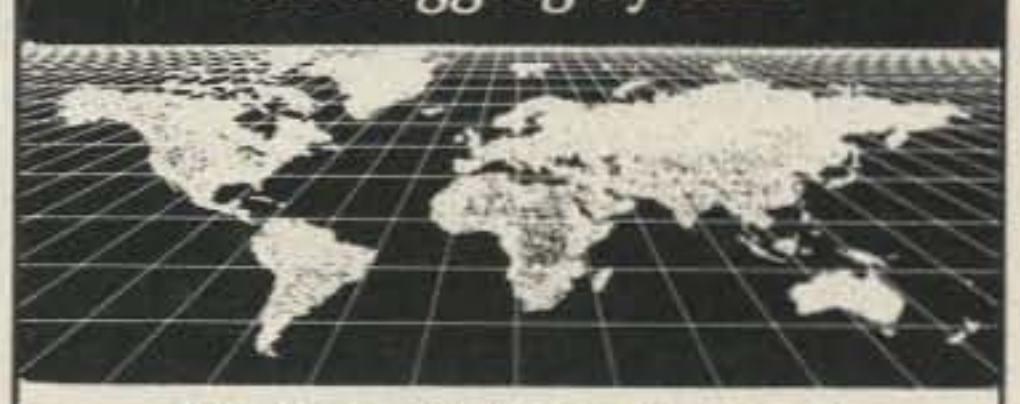

- **DX** PacketCluster Support!
- ·Unparallelled Log Statistics. .Auto QSO Alert Indicator.
- \*Auto Beam Headings.
- 
- \*Auto Country, Prefix, and Zone Selections.
- .Print Log Sheets, QSL Cards, and QSL Labels.
- ·Dual Clock Calendar.
- ·User Configurable.
- ·Search and Sort on Call Sign, Date Prefix, Country, State, CQ Zone, ITU Zone, or User Defined Fields.
- ·IBM Compatible.

Number

\*AND MUCH, MUCH MORE !!!

Just \$69.95 Complete. (New Jersey Residents Please Include Sales Tax)

## **30 Day Money Back Guarantee** FREE DEMO DISK (Include \$5.00 for P & H) Send Call and Disk Size (5.25 or 3.5) to:

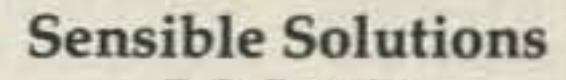

P.O. Box 474 Middletown, New Jersey 07748

(908) 495-5066

Professional Software For The Radio Amateur

### **CIRCLE 95 ON READER SERVICE CARD**

**VISA** 

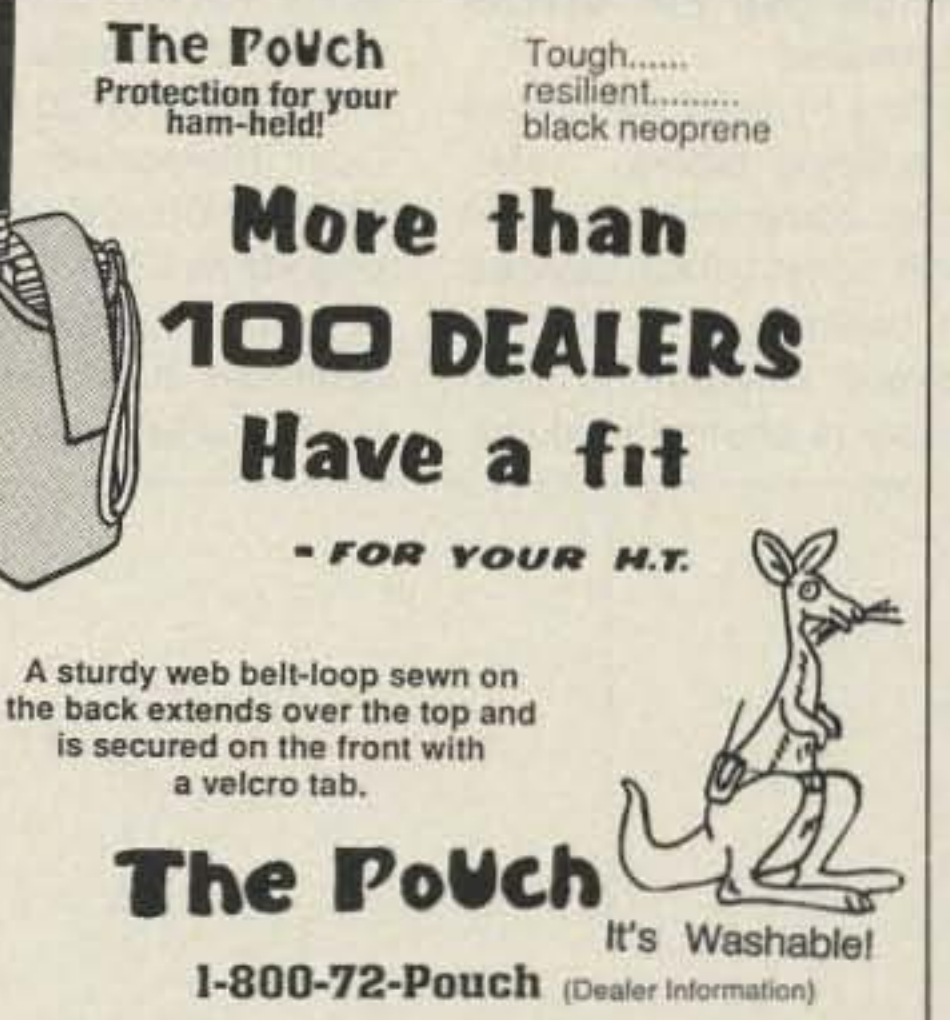

## love my **OUTBACKER!**

I've worked over 200 countries mobile with my

**OUTBACKER and** Icom 735! It's **GREAT. No** hassles and easy to use.

Bruce, W4OSH

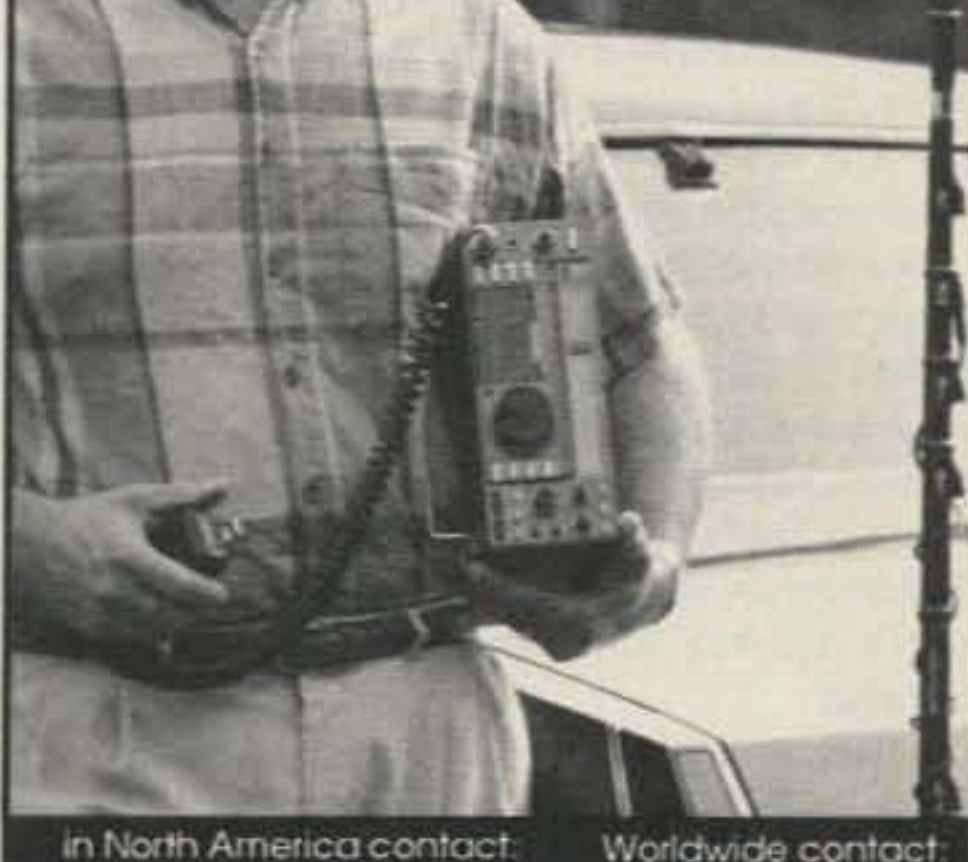

### in North America contact: **OUTBACKER ANTENNA SALES** 330 Cedar Glen Circle Chattanooga, TN 37412 (615)899-3390 faxphone TechTalk: 5:00-10:00 p.m. est.

**TERLIN AERIALS** unit 2, 3 Yampi Way, Willetton W.A. 6155 **AUSTRALIA** tel. (011)6194576238 fax (011)6194577737

**CIRCLE 262 ON READER SERVICE CARD** 

## lead Commarcial Gaar

### PAY TV AND SATELLITE DESCRAMBLING ALL NEW 1991 EDITION

Our best yet. The very latest in descrambling circuits, bypasses, turn-ons for cable, wireless and satellite. Only \$14.95. Other pay TV editions, Vol. 1 (Basics of All Systerns) \$14.95. 1989 Edition \$14.95. Build Satellite Systems Under \$600, \$12.95. Wireless Cable Handbook, \$9.95. Any 3/\$29.95 or 5/\$44.95. Scrambling News Monthly has all info on new "Plain Vanilla" descramblers which emulate B-Mac, VCII+, Orion. \$19.95/yr. New catalog \$1. Special this month. Everything including video and subscription for \$84.95.

Scrambling News, 1552P Hertel Ave., Buffalo, N.Y. 14216 COD's 716-874-2088 Voice/FAX

**CIRCLE 36 ON READER SERVICE CARD** 

WORLD TIME ZONE FFFE **MAP DECALS** SELF-ADHESIVE, POLYESTER PLACE ON SHORT-WAVE RECEIVER OR ANY OTHER OBJECT FOR TIME ZONES

AT A GLANCE.

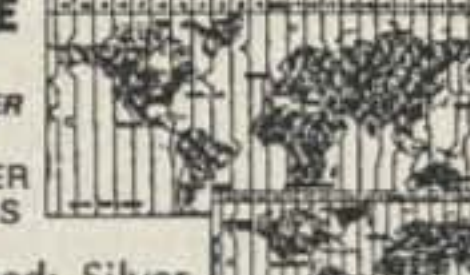

Attractively Toned: Silver Continents on Blue TWO SIZES - 2<sup>1</sup>/4 X 4<sup>2</sup>/4 INCHES....\$2.00 OR 1/4 X 3/4 INCHES..... \$1.50 OR BOTH FOR \$3.00 **SEND SASE AND PAYMENT TO:** TIME & AGAIN . P.O.BOX 306 . DICKINSON, TX 77539

**CIRCLE 112 ON READER SERVICE CARD** 

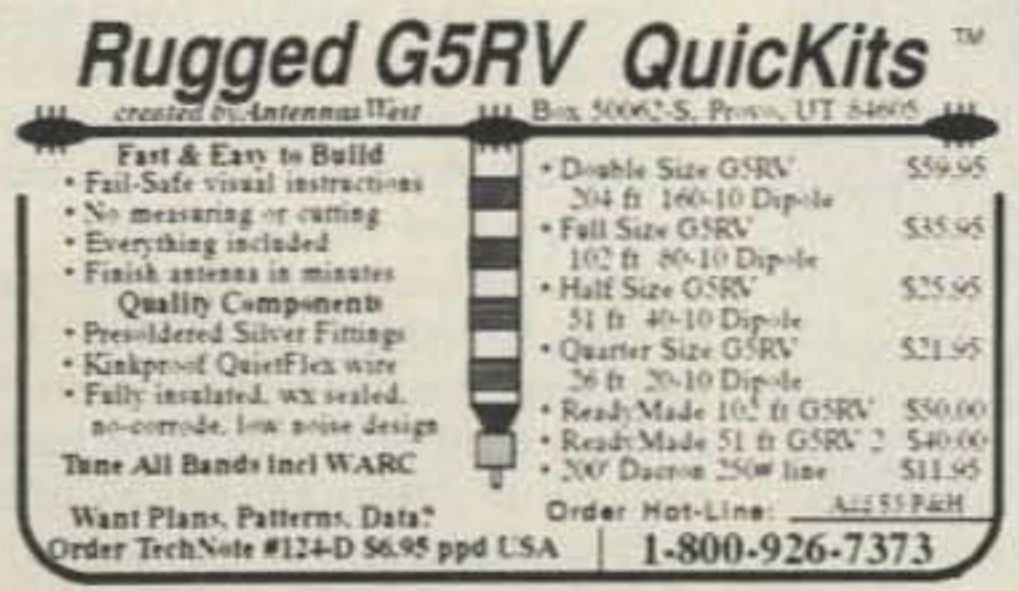

**CIRCLE 296 ON READER SERVICE CARD** 

**CIRCLE 117 ON READER SERVICE CARD** 

## **SPY ON THE EARTH**

See on your computer screen what 6 or more U.S., Russian and Japanese satellites see. Make money many ways. Makes a terrific science project. We manufacture and sell all the equipment you need. In business since 1956.

For complete details dial our electronic bulletin board anytime. 300-2400 baud. Modem configuration: 8 bits, 1 stop, no parity: (718)-740-3911. Voice 8AM-1PM: (718)-468-2720.

Or send \$10 for fantastic 5 disk program set for your IBM-PC.

## **Vanguard Labs**

196-23 Jamaica Ave., Hollis NY 11423

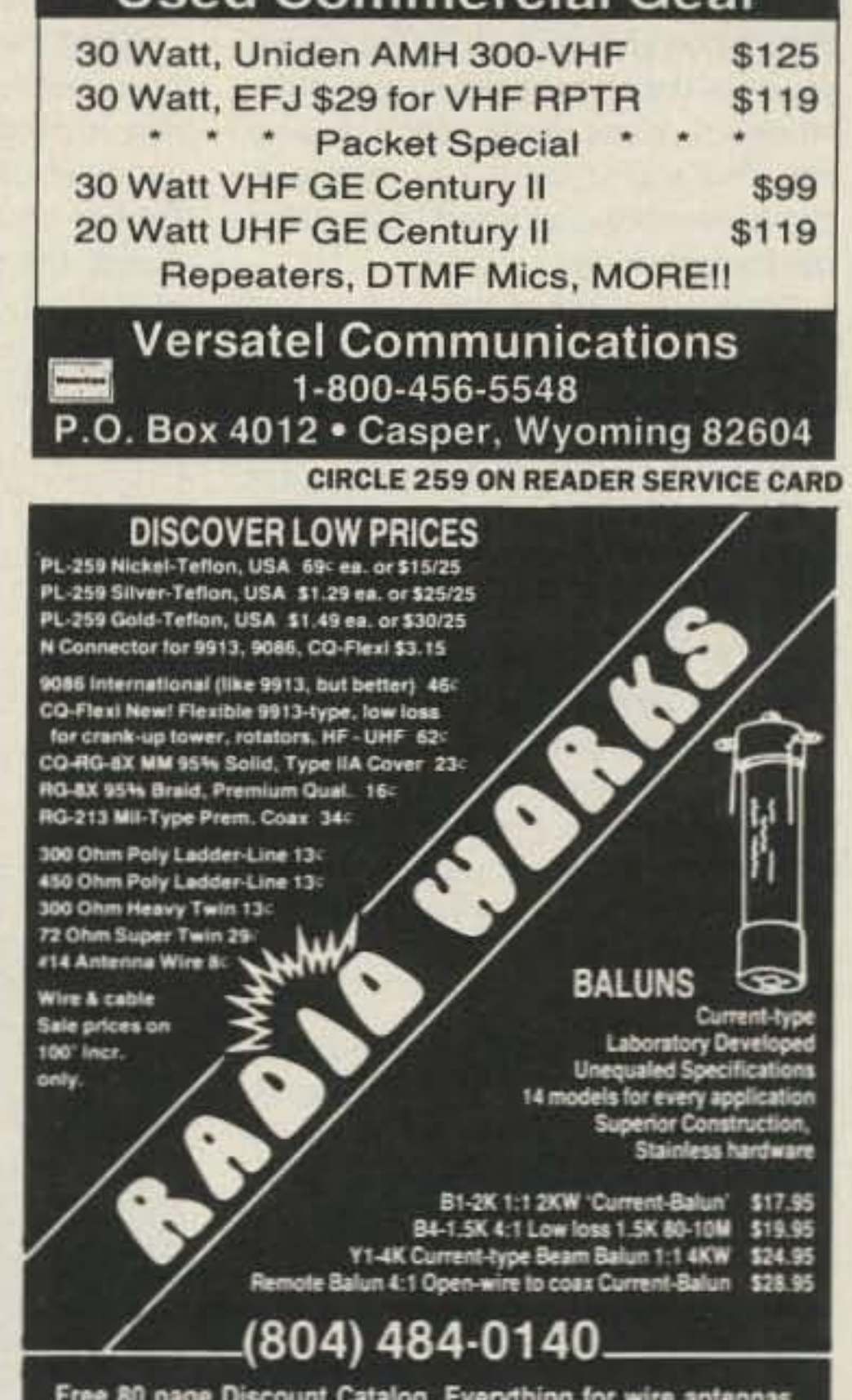

connectors, coax. Allow 4 - 6 weeks for Bulk mail delivery of Catalog or send \$2 for catalog by Priority Mail. Mention ad for these prices. Prices are subject to change. ADD SHIPPING - Call for COD. Visa & MC welcome. Give card #, exp. date, signature. VA residents add 4.5% Sales tax. See ad in OST and CO.

**DEALER INQUIRIES INVITED** 

Box 6159 · Portsmouth, VA 23703

**CIRCLE 150 ON READER SERVICE CARD** 73 Amateur Radio Today . October, 1991 59

## VHFand Above Operation

FM. It controls voltages and modulation for the Funn oscillator. The TDA-7000 is a complete 30 MHz FM receiver on a single chip.

· CW EPROM Keyer (June 1990). Cost, \$12.50. The CW EPROM is a keyer identifier with your callsign built in for use with a 10 GHz wideband FM system. Turn on DC power, and it outputs your call in low level audio to modulate the 10 GHz WBFM oscillator.

• FET Switching P/S (Aug. 1990). Cost, \$15. Extra pair of FETs, \$5. The FET switch is a simple controlled pow. er supply that can be used to develop low power 110 AC (100W) or to construct a toroid transformer and convert 12 volts DC to 24 volts or more. It's about the size of a cigarette pack. I use one to obtain 1200 volts at 4 mA for the photo multiplier part of a laser receiver.

Number 15 on your Feedback card

# **ABOVE AND BEYOND**

-5.6 GHz Converter (Dec . 1990). Cost, \$15. PC board for 5.6 GHz, both receive and transmit MGF-1302 amps. Dual mixers with preamp for 2 meter IF, and transmit attenualor for transmil at 2 meter drive. Requires a local oscillator source, either crystal multiplier or brick phase-lock loop. Design by DJ6EP and DC0DA, courtesy The North Texas Microwave Society.

•6 GHz Brick PLL Oscillator (Dec. 1990). Cost, \$50. The brick is a phaselocked oscillator requiring modification of its output filter. (I re-tune them for you.) The brick requires an external crystal oscillator at approximately 100 MHz. Shortly (next month) a 10 GHz PLL brick will be offered that has the internal crystal oscillator and oven control.

### **Mailbox Questions**

-Gunn Diodes 50 mW al 10 GHz (Jan. 1991). Cost, \$5; 100 mW Gunn diodes at 10 GHz, \$10. The Gunn diodes are still available, and the 50 mW devices are no problem. However, I am having difficulty obtaining 100 mW devices. In bench tests, I have to test about 20 devices at 50 mW before finding a hot one at 100 mW.

•10 GHz Slot Antenna (March 1991). Cost, \$40. This is a beacon wavequide antenna constructed from a section of WG-16 waveguide. It produces about 6 dB gain, and is omnidirectional. The kit includes all parts, a precut and machined waveguide with top shorting end plate, and a gold plated brass waveguide (WG-16) flange.

That's the list for now. More will be added to this list in the future. I hope this answers your questions about the kits. For more information, write to me, or to 73 Magazine for back issues or copies of the articles and columns, Better yet. subscribe and don't miss oul.

### **Recent Mailbox Question**

Larry (callsign pending) has heard that it is possible to work DX at VHF and UHF frequencies by bouncing signals off the moon, He writes; " Is this true, or is someone pulling my leg?"

Many amateurs work moonbounce (or EME, Earth-Moon-Earth) from continent to continent on frequencies from 2 meters to 10 GHz. Look in the back sections of ARRL handbooks and you'll see equipment for this purpose. Chapter 10 of The ARRL UHF/

60 73 Amateur Radio Today · October, 1991

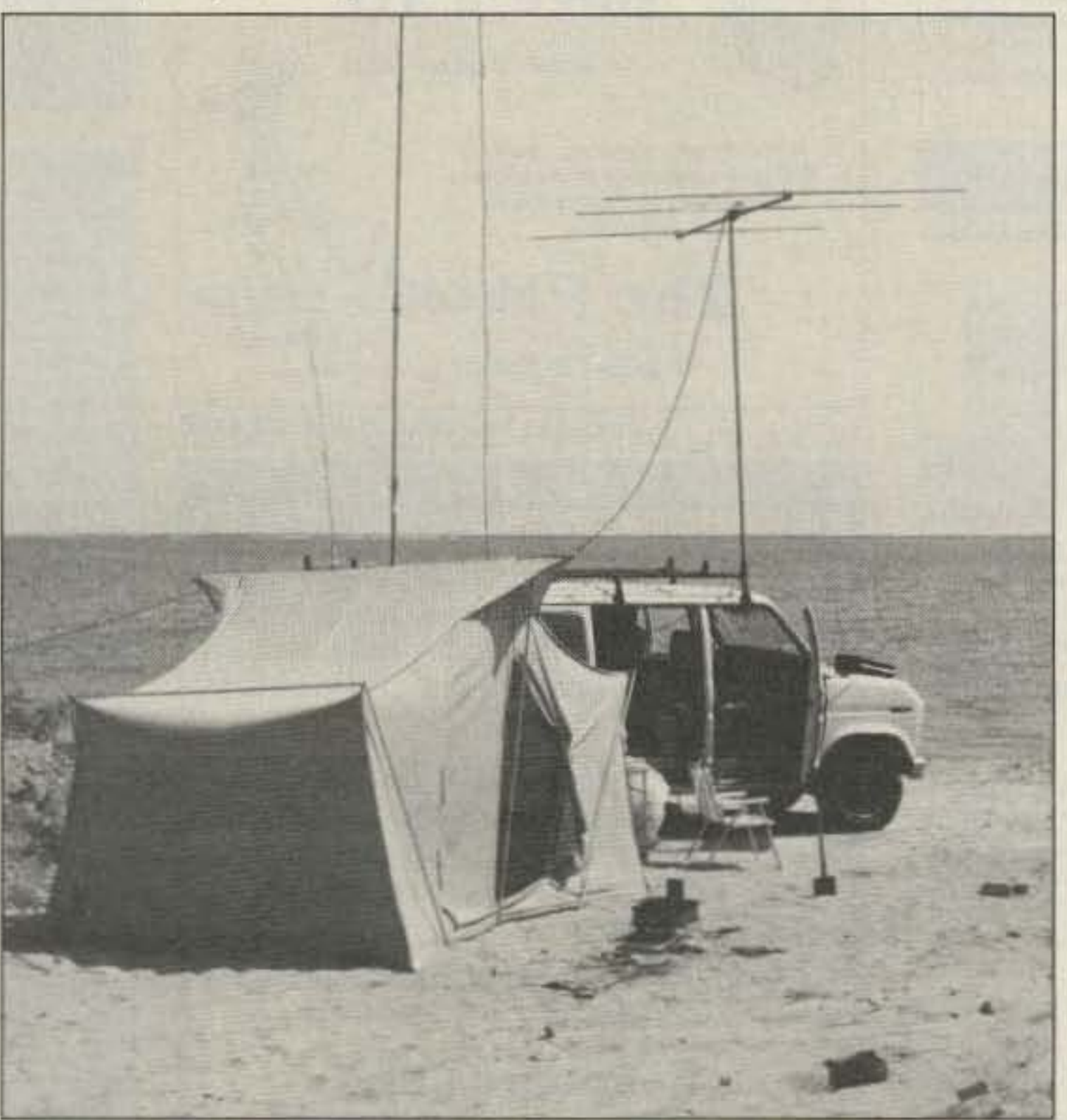

On their DXpedition to Baja California, Chip N6CA and Jack N6XQ spent many evenings camped along the beach.

- 10 GHz Preamp (Aug . 1989). Cost, \$20. The 10 GHz preamp uses two MGF-4102 GaAsfETs With a no-tune design, giving 18 dB gain at a 3 dB noise figure. This is the amplifier that I use for receive; in transmit, it drives my TWT for high power on 10 GHz SSB. An additional power supply for the preamp that uses a swilch mode power supply for negative 9 volts (gate bias) is included with the PC board for an addi. tional \$5.

- 10 GHz Fun 30 MHz IF System lor Gunn Transceivers (April 1990), Cost, \$10 for PC board and TDA-7000 single chip FM receiver. The 10 GHz, 30 MHz IF system is a single chip transceiver controller at 30 MHz for use with a Gunn oscillator on 10 GHz wideband

The MOSFET (for the switching power supply) and the Gunn diodes are still available, as are most of the printed circuit boards from past projects. I make my own PC boards, and as such, have many other boards available that I have never listed before. I have a 100year-old graphic arts camera that takes a piece of film 12" x 10", and allows me to reproduce almost anything. I also have large quantities of sheet film, and can help you prepare a negative. Drop me a line, and time permitting, I might be able to help you out on one of your projects.

- 1296 OBM (Oct. 1987). Cost, \$1 0, The 1296 MHz mixer is a 1·112" square of 0.015" Tellon<sup>™</sup> PC board. The double-balanced mixer was intended for 1296 MHz. It works well from 450 MHz to 2 GHz.

Sometimes the time and effort required to ferret out these items becomes a consuming burden, but the search and acquire mission built in me is quite strong. I look for items not in one's or two's, but in large quantities. The prime reason that I provide components and kits is to promote homebrewing,

- 1296 ATV Converter (Oct. 1985). Cost, \$5, This simple voltage tune converter for ATV on 1296 MHz uses a single MAF·901 oscillator (the IF ampli. fier uses one, too).

JOhn VE4Hl, picking up an old issue of 73 and reading my column, asks an often-asked question: "Is the kit still available and the price still the same?" Bob WA4JOM asks other common questions: "Do you have a packet address?" "What are you offering the microwave explorer?" "What is the price?" George K09EN inquires about parts: "Do you have any Gunn diodes or Gunn oscillator cavities?"

· 60 kHz Antenna (Feb. 1990). Cost, \$14. The original surplus ferrite rods for this kit are out of stock. A replacement exists, but it's full-size, instead of five rods like the original kit. The cost of the full-size rod, plus additional postage to ensure its arrival without breakage, has increased the price. With the WWV 60 kHz, the 60 kHz antenna is a calibrator for your frequency counter's timebase.

The question about price is easy to answer. The kits still cost the same. At least for the present, I haven't made any adjustments to keep pace with the increases in postal and shipping rates.

As for a packet address, I don't have a packet station on the air yet. I have neglected this mode of operation primarily due to my main interest in microwave operation.

The next frequently asked question is, " What is the most popular kit?" I believe it's the 30 MHz IF amplifier, Gunn modulator kit, for use with a burglar alarm type (10 GHz) Gunn oscillator and detector. It can be used directly with the MaComm Gunplexers<sup>™</sup> unit. See the following list for the month and year of the issue that this appeared in 73. Since then, an improved PC board has been developed, covering most of the frills while still using lhe TOA·7000 chip. This single chip FM receiver made this kit possible.

Most of the kits are for constructing these modules. They range from simple items to a miniature microwave AF amplifier for 10 GHz.

### Kits Available

Here is a list for your convenience:

About this time I coined the phrase "microwave building blocks," referring to modular components used in upgrading and constructing devices. Rather than building on a motherboard, the project consisted of interconnected. easy to change modules.

*CL* Houghfon *WB6IGP* San Diego Microwave Group 6345 Badger lake Ave. San Diego CA 92119

## Parts, Kits, and Scrounging

Most of the mail I receive is brief, and many Of you take advantage of the mini-kits I put together, I hope this service is valuable to you. With the vast quantities of surplus material available in Southern California. I am able to cotain the components and PC board, minimizing the cost of the projects.

I try to combine the basic starting block, a PC board, and key components at a modest cost to cover expenses, Some of the components required for these microwave and VHF projects are not easily found in your local parts store. Try to purchase a chip capacitor in almost any city, and you will meet more problems than you started With.

If you can't make it to a large hamfest. like Dayton and stock up for the winter, you must depend entirely on mail-order houses or some really good scrounging. That's OK, but if you must purchase everything on a part basis, costs can be quite high. Some of you asked about where you could purchase a small quantity of *126-36* gU8ge wire for winding coils. I'd never given something this inexpensive a second thought. To me, this item is readily available, and I never considered how tough it could be to obtain in other parts ol the counlry, I buy it in a scrap metal yard at \$2 a pound. In the future, I will include some wire in the kits I put together, or I'll send it on request. when available, Keep in mind that I am not an electronics store, and I don't have a full stock of components; I am just trying to be helpful.

P.O. Box 567 . Van Nuys, CA 91408

Courteous Service - Discount Prices - Fast Shipping

## **SWITCHES**

**Pushbutton Switch** 

SM Manufacturing 0.47" square black pushbutton. SPST normally open. 4 p.c. pins for mounting. Ideal for low current switching applications.

CAT# PB-29 5 for \$1.00 · 100 for \$15.00 **SPST N.O. Pushbutton** 

SPST normally open p.c. mount

pushbutton, 0,47 \* square mountng pad. Plunger extends 0.47 above surface. No pushbutton cap available.

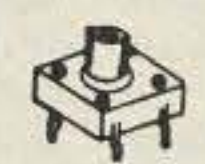

Ideal, inexpensive switch where looks are not important. 4 p.c. pins on 0.2" X 0.5" mounting centers.

CAT# PB-35 5 for \$1.00

## **Mini Snap-Action**

Omron D2F-L Miniature snap-action switch with lever. Rated 1 amp @ 125 Vac. 0.50" | X 0.26" H X 0.22" W.

Lever extends 0.05" beyond end of switch. CAT# SMS-282 75¢ each 10 for \$6.50

## *20 AMP RFI/EMI FILTER*

Corcom# 20B6

20 amp RFI/EMI general purpose common-mode filter. Controls line-to-ground noise. Small size, low leakage. 3.46" X 1.16" X 2.81". UL and CSA listed. CAT# RFI-201 \$8.50 each

## **WALL TRANSFORMERS**

## 12 Vdc 500 ma.

2.1mm D.C. power plug with center negative. White case. CAT# DCTX-125W \$4.50 each 12 Vdc 200 ma.

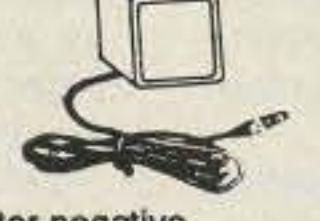

2.1 mm D.C. power plug with center negative. CAT# DCTX-122 \$3.00 each

## 4PDT - 24 Vdc RELAY

24 Vdc, 650 ohm coil - 3 amp contacts

## **Iron Powder and Ferrite Products**

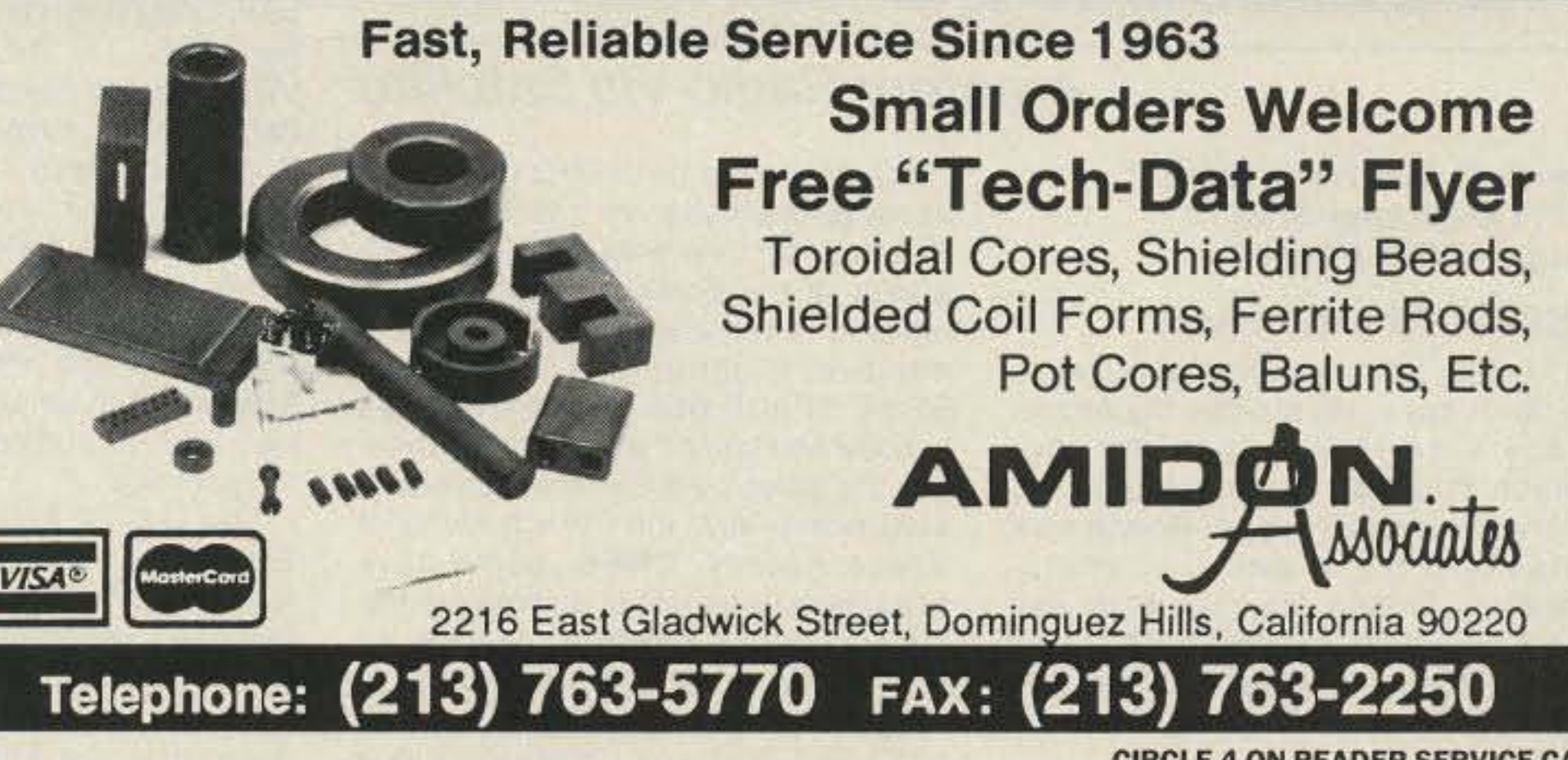

**CIRCLE 4 ON READER SERVICE CARD** 

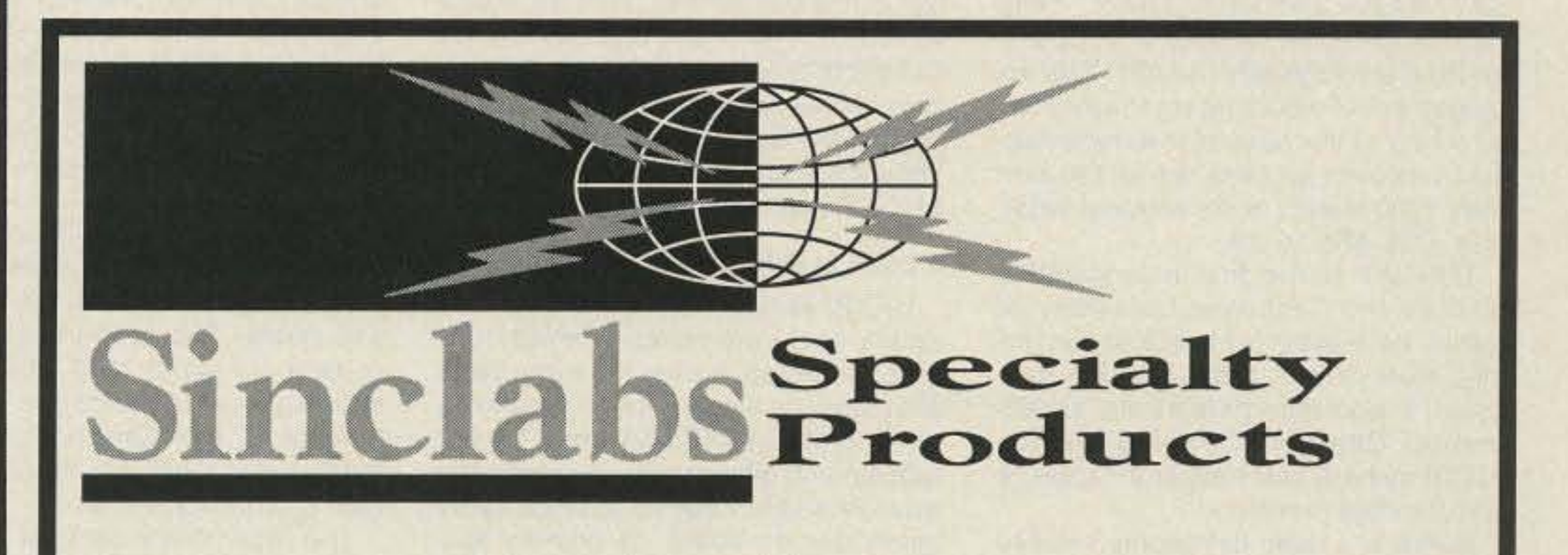

TRANSVERTERS for 144, 220 and 222 MHz

**12 VOLT POWER SUPPLY** 

Standard 14 pin (ICE CUBE) style. Plastic dust cover. Size: 1 1/4" X 1 3/4" X 7/8" CAT# 4PRLY-24N \$4.00 each

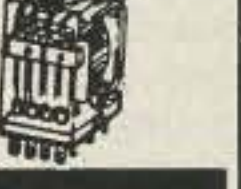

## **HIGHEST QUALITY METAL CASSETTES (ERASED)**

Premium quality metal tape in C-60 and C-90 cassettes (30 or 45 min. per side). One of the finest "brand-name" tapes on the market, in durable, clear plastic transport mechanisms. Recorded

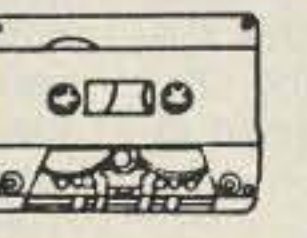

and bulk erased, the record-protect tabs have been removed and therefore, need to be taped over to rerecord. Audiophiles will appreciate the wide dynamic range of this tape. If your cassette deck has a "metal" setting you will hear the difference. A real bargain! 60 min. tape - CAT# C-60M \$1.25 each - 10 for \$10.00 90 min. tape - CAT# C-90M \$1.65 each - 10 for \$15.00

### **CASSETTE STORAGE CASE** Black, unbreakable plastic audio cassette storage case. CAT# CBOX 5 for \$1.00 100 for \$15.00

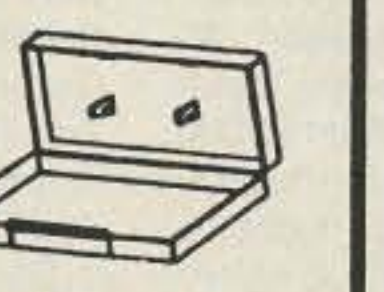

## e (e) E E 3 3 3 3 4 % (e) 3 | e) 3 3 E E | N 3 8 %  $1.300.325.52892$ **CHARGE ORDERS to Visa, MasterCard of Discover**

TERMS: Minimum order \$10.00. Shipping and handling for the 48 continental U.S.A. \$3.50 per order. All others including AK, HI, PR or Canada must pay full shipping. All orders delivered in CALIFORNIA must include state sales tax (7 1/4%, 7 1/2 %, 7 3/4%, 8 1/4 %). Quantities Limited.NO C.O.D. Prices subject to change without notice.

**Call or Write For Our FREE 64 Page Catalog** (Outside The U.S.A. Send \$2.00 Postage) **ALL ELECTRONICS CORP.** P.O. Box 567 . Van Nuys, CA . 91408

**CIRCLE 194 ON READER SERVICE CARD** 

2-WAY and 4-WAY COAXIAL POWER DIVIDERS **COAXIAL JUMPER CABLES WATER COOLING JACKETS VHF and UHF YAGIS** HF, VHF and UHF MOBILE ANTENNAS and MOUNTS **OMNIDIRECTIONAL VERTICAL ANTENNAS 50 ohm LOAD TERMINATIONS LIGHTNING PROTECTION PRODUCTS MOUNTING CLAMPS** 

**CALL OR WRITE FOR OUR LATEST CATALOG** 

Sinclabs Inc., Specialty Products, 85 Mary Street, Aurora, Ontario, Canada L4G 3G9 Phone: (416) 841-0624 Fax: (416) 841-6255

> **CIRCLE 281 ON READER SERVICE CARD** 73 Amateur Radio Today . October, 1991 61

Number 16 on your Feedback card

# **HAMSATS**

## Amateur Radio Via Satellite

### Andrew C. MacAllister WA5ZIB 14714 Knightsway Drive Houston TX 77083-5640

are designed to receive the Broadcast Protocal files sent from the satellite. They are available as shareware through BSS systems or directly from AMSAT-NA in Washington for a handling fee. Call (301) 589-6062 or write to AMSAT-NA, 850 Sligo Ave. #600, Silver Spring MD 20910-4703.

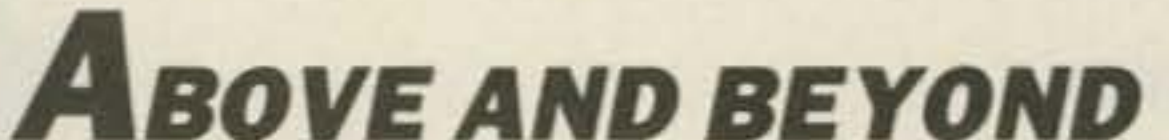

Other programs of interest from AMSAT-UK in London include DTLM.EXE for displaying telemetry from the UoSATs and microsats, SPLOT.EXE for graphing telemetry results, and UO5TLM.EXE for specifically collecting. displaying and archiving U-O·22 telemetry. Programs for picture display are expected soon. Some of these programs may also be available from AMSAT-NA.

### U-O-22 Commissioning

When U-O-22 went into orbit on July 17, it was launched with all systems off. During the first pass over the United Kingdom, the ground control station powered the satellite up with the 7Dcm transmitter operaling at the 2 watt level. Data was at 1200 bps. The onboard computer was then activated and the backup transmitter turned on because the primary transmitter was acting up with intermittant output.

After six passes over the UK, the data downlink was switched to 9600 bps and several systems including the AX.25 packet output and RAM disk were successfully activated. The previous transmitter problems were no longer occurring, and all systems seemed operational.

Forty-six hours after launch, the magnetorquers were enabled to stop the tumbling motion of the satellite. A day later U-Q.22 was sufficiently stable to extend the gravity-gradient boom. Unlike previous Uo\$ATs. where the extension of the boom is gradual, this one deploys telescopically with one firing to a length of 16 feet in only a few seconds. Gravity-gradient lock was achieved, and the satellite orientation became stable with the camera always aimed toward the earth. The magnetometer and sun angle sensors work in conjunction with the onboard attitude control software to maintain the satellite's position using the magnetorquers. Four days after launch the ground control team began work with the CCO camera experiment. The first picture was downloaded to NK6K in California. It showed overexposure and cloud cover. Subsequent shots displayed spectacular views of the Mediterranean with excellent clarity and easily-identifiable land features. For those with CompuServe access, the first good picture file showing a clear view of Italy can be downloaded from the HAMNET asCCD1A.GIF. By July 29, the initial phase of U·O-22's commissioning was complete. All the subsystems had been exercised and proven functional. Some debugging of the onboard computer and the CCD Transputer software continues, bUI for *now,* the amateur side of this new satellite is performing flawlessly.

Stations already equipped for activity via U-O-14 need no changes to receive the data, messages and pictures from U-O-22. New users will need a 70cm receiver, FSK demodulator, and a packet terminal node controller (TNC) capable of KISS operation. Although 9600 bps modems are more difficult to work with compared to 1200 bps systems, more information has become available on 9600 bps systems from AMSAT both here and in the United Kingdom. Simple omnidirectional antennas are adequate for U-O-22 reception .

morning of the contest weekend, with strong "E's" from DL43 to Southern Caliiornia, Nevada, and Arizona, *on* the evening of June 11. Several stations with whip antennas dropped power to less than a watt. On the 12th, operation was trom Cabo San Lucas DL42 and DL52, but luck ran out and there was no opening. Camping in DL53, they caught a few more "E" openings into Colorado and meteor scatter propagation into Phoenix and WSFF. Thursday morning the 13th was the biggie. with openings into the 5, 6, 7, and 0 call areas. On the way to the La Paz airport, a few 2 meter tropo and meteor contacts were made,

One highlight of this trip was that Chip worked Bernardo XE2HWB on 6 meters, and this was Bernardo's first contact on 6 meters from his own country. later Chip and Jack met Bernardo, his family, and Antonio XEHWH. Bernardo operates from La Paz DM44 with 10 watts and a 3-element antenna. Chip and Jack have construcled a beacon for Bernardo, and hopefully it will be operational by the end of July. The beacon will be solar powered and have 1 wall output operating *on* 50.008 MHz. During the solar eclipse, Bernardo operated as 4B2SOL on 2 and 6<br>meters. meters.

emissions in the 2-15 MHz range and transmit telemetry on 145.955 MHz. This project came from ESIEE SPACE, a club at the French '''Ecole Superieure d'Ingenieurs en Electrotechnique et Electronique." Although ESIEE SPACE was originally founded to build and launch experimental rockets, the group built their first satellite in conjunction with the French National Space Agency, CNES. Some have questioned their use of an amateur frequency for the downlink, but it's up now, on the air, and can't be changed.

ORBCOM-X is a small satellite built by Orbital Sciences Corporation as a prototype of their proposed constellation of low-earth-orbit communications satellites. The team responsible for this effort included AMSAT Vice-President of Engineering Jan King W3GEY, Gordon Hardman K7KD, and Jeff Zerr. They were all pivotal players in the **AMSAT Microsat Project.** 

> Uplink: 145.900 MHz 9600 bps FSK 1200 bps AFSK (backup)

62 73 Amateur Radio Today . October, 1991

## Downlink:

435.120 MHz 9600 bps FSK 1200 bps AFSK (backup) 5 watts or 2 watts

## UoSAT-OSCAR·22 Frequencv Plan

### Ground Station Equipment

Jack reports that cautious driving rewarded them with a pleasant trip. In seven days they had traversed over 17 of Baja's 24 different grid squares. They camped on some beautiful beaches, including one in DL37 for two nights. Finding camping spots in Baja is easy, as the state is sparsely populated and forest rangers will give you directions. The Sea of Cortez was noticeably warmer than the Pacific Stay Tuned! Ocean. The last day they spent on the Next month we'll cover modification<br>beach in DL53, with a refreshing of brick oscillators. As always, I will be beach in DL53, with a refreshing breeze. **glad** to answer questions relating to

with the bulk on 6 meters. Nice double Please include an SASE for a prompt hop to the East Coast on Saturday reply.

Several software programs have been in development for decoding and displaying telemetry from U-Q.22, but the most important software is either PB.EXE or NET.EXE. These programs

On July 17, five payloads were placed in low earth orbit by the Ariane space V·44 launch from Kourou, French Guiana. They included the primary payload Earth Resources Satellite (ERS-1) and four microsatellites. Among the microsats was UoSAT-F, now called UoSAT-S Of UoSAT.o5CAR-22. OSCAR slands tor Orbiting Satellite Carrying Amateur RadiO.

The other microsats included TUB-SAT, SARA and ORBCOM-X. They were mounted on the Ariane Structure for Auxilary Payloads (ASAP). This arrangement of mounting small satellites on a ring at the base of the main payload was used successfully forthe January 1990 launch of six amateur satellites, OSCARs 14-19.

TUBSAT is the first microsatellite built by the Technical University of Berlin. Its mission is to track storks (really, storks!) with radio location beacons. It also incorporates an experimental Charged Coupled Device (CCO) camera star tracker for satellite attitude delermination.

### A Look at UoSAT·OSCAR·22

U-O-22 is the fifth satellite in the University of Surrey series of small, lowcost spacecraft. It uses the same basic structure and electronics configuration as UoSAT.QSCARs-14 and -15 but with several differences. Originally the satellite was to have no amateur radio operations on board. Its primary mission was to provide PACSAT-style communications for medical and technical information services in developing countries on nonamateur frequencies. Organizations including SatelLife [see "QRX" in the September issue], VITA, and the National Science Foundation were involved. AMSAT's former President Vern "'Rip" Riportella WA2LQQ is the SatelLife Technical Director, while Jon Metzger N1IJP is the SatelLife Ground Station Manager. The HealthNet communications operation is still the primary focus of the satellite, but other experiments and ham radio operations are now a part of the package.

The U-O-22 Solar Cell Technology Experiment (SCTE) monitors the performance of a wide range of solar cells mounted on the spacecraft. Cells made from indium phosphate, gallium arsenide, and silicon are included to determine the long-term effects of space radiation on the electrical characteristics of the different cells. This will assist future satellite designers with solar cell choices for future spacecraft. The space radiation is monitored by RADFETS. The readings are then sent by the telemetry system to ground stations for study.

U-O-22 carries a CCD camera. The images are black and white with 256 grey levels and a resolution of 578 by 576 pixels. The images seen by the camera are about 1000 miles square, allowing easy identification of ground features. The pictures are captured to the onboard RAM disk for later broadcast to ground stations.

The pictures are sent via packet on 435.120 MHz at 9600 bps using Frequency Shift Keying (FSK). Image display programs were not readily available in the first days after launch, so several pictures were converted to GIF

Ccntinued from *page 60*

Microwave Experimenters Manual covers EME calculations in depth, and gives a very good history of its development and applications.

### DXpeditlon to Baja

Recently Jack N6XO and Chip N6CA took a trip to Baja for some DXing, which required some intensive navigation of Baja's narrow roads and nasty potholes, not to mention wandering burros. Jack and Chip thought they were home safe when they landed at the Tijuana airport. (They left their van in lower Baja for a return trip on July 8 for more hamming activities.) Little did they know that the most dangerous part of the trip was about to begin with a TIjuana taxi trip to the border. Jack stated that "The driver obviously had computer training, as his throttle had a binary control." They almost had two serious accidents in the very short trip to the border.

The OSO count came in around 250. VHF/UHF and microwave areas .

files and distributed to various BBS systems, including CompuServe and the Dallas Remote Imaging Group (DRIG) BBS (214-394-7438). Some of these processed pictures were also uplinked to U-O-14 for transmission from that satellite. U-O-22's gravitygradient and magnetorquer attitude control system provides a stable system for reliable earth imaging. The satellite camera is always aimed toward the earth.

## OSCAR-22 Launchedl

SARA is a radio astronomy salellite designed to listen to Jupiter's radio

# Z ASTRON

9 Autry<br>Irvine, CA 92718<br>[714] 458-7277

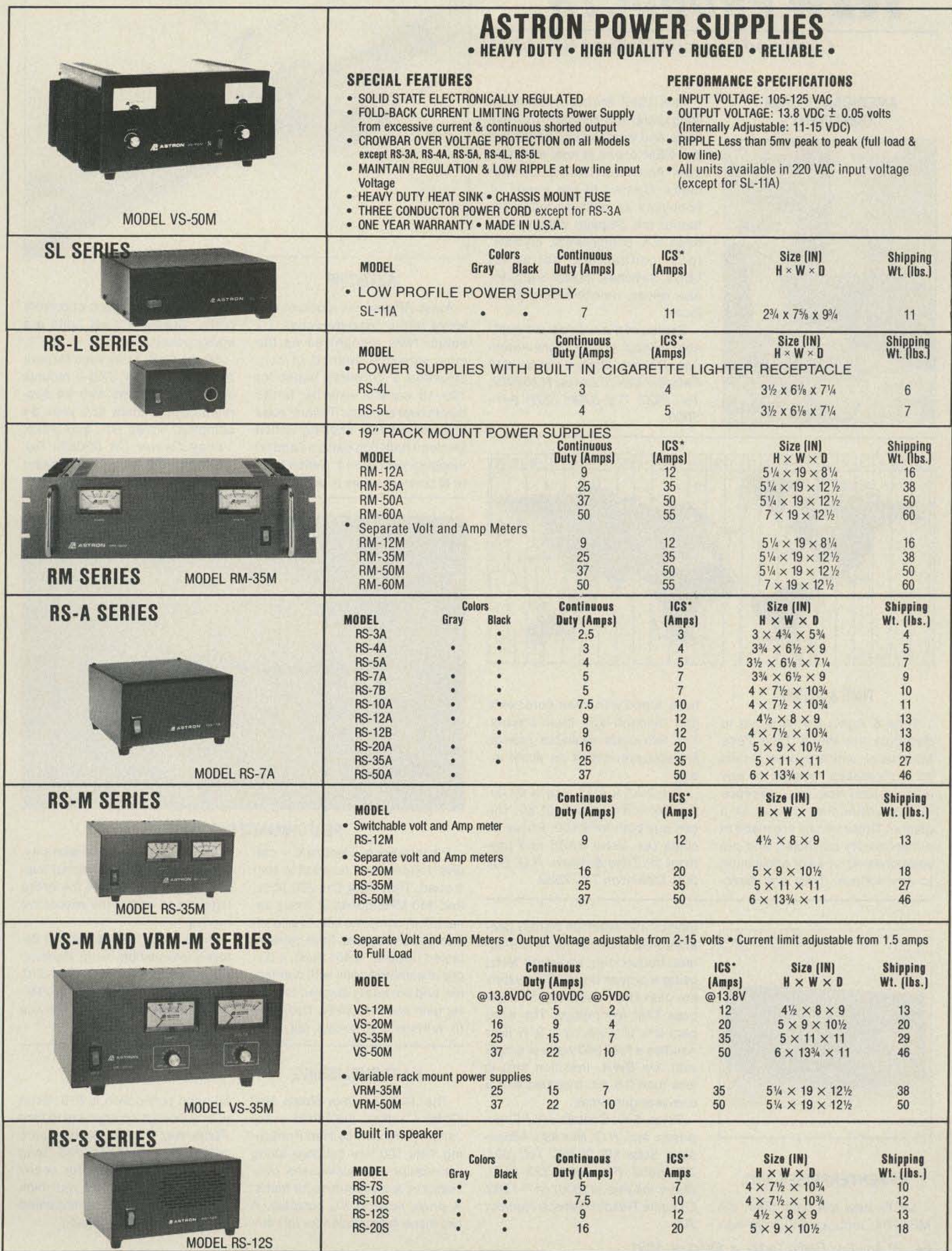

\*ICS-Intermittent Communication Service (50% Duty Cycle 5min. on 5 min. off)

## Compiled by Linda Reneau KA1UKM

50-page publication is \$13. Send your subscription payment to Hart Publishing. 767 S. Xenon *Court. 1 177,* Lakewood CO *80228.* send also your club's newsletter, or any news and information you think Hart Publishing may be interested in including in their catalog.

Price range, \$80-\$100. For detailed information, write Performance Electronics, P.O. Box 310, Conestee BC 29636. (803) 299- 1072. Or circle Reader Service Number 206.

come with a two-year warranty. Customers receive personal support for operation over the entire legal range and in the respective modes.

Performance Electronics can give you plenty of reasons to own a quad. They offer 2m, 220 MHz, and 440 MHz quads in easily assembled, complete kits. These allfiberglass antennas have proven, tested designs, a 48" mast, a 60" pre-assembled coax with connector, and are easily stacked for better gain and directivity. Designed to withstand a 40-foot fall, they

The 1991 Amateur Radio Mail Order Catalog, published every January and July by Hart PubliShing, lists 100 free catalogs along with equipment, businesses, publications, and resources for hams. A single issue is \$7, postpaid. A two-issue subscription for this 40-

Model DXB-l has eyes for wire antennas; Model DXB-2 mounts on all yagi booms with kit supplied. Each costs \$50 plus \$4 Shipping. Aztec RF, Box 1625, Valley Center CA 92082. Tel. (6 19) 751-8610. Or circle Reader Service No. 205.

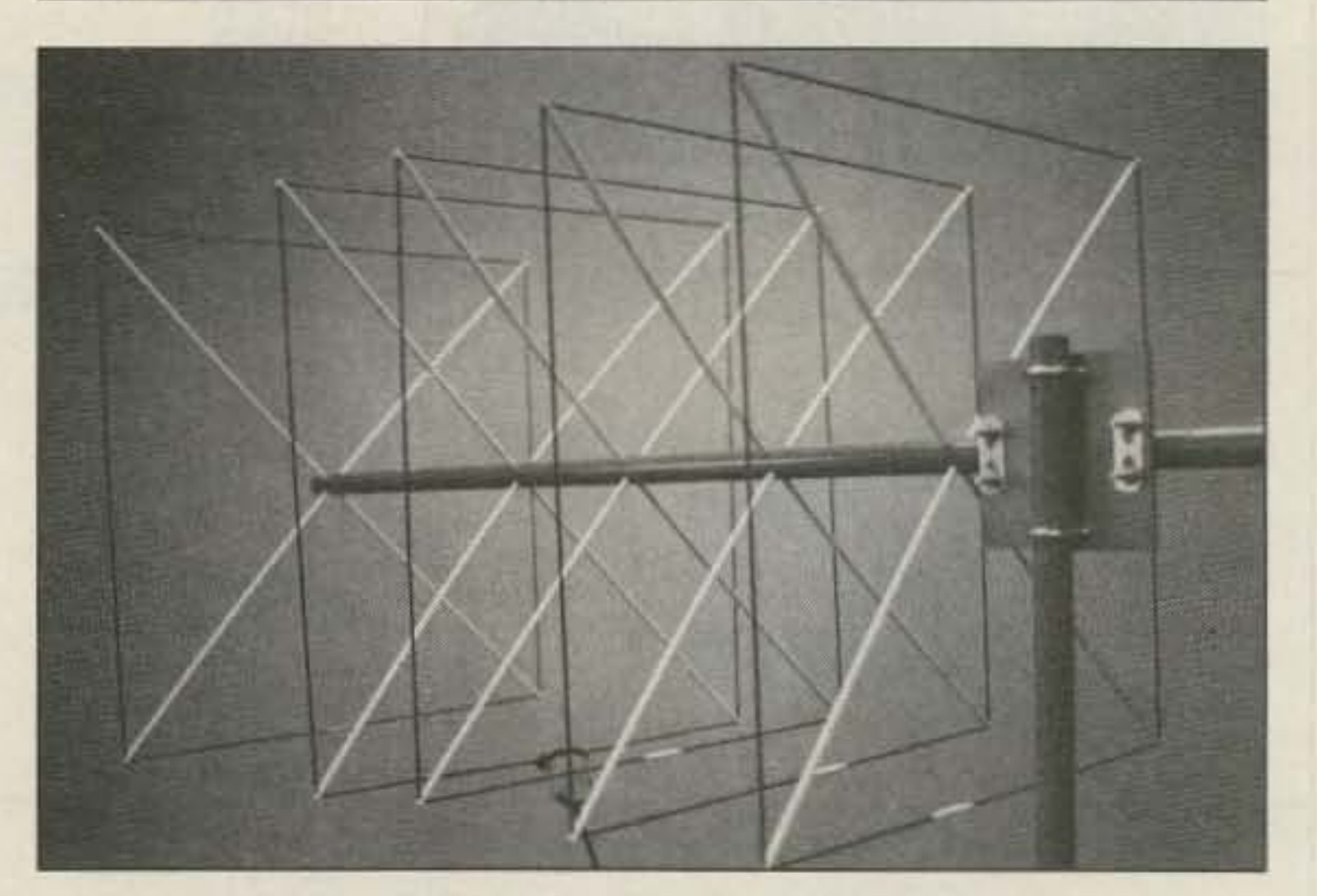

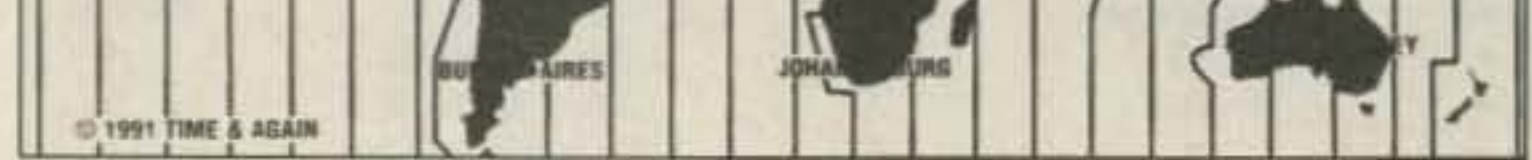

## **TIME & AGAIN**

The  $2\frac{1}{4}$   $\cdot$  x 4 $\frac{3}{4}$  size is \$2.00; the 1<sup>1/4</sup>  $\degree$  x 3<sup>3/4</sup>  $\degree$  size is \$1.50. You can buy both for \$3.00. Prices in. clude tax. Send SASE and payment to: Time & Again, P.O. Box *306. tncnnson* TX 77539.

The 1992 spring catalog of computers and computer-related parts and components at far below OEM prices is now available from American Design Components. Geared to the needs of hobbyists as well as manufacturers, the 54-page catalog features ICs, components, crystals, fans, connectors, batteries, LEOs, switches, power supplies, disk drives, monitors, and much more.<br>Copies of the catalog are avail-

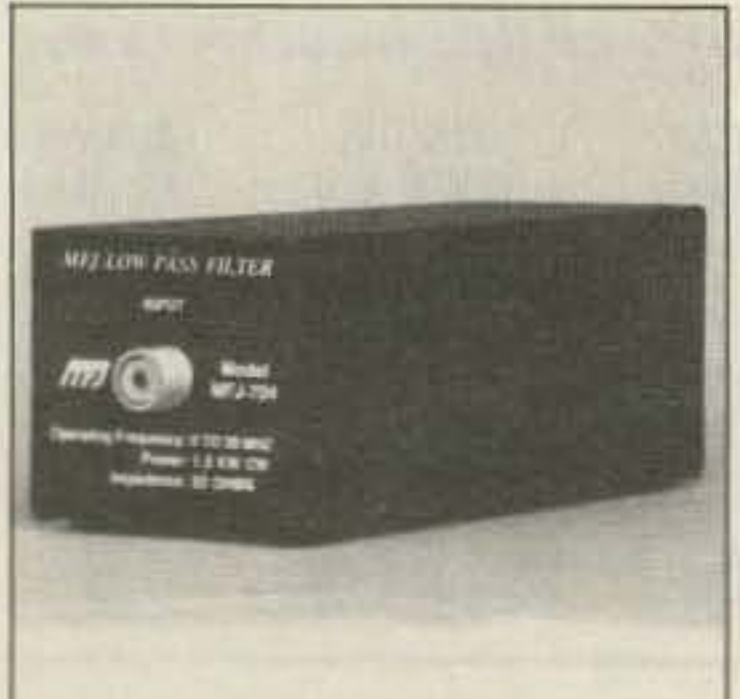

Time & Again Co. is proud to distribute the World Time Zone Map decal, which can be placed on a shortwave receiver or any other object. You can reference international time zones at a glance. These decals are made of a high quality polyester, and are self-adhesive for easy application to any surface. They are attrac-

**MAZ LOW FILSS FILTER** 

## PERFORMANCE ELECTRONICS

Aztec RF now has a deluxe, external ferrite bead-over-coax 1:1 balun. Now recognized as the most effective method of constructing a coreless balun for 160-10 meters, external ferrite beads over Mil-Spec Teflon™ coax ensures reliable choking action for clean radiation patterns and no measurement errors, Teflon UHF or N connector has a shield-hood

for full coaxial isolation of current paths. Stainless steel units are epoxy-potted.

## HART PUBLISHING

tively toned with silver continents and medium-light blue oceans. The two sizes available provide for accommodation on small areas.

able without charge from American Design Components, 815 FairviewAve., Fairview NJ 07022. Tel. (800) 776-3700; (201) 941-*5000.*

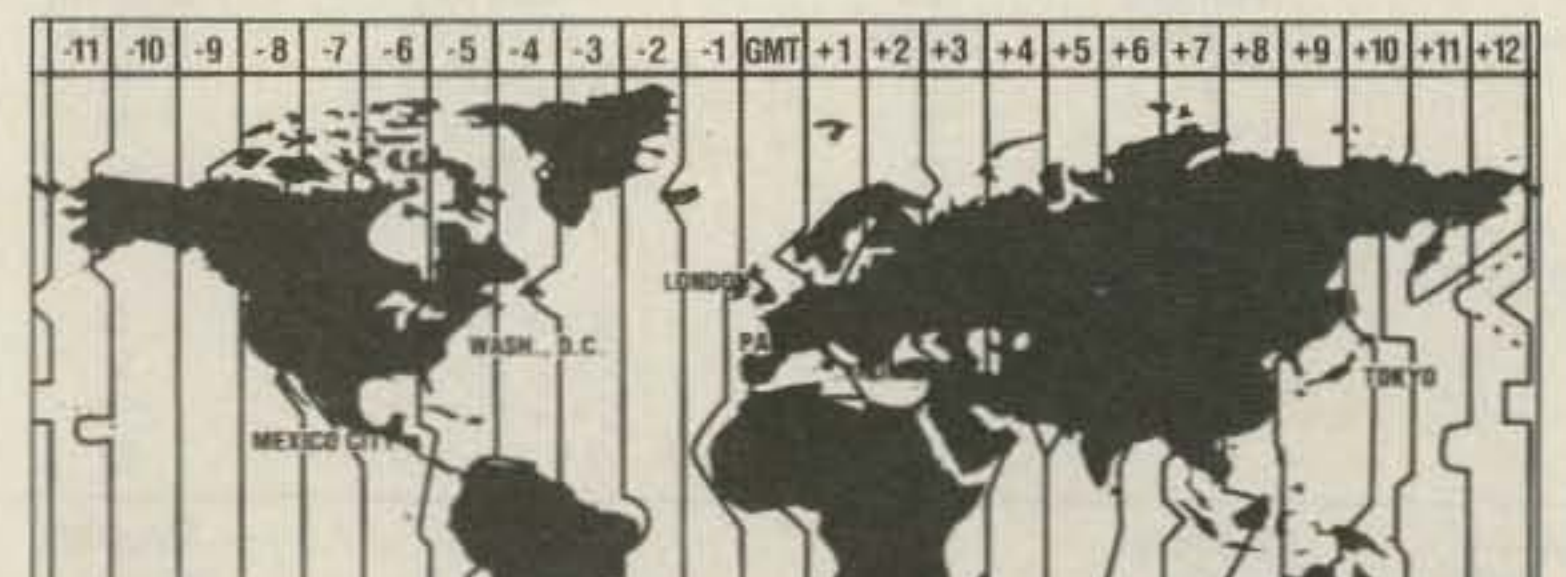

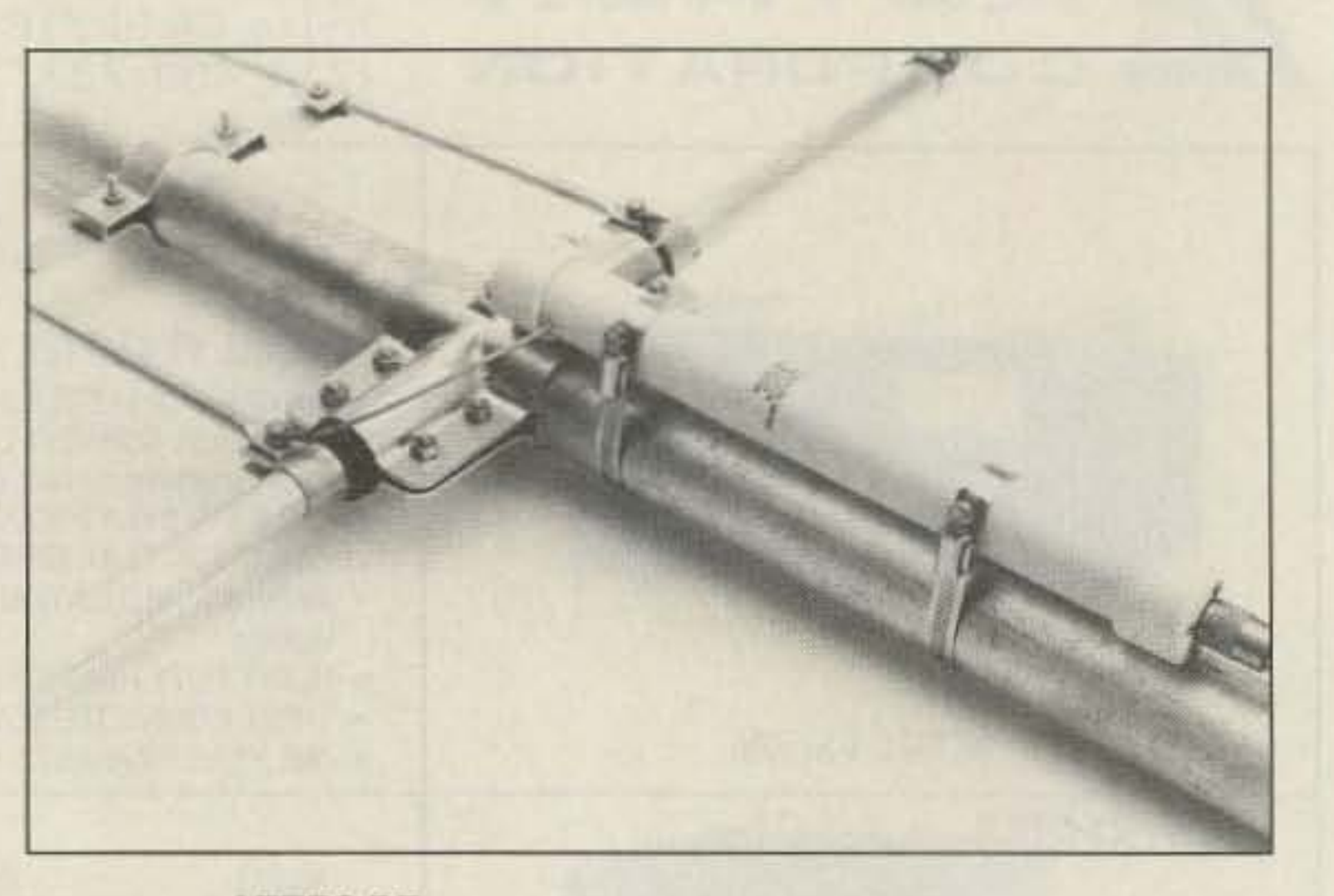

## **AZTECRF**

## MFJ ENTERPRISES, INC.

MFJ-704, reduces TVI from har- 208. 64 73 Amateur Radio Today . October, 1991

monies and spurious signals gen. erated by your HF rig. It attenuates frequencies above 40 MHz, using a proven 9-pole Chebyshev low pass filter design and MFJ low pass filter technology. The compact  $8\frac{3}{4}$ "D x  $2\frac{3}{4}$ "W x  $3$ "H filter handles a full 1500 watts of power with low SWR. Insertion loss is less than 0.5 dB. It comes with a one-year guarantee.

Price. \$40. Contact MFJ Enterprises, Inc., P.O. Box 494, Mississippi State MS 39762. Tel. (601) 323-5869. Fax: (601) 323-&51. Order toll free at (BOO) 647-1800. MFJ's new low pass filter, the Or circle Reader Service Number

## AMERICAN DESIGN COMPONENTS

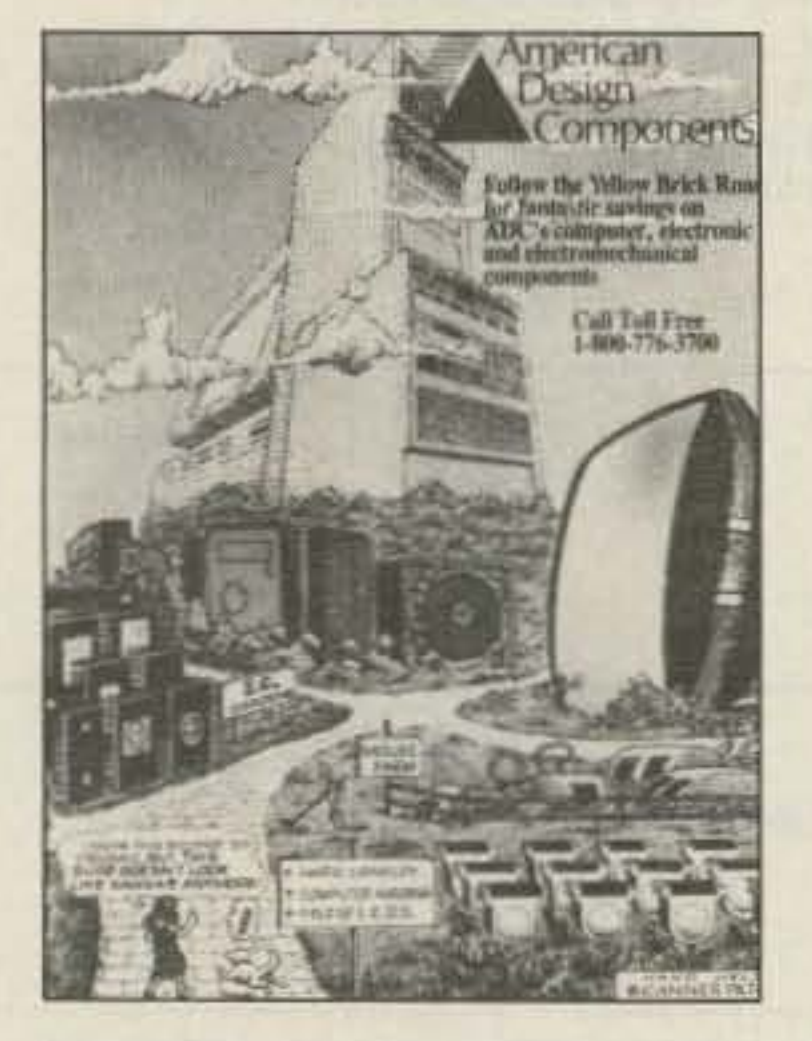

Number 17 on your Feedback card

*NEW* **PRODUCTS**

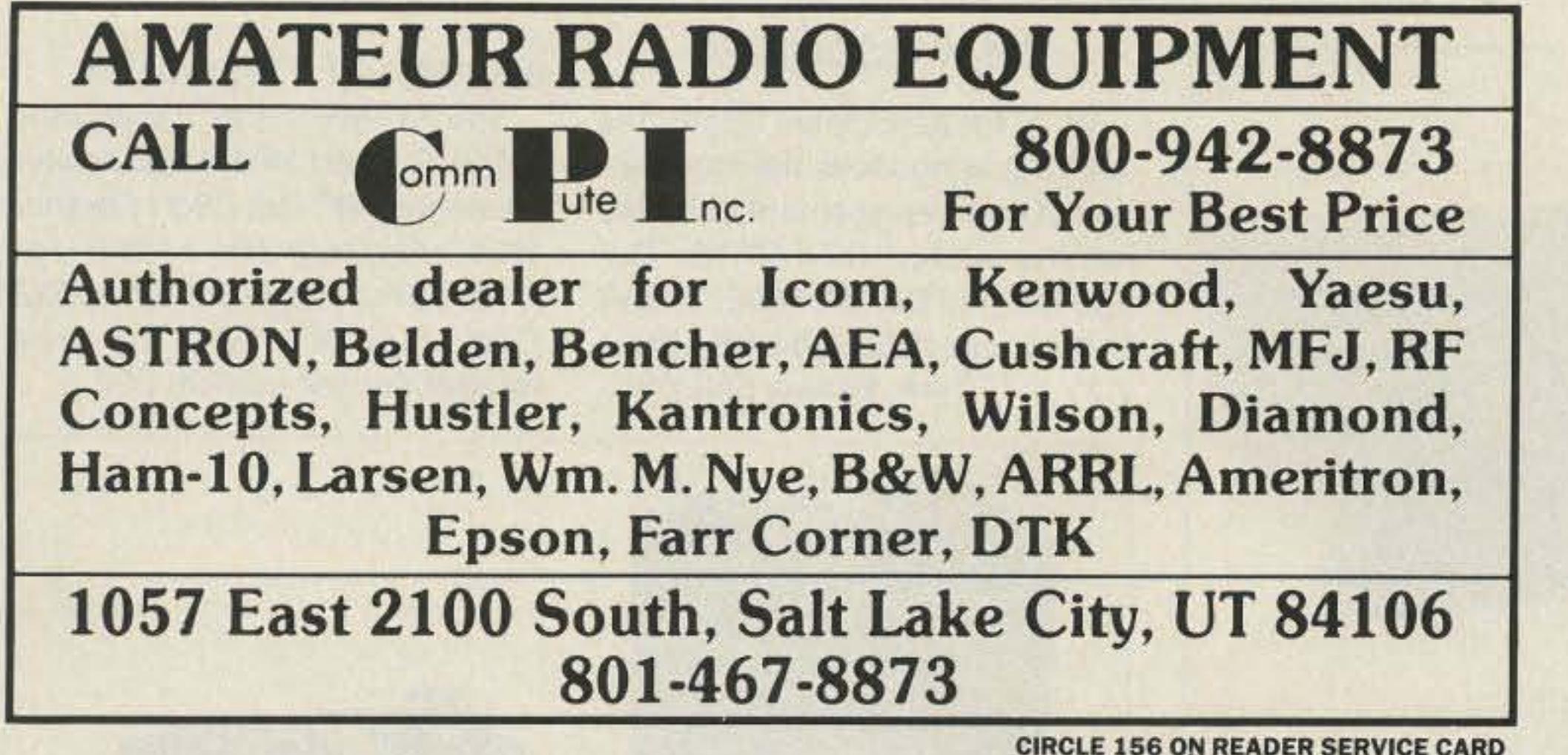

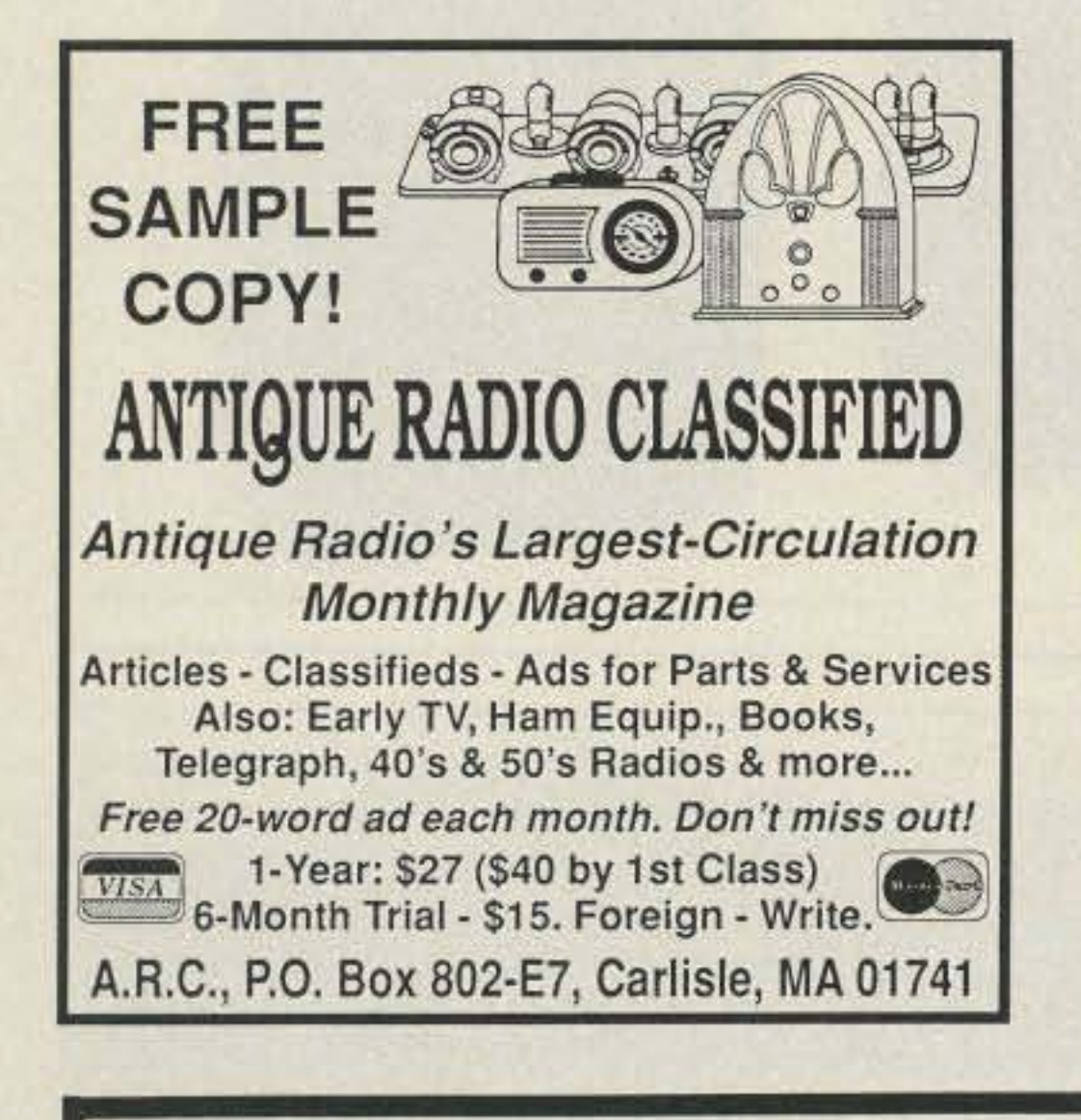

**Bandmaster Quads** 

QSO more for greater distance. higher gain and less interference with AAE Bandmaster Quads. Call or write today for free brochure on the

world famous UHF, VHF, HF 2, 3, 4, and 6 element quads. All-fiberglass construction-Rugged engineering-All weather-Highly directional •Excellent F/B •Packet powerhouse •Tool-free assembly •1 year replacement warranty .VISA or Mastercard welcome .Custom orders. Alabama Amateur Electronics 3164 Cahaba Heights Road B'ham, AL 35243 205 967-6122

**CIRCLE 253 ON READER SERVICE CARD** 

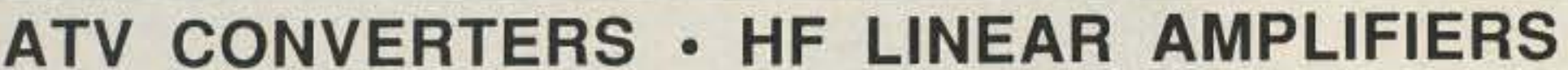

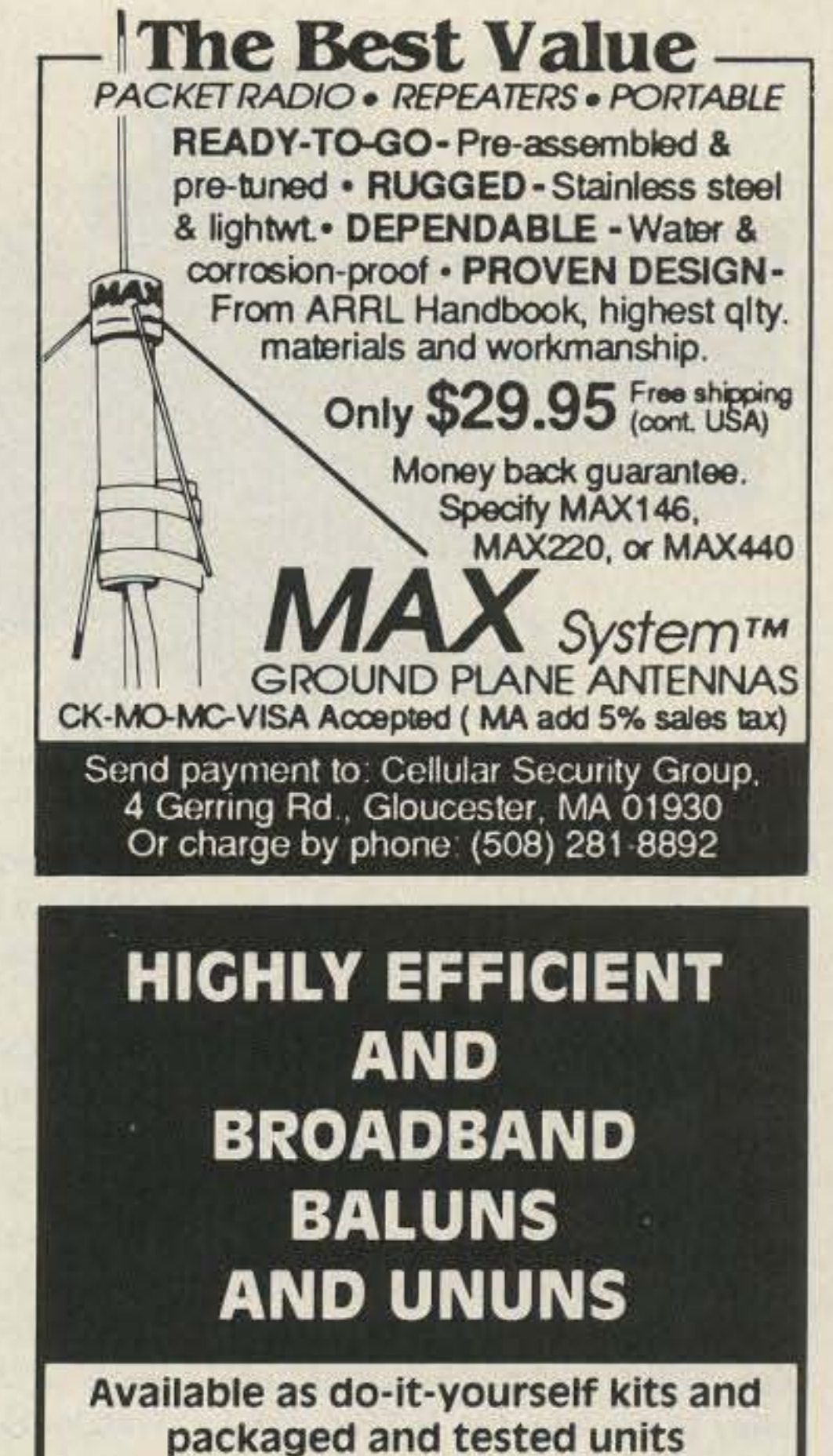

- **Baluns and ununs matching 50 ohms to impedances** as low as 3.125 ohms and as high as 800 ohms
- Specified efficiencies: 95% to 99% (depending upon impedance-levels).
- Designs optimized for bandwidth, efficiency. impedance-level and safety margins.
- Power categories: (conservative ratings) Low-power: 150 watts continuous

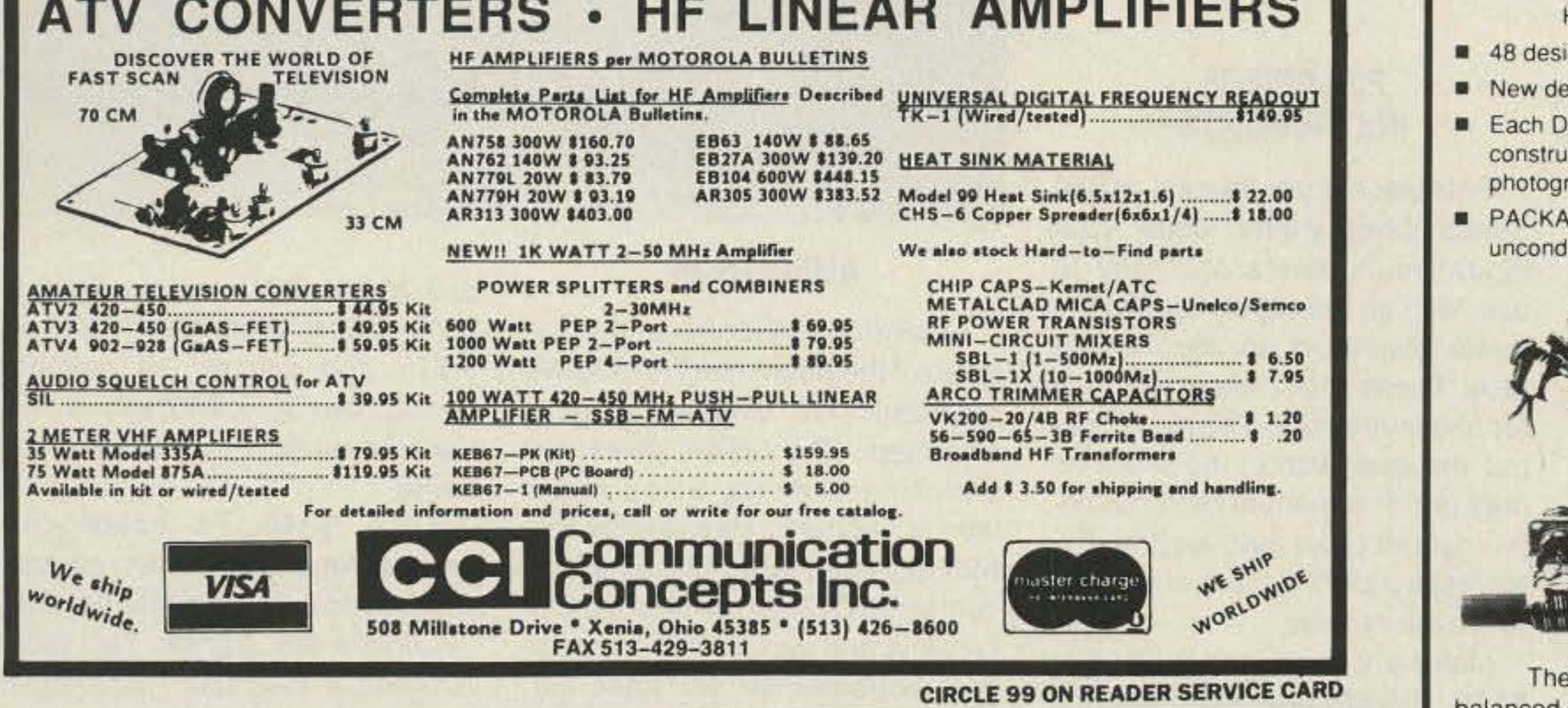

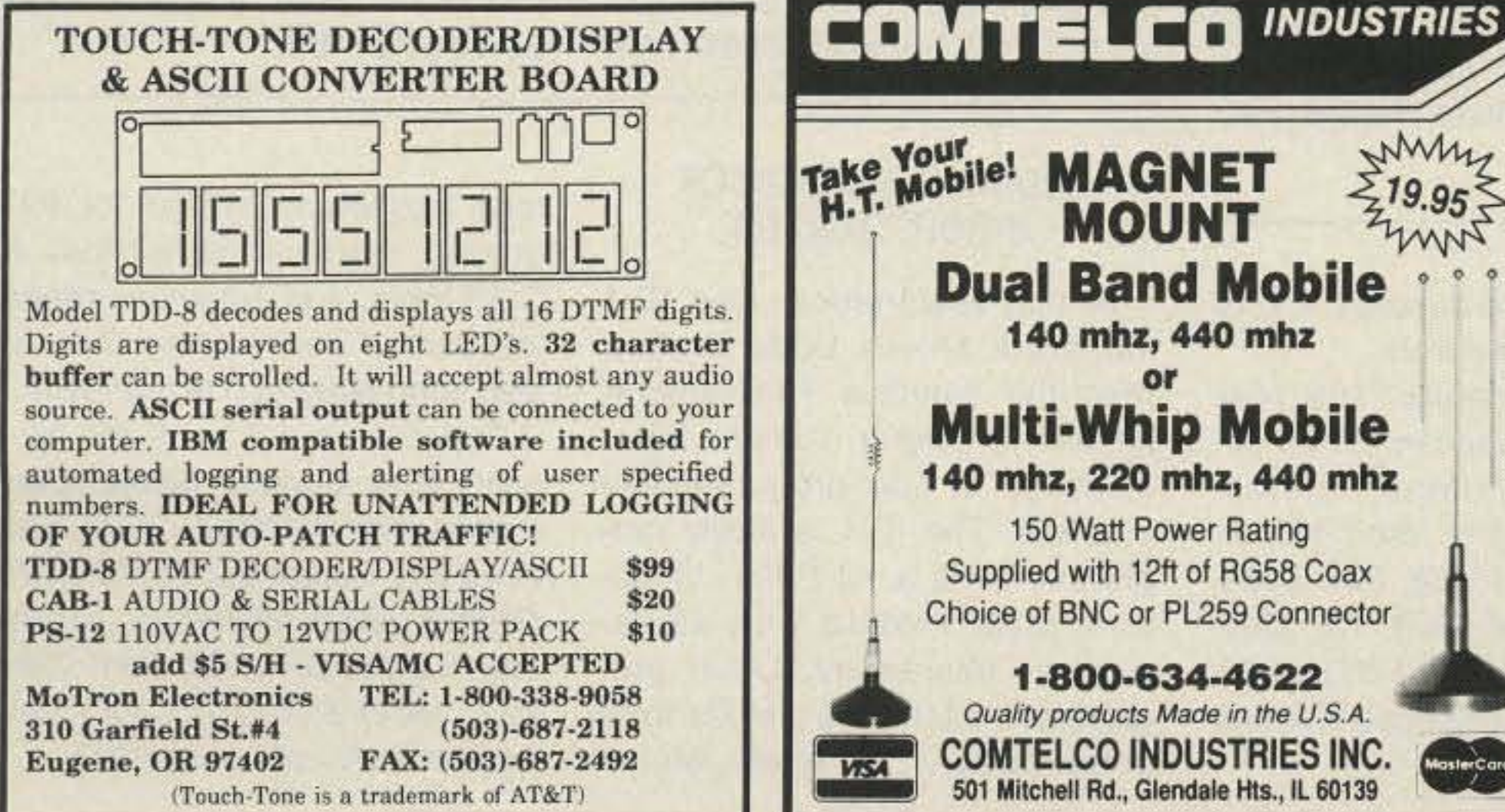

**CIRCLE 248 ON READER SERVICE CARD** 

**CIRCLE 15 ON READER SERVICE CARD** 

High-power: 1 KW to 5 KW continuous

- 48 design kits available from our 58 page handbook.
- New designs upon request (assuming feasibility)
- Each DO-IT-YOURSELF KIT includes data sheet. construction techniques, circuit diagrams, photographs and all components.
- PACKAGED and TESTED units come with unconditional money back quarantee for 1 year.

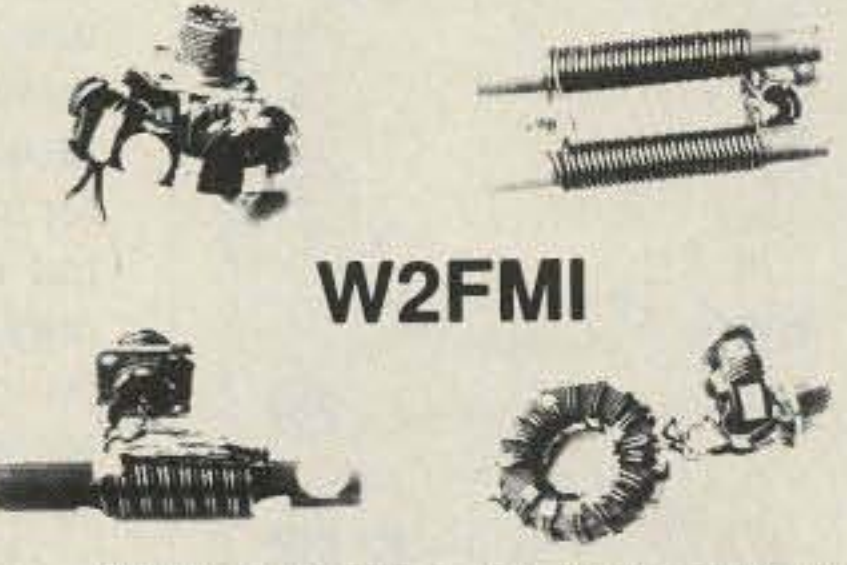

These baluns and ununs (unbalanced-to-unbalanced transformers), exclusively designed by Dr. Jerry Sevick, W2FMI, are improved versions of those described in his book Transmission Line Transformers, 2nd ed. (Newington: ARRL, 1990). Therefore, many new and useful transformers are readily made available. Some examples are baluns and ununs with transformation ratios of 1.5:1. 2:1, 6:1 and 12:1. Many multimatch ununs are also included.

For a free catalog and a list of 48 designs contact:

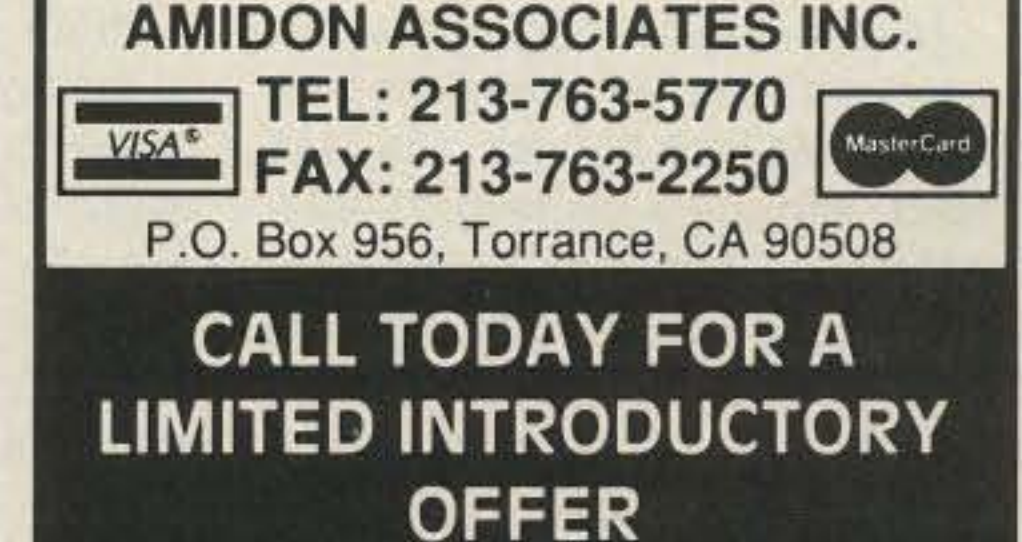

**CIRCLE 4 ON READER SERVICE CARD** 

tone frequency, bypass for PTT queing, wait period for loss of COR input, and automatic repeat intervals. If desired, the ID-1 can also send Morse code manually.

The 1.4" x 1.1" x 0.25" ID-1 costs \$90. Contact Midian Electronics Incorporated, 2302 East 22nd St., Tucson AZ 85713-2024. Orders: (BOO) MIDIANS. Technical Assistance: (602) 884-7981. Fax: (602) 884-0422. Or circle Reader Service Number 207.

The WC-SOO is \$36;the WC-5OS is S49. Contact W & W Associates (Batteries "R" Us), 29-11 Parsons Blvd., Flushing NY 11354. Tel. (718) 961-2103; (BOO) 221-0732. *Fax:* (718) 461-1978. Or circle Reader Service number 202.

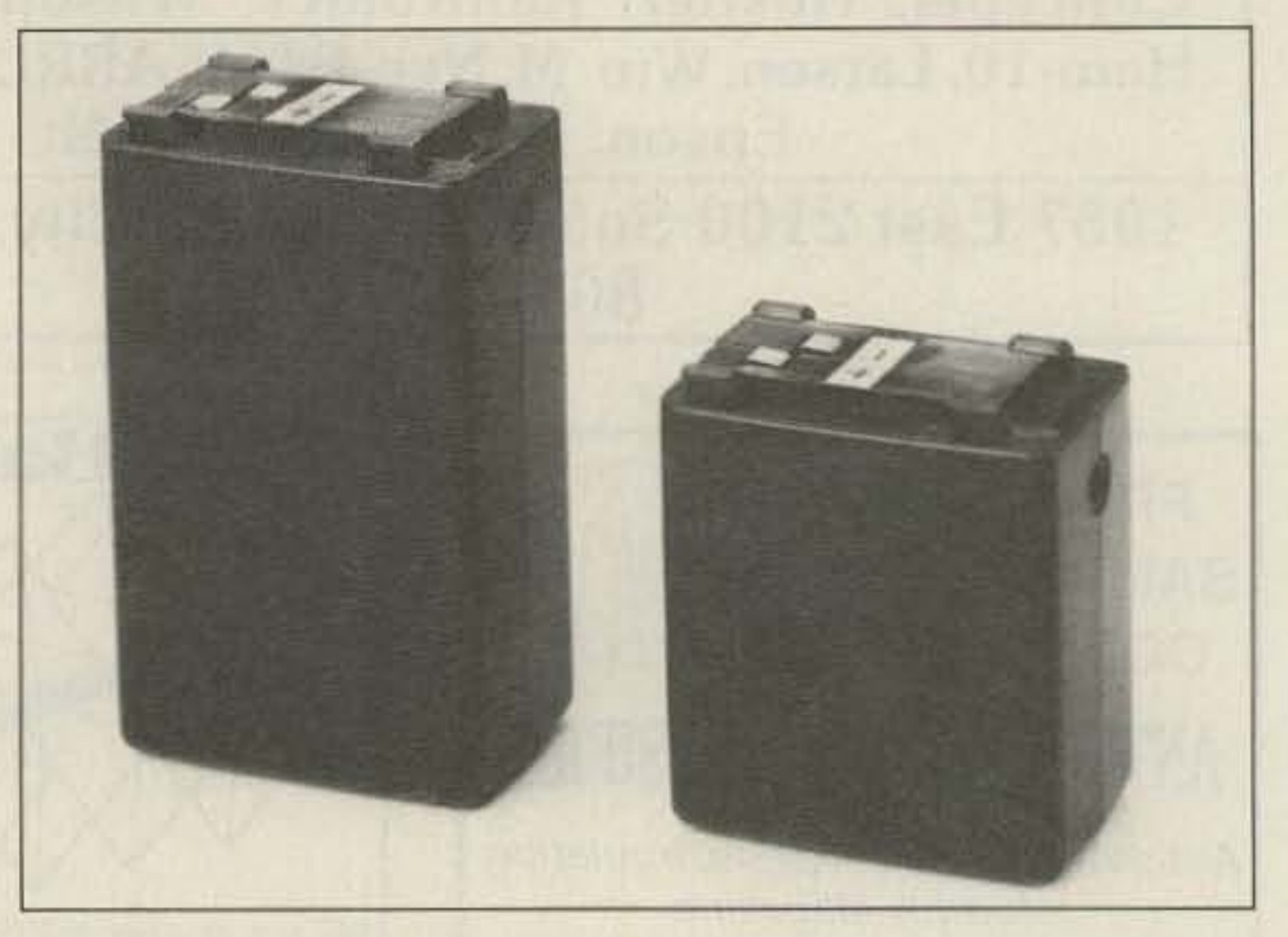

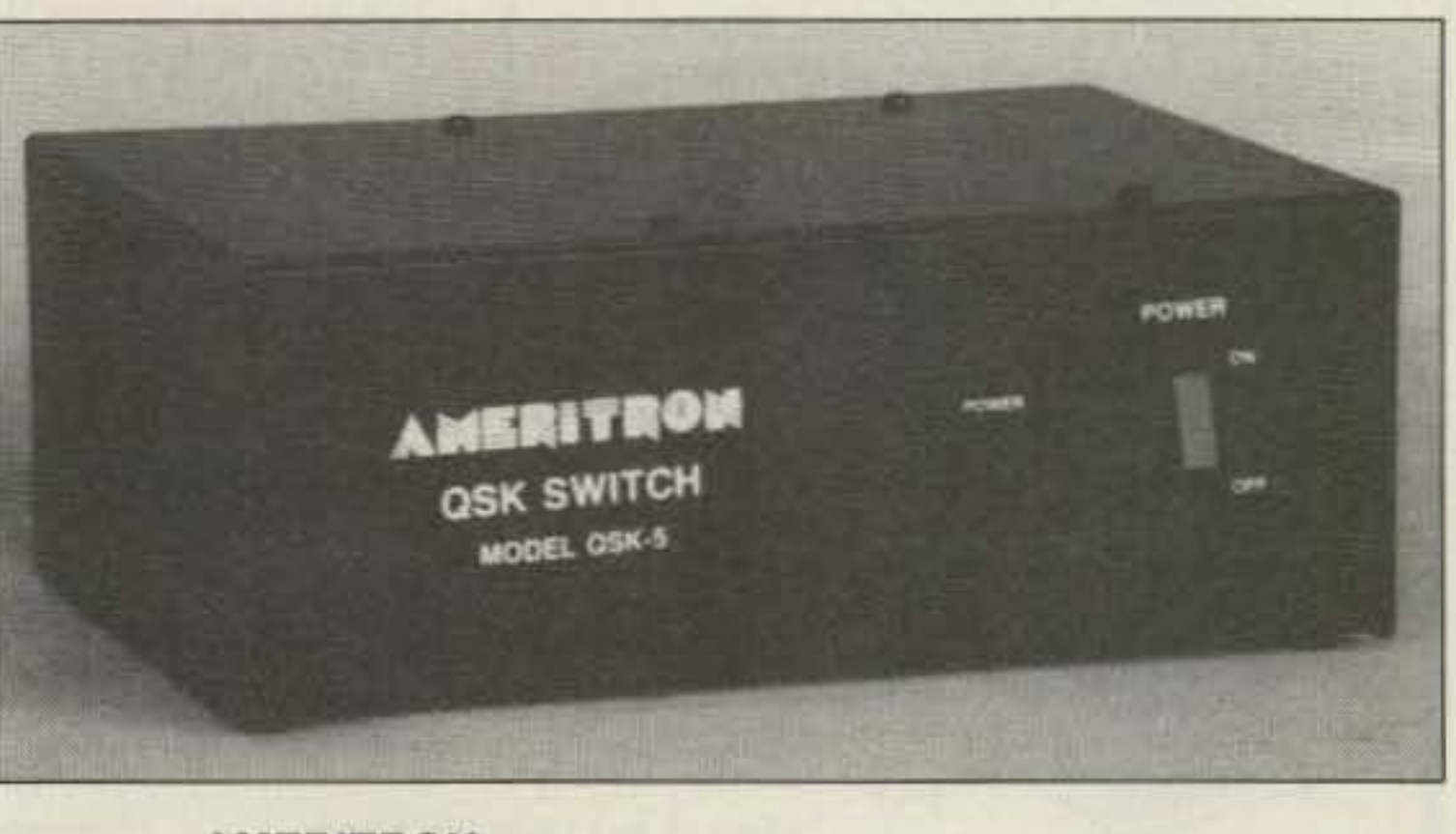

and 2000W CW when the SWR is below 1.5:1. It handles 750W on RTTY and packet. An optional cooling fan (CF·S, \$40) allows sustained operation at 1SOOW in any mode.

Price, \$349. To locate your nearest Ameritron dealer, contact Ameritron, 921 Louisville Rd., Starkville MS 39759. Tel. (601) 323-5869; FAX (601) 323-6551; (800) 647- 1800. Or circle Reader Service No. 203.

Midian Electronics' new ID-1 miniature Morse Code Station Identifier sends a 16-character station ID and/or 130-character message at user-programmable intervals. The 10-1 is easily programmed via a 12-button touchtone style keypad with alphanumeric characters. Other programmable features include front porch delay, code speed. Morse

## **MIDIAN ELECTRONICS** INCORPORATED

W & W Associates (Batteries "R" Us) announces the introduction of their replacement batteries for the Alinco OJ-160T/E. OJ-460T/E, and DJ-560/560E. W & W battery part #WC-500-EBP-10N is 7.2V at 700 mA. Battery part #WC-

### 505-EBP-12N, 12V at 700 mA.

## AMERITRON

## W&WASSOCIATES

## MYERS ENGINEERING INTERNATIONAL, INC.

Spectrum Communications introduces the new, low cost "Specter" Series S-7R basic repeater/base station. This lightweight but rugged desktop unit also has a 19" rack mounting. The S-7R is available on VHF (10, 30, and 150W), midband, and UHF (10, 40, and 100W), with 100% duty cycle. High sensitivity and selectivity, crystal-controlled, and easy to service, the S-7R can be

interfaced to any repeater controller via the proper jack. Numerous accessories are available, such as CW IDer, CTCSS, community tone panel, additional receiver filtering, hand mike, duplexer, cabinet, etc.

> Ameritron announces the release of the new Ameritron QSK-5 Electronic T/R Switch for linear amplifiers. The QSK-5 gives you switching over six times faster than a vacuum relay, and works with any linear amplifier. The selfcontained QSK-5 provides full CW break-in and rapid switching in di· gital modes as well as faster, quieter switching in SSB. It operates on 120 VAC, handles 2S00W PEP

new yagi beam anlennas: the 3-e1- shipping and handling. For deement YL-143-AM for 144-148 tailed specifications, contact MHz, and the 4-element YL-224- Myers Engineering International, AM for 220-225 MHz. Each anten- Inc., P.O. Box 15908, Fort Laudna weighs about three pounds, erdale FL 33318-5908. Tel. (305) permits end or center mounting 572-8217; FAX (305) 572-8273. with 50 ohm input impedance, Or circle Reader Service Number and permits RF input power of 500 209.

Series of heavy duty "book" type digital mullimeters are easy to use, with all the capabilities of the meter displayed on the meter's for use in the field. The more control the user wants, the more he ter instead of an autoranging meter, especially if it's less confusing

*\$179 .* Fieldpiece Instruments, 8322B Artesia Blvd., Buena Park CA 90621. Tel. and FAX (714) 992- 1239. Or circle Reader Ser-

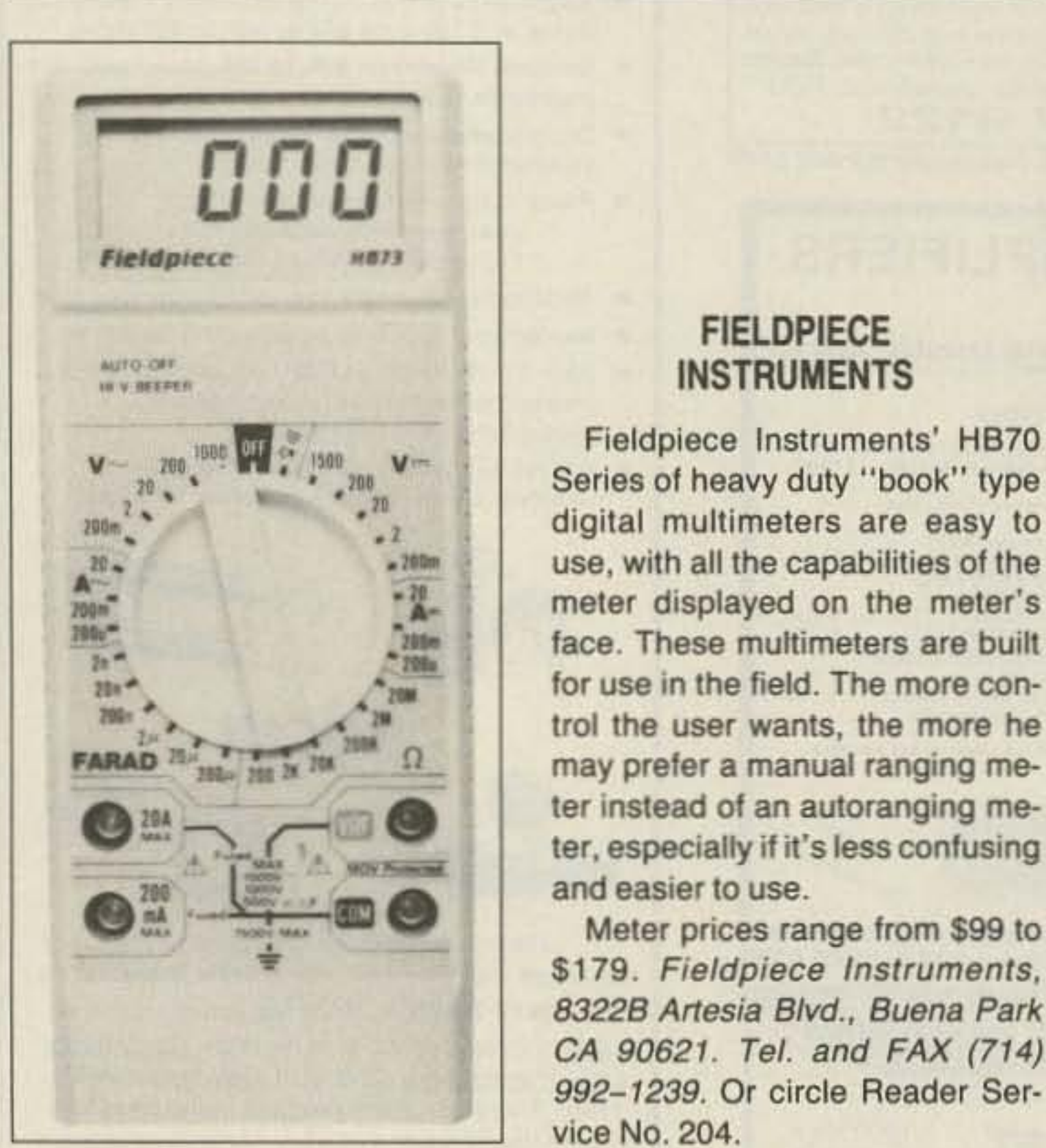

Price, \$1100. Contact *Spectrum* Communications Corp., 1055 W. Germantown Pike, Norristown PA 19403-9616. Tel. (215) 631-1710. *Fax:* (2 15) *631 -5017.* Or circle Reader Service Number 201 .

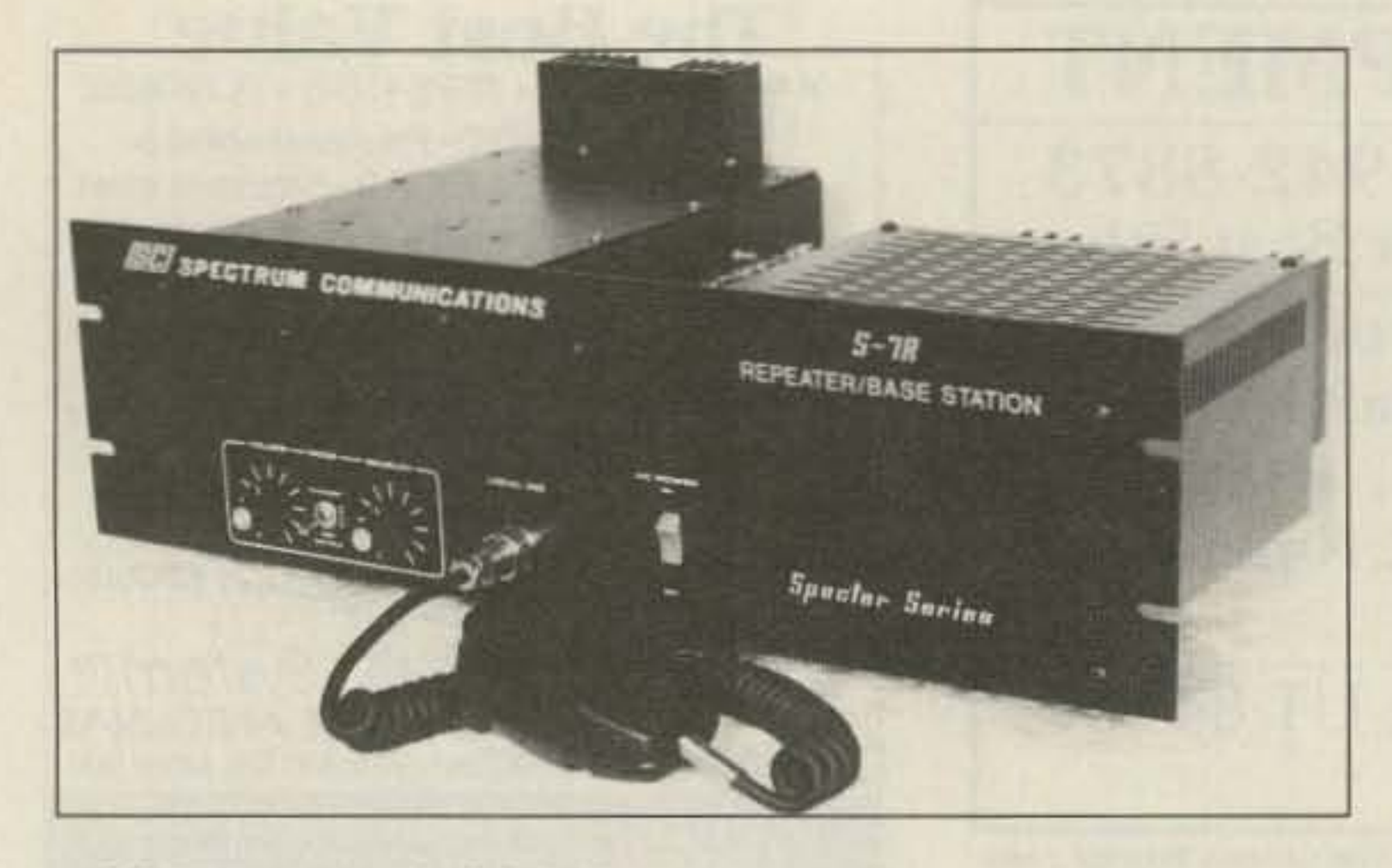

## COMMUNICATIONS CORP.

watts. Front-to-beck ratios are 16 and 20 dB, respectively.

Myers Engineering offers two Price per antenna, \$85 plus

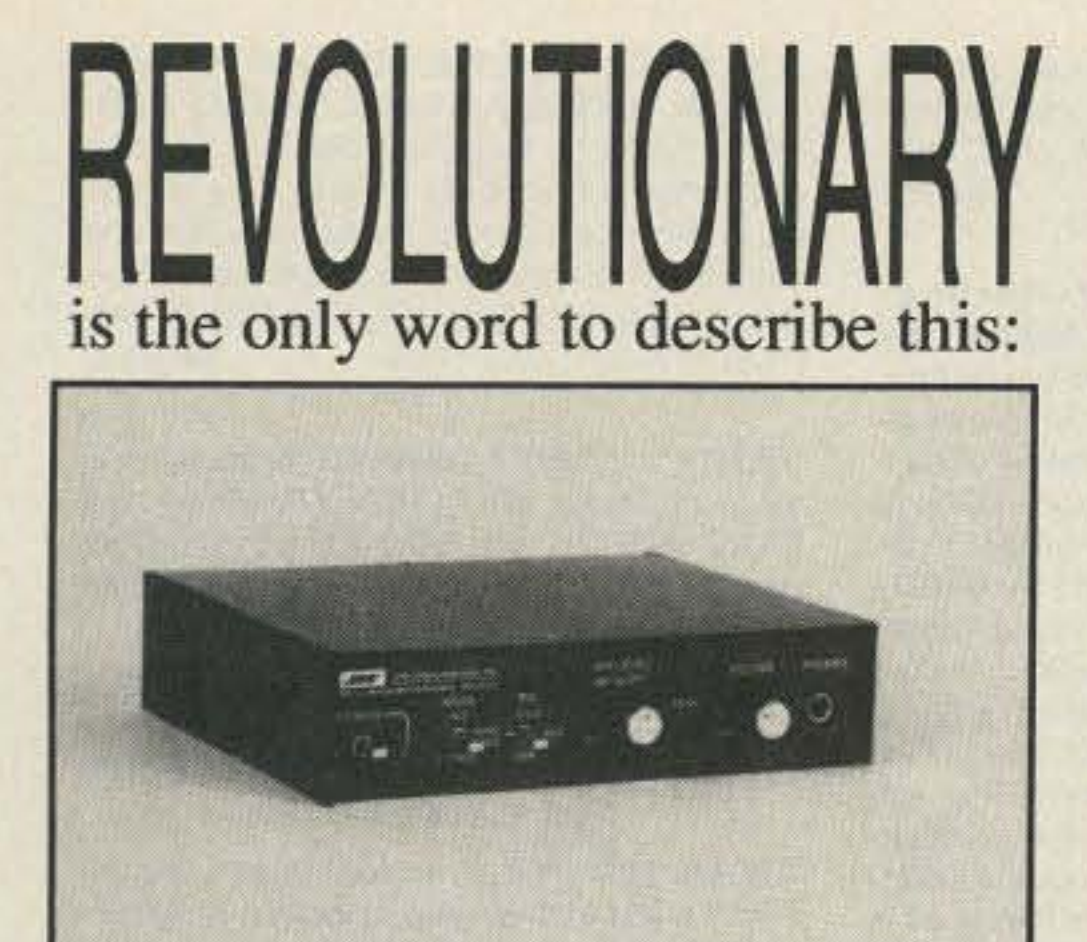

The NIR-10 is a Noise/QRM Reducer for SSB VOICE! It is the only device available that can reduce noise and remove heterodynes occuring in the presence of speech. What makes this possible? Real-Time Digital Signal Processing (DSP) using a 40 MHz DSP chip!

•The NIR-10 is a DSP audio processor that connects to the audio output of your receiver or transceiver and includes a built-in Speaker Amplifier.

**Automatically Enhances Voice Reception by Reducing or Eliminating: Heterodynes & Tune-Ups White Noise Ignition Noise Power Line Noise** 

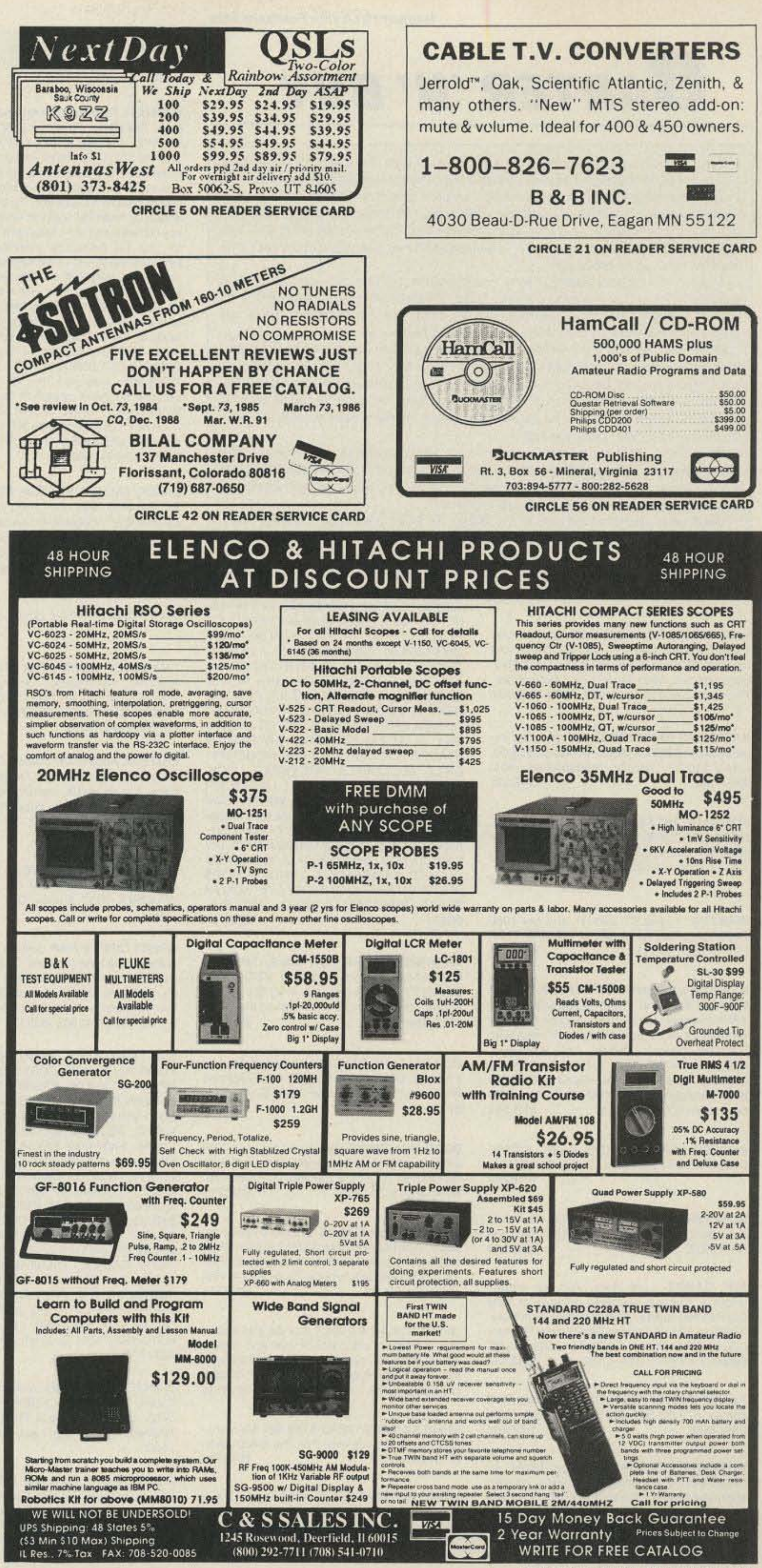

**RTTY** Interference "Woodpecker"

*•Includes a Bandpass Filter Mode to* **Enhance CW and RTTY** . Forms a **Variable Center Frequency Digital Filter with Selectable Bandwidth. Provides performance that analog** filters can't match!

.Work More Stations: Allows Reception of Otherwise Unreadable Signals!

**.Reduces Listener Fatigue.** 

• A Must for DXers, Contesters, and **Field Day Ops.** 

Order direct: NIR-10: \$395; with 12V AC Adapter add \$12. We pay shipping.

> Orders 1-800-533-3819 1-919-790-1048 Tech 1-919-790-1456 **FAX**

MC/Visa. Allow 3 wks for personal checks. Add \$3 for COD. NC residents add 5% sales tax.

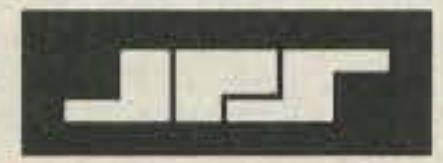

**JPS Communications, Inc.** 5516 Old Wake Forest Road P.O. Box 97757 Raleigh, NC 27609 **CIRCLE 285 ON READER SERVICE CARD** 

**CIRCLE 184 ON READER SERVICE CARD** 73 Amateur Radio Today . October, 1991 67

### Number 18 on your Feedback card

# **BARTER 'N' BUY**

Turn your old ham and computer gear into cash now. Sure, you can wait for a hamfest to try and dump it, but you know you'll get a far more realistic price if you have it out where 100,000 active ham potential buyers can see it than the few hundred local hams who come by a flea market table. Check your attic, garage, cellar and closet shelves and get cash for your ham and computer gear before it's too old to sell. You know you're not going to use it again, so why leave it for your widow to throw out? That stuff isn't getting any younger!

The 73 Flea Market, Barter 'n' Buy, costs you peanuts (almost)—comes to 35c a word for individual (noncommercial) ads and \$1 .00 a word for commercial ads. Don't plan on telling a long story. Use abbreviations, cram it in. But be honest. There are plenty of hams who love to fix things, so if it doesn't work, say so.

Make your list, count the words, including your call, address and phone number. Include a check or your credit card number and expiration. If you're placing a commercial ad, include an additional phone number, separate from your ad.

This is a monthly magazine, not a daily newspaper, so figure a couple months before the action starts; then be prepared. If you get too many calls, you priced it low. If you don't get many calls, too high.

So get busy. Blow the dust off, check everything out, make sure it still works right and maybe you can help make a ham newcomer or retired old timer happy with that rig you're not using now. Or you might get busy on your computer and put together a list of small gear/parts to send to those interested?

Send your ads and payment to the Barter 'n' Buy, Sue Colbert, Forest Road, Hancock NH 03449 and get set for the phone calls.

Deadline for the January classifieds is November 1, 1991.

HAM RADIO REPAIR CENTER, quality workmanship. Solid state or tube, all makes and models Also repair HF amplifiers. A·Z Elec· tronic Repair, 3638 East, Indian School Rd., Phoenix AZ 85018. (602) 956-3024. BNB220

SATELLITE RECEIVERS used, good for experimants. \$29,00, Motor controls, \$19,00, LNA's \$10.00. Satellite Headquarters. (804) 239- 7585, BNB231

ROSS' \$\$\$\$ NEW October (ONLY) SPE-CIALS: KENWOOD TM·241A \$349.90, R· 5000 \$849.90; MFJ 948 \$65.90, 207 \$93,90: HEATH KIT SB-1000 \$689.99; YAESU FT-747GX \$679.90, FT-411E \$289.90; ICOM 228A \$304,90, 725 \$755,00, 3200A \$459.99; TEN·TEC 425 \$2,599.90, 585 \$1,789,90. ALL ARE MAIL-ORDER PRICES, OUR RETAIL SHOW ROOM WILL BE CLOSED FOR THE NEXT SEVERAL MONTHS, iF YOU WANT TO PICK UP SOMETHING. LET US KNOW 1 DAY IN ADVANCE. CALL OR SEND 2 STAMPS FOR USED LIST AND MORE SPE· CIALS, ALL LIMITED TIME OFFER. LOOK· ING FOR SOMETHING NOT LISTED OR HARD TO FIND, CALL OR WRITE, Over 9039 ham-related items in stock for immediate shipment. Mention ad. Prices cash, F.O,B. preston, HOURS TUESDAY\_FRIOAY 9:00 TO 6:00, 9:00-2:00 P.M, MONDAYS. CLOSED SATURDAY & SUNDAY. ROSS DISTRIBUTING COMPANY, 78 SOUTH STATE, PRESTON ID 83263, (208) 852-**BNB709** 0830.

FOR SALE: HITACHI 35 MHz DUAL TRACE OSCILLOSCoPE, Paid \$600, sell \$300. Like new. W. Hotine K6HH, 633 Ramona Ave., #23, Los Osos CA 93402. (805) 528-6180. BNB233

WANTED: Yaesu FT-23R-HT and pre-1980 microcomputers for museum. KK4WW. (703) 231-6478/763-3311. BNB234

NEW!! NEW!! NEW!! NEW!! SPEAK TO THE

WORLD Amateur radio language guide. oWrittenaspecially for the ham radio operator • Hundreds of phrases • Volume 1-Spanish, German, French, Polish, and Japanese. oYolume 2-Swedish, Italien, portugese, Croatian, and Norwegian .Send \$10.00 per book (postage paid), ROSE, P.O. Box 796, Mundelein IL 60060-0796. BNB254

HOME-BREW PROJECTS lists for S.A.S.E. Kenneth Hand, P,O, Box 708, East Hampton NY 11937. BNB264

QSL CARDS- Look good with top quality printing. Choose standard designs or fully customized cards. Request free brochure, samples (stamps appreciated) from Chester OSLe, 310 Commercial, Dept. A. Emporia KS 66801, FAX (316) 342-4705. BNB434

PL 259, SILVER; TEFLON USA made, 100 pieces, \$79.00. Satellite Headquarters. (804) 239-7585, BNB666

ANTENNA PROGRAMS design dipole, inverted-vee, quad; also labels, temp. conversion, guy wire lengths makes it easy to calculate wire lengths; 5.25 360K floppy for IBM compatible. \$15.00 plus \$3.00 S&H, Emil W8BVR, 6298 Old Allegan Rd., Saugatuck MI 49453, (616} 857-2507. BNB69t

TRANSISTORS RF FOR SALE: MRF454, MRF455, Series Toshiba 2SC2290, 2SC2873, and more. Looking for repair shops, dealers, and manufacturers. Call (201) 839-3360. BNB710

FOR SALE: HF STATION Kenwood, Murch, Palomar, MFJ, etc. List, SASE. Jim Stephens WD4LVK, 1184 Lockmiller, Estill Springs TN 37330, BNB712

BEAM HEADINGS: Computed for your OTH using extremely accurate Great Circle method. \$7.00, Frank Santillo, P.O. Box 769, Newburgh NY 12550. BNB713

PREMIUM QSL CARDS Unique colorful designs, starting at \$75 for 250. Send \$1.00 for catalog and samples. BVE Professional Printing, 2023 Chicago Avenue, Suite B13-4, Riverside CA92507. BNB714

SIMPLEX REPEATERS \$149.00! We manufacture them ourselves. Pak Rat Electronics. (713) 893-0313, BNB716

**MANUALS AVAILABLE for all Swan, Cubic/** Astro, Siltronix, and Atlas equipment. Send your request to: Brock Publications, P.O. Box 5004. Oce anside CA 92052, (619) 757- 0372. BNB717

CHASSIS, CABINET KITS SASE, K3IWK, 5120 Harmony Grove Rd., Dover PA 17315, BNB259 HAM RADIO REPAIR Experienced, reliable service. Robert Hall Electronics, 1660 McKee Rd., Suite A, San Jose CA 95116. (408) 729- 8200, BNB751

WANTED: Ham equipment and other property. The Radio Club of Junior High School 22 NYC, Inc., is a nonprofit organization, granted 501(C)(3) status by the IRS, incorporated with the goal of using the theme of ham radio to further and enhance the education of young people nationwide. Your property donation or financial support would be greatly appreciated and acknowledged with a receipt for your tax deductible contribution. Please look over whatever unwanted equipment you may have, and call us. We will pick up or arrange shipping. You will receive the tax deduction, but most important, the privilege of knowing that your gift really made a difference in the education and upbringing of a child. You are invited to check into the WB2JKJ CLASSROOM NET, 1200 UTC on 7.238 MHz, also work the " 22 Crew" during our special event operation October 23-25. Write us at: The RC of JHS 22 NYC, INC., P.O. Box 1052, New York NY 10002. Round the clock HOTLINES: Voice (516) 674-4072, FAX (516) 674-9600. BNB762

COMPUTALKER SPEECH SYNTHESIZER PC BOARD \$40. Motorola MEX68KECB MC68000 Educational Computer Board, \$25 untested. EPROMs 2716/64, etc., Pulled 12/ \$10. TI 32020 DSP chip and board, \$20. Jeff Viola, 475-B Eltone Rd., Jackson NJ 08527. **BNB771** 

WANT SB-313, N7BH. (206) 843-2557. **BNB773** 

" HAMLOG" COMPUTER PROGRAM Full features. 18 modules. Auto-logs, 7-band WAS/DXCC, Apple, IBM, CP/M, KAYPRO, TANDY, CR8 \$24,95, 73-KA1AWH. PS 2015, Peabody MA 01960. BNB775

LAMBDA AMATEUR RADIO CLUB Intema\_ tional amateur radio club for gay and lesbian hams. On-air skeds, monthly newsletter, and annual gathering at Dayton. (215) 978-

LARC. P,O. Box 24810, Philadelphia PA 19130. BNB812

INEXPENSIVE HAM RADIO EQUIPMENT. Send postage stamp for list. Jim Brady-WA4DSO, 3037 Audrey Dr., Gastonia NC 28054. BNB890

**GREAT CIRCLE MAP** custom plotted in four colors, centered on your QTH, 22" x 24". Countries identified by prefix. Plastic laminated. \$35 ppd. Vector Control Systems, 1655 No. Mountain Suite 104-45, Upland CA 91786. Tel. (714) 985-6250. BNB900

**BATTERY PACK REBUILDING: SEND** YOUR PACK/48HR SERVICE. ICOM: BP2/ BP3iBP22 \$19,95, BP5IBP8IBP23 \$25.95 BP24JBP70\$26,95, BP7\$32.95. KENWOOD PB21 \$15.95. PB21H1PB6 \$22,95, PB25126 \$24.9S, PB21PB8 \$29.95. YAESU: FNB9 \$19.95, FNB10/17 \$23.95, FNB11 \$29.95, FNB3i4J4A \$36,95. STS, AY7600 \$27.95. ZENITH/TANDY LT PACKS \$54.95 "U-DO-IT INSERTS" ICOM: BP3/BP22 \$16.95, BP5/8/ 24170\$21.95 KENWO, PB21 \$12.95, PB21H \$18.95, PB24/25/26 \$19.95, TEMPO/S \$22.95, YAESU: FNB9 \$16.95, FNB10/17 \$18,95, FNB4I4A 532.95. AZOEN: \$19,95. "NEW PACKS": ICOM BP8B (BS CHG) 532 95, SANTEC: 142/1200 \$22,95. YAESU: FNB2ISOO \$19.95, FNB2/600 \$23.95, FNB17 \$34.95, FREE CATALOG. \$3.00 Shipping/order, PA+6%, VISA-M/C +\$2.00, CUNARD, R.D.6 BOX 104, Bedford, PA 15522. (814) 623--7000 BNB913

WANTED: BUY & SELL All types of Electron Tubes. Call toll free 1 (800) 421-9397 or 1 (612) 429-9397. C & N Electronics. Harold Bramstedt, 6104 Egg Lake Road, Hugo MN 55036 BNB915

COMMODORE 64 HAM PROGRAMS-8 disk sides over 200 Ham programs \$16.95. 25c stamp gets unusual software catalog of Utilities, Games, Adult and British Disks. Home-Spun Software, Box 1064-BB, Estero. FL33928. BNB917

HOBBY/BROADCASTING/HAM/CD/ SURVEILLANCE transmitters, amplifiers, cable TV, science, bugs, other great projects! Catalog, \$1.00. PANAXIS, Box 130-S9, Paradise CA 95967. BNB991

JOIN FAIRS-THE FOUNDATION FOR AM-**ATEUR INTERNATIONAL RADIO SER-**VICE. FAIRS is hams dedicated to building international friendship by providing technical assistance, training, exchange visits, and equipment donations on a global basis. Free information: P.O. Box 341, Floyd VA 24091. (703) 763--3311/382-9099. BNB956

PRINTED CIRCUIT BOARDS for projects in 73, Ham Radio, QST, ARRL Handbook. List SASE. FAR Circuits, 18N640 Field Ct., Dundee IL 60118. 68 68 68 68 68 68 68 68 68 68 68 68 68 6

SATELLITE MONTHLY AUDIO CODES 1 (900) HOT-SHOT. Intended for testing only. \$3.50 per call. BNB976

AZDEN SERVICE by former factory technician. NiCds \$36.95 plus shipping. Southern Technologies Amateur Radio, Inc., 10715 SW 190 St. #9, Miami FL 33157. (305) 238-3327. BN6979

COMMODORE 64 REPAIR Fast turn around. Southern Technologies Amateur Radio, 10715 SW 190th Street #9, Miami FL 33157. (30S) 238--3327. BNB982

IT'S BACK AND BIGGER THAN EVER: THE HW-8 HANDBOOK. Modifications for Ihe Heath HW series of QRP rigs. A must for every QRPer. \$7,95 plus \$1,00 for first class *postage,* or OX \$14.95 air, to Michael Bryce WB8VGE, 2225 Mayflower NW, Masaillon OH 44647. BNB984

CONNECTORS UHF, VHF, BNC, TNC, TV. We have them all, lowest prices to everyone. For catalog send \$2.00 refundable on first order to: Satellite Headqaurters, 98310 Timberlake Rd., Lynchburg VA 24502. (804) 239-7585. BNB987

JUST IMAGINE YOUR OWN BLUE RIDGE MOUNTAIN TOP 25-acre QTH in the cool, green mountains, Only \$975 par acre, wonderful view, wild game, privacy, road frontage, small stream, ideal for hamming, retirement, or summer home. Financing available, KK4WW, Floyd Virginia. (703) 763- 3311. **BNB989** 

GIANT SOLAR PANELS \$44,00 EAI Excellent prices on solar equipment and accessories. \$1.00 for catalog to: Pak Rat Electronics, P.O. Box 690073, Houston TX 77260. (713)893-0313. BNB715

**COMPONENTS QRO-QRP LSASE** KA7QJY, Box 7970, Jackson WY 83001. BNB995

SURPLUS Huge quantities. Lowest prices in America. Catalogs, \$3. Surplus Traders, Box 276, Alburg VT 05440. BNB997

NEW RADIO BUFFS SPECIALS: AMERI-CA'S BEST: TEN·TEC OMNI-V \$1850.00, PARAGON \$1850.00, NEW DELTA \$1399,00, ARGONAUT ORP \$1199.00, 961 POWER SUPPLY \$219.00, HERCULES II \$1190.00, TITAN \$2635.00, AUTO TUNER \$899.00; JAPAN RAOIO CO. JRC 135HP \$2499.00, JRC 135 STANDARD \$1599,00. NRD 525 \$999.00, NRD 535 \$1599,00: ASK FOR PRICE ON ALL ACCESSORIES. WE ALSO CARRY ICOM, MFJ, B&W, AMECO, COMET, KLM/MIRAGE, SPI-RO, SANGEAN, AOR SCANNERS, and many more amateur items. CALL HENRY N4EDO *at* RADIO BUFFS AMATEUR RADIO SALES, or write: 4400 HIGHWAY 19A, MOUNT DORA FL 32757 . TEL. I (800) 828-6433: AFTER HOURS, FAX 1 (904) 589-5576, OUR STORE HOURS ARE: MON thru FRI, 10 A.M. till 5 P.M. EST. BNB998

FOR SALE: SCHEMATIC DIAGRAMS for home projects. Write for free list. John Kolozsvari, 3055 Tomken Rd., Unit #304, Mississauga ONT L4Y 3X9 Canada. BNB999

68 73 Amateur Radio Today . October, 1991

ROTOR PARTS ROTOR servlce, ROTOR accessories: Brak-D-Lays, Quik-Connects, Pre-Set mods. NEW models for sale. Free catalog. CAT.S., 7368 SR 105, Pemberville OH 43450, BNB996

## **EVERY ISSUE** of 73 on microfiche!

The entire run of 73 from October, 1960 through last year is available.

You can have access to the treasures of 73 without several hundred pounds of bulky back issues. Our 24x fiche have 98 pages each and will fit in a card file on your desk.

We offer a battery operated hand held viewer for \$75, and a desk model for \$220. Libraries have these readers.

The collection of over 600 microfiche, is available as an entire set, (no partial sets) for \$250 plus \$5 for shipping (USA). Annual updates available for \$10.

Your full satisfaction is guaranteed or your money back. Visa/MC accepted.

## **BUCKMASTER PUBLISHING**

"Whitehall" Route 3, Box 56 Mineral, Virginia 23117

> 703-894-5777 800-282-5628

**CIRCLE 168 ON READER SERVICE CAR** 

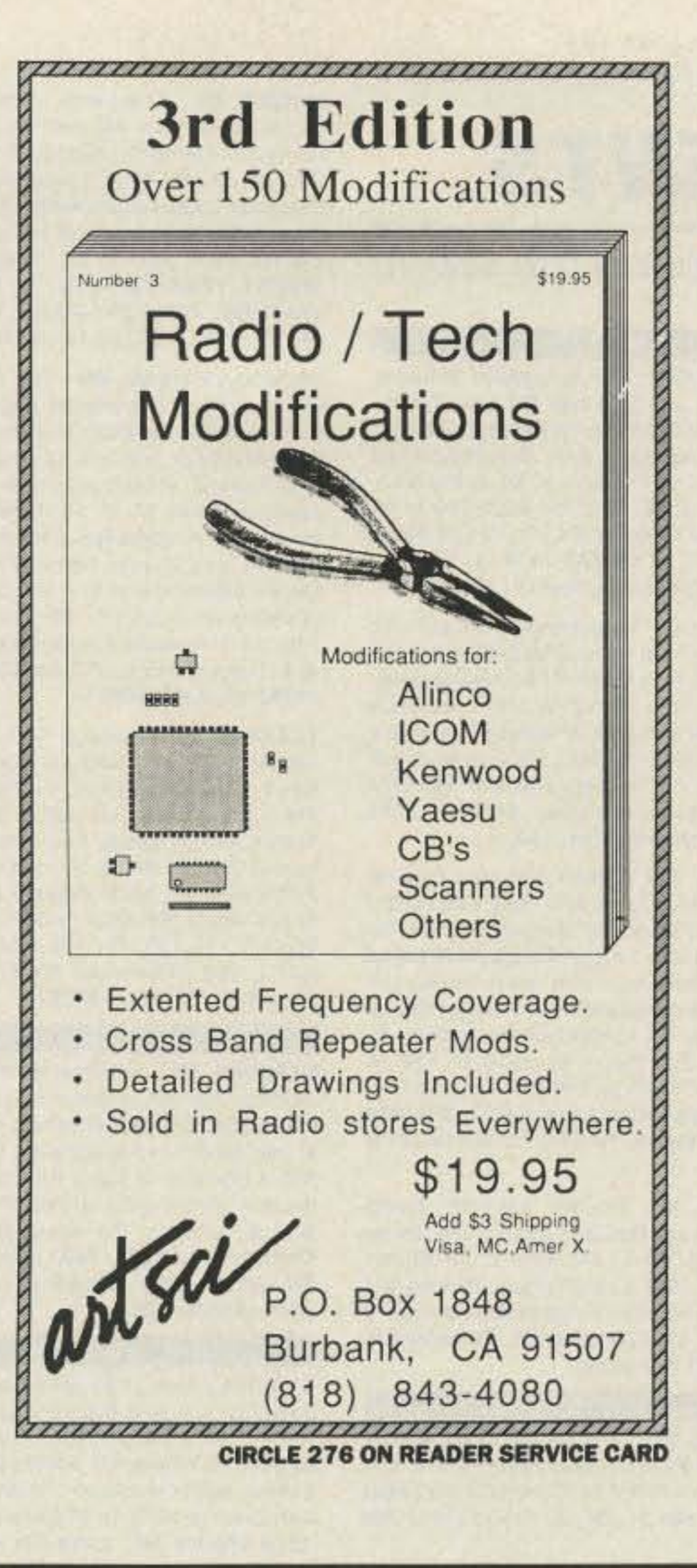

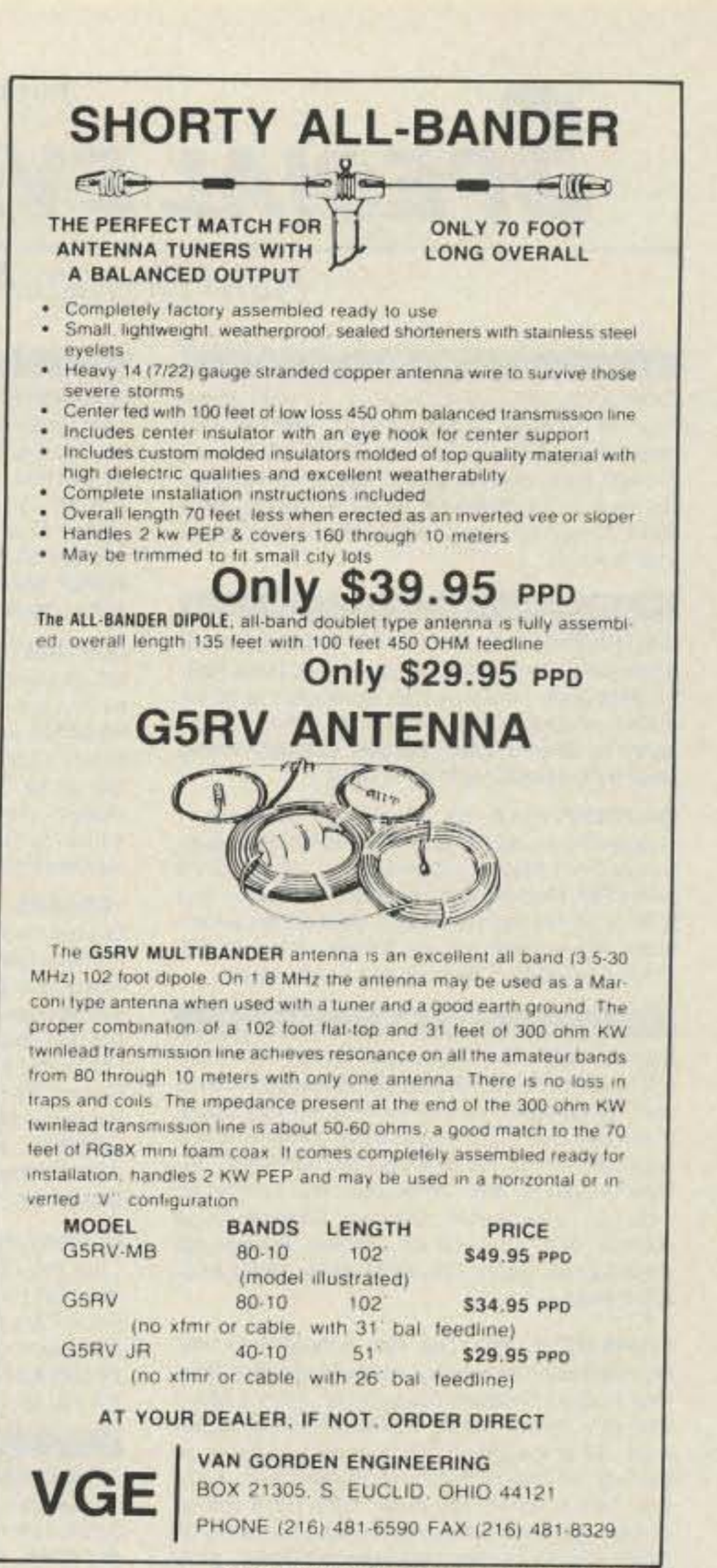

# **TIME-YOUR BATTERY STORE**

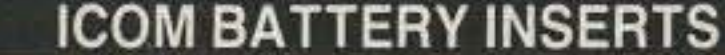

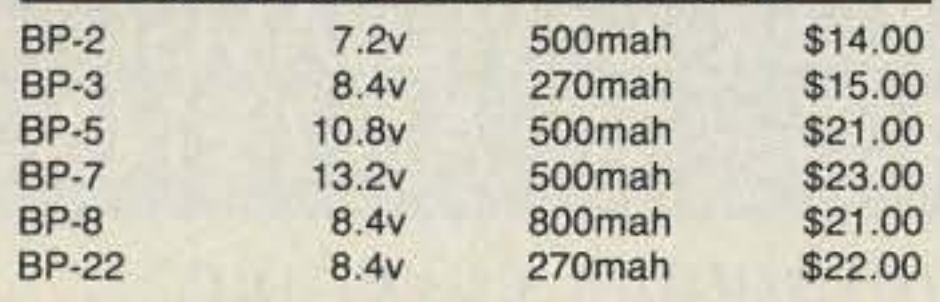

## **KENWOOD BATTERY INSERTS**

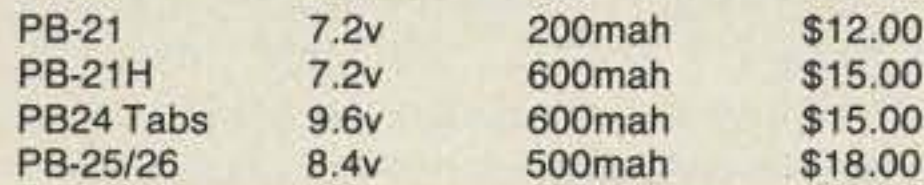

## YAESU BATTERY INSERTS

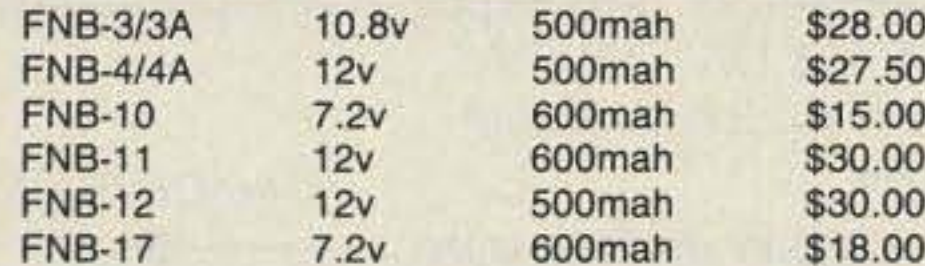

## **MORE BATTERY INSERTS**

\$19.95

\$21.00

\$19.95

\$19.95

\$22.00

\$15.00

\$20.00

\$15.00

\$20.00

an i

 $\Omega$ 

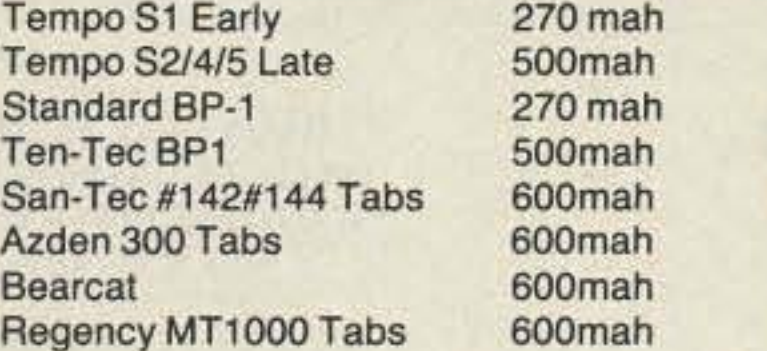

**ICOM** 

**BP-BH**................

![](_page_70_Picture_22.jpeg)

# "AA"1.50 each

![](_page_70_Picture_330.jpeg)

 $BP-3$ 

**BP-5** 

**BP-7** 

 $BP-8$ 

**BP-7S** 

**BP-8S** 

beling<br>Deutsche Ball<br>Referansierte

![](_page_70_Picture_331.jpeg)

 $9.6v$ 

![](_page_70_Picture_26.jpeg)

![](_page_70_Picture_27.jpeg)

Shipping & Handling \$3.00<br>Florida residents must add 7% sales tax

**ORDER TOLL FREE 800-346-0601** 

## **Super Packs For ICOM 2SAT, 4SAT, AND 24AT**

![](_page_70_Picture_332.jpeg)

### YAESU complete packs

\$33.00

\$42.00

\$60.00

![](_page_70_Picture_333.jpeg)

10.8<sub>v</sub> **500mah** 

![](_page_70_Picture_34.jpeg)

**INR TECHNICAL** 

ART SEP 4W

UNIB **YOUR BATTERY STORE** 

279 Douglas Ave. Altamonte Springs, FL 32717

**FREE CATALOG•DEALER INQUIRES WELCOME** 

BP-BH with 8 NiCad cells . . . . . . . . . \$26.00

Replaceable AA battery holder

**CIRCLE 62 ON READER SERVICE CARD** 

FAX 407-682-4469

Number 19 on your Feedback card **SPECIAL EVENTS** 

## Ham Doings Around the World

### OCT<sub>4</sub>

CAMILLUS, NY VE Exams will be held at the Town of Camillus Municipal Bldg., 4600 W. Genesse St. starting at 7 PM. Test fee for Technician through Extra class is \$5.25. Talk-in on 147.300. Contact John Patchett KB2ERJ, (315) 487-0298. Please bring two forms of ID and a copy of your license.

### OCT<sub>5</sub>

**GAITHERSBURG, MD A PC Fest Computer** Show will be held at the Montgomery County Fairgrounds from 10 AM-4 PM. Admission is \$6 for adults, children under 10 admitted free. Sponsored by Shows, Inc., PO Box 832049, Delray Beach FL 33483. (407) 241-1660.

**BALDWINSVILLE, NY The Radio Amateurs of** Greater Syracuse (RAGS) will hold its 36th Hamfest at the Tri-County Convention Center from 9 AM-4 PM. Flea-Market set-up is 4-10 PM Fri. and 6:30-8:30 AM Sat. All indoors. Wheelchair accessible. Pre-register for VE Exams. For info call (315) 469-0590. Talk-in on 146.31/.91 MHz.

#### **OCT 5-6**

BILOXI, MS The Mississippi Coast ARA, Inc. will hold the ARRL Mississippi State Convention and 15th annual Ham/Swap Fest at Point Cadet Plaza Sat. Oct. 5 from 8 AM-5 PM and Sun. Oct. 6 from 8 AM-2 PM. RV parking. Free admission. VE Exams Sat. & Sun. (Pre-register). Talk-in on 146.13/.73 repeater. Contact Charlie Kunz AA5QJ, 6337 Chaucer Dr., Ocean Springs MS 39564-2306. (601) 377-6495 days; (601) 875-9516 eves.

**CHARLOTTE, NC** The 40th annual Rock Hill, SC Hamfest/Computerfair will be held at the Charlotte Knights Baseball Stadium Sat. from 9 AM-5 PM; Sun. 9 AM-3 PM. Advance tickets \$6 per adult, \$7 at the gate, valid both days (parking included). VE Exams (by pre-registration) Sat. at 10 AM. Talk-in on 147.03 (down .600) Rock Hill repeater. For tickets and exam registration, send an SASE and make check payable to YCARS, 2129 Squire Rd., Rock Hill SC 29730.

### OCT 6

SPRINGFIELD, OH The Springfield Independent Radio Assn. will hold their 9th annual Hamfest indoors at the Clark County Fairgrounds, Rte. 41, just N of I-70, starting at 8 AM. Sellers admitted at 6 AM. Tickets \$4 in advance, \$5 at the door. Tables \$7 in advance, \$8 at the door. Talk-in on 144.85/145.45 and 222.66/224.26. Contact Ralph Pamer WA8KSS, (513) 325-1456, or SASE to SIRA, PO Box 523, Springfield OH 45501.

**HUNTINGTON, IN The Huntington County ARS** will sponsor its annual Hamfest at the P.A.L. Club on Riverside Dr., from 8 AM-3 PM. Free parking. Handicap accessible. Set-up at 6 AM. Advance tickets \$3.50, \$4 at the door. 8' tables \$5 each on a first come, first served basis. VE Exams for all classes. Talk-in on 146,085/,685 and 448,975/ 443.975. Contact Jim Covey KC9GX, 1752 Kocher St., Huntington IN 46750.

YONKERS, NY The Yonkers ARC Ham Fair will be held from 9 AM-3 PM at the Yonkers Municipal Parking Garage, corner of Nepperhan/Main St. Admission \$5, under 12 free. Flea Market space \$10 per space (bring your own table). Set-up at 8 AM. No advance registration. VE Exams from 12 PM-3 PM at the 1st Precinct Police Station, E. Grassy Sprain Rd. (between Jackson Ave. & Tuckahoe Rd.). Talk-in on 146.865 - or 440.15 -WB2BNH repeater. Contact Y.A.R.C., PO Box 378, Centuck Station, Yonkers NY 10710. (914)  $963 - 1021.$ 

CHERRY HILL, NJ The Mt. Airy VHF Radio Club, Inc. (The Pack Rats) will sponsor the Hamarama '91 Hamfest from 6 AM-4 PM at the Garden State Park (Rt. 70 & Cornell Ave.). Parking \$1; Admission \$4; Flea Market space \$8. Contact AI Boblitt K3EOD, 8389 Langdon St., Philadelphia PA 19152. (215) 742-3312.

#### OCT 12

**GRAND FORKS, ND The Forx ARC will hold its** annual Hamfest at the City Auditorium from 9 AM-5 PM. Talk-in on 146.34/.94. Contact John Engel WABLPV, 616 8th St. SE, E. Grand Forks MN 56721.

THE

**MINDEN, NV** The Sierra Intermountain Emergency Radio Assn. will host the Sierra Hamfest/ Computer Fair at the Carson Valley Inn on Rte. 395 from 9 AM-3 PM. Commercial spaces \$35, individual spaces (if available), \$15. General admission \$3. Swap Meet will be outside, in front of the RV Park; spaces \$5. Contact Ed Rogers W6FFT, (702) 266-3661 or Duncan Insley WA6RRU, (702) 267-4223. Talk-in: Ask for W6FFT or WA6RRU on 147.330+ MHz.

BROOKLYN PARK, MN The 7th annual Hamfest Minnesota & Computer Expo, sponsored by the Twin Cities FM Club, Hamfest Minnesota and Computer Expo, will take place at Hennepin Technical College, 9000 Brooklyn Blvd. Free parking. Advance tickets \$4.50, \$6 at the door. The Expo will feature two guest speakers: Robert Locker, Jr. W9KNI, and Carole Perry WB2MGP. Double. Decker Fleamarket at \$12, \$15, \$18 per table (depending on location). VE Exams. Talk-in on 146.16/.76 repeater. Contact Hamfest Minnesota & Computer Expo, PO Box 5598, Hopkins MN 55343. (612) 535-0637.

TEANECK, NJ Fairleigh Dickinson University, 1000 River Rd., will be the site of a Hamfest sponsored by the Bergen Amateur Radio Assn. from 8 AM-2 PM. Buyer's admission \$2, children free. Sellers \$8 per space. Free parking. VE Exams from 8 AM-10 AM, walk-in only; contact Pete. Adely K2MHP, 13-30 Edward St., Fairlawn NJ 07410. (201) 796-6622 before 10 PM. Talk-in on W2AKR 146.790. For info, contact Jim Joyce K2ZO, 286 Ridgewood Blvd. No., Westwood NJ 07675. (201) 664-6725.

#### OCT 12-13

**MEMPHIS, TN** MemFest '91-Greater Memphis Amateur Radio/Computer Show, sponsored by the Mid-South ARA, will be held in the Pipkin Bldg. at the Mid-South Fairgrounds. Open Sat. from 9 AM-4 PM; Sun. 9 AM-2 PM. Admission is \$5 at the door. VE Exams and forms. Flea Market tables \$16 per table for the weekend. Contact Steve Cheeseman NX3W, 4880 Cromwell, Memphis TN 38118. (901) 365-6621. Talk-in 146.28/.88 and 449.00/444.00.

#### OCT 13

E. LIMA, OH The Northwest Ohio ARC (NOARC) will hold their annual Hamfest at the Allen County Fairgrounds, Rte. 309; 11/2 miles east of I-75. Wheelchair accessible. To register for Exams, send completed 610 and copy of license with check or M.O. for \$5.25 to VE.Mail to W8TY, 1370 Stevick Rd., Lima OH 45807. Or phone (419) 336-1336. Tables are \$8 full and \$4 half table. Reservations can be made by sending SASE with check or M.O. to NOARC, PO Box 211, Lima OH 45801.

WEST FRIENDSHIP, MD The Columbia ARA, (CARA), will hold a Computer Show, Electronic Expo and Amateur Radio Convention at the Howard County Fair Grounds (off Rte. 144), from 8 AM-3:30 PM. Outside Flea Market/Tailgating space \$10 per space; includes 1 general admission. General admission \$5 (spouse and children free). 1-4 tables \$20 each; 5 or more \$18 each (includes 1 vendor admission per table). Contact CARA Hamfest Committee, PO Box 911, Columbia MD 21044. (301) 531-2933.

WALL TOWNSHIP, NJ The 4th annual Shore Area Ham/Computerfest, sponsored jointly by the Jersey Shore ARA, Neptune ARSA, Ocean-Monmouth ARC, and the Garden State ARA, will be held at the Allaire Airport, Rte. 34, from 0800-1600. Set-up at 0600. Parking for cars and aircraft. Advance tickets \$5, \$6 at the gate. XYL's and kids under 12 admitted free. Tables \$20, inside hanger with power available. Tailgating spaces \$10 each. VE Exams. Talk-in on 145.110 KC2Q, for cars; UNICOM 123.00 MHz, for aircraft. For reservations contact Shore Area Hamfest, PO Box 635, Eatontown NJ 07724-0635. For info call Al Jackson NK2O, (908) 922-8121.

#### OCT 19

GRAY, TN The 11th annual Tri-Cities Hamfest, co-sponsored by the Kingsport, Bristol, and Johnson City Radio Clubs, will be held at the Appalachian Fair Grounds located off I-181. RV hookups. Admission \$5. Mail inquiries to PO Box 3682 CRS, Johnson City TN 37602.

AUGUSTA, GA The ARC of Augusta GA will sponsor the Augusta Hamfest/Computer Fair at the Augusta-Richmond County Civic Center from 9:30 AM-5 PM. Advance Tickets \$4, \$5 at the gate. Kids 12 and under free. Dealer tables \$10 each plus admission ticket. Set-up starts at 6:30 AM. For reservations contact Roy Hillis N4VSN, Rte. 1, Box 58, Girard GA 30426. (912) 569-4261. Tailgating space free with admission ticket. WCARS/VEC Exams at 10 AM. For info contact Jim Abercromble N4JA, PO Box 5943, Augusta GA 30906. (404) 790-7802. Talk-in on 145.45, alternate 145.49.

COTE ST. LUC, (MONTREAL) QUEBEC, **CANADA** The Cote St. Luc ARA will sponsor Hamfest '91 at St. Richards Church, 7070 Guelph Rd., from 9 AM-3 PM. Flea Market set-up at 8 AM.

# GREAT MOBILE PEAR

## **THE TEXAS BUGCATCHER HF Mobile Antenna System**

- · Hi Q air-wound coils
- · Minimum SWR-excellent performance on all HF bands
- Easy assembly to meet almost any configuration
- · Fits standard 3/8-24 SAE mounts
- · Various length base masts & whips available

## **Henry Allen WB5TYD**

214-388-4724 8 am-4 pm weekdays 903-527-4163 evenings & weekends

Send for free brochure!

**GLA Systems PO Box 425** Caddo Mills, TX 75005

![](_page_71_Picture_42.jpeg)

## **CPR-5800**

Dual-Bander 146/446MHz Gold plated center conductor for excellent electrical efficiency!

Wave Length: 146MHz 7/8 Wave 446MHz 5/8 Wx3

Gain: 146MHz 5.0dB 446MHz 7.6dB

Impedance: 50 ohms

VSWR: 1.5:1 or less

Max. Power: 120 watts

Length: 5'

**Connector: UHF** 

**CIRCLE 124 ON READER SERVICE CARD** 

## from **BARKER & WILLIAMSON** BWD 1.8 - 30 ANTENNA

## Continuous coverage from  $1.8 - 30$  MHz

- S.W.R. less than 2:1 from 2 28 MHz (may be slightly higher below 2 and above 28 MHz depending upon installation).
- Completely assembled. Balun terminated with SO-239 connector. 'N' type supplied on special order.
- · Power: 1 KW 2 KW PEP ICAS Higher power models available

· 50 Ohm Input

**MADE IN USA** 

![](_page_71_Picture_59.jpeg)

**CIRCLE 53 ON READER SERVICE CARD**
Admission \$2. Tables \$12 (includes 1 admission). Talk-in on VE2RED 147.270/147.870. Contact Joe Ship VE2JS, 5637 Melling Ave., Cote St. Luc, Que. H4W 2C1, Canada. (514) 482-6500.

GARWOOD, NJ The TCRA Hamfest/Flea Market, sponsored by The Tri-County RA, will be held at St. Anne's School on Cedar St. from 8 AM-2 PM. Donation \$3, children under 12 (with parent) free. Reservations required for tailgating. Walk-in VE Exams start at 9:30 AM. Bring check for \$5.25 payable to "ARRL VEC" (except for Novice Exam), your original license (plus Xerox copy if you want to keep your original), 2 forms of ID, pencils and a pen. Tables \$8, \$10 with AC. Contact Dick Franklin W2EUF, 23 Shawnee Rd., Cranford NJ 07016. (908) 276-6522. Talk-in on 147.255/.855 and 146.52.

TACOMA, WA The Radio Club of Tacoma will sponsor its 2nd annual Electronics Flea Market from 9 AM-3 PM at the Camp Murray Armory (exit 122 West, off Interstate 5). Free parking. Overnight parking \$2. Admission \$3, children under 13 free. VE Testing at 10 AM (walk-ins ok). Talk-in on 147.98/.38. Call Ken Moak WA2JQW. (206) 581-6494 or write to the Radio Club of Tacoma, PO Box 11188, Tacoma WA 98411.

#### OCT 19-20

EL PASO, TX The International Hamfiesta will be held at the El Maida Shrine Temple Convention Hall, 6331 Alabama St., Sat. from 8 AM-5 PM, and Sun. from 8 AM-3 PM. Tickets \$5 in advance, \$6 at the door. Tables \$5. Tailgate spaces \$5 each. VE Exams both days. RV parking. Talk-in on 146.88 repeater. QCWA Breakfast. Contact Chris Hines N5LZB, Box 31628, El Paso TX 79931.  $(915) 584 - 3824.$ 

### OCT<sub>20</sub>

**CAMBRIDGE, MA A TAILGATE Electronics,** Computer and Amateur Radio FLEA MARKET, co-sponsored by the MIT Electronics Research Society, the MIT Radio Society, and the Harvard Wireless Club, will be held (rain or shine) from 9 AM-2 PM at Albany and Main St. Free off-street parking. Tailgating. Sellers \$5 per space in advance, \$8 at the gate (includes 1 admission.) Setup at 7 AM. Mail reservations before Oct. 5th to W1GSL, PO Box 82 MIT BR., Cambridge MA 02139. For info call (617) 253-3776. Talk-in on 146.52 & 449.725/ 444.725-pl 2A-W1XM repeater.

BENSALEM, PA The Penn Wireless Assn. will sponsor the 3rd annual Tradefest '91 at the Yezzi Athletic Field on Rte. 513 (1 mile south of Rte. 132) from 8 AM-2 PM. Set-up at 6:30 AM. Outdoor tailgating. VE Exams. Admission \$3, \$7 per carload, kids 12 and under free. Flea Market spaces \$5. Premium or multiple spaces guaranteed by advance payment. For advance sales, send checks w/SASE to PWA Tradefest '91, PO Box L-734, Langhorne PA 19047. Talk-in on 145.25/  $-0.6$  and 146.52 simplex. Contact Steve, (215) 752-1202.

both days. Talk-in one hour before Hamfest hours and one hour before set-up hours, on 147.165/ .765 repeater with 146.520 simplex for close-in work. Contact Vi Kiekenapp KC4LCF, (407) 585-9074.

CHATTANOOGA, TN The 13th annual Hamfest Chattanoga Amateur Radio Convention (an ARRL sanctioned Hamfest) and ARRL Delta Division Convention, will be held in the South Hall of the Chattanooga-Hamilton County Convention and Trade Center. ARRL/VEC Exams given both days at 9:30 AM (\$5.25). Send 610 form, check or MO, and copy of license with any instant-upgrade info for all exams to Bill Wiggins N4BMR, PO Box 23121, Chattanooga TN 37422, by Oct. 22nd. Please specify either Sat. or Sun. as desired exam date. No walk-ins. Bring original license and positive ID with you. Flea Market tables are \$10 per day, \$15 per weekend; electrical power is \$25 extra. For Flea Market info call Frank Gray KC4TV, (615) 899-7917 between 6 PM and 10 PM only. Talk-in on 146.19/79. For Hamfest info write to Hamfest Chattanooga, PO Box 3377, Chattanooga TN 37404. For exhibitor info call Barbarra Gregory WA4RMC, (615) 629-7911 during work hours, or (615) 892-8889 eves.

#### OCT 27

SELLERSVILLE, PA The RF Hill ARC will sponsor a Hamfest at the Pennsylvania National Guard Armory, PA Rte. 152, starting at 0800. Set-up at 0600. Admission \$4. Talk-in on 145.310, 146.880, 146.520 simplex. VE Exams. Indoor and outdoor Flea Market. Contact Bob Buonfiglio WG3X, 361 School House Rd., Souderton PA 18964. (215) 723-1016 eves. 1800-2200.

MARION, OH The Marion ARC will hold its 16th annual Heart of Ohio Hamfest/Computer Show from 0800-1500 hours at the Marion County Fairgrounds Coliseum. Tickets \$3.50 in advance, \$4.50 at the door. Tables \$7. Talk-in on 146.52 simplex or 147.90/.30 repeater. Contact Dan Burns N8JMF, 844 Robinson, Marion OH 43302. (614) 382-2384.

## **SPECIAL EVENT STATIONS** NOV 2-3

**CHARLOTTE, NC** The new Amateur Radio Education Center at the Discovery Place science museum will celebrate its opening by operating from noon (Eastern Time) Nov. 2-noon Nov. 3. The Mecklenburg ARS will operate the station as W4BFB, primarily on phone in the bottom 50 kHz of the General phone subbands on 75, 40 and 20 meters and around 28,400 kHz. For QSL and Certificate, send QSL card and 9x12 SASE with 2 units of first class postage to Ralph Eubanks, 6021 Coatbridge Lane, Charlotte NC 28212, **USA** 

Brunswick Museum's Centennial Quilt, send QSL to BRAGS, PO Box 143, Brunswick MD 21716.

#### OCT 12-13

QUILCENE, WA The West Seattle ARC will operate Station W7AW during the "Quilcene Slug and Oyster DX Festival" from 1600 UTC-0400 UTC Oct. 12 and 1600 UTC-1900 UTC Oct. 13. Frequencies: 7.225, 14.225, 21.125. For a commemorative QSL Certificate showing a friendly slug and oyster at play, send QSL and a large SASE to B. Todd, 3719 59th Avenue SW, Seattle WA 98116.

**COLUMBUS, OH The Columbus ARA will oper**ate Station W8TO in conjunction with the Columbus USA Festival, from Oct. 12 at 0000 UTC-2400 UTC Oct. 13. Frequencies: 7.240, 14.340, 21.375, 10m Novice phone band. A commemorative QSL is offered to those who confirm contact with W8TO. A Certificate will be sent to stations who contact at least 10 Columbus area stations. Plaques will be awarded to the two stations making the most contacts. Exchange name, QTH and signal report. Send QSLs and logs to Roger Dzwonczyk WB2EIG, 283 East Longview Ave., Columbus OH 43202, USA.

ROBINS AFB, GA The Middle Georgia RA will operate KN4IE from the Museum of Aviation from 1200Z-2000Z to remember and preserve aviation history on the 44th Anniversary of the breaking of the sound barrier. Airpower or aviation notables may be on the air for this event. Frequencies: (SSB) 3944, 7244, 14244, 21344, 28344; (CW) 3644, 7144, 14144, 21144, and 28244, QRM/QRN permitting. For a unique QSL card and/or certificate signed by World War II Ace and God is My Co-Pilot author BGen. Robert L. Scott, Jr., Retired, QSL with SASE to Dave Shiplett WL7ACY, PO Box 1076, Warner Robins, GA 31099.

#### OCT 18-19

GILMER, TX Hams of Upshur County will operate N5QZK in conjunction with the 54th annual East Texas Yamboree. Operation will be in the General portion of the 40 and 20 meter phone subbands, and in the Novice 10 meter phone subband. For a certificate send QSL and a 9x12 SASE to KB5PAD, Rte. 2, Box 114, Diana TX 75640.

#### **OCT 18-20**

UNION, KY The Northern Kentucky ARC will operate K4CO 1400-2100Z from Big Bone Lick State Park in conjunction with the annual Salt Festival. Operation will be on 40, 20, 10 meters, and 147.375+ repeater. For a certificate, send 4x9 SASE and contact number to NKARC, PO Box 1062, Covington KY 41091.

#### OCT 19

**ALCATRAZ ISLAND/PRISON** The Sacramento ARC will operate from the Officer's Dining Hall of Alcatraz Prison 1700-2300 UTC. Three transmitters will be on SSB frequencies 7.240, 14.280, 21.350 and 28.350 as best propagation permits. QSL with SASE to S.A.R.C., PO Box 162903, Sacramento CA 95816.

WEST LAFAYETTE, IN The Purdue ARC will operate W9YB from the campus of Purdue University 1400-2200 GMT, to celebrate Homecoming Weekend. Frequencies: 7.280, 14.280, 21.380. and 28.480 MHz  $(+20$  kHz) during the day as propagation and QRM allow. W9YB, located in the West Tower of the Purdue Memorial Union, is open to campus visitors at this event.

#### OCT 19-20

ATHENS, GA The Athens RC will operate WA4BKF to celebrate Athens' most unusual property owner, the "Tree That Owns itself." Operation will be in the General portions of the 80-15 bands and Novice 10 meter. For special QSL. send QSL and No. 10 SASE to Bill Strickland WA4FVT, 355 Segrest Cir., Athens GA 30605.

#### OCT 23-25

NEW YORK CITY, NY The "22 Crew" operating WB2JKJ from the HQ of the Radio Club of JHS 22 will celebrate the 11th anniversary of the Club and their educational program EDUCOM. Join them on 7.238 from 1200-1330 UTC then on to 21.395 till 2000 UTC, Wed. thru Thurs. For an awesome QSL and surprise package, write to RC of JHS 22, PO Box 1052, New York NY 10002, or FAX it to us at (516) 674-9600.

#### OCT 31-NOV 1

BREVARD, NC The Transylvania County ARC will operate W4EHV to celebrate Halloween from the Devil's Courthouse in Transylvania County. Operating hours will be from Oct. 31 at 2100Z-0200Z Nov. 1. Frequencies: (SSB) 3.860, 14.295, 21.365, 28.335, 50.150, 144.25; and 146.52 FM Simplex. VHF Packet, KN4GC V NCAVL2.NC. For certificate, send a legal size or 9x12 SASE to W4EHV, Erik Hansen, PO Box 10, Sapphire NC 28774.

KALAMAZOO, MI The Southwest Mich ART and the Kalamazoo ARC will co-sponsor the 9th annual Kalamazoo Hamfest at the Kalamazoo Central High School, starting at 8 AM. Set-up at 6 AM. Directions: US 131 to M-43, east to Drake Rd., then north to the school. Free parking. Advance tickets \$2, \$3 at the door. Tables \$1/ft, \$4 minimum. Send requests and payment with SASE before Oct. 13 to Gary Hazelton KB8PL, 67332 32nd St., Lawton MI 49065. Make checks payable to Kalamazoo Hamfest.

CENTRALIA, IL The Centralia Wireless Assn., Inc. and Kaskaskia College R.E.A.C.H. Club will co-sponsor a Hamfest at the Kaskaskia College Gymnasium, Shattuc Rd., beginning at 8 AM. Setup at 7 AM. Free parking. Flea Market space w/1 table, \$5. Admission/Main Prize tickets are \$2 each or 3/\$5. Mail ticket orders with an SASE to Centralia Wireless Assn., Inc., Hamfest Tickets, PO Box 1166, Centralia IL 62801 Talk-in on 147.27/.87 and 443.2/448.2. For info contact Bud King WA9U, (618) 532-6606, or write to CWA, Inc. at the above address.

TUCSON, AZ The 4th annual Tucson Hamfest, sponsored by the Old Pueblo Radio Club, will be held at the DeAnza Drive-In, from 7 AM-1 PM. ARCA Meeting. Sellers \$4 per space, Buyers \$1. Talk-in on 146.22/.82, 146.28/.88, 146.52 simplex. Contact A.J. Pawlowski KB7KZ, 3418 W. Green Trees Dr., Tucson AZ 85741. (602) 742-2605.

#### OCT 26-27

WEST PALM BEACH, FL The Palm Beach Repeater Assn. will sponsor the Palm Beach County Hamfest Amateur Radio/Computer Show Sat. from 9 AM-5 PM, and Sun. 9 AM-3 PM. at the South Florida Fair Grounds Expo Center. Set-up is Fri. from 2 PM-8 PM. Free parking. RV fullhookup sites. FCC Exams begin at 9 AM both days. Advance tickets \$4, \$5 at the door. Tickets are valid both days. Flea Market tables are \$15 in advance, \$17 at the door, if available. Tables valid

#### OCT

VERMONT Special Event Stations from Vermont will be operating 25 kHz up from the bottom of the Novice and General bands to help celebrate Vermont's 200th Birthday. RTTY/AMTOR etc. will be in the digital subbands. To obtain a Special Bicentennial Certificate, send \$1 and a SASE to Amateur Radio Bicentennial Project, PO Box 200, Graniteville VT 05654. Foreign stations. send only SAE and IRC's to cover postage.

#### OCT<sub>5</sub>

OZARK, AL The Dale County ARES will operate WD4NXN 1400Z-2300Z to commemorate the annual Claybank Jamboree Arts and Craft Show. Operation will be in the 40, 20 and 15 meter General HF subbands and the Novice 10 meter phone band. For QSL, send contact number and SASE to Special Event, WD4NXN, 208 Cherry Lane, Ozark AL 36360-2811.

#### OCT 5-6

CAPE COD, MA WB1U will be operating from the Marconi Wireless Station site at South Wellfleet (starting 1400Z) to commemorate its 90th Anniversary (construction started in 1901). Frequencies: General portions of 15, 20, and 40 meters (lower 25 kHz) and the Novice portions of 10 and 80 meters. For Certificate, send QSL and 9x12 SASE to Ray Hilson, 6 Sherman Place, Norwalk CT 06851.

PITTSBURGH, PA The Breezeshooters ARC will operate W3XX from the USS Requin SS481, a Trench Class WWII submarine, from 1400Z-2200Z each day, to celebrate the opening of the Carnegie Science Center. Frequencies: 28.495, 21.365, 14.245. For a QSL card send an SASE to WB3LHD, 326 Sunset Dr., Bethel Park PA 15102.

**BRUNSWICK, MD** The Brunswick Radio Amateur Groups are planning special event operations for the annual Brunswick Railroad Days Celebration. Brunswick Hams will be signing with location on phone and "/BSWK" on CW from home QTHs and the festival grounds. Frequencies: 28.300/ .325 MHz (SSB) in the daytime; 14.250/.265 MHz (SSB), 7.100/.115 MHz (CW) and 3.675/.700 MHz (CW) evenings and overnight, plus local VHF and UHF. For a commemorative photo QSL of

## **AUTHORIZED COMMODORE SERVICE CENTER**

**FLAT RATES** 

C64 \$40 C128 \$55 C128D \$65 1541 & **1571 DRIVES \$50** Power Supply, Heads & Motors not included.

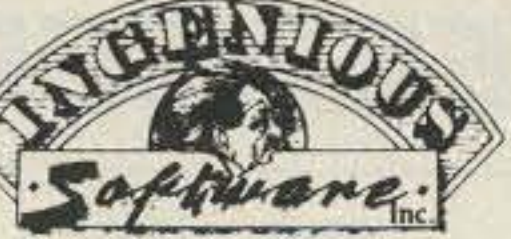

AMIGA, PCs, Peripherals

A500, 1000, 2000, A3000 & Comm. PCs \$60, Comm. Printers & Monitors \$45. Figure \$15-\$45 Parts.

 $(605)$  348-8333 We pay cash for used Commodore equipment (regardless of condition).

2120 West Main; Suite #7

Rapid City, SD 57702

## **CIRCLE 33 ON READER SERVICE CARD**

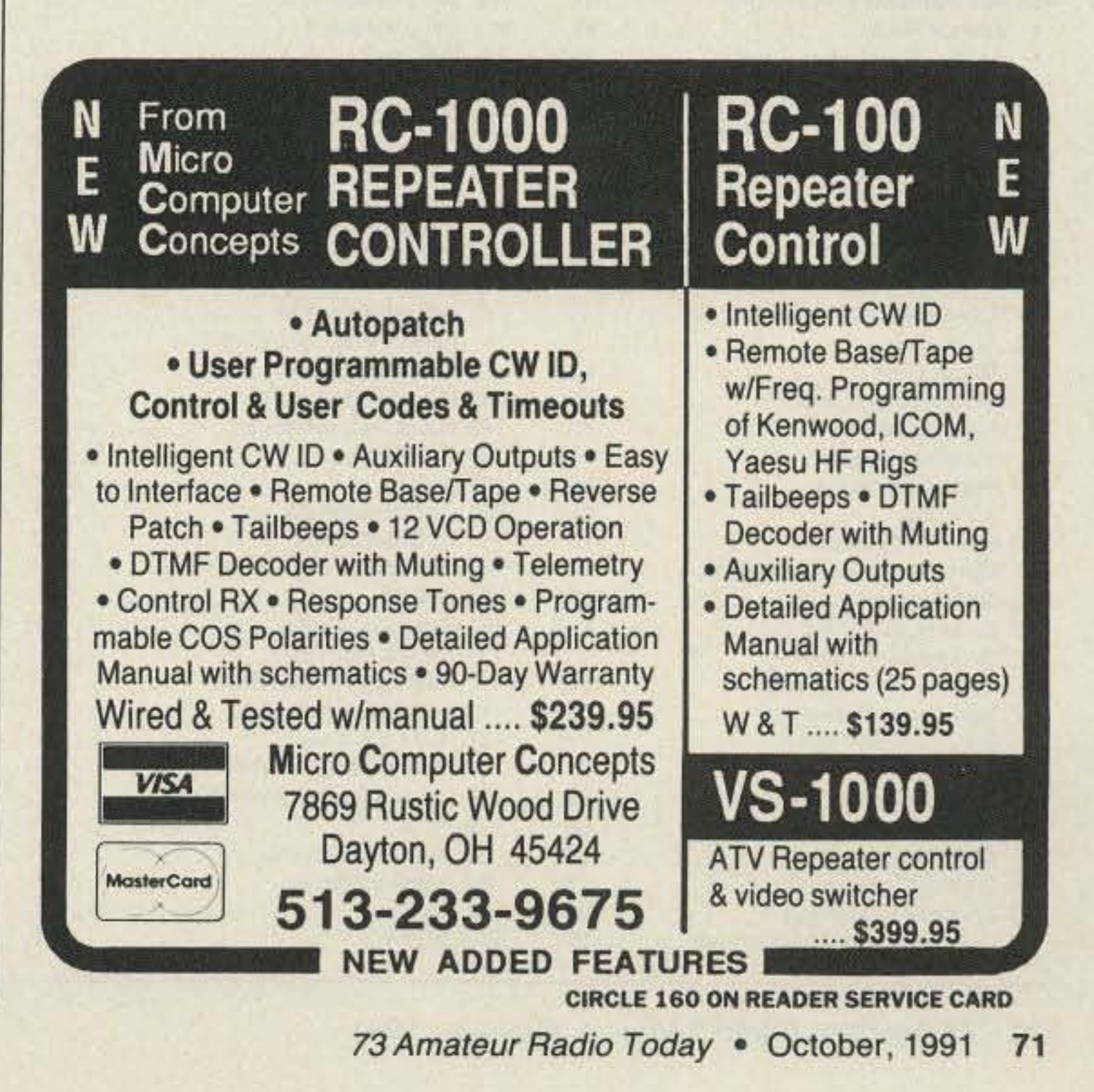

# 73 Amateur<br>Radio Today ICOM **READER SERVICE GIVE AWAY**

Just fill out the Reader Service card and send it in. You'll receive free product information from our advertisers, and one lucky reader will win a great prize from ICOM.

## **THIS MONTH'S READER SERVICE PRIZE ICOM IC-24AT Dual Bander**

The dual bander of the future is here! ICOM's IC-24AT mini-handheld gives you full operation on the 2-meter and 440 MHz bands, while offering outstanding flexibility and performance.

- 40 memories
- 5 watts
- · Programmable scanning
- · Priority watch
- · Battery saver
- DTMF pad
	- ...and more!

page

 $\mathbf{H}$ 

18

17

# **ADVERTISERS**

## $R.S.$ #

#### $R.S.f$ page

29

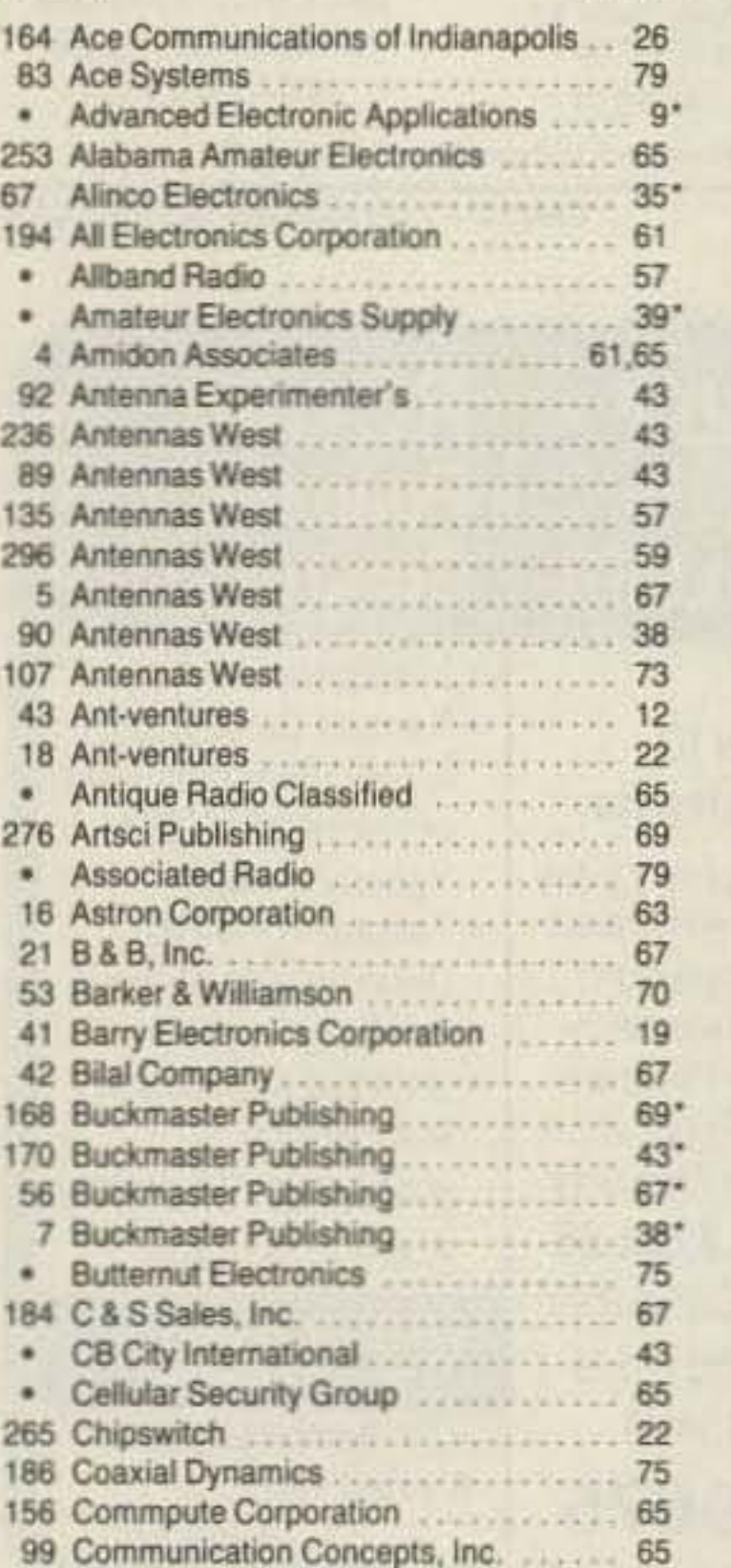

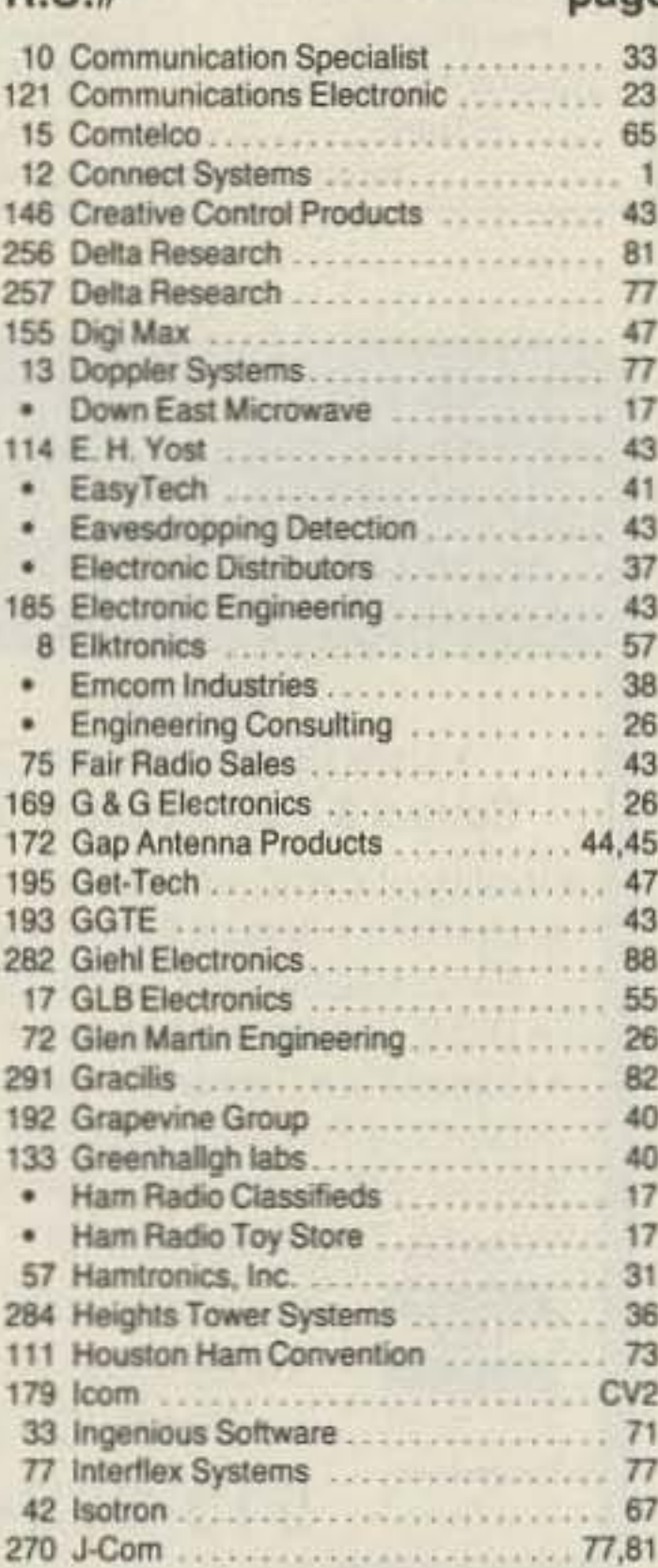

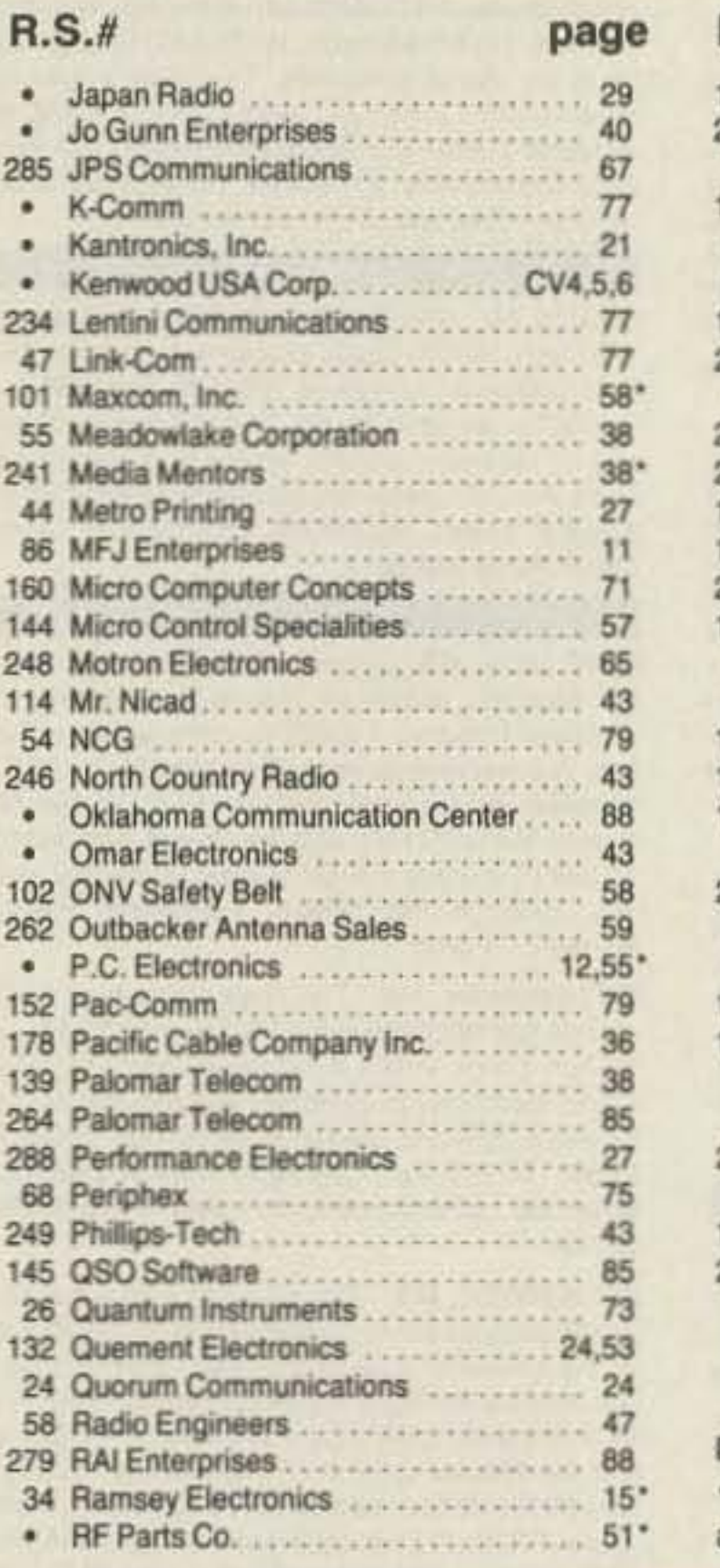

 $-1$ 

## $R.S.f$ page 254 Ross Distributing .................... 47 71 Rutland Arrays ...................... 73 153 Satellite City ............................. 81' 36 Scrambling News .................. 59 95 Sensible Solutions .................. 59 250 Software Systems..................... 40 183 Spectrum International ................ 81 124 Texas Bug Catcher Antenna............ 70 150 The Radio Works .................... 59 115 The RF Connection .................... 22 299 Townsend Electronics ................ 26 · Universal Radio .................... 17\* 120 Van Gorden Engineering ........... 69 104 VIS Study Guides, Inc. . . . . . . . . . . . . . 58 78 Vector Control Systems .............. 58 259 Versatel Communications ............ 59 191 W & W Associates .................... 49 292 Walker Scientific, Inc. . . . . . . . . . . . . . . 49 64 Winter Designs ........................... 88 20 Wolfe Communications .............. 58 · Yaesu Electronics Corporation ....... CV3

Bold listings are 73's new advertisers this month. "advertisers who have contributed to the national advisory committee(NIAC).

## Continued from page 46

capacitance, and set both switches to about the center of their ranges.

With the transceiver adjusted for a few watts output on CW, key the transceiver and adjust both wafer switches for the lowest SWR indication. Then, adjust C1 while changing the position of one or both wafer switches, one position at a time, until the SWR is as low as possible. This usually will be 1.1:1 or lower with most installations.

There may be more than one pair of switch positions which produce an SWR below 1.5:1. Although 1.5:1 is satisfactory for all modern transceivers, changing one or both switches a single position one way or the other should allow adjusting C1 for an even lower SWR indication.

Although it may be necessary to change the positions of the wafer switches when going from one end of 80 meters to the other, on the higher bands a slight adjustment of C1 should allow the SWR to be brought back to 1.1:1.

## **Conclusion**

The low-pass antenna tuner is an efficient, wide-range, easy-to-build-and-use accessory for your station. It covers the 3-30 MHz range. It can also be used as an L-circuit tuner to feed random wires as well as low- and high-impedance end-fed antennas. Because it also reduces harmonics by as much as 20 dB, using it properly will endear you to the XYL or OM-and to your neighbors.

Contact J. Frank Brumbaugh KB4ZGC at 82 Liddell Street, Buffalo NY 14212-1824.

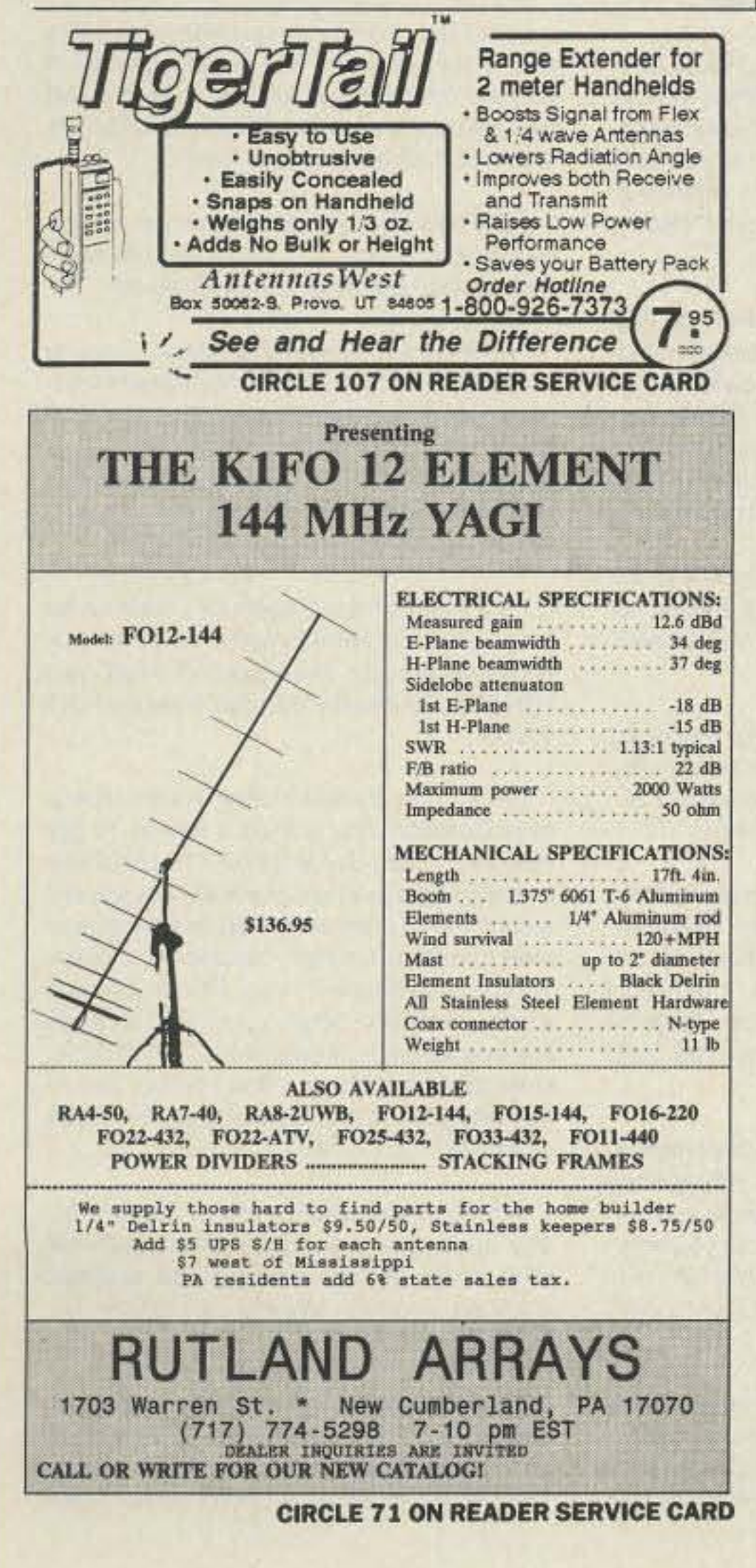

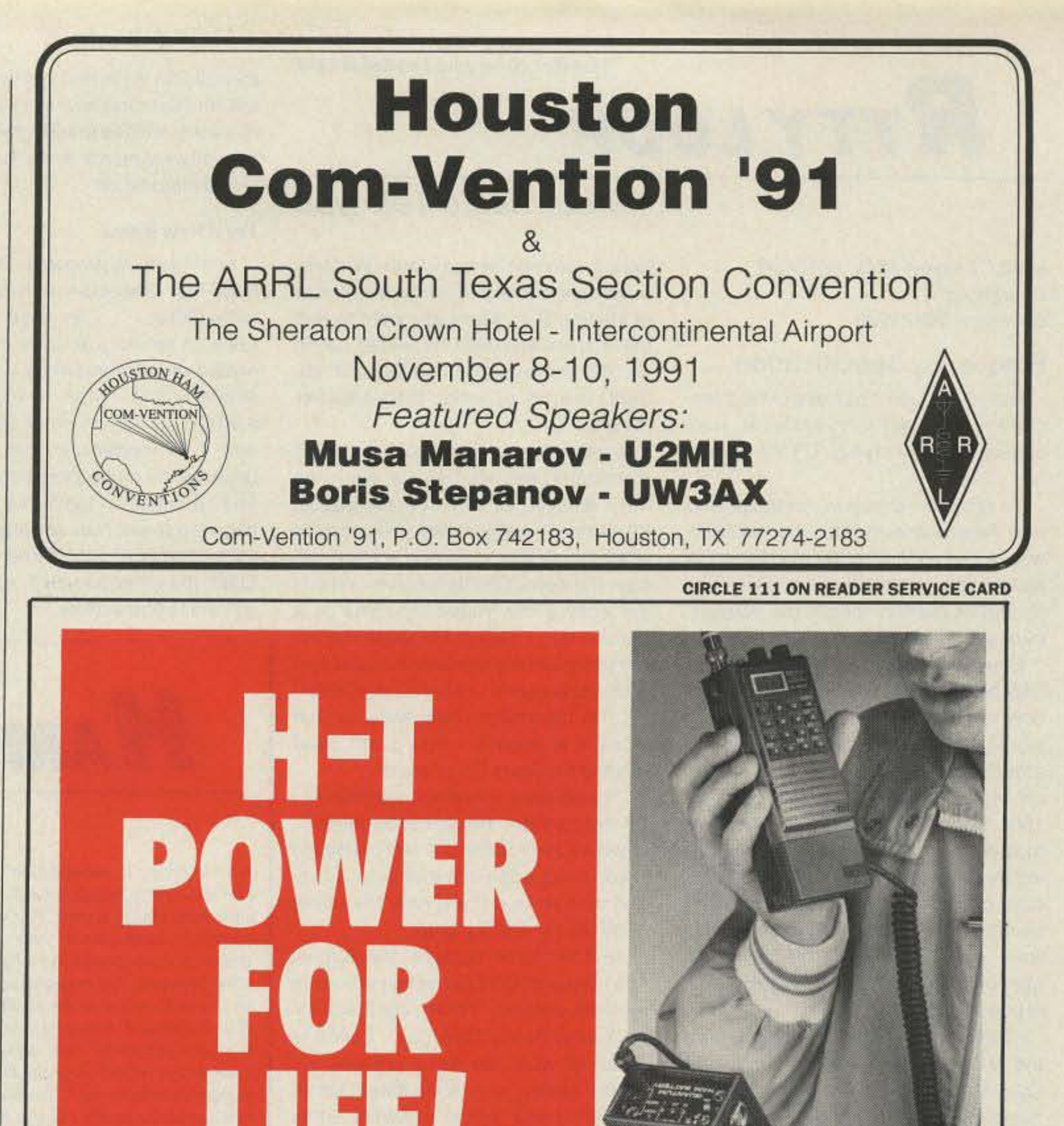

The Quantum Ham Battery<sup>™</sup> may be the last rechargeable battery you'll purchase. Its 12 volt 2.1 amp hour capacity packs up to six times the power of H-T nicad packs.

A simple coiled cord connects Quantum's power to your H-T. If you buy another H-T just get another cord - without the additional cost of new batteries and chargers. The Ham Battery will power all sorts of 12 volt gear

- past, present and future.

You'll always know how much power remains. The battery's

**GUANTUM** HAM BATTERY

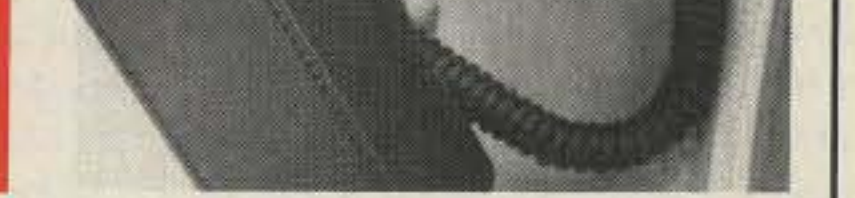

status is continuously monitored by a unique L.E.D. display. Its sealed lead cells maintain charge for months and recharge reliably to 100% capacity without the "memory" effect of nicads.

You'll have the power you need when you need it - for emergencies, events, field day, camping, boating, camcorders, cellular phones... even two at once with dual outputs. Discover what so many other

> hams have already discovered: the ultimate solution for long lasting H-T power.

Call 1-800-989-0505 for ordering (9 to 5 EST) Call or write for information or a brochure (516) 222-0611

## **MADE IN USA · DEALERS INVITED**

Quantum Instruments Inc., 1075 Stewart Ave., Garden City, NY 11530

**CIRCLE 26 ON READER SERVICE CARD** 

73 Amateur Radio Today . October, 1991 73

Number 20 on your Feedback card

# **RTTYLOOP**

## Frequency Specification

Boy, did I open a can of worms a few months ago! Last July I asked for your opinions on specifying RTTY frequencies.

To recap the problem, for those who may have come in late, the question was raised as to whether the mark, the space. or somewhere in between, should be used to specify the frequency of a RTTY signal.

Edwin R. Ranson K5ER of Mustang, Oklahoma, writes: "The question of how to specify an amateur HF digital signal's frequency has been kicked around at least as long as I have been on digital modes, and thaI's since 1966. Back then. it was prelty standard to specify the mark tone as the operating frequency, but that was before the days of digital readouts and frequency counters becoming so common\_ We were lucky to know our operating frequency within a kHz (in those days, a kHz was called a 'kc').

"I can tell you how the military and the NTlA (the Federal Government's equivalent of the FCC) specifies frequencies. It is the center frequency of the occupied spectrum. For example, for a voice upper Sideband SSB emission, the assigned trequency would be 1,5 kHz above the (suppressed) carrier frequency, since the signal occupies the spectrum between the (suppressed) carrier frequency and the carrier plus the highest modulation frequency. (Voice bandwidth is considered 3.0 kHz wide.) So. if your carrier frequency is 14.300. the assigned operating frequency would be 14.3015. ForCW, FM, and AM modes, the center of the occupied spectrum is the carrier frequency, so the assigned frequency and the carrier frequency would be one and Ihe same, "The same method is used for all emission types, including FSK modes. So, if your mark is on 14.070, that puts your space on 14.06983 (WIth a 170 Hz shift, with a low space frequency), and your operating frequency is 14.069915. What's the dial read on your transceiver? Depends on Ihe scheme you are using, and, it you have a ATTY mode, the scheme the many. facturer used. Confusing? Not really for channelized operation. Figure it out once, program it in, (or order the right crystal) and you're there. "But for the way we amateurs operate. that method leaves something to be desired. Personally, I think it makes more sense to specify the mark frequency as the "operating" frequency, because that's something you can measure WIth a counter. Since there are several different modulation schemes, the standard should be the

lowest common denominator. Whatever we use, there should be some sore of standard. so when you want to find the station who said he would be on 14.074. there is an unambiguous understanding of what that number means."

Another opinion was proffered by Kit Kohlmoos W6ISO, whose work we have enjoyed as well in these pages. Kit writes, "I suggest that you consider what the FCC monitoring station will bear (to) determine the answer. When I am setting my frequency close to a band edge. I always calculate the extreme limit of my transmitted sideband in the direction of the band edge, then I set the transmitter frequency so that there is at least a 1 kHz guard band beyond the limits of my signal.

"It's obvious, therefore, that with AF-SK the operator should center the indicated frequency about 4 kHz inside the tower band edge if the shift is down, and vice versa if [he's] near the upper band limit and shifting up."

As if not to be outdone, the August 1991 issue of *QST* carries an article on page 28. entitled "What Your Frequency Display Really Tells You." Covering much of what we have brought up, asked about. and speculated upon. this five-page article answers some questions, raises a few more, and

fleshes out the topic nicely. It's good reading, and I recommend it to anyone who is interested.

On the flip side, Kit is looking 'or an "elementary cartridge and interface ... to put a C-64 on RTTY, AMTOR, and CW." He's been running a Sinclair ZX81 with software by AF8J and a home-brew interface, but finds it subject to occasional strange tricks which he supposes are due to "RFI, punChing the wrong key, or just the whims of nature."

A related question comes from J.R. Popkin-Clurman VE7YT of Ganges, B.C., who is another C-64 owner. He writes that he ". . . recently acquired a Commodore 64. I have had a Kantronies UTU a number of years, but have never tried to use it until now.

"I would greatly appreciate it if you will tell me how to marry the Commodore 64 and the UTU so I can use it for AMTOR. I am presently on RTTY using a 28KSR with an ST5000."

Segueing into AMTOR, a Mr. Felsen-<br>feld from Yorktown, New York, is looking for some introductory texts and current newsletters on AMTOA.

## Amateur Radio Teletype

Marc I. Leavey, M.D., WA3AJR *6JennyLane* Baltimore MD 21208

> For all these, I turn the floor open to you all. While I recall a number of simple cartridges and the like for the C-64 in years past, I have no idea if these are still available. A company called Microlog, located here in Maryland, produced one such device. I can find no trace of Microlog at present.

> As to texts, I really know of no single source other than those reviewed in

The Commodore/Vic-20 Ham Radio User Group has software for trade. Shareware or public domain ham-radio-related software only. All disks are on 51/4" format. Donations to the library are welcome. Write to Howard S. Bacon KC4CIQ, 213 Holly Ave., So. Pittsburg TN 37380.

this column in the last few years. Readers (and authors) aware of such material are also invited to keep me posted on new developments in the field of published information.

## **Try a New Band**

And tinally, a proposal. David Ovad NP2H 01 Blairstown, New Jersey. writes that, "... in reading 'RTTY Loop' in the August issue of 73, I find myself in full agreement with William Martin N7EU. I also have found little AMTOR activity on either 30 or 40 meters. I will sometimes call CQ many times on 30 meters especially, only to find no one is on the band. I know the band is open as I use it to log on to NOIA (APLINK) on 10.1405. When I do find a 050, the other person is as surprised as I am to find activity.

# **HAM HELP**

*We are happy to provide Ham Help listings* free on a space available basis. To make our job easier and to ensure that your listing is correct. please type or print your request *clearly*, double spaced, on a full (81/2" x 11"). sheet of paper. You may also upload a listing as E-mail to Sysop to the 73 BBS /Hamhelp SIG. (2400 baud, 8 data bits, no parity, 1 stop bit (603) *52S-44JS)* Use *upper· ..nd* Iowercase letters where appropriate. Also, print numbers carefully-a 1, for example, can be *misread as the letters 1 or i, or even the num*ber 7. Thank you for your cooperation.

WANTED' Any kind 01 HF. UHF. *01* VHF radio equipment that you no longer need. This is needed to help get a now-defunct high school ham club back on the air. Please help by donating to Roger Bacon H.S. Ham Club W8MTM, c/o Dan Gettelfinger N8NTL, 8623 *Pringle Dr., Cincinnati OH 45231.* Thank you.

NEEDED: Manual/schematic for EICO 369 Sweep Generator. I will pay for the effort. C. Chadwick N4GTX, PO Box 1381, Palatine IL 60078. (708) 358-3603.

WANTED: Schematic for Drake Model 2C Receiver. I will pay copying and mailing costs. Larry Keith KF8BX, 4251 Meadowsweet Dr., Dayton OH 45424. (513) 233-1148.

My husband is in the Air Force so I am studying for my Novice license while stationed in the Netherlands. I'm a complete beginner and would appreciate a "ham radio pen pal" to help me along. Mrs. Suzanne Dickerson, 32CSG, PSC 75 Box 1726, APO. *AE09lf9*

Pastor of small country church desires to communicate with missionaries in Brazil and Mexico, but is on a limited budget. If you have an older HF rig gathering dust, can you help? Contact Pastor Michael Crowell N5UJA, 4510 FM 1954-Rt. 6, Wichita Falls TX 76301. (817) Contact P<br>FM 1954<br>322–4606

Any MILITARY/DOD active or retired Hams wishing information on operations in Germany. (frequencies, equipment, license requirements, etc.) send SASE to Robert Dick-

As they say, Dave, "Use it or lose it!" Our dear Wayne has been promoting wider band use for years. Maybe it's about time we listened to him.

More on tap for next month, ineluding more software. and more input from you all. Keep me posted on your digital activities. and let me know what you Ihink of a digital Thanksgiving. Drop me a note at the traditional mail address above. or CompuServe (75036.2501) or Delphi (MARCWA3AJR). I'll be listening!

Number 21 on your Feedback card

I would like to be in contact with other hams who enjoy on-going role-playing games. If you are interested in joining, write me and let's set up a sked. *Doug Brown KC4RSL*, Rt. 4,80.538. Comm9fC8 *GA 30529*

WANTED: A copy of the manual for the Heath SB-630 Station Console. Bob Schlegel N7BH, 2302 286 St. E., Roy WA 98580.

1 would like to purchase copies of *Popular* Electronics and Electronics Illustrated magazines which were published between 1963 and 1983; also schematic/data on a Royce Model I-406 H-T 5W transceiver (manufactured Apr. 1977). Thank you. R.E. Cassels KA5JTX, P.O. Box 11, Atoka OK 74525.

I am requesting an operator's manual for the Yaesu FT-209RH 2-meter. I will pay copy and postage costs. Thank you. Vicente Lopez NP4MZ, 60 Moore St.-5J. Brooklyn NY Jf206.

EROC, the Environmental Radio Operator's Coalition, has started a net on 14.330 MHz every Saturday at 1900Z. The EROC net is designed to promote goodwill between amateurs and to promote environmental awareness through the friendly discussion of topics. This net also handles traffic. Please join us in a cause worthy of amateur radio's use. If you are interested in helping the EROC directly. write the net manager. Greg Beaver N8LAI. 184 Maplewood Dr., East Lansing MI 48823, or call (517) 351-7785.

WANTED: Schematics only, for Galaxy GT-550, and/or power supply AC-400 and RV550 VFO. I will pay for copying and postage. Stephen Brzoska N2MHQ, 27 Willow St., Washington NJ 07882.

I am requesting an operator's manual for the Yaesu FT-209RH 2 meter. I will pay copy and postage costs. Thank you. Vincent Lopez NP4MZ, 60 Moore St., 5J, Brooklyn NY 11206

74 73 Amateur Radio Today · October, 1991

" Maybe we should declare Thanksgiving weekend an HF digital 'Try a New Band' weekend. I say let's give 20 meters a little breathing room. With the sunspot cycle declining. 7 and 10 MHz will become more and more valuable, propagation-wise ."

## Your Bulletin Board

son Ret., PSC 1 Box R-4988, APO AE 09009-4988

Members of the Oregon Region Relay Council continue their drive for funds, to donate a fully operational 2m repeater to the Khabarovsk Amateur Radio operators of the Soviet Union. The Khabarovsk area of the Soviet Union does not currently have any repeaters. Please send donations to Oregon Region Relay Council Inc., P.O. Box 25451, Portland OR 97225-0451.

The HF5B "Butterfly"TM **A Compact 2 Element Beam** for 20-15-12-10 Meters **Operate As A Dipole on 17 Meters** 

- ANTENNAS · Unique design reduces size but not performance.
- . No lossy traps; full element radiates on all bands.
- · Turns with TV rotor
- 19 lbs.

## **Butternut Verticals**

BUTTERNUT Butternut's HF verticals use highest-Q tuning circuits (not lossy traps!) to outperform all multiband designs of comparable size!

## **Model HF6V**

.80, 40, 30, 20 15 and 10 meters. automatic bandswitching. .Add-on kit for 17 and 12 meters available now.  $•26$  ft. tall

## **Model HF2V**

.Designed for the low-band DXer

- . Automatic bandswitching on 80 and 40 meters
- .Add-on units for 160 and 30 or 20 meters
- .32 feet tall may be top loaded for additional bandwidth

For more information see your dealer or write for a free brochure

**BUTTERNUT ELECTRONICS CO.** 

405 East Market, Lockhart, TX 78644

## **REMEMBER...A LOW COST POWER PACK WITHOUT PERIPHEX'S QUALITY IS NO BARGAIN**

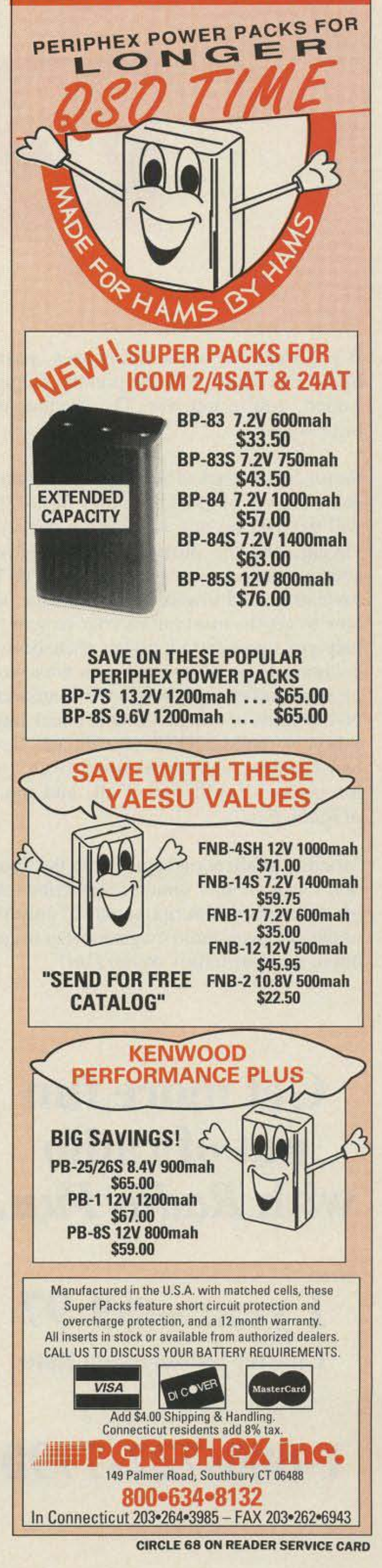

## **Measure Up With Coaxial Dynamics Model 81000A RF Directional Wattmeter**

FROM

Model 81000A is a thoroughly engineered, portable, insertion type wattmeter designed to measure both FWD/RFL

C. W. power in Coaxial transmission lines. 81000A is comprised of a built-in line section, direct reading 3-scale meter protected by a shock-proof housing. Quick-match connectors, plus a complete selection of plug-in elements, gives the FRONT RUNNER reliability, durability, flexibility and adaptability with a two year warranty.

Contact us for your nearest authorized Coaxial Dynamics representative or distributor in our world-wide sales network.

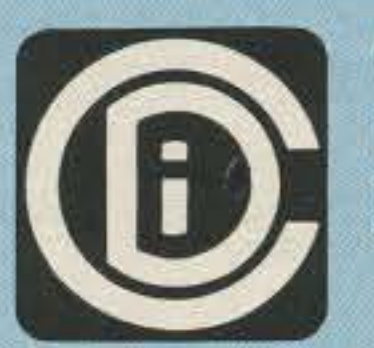

**COAXIAL DYNAMICS,** INC.

15210 Industrial Parkway Cleveland, Ohio 44135 216-267-2233 1-800-COAXIAL Fax: 1-216-267-3142

Service and Dependability...A Part of Every Product

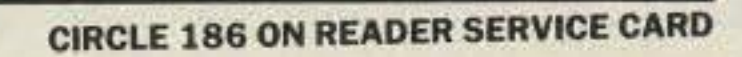

Radio Fun

If you were one of the smart ones, your subscription to Radio Fun began with the premier summer issue. If you waited, you're too late. The premier issue sold out in three weeks.

Radio Fun is packed full of information to help you get more fun out of amateur radio. Basic "how-to" articles will get you up and running on packet, ATV, RTTY, DXing, and the dozens of other activities that make amateur radio such a great hobby. You'll get equipment reviews geared toward the newcomer, letting you know how to get the most out of your new or used gear. We'll help you upgrade to a higher class license with monthly columns designed to teach you what you need to know in a fun and exciting way. We'll answer your questions on hundreds of things—how to check into a new repeater -how to build a QRP transmitter-how to get on the ham sattelites—how to fix that broken rig—how a transistor works—You'll find it all, and more, in the pages of Radio Fun.

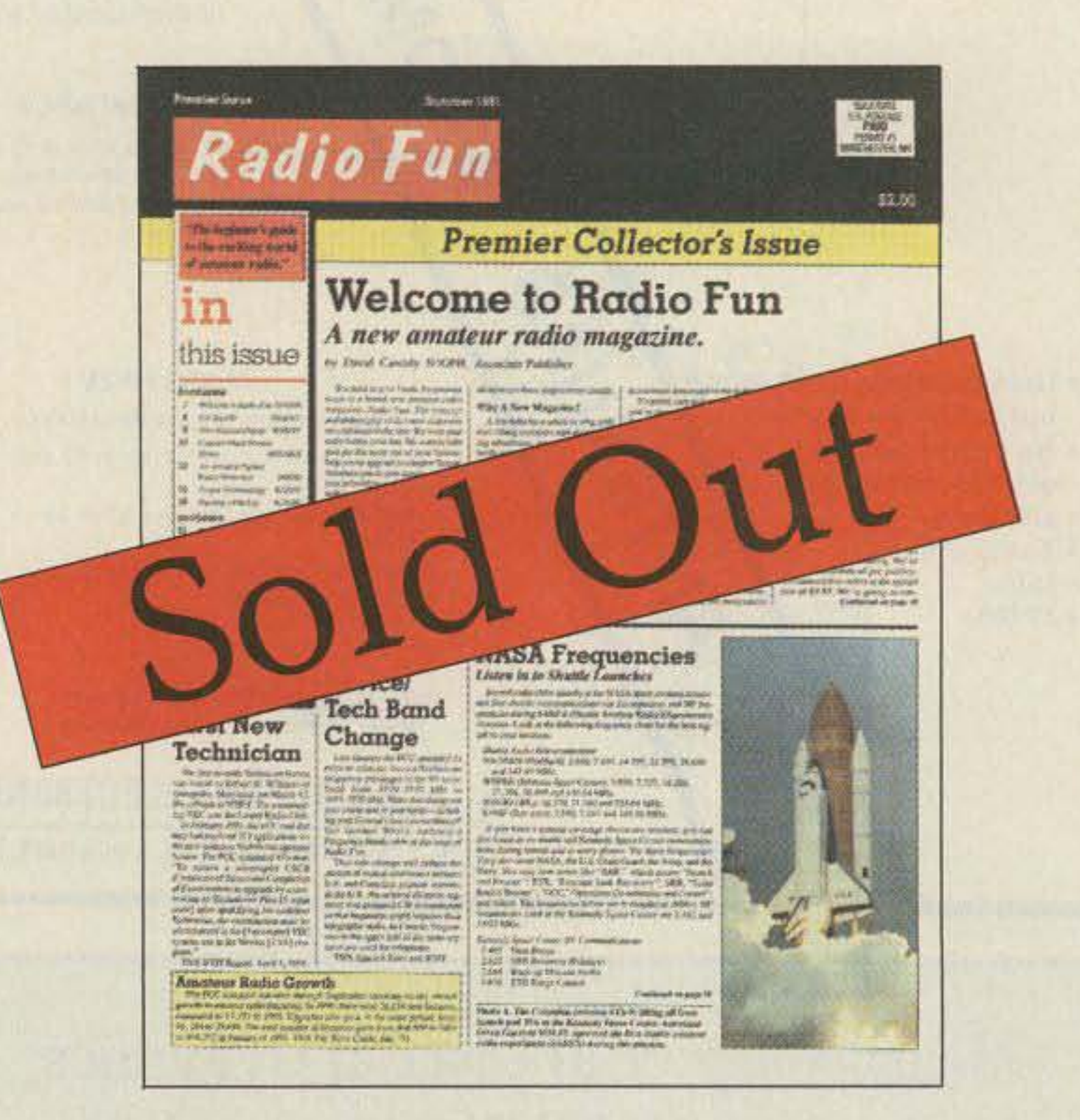

Monthly publication begins with the September issue, so don't wait another minute. Subscribe today and you still

get the charter subscription rate of only \$9.97 for one year (though we can't guarantee that price for much longer). That's 12 issues of the only ham radio magazine that is geared especially for the newcomer, or any ham who wants to get more fun and excitement out of amateur radio-Radio Fun!

## **Get more fun** out of radio with Radio Fun.

1 year - \$9.97 **Charter Subscription Rate** 

1-800-722-7790

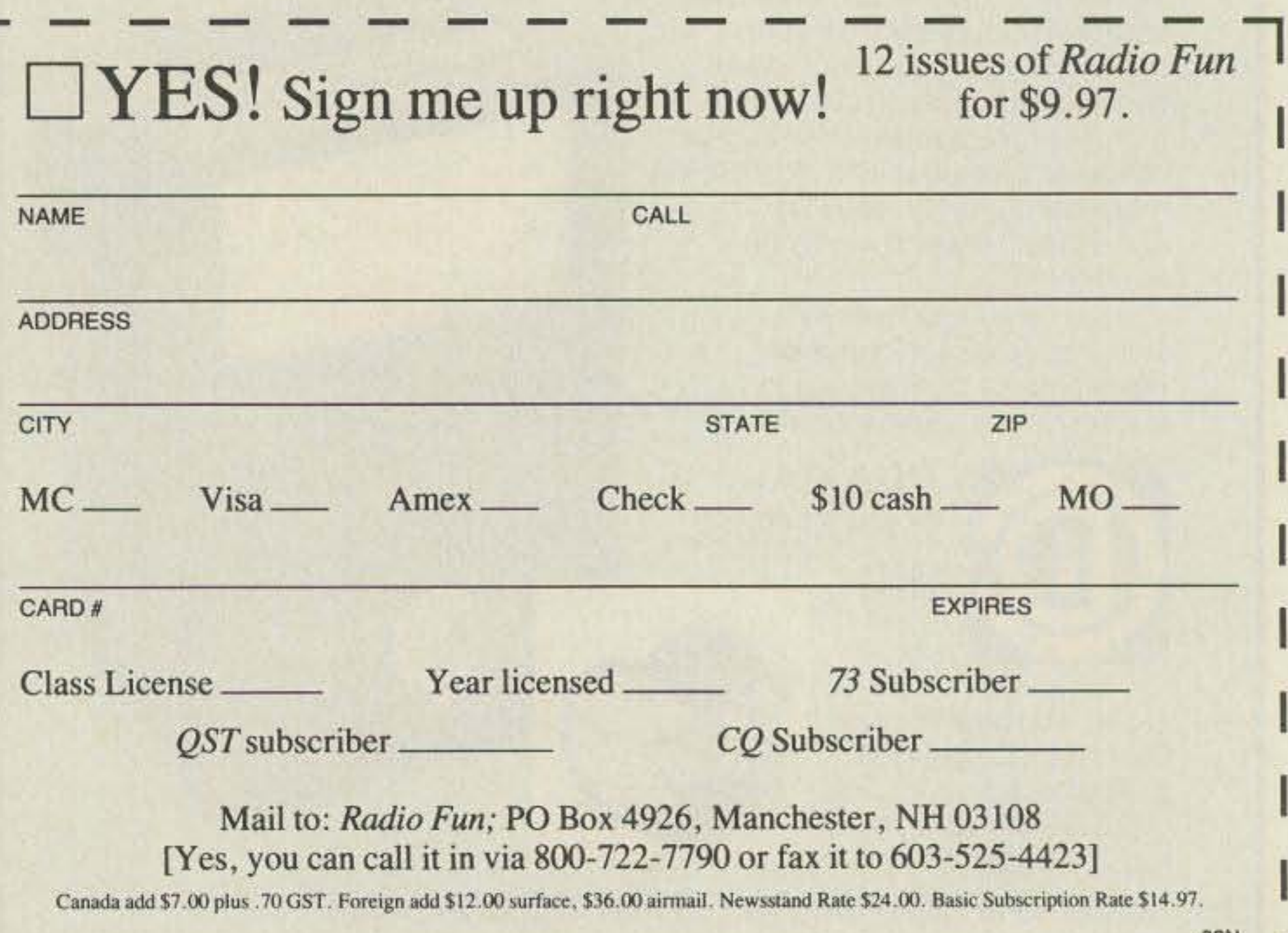

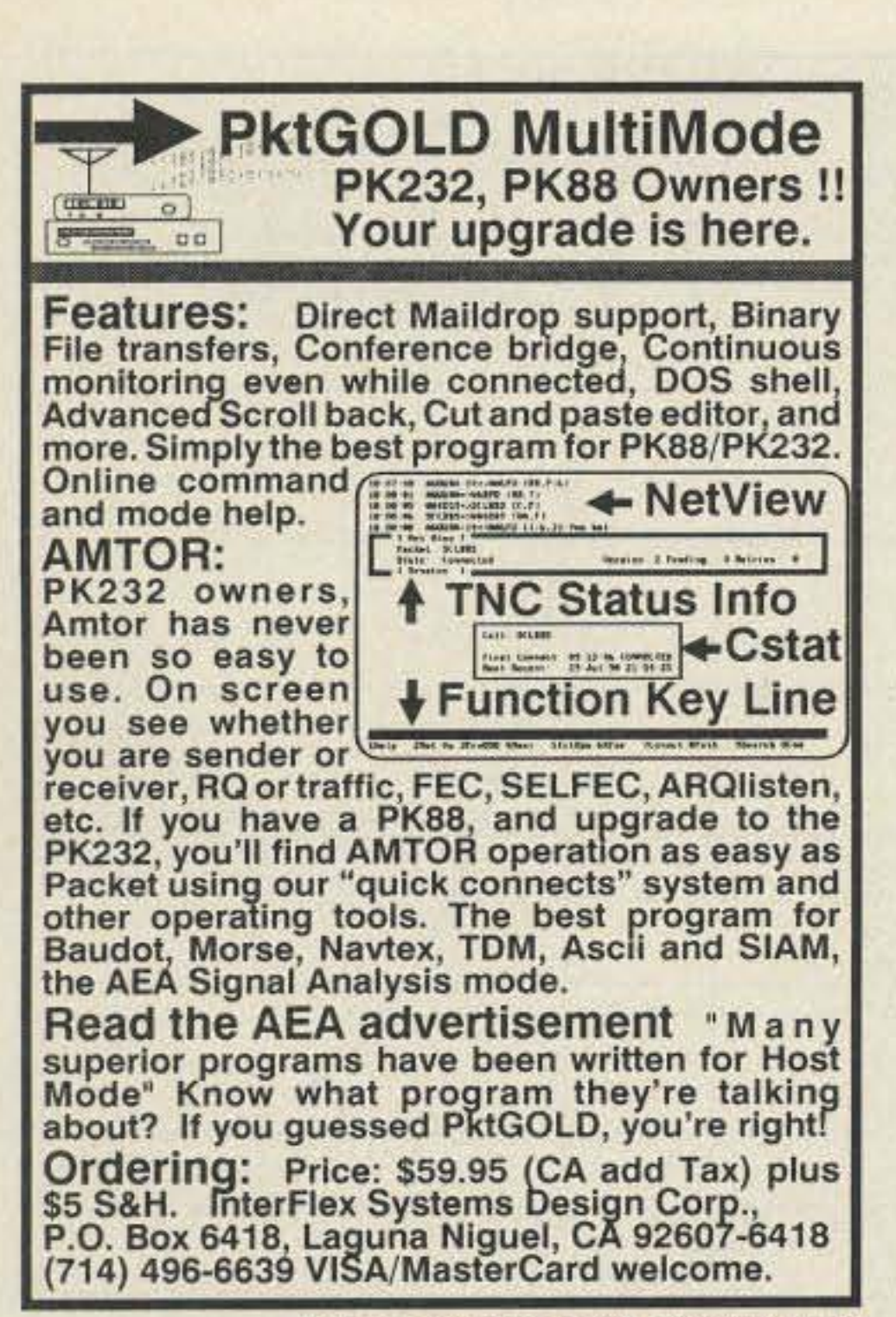

**CIRCLE 77 ON READER SERVICE CARD** 

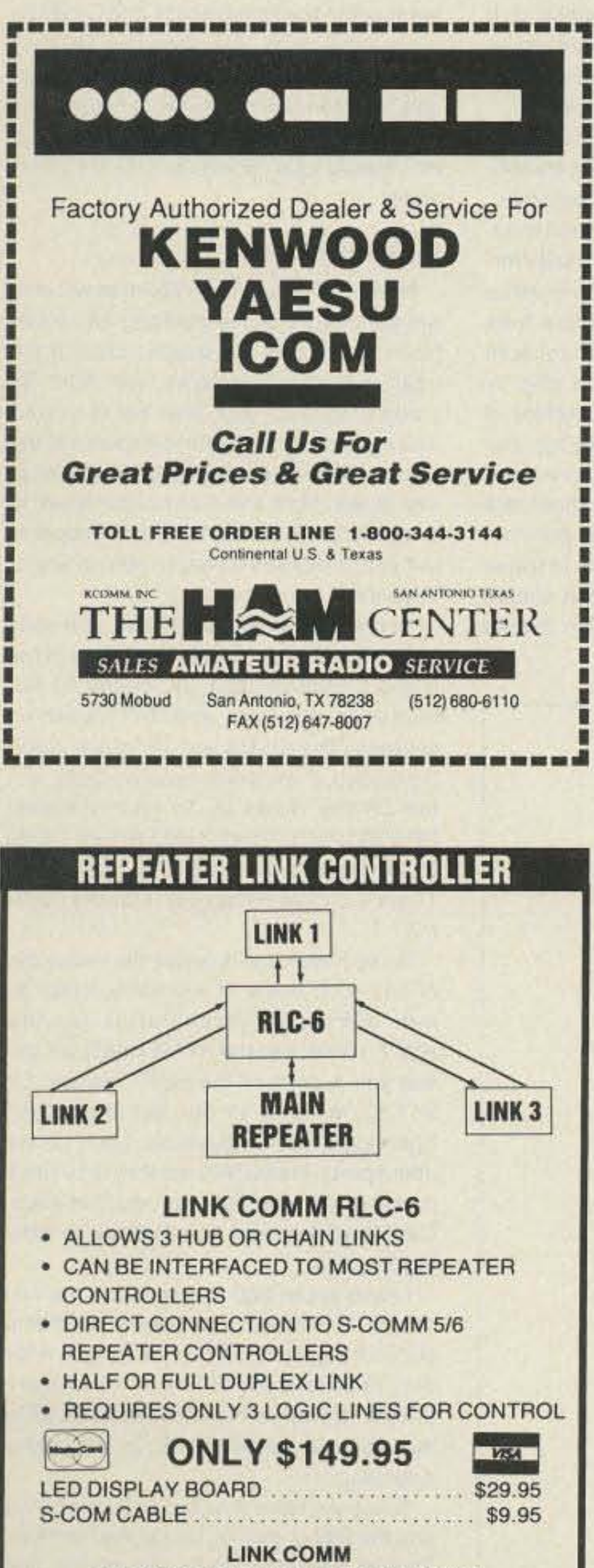

## ATTENTION REPEATER OWNERS-DELTATONE<sup>18</sup>2.0 The Ultimate 16-Digit DTMF Repeater Programmer

DELTATONE<sup>™</sup> 2.0, the perfect complement to your repeater controller investment. DELTATONE and your MS-DOS computer offer unlimited 16-digit tone generation for local or remote programming of your repeater controller. DELTATONE accepts programming commands from a file created using your favorite word processor. Commands and comments can be freely mixed within the file. DELTATONE's intelligent device driver conveniently sends only the commands to the DELTATONE interface via your printer port.

· Effortless installation program.

for details.

- · DTMFTONE SYS Intelligent device driver uses less than 2K system memory.
- · Interfaces with LPT1, LPT2 or LPT3 printer ports without interfering with normal printer operation.

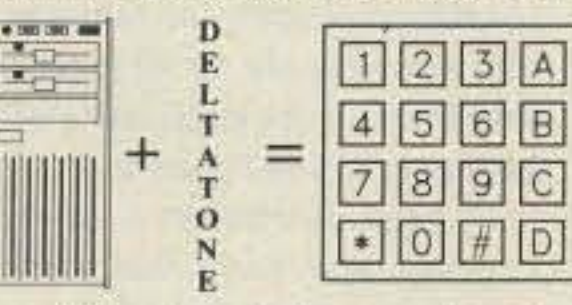

- · Transformer coupled, balanced 600 ohm adjustable to -10 dbm output level.
- . Software controlled relay contacts for PTT or COR switching
- . Easy 4-wire connection interfaces directly to controller, radio or user supplied approved telephone coupler.

You simply won't find a more flexible and powerful hardware/software package for generating DTMF tones. 30-DAY MONEY-BACK GUARANTEE. We'll even guarantee your complete satisfaction with DELTATONE in 30 days, or return it for your money back. It's your opportunity to put the power of DELTATONE 2.0 to work for you - RISK FREE!

\$149 Includes Interface/Software Check, MO, VISA or MASTER **VISA** Accepted + \$4 for S&H (WI Res. Add 5% Sales Tax)

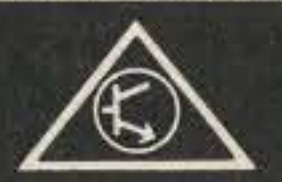

**DELTA RESEARCH** PO Box 13677 . Wauwatosa, WI 53213 FAX or Phone Weekdays (414) 353-4567

**CIRCLE 257 ON READER SERVICE CARD** 

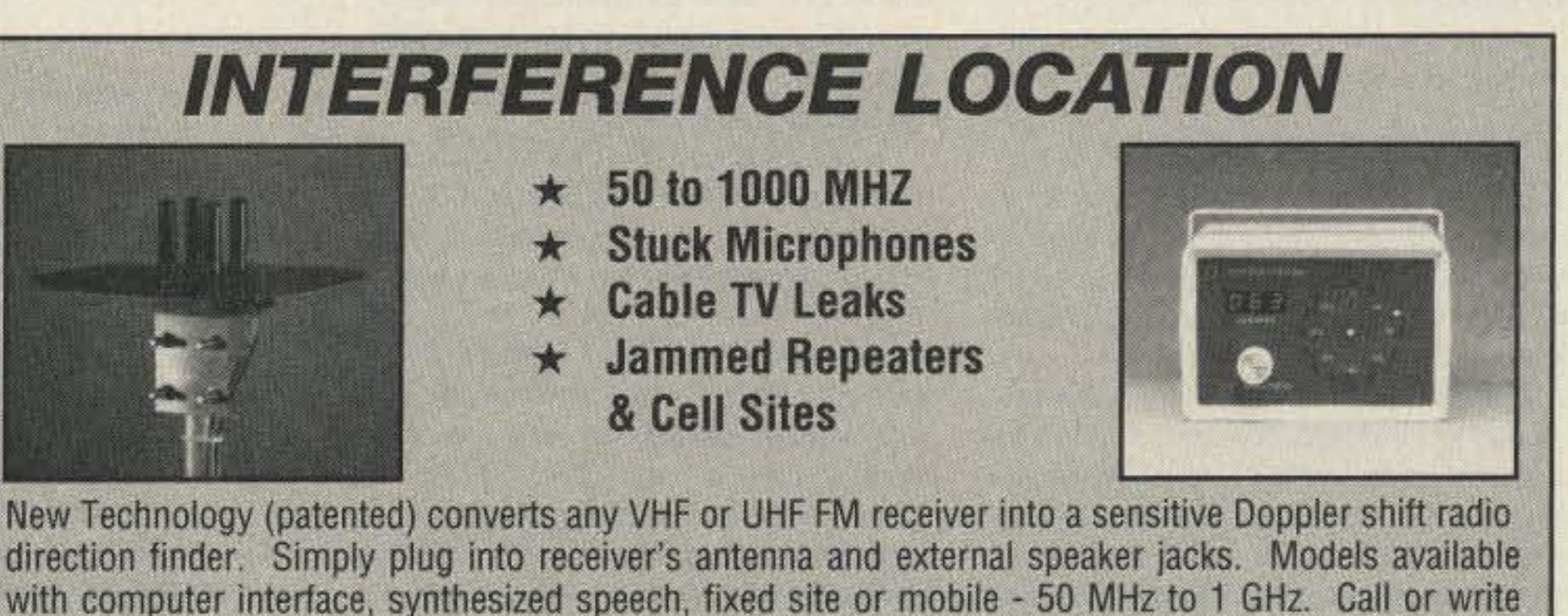

P.O. Box 31819  $(602)$  488-9755 DOPPLER SYSTEMS, INC. Phoenix, AZ 85046 FAX (602) 488-1295

**CIRCLE 13 ON READER SERVICE CARD** 

PO BOX 1071 . BOZEMAN, MT 59771 (406) 587-4085

**CIRCLE 47 ON READER SERVICE CARD** 

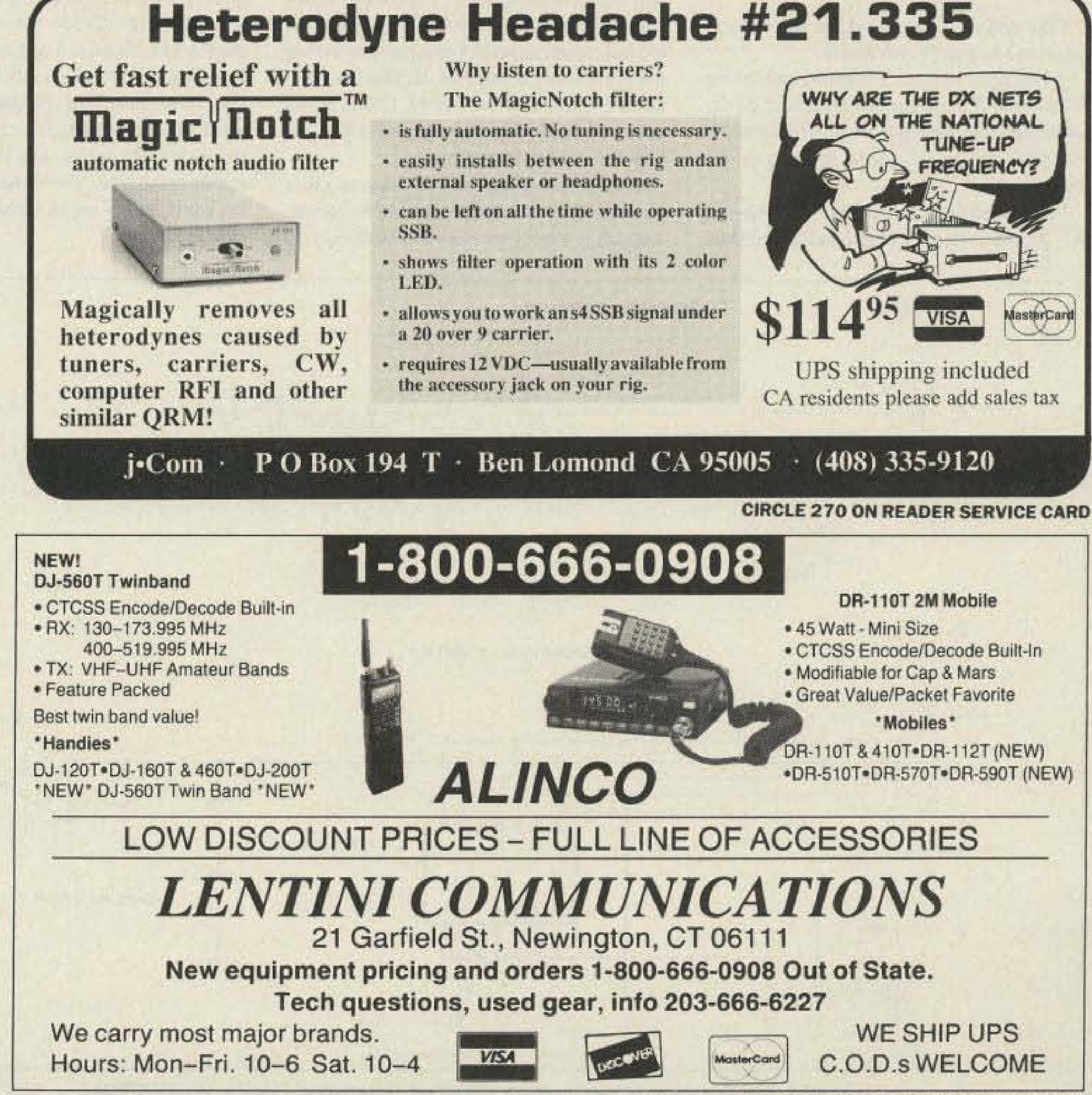

**CIRCLE 234 ON READER SERVICE CARD** 

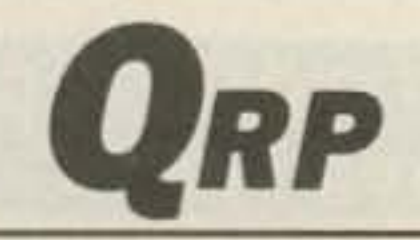

Number 22 on your Feedback card

## **Low Power Operation**

Mike Bryce WB8VGE 2225 Mayflower NW Massillon OH 44646

## **HW-9 Thump Suppressers**

The mail has been running heavy lately since the word has gotten out the HW-9 is no more. Take it from me, if you hear of or get a catalog in the mail from Heath with the HW-9 listed for sale, they're all gone. What units Heath did have were sold at the Dayton Hamvention in no time. If you're lucky enough to have an HW-9, we might as well do a little bit of fix. up work on it.

When the HW-9 goes to transmit, the audio line is shorted to ground via Q303, resulting in a rather loud thump. Jack Lau KH6CP has a simple and easy fix to suppress this thump. He just added a JFET in series with the audio line. Instead of grounding the audio, he opens it up. A lot of HW-9s have Zack's thump suppresser installed.

Another version of the thump suppresser comes from Paul Levesque KB1MJ. Instead of using a JFET to open the audio line, Paul used a 4066 CMOS chip (see Figure 1). This chip has several switches inside. By wiring up the different switches, he mutes the audio while at the same time creating an opening in the audio line. This chip also eliminates the thump from the HW-9's audio. See the schematic for more details.

## **Bandwidth Improvement**

Hayward when driven with a high gain FET in order to simplify the required changes. I can now operate on 40 meters at night, a feat found to be impossible with the original design. See Figure 2.

"I have purchased a small quantity of crystals and have matched them very closely in sets of three in order to provide optimum filter performance. Three crystals and the two 680 pF capacitors I have mounted to a small PC board create a 'drop-in replacement' for the original Heath filter FL301. A high gain FET from the J308 family provides a direct substitute for Q301, and increases the IF gain. A small toroidal transformer established the impedance match between the FET and the input of the crystal filter.

"I can provide a limited number of complete parts kits with step-by-step instructions for this conversion to the HW-9 users who are interested in improving the selectivity and AGC function of their transceivers. Keep in mind you'll forfeit the ability to copy SSB with this modification. The cost of the kit is \$26. Write me a note if you are interested in more details. Should the demand exceed my supply, orders will be honored in the order received." Write Paul Levesque KB1MJ at 14 Wesley Street, Dedham MA 02026. Don't send your letters to me: route them to Paul for the filter modification.

### **Calming the Transmitter**

I've received several letters and even some phone calls about transmitter instability in the HW-9. There is really no one fix, but rather several fixes that might cure the instability. Some HW-9s, like the one I owned, exhibit no instability. I think some cases of instability may be traced back to how the rig was assembled.

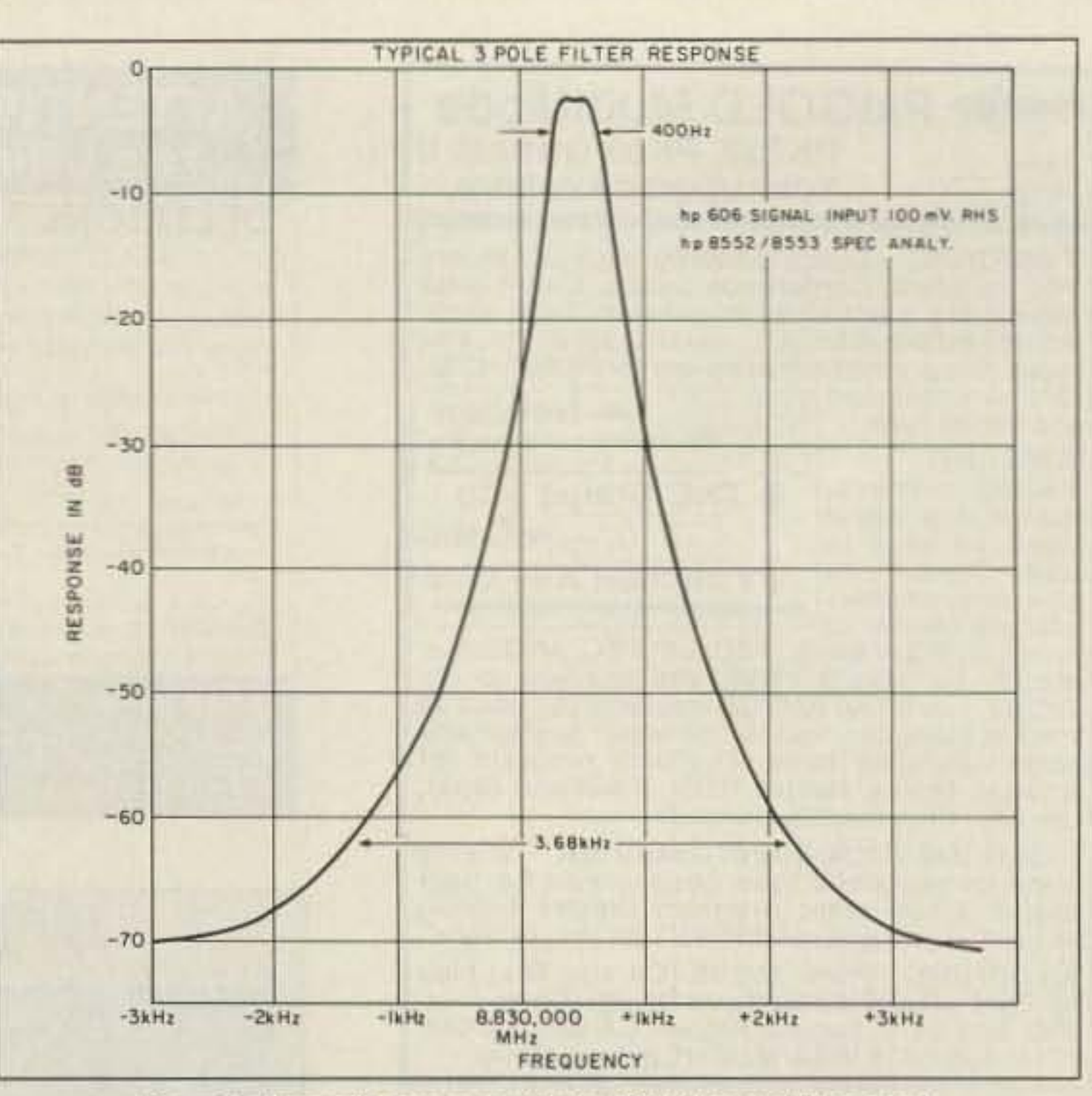

Figure 2. The audio response with the KB1MJ crystal filter circuit.

meters will slam the meter all the way over. This is a good indication of instability. If you have a high SWR on a resonant antenna, but a good SWR into a dummy load, you've got instability problems, too.

Several fixes may help you calm down your HW-9. First, re-solder the PA components as close to the board as possible. Excess lead length will cause problems. Also, change Q402 to a 2N4401 transistor. Since the circuit seems to be quite sensitive to transistor parameters, more than one might have to be tried. In real stubborn cases, try changing C434 to a slightly smaller value. Check the temperature of the PA's heat sinks. If one is really hot, and the other is cold, you might have one dead final transistor. This makes the other one work harder, upsets the design parameters of the PA stage, and results in transmitter instability. Both heat sinks should be comfortably warm after a five minute QSO.

The driver stage, Q404, uses inverse feedback in the form of R414 and C432. To reduce the drive, decrease the value of R414. Go down in small amounts; you don't want to reduce the drive to the point of reducing the power output. These "fixes" should calm down the HW-9's transmitter.

## **Looking for Trouble**

Now, what about the HW-9 that will only put out one watt? Try inserting an ammeter in series with the supply leads. If the input current is excessive, with little RF being produced, your best bet is to start looking at diode D407 for the source of the trouble. If the diode goes bad, almost all of the power from the transmitter goes to transformer T404. Nothing bad happens, but you'll only see a watt or two on any of the bands. Some of the modifications you may have done to improve the sensitivity of the HW-9's receiver call for replacing the diodes in the front end T/R switching scheme. The diodes are low power Shottky diodes. If you have replaced D407 with the Shottky diode or the recommended HP 5082-2835 diodes, D407 will fail. Diode D407 requires at least a 50 volt rating. There's a lot of RF across it during transmit. Since Heath has dropped the entire line of ham kits, many of you have written to me, asking for schematics for the HW-7, HW-8, and the HW-9. Heath will still sell you a copy of the HW-7 manual for \$17.50. Manuals for the rest of the QRP rigs should also be available. I don't know about parts. Heath tells me they only stock parts for five years after production ends. Call Heath for more details if you're looking for parts. I have about 200 copies left of the Hot Water Handbook (containing modifications for the Heath HW series of rigs). After they're gone, that's it! There'll be no more printed. If you want a copy, send \$8.95 to me, Mike Bryce WB8VGE, at the above address.

Paul has also improved the HW-9's excessive bandwidth. He writes:

"Perhaps the most annoying fault in the Heath HW-9 is its excessive 3 kHz bandwidth and the desensitizing of the receiver via AGC driven by strong signals in the passband.

"I've been quite successful with the 400 Hz, 3-pole crystal filter suggested by Wes

When there is instability, it seems to occur mostly on the 15 and 10 meter bands. Adjusting the drive above 3 watts on 10

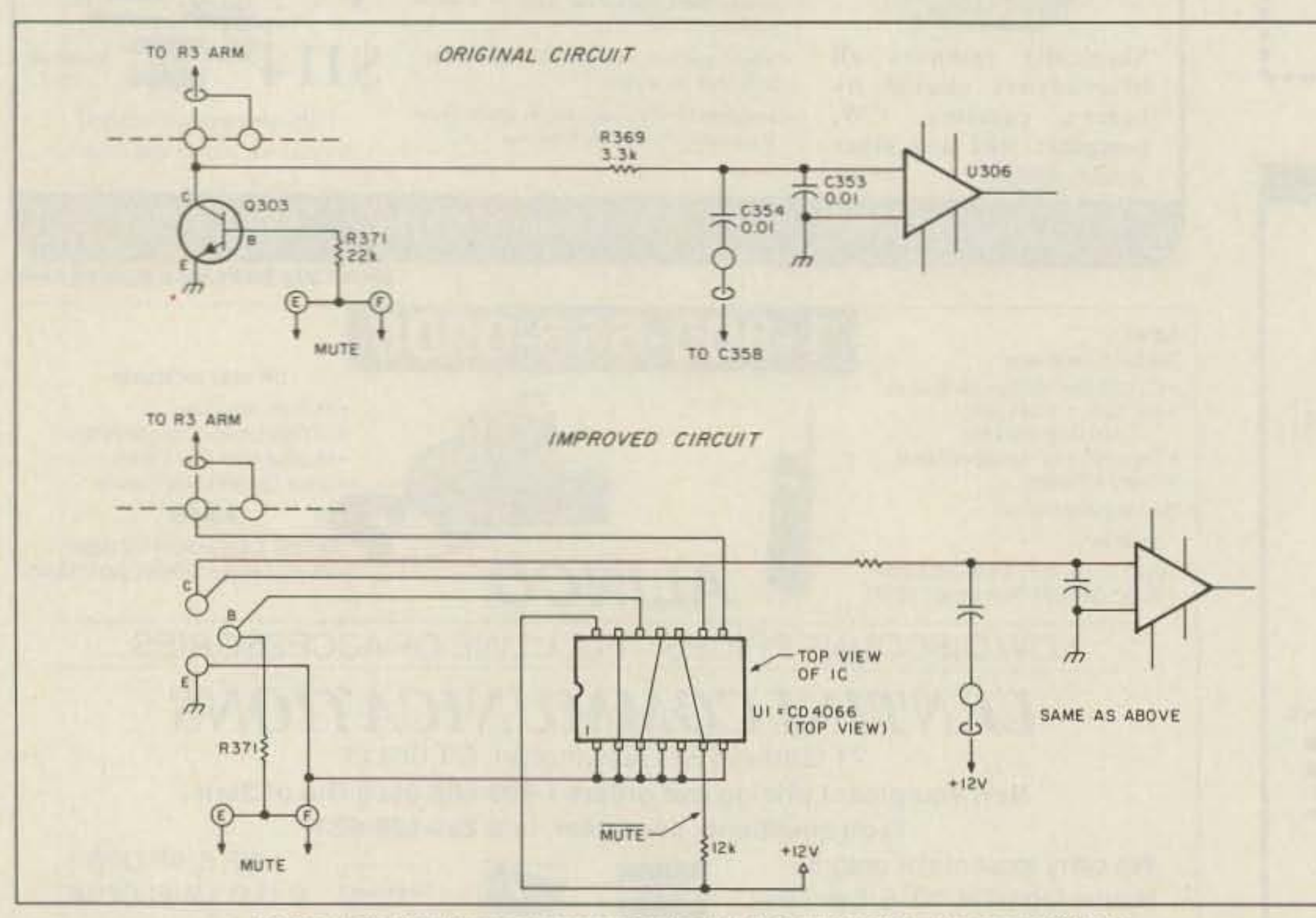

Figure 1. The key-thump suppressor for the HW-9. Courtesy of Paul Levesque KB1MJ.

Since we have covered both the HW-8 and the HW-9, pick up one at the hamfest. They're a lot of fun to fix and modify, and with the days growing shorter, tinkering is especially fun.

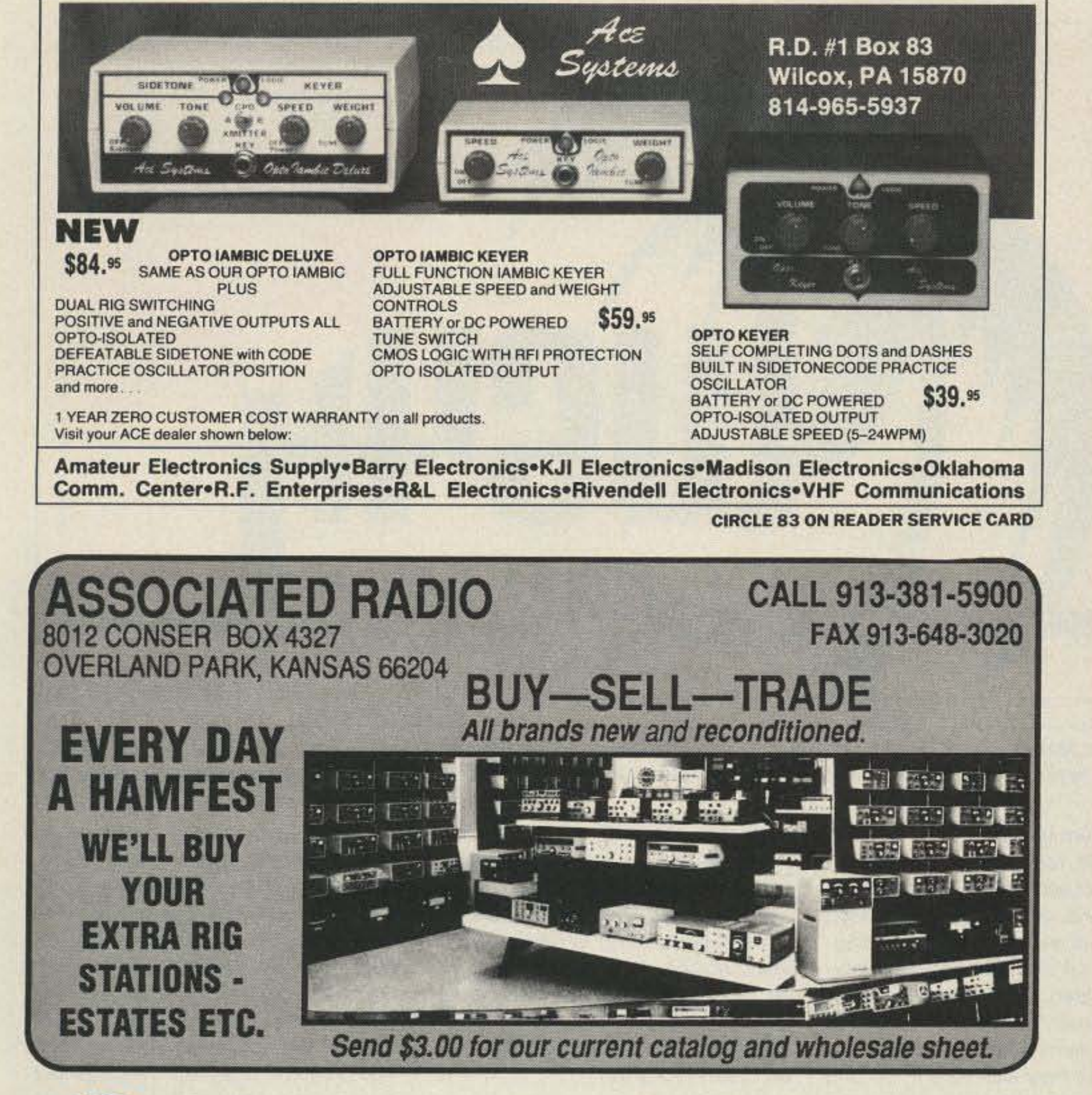

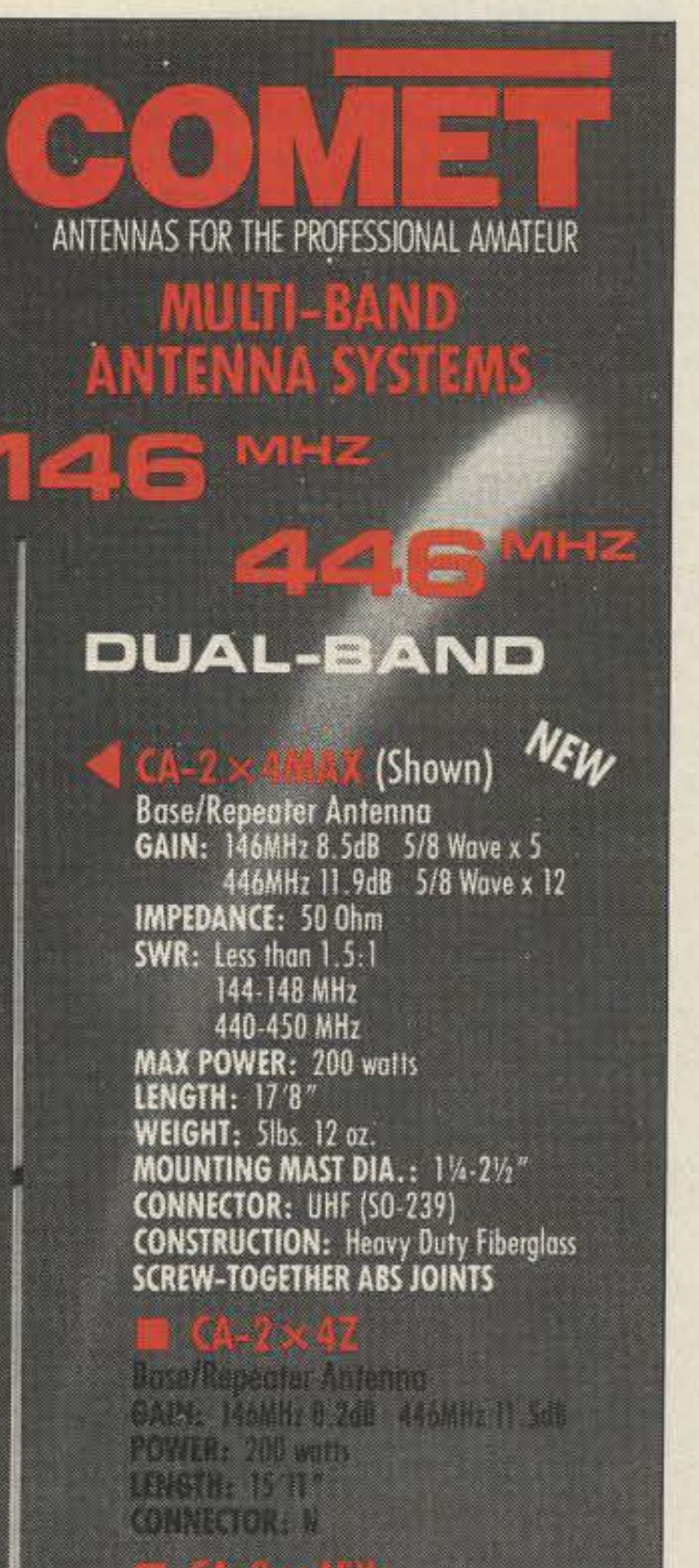

Base/Repeater Antenno.

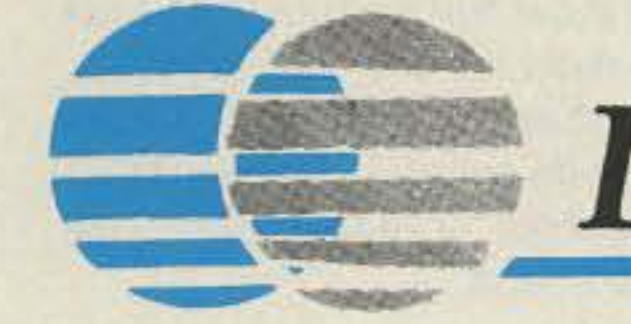

## • Advanced Technology PacComm **• Enduring Value**

## **The PacComm PSK-1T NEW!**

- MicroSat Packet Communication is now easier than ever using the PacComm PSK-1 with built in TINY-2 TNC!
- Only two cables to connect computer and radio - Revised radio interface simplifies cable assembly
	- Premade radio cable optionally available
- Modes of Operation:
	- 1200 bps Manchester AFSK/PSK for satellite access
	- -400 bps telemetry from Oscar 10 and 13
	- -1200 bps PSK for terrestrial use (10 meter DX, etc.)
	- 1200 bps AFSK for conventional packet
- **•** Features:
	- Automatic Gain Control and Doppler Shift Correction
	- All modes selected by push buttons or computer commands
	- Open Squelch DCD feature on conventional AFSK
	- PacComm's popular personal Message System included
- Easily connects to PacComm EM-NB96 9600bps modem for Uo-14
- Existing PSK-1 modems can be factory upgraded to PSK-1T
- 30 day return privelege, one year factory warranty
- Ask your Dealer or contact PacComm for our latest catalog featuring the PSK-1, PSK-1T, and many new 9600 bps (and up) products.

## PacComm Packet Radio Systems, Inc.

3652 W. Cypress St. Tampa, FL 33607-4916 (813) 874-2980 Orders: (800) 223-3511 Fax: (813) 872-8696

## **100 Biz, 200 valis** LENGTH: 541\* CONNECTOR: UNF type

Noble Antenna w/Fold-over feeture GAIN: 146MHz 4 5dB 446MHz 7 0dB POWER 150 softs **INCH. 5** CONNECTOR: UNF type

Mobile Antenna w/Fold-over feature GAIN: 14680233B 44680243B POWER: 150 watts FM LENGTH: 3'4" CONNECTOR: UHF type

**Duplexer w/Coox** POWER: 146Mfg 800 watts **446MHz 500 wotts CONNECTOR OUTPUT: N.type** 146MHz INPUT: UHF 446MHz INPUT: N-type

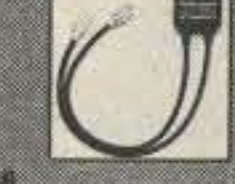

**Duplexer w/o Coax** POWER: Same as CF-416 **CONNECTOR OUTPUT: UHF 146MHz INPUT: UHF** I MODEL 446 INPUT: N-type K MODEL 446 INPUT: UHF

Anaheim, CA 92806

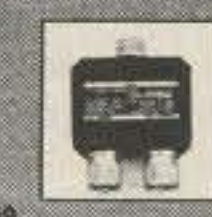

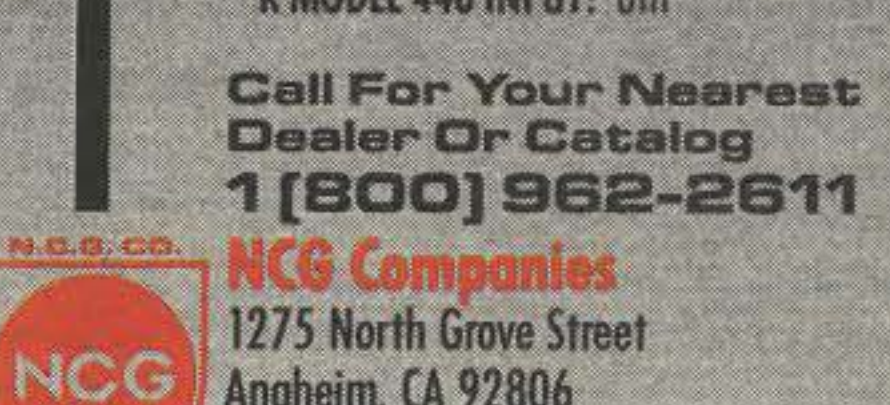

**CIRCLE 54 ON READER SERVICE CARD** 

(714) 630-4541/FAX (714) 630-7024

## **Never Say Die** Continued from page 4

the technology of the information age. Yet I feel I'm getting nowhere in helping this desperately needed growth. We're seeing a spurt now as a result of the no-code license, but I had to fight the ARRL for that damned thing for 30 years. Heck, we wouldn't have a Novice license now if it hadn't been for FCC Commissioner George Starting W1AE jamming it down the ARRL throats.

Once you understand how our American system works, it's easy to make money. Pathetically easy. And, at the same time. you can do things which need to be done to improve the world. I've been working on improving amateur radio and, my ego says, having occasional successes. I'm working to improve the music, the publishing, and the educational businesses.

When you work smart you have time to play too, so it being apple season right now, I'm spending a couple hours a day canning my homemade applesauce...the best in the world. You know, I should plant a whole orchard of Golden Transparent apples and go into the business of making this applesauce. There's nothing like it at any price, and it lasts perfectly for years when you freeze it. If you stop by and say hello, I'll give you a taste and completely ruin your acceptance of canned applesauce for life. Hmmm, let's see . . . if each tree will make about 300 quarts every two years ....

No, I've got 10 stop coming up with new business ideas. Did I tell you about my "Hurry Curry" business? Probably not, since someone would surely make zillions with if, and all I'd get would be a 1% chance at gratitude, ThaI's a good one to save for my old age. Tell you what: If you'd like to take off a few days and talk with me about building amateur radio, making money, and such trivia, you're invited to attend the 16th Annual Winter Ham Colloquium in Aspen, February 1-8. We 'll ski during the day, HTs in hand, in order to clear our minds for the strenuous evening dinner conferences, Just be there and check in on the local repeater for conference details. Chuck KO1I will lead the expert skiers. I'll be in charge of the aged and infirm who have to stick to the intermediate slopes. Just one more year and I get 10 ski free!

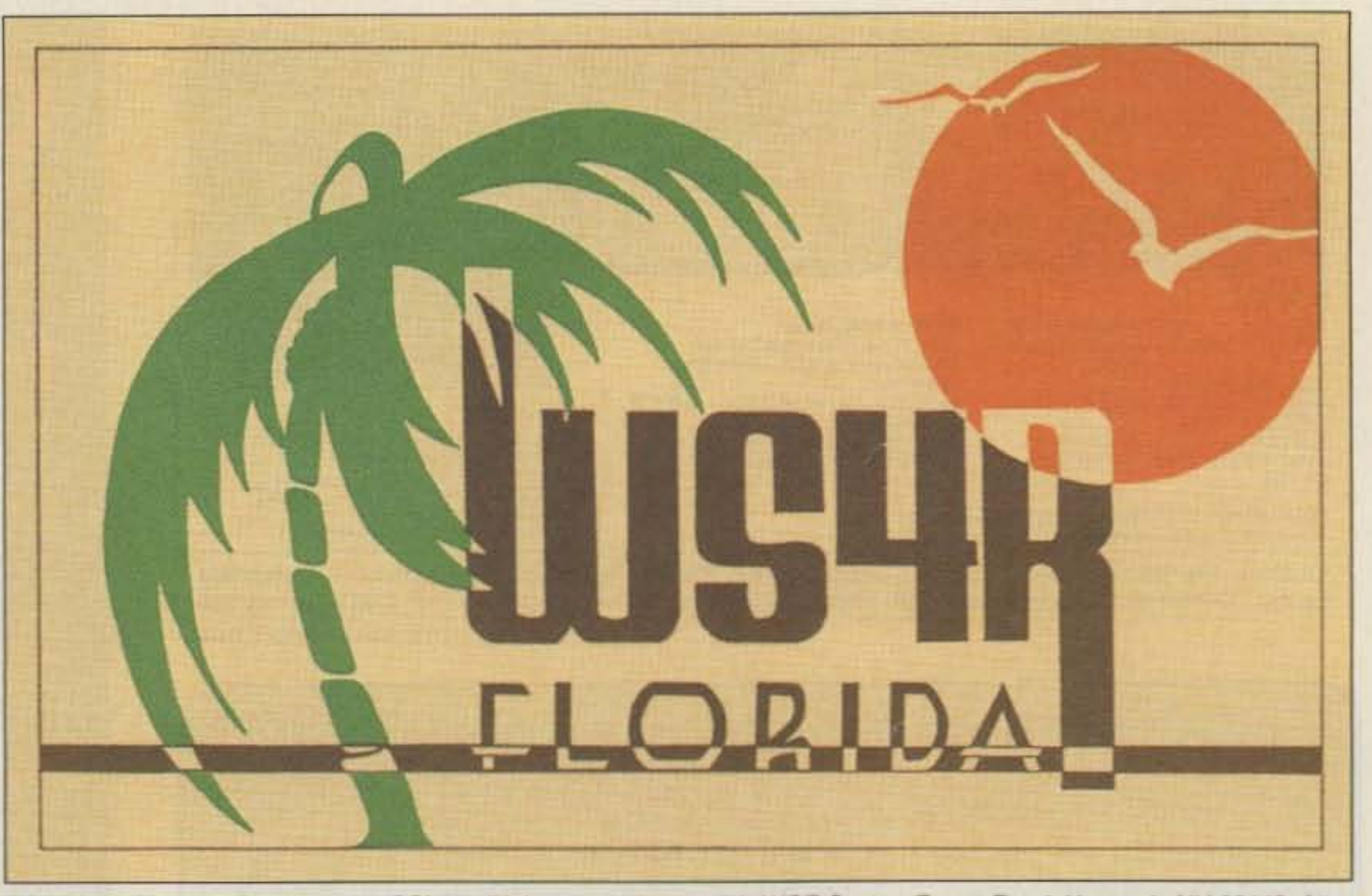

QSL of the Month To enter your QSL, mail it in an envelope to 73, WGE Center, Forest Road, Hancock, NH 03449. Attn: QSL of the Month. Winners receive a one-year Subscription (or extension) to 73. Entries not in envelopes cannot be accepted.

Having had a note from a reader about his frustrations in trying to get Bell Helicopters to correct a fault in the wiring harness of a new helicopter, I was interested to find that he'd been laid off...and that the V-22 he warned them about crashed on its maiden flight

In talking with amateurs in government, the military, large corporations and educational institutions, I've found many (most) of them frustrated by poor management and waste. Their frustration eats at them because they hate to see things going wrong, but feel helpless to do anything about it. They know what happens to whistle-blowers, and it isn't pretty.

One enormous source of bureaucratic waste, for instance, is the frantic spending of allocated funds at the fiscal year end. Bureaucracies work on the basis of ever-increasing funding. They know if they don't spend everything allocated, their funding will be cut the next year. The people working in these bureaucracies understand the system, but they also hate it. No one likes to see money wasted . . . not even public money.The punishment of whistle-blowers enforces a conspiracy of silence.

other than the FCC that wouldn't be enormously improved by cutting its appropriation by 10% per year for the next ten years. That would cut them down to about 35% of what they get today, and it probably would all have to 90 to pay Ihe generous government pensions.Thedrop in paperwork alone would allow millions of acres of Canadian forests to regrow.

I'm sure there were many people who knew what was going on with the savings and loans . . . and many well aware of the BCCI scams. They also saw what happened to the few people who were foolish enough to try and wave the red flag. The lucky ones just got fired.

P.J. tells us that the emperor has no clothes, that the whole mess is baloney. He makes a solid case. And from the endless horror stories I've heard from hams working in the government and the military, P.J. is not exaggerating. One of the things I recommended as a way to help balance the budget was to set up a federal whistle-blowers protection program ... perhaps relocating them just as they do helpful criminals. After all, to bureaucrats, whislle-blowers are criminals.

If President Bush ever gets more interested in solving our national problems than in curing those of Cyprus, this might be a good starting point. I doubt there is a government agency

While we're cleaning up the mess in Washington, let's lean on congress to take away the monopoly from the post office. That'll put it out of its misery in short order. We might even start exchanging QSL cards again.

Perhaps it's getting time to build fax modems into our transceivers so we can end contacts with faxed QSLs. We could fill in the "card" on our computers (any kind) with the call, report, and a short message. Anyone up 10 writing an article on the details? Yep, it'l be black and white for now, but color printers are getting cheaper, so we'll eventually be able to swap full color QSLs. That'll save us about 30c on local QSLs and much more on OX OSLs. 1can see the day coming when we'll be able to work all continents in ten minutes and have the OSl cards in hand 10 prove it.

Yes, I hear you old grouches grumbling about the cheats. Look, fogies, we've always had cheats, So whet? I've been issuing OX awards for over 35 years, so I've seen the lengths some hams will go to. Weird.

I'm already on record as favoring limiting DX credit just to contest weekends. Then we can ask the rarer OX ops to send in disks with their logs and

let a computer sort it all out. We're nol worried about the 200 easy countries, just the 200 hard ones. I predict that the ARRL will be set up to handle DXCC disk logs about 12 years after we lose our last DX band.

## **Shooting The Messenger**

During the freshman year in many colleges, the fraternities invite you over to meet them . . . and to see if they want you as a pledge. This is called "rushing." I visited a bunch, looking for one where I might fit in. The Dekes had a well-earned reputation for being drunks. The Alphas were snobbish rich kids ... even had their own bowling aIley in their frat house. And so it wenl until I got rushed by Phi Ep. They seemed more my style, so I pledged.

The freshmen all lived in the freshmen dorms the first year. Then those who didn't make it into a fraternity moved to the upper-dass dorms. The students separated into the Greeks and the Geeks.

My prospective fraternity brothers loved the hazing, making life miserable for us pledges. This consisted of making us uncomfortable psychologically and physically. For instance I was given about ten minutes to learn the Greek alphabet, interspersed with a good deal of "assume the position," which was followed by all the batting strength our best ball players could muster. I still know the Greek alphabet.

I suppose you haven't bothered to read P.J. O'Rourke's recent Parliament of Whores, so you don't know what a fake the federal budget is, and how Congress is a willing part of this whole scam. (You've also probably heard of Parkinson's Law, but have you ever read his 1957 book? Great stuff!).

> I suspect that if ham clubs would apply this system to new members 10 get

## And The Post Office

Private induslry could do an infinitely better job at a fraction of the cost. Oldtimers can remember when we'd contact someone and aulomatically send them a QSL card. I'm old enough to remember the penny post card. Many of my old QSL cards have 3c stamps on them.

There used to be dozens of major QSL card printers. It was a nice business for a retired ham. All it took as a Kelsey press and a classified ad in a ham magazine, I've still got my oid press out in the barn somewhere, complete with several large trays of type. Boy, that was fun!

## The Rescue

- frequencies
- spectrum log
- ning around channels without removing that trequency from database.
- unique on each channel scanned
- (40 characters wide) for channel information.
- Check, MO, VISA or MASTER
	- (WI Res. Add 5% Sales Tax)

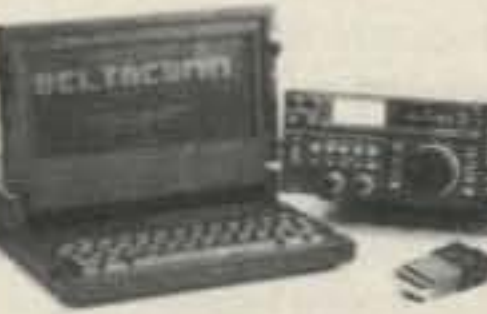

- search and spectrum log
- for DOS knowledge
- 
- manuai
- minimum 512K memory DELTACOMM's performance is proportional to baud rate setting. style of display card and type of computer used.

**CIRCLE 256 ON READER SERVICE CARD** 

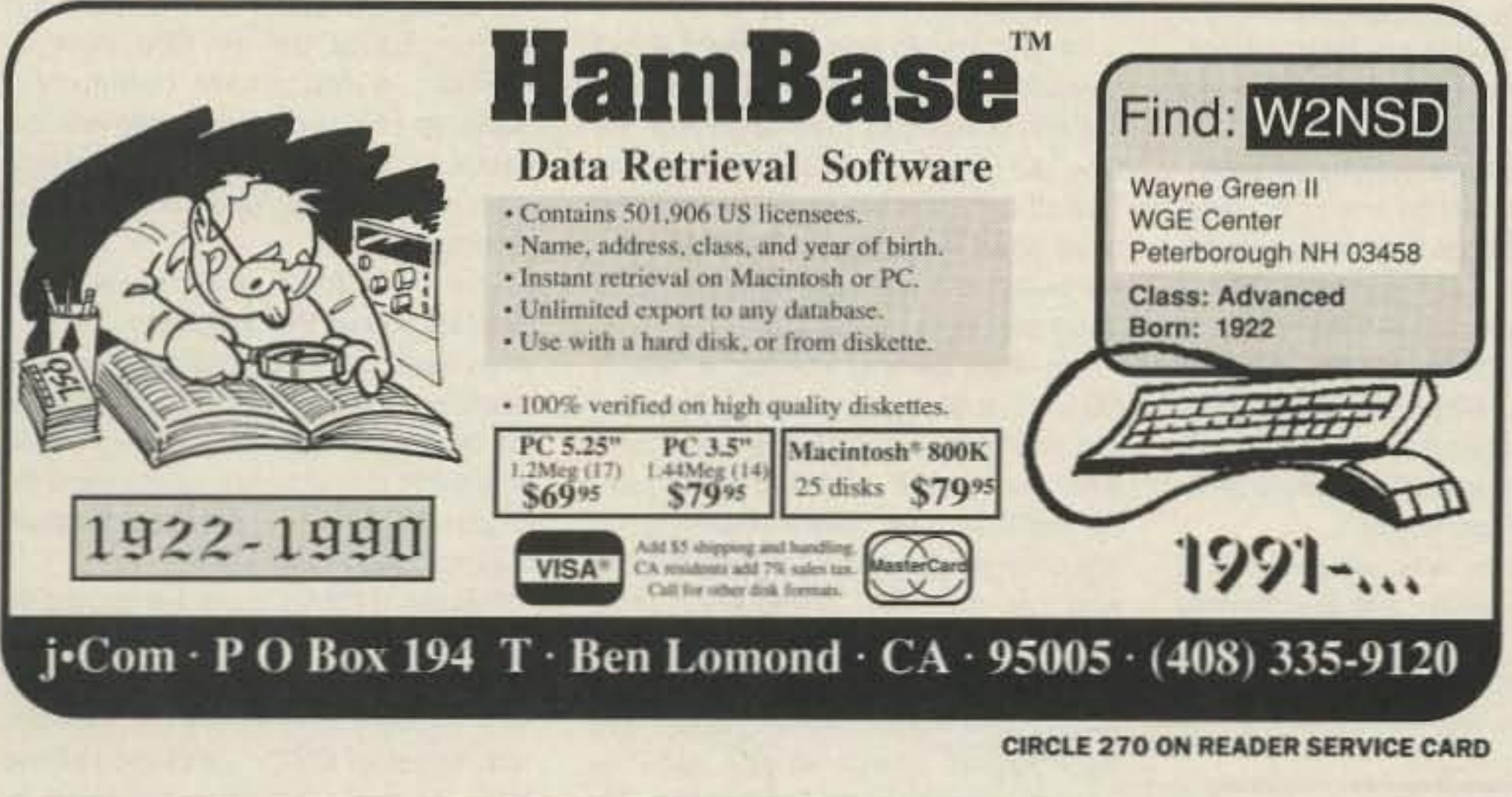

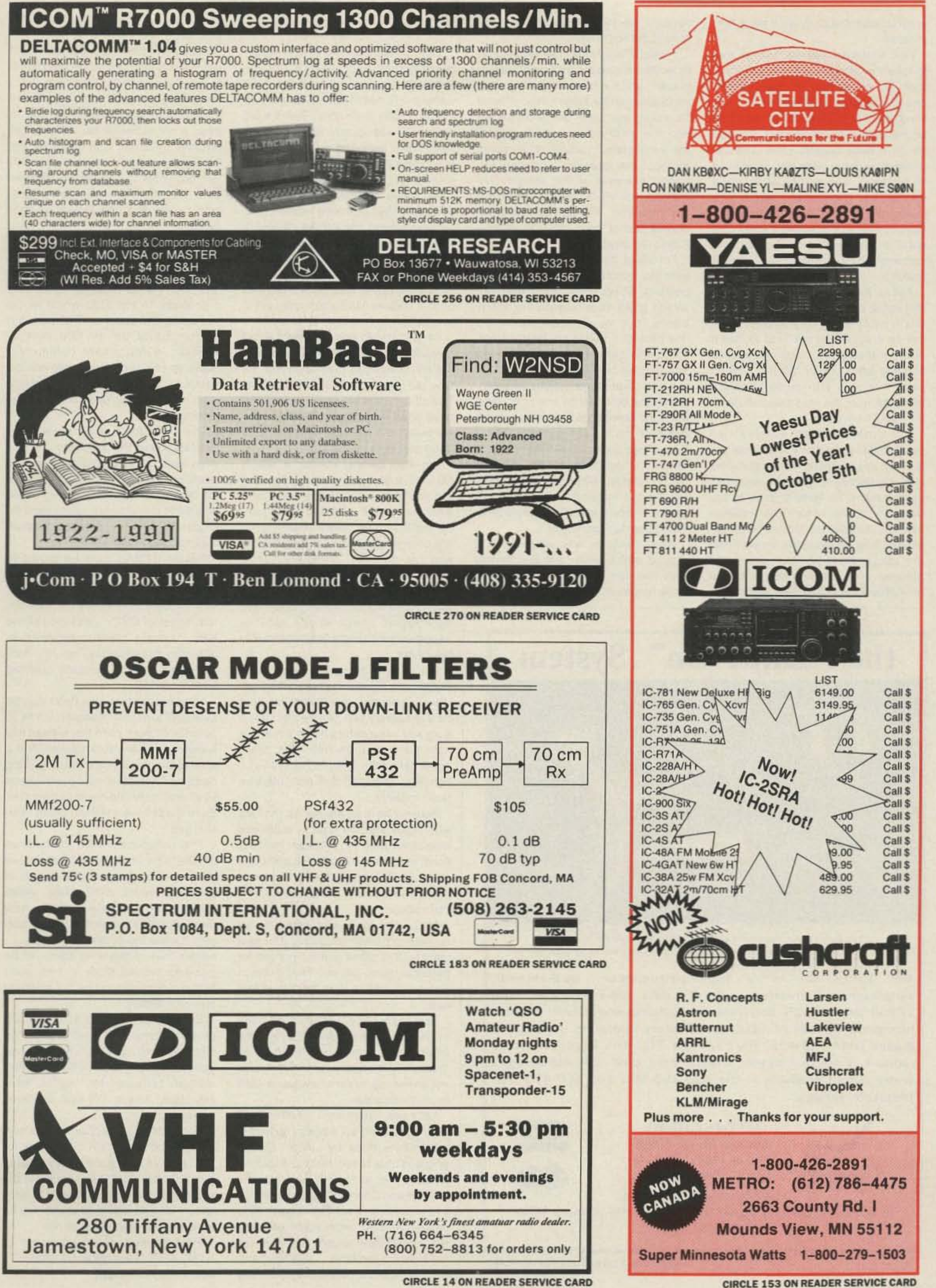

them to learn the code we'd solve that problem.

One standard hazing routine was to take the pledges out and get them lost. So about one in the morning one cold snowy night four of us were blindfolded and driven for about a half hour and then two of us were dropped off on a back country road. The car drove off with the other two, leaving us. in the snow, with no hint as to which way to walk. There wasn't even a glow in the sky to head for. Worse, there weren't even any other tire tracks in the snow to suggest that more cars might come along. We sighed and started walking.

About five minutes later we saw the lights of an approaching car! At this time of night they'd never stop, but as it zipped by we tried to flag it down. It skidded to a stop and a voice shouted back, "Hey Wayne, is that you?" It was Car-mine Mirenda W2MAM, from the next fraternity down the street from ours.

Carmine dumped out his two pledges and picked us up. It turned out that this was a popular pledge dumping spot. My fellow pledge and I earned an extra beating for getting back to the fraternity house before the brothers who had dumped us. No, we never explained how we did it, but we sure had the laugh on them. Our other two pledges dragged themselves in the next afternoon. If Carmine hadn't recognized me we'd have gotten back around the same time.

Though Phi Ep was in an old beat-up brownstone house in a crummy section of town, and it was about the only nonnational fraternity, I didn't mind. I found I'd picked well when the next year we won the intrafraternity sports trophy, the intrafraternity scholarship trophy, and got our president elected the Grand Marshal of the school. We capped that by buying the ex-governor's mansion, moving to the most exclusive part of town, and becoming a Sigma Chi chapter.

I'm afraid my grades didn't help us with the scholarship trophy, and my bowling (195) as third man on the team wasn't a big boost toward the sports trophy, but my modulator powered one heck of a public address system, filling the campus with hi-fi sound and election propaganda.

It had been tough putting up antennas in the brownstone row of houses. but in the new house there was enough room for me to put up two 20 meter Twin-Three beams. I worked out like a bandit. I had both a 75m kilowatt (203Zs) and an all-band kilowatt (813s). I put out a humongous signal on all bands. Those homemade W8JK Twin-Three beams were killers.

Alas, Carmine, who weighed in at around 400 pounds, not surprisingly won the coveted Silent Key award while he was still quite young.

## Is No-Code Working?

Yep, so far. Looking at the new license figures from the FCC for the February-June period, I see that 1989 went up 2% over 1988, 1990 went up 9%, and 1991 is up 56%. That's a big jump. May was up over 100% from last year. Will it last? The mail I'm getting from clubs around the country is encouraging.

Clubs are reporting substantial increases in their licensing classes. Getting 'em to send me pictures to prove it, is harder than getting 'em to organize group subscriptions to the magazine. Despite almost every family in America having a camera, getting club pictures of ham classes has so far turned out to be a bust.

I'm getting two kinds of letters about no-code. One is from old-timers who are still convinced that no-coders will turn our bands into CB-like messes. The other letters are from readers who have been in contact with these new licensees and are impressed by what good operators they are.

I'm also getting stacks of letters from no-coders thanking me for helping make their license possible. And every one of them has mentioned that now they're working on the code so they can get their Novice and get on 10m...and then their General. The letters from the oldtimers who are still living in their dream (nightmare) world and who have made no effort to check what's actually happening are in wonderful contrast to the others.

get it. Maybe 10% put W2NSD and WG together.

Look here, this is a hobby with all of us fraternity brothers, so let's be friendly, helpful and make hamming fun. I really hate it when I need to get word through that I'm going to be late to meet a friend for dinner, only to get refused by hams and have to ask CBers to get help... which they cheerfully do. I'll bet I won't get turned down by a no-coder...unless some bozo gets to 'em first and louses up their head.

## **New National Park Proposed**

The inside word is that the League directors are considering submitting a proposal to the FCC which would set aside the upper half of the 75m phone band as an Old Hams' Home...a retirement community made up of retired hams who are too unskilled, too lazy, or too poor to spend what's left of their unproductive lives playing golf.

Theirs is a force which some directors feel should be harnessed. There's even been talk of establishing special teaching channels along the edge of the Old Hams' Home where they would be able to instruct ham newcomers on proper language... with guest lecturers imported from 14,313.

Baxter K1MAN may be asked to prepare tapes for 24-hour-a-day broadcasting on a reserved channel, with endless readings from the current issues of QST...including all the ads. Baxter's great experience in non-stop broadcasting on the ham bands makes him eminently qualified for this service. I understand that Dick Bash may be available to teach youngsters how to pass the 20 wpm code test without any knowledge of Morse whatever. And a special channel is proposed for making deals with VECs for mail-order exams so all certifiable Old Hams can get their Extra Class tickets without being overcharged. The unfortunate FCC clampdown on the KP4 license mill has forced ticket prices beyond the reach of many old-timers. Extra Class, which used to go for only \$100 is now more like \$500, which is still a bargain for the top-of-the-line license... hassle-free. Advanced seem to be going for around \$250. And no, don't bother writing me to find out where to buy your license. Special net channels and times will be established and enforced for the discussion of no-code, CBers, space cadets, lids, K1MAN, KV4FZ, AM, women, homosexuals, blacks, atheists, Japs, A-rabs, DX lists, contests, net jamming, etc. Facing reality, the directors are said to be favoring a 10 kW power limit for this National Park Band. Since some of them already qualify to operate in the band, perhaps they don't want to have to operate just with their exciters to be legal. Seems reasonable to me.

## the PackeTwin™ System  $0$  y stem

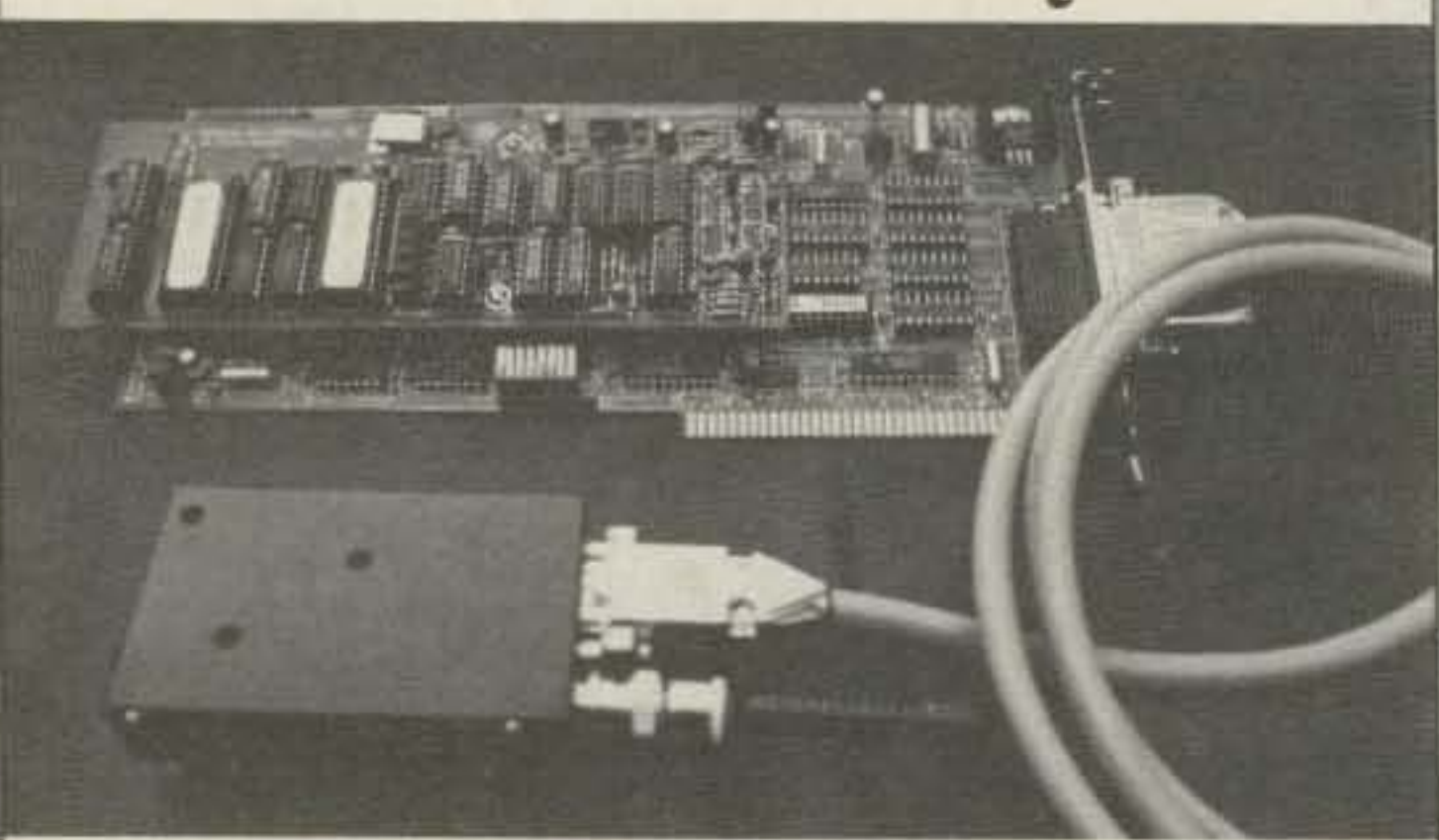

The PackeTwin data radio system, with integrated 9600 bps radio modem (G3RUH/K9NG compatible) and a 440 Mhz radio (antenna not included).

The PackeTwin is a high performance, dual-channel, sync/async PC interface card for data radio systems, with TCP/IP and AX.25 software (executable and driver sources) provided.) Speeds of 1200 to 1 Mb/sec operation utilizing full duplex DMA. RS-422, RS-232, and TTL. The PackeTwin data radio is a single channel, crystal controlled unit delivering 2 watts output available in the 430-450 Mhz and 450-470 Mhz frequency ranges.

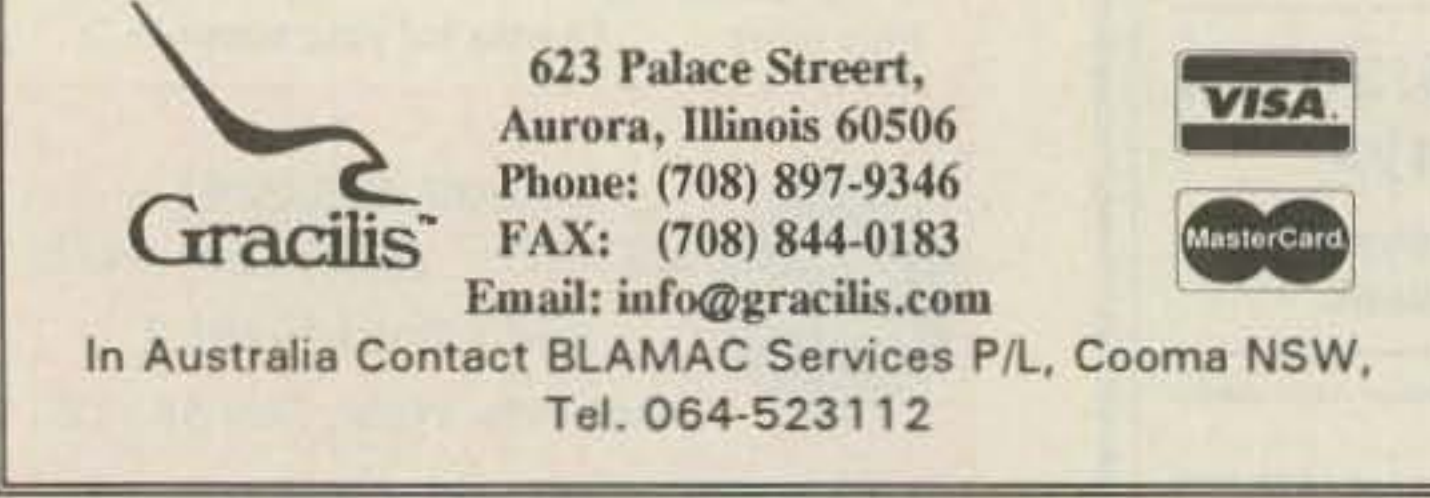

**CIRCLE 291 ON READER SERVICE CARD** 

I'm hearing from more and more clubs with license classes filling up. Who knows, this enthusiasm may not be a temporary blip. But we still have a long way to go before we're anywhere near the growth we had from 1946-1964, before the ARRL's "Incentive Licensing" debacle killed the American radio industry.

Now we have an answer for the kids who argue that the code is a useless relic of the past. No problem; get your ticket and join the fun on 2m and up. It gives us a little easier "sell" to youngsters who turn up on CB and find it frustrating.

Has your club appointed some hunters to prowl 11m, looking for new meat? CB is prime hunting ground for potential hams, but you have to catch 'em quick, before they get fed up and quit.

One more thing. Let's not inculcate these newcomers to 2m with the really rotten things some old-timers have almost developed into an art form. Like not answering when a newcomer calls in on the repeater.

Let's see, where was I the other day? Oh yes, New York. I was way up high in the Empire Hotel by Lincoln Center and was able to kerchunk a dozen repeaters. I gave my call and asked if anyone was listening. I got answers on two repeaters. Two! One was in New Jersey. And no, no one was avoiding me. I don't think anyone ever gets my call right the first time...and few hams recognize it even when they do finally

Please send your comments to K1ZZ, ARRL, Newington CT 06111... with a copy to me.

Number 23 on your Feedback card

Zener diodes are used as voltage regulating elements. Their diagram looks like that of a diode. except that there are slanted lines exiting from the central one. zeners operate by breaking down in the reverse direction at a preset voltage. Their essential characteristics are the breakdown or "zener" voltage and the power dissipation capabilities. Nearly all the voltages can be had in generic parts, so it is usually not too hard to substitute zeners.

# **ASKKABOOM**

"Hot carrier" and other exotic diodes are sometimes used in mixers and the front ends of receivers, especially in the VHF·and-up range. For correct circuit performance, it is important to replace them with the same types.

Small-signal switching diodes typically are of the 1N914 or 1N4148 variety. They are pretty much all interchangeable. Some low-noise switching diodes are used in transceivers, though. If you replace one with a standard diode, it probably will still work, but the circuit's performance may be degraded due to noise generated in the cheaper part. Manufacturers only spend extra for the low-noise diodes when they have to, so it pays to replace such a part with another lownoise one.

Varactor diodes are not really diodes in the rectifying sense, but they have two leads, hence the name, They are really voltage-variable capacitors and should be replaced with exact part numbers or parts with the same capacitance and sensitivity characteristics.

In op amps, the TL-072 and TL-074 are common, as are the 1458 and similar numbers. In voltage regulators, the three-terminal National parts, such as the LM317 and the LM340, are virtual standards.

Well, I promised the addresses of various parts sources bet, alas, I'm out of space again. I'll have them all for you next month. See you then.

## Home-brewing

## What Has Three Legs and Amplifies?

In MO\$FETs (which have no actual junction between the gate and other leads), the gate is shown as a line separate from and parallel to the one which joins the other leads. No matter what kind of FET you are working with, the important thing 10 remember is that, as with bipolar parts, you cannot replace a P type with an N type or vice versa. Also, you can't substitute JFETs and MOSFETs for each other.

> If you're building something from scratch, you may have great leeway in selecting which parts you'll use. In fact, if you have a well-stocked "junk box," you may find yourself designing your circuit to use what you havel This technique can save lots of time and money, but your gadget may not be easily reproducible by others, because Ihose special parts you've been squirreling away since 1957 may have gone out of style. Especially if you want your device published, it pays to use as many standard parts as possible, and to avoid unavailable ones like the plague,

## Playing the Standards

So just what constitutes "standard" parts? Well, 2N3904 and 2N3906 transistors are about the most common kind available in the USA. Ditto for 1N914 and 1N4148 switching diodes and 1N4000-series power rectifiers.

If you're designing a digital circuit that doesn't have to operate faster than a few megahertz, consider using 4000series CMOS parts. They use very little power, do not require regulated power supplies, and ate *very* available. All in all, they are much easier to work with than are TTL and LSTTL chips.

There are some other, obscure kinds of transistors. One that comes to mind is the unijunction transistor. This thing has a diagram that looks like a bipolar part, except that the base comes in at an angle. Unijunctions are used primarily as poise generators and oscillators, but they are rare. I haven't seen one for a long time.

A great way to find a transistor sub- stitute that will work is to get a transistor substitution book which lists the "generic" American parts, such as those by GE or RCA. Then, look up the part you want to replace and see what the generic replacement is. Now, look up the part you have available. If it is replaced by the same generic, it will probably work. Even if it isn't, you can look at the specs on the generics and see if they are similar, Beware, though: I have found errors in these books. In a few cases, a large heat-sinked power transistor was crossed to a tiny, milliwatt-level part, In such a case, common sense must prevail: don't try the replacement if you don't like smoke!

## Walking on Two Legs

In switching supplies and regulators, high-speed diodes are used and the regular types just won't work. Your substitution book should cover most of these things.

all exit straight, not diagonally, and the arrow is in the gate lead in the middle. The arrow points the "other way," too. P-channel FETs have outward-pointing arrows, while N-channel parts have them pointing inward.

The FET (Field Effect Transistor) is an entirely different kind of transistor. It uses the "field effect" to regulate electron flow through an internal channel. Its leads have different names: Gate, Source and Drain (instead of Base, Emitter, and Collector).

The gate is analogous to a bipolar part's base, while the drain is like the collector, and the source is like the emitter. In some FETs, the drain and source may be interchanged while, in others, that is not possible. The diagrams look different, too.

In JFETs (junction FETs), the leads

used as a reference. Thus, a PNP tran-Sistor can be used in a positive-voltage circuit, with its base being pulled lower (less positive) than its emitter; that's the same thing as negative, as far as the transistor is concerned, and it will turn on.

Oops, I digressed a bit there, but for a reason. If you want to replace a bipolar transistor with one with a different part number (which is very often the case because there are so many kinds, and you can't get many of them), you must first narrow your choice to a part with the same polarity. You just can't replace an NPN with a PNP. By the way. the vast majority of transistors used today are NPN. PNPs, which are harder to make, are used only when really necessary, such as in push-pull (complementary) amplifiers and lowloss voltage regulators.

Power FETs are similar to normal MOSFETs, only they are bigger and can handle much larger amounts of power, just like bipolar power transistors. They have the same basic characteristics as the smaller MOSFETs. They are just starting to find their way into our gear, but they are greal parts and seldom fail unless badly overstressed. Their part numbers are very different, and may be something like " IRF511." If in doubt, look at the diagram. Needless to say, you can't replace an FET with a bipolar, or a bipolar with an FET. Their characteristics are just 100 different.

## Michael Geier KB1UM % 73 Magazine Forest Rd. Hancock NH 03449

Last month, we were discussing parts and how to manage them. Let's finish if up:

## Keep Chippin' Away

Along wilh digital chips, analog or "linear" ICs also abound. For instance, most walkies today make use of the LM386 chip for their audio output sections. In some, a "real" LM386 is used, while in others, smaller versions and surface-mount chips with the same internal construction are empIoyed. As with the digital chips, the ammended part numbers may obscure the generic type. For instance, the Kenwood TH-77A dual-band walkie uses the NJM386BM, while the Yaesu FT-411 has the NJM386D. The Kenwood also uses a couple of TC4066BF chips, which are just common 4066B analog switches, although they may be surface-mount mini chips (I haven't opened the rig to find out).

## Look it Up

Also found are plenty of op amps. These, too, often have common numbers embedded in their designators . In any case, any time you want to replace a chip with one you think is essentially the same, be sure to compare the schematics for the pinouts first. Even if the chips do turn out to be functionally identical, there can be different pinouts, particularly when package types are different.

While there are lots of chips in our gear, many other semiconductors are used as well. Obviously, one of the most important is the transistor. Per· haps no other category of part has as many types as does the three-legged beast. I can 't begin to cover them all here, but I'll try to touch on the major kinds.

Bipolar, or "common," NPN and PNP transistors are still the most often used. They can be found in just about any part of a radio's circuitry, from the front end to the audio amp. Nearly all voltage regulalors, RF output stages and discrete audio output amps are made from bipolar transistors. The standard three-legged diagram with the diagonal leads and the arrow is the giveaway. If the arrow points out, the part is NPN; if it points in, it is PNP. What does this mean? It refers to the polarity properties of the internal semiconducting layers, and the shorthand gives you a clue as to which polarities must be applied to make the device turn on. To make an NPN transistor turn on, the base (which is the "P" in NPN) must be positive with respect to the emitter. To turn on a PNP, the base must be negative with respect to the emitter. Note that it doesn't matter what the "actual" polarity (with respect to circuit ground) is; only the emitter is

Two·legged semiconductors are usually much easier to substitute. Nearly all the two legged beasts you will encounter are rectifying diodes. The ones that go bad are usually found in power supplies. In a normal, linearregulated AC power supply, just aboul any diode of high enough voltage and current capacity will work fine. A common number would be 1N4002. By the way, those four-legged bridge diodes can be replaced with standard diodes wired to emulate them. again as long as the voltage and current ratings are adequate,

## By the Numbers

A few words about Japanese transistor part numbers: most parts start with either 2N, 2SA, 2SB, 2SC or 2SD. 2SAs and 2SBs are PNP, while 2SCs and 2SDs are NPN. Many techs have been mystified by parts with numbers like "C945." It pays to know that the manufacturers often leave the 2S designator off the part to save space. So, a C945 is actually a 2SC945, which is a very common part. A number which starts with a "3" signifies an FET.

## FETs

Besides polarity, the most important specs for bipolar transistors are cutoff frequency, gain, power dissipation and voltage breakdown rating. Whew, that's a lot! This would seem to suggest that it would be impossible to cross a Iransistor to another part but. in praclice, it's done all the time. First. decide what the transistor is doing. If it's in an audio amp and is not part of a complementary pair (in other words, it doesn't have an opposite-polarity transistor connected on top of or below il), chances are that any similar part of similar power-handling characteristics will do the job. If it is part of a pair, you can still replace it with another kind of part as long as you replace its mate with the new part's mate. If you don't, you are likely to wind up with mismatched parts, which will cause signal distortion, uneven current distribution, overheating and premature part failure of either your new part or the old male.

## The Tech Answer Man

## More Parts

Number 24 on your Feedback card

# **RANDOM OUTPUT**

# *PROPAGATION*

## Jim Gray WIXU

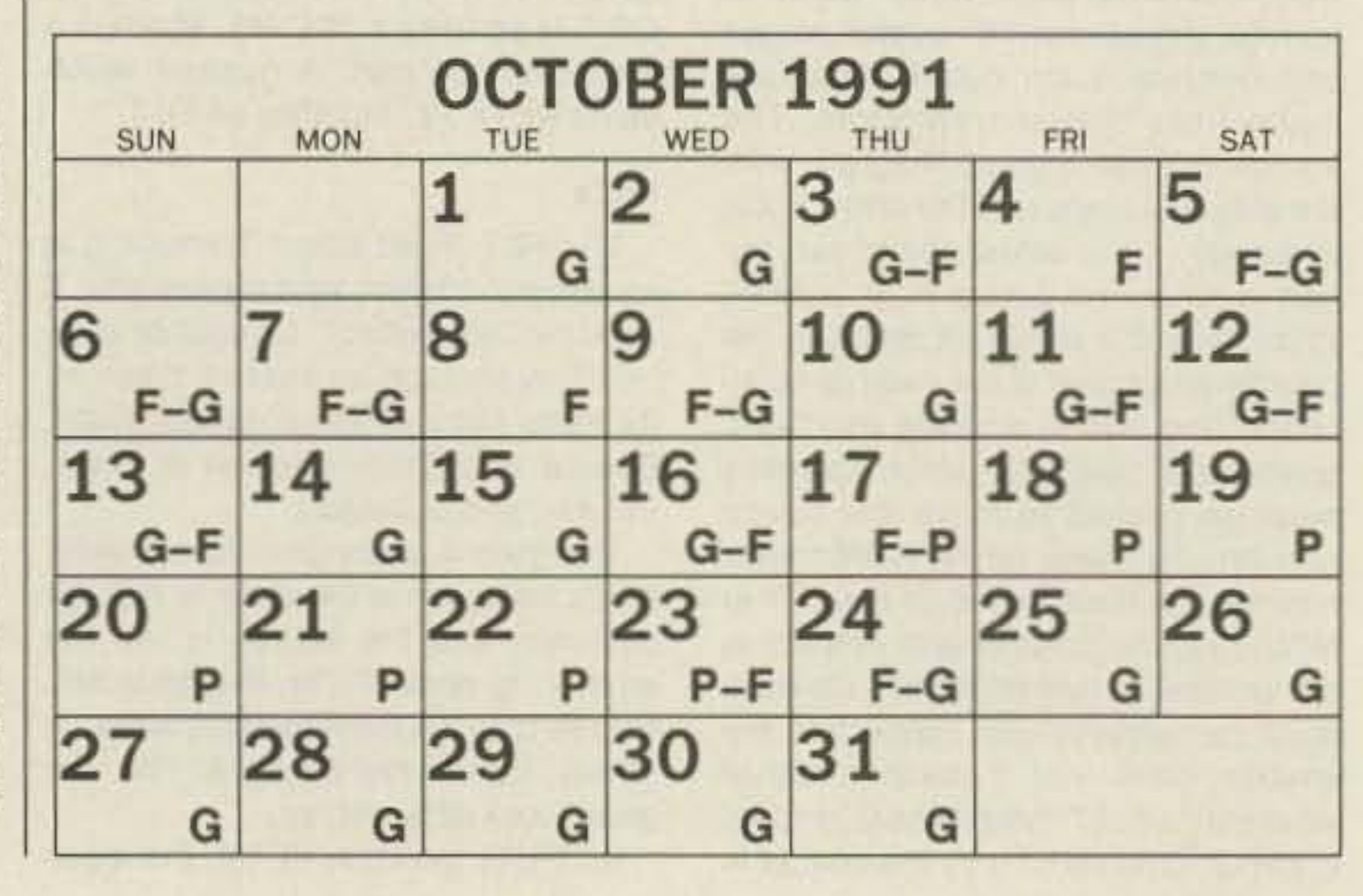

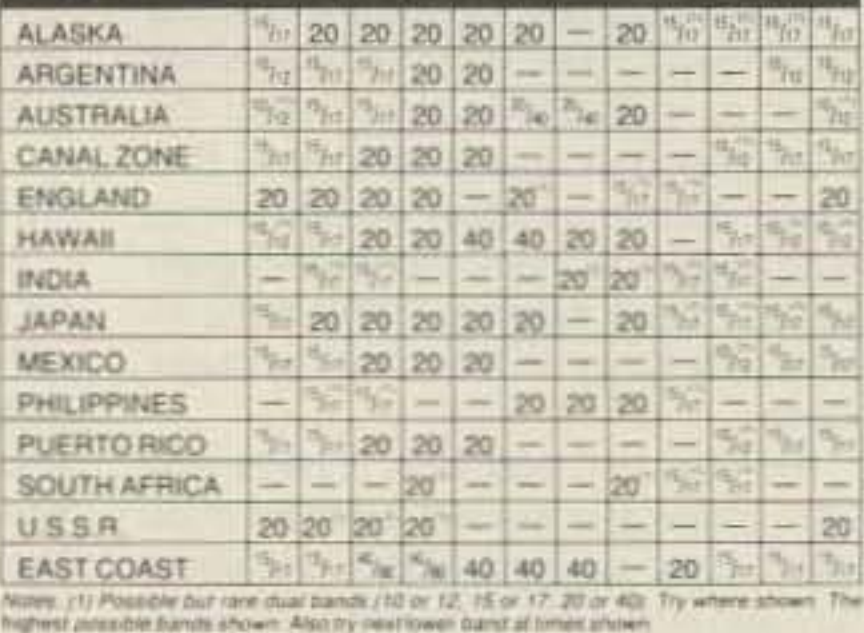

Keep a sharp lookout for some pretty harsh geophysical effects on the days indicated as poor. My guess is that the 18th, 19th, and 20th will be most critical this month. Batten down the hatches on those days, and look for us again in November. See you then. de W1XU

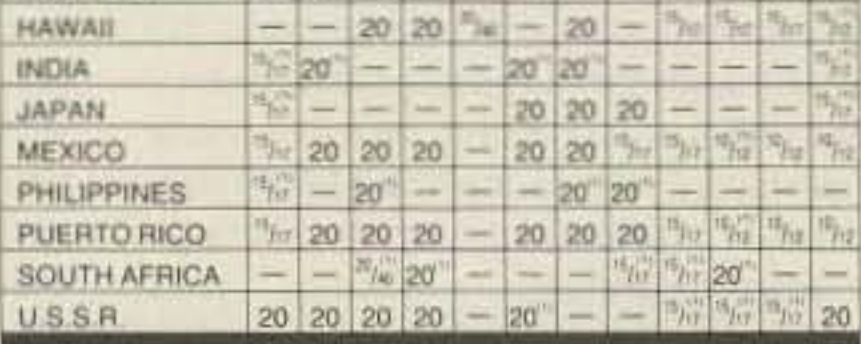

CANAL ZONE 3 20 20 20 - 20 20 3 1  $ENGLAND$  20 20 - - - 20 - - - -

high pressure areas to remain over large segments of the U.S. will prevail. VHF/UHFers should be sure to look for tropospheric ducting along weather fronts.

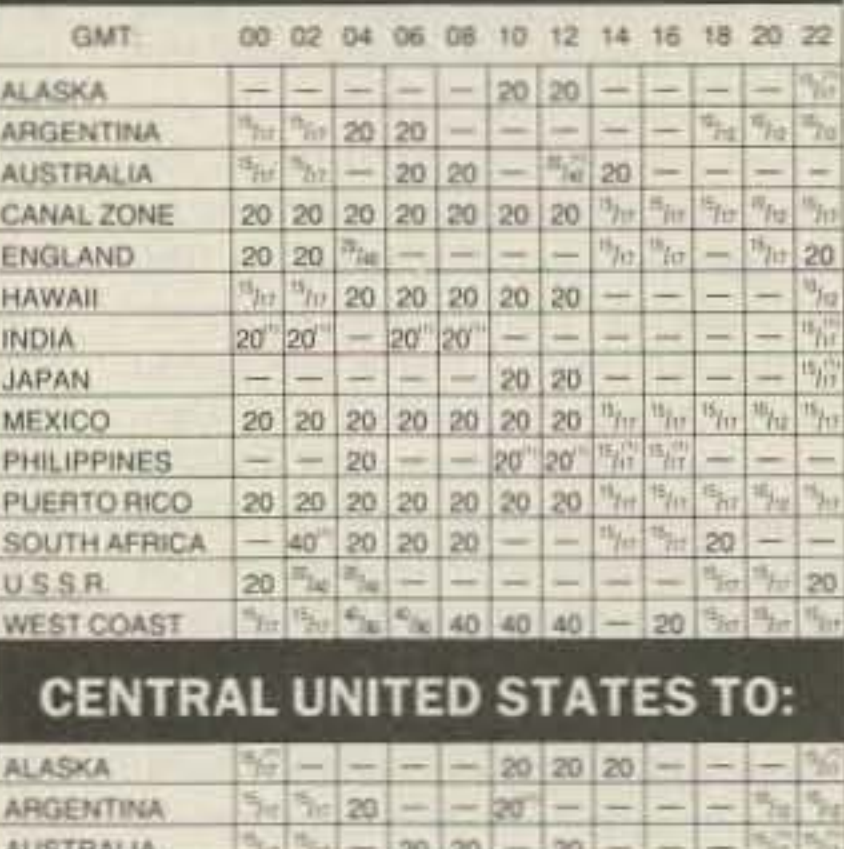

### Number 25 on your Feedback card

Freedom to a struggling farmer in a third world country may consist solely of being able to provide food and shelter for his family.

Here in the United States, we enjoy an abundant supply of freedom. Our laws of free speech and expression go so far as to allow us to take the symbol of our treedom, the flag. and publicly destroy it in protest. We can stand in front ot the residence of our president and shout at him all day long. We can assemble by the hundreds of thousands in front of the Capitol building and express our outrage. Every few years, we have a quiet revolution-it's called election day. Whether it's a senatorial, congressional or presidential election, our system has been set up so that no person can remain in power without the consent of those who bestow that power-the people.

What has all this got to do with amateur radio? Plenty! What do you think it is that gives you the right to tune up on 40 meters and call CQ? What gives you the right to comment on a proposed rule change by the FCC? What gives you the right to tell your congressman that unless he supports a certain bill, he'll be looking for a the bands higher than 14 MHz to close shortly before or after dark, while the bands below 14 MHz will begin to come alive for OX. Because of good opportunities for grayfine OX (along the path of darkness). you can often make some excellent DX cntacts shortly before or after dark and dawn, local time. Morning and afternoon DX will be great, however, from 14- 30 MHz.

The best days for propagation will be more numerous than usual, with the really poor days concentrated around the 17th through the 22nd of the month. The appended chart will show you Good (G), Fair (F), and Poor (P) days, and those marked with two letters showing trends toward better or poorer conditions. Those of you who enjoy DX on top band (160 meters), 80-75 meters, and 40-30 meters. will really enjoy OCtober. During that season, the QRN levels decrease in the Northern Hemispehre due 10 fewer storms. There are fewer storms because of lower sun angles and less atmospheric heating and vertical mixing. Storm fronts may tend to be slower moving. but the tendency for prolonged

## WESTERN UNITED STATES TO:

## EASTERN UNITED STATES TO:

## Jim Gray WJXU 210 Chateau Circle *Payson* AZ8554 J

October is expected to be a very good month for propagation on short-path, long-path, and intermediate-path distances to OX locations. Although the solar flux continues to slowly decline, with occasional spurts to higher levels, the inexorable reduction in sunspots is going to take its toll.

Early darkness will tend to cause

I'm not advocating that all communicalion on the amateur bands needs to be dull. I love to get into intelligent discussions of politics and religion, as long as they don't decay into name calling and hurt feelings. I've listened in on-and participated in-some pretty lively QSOs about such topics as the Gulf War, no-code, President Bush's domestic policies (or lack thereof), the recession, the homeless, Islamic fundamentalism ... the list is endless. Each of these conversations was a heated debate, conducted by people with strongly held ideas and opinions, yet they all respected the responsibility that the freedom of speech demands. They had respect for the fact that they were choosing to exercise their freedom in a public place . Whenever you transmit on an HF band, there is the likely possibility that you are being monitored by people in several countries. Each of these countries is different, with a different concept Of freedom, yet most of these countries have a say in whether or not you and I, as radio amateurs. will be allowed to continue to exercise this freedom via radio waves. Are we showing, by our actions, that the free exchange of ideas, educational opportunities, and international goodwill offered by amateur radio is worth more to a developing nalion than a shortwave broadcast allocation? We do not have a right to the frequencies we occupy. Amateur radio is a privilege, not a right. It is a privilege that we. as a nation, have bestowed upon ourselves. A nation of 250 million has decided to let a group of less than 500,000 occupy some very valuable frequency spectrum. If the nation ever decides that our frequencies could be better utilized by some other service, we will lose those frequencies faster than you can say "majority rules." Right now. radio amateurs have an enormous amount of freedom. Whether or not we can maintain it is totally up to us and how we exercise that freedom. What's going on in the Soviet Union this hot August night serves to remind us just how fragile that freedom is.

## David Cassidy N1GPH

new job after the next election?

By the time you read this, things will hopefully have calmed in the Soviet Union. As I write this. the right wing coup is less than 24 hours old. Gorbachev is under house arrest and has yet to surface. Yeltsin is defying the order to vacate his offices, has called for a general strike, and a warrant has been issued for his arrest. Tanks surround the Kremlin. and the world is waiting to see the response from the several republics that have recently tried to declare their independence from the Soviet Union.

As I watch the events in the Soviet Union unfold before me on my television, one word keeps coming to mind: Freedom.<br>The people of the Soviet Union have,

for the first time in their long and tragic history, been served up a small taste from the plate of freedom. Will they be happy with the memory of this brief period of openness, or will they stand up en masse and declare to the power brokers of their society that they refuse to go back to the old ways of repression, fear and dictatorship?

The freedom we exercise every time we fire up the ol' rig is the same freedom that allows some to hang out on 75 meters every night and tell dirty jokes with their friends. The freedom that allows me to trade a recipe for alfredo sauce over packet is the same freedom that allows those screwballs on 14.313 to tie up that end of the 20 meter band with their endless banality, bigotry and bull. Every time we hit that push-to-talk SWItch. we are taking advantage of freedom.

As we all learned in high school social studies class, freedom carries with it responsibility. Have you ever really pondered what that means to us as amateur radio operators? Every time we transmit, we are giving evidence to how well we are handling the responsibility of some very powerful freedom. Are we exercising that freedom responsibly, thereby guaranteeing it for the next generation, or are we taking advantage of that freedom to serve our own ego?

## Freedom

By the time you read this the events will probably have run their course and the outcome will be apparent. For now, watching this giant nation struggle with itself from the comfort of my living room, all I can think of is that one word: Freedom.

Depending on how much of it you have, freedom means different things to different people. It can mean the freedom to speak your mind and crilicize the government, without the risk of being thrown in prison. It can mean the right to publish or purchase a copy of Penthouse-or a copy of the Bible (in the U.S., the same article of the constitution covers both). It can mean the right to worship God in your own way, whatever your concept of God happens to be. It can mean Ihe right to work for a fair wage. and that you will not be judged by the color of your skin, the religion you subscribe to, or your gender.

## **KENWOOD TS-940 Software Enhancement Kit**

- · Tuneable Memories makes each of your 40 memory channels tune like a vfo, so that you can temporarily change the frequency of a memory channel in MEMO mode with the Main Tuning Knob.
- Memory Bank Selection is logically performed by using the 1 MHZ STEP UP and DOWN keys while in MEMO mode. The UP and DOWN keys work as usual when in vfo mode.
- Main Vfo Knob Tuning Rate can be set to 1, 2, 5, or 10 kHz per revolution by using the former Memory Bank switch under the sliding top cover.
- \* Microphone Up/Down keys can be used to change memory channels while in MEMO mode.

Easily installed by removing chip IC2 from its socket in the Digital A Unit and replacing with the Giehl Electronics chip. (TS-940's with S/N-9090000 and higher have chip IC2 soldered to the Digital A Unit. Giehl Electronics can install soldered IC2 chips for a nominal charge. Call or write for details.)

## **TEN-TEC PARAGON Software Enhancement Kit**

- · Band Registers store the last used frequency, mode, and filter for all bands 160 through 10 meters.
- · Switchable 10 Minute Timer reminds you to ID your station.
- · Single Key Band Selection makes QSY'ing fast.
- · Main Vfo Knob Tuning Rate is easily set to 1, 1.3, 1.7, 2.5; or 5 kHz per revolution to suit your operating style.
- . Dual VFO Offsets and Simultaneous Rx and Tx offsets provide flexible frequency control.
- " Up and Down keys are selectable between 1mHz and 100kHz or 10 kHz and 5kHz.
- Memory Channel number is preserved for later access.
- · Many Other Enhancements.
- · Easily Installs in 10 minutes with no soldering.

## **New Lower Prices!**

Kit includes new software chip, documentation, and installation instructions. Write or call 513-683-2676 for more information, or specify desired kit and send check or money order for \$46.00 +\$3.00 shipping and handling to:

## **Giehl Electronics**

P.O. Box 18335, Cincinnati, Ohio 45218

**CIRCLE 282 ON READER SERVICE CARD** 

## **High Performance Software by WA7RAI**

## **OUICKYAGI II..... \$40.00**

- 100% computer-designed yagis for non-tech users.
- · Auto optimizer; optimum gain, F/B & handwidth. \* Auto/ manual modes. \* 2 - 12 elements to 500 mhz.
- · Fastest analyzer available; calculates gain, F/B, and impedances in seconds (instantly w/math co-proc.).
- · Log or linear el. & az. polar plots w/ beamwidth. · Easiest to use of all yagi modeling programs.
- · Accuracy verified. ARRL lab tested. Includes 2 versions; for math co-proc. & no math co-proc.
- \* Req. 360k & Hercules, CGA, EGA, or VGA graphics.

These util. are incl. in all "PLUS" pgms: · Prog. time-zone clocks. • 200 yr calendar. • 15 min QSO timer. . DXCC d-base w/ beam-head. · Notepad w/ auto date reminder.

### These features are in all Log pgms: · Prints mailing labels & batch QSL reports · Scrolling log display w/ spreadsheet type data entry. • Hot keys. · Prog. auto entries. • Search/modify files. • Tracking cell w/ sort. . Auto Call search. . Personal D-base. . Auto country entry, . OSL tracking. . On-screen help.

The following are in all "X" pgms:<br>• Kenwood Tx/Rx control & display.\*

The following are in all "II" pgms: Paddle key input for manual electronic keying A fully integrated CW autokeyer w/ • 9 prog. TX buffers. · Macro keys. • 5-40 wpm. • Auto SN. · RS-232/Tx key interface incl.

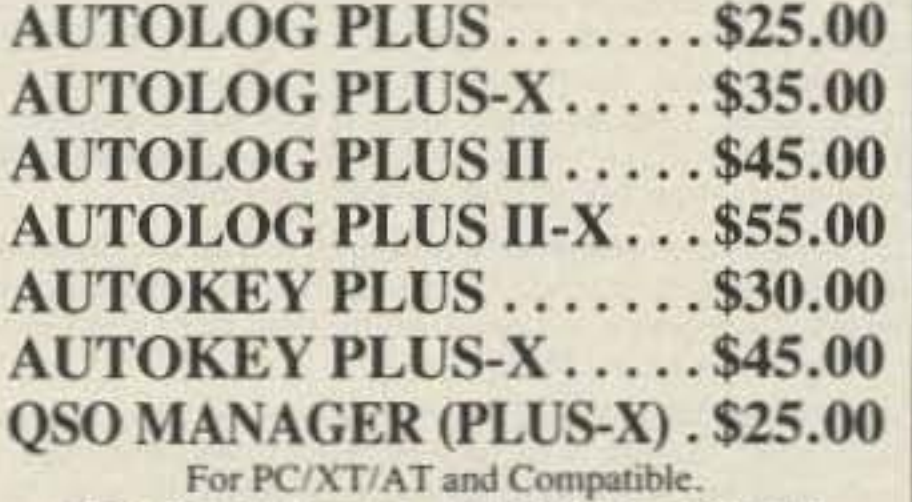

5.25" & 3.5" floppies. Add \$3.00 if outside U.S. and Canada. Az. orders add 5.5% state tax.

**CALL SIGN REQUIRED W/ORDER.** \*Requires computer ready transceiver.

## RAI ENTERPRISES, 4508 N. 48th Dr. Phoenix, AZ 85031 USA

**CIRCLE 279 ON READER SERVICE CARD** 

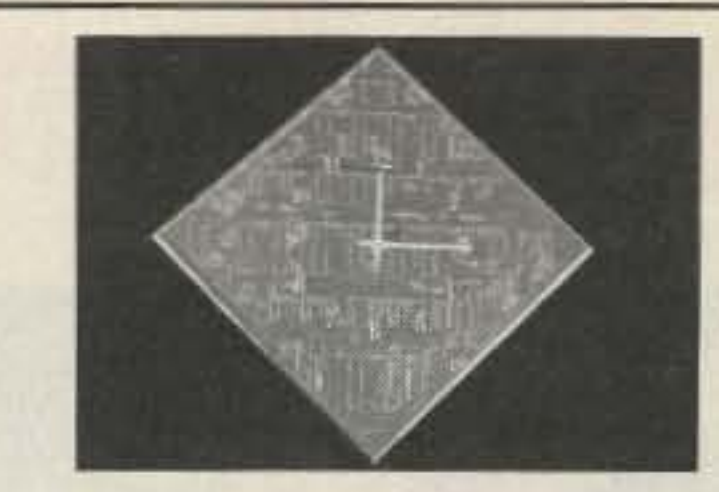

## **ACTUAL ETCHED PRINTED CIRCUIT BOARD CLOCK 17" x 17"**

A unique gift for the office or home for engineers, technicians, hams or computer people.

Available colors:

Blue board/silver etch/silver frame/white silk screen hands & numbers

Green board/silver etch/silver frame/white silk screen hands & numbers.

> **BATTERY OPERATED**  $$49.95 + $5.00$  S&H

To order send check or m/o to:

## *WINTER DESIGN*

267 Court Rd., Winthrop, MA 02152  $(617) 846 - 5745$ 

PLEASE ALLOW 2-3 WEEKS FOR DELIVERY

**CIRCLE 64 ON READER SERVICE CARD** 

MULTIPLE REPEATER - LINK - REMOTE BASE

## **CONTROLLER**

Finally a controller that has solved control and audio interconnect problems between multiple radios. Your radio system can grow to multiple sites and stretch for hundreds of miles - and yet any radio can be fully controlled from any designated input.

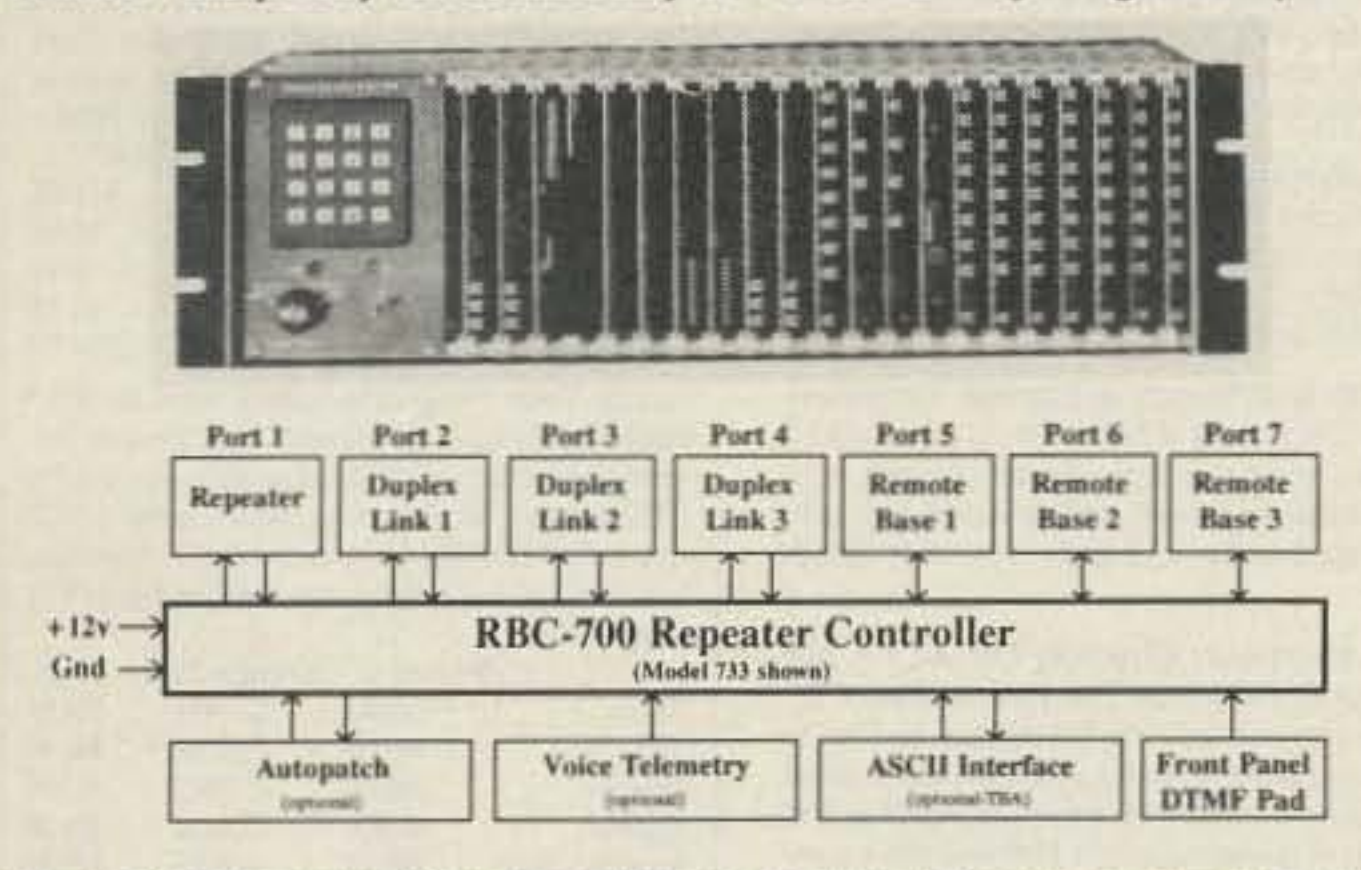

The RBC-700 Repeater Controller is designed to support Repeater systems that require multiple radios connected together at a site. The RBC-700 utilizes a true 7 x 7 audio matrix switch which allows several conversations between ports at the same time. In the illustration above the 733 model is supporting a Repeater, 3 Duplexed Links to different sites, and 3 Remote Bases, Using simple commands, a user could tie the Repeater and a Remote Base to one Link, while the other Links are communicating through your site, holding separate conversations. Or, connect all of the ports together - like a big party line !!

Several models are available and are software configurable to support up to 3 Repeaters, 5 Duplexed Links, and 4 Remote Bases. A group or club can start with the basics and expand their controller anytime by simply adding boards and software. Free software upgrades for one year after delivery. Finally, a real controller for the Linked system operator !

Multiple Independent Repeater control Up to 5 Duplexed Links Up to 4 different Remotes **Recorded Natural Speech Telemetry Programmable Macros Connect / Disconnect multiple Ports Internal Receiver Squelch processing** 

Easy servicing Intergrated Autopatch Expand at any time Programmable Scheduler  $+10v$  to  $+14v$  Supply Standard 5.25" Rack Mount Card-Cage design

Palomar Telecom, Inc. 300 Enterprise St. Suite E · Escondido, Ca. 92025 · (619) 746-7998 · Fax (619) 746-1610

**CIRCLE 264 ON READER SERVICE CARD** 

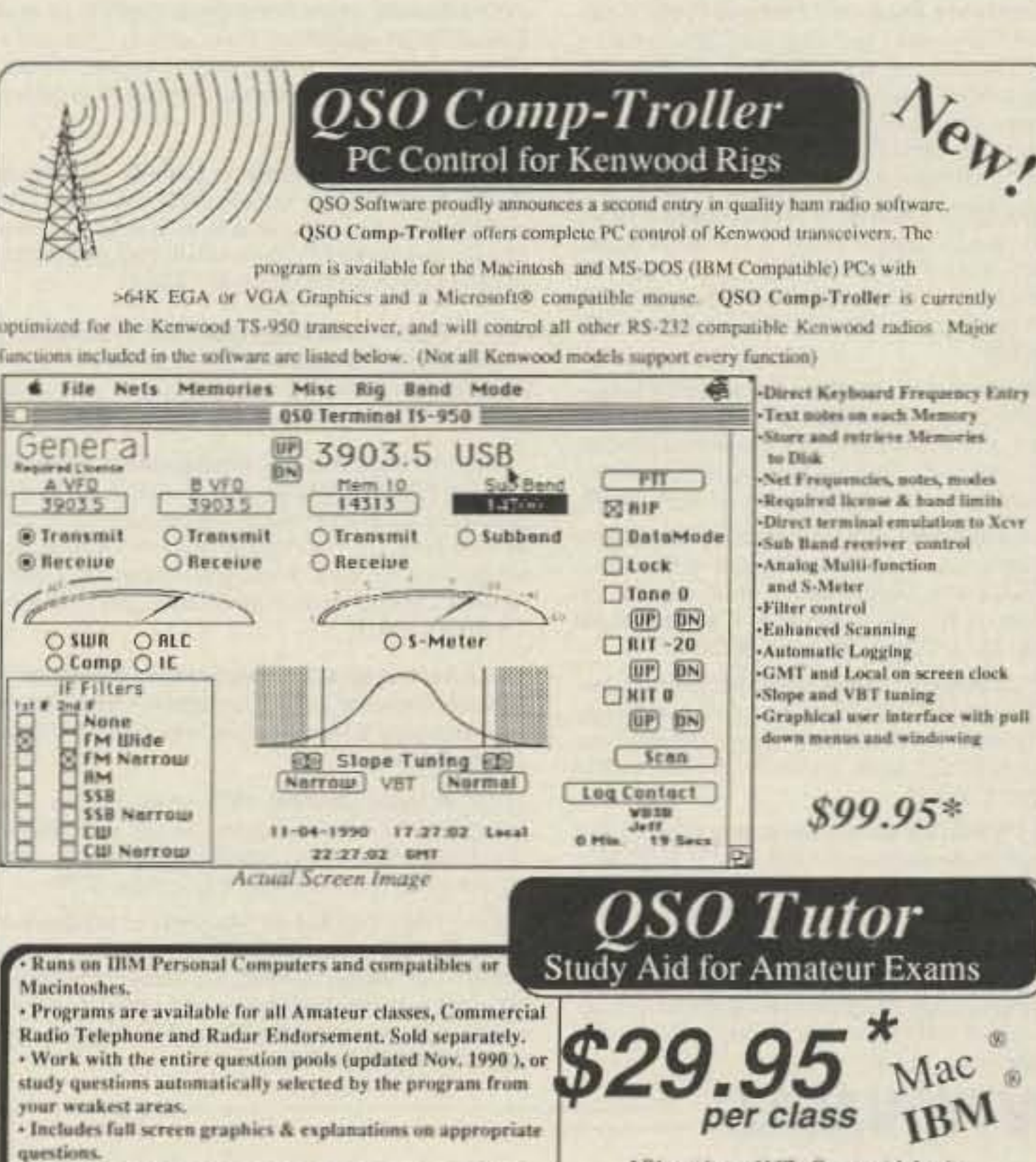

-Logs multiple study sessions and allows resuming at a later.

- Creates randomly generated sample tests on-line or written

QSO Software

208 Partridge Way

Kennett Square, PA 19348

215-347-2109 (Voice or FAX)

on Epson/IBM or Macintosh graphics printers.

time.

Call or write to order:

\* PA residents add 6%. Commercial class is \$39.95. Price includes shipping. Add \$2 each for 3 1/2" IBM Disks

Public Domain disk also available. Contains excellent morse code tutor as well as other Ham Radio programs. Cost is \$5 to cover materials and handling.

culat in Software for the Micro by WB3B

**DSO Softwa** 

**CIRCLE 145 ON READER SERVICE CARD** 73 Amateur Radio Today . October, 1991 85

# Uncle Wayne's Bookshelf

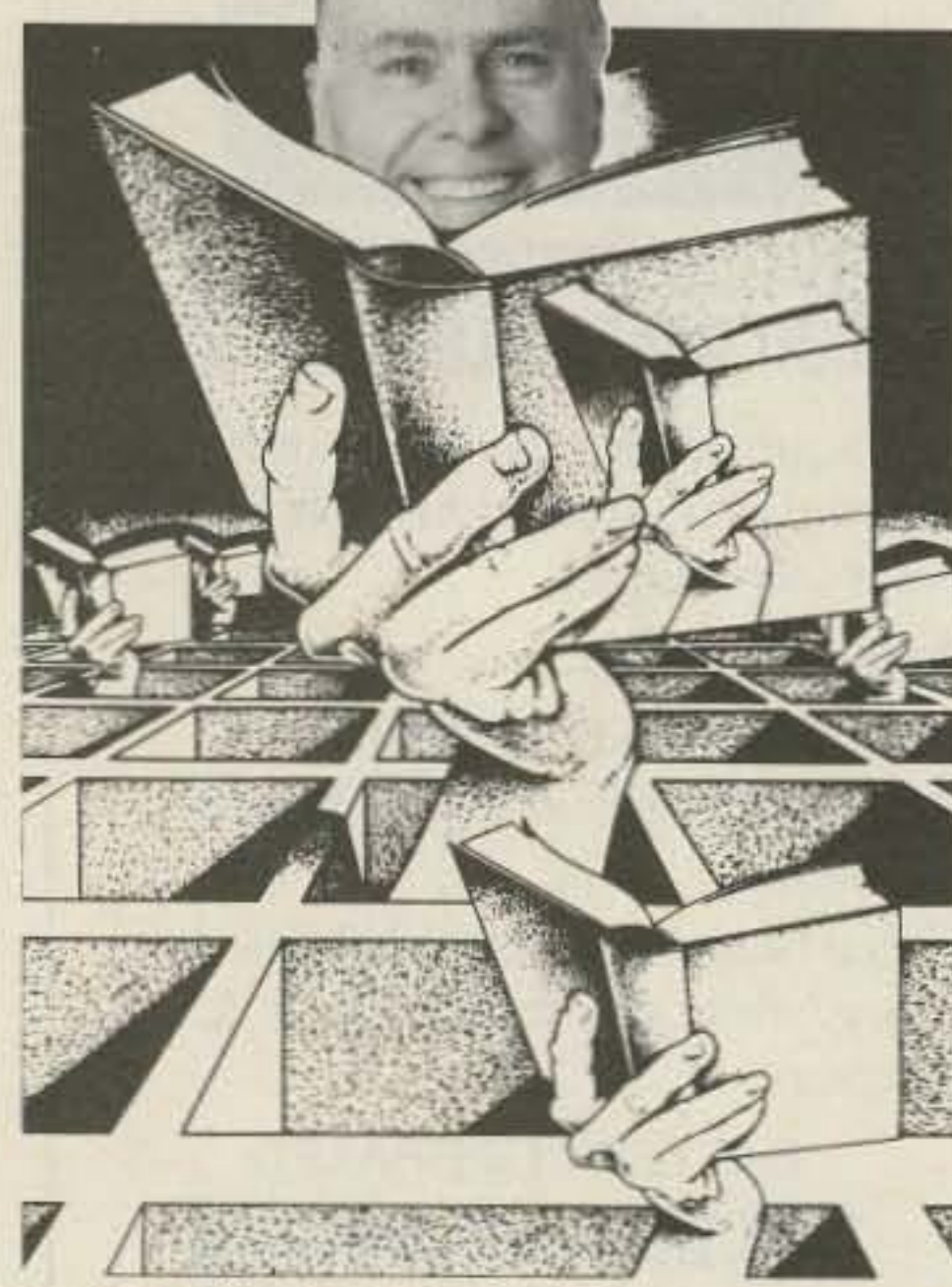

## **WAYNE'S PIX =**

22C33 How to Work the Competition into the Ground & Have Fun Doing It by John T. Molley America's top consultant reveals his proven techniques for dramatically increasing how much work you do... in half the time! \$9.95

20N098 Electromagnetic Man by Cyril W. Smith & Simon Best examines the mounting evidence of harmful biological effects from LF electromagnetic fields. Full of utterly fascinating material in many areas. \$29.95

## **SHORTWAVE=**

20N101 Everyday Electronics Data Book by Mike Tooley BA. Infomation is presented in the form of a basic electronic recipe book with numerous examples showing how theory can be put into practice using a range of commonly available 'industry standard' components and devices. 256 pp. 134 line drawings. \$18.00

20N102 Practical Digital Electronics Handbook by Mike Tooley contains nine digital test gear projects, CMOS, and TTL pinouts and tables or reference data. Introduces digital circuits, logic gates, bistables and timers, microprocessors, memory and input/output devices, before looking at the RS-232C interface and the IEEE-488 and IEEE-1000 microprocessors buses. 208 pp., 100 line drawings. \$14.50

20N103 Electronic Power Supply Handbook by Ian R. Sinclair covers many types of supplies-batteries, simple AC supplies, switch mode supplies and inverters. All types of supplies used for electronics purposes are covered in detail, starting with cells and batteries and extending by way of rectified supplies and linear stabilizers to modern switch mode systems, IC switch - mode regulators, DC-DC converters and inverters. 144 pp., 90 line drawings. \$16.25

20N104 Electronic Test Equipment Handbook by Steve Money is a guide to electronic test equipment for the engineer, technician, student and home enthusiast. Provides a practical guide to widely used electronics instruments and the techniques of measuring a wide range of parameters in electronics systems. 216 pp., 123 line drawings. \$18.00

20N105 Digital Logic Gates and Flip-flops by Ian R. Sinclair, what they do and how to use them. Seeks to establish a firm foundation in digital electronics by treating the topics of gates and flip-flops thoroughly and from the beginning. For the user who wants to design and troubleshoot digital circuitry with considerably more understanding of principles than the constructor, and who wants to know more than a few rules of thumb about digital circuits. 204 pp., 168 line drawings. \$18.00

02C30 The Commodore Ham's Companion by Jim Grubbs K9EI 160 pages of useful information on selecting a Commodore computer for the ham shack, where to find specialized programs, the Commodore-packet connection, and more! \$9.50

10M44 World Atlas by Radio Amateur Callbook Inc. 20 pp. of full color, 8%" x 10%", contains North Polar projection of the world; maps of all seven continents, West Indies/Caribbean area, and Pacific Ocean. \$5,00

09D22 The World Ham Net Directory by Mike Witkowski New-second edition now over 600 net listings. This book introduces the special interest ham radio networks and shows you when and where you can tune them in. \$9.50

10F091 1991 International Callbook The new 1991 International Callbook lists 500,000 licensed radio amateurs in the countries outside North America. It covers South America, Europe, Africa, Asia, and the Pacific area (exclusive of Hawaii and the U.S. possessions). \$29.95

10D091 1991 North American Callbook The 1991 North American Callbook lists the calls, names, and address information for over 500,000 licensed radio amateurs in all countries of North America, from Panama to Canada including Greenland, Bermuda, and the Caribbean islands plus Hawaii and U.S. possessions. \$29.95

05H24 Radio Handbook, 23rd Ed. by William I. Orr W6SAI 840 pages of everything you wanted to know about radio communication. Indepth study of AC/DC fundamentals, SSB, antennas, amplifiers, power supplies, and more. \$29.50 hard cover only

12E76 Basic Electronics Prepared by the Bureau of Naval Personnel Thoroughly revised in 1972. Covers the important aspects of applied electronics and electronics communications. 567 pp. \$10.95

12E41 Second Level Basic Electronics Prepared by the Bureau of Naval Personnel Sequel to Basic Electronics, thorough treatment of the more advanced levels of applied electronics, Includes microwave receiving and transmitting. Hundreds of excellent diagrams. 325 pp. \$7.50

01D45 The Illustrated Dictionary of Electronics, 5th Ed. by Rufus P. Turner and Stan Gibilisco Featuring more than 27,000 entries, an exhaustive list of abbreviations, and appendices packed with schematic symbols and conversion tables, this is by far the most comprehensive dictionary of practical electronics and computer terms available. 720 pages \$26.95

04M54 GGTE Morse Tutor From beginner to Extra class in easy selfpaced lessons. Code speeds from 1 to over 100 words per minute. Standard or Farnsworth mode. Adjustable tone frequency. Create your own drills, practice or actual exams. Exams conform to FCC requirements. 5% floppy for IBM PC, XT, AT, PS/2 or compatibles \$19.50

04M55 Advanced Edition \$29.95

20N091 Most-Often-Needed Radio Diagrams and Servicing Information, 1926-1938, Volume One compiled by M.N. Beitman An invaluable reference for anyone involved in Vintage Radio restoration. Hundreds of schematics, writing diagrams and parts lists, all from the original sources. \$11.95

20N096 How To Read Schematics (4th edition) by Donald E. Herrington Written for the beginner in electronics, but it also contains information valuable to the hobby ist and engineering technician. This book is your key to unlocking the mysteries of schematics, beginning with a general discussion of electronic diagrams. \$14.95

20N097 Radio Operator's World Atlas by Walt Stinson, W#CP

This is a compact  $(5x7)$ , detailed, and comprehensive world atlas designed as a constant desk top companion for radio operators, and as a replacement for the traditional bulky and outdated atlases. Also included are 42 pages of vital statistics about each country. Popular with DXers worldwide. \$17.95

20N095 World Broadcast Station Address Book by Gerry L. Dexter A must for the serious shortwave listener. Hundreds of addresses for shortwave broadcast stations. Special sections with helpful information to increase your QSL percentage. \$8.95

03S11 Shortwave Receivers Past and Present edited by Fred J. Osterman Concise guide to 200+ shortwave receivers manufactured in the last 20 years. Gives keyinformation on each model including coverage, display, circuit type, performance, new value, used value, etc. Photos on most models. The Blue Book of shortwave radio value. 1987, 104 pages, 81/2 x 11. \$8.95

07R25 The RTTY Listener by Fred Osterman New and expanded version. This specialized book compiles issues 1 through 25 of the RTTY Listener Newsletter. It contains up-to-date, hard-to-find information on advanced RTTY and FAX monitoring techniques and frequencies. 224 pages. \$19.95

03C09 Shortwave Clandestine Confidential by Gerry L. Dexter Covers all clandestine broadcasting, country by country: tells frequencies, other unpublished information: spy, insurgents, freedom fighters, rebel, anarchist radio, secret radio. Current publication. 84 pages. \$8.50

03M221 US Military Communications (Part 1) Deals with US Military communication channels on shortwave. Covers frequencies, background on point to point frequencies for the Philippines, Japan and Korea, Indian and Pacific Oceans, and more. 102 pages. \$12.95

03M222 US Military Communications (Part 2) Covers US Coastguard, NASA, CAP, FAA, Dept. of Energy, Federal Emergency Management Agency, Disaster Communications, FCC, Dept. of Justice. From 14 KC to 9073. KC. 79 pages. \$12.95

03M223 US Military Communications (Part 3) This part completes the vast overall frequency list of US Military services, from 8993 KC to 27,944 KC. 78 pages. \$12.95

09S42 The Scanner Listener's Handbook by Edward Soomre N2BFF Get the most out of your scanner radio. Covers getting started, scanners and receivers, antennas, coaxial cable, accessories, computer controlled monitoring, more. \$14.95

## **ANTENNAS**

05A95 . Easy-up Antennas for Radio Listeners and Hams by Edward M. Noll Like to learn how to construct low-cost, easy-to-erect antennas? Easy-up Antennas will help you. \$16.50.

10A345 . Beam Antenna Handbook by William Orr W6SAI/Stuart Cowan W2LX Yagi beam theory, construction, operation. Wire beams. SWR curves. Matching systems. A "must" for serious DXers. \$11.95

10A343 . All About Cubical Quad Antennas by William Orr W6SAI/Stuart Cowan W2LX The "Classic" on Quad design, theory, construction, operation. New feed and matching systems. New data. \$9.50

03S208 Radioteletype Press Broadcasts by Michael Schaay Covers schedules of Press Services by time, frequency, and country broadcasting in English, French, German, Spanish, and Portuguese. Detailed Press Agency Portraits. 120 pp. \$12.95

11T88 Tune in on Telephone Calls by Tom Kneitel K2AES Formatted as a frequency list with detailed description of each service and its location in RF spectrum. Provides basic information for casual listeners getting started and details for ardent enthusiasts. \$12.95

03K205 Guide to Radioteletype (RTTY) Stations by J. Klingenfuss Updated book covers all RTTY stations from 3MHz-30MHz. Press, Military, Commercial, Meteo, PTTs, embassies, and more. 105 pp. \$12.95

**ITASIO Air Scan Guide to Aeronautical Communi**cations (5th Edition) by Tom Kneitel K2AES Most comprehensive guide to monitoring aeronautical communication in the US. Expanded to cover all Canadian land airports and seaplane bases, plus listings for Central America, the Caribbean, North Atlantic, and the Pacific Territories. \$14.95

07A66 Aeronautical Communications Handbook by Robert E. Evans Exhaustive, scholarly treatment of shortwave aeronautical listening. Well organized, up-to-date. 266 pp. \$19.95

07R20 A Radio Journal 1912-1940 by Russ Rennaker W9CRC A fascinating trip through time. Easy to read and informative, educational and entertaining. A trip down memory lane to the early days of radio. \$7.95

IIRF13 The "Top Secret" Registry of US Government Radio Frequencies (7th Ed.) by Tom Kneitel K2AES This scanner directory has become the standard reference source for frequency and other important information relating to the communications of federal agencies. 25 to 470 MHz. \$19.95

10A346 . Simple, Low-cost Wire Antennas for Radio Amateurs by William Orr W6SA1/Stuart Cowan W2LX All New! Low-cost, multi-band antennas; inexpensive beams. "Invisible" antennas for hams in "tough" locations! New data. \$11.50

01A70 · Practical Antenna Handbook by Joseph J. Carr Design, build, modify, and install your own antennas. Carr, a 20-year veteran of technical writing, has a unique ability to present complex technical concepts in an easy-to-understand way. 416 pp. \$21.50

11F52 Ferrell's Confidential Frequency List compiled by A.G. Halligey All frequencies from 4MHz-28MHz covering ship, embassy, areo, Volmet, Interpol, numbers, Air Force One/Two, more 376 pp. \$19.50

11SR97 National Directory of Survival Radio Frequencies by Tom Kneitel K2AES Handy and concise reference guide to high interest communications frequencies required by survivalists. Includes chapter on building emergency communications antenna systems. \$8.95

11SM11 Scanner Modification Handbook, Vol. 1 by Bill Creek Provides straightforward step-by-step instructions for expanding the operating capabilities of VHF scanners. Filled with interesting text, helpful photos, tables, and figures. \$17.95

11EE06 Guide to Embassy Espionage Communications by Tom Kneitel K2AES Candid and probing examination of worldwide embassy and (alleged) espionage communication systems and networks. Extensive nation-by-nation directory of embassy stations is included. \$10.95

15D91 1991 Shortwave Directory (7th ed.) by Bob Grove Extensively revised, the new 1991 Shortwave Directory is the consummate DXer's bible for the first 30 MHz of radio spectrum, including up-to-date and accurate VLF information as well. 270 information-packed and illustrated pages in convenient 81/2 x 11 format professionally bound. \$21.95

20N093 Vintage Radio 1887-1929 by Morgan E. McMahon Recaptures the excitement of the early days. The authoritative reference book for historians and collectors. \$8.95

20N094 A Flick of the Switch, 1930-1950 by Morgan E. McMahon Here's your chance to recapture the thrill of old-time radio and television. Browse through a thousand photos and fascinating old ads. Discover the fast-growing hobby of radio collecting, and perhaps find a treasure in your own attic or cellar. \$8.95

## **UHF/VHF/PACKET=**

10A347 All About VHF Amateur Radio by William Orr W6SAI DX propagation, VHF yagi and quad beams, repeaters and how they work, OSCAR satellites and how to use them. \$11.95

03R02 RTTY Today by Dave Ingram K4TWJ Only upto-date RTTY book in existence. Covers all facets of RTTY. Most comprehensive RTTY guide ever published. Fully illustrated. 112 pages. \$8.50

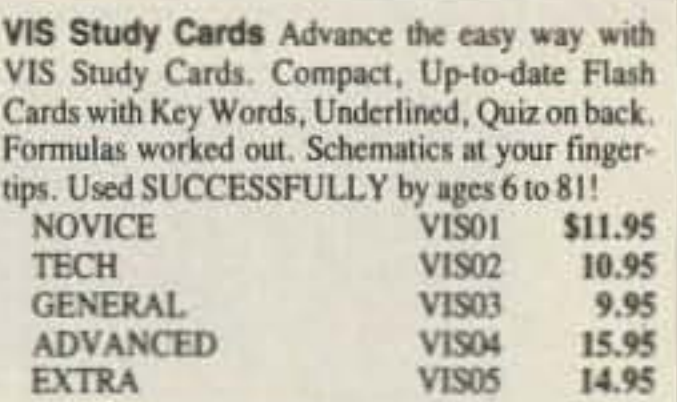

Lanze Code Programs-(Available on 5%" disk.) Inexpensive complete study guide code programs for both the C64/128 Commodores and the IBM compatibles. Programs include updated FCC questions, multiple choice answers, formulas, schematic symbols, diagrams, and simulated (VE) sample test.

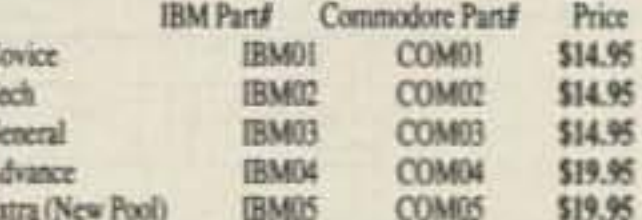

G

IBM06, COM06 IBM/Commodore Tech No Code-Lanze Code Program contains all the authorized FCC questions and answers used in testing formulas, schematic symbols, diagrams, and sample test for passing the new Technician No Code license. \$24.95

IBM97 Amateur Radio Part 97 Rules (includes updated, revised Commission's Rules, September 30, 1989) 514" disk IBM compatible only. \$9.95

09V11 The Basic Guide to VHF/UHF Ham Radio by Edward M. Noll This book provides a first rate introduction to life on the 2.6 and 1.25 meter bands as well as 23, 33, and 70cm. \$6.50

01P22 The Packet Radio Handbook by Jonathan L. Mayo KR3T " ... an excellent piece of work. Well worth reading for both the experienced and the new packeteer... the definitive guide to amateur packet operation." -Gwyn Reedy W1BEL Only \$14.50

## **ARRL BOOKS=**

AR1991 ARRL 1991 Handbook (68th ed.) 39 chapters, featuring 2,100 tables, figures and charts. The most comprehensive, well organized and affordable source of amateur radio reference material. 1232 pages. \$25.00

AR1086 ARRL Operating Manual Packed with information on how to make the best use of your station, including: interfacing home computers, OSCAR, VHF-UHF, contesting. \$15.00

AR0194 Antenna Compendium Vol. 1 Materials on verticals, quads, loops, yagis, reduced size antennas, baluns, Smith Charts, antenna polarization, and other interesting subjects. \$10.00

AR2545 Antenna Compendium Vol. 2 42 papers covering verticals, yagis, quads, multiband and broadband systems, antenna selection, and much more. \$12.00

AR2626 Companion Software for Antenna Compendium Vol. 251/4" MS-DOS floppy. \$10.00

AR0488 W1FB's Antenna Notebook by Doug DeMaw WIFB Get the best performance out of unobtrusive wire antennas and verticals. Build tuners and SWR bridges. \$8.00

AR0348 QRP Notebook by Doug DeMaw WIFB Presents construction projects for the ORP operator, from a simple 1 watt crystal-controlled transmitter to more complex transceiver designs. \$6,00

AR4141 W1FB's Design Notebook by Doug DeMaw WIFB This plain language book is filled with simple practical projects that can be built using readilyavailable components and common hand tools. \$10.00

## **NEW STUFF=**

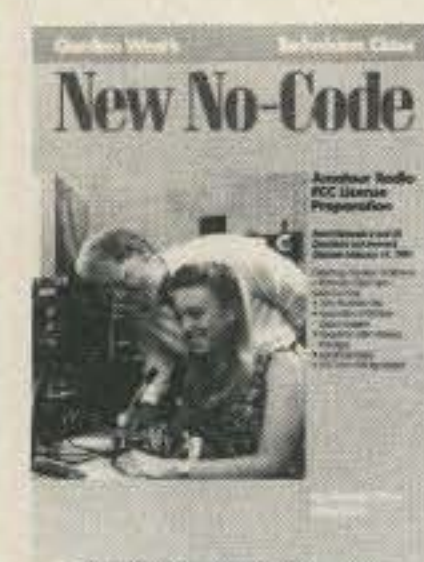

20N018 Technician **Class License Manual: New No-**Code by Gordon West This book will cover everything you need to become a **Technician Class** Ham. Every exact question and answer on the examinations is found in this one book covering element 2 and element 3A ques-

AR2200 Antenna Impedance Matching by Wilfred N. Caron Most comprehensive book written on using Smith Charts in solving impedance matching problems. \$15.00

AR0402 Solid State Design Chock full of good, basic information, circuit designs and applications; descriptions of receivers, transmitters, power supplies, and test equipment. \$12.00

AR3193 Weather Satellite Handbook (4th ed.) by Dr. Ralph Taggart WB8DQT Hot off the press! Expanded and revised to reflect today's weather-fax satellite technology. \$20.00

AR3290 Companion Software for Weather Satellite Handbook 51/4" MS-DOS Floppy. \$10.00

AR3291 Now You're Talking!: Discover the World of Ham Radio Successor to the immensely popular Tune in the World with Ham Radio. Covers everything you need to know to earn your first Amateur Radio license. More than a study guide, this book will help you select equipment for your ham radio station and explain how to set it up-everything you'll need to know to get on the air! An ARRL Publication. \$19.00

AR3292 Your Introduction to Morse Code: Practice Cassettes Companion code course to Now You're Talking!, this kit includes two 90 minute cassette tapes. Prepares you for the 5 WPM Morse code exam to earn your Novice license or add high-frequency worldwide communications privileges to your codefree Technician license. \$10.00

AR1033 The DXCC Companion by Jim Kearman KRIS spells out in simple, straightforward terms what you need to be a successful DXer. \$6.00

AR1250 Log Book-Spiral \$3.50

ARA341 Interference Handbook Written from an RFI sleuth's perspective. His experience in solving interference problems. \$12.00

AR2197 Data Book Valuable aid to the RF design engineer, technician, radio amateur, and experimenter. Commonly used tables, charts, and those hard-to-remember formulas. \$12.00

AR2960 Transmission Line Transformers (2nd ed.) by Dr. Jerry Sevick W2FMI Practical designs and specific information on construction techniques and sources of material. More designs for antenna tuners, hybrids, and for the VHF and UHF bands. 272 pp. \$20.00

ARRL License Manuals All the theory you need to pass your test. Complete FCC question pools with answers.

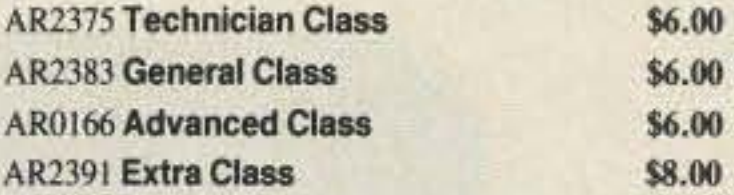

AR0410 Yagi Antenna Design Originally published as a series in Ham Radio, polished and expanded by Dr. Lawson. \$15.00

AR0437 ARRL Repeater Directory 1991-1992 Almost 18,000 listings with over 2200 digipeaters. Band plans, CTCSS (PL™) Tone Chart, compilation of frequency coordinators, ARRL Special Service Clubs, and 500 beacon listings from 14MHz to 24GHz. \$6.00

AR2171 **Hints and Kinks** Find the answer to that tricky problem. Ideas for setting up your gear for comfortable, efficient operation. \$8.00

## **CODE TAPES**

One answer to the no-code brou-ha-ha is to make the code so simple to learn that it's a non-problem. Herewith the world's easiest code course-tens of thousands of hams have gotten their licenses this amazing new shortcut way. It's failure-proof. Most people are able to whip through the Novice test after spending less than three hours each on Genesis and The Stickler. People who have given up on other code courses find this one does the job in a jiffy. Going after your General? It's about time. Use the Back Breaker and you'll be there before you know it. A week should do it. Warning, 20wpm code almost invariably appears to cause irreparable, irreversible, permanent brain damage. Uncle Wayne accepts no responsibility whatever for anything that happens to those who are foolish enough to use the Courageous 20wpm tape.

\$5.95

## 73T05 "Genesis"

5 wpm-This is the beginning tape, taking you through the 26 letters, 10 numbers, and necessary punctuation, complete with practice every step of the way. The ease of learning gives confidence even to the faint of heart.

AR3169 QRP Classics Collection of articles from last 15 years of ARRL publications on building receivers, transmitters, transceiver, accessories, 288 pp. \$12.00

AR3185 The Satellite Experimenter's Handbook, (2nd Ed.) by Martin Davidoff K2UBC Expanded and revised, this 2nd edition of "The Satellite Experimenter's Handbook'' is your guide to using and designing satellites, focusing on those built by and for the international radio amateur community. \$20.00

AR0477 Low Band Dxing How to meet the challenges of the different forms of 160, 80, and 40 meter propagation with effective antennas, equipment, and operating strategies. \$10.00

AR2030 Your Gateway to Packet Radio (2nd ed.) Tells everything you need to know about this popular new mode; how to get started, equipment you need, and more. \$12.00

AR2456 FCC Rule Book (8th ed.) A must for every active radio amateur. \$9.00

AR2103 Satellite Anthology The latest information on OSCARs 9 through 13 as well as the RS satellites. Information on the use of digital modes, tracking antennas, RUDAK, microcomputer, and more! \$5.00

AR2898 Space Almanac by Anthony R. Curtis K3KXK Captures the breathtaking recent news from space. Includes information on Amateur Radio satellites. Find almost everything about man's trip to the stars. 960 pp. \$20.00

AR2083 Complete DX'er (2nd ed.) by Bob Locker W9KNI Learn how to hunt DX and obtain hard-to-get QSL cards. \$12.00

73T06 "The Stickler"

## \$5.95

 $6+$  wpm—This is the practice tape for those who survived the 5 wpm tape, and it's also the tape for the Novice and Technician licenses. It is comprised of one solid hour of code. Characters are sent at 13 wpm and spaced at 5 wpm. Code groups are entirely random characters sent in groups of five-definitely not memorizable!

covering radioteletype news monitoring-contains all information-antenna, receiving, terminal units, plus three extensive frequency lists. Covers 65 World Press Services breadcasting in English. "The Original Press Book." 84 pp., \$8.95 20N104 Ham Stuff-The Who-What-Where

of Amateur Radio by Walt Garrett This is the indispensable new guide to everything in Ham Radio. If you want to know who's on first and what's what, this valuable guide belongs in your shack. You'll refer to it again and again to find just the right equipment, where to shop, and who to call. Everything from radios to QSL cards to hat pins, complete with product descriptions, vendor profiles, prices, and more. \$19.95

tion pools. Gordon West tells you the right answer and then

explains in detail why the answer is correct. Fully illustrated text, frequency chart showing privileges. list of examiners and an FCC Form 610 application. \$9.95

07R26 World Wide Aeronautical Communications by Robert E. Evans This 42 page book was designed to update and augment the frequency lists published in the Aeronautical Communications Handbook-HF Edition. Contents include Aircraft/Air Traffic Control, Aircraft/Company Operations, Aviation Weather Broadcasts, Aeronautical Flight Tests, Worldwide Military Air Forces, Aero Search & Rescue, Aero Law Enforcement, NASA Flight Support, Aero Terms & Abbreviations and Aero Tactical Identifiers. \$6.95

11T89 Scanner Modification Handbook Vol. 2 by Bill Creek Here it is—a companion to Vol. 1. In fact, Vol. 2 has a section that provides improved approaches and updated techniques for the mods in Vol. 1. There's 18 new, exciting modifications for popular scanners and is fully illustrated with photos and schematics, highly detailed step-by-step instructions so that the average hobbyist can do these performance enhancing modifications. This is an all new book that has all new mods. \$17.95

03R01 World Press Services Frequencies (RTTY) New 5th edition. A comprehensive manual

AR2065 ARRL Antenna Book The new 16th edition represents the best and most highly regarded information on antenna fundamentals, transmission lines, design, and construction of wire antennas. Over 700 pages, over 900 figures. An ARRL Publication. \$20.00

AR3293 Morse Code: The Essential Language by L. Peter Carron Jr. W3DKV has been expanded and revised in its 2nd edition. Peter Carron details its fascinating history as well as sharing practical learning information. Readers will learn how to handle distress calls heard not only on the hambands but on maritime and aircraft frequencies. Copyright 1991, softcover. An ARRL Publication. \$6.00

20N105 73 Clock This traditional 24 hour clock will look great on the wall of your shack. The bright 73 logo welcomes visitors to your operating position, while showing your obvious good taste in ham radio magazines. \$39.95

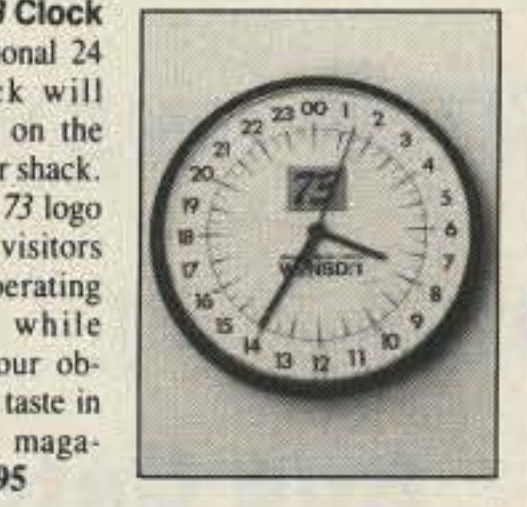

## **BOOKS FOR BEGINNERS:**

01B65 The Beginner's Handbook of Amateur Radio-2nd Editon by Clay Laster Combines theory and practice in an easy-to-understand format, and provides information for choosing and installing radio receivers and transmitters, antennas, transmission lines, and test equipment. 400 pages, 291 illustrations. \$18.50

20N092 The Wonderful World of Ham Radio by Richard Skolnik, KB4LCS This book addresses the plea that something simple, clear, and fun be written to introduce young people to amateur radio. Pick-up one for the new ham in your life. \$7.95

20N099 Digital Electronics Projects for Beginners by Owen Bishop contains 12 digital electronics projects suitable for the beginner to build with the minimum of equipment. 128 pp., 56 line drawings. \$12.50

20N100 Electronics Build and Learn (2nd edition) by RA Penfold combines theory and practice so that you can 'learn by doing.' Full construction details

of a circuit demonstrator unit that is used in subsequent chapters to introduce common electronic components. Describes how these components are built up into useful circuits, oscillators, multivibrators, bistables, and logic circuits. 128 pp., 18 photos, 72 line drawings. \$12.50

AR2073 Novice Antenna Notebook A beginners guide to easy and effective antennas and tuners you can build. \$8.00 An ARRL Publication.

AR2871 W1FB's Help for New Hams by Doug DeMaw WIFB Complete for the newcomer. Put together a station and get on the air. \$10.00 An ARRL Publication.

AR2286 First Steps in Radio by Doug DeMaw WIFB Series of QST articles. See components assembled into practical circuits and how the circuits make up your radio gear. \$5.00 An ARRL Publication.

### 73T13 "Back Breaker"

## $13 +$  wpm—Code groups again, at a brisk  $13 +$  wpm so you'll be really at ease when you sit down in front of a steely-eyed volunteer examiner who starts sending you plain language code at only 13 per. You'll need this extra margin to overcome the sheer panic universal in most test situations. You've come this far, so don't get code shy now!

## \$5.95

## 73T20 "Courageous"

\$5.95

20+ wpm-Congratulations! Okay, the challenge of code is what's gotten you this far, so don't quit now. Go for the extra class license. We send the code faster than 20 per. It's like wearing lead weights on your feet when you run: You'll wonder why the examiner is sending so slowly!

## **Uncle Wayne's Bookshelf Order Form**

You may order by mail, telephone, or fax. All payments are to be in US funds. Allow 3 weeks for delivery.

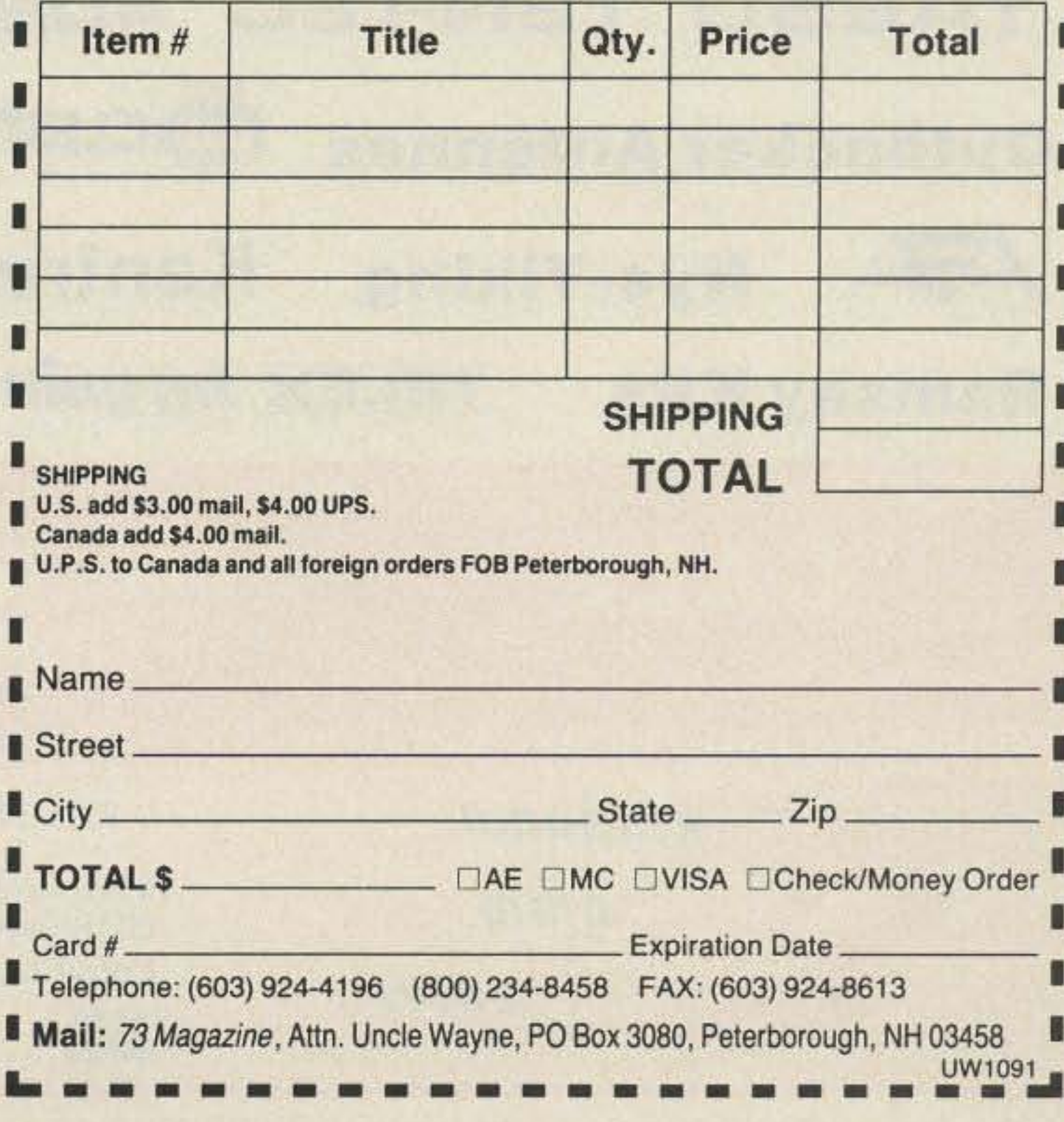

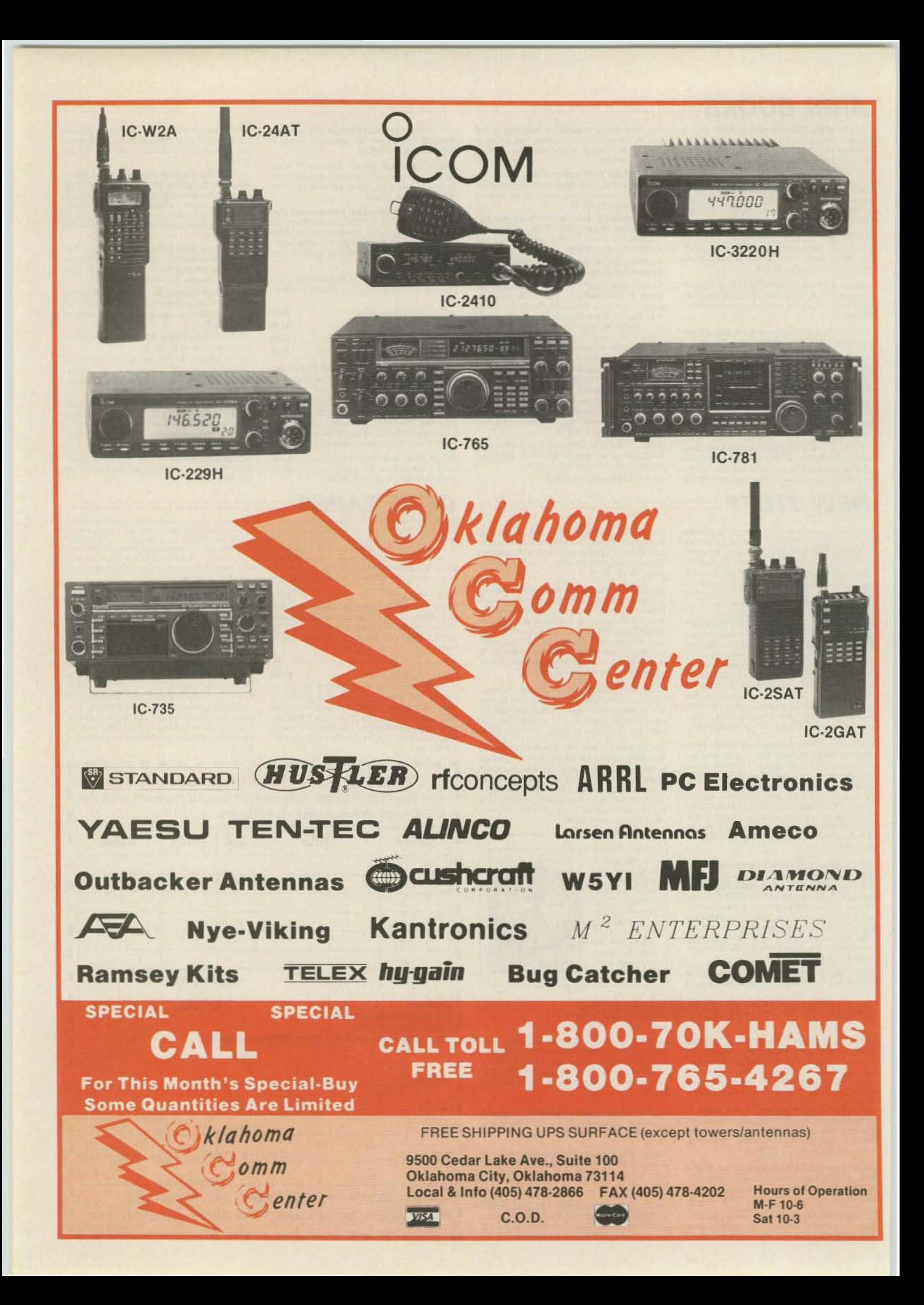

# Take It With You.

## FT-5200/ FT-6200 **Trunk-Mountable High Power Dual Band VHF/UHF FM Transceiver**

If you want more than just another pretty face, choose the FT-5200 or FT-6200 dual band mobile transceivers. For extra security, take the removable front panel with you whenever you leave your vehicle. The transceivers can't be operated without them. With the optional cable kit the front panel can be mounted anywhere in your car and the transceiver body stowed under a seat or in the trunk. For extremely powerful communications capabilities

with maximum user convenience and equipment security, face the facts and pick Yaesu. Standard features include:

## **Features and Options:**

- 32 Memories: 16 tunable memory channels for each band.
- Channel Steps: 5, 10, 12.5, 15, 20, 25 kHz.
- Removable Front Panels for Quick and Easy Installation
- CTCSS Encode Built-In: 38 subtones selectable from the front panel.
- Full Duplex Cross Band Operation: Independent squelch and mixing balance, for simultaneous listening or transmitting.
- Independent TX/RX Frequencies: Odd splits ok on any memory channels.
- Programmable Subband Limits: For band scanning.
- · Selectable Scan Skip: For busy channels.
- **Backlit DTMF Microphone**
- One-Touch Instant Recall: Recall of CALL channels for each band.
- Priority Monitoring
- Dual External Speaker Jacks: One for each band.
- · Built-In Antenna Duplexer: Standard feature.
- Reversed Masked Full Frequency **LCD**
- 8 Level Automatic Display/Key **Lighting Dimmer**
- · Accessories/Options: FTS-22 (CTCSS Dual Decode Unit), FRC-4 (Pager Unit), DVS-3 (Voice Memory & Pager Unit), YSK-IL (191/2 foot Separate Kit Cable) SP-7 (External Speaker).

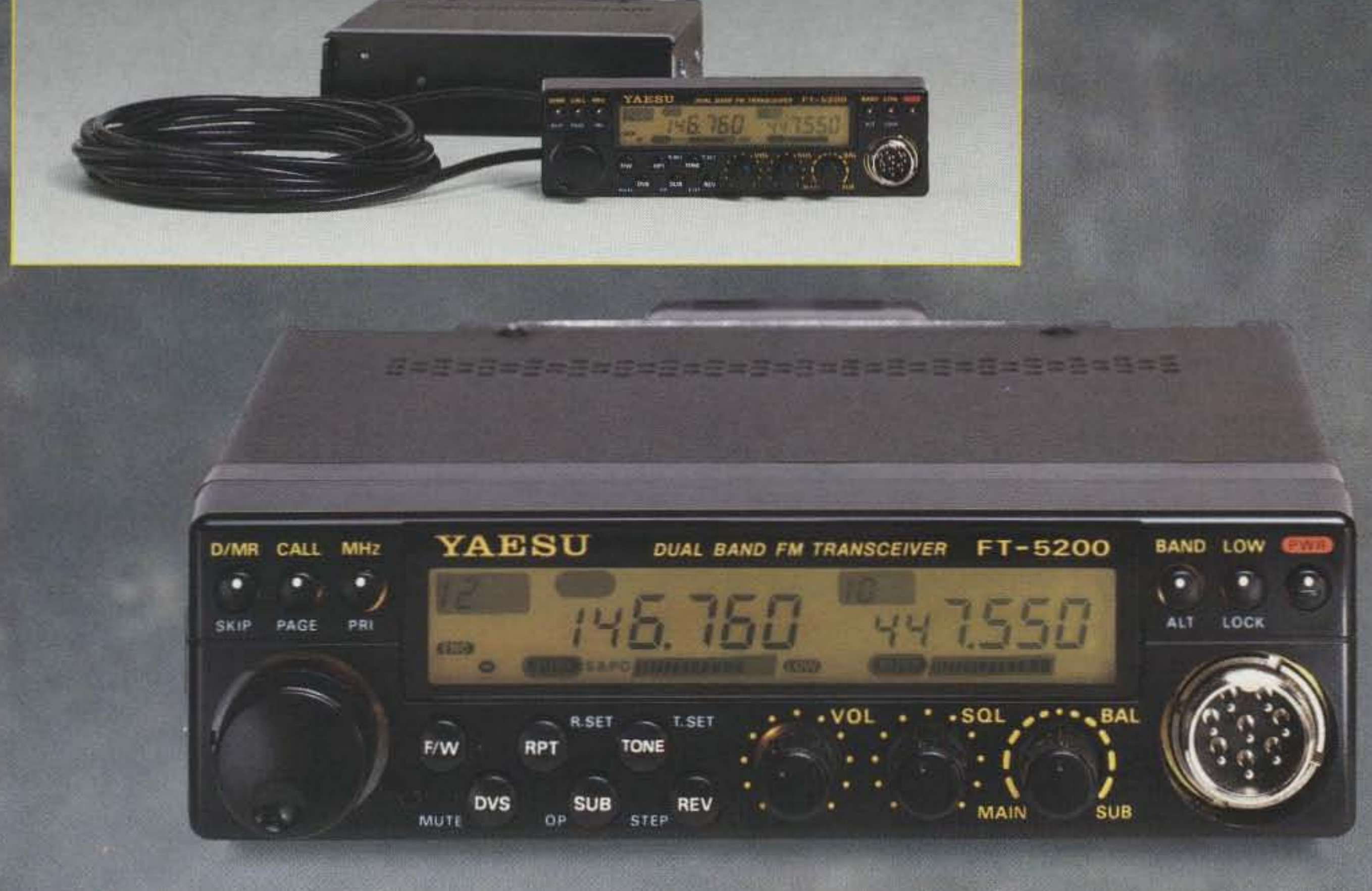

Performance without compromise.<sup>5M</sup>

## (Shown Actual Size)

One-Year Limited Warranty on all Amateur Radio Products 1991 Yaesu USA, 17210 Edwards Road, Cerritos, CA 90701 Specifications subject to change without notice Specifications guaranteed only within amateur bands.

# The only transceiver that could replace our best seller

## **The TS-450S.**

Kenwood's goal is to always offer our customers the most sophisticated achievements in technology. So, when it came time to enhance our best selling TS-440S transceiver, we didn't hesitate.

The resulting TS-450S and TS-690S transceivers offer a combination of versatility, flexibility, sensitivity, and selectivity unparalleled in their price range.

The TS-450S offers competition class reception and 100W transmission capabilities on all nine Amateur bands in SSB, CW. FM, and FSK modes, with 40 W on AM. The TS-690S also offers 50 W on six meters.

For amazingly clear reception, Advanced Intercept Point (AIP), greatly improves the receiver's dynamic range to an incredible

108 dB. An optional Digital Signal Processor, DSP-100, offers even further sound clarity by tailoring the incoming and outgoing audio passband signals.

You'll find the TS-450S and TS-690S provide truly outstanding sensitivity over the entire band. Innovative "triple conversion" also assures superior stability and accuracy, particularly above 24.5 MHz, for improved DXing.

Other refinements include: convenient split frequency operation, advanced filter functions, optional automatic antenna tuner, and 100 memory channels with flexible scanning selections.

Accessories include: PS-33 20.5A power supply, PS-53 22.5A heavy duty power supply, SP-23 external speaker, AT-450 internal automatic antenna tuner. AT-300 external automatic antenna tuner. DSP-100 digital signal processor unit, VS-2 voice synthesizer, SO-2 TXCO, MB-430 mobile mount, PG-2X DC cable, TU-8 CTCSS encoder, YG-455C-1 500Hz CW filter for 455kHz IF, YG-455CN-1 250Hz CW narrow filter for 455kHz IF, YK-88S-1 2.4kHz SSB filter for 8.83MHz IF. YK-88SN-1 1.8kHz SSB filter for 8.83MHz IF, YK-88C-1 500Hz CW filter for 8.83MHz IF. YK-88CN-1270Hz CW filter for 8.83MHz IF. YK-455C-1, 500Hz CW filter for 455kHz IF

**KENWOOD U.S.A. CORPORATION COMMUNICATIONS & TEST EQUIPMENT GROUP** P.O. BOX 22745, 2201 E. Dominguez Street Long Beach, CA 90801-5745 **KENWOOD ELECTRONICS CANADA INC.** P.O. BOX 1075, 959 Gana Court Mississauga, Ontario, Canada L4T 4C2

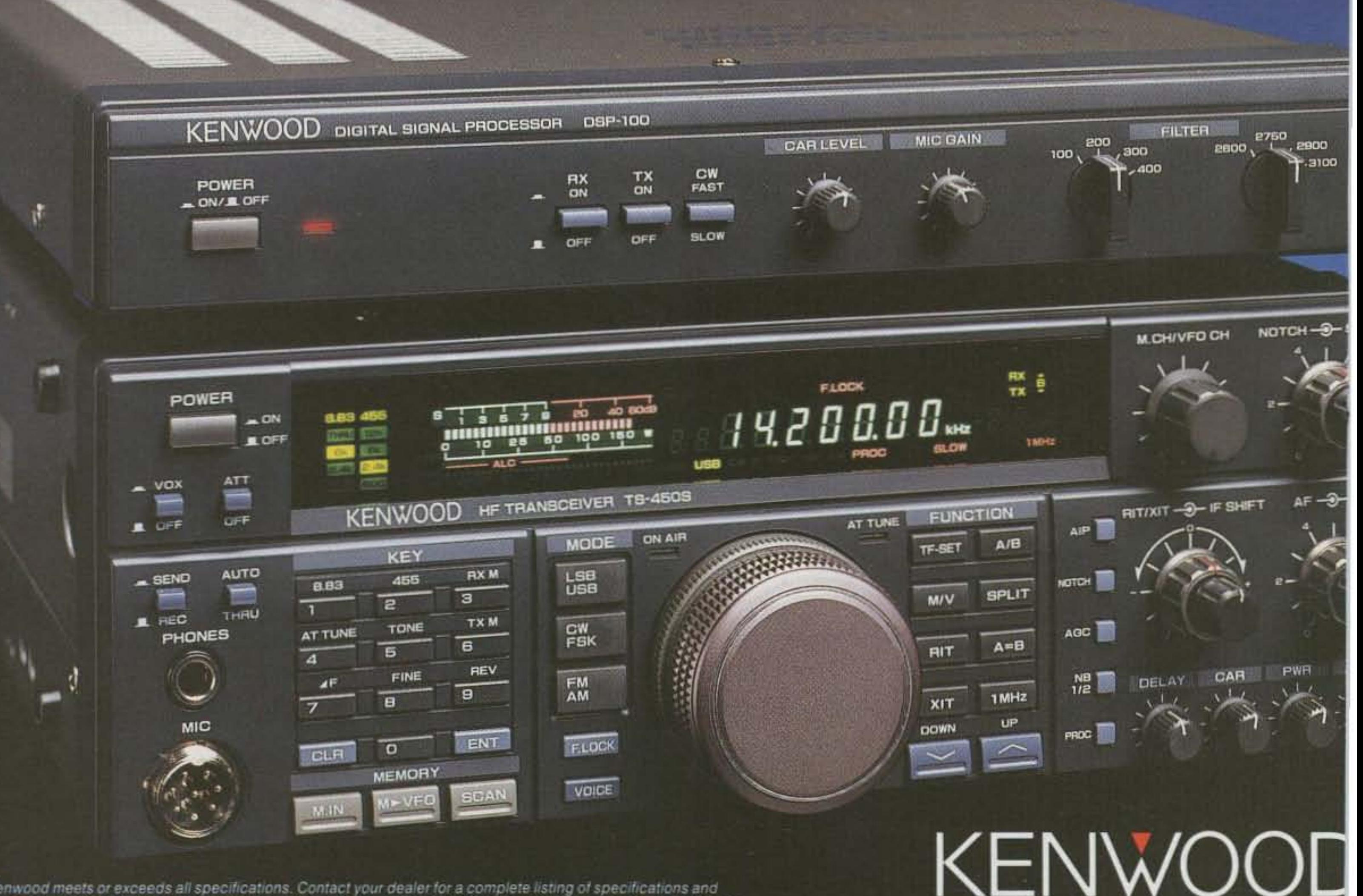

Kenwood meets or exceeds all specifications. Contact your dealer for a complete listing of specifications and accessories. Specifications are subject to change without notice. Complete service manuals are available for all Kenwood transceivers and most accessories. One year warranty in the U.S.A. only

... pacesetter in Amateur Radio